z/VM 7.3

# *OpenExtensions Callable Services Reference*

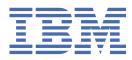

SC24-6296-73

#### Note:

Before you use this information and the product it supports, read the information in <u>"Notices" on page</u> 563.

This edition applies to version 7, release 3 of IBM<sup>®</sup> z/VM<sup>®</sup> (product number 5741-A09) and to all subsequent releases and modifications until otherwise indicated in new editions.

Last updated: 2023-09-07

#### <sup>©</sup> Copyright International Business Machines Corporation 1993, 2023.

US Government Users Restricted Rights – Use, duplication or disclosure restricted by GSA ADP Schedule Contract with IBM Corp.

# Contents

| Figures                                                                 | ix   |
|-------------------------------------------------------------------------|------|
| Tables                                                                  | xi   |
| About This Document                                                     | xiii |
| Intended Audience                                                       |      |
| Where to Find More Information                                          |      |
| Using the Online HELP Facility                                          |      |
| Links to Other Documents and Websites                                   |      |
| How to provide feedback to IBM                                          | xv   |
| Summary of Changes for z/VM: OpenExtensions Callable Services Reference |      |
| SC24-6296-73, z/VM 7.3 (September 2023)                                 | xvii |
| SC24-6296-73, z/VM 7.3 (September 2022)                                 | xvii |
| SC24-6296-01, z/VM 7.2 (July 2021)                                      | xvii |
| SC24-6296-01, z/VM 7.2 (March 2021)                                     |      |
| SC24-6296-01, z/VM 7.2 (September 2020)                                 | xvii |
| SC24-6296-00, z/VM 7.1 (September 2018)                                 | xvii |
| Chapter 1. Invocation Details for Callable Services                     | 1    |
| Establishing the OpenExtensions Environment                             | 1    |
| Syntax Conventions for the Callable Services                            |      |
| Linkage Conventions for the Callable Services                           |      |
| Programming Language Binding Files                                      | 2    |
| Invocation from REXX Procedures                                         |      |
| Parameter Descriptions for Callable Services                            |      |
| Call Parameter Lists                                                    |      |
| Mapping Macros                                                          |      |
| Examples                                                                |      |
| Callable Service Failures                                               |      |
| Authorization                                                           | 10   |
| Chapter 2. Callable Service Descriptions                                |      |
| accept (BPX1ACP) — Accept a Connection Request from a Client Socket     | 12   |
| access (BPX1ACC) — Determine If a File Can Be Accessed                  |      |
| alarm (BPX1ALR) — Set an Alarm                                          |      |
| bind (BPX1BND) — Bind a Unique Local Name to a Socket Descriptor        |      |
| chaudit (BPX1CHA) — Change Audit Flags for a File by Path Name          |      |
| chdir (BPX1CHD) — Change the Working Directory                          |      |
| chmod (BPX1CHM) — Change the Mode of a File or Directory by Path Name   |      |
| chown (BPX1CHO) — Change the Owner or Group of a File or Directory      |      |
| close (BPX1CLO) — Close a File or Socket                                | 34   |
| closedir (BPX1CLD) — Close a Directory                                  |      |
| cmsprocclp (BPX1MPC) — Clean Up Kernel Resources                        |      |
| cmssigsetup (BPX1MSS) — Set Up CMS Signals                              |      |
| cmsunsigsetup (BPX1MSD) — Detach the Signal Setup                       |      |
| cond_cancel (BPX1CCA) — Cancel Interest in Events                       | 46   |
| cond_post (BPX1CPO) — Post a Thread for an Event                        |      |

| cond_setup (BPX1CSE) – Set Up to Receive Event Notifications                                                                                                    |                                                                                         |            |
|----------------------------------------------------------------------------------------------------|-----------------------------------------------------------------------------------------|------------|
| cond, wait (BPX1CWA) — Suspend a Thread for an Event.       55         connect (BPX1CON) — Establish a Connection Between Two Sockets.       57         create_uhread_environment (BPX1CT) — Create a CMS External Link.       60         create_uhread_environment (BPX1CT) — Create POSIX Thread Environment.       65         DLL_dictel (BPX1DEL) — Load a Program into Storage.       67         exc (BPX1EXD) — End a Process and Bypass the Cleanup.       72         exit (BPX1EXD) — Change Audit Flags for a File by Descriptor.       81         fchown (BPX1FCA) — Change the Mode of a File or Directory by Descriptor.       84         fchown (BPX1FCA) — Control Open File Descriptors.       88         fork (BPX1FCA) — Control Open File Descriptors.       86         fork (BPX1FCA) — Control Open File Descriptors.       86         fork (BPX1FCA) — Control Open File Descriptors.       86         fork (BPX1FCA) — Control Open File Descriptors.       86         fork (BPX1FCA) — Control Open File Descriptors.       102         fstatvis (BPX1FCA) — Control open File Descriptors.       102         fstatvis (BPX1FCA) — Control open File Descriptor.       102         fstatvis (BPX1FCA) — Contracte a File.       103         gettative (BPX1GCU) — Get the Status Information about File System by Descriptor.       102         fstatvis (BPX1FCA) — Contracte a File.       103                             |                                                                                         |            |
| connect (BPX1CON) – Establish a Connection Between Two Sockets.       57         create_thread_environment (BPX1CTE) – Create POSIX Thread Environment.       60         create_thread_environment (BPX1CTE) – Create POSIX Thread Environment.       65         DLL_odelte (BPX1DEL) – Delete a Program from Storage.       67         exit (BPX1EX) – End a Program.       72         exit (BPX1EX) – Change the Mode of a File or Directory by Descriptor.       84         fchown (BPX1FCA) – Change the Mode of a File or Directory by Descriptor.       84         fchown (BPX1FCA) – Cohange the Mode of a File or Directory by Descriptor.       84         fchown (BPX1FCA) – Cohange the Mode of a File or Directory by Descriptor.       86         fork (BPX1FFC) – Control Open File Descriptors.       86         fork (BPX1FFX) – Create a New Process.       96         fpatconf (BPX1FFC) – Determine Configurable Path Name Variables Using a Descriptor.       102         fstat (BPX1FFX) – Get Status Information about File by Descriptor.       102         fstat(BPX1GEV) – Get Status Information about File by Descriptor.       104         fync (BPX1GEQ) – Other met and Sroup DI       113         getcid (BPX1GCU) – Othan the Calling Program's Identifier.       110         getcid (BPX1GEV) – Get the Fflective Group DI       114         getcodi (BPX1GEQ) – Get the Efflective User ID       114              |                                                                                         |            |
| create_external_link (BPX1ELN) — Create a CMS External Link                                                                                                    |                                                                                         |            |
| create_Thread_environment (BPX1CTE) — Create POSIX Thread Environment                                                                                                    |                                                                                         |            |
| DLL_delete (BPX1DEL) – Delete a Program from Storage                                                                                                    | Create_external_link (BPX1ELN) — Create a CMS External Link                             |            |
| DLL Load (BPX1LOD) – Load a Program into Storage                                                                                                    | create_thread_environment (BPX1CTE) — Create POSIX Thread Environment                   | 65         |
| exec (BPX1EXC) — Run a Program                                                                                                    |                                                                                         |            |
| exit (BPX1EXI) - End a Process and Bypass the Cleanup                                                                                                    |                                                                                         |            |
| fchaudit (BPX1FCA) – Change the Mode of a File or Directory by Descriptor.       84         fchown (BPX1FCO) – Change the Owner and Group of a File or Directory by Descriptor.       86         fork (BPX1FCT) – Control Open File Descriptors.       88         fork (BPX1FRK) – Create a New Process.       96         fpathconf (BPX1FTC) – Determine Configurable Path Name Variables Using a Descriptor.       102         fstards (BPX1FTX) – Get Status Information about a File by Descriptor.       104         fstyre (BPX1FTY) – Get Status Information about a File by Descriptor.       104         fsturos (BPX1FTY) – Get Status Information about a File by Descriptor.       104         fsturos (BPX1GEO) – Obtain the Calling Program's Identifier.       110         getclientid (BPX1GEO) – Get the Effective Group ID.       114         getegid (BPX1GEO) – Get the Effective Group ID.       115         getgid (BPX1GEO) – Get the Effective User ID.       115         getgid (BPX1GEO) – Get the Effective User ID.       117         getgram (BPX1GEO) – Get a List of Supplementary Group IDs.       121         getgroupsbyname (BPX1GEO) – Get a List of Supplementary Group IDs.       122         getpid (BPX1GEO) – Get the VSer Cogin Name.       128         getpid (BPX1GEO) – Get the Process ID.       129         getpid (BPX1GEO) – Get the Parent Process ID.       130         getpid (BPX1GE           |                                                                                         |            |
| fchmd (BPX1FCM) – Change the Mode of a File or Directory by Descriptor.       84         fchown (BPX1FCD) – Control Open File Descriptors.       88         fork (BPX1FRTK) – Cerate a New Process.       96         fpathconf (BPX1FFC) – Get Status Information about a File by Descriptor.       102         fstatyfs (BPX1FTV) – Get Status Information about a File by Descriptor.       104         fsync (BPX1FTV) – Get Status Information about a File System by Descriptor.       104         fsync (BPX1FTV) – Get Status Information about File System by Descriptor.       104         fsync (BPX1FTV) – Get Status Information about File System by Descriptor.       104         fsync (BPX1FTP) – Turncate a File.       108         getclientid (BPX1GCU) – Obtain the Calling Program's Identifier.       110         getewid (BPX1GCU) – Get the Effective Group ID.       114         geteigid (BPX1GCU) – Get the Effective User ID.       115         getgid (BPX1GCU) – Get the Effective User ID.       116         getgroups (BPX1GGR) – Access the Group Database by ID.       117         getgroups (BPX1GGR) – Access the Group Database by Name.       123         getforoup (BPX1GCR) – Get the Process Group ID.       124         getgroups (BPX1GGR) – Get the Process Group ID.       128         getforgid (BPX1GCL) – Get the Process ID.       130         getprofid (BPX1GCR) – Get the Process ID.           |                                                                                         |            |
| fchown (BPX1FCD) - Change the Owner and Group of a File or Directory by Descriptor.       86         fork (BPX1FRK) - Create a New Process.       96         fpathconf (BPX1FPC) - Determine Configurable Path Name Variables Using a Descriptor.       102         fstat (BPX1FTV) - Get Status Information about File System by Descriptor.       104         fsync (BPX1FTV) - Write Changes to Direct-Access Storage.       106         ftruncate (BPX1GCL) - Obtain the Calling Program's Identifier.       110         getcid (BPX1GEQ) - Get the Effective Group ID.       111         getegid (BPX1GEQ) - Get the Effective Group ID.       111         getgid (BPX1GEQ) - Get the Effective Group ID.       111         getgid (BPX1GEQ) - Get the Real Group Database by Name.       111         getgroupsbyname (BPX1GQG) - Get a List of Supplementary Group IDs.       121         getporupsbyname (BPX1GUG) - Get a List of Supplementary Group IDs.       121         getporupsbyname (BPX1GUG) - Get a List of Supplementary Group IDs.       121         getporupsbyname (BPX1GUG) - Get a List of Supplementary Group IDs.       122         getporupsbyname (BPX1GUG) - Get a List of Supplementary Group IDs.       122         getporupsbyname (BPX1GUG) - Get the Process Group ID.       129         getpid (BPX1GEP) - Get the Parent Process ID.       130         getpid (BPX1GPU) - Get the Parent Process ID.       131 |                                                                                         |            |
| fork (BPX1FRK) - Control Öpen File Descriptors.       88         fork (BPX1FRK) - Create a New Process.       96         fpathcori (BPX1FPC) - Determine Configurable Path Name Variables Using a Descriptor.       102         fstatv5 (BPX1FRY) - Get Status Information about File System by Descriptor.       104         fsync (BPX1FR) - Truncate a File.       106         getclientid (BPX1GCU) - Obtain the Calling Program's Identifier.       110         getcw (BPX1GCW) - Get the Path Name of the Working Directory.       112         geteigid (BPX1GCU) - Get the Effective Group 1D.       114         geterigid (BPX1GGU) - Get the Effective User ID.       116         getgrigid (BPX1GGG) - Get the Effective User ID.       117         getgroups (BPX1GGR) - Access the Group Database by ID.       117         getgroups (BPX1GGR) - Access the Group Database by ID.       117         getgroups (BPX1GGR) - Get a List of Supplementary Group IDs by User Name.       121         getforgupsyname (BPX1GUG) - Get the Process ID.       122         getprops (BPX1GGR) - Get the Process ID.       123         getprops (BPX1GFQ) - Access the User Database by User Name.       122         getprof (BPX1GFQ) - Get the Process ID.       129         getprid (BPX1GFQ) - Get the Process ID.       130         getprid (BPX1GFQ) - Get the Process ID.       131         g                                              |                                                                                         |            |
| fork (BPX1FRK) – Create a New Process.       96         fpathconf (BPX1FPC) – Determine Configurable Path Name Variables Using a Descriptor.       99         fstat (BPX1FTV) – Get Status Information about File by Descriptor.       102         fstync (BPX1FTV) – Get Status Information about File System by Descriptor.       104         fsync (BPX1FTV) – Get Status Information about File System by Descriptor.       104         fsync (BPX1GCU) – Orbit the Calling Program's Identifier.       110         getcid (BPX1GEQ) – Get the Effective Group ID.       111         getgid (BPX1GEQ) – Get the Effective Group ID.       111         getgrid (BPX1GEQ) – Get the Real Group Database by ID.       117         getgroups (BPX1GGR) – Access the Group Database by Name.       119         getgroups (BPX1GGR) – Get a List of Supplementary Group IDs.       121         getgroups (BPX1GGR) – Get the Vert Login Name.       122         getpogr (BPX1GGP) – Get the Process Group ID.       124         getpogr (BPX1GFR) – Get the Process ID.       130         getpogr (BPX1GFP) – Get the Process ID.       131         getpogr (BPX1GFP) – Get the Process ID.       131         getpogr (BPX1GFP) – Get the Process ID.       131         getpogr (BPX1GFP) – Get the Process ID.       131         getpogr (BPX1GFP) – Get the Process ID.       133         getptogr (BP                                              |                                                                                         |            |
| fpathconf (BPX1FPC) – Determine Configurable Path Name Variables Using a Descriptor.       99         fstat (BPX1FTV) – Get Status Information about File System by Descriptor.       102         fstatvis (BPX1FTV) – Get Status Information about File System by Descriptor.       104         fsync (BPX1FTV) – Write Changes to Direct-Access Storage.       106         ftruncate (BPX1GCU) – Obtain the Calling Program's Identifier.       110         getcilentid (BPX1GCU) – Oet the Path Name of the Working Directory.       112         geteigid (BPX1GEU) – Get the Effective Group ID.       114         getergid (BPX1GCU) – Get the Effective User ID.       115         getgrig (BPX1GGU) – Access the Group Database by ID.       117         getgroups (BPX1GGR) – Access the Group Database by Name.       119         getgroups (BPX1GGL) – Get a List of Supplementary Group IDs.       121         getgroups (BPX1GGL) – Get the User Login Name.       128         gethostid/gethostname (BPX1HST) – Get ID or Name Information about a Socket Host.       126         getingin (BPX1GPL) – Get the Process ID.       130         getprig (BPX1GPL) – Get the Process ID.       131         getpoyld (BPX1GPU) – Access the User Database by User Name.       132         getpoyld (BPX1GPU) – Access the User Database by User Name.       132         getpoyld (BPX1GPU) – Access the User Database by User ID.       134 |                                                                                         |            |
| fstat (BPX1FST) Get Status Information about a File by Descriptor.102fstat/s (BPX1FTV) Get Status Information about File System by Descriptor.104fsync (BPX1FSY) Write Changes to Direct-Access Storage.106ftruncate (BPX1FR) Truncate a File.108getcuientid (BPX1GCL) Obtain the Calling Program's Identifier.110getewd (BPX1GCD) Get the Effective Group ID.114geteid (BPX1GEG) Get the Effective User ID.115getgid (BPX1GGD) Get the Real Group ID.116getgrig/d (BPX1GGD) Access the Group Database by In117getgroups (BPX1GRO) Access the Group Database by Name.112getgroups (BPX1GCR) Get a List of Supplementary Group IDs.121getporups (BPX1GCG) Get the User Login Name.128getporup (BPX1GCG) Get the Process ID.129getpid (BPX1GPC) Get the Process ID.130getpid (BPX1GPC) Get the Process ID.131getpownam (BPX1GN) Access the User Database by User Name.132getpid (BPX1GPC) Get the Process ID.133getpid (BPX1GPL) Access the User Database by User Name.132getpid (BPX1GPL) Get the Process ID.134getsockname/getpeername (BPX1GNM) Access the User Database by User Name.132getpwid (BPX1GPL) Get the Process ID.134getsockname/getpeername (BPX1GNM) Get Set Socket Options.138getpwid (BPX1GPL) Get the Real User ID.134getsockname/getpeername (BPX1GNM) Get Set Socket Options.138getword (BPX1GNL) Set a Socket to Another Program.                                                                                              |                                                                                         |            |
| fstatvfs (BPX1FTV) - Get Status Information about File System by Descriptor.104fsync (BPX1FSY) - Write Changes to Direct-Access Storage.106ftruncate (BPX1FSY) - Truncate a File.108getclientid (BPX1GCL) - Obtain the Calling Program's Identifier.110getegid (BPX1GEQ) - Get the Fath Name of the Working Directory.112getegid (BPX1GEU) - Get the Effective Group ID.114getegid (BPX1GED) - Get the Effective User ID.115getgid (BPX1GGN) - Access the Group Database by ID.117getgrgid (BPX1GGN) - Access the Group Database by Name.119getgroups (BPX1GGR) - Get a List of Supplementary Group IDs.121getforgid (BPX1GGR) - Get a List of Supplementary Group IDs by User Name.123gethostid/gethostname (BPX1HST) - Get ID or Name Information about a Socket Host.126getogin (BPX1GCI) - Get the Process Group ID.129getprig (BPX1GPD) - Get the Process ID.130getprid (BPX1GPD) - Get the Process ID.134getsockopt/setsockopt (BPX1GFV) - Get or Set Socket Options.138getsockopt/setsockopt (BPX1OFV) - Get or Set Socket Options.138getsotkil (BPX1GPU) - Get the Real User ID.144givesocket (BPX1GFV) - Get a Socket to Another Program.142kill (BPX1LFV) - Get a Signal to a Process.146likt (BPX1LFV) - Get a Signal to a Process.146likt (BPX1LFV) - Get a Signal to a Process.146likt (BPX1LFV) - Get a Signal to a Process.146likt (BPX1LFV) - Get a Signal to a Process.146likt (BPX1LFV) - Get a Signal to a Process.              |                                                                                         |            |
| fsync (BPX1FSt) – Write Changes to Direct-Access Storage.106ftruncate (BPX1FTR) – Truncate a File.108getclientid (BPX1GCU) – Obtain the Calling Program's Identifier.110getcwid (BPX1GCU) – Get the Path Name of the Working Directory.112getegid (BPX1GEU) – Get the Effective Group ID.114getegid (BPX1GEU) – Get the Effective User ID.115getgid (BPX1GGN) – Access the Group Database by ID.116getgroups (BPX1GGR) – Access the Group Database by Name.119getgroups (BPX1GGR) – Access the Group Database by Name.121getgroups (BPX1GGR) – Get a List of Supplementary Group IDs by User Name.123getproups (BPX1GGG) – Get a List of Supplementary Group IDs by User Name.124getprogin (BPX1GGC) – Get the User Login Name.128getpgin (BPX1GPC) – Get the Process Group ID.129getprogin (BPX1GPC) – Get the Process ID.130getpid (BPX1GPD) – Get the Process ID.131getpwanm (BPX1GPN) – Access the User Database by User Name.132getpwid (BPX1GPD) – Get the Process ID.134getsockname/getpeername (BPX1GM) – Get or Set Socket Options.134getsockname/getpeername (BPX1GM) – Get or Set Socket Options.134getsockopt/setsockopt (BPX1GP) – Get or Set Socket Options.144istatt (BPX1LNL) – Send a Signal to a Process.146lik (BPX1LNL) – Send a Signal to a Process.146lik (BPX1LNL) – Send a Signal to a Process.146lik (BPX1LNL) – Send a Signal to a Process.146lik (BPX1LNL) – Send a Signal to a Process.146 </td <td></td> <td></td>     |                                                                                         |            |
| ftruncate (BPX1FR) – Truncate a File.       108         getclientid (BPX1GCU) – Octhain the Calling Program's Identifier.       110         getexid (BPX1GEU) – Get the Effective Group ID.       114         getegid (BPX1GEU) – Get the Effective User ID.       115         getgid (BPX1GGN) – Access the Group DL.       116         getgroup (BPX1GGN) – Access the Group Database by ID.       117         getgroups (BPX1GGN) – Access the Group Database by Name.       119         getgroups (BPX1GGN) – Get a List of Supplementary Group IDs.       121         getgroups (BPX1GGC) – Get a List of Supplementary Group IDs by User Name.       123         gethostid/gethostname (BPX1GU) – Get the User Login Name       126         getpgin (BPX1GFC) – Get the Process Group ID.       129         getpid (BPX1GPC) – Get the Process ID.       130         getpymid (BPX1GPN) – Access the User Database by User Name.       132         getsockname/getpeername (BPX1GN) – Get the Name of a Socket or Peer.       136         getsockopt/setsockopt (BPX1GPN) – Get the Real User ID.       134         getsockopt/setsockopt (BPX1GN) – Get the Name of Socket or Peer.       136         getsockopt/setsockopt (BPX1GN) – Get the Process.       141         givesocket (BPX1GPU) – Get set Socket to Another Program.       142         getsockopt/setsockopt (BPX1GPU) – Get os Set Socket Options.                           |                                                                                         |            |
| getclientid (BPX1GCL) — Obtain the Calling Program's Identifier                                                                                                    |                                                                                         |            |
| getexed (BPX1GCW) – Get the Path Name of the Working Directory.112getegid (BPX1GEG) – Get the Effective Group ID.114getegid (BPX1GEU) – Get the Effective User ID.115getgid (BPX1GGI) – Access the Group Database by ID.117getgramm (BPX1GGN) – Access the Group Database by Name.119getgroups (BPX1GGR) – Get a List of Supplementary Group IDs.121getgroups (BPX1GGR) – Get a List of Supplementary Group IDs by User Name.123gethostid/gethostname (BPX1GUG) – Get a List of Supplementary Group IDs by User Name.126getpgin (BPX1GFG) – Get the User Login Name.128getpgin (BPX1GFG) – Get the Process ID.129getpid (BPX1GPG) – Get the Process ID.130getpsid (BPX1GPU) – Access the User Database by User Name.131getpwid (BPX1GPU) – Access the User Database by User Name.132getpwid (BPX1GPU) – Get the Parent Process ID.131getpsid (BPX1GPU) – Get the Parent Process ID.134getsockname/getpeername (BPX1GNM) – Get or Set Socket Options.138getsockopt/setsockopt (BPX1OPT) – Get or Set Socket Options.138getsocklopt/setsockopt (BPX1OPT) – Get or Set Socket Options.144listn (BPX1KIL) – Get a Link to a File.144listn (BPX1LSN) – Create a Link to a Process.144listn (BPX1LSN) – Change the File Offset.154listn (BPX1LSN) – Create a Link to a File.154listn (BPX1LSN) – Create a Link to a File.154mkdir (BPX1MKD) – Make a FIFO or Character Special File.163mount (BPX1MKD) – Make a FIFO or Character Special Fi              |                                                                                         |            |
| getegid (BPX1GEG) – Get the Effective Group ID                                                                                                    | getculering (DFX1GCW) — Get the Path Name of the Working Directory                      | 112        |
| geteuid (BPX1GEU) - Get the Effective User ID.115getgid (BPX1GGI) - Get the Real Group ID.116getgram (BPX1GGN) - Access the Group Database by Name.117getgram (BPX1GGN) - Access the Group Database by Name.119getgroups (BPX1GGR) - Get a List of Supplementary Group IDs.121getgroups byname (BPX1GUG) - Get a List of Supplementary Group IDs by User Name.123gethostid/gethostname (BPX1HST) - Get ID or Name Information about a Socket Host.126getogin (BPX1GCG) - Get the User Login Name.128getpgrp (BPX1GPG) - Get the Process Group ID.129getpid (BPX1GPD) - Get the Process ID.130getpyid (BPX1GPU) - Get the Parent Process ID.131getpwid (BPX1GPU) - Access the User Database by User Name.132getpwid (BPX1GPU) - Access the User Database by User Name.133getsockopt/setsockopt (BPX1OPT) - Get to Ret ne Name of a Socket or Peer.136getuid (BPX1GUI) - Get the Real User ID.134givesocket (BPX1GV) - Give a Socket to Another Program.142isatty (BPX1LN) - Determine If a File Descriptor Represents a Terminal.145kill (BPX1LN) - Create a Link to a File.144listen (BPX1LN) - Change the File Offset.154list (BPX1MN) - Make a File Or Character Special File.164mknod (BPX1MNT) - Make a File Or Character Special File.163mount (BPX1MNT) - Make a File Or Character Special File.164msget (BPX1QCT) - Perform Message Queue Control Operations.169msget (BPX1QCT) - Perform Message Queue Control Operations.169m              |                                                                                         |            |
| getgid (BPX1GID) - Get the Real Group ID.116getgrid (BPX1GGI) - Access the Group Database by ID.117getgroups (BPX1GGN) - Access the Group Database by Name.119getgroups (BPX1GGR) - Get a List of Supplementary Group IDs.121getgroups (BPX1GG) - Get a List of Supplementary Group IDs by User Name.123gethostid/gethostname (BPX1HST) - Get ID or Name Information about a Socket Host.126gettogin (BPX1GG) - Get the User Login Name.128getpgr (BPX1GP) - Get the Process Group ID.129getpid (BPX1GPI) - Get the Process ID.130getpynd (BPX1GPI) - Access the User Database by User Name.132getpwid (BPX1GPU) - Access the User Database by User Name.132getpwid (BPX1GPU) - Access the User Database by User Name.132getpwid (BPX1GPU) - Access the User Database by User Name.132getpwid (BPX1GPU) - Get the Real User Database by User ID.134getsockopt/setsockopt (BPX1OPT) - Get or Set Socket Options.138getuid (BPX1GU) - Get the Real User ID.141givesocket (BPX1GU) - Get a Socket to Another Program.142isatty (BPX1ITY) - Determine If a File Descriptor Represents a Terminal.145link (BPX1LNK) - Create a Link to a File.149listat (BPX1LSK) - Change the File Offset.154listat (BPX1LSK) - Change the File Offset.154listat (BPX1LSK) - Make a Directory.160mkdir (BPX1LNK) - Make a FIFO or Character Special File.163mount (BPX1QCT) - Perform Message Queue Control Operations.169msget (BPX1QCT) - Perform Messag              |                                                                                         |            |
| getgrgid (BPX1GGI) - Access the Group Database by ID.117getgrnam (BPX1GGN) - Access the Group Database by Name.119getgroups (BPX1GRR) - Get a List of Supplementary Group IDs.121getgroups byname (BPX1GUG) - Get a List of Supplementary Group IDs by User Name.123gethostid/gethostname (BPX1HST) - Get ID or Name Information about a Socket Host.126getgroups (BPX1GPG) - Get the User Login Name.128getprgr (BPX1GPG) - Get the Process Group ID.129getpid (BPX1GPI) - Get the Process ID.130getpyid (BPX1GPU) - Access the User Database by User Name.132getpwnam (BPX1GPU) - Access the User Database by User Name.132getpwid (BPX1GPU) - Access the User Database by User Name.132getsockname/getpeername (BPX1GNM) - Get the Name of a Socket or Peer.136getsockname/getpeername (BPX1GNM) - Get the Name of a Socket or Peer.136givesocket (BPX1GIU) - Give a Socket to Another Program.141givesocket (BPX1GIV) - Give a Socket to Another Program.142listen (BPX1GIV) - Get a Link to a File.144listen (BPX1LNK) - Create a Link to a File.144listen (BPX1LNK) - Create a Link to a File.154listen (BPX1MKD) - Make a Directory.160mknod (BPX1MKN) - Make a File Or Character Special File.163mount (BPX1MKN) - Make a File Or Character Special File.163mount (BPX1MKN) - Make a File Or Character Special File.163mount (BPX1MKN) - Make a File Or Character Special File.164msget (BPX1QCT) - Perform Message Queue.175m              | 0                                                                                       |            |
| getgrnam (BPX1GGN) — Access the Group Database by Name.119getgroups (BPX1GGR) — Get a List of Supplementary Group IDs.121getgroups (BPX1GGR) — Get a List of Supplementary Group IDs by User Name.123gethostid/gethostname (BPX1HST) — Get ID or Name Information about a Socket Host.126getlogin (BPX1GGG) — Get the User Login Name.128getpgip (BPX1GPG) — Get the Process Group ID.129getpid (BPX1GPG) — Get the Process ID.130getpyid (BPX1GPN) — Get the Parent Process ID.131getpwid (BPX1GPN) — Access the User Database by User Name.132getpwid (BPX1GPN) — Access the User Database by User ID.134getsockname/getpeername (BPX1GNN) — Get the Name of a Socket or Peer.136getsockname/getpeername (BPX1OPT) — Get or Set Socket Options.138getuid (BPX1GU) — Give a Socket to Another Program.142givesocket (BPX1IN) — Determine If a File Descriptor Represents a Terminal.145kill (BPX1LNK) — Create a Link to a File.149listen (BPX1LSK) — Create a Link to a File.140lister (BPX1LSK) — Create a Link to a File.141lister (BPX1LSK) — Create a Link to a File.142lister (BPX1LSK) — Create a Link to a File.143getor (BPX1GKD) — Get the Real User ID.141getor (BPX1LSK) — Create a Link to a File.145lister (BPX1LKL) — Send a Signal to a Process.144lister (BPX1LKL) — Send a Signal to a Process.145lister (BPX1LKD) — Create a Link to a File.146link (BPX1LKL) — Send a Signal to a Process.145<                                 |                                                                                         |            |
| getgroups (BPX1GGR) — Get a List of Supplementary Group IDs.121getgroupsbyname (BPX1GUG) — Get a List of Supplementary Group IDs by User Name.123gethostid/gethostname (BPX1HST) — Get ID or Name Information about a Socket Host.126getlogin (BPX1GCG) — Get the User Login Name.129getpid (BPX1GPG) — Get the Process Group ID.129getpid (BPX1GPI) — Get the Process ID.130getpynu (BPX1GPU) — Access the User Database by User Name.132getpwnam (BPX1GPU) — Access the User Database by User Name.132getpwid (BPX1GPU) — Access the User Database by User ID.134getsockname/getpeername (BPX1GNM) — Get the Name of a Socket or Peer.136getsockopt/setsockopt (BPX1OPT) — Get or Set Socket Options.138getuid (BPX1GU) — Get the Real User ID.141givesocket (BPX1GU) — Give a Socket to Another Program.142isatty (BPX1ITY) — Determine If a File Descriptor Represents a Terminal.145kill (BPX1LNK) — Create a Link to a File.149listen (BPX1LSK) — Change the File Offset.154listat (BPX1LSK) — Change the File Offset.154listat (BPX1LSK) — Change the File Offset.154sect (BPX1MKD) — Make a File Orstarcter Special File.160mknot (BPX1MKD) — Make a File Orstarcter Special File.163mount (BPX1MKD) — Make a File Orstarcter Special File.163mount (BPX1MKD) — Nake a File System Available.166msgct (BPX1MKD) — Neate a File System Available.166msgct (BPX1MKD) — Open a File.172msgrod (BPX1MKD) — Dereform Amessage Queue              |                                                                                         |            |
| getgroupsbyname (BPX1GUG) - Get a List of Supplementary Group IDs by User Name                                                                                                    |                                                                                         |            |
| gethostid/gethostname (BPX1HST) — Get ID or Name Information about a Socket Host.126getogin (BPX1GEG) — Get the User Login Name.128getpgrp (BPX1GPG) — Get the Process ID.129getpid (BPX1GPI) — Get the Process ID.130getpyid (BPX1GPD) — Get the Parent Process ID.131getpwid (BPX1GPU) — Access the User Database by User Name.132getpwid (BPX1GPU) — Access the User Database by User ID.134getsockname/getpeername (BPX1GNM) — Get the Name of a Socket or Peer.136getsockopt/setsockopt (BPX1OPT) — Get or Set Socket Options.138getuid (BPX1GUI) — Get the Real User ID.141givesocket (BPX1GIV) — Get a Socket to Another Program.142isatty (BPX1ITY) — Determine If a File Descriptor Represents a Terminal.145kill (BPX1LNK) — Create a Link to a File.149listen (BPX1LSN) — Prepare a Server Socket to Queue Incoming Connection Requests from Clients 152lsek (BPX1LSK) — Change the File Offset.154lstat (BPX1LSK) — Make a Directory.160mkndr (BPX1MKD) — Make a FIFO or Character Special File.163mount (BPX1MKN) — Make a File System Available.166msgctt (BPX1QCT) — Perform Message Queue172msgrsd (BPX1QSN) — Send a Message from a Message Queue.173msgrsd (BPX1QSN) — Send a Message to a Message Queue.175msgrsd (BPX1QSN) — Send a Message to a Message Queue.175msgrsd (BPX1QSN) — Dene a File.181open (BPX1OPN) — Open a File.181open (BPX1OPN) — Open a File.181opendir (BPX1OPN) — Open a F                                |                                                                                         |            |
| getlogin (BPX1GLG) – Get the User Login Name.128getpgrp (BPX1GPG) – Get the Process Group ID.129getpid (BPX1GPI) – Get the Process ID.130getpynd (BPX1GPP) – Get the Parent Process ID.131getpwuid (BPX1GPV) – Access the User Database by User Name.132getpwuid (BPX1GPU) – Access the User Database by User ID.134getsockname/getpeername (BPX1GNM) – Get the Name of a Socket or Peer.136getsockopt/setsockopt (BPX1OPT) – Get or Set Socket Options.138getuid (BPX1GUI) – Give a Socket to Another Program.141givesocket (BPX1GIV) – Determine If a File Descriptor Represents a Terminal.145kill (BPX1IIT) – Determine If a File Descriptor Represents a Terminal.146link (BPX1LNK) – Create a Link to a File.149lister (BPX1LSN) – Prepare a Server Socket to Queue Incoming Connection Requests from Clients 152lseek (BPX1LSN) – Change the File Offset.154lstat (BPX1MKD) – Make a Directory.160mknod (BPX1MKN) – Make a File Or Character Special File.163mount (BPX1MKD) – Make a File System Available.166msget (BPX1QCT) – Perform Message Queue Control Operations.169msget (BPX1QSN) – Send a Message from a Message Queue.172msget (BPX1QN) – Open a File.181open (BPX1QND) – Open a File.181open (BPX1QND) – Open a File.181open (BPX1QND) – Open a Directory.185openvmf7 (BPX1VM5) – Perform OpenExtensions Platform Functions.187openvmf7 (BPX1VM7) – Perform ZVM NFS Client Functions.182 <td></td> <td></td>                   |                                                                                         |            |
| getpgrp (BPX1GPG) – Get the Process Group ID.129getpid (BPX1GPI) – Get the Process ID.130getppid (BPX1GPI) – Get the Parent Process ID.131getpwnam (BPX1GPN) – Access the User Database by User Name.132getpwuid (BPX1GPU) – Access the User Database by User ID.134getsockname/getpeername (BPX1GNM) – Get the Name of a Socket or Peer.136getsockopt/setsockopt (BPX1OPT) – Get or Set Socket Options.138getuid (BPX1GUI) – Get the Real User ID.141givesocket (BPX1GIV) – Give a Socket to Another Program.142isatty (BPX1ITY) – Determine If a File Descriptor Represents a Terminal.145kill (BPX1LSIN) – Create a Link to a File.149listen (BPX1LSN) – Prepare a Server Socket to Queue Incoming Connection Requests from Clients 152lseek (BPX1LSK) – Change the File Offset.154lstat (BPX1MKD) – Make a Directory.160mknod (BPX1MKN) – Make a FiFO or Character Special File.163mount (BPX1MKN) – Make a File Or Symbolic Link by Path Name.157mkdir (BPX1QCT) – Create or Find a Message Queue172msgrcv (BPX1QCT) – Create or Find a Message Queue.172msgrdv (BPX1QNK) – Open a File.181open (BPX1QNK) – Open a File.185open (BPX1QPK) – Open a File.181open (BPX1QPK) – Open a File.185openvmf (BPX1QPK) – Perform OpenExtensions Platform Functions.187openvmf (BPX1QPK) – Perform OpenExtensions Platform Functions.187openvmf (BPX1VM7) – Perform Z/VM NFS Client Functions.182                                                         |                                                                                         |            |
| getpid (BPX1GPI) - Get the Process ID.130getppid (BPX1GPP) - Get the Parent Process ID.131getpwam (BPX1GPN) - Access the User Database by User Name.132getpwuid (BPX1GPU) - Access the User Database by User ID.134getsockname/getpeername (BPX1GNM) - Get the Name of a Socket or Peer.136getsockopt/setsockopt (BPX1OPT) - Get or Set Socket Options.138getuid (BPX1GU) - Get the Real User ID.141givesocket (BPX1GIV) - Get a Socket to Another Program.142isatty (BPX1ITY) - Determine If a File Descriptor Represents a Terminal.145kill (BPX1KIL) - Send a Signal to a Process.146link (BPX1LNK) - Create a Link to a File.149listen (BPX1LSK) - Change the File Offset.154lstat (BPX1LSK) - Get Status Information about a File or Symbolic Link by Path Name.157mkdir (BPX1MKD) - Make a Directory.160mknod (BPX1MKN) - Make a FIFO or Character Special File.163mount (BPX1MKN) - Make a FIFO or Character Special File.166msget (BPX1QGT) - Create or Find a Message Queue.172msgrov (BPX1QRC) - Receive a Message from a Message Queue.172msgnd (BPX1QSN) - Send a Message to a Message Queue.178open (BPX1OPN) - Open a Directory.185open (BPX1OPN) - Open a Directory.185openvmf7 (BPX1VM5) - Perform Common Spectro Special File185openvmf7 (BPX1VM7) - Perform Spectro Special File185openvmf7 (BPX1VM7) - Perform Spectro Spectro Special File185openvmf7 (BPX1VM7) - Perform Comment Spectro Special File185                       | getpgrp (BPX1GPG) — Get the Process Group ID                                            |            |
| getppid (BPX1GPP) - Get the Parent Process ID.131getpwid (BPX1GPU) - Access the User Database by User Name.132getpwid (BPX1GPU) - Access the User Database by User ID.134getsockname/getpername (BPX1GNM) - Get the Name of a Socket or Peer.136getsockopt/setsockopt (BPX1OPT) - Get or Set Socket Options.138getuid (BPX1GUI) - Get the Real User ID.141givesocket (BPX1GIV) - Dive a Socket to Another Program.142isatty (BPX1ITY) - Determine If a File Descriptor Represents a Terminal.145kill (BPX1LIN) - Create a Link to a File.149listen (BPX1LSN) - Create a Link to a File.149listen (BPX1LSK) - Change the File Offset.154lstat (BPX1LSK) - Get Status Information about a File or Symbolic Link by Path Name.157mkdir (BPX1MKD) - Make a FIFO or Character Special File.160msget (BPX1QCT) - Perform Message Queue Control Operations.169msgget (BPX1QCT) - Perform Message Queue172msgrov (BPX1QCC) - Receive a Message from a Message Queue.178open (BPX1QCD) - Open a File.181open (BPX1QCD) - Open a File.181openvmf (BPX1VM5) - Perform OpenExtensions Platform Functions.187openvmf7 (BPX1VM7) - Perform Z/VM NFS Client Functions.182                                                                                                    |                                                                                         |            |
| getpwnam (BPX1GPN) - Access the User Database by User Name.132getpwuid (BPX1GPU) - Access the User Database by User ID.134getsockname/getpeername (BPX1GNM) - Get the Name of a Socket or Peer.136getsockopt/setsockopt (BPX1OPT) - Get or Set Socket Options.138getuid (BPX1GUI) - Get the Real User ID.141givesocket (BPX1GIV) - Determine If a File Descriptor Represents a Terminal.142isatty (BPX1ITY) - Determine If a File Descriptor Represents a Terminal.145kill (BPX1LNK) - Create a Link to a File.149listen (BPX1LSK) - Create a Link to a File.149listen (BPX1LSK) - Get Status Information about a File or Symbolic Link by Path Name.152lseek (BPX1LSK) - Get Status Information about a File or Symbolic Link by Path Name.157mkdir (BPX1MKD) - Make a FIFO or Character Special File.163mount (BPX1MKN) - Make a File System Available.166msgctl (BPX1QCT) - Perform Message Queue Control Operations.169msgrev (BPX1QRC) - Receive a Message from a Message Queue.172msgrev (BPX1QRC) - Deen a File.181open (BPX10PN) - Open a File.181openvmf (BPX10PD) - Open a File.181openvmf7 (BPX10VD) - Perform OpenExtensions Platform Functions.187openvmf7 (BPX10VT) - Perform Z/VM NFS Client Functions.192                                                                                                    |                                                                                         |            |
| getpwuid (BPX1GPU) - Access the User Database by User ID.134getsockname/getpeername (BPX1GNM) - Get the Name of a Socket or Peer.136getsockopt/setsockopt (BPX1OPT) - Get or Set Socket Options.138getuid (BPX1GUI) - Get the Real User ID.141givesocket (BPX1IIY) - Determine If a File Descriptor Represents a Terminal.142isatty (BPX1IIY) - Determine If a File Descriptor Represents a Terminal.146link (BPX1LNK) - Create a Link to a File.149listen (BPX1LSN) - Prepare a Server Socket to Queue Incoming Connection Requests from Clients 152lseek (BPX1LSK) - Change the File Offset.154lstat (BPX1LST) - Get Status Information about a File or Symbolic Link by Path Name.157mkdir (BPX1MKD) - Make a Directory.160mknod (BPX1MKN) - Make a FIFO or Character Special File.163mount (BPX1MN) - Make a File System Available.166msgget (BPX1QCT) - Perform Message Queue Control Operations.169msgget (BPX1QCR) - Receive a Message from a Message Queue.172msgrov (BPX1QRC) - Receive a Message to a Message Queue.178open (BPX1QN) - Open a File.181opendir (BPX1VM5) - Perform OpenExtensions Platform Functions.187openvmf (BPX1VM5) - Perform Z/VM NFS Client Functions.187                                                                                                    |                                                                                         |            |
| getsockname/getpeername (BPX1GNM) — Get the Name of a Socket or Peer.136getsockopt/setsockopt (BPX1OPT) — Get or Set Socket Options.138getuid (BPX1GUI) — Get the Real User ID.141givesocket (BPX1GIV) — Give a Socket to Another Program.142isatty (BPX1ITY) — Determine If a File Descriptor Represents a Terminal.145kill (BPX1KIL) — Send a Signal to a Process.146link (BPX1LNK) — Create a Link to a File.149listen (BPX1LSN) — Prepare a Server Socket to Queue Incoming Connection Requests from Clients 152lseek (BPX1LSK) — Change the File Offset.154lstat (BPX1LSK) — Get Status Information about a File or Symbolic Link by Path Name.157mkdir (BPX1MKD) — Make a Directory.160mknod (BPX1MKN) — Make a FIFO or Character Special File.163mount (BPX1QCT) — Perform Message Queue Control Operations.169msgget (BPX1QGT) — Create or Find a Message Queue.172msgrov (BPX1QRC) — Receive a Message from a Message Queue.178open (BPX1OPN) — Open a File.181opendir (BPX1OPD) — Open a File.181openvmf (BPX10PD) — Open a Directory.185openvmf (BPX10PD) — Open a Control Perform Functions.187openvmf (BPX10PD) — Perform DepExtensions Platform Functions.187openvmf7 (BPX1VM7) — Perform ZVM NFS Client Functions.192                                                                                                    |                                                                                         |            |
| getsockopt/setsockopt (BPX1OPT) - Get or Set Socket Options.138getuid (BPX1GUI) - Get the Real User ID.141givesocket (BPX1GIV) - Give a Socket to Another Program.142isatty (BPX1ITY) - Determine If a File Descriptor Represents a Terminal.145kill (BPX1KIL) - Send a Signal to a Process.146link (BPX1LNK) - Create a Link to a File.149listen (BPX1LSN) - Prepare a Server Socket to Queue Incoming Connection Requests from Clients 152lseek (BPX1LSK) - Change the File Offset.154lstat (BPX1LST) - Get Status Information about a File or Symbolic Link by Path Name.157mkdir (BPX1MKD) - Make a Directory.160mknod (BPX1MKN) - Make a FIFO or Character Special File.163mount (BPX1QCT) - Perform Message Queue Control Operations.169msgget (BPX1QGT) - Create or Find a Message Queue.172msgrov (BPX1QRC) - Receive a Message from a Message Queue.178open (BPX1OPN) - Open a File.181opendir (BPX1OPD) - Open a Directory.185openvmf (BPX1VM5) - Perform OpenExtensions Platform Functions.187openvmf7 (BPX1VM7) - Perform Z/VM NFS Client Functions.192                                                                                                    |                                                                                         |            |
| getuid (BPX1GUI) - Get the Real User ID.141givesocket (BPX1GIV) - Give a Socket to Another Program.142isatty (BPX1ITY) - Determine If a File Descriptor Represents a Terminal.145kill (BPX1KIL) - Send a Signal to a Process.146link (BPX1LNK) - Create a Link to a File.149listen (BPX1LSN) - Prepare a Server Socket to Queue Incoming Connection Requests from Clients 152lseek (BPX1LSK) - Change the File Offset.154lstat (BPX1LST) - Get Status Information about a File or Symbolic Link by Path Name.157mkdir (BPX1MKD) - Make a Directory.160mknod (BPX1MKN) - Make a FIFO or Character Special File.163mount (BPX1MNT) - Make a File System Available.166msget (BPX1QCT) - Perform Message Queue Control Operations.169msgget (BPX1QRC) - Receive a Message from a Message Queue.172msgrov (BPX1QRC) - Receive a Message to a Message Queue.178open (BPX1OPN) - Open a File.181opendir (BPX1VM5) - Perform OpenExtensions Platform Functions.187openvmf7 (BPX1VM7) - Perform Z/VM NFS Client Functions.192                                                                                                    |                                                                                         |            |
| isatty (BPX1ITY) — Determine If a File Descriptor Represents a Terminal                                                                                                    |                                                                                         |            |
| kill (BPX1KIL) - Send a Signal to a Process.146link (BPX1LNK) - Create a Link to a File.149listen (BPX1LSN) - Prepare a Server Socket to Queue Incoming Connection Requests from Clients 152lseek (BPX1LSK) - Change the File Offset.154lstat (BPX1LST) - Get Status Information about a File or Symbolic Link by Path Name.157mkdir (BPX1MKD) - Make a Directory.160mknod (BPX1MKN) - Make a FIFO or Character Special File.163mount (BPX1MNT) - Make a File System Available.166msgctl (BPX1QCT) - Perform Message Queue Control Operations.169msgrcv (BPX1QGT) - Create or Find a Message Queue.172msgrov (BPX1QRC) - Receive a Message from a Message Queue.178open (BPX1OPN) - Open a File.181opendir (BPX1OPD) - Open a Directory.185openvmf (BPX1VM5) - Perform OpenExtensions Platform Functions.187openvmf7 (BPX1VM7) - Perform z/VM NFS Client Functions.192                                                                                                    |                                                                                         |            |
| link (BPX1LNK) - Create a Link to a File.149listen (BPX1LSN) - Prepare a Server Socket to Queue Incoming Connection Requests from Clients 152lseek (BPX1LSK) - Change the File Offset.154lstat (BPX1LST) - Get Status Information about a File or Symbolic Link by Path Name.157mkdir (BPX1MKD) - Make a Directory.160mknod (BPX1MKN) - Make a FIFO or Character Special File.163mount (BPX1MNT) - Make a File System Available.166msgctl (BPX1QCT) - Perform Message Queue Control Operations.169msgrev (BPX1QGT) - Create or Find a Message Queue.172msgrov (BPX1QRC) - Receive a Message from a Message Queue.178open (BPX1OPN) - Open a File.181openvmf (BPX1VM5) - Perform OpenExtensions Platform Functions.187openvmf7 (BPX1VM7) - Perform Z/VM NFS Client Functions.192                                                                                                    | isatty (BPX1ITY) — Determine If a File Descriptor Represents a Terminal                 | 145        |
| listen (BPX1LSN) — Prepare a Server Socket to Queue Incoming Connection Requests from Clients 152<br>lseek (BPX1LSK) — Change the File Offset                                                                                                    | kill (BPX1KIL) — Send a Signal to a Process                                             |            |
| Iseek (BPX1LSK) - Change the File Offset.154Istat (BPX1LST) - Get Status Information about a File or Symbolic Link by Path Name.157mkdir (BPX1MKD) - Make a Directory.160mknod (BPX1MKN) - Make a FIFO or Character Special File.163mount (BPX1MNT) - Make a File System Available.166msgctl (BPX1QCT) - Perform Message Queue Control Operations.169msgget (BPX1QGT) - Create or Find a Message Queue.172msgrcv (BPX1QRC) - Receive a Message from a Message Queue.175msgsnd (BPX1QSN) - Send a Message to a Message Queue.178open (BPX1OPN) - Open a File.181opendir (BPX1OPD) - Open a Directory.185openvmf (BPX1VM5) - Perform OpenExtensions Platform Functions.187openvmf7 (BPX1VM7) - Perform z/VM NFS Client Functions.192                                                                                                    |                                                                                         |            |
| Istat (BPX1LST) - Get Status Information about a File or Symbolic Link by Path Name.157mkdir (BPX1MKD) - Make a Directory.160mknod (BPX1MKN) - Make a FIFO or Character Special File.163mount (BPX1MNT) - Make a File System Available.166msgctl (BPX1QCT) - Perform Message Queue Control Operations.169msgget (BPX1QGT) - Create or Find a Message Queue.172msgrcv (BPX1QRC) - Receive a Message from a Message Queue.175msgsnd (BPX1QSN) - Send a Message to a Message Queue.178open (BPX1OPN) - Open a File.181opendir (BPX1OPD) - Open a Directory.185openvmf (BPX1VM5) - Perform OpenExtensions Platform Functions.187openvmf7 (BPX1VM7) - Perform z/VM NFS Client Functions.192                                                                                                    | listen (BPX1LSN) — Prepare a Server Socket to Queue Incoming Connection Requests from C | lients 152 |
| mkdir (BPX1MKD) – Make a Directory.160mknod (BPX1MKN) – Make a FIFO or Character Special File.163mount (BPX1MNT) – Make a File System Available.166msgctl (BPX1QCT) – Perform Message Queue Control Operations.169msgget (BPX1QGT) – Create or Find a Message Queue.172msgrcv (BPX1QRC) – Receive a Message from a Message Queue.175msgsnd (BPX1QSN) – Send a Message to a Message Queue.178open (BPX1OPN) – Open a File.181opendir (BPX1OPD) – Open a Directory.185openvmf (BPX1VM5) – Perform OpenExtensions Platform Functions.187openvmf7 (BPX1VM7) – Perform z/VM NFS Client Functions.192                                                                                                    |                                                                                         |            |
| mknod (BPX1MKN) – Make a FIFO or Character Special File.163mount (BPX1MNT) – Make a File System Available.166msgctl (BPX1QCT) – Perform Message Queue Control Operations.169msgget (BPX1QGT) – Create or Find a Message Queue.172msgrcv (BPX1QRC) – Receive a Message from a Message Queue.175msgsnd (BPX1QSN) – Send a Message to a Message Queue.178open (BPX1OPN) – Open a File.181opendir (BPX1OPD) – Open a Directory.185openvmf (BPX1VM5) – Perform OpenExtensions Platform Functions.187openvmf7 (BPX1VM7) – Perform z/VM NFS Client Functions.192                                                                                                    | lstat (BPX1LST) — Get Status Information about a File or Symbolic Link by Path Name     | 157        |
| mount (BPX1MNT) - Make a File System Available.166msgctl (BPX1QCT) - Perform Message Queue Control Operations.169msgget (BPX1QGT) - Create or Find a Message Queue.172msgrcv (BPX1QRC) - Receive a Message from a Message Queue.175msgsnd (BPX1QSN) - Send a Message to a Message Queue.178open (BPX1OPN) - Open a File.181opendir (BPX1OPD) - Open a Directory.185openvmf (BPX1VM5) - Perform OpenExtensions Platform Functions.187openvmf7 (BPX1VM7) - Perform z/VM NFS Client Functions.192                                                                                                    |                                                                                         |            |
| msgctl (BPX1QCT) - Perform Message Queue Control Operations.169msgget (BPX1QGT) - Create or Find a Message Queue.172msgrcv (BPX1QRC) - Receive a Message from a Message Queue.175msgsnd (BPX1QSN) - Send a Message to a Message Queue.178open (BPX1OPN) - Open a File.181opendir (BPX1OPD) - Open a Directory.185openvmf (BPX1VM5) - Perform OpenExtensions Platform Functions.187openvmf7 (BPX1VM7) - Perform z/VM NFS Client Functions.192                                                                                                    |                                                                                         |            |
| msgget (BPX1QGT) - Create or Find a Message Queue.172msgrcv (BPX1QRC) - Receive a Message from a Message Queue.175msgsnd (BPX1QSN) - Send a Message to a Message Queue.178open (BPX1OPN) - Open a File.181opendir (BPX1OPD) - Open a Directory.185openvmf (BPX1VM5) - Perform OpenExtensions Platform Functions.187openvmf7 (BPX1VM7) - Perform z/VM NFS Client Functions.192                                                                                                    |                                                                                         |            |
| msgrcv (BPX1QRC) - Receive a Message from a Message Queue.175msgsnd (BPX1QSN) - Send a Message to a Message Queue.178open (BPX1OPN) - Open a File.181opendir (BPX1OPD) - Open a Directory.185openvmf (BPX1VM5) - Perform OpenExtensions Platform Functions.187openvmf7 (BPX1VM7) - Perform z/VM NFS Client Functions.192                                                                                                    |                                                                                         |            |
| msgsnd (BPX1QSN) - Send a Message to a Message Queue                                                                                                    |                                                                                         |            |
| open (BPX1OPN) — Open a File                                                                                                    |                                                                                         |            |
| opendir (BPX1OPD) — Open a Directory                                                                                                    | • • • • • •                                                                             |            |
| openvmf (BPX1VM5) — Perform OpenExtensions Platform Functions                                                                                                    |                                                                                         |            |
| openvmf7 (BPX1VM7) – Perform z/VM NFS Client Functions                                                                                                    |                                                                                         |            |
|                                                                                                    |                                                                                         |            |
| pathcont (BPXIPCF) — Determine Configurable Path Name Variables Using Path Name                                                                                                    |                                                                                         |            |
|                                                                                                    | pathcom (BPAIPCF) — Determine Configurable Path Name Variables Using Path Name          | 194        |

| pause (BPX1PAS) — Suspend a Process Pending a Signal                                   |     |
|----------------------------------------------------------------------------------------|-----|
| pipe (BPX1PIP) — Create an Unnamed Pipe                                                | 199 |
| pthread_cancel (BPX1PTB) — Cancel a Thread                                             |     |
| pthread_create (BPX1PTC) — Create a Thread                                             | 203 |
| pthread_detach (BPX1PTD) — Detach a Thread                                             | 207 |
| pthread_exit_and_get (BPX1PTX) — Exit and Get a New Thread                             |     |
| pthread_join (BPX1PTJ) — Wait on a Thread                                              |     |
| pthread_kill (BPX1PTK) — Send a Signal to a Thread                                     |     |
| pthread_self (BPX1PTS) — Query Thread ID                                               |     |
| pthread_setintr (BPX1PSI) — Examine and Change Interrupt State                         |     |
| pthread_setintrtype (BPX1PST) — Examine and Change Interrupt Type                      |     |
| pthread_testintr (BPX1PTI) — Cause a Cancellation Point to Occur                       |     |
| queue_interrupt (BPX1SPB) — Return the Last Interrupt Delivered                        |     |
| quiesce_threads (BPX1PTQ) — Quiesce Threads in a Process                               |     |
|                                                                                        |     |
| read (BPX1RED) — Read from a File or Socket                                            |     |
| readdir (BPX1RDD) — Read an Entry from a Directory                                     | 231 |
| read_external_link (BPX1RXL) — Read the Contents of a CMS External Link                |     |
| readlink (BPX1RDL) – Read the Value of a Symbolic Link                                 |     |
| readv (BPX1RDV) – Read Data and Store It in a Set of Buffers                           |     |
| realpath (BPX1RPH) — Find the Absolute Path Name                                       | 241 |
| recv (BPX1RCV) — Receive Data on a Socket and Store It in a Buffer                     |     |
| recvfrom (BPX1RFM) — Receive Data from a Socket and Store It in a Buffer               |     |
| recvmsg (BPX2RMS) – Receive Messages on a Socket and Store Them in Message Buffers     |     |
| rename (BPX1REN) — Rename a File or Directory                                          |     |
| rewinddir (BPX1RWD) — Reposition a Directory Stream to the Beginning                   | 254 |
| rmdir (BPX1RMD) — Remove a Directory                                                   | 256 |
| select/selectex (BPX1SEL) — Select on File Descriptors and Message Queues              | 258 |
| semctl (BPX1SCT) – Perform Semaphore Control Operations                                |     |
| semget (BPX1SGT) — Create or Find a Set of Semaphores                                  |     |
| semop (BPX1SOP) — Perform Semaphore Serialization Operations                           |     |
| send (BPX1SND) — Send Data on a Socket                                                 |     |
| sendmsg (BPX2SMS) — Send Messages on a Socket                                          |     |
| sendto (BPX1STO) — Send Data on a Socket                                               |     |
| setegid (BPX1SEG) — Set the Effective Group ID                                         |     |
| seteuid (BPX1SEU) — Set the Effective User ID                                          |     |
| setgid (BPX1SGI) – Set the Group ID                                                    |     |
| setopen (BPX1VM6) — Perform OpenExtensions Platform Set Functions                      |     |
|                                                                                        |     |
| setpgid (BPX1SPG) — Set a Process Group ID for Job Control                             |     |
| setsid (BPX1SSI) – Create a Session and Set the Process Group ID                       |     |
| setuid (BPX1SUI) – Set User IDs                                                        |     |
| shmat (BPX1MAT) — Attach a Shared Memory Segment                                       |     |
| shmctl (BPX1MCT) — Perform Shared Memory Segment Control Operations                    |     |
| shmdt (BPX1MDT) — Detach a Shared Memory Segment                                       |     |
| shmget (BPX1MGT) — Create or Find a Shared Memory Segment                              |     |
| shutdown (BPX1SHT) — Shut Down All or Part of a Duplex Socket Connection               |     |
| sigaction (BPX1SIA) — Examine or Change a Signal Action                                |     |
| sigpending (BPX1SIP) — Examine Pending Signals                                         |     |
| sigprocmask (BPX1SPM) – Examine or Change a Thread's Signal Mask                       | 321 |
| sigsuspend (BPX1SSU) — Change the Signal Mask and Suspend the Thread Until a Signal Is |     |
| Delivered                                                                              | 324 |
| sigwait (BPX1SWT) — Wait for a Signal                                                  | 326 |
| sleep (BPX1SLP) – Suspend Execution of a Process for an Interval of Time               |     |
| socket (BPX1SOC) — Create a Socket                                                     |     |
| spawn (BPX1SPN) — Spawn a Process                                                      |     |
| stat (BPX1STA) Get Status Information about a File by Path Name                        |     |
| statvfs (BPX1STV) — Get Status Information about a File System by Path Name            |     |
| symlink (BPX1SYM) — Create a Symbolic Link to a Path Name                              |     |
| sysconf (BPX1SYC) — Determine System Configuration Options                             |     |
|                                                                                        | 540 |

| takesocket (BPX1TAK) — Acquire a Socket from Another Program                                                                                                    |                                                                                                    |
|----------------------------------------------------------------------------------------------------|----------------------------------------------------------------------------------------------------|
| tcdrain (BPX1TDR) — Wait Until Output Has Been Transmitted                                                                                                    |                                                                                                    |
| tcflow (BPX1TFW) — Suspend or Resume Data Flow on a Terminal                                                                                                    |                                                                                                    |
| tcflush (BPX1TFH) — Flush Input or Output on a Terminal                                                                                                    |                                                                                                    |
| tcgetattr (BPX1TGA) — Get the Attributes for a Terminal                                                                                                    |                                                                                                    |
| tcgetpfx (BPX1TGX) — Get the Control Sequence Prefix                                                                                                    |                                                                                                    |
| tcgetpgrp (BPX1TGP) — Get the Foreground Process Group ID                                                                                                    |                                                                                                    |
| tcsendbreak (BPX1TSB) — Send a Break Condition to a Terminal                                                                                                    |                                                                                                    |
| tcsetattr (BPX1TSA) — Set the Attributes for a Terminal                                                                                                    |                                                                                                    |
| tcsetpfx (BPX1TSX) – Set the Control Sequence Prefix                                                                                                    |                                                                                                    |
| tcsetpgrp (BPX1TSP) — Set the Foreground Process Group ID                                                                                                    |                                                                                                    |
| times (BPX1TIM) — Get Process and Child Process Times                                                                                                    |                                                                                                    |
|                                                                                                    |                                                                                                    |
| ttyname (BPX1TYN) — Get the Name of a Terminal                                                                                                    |                                                                                                    |
| umask (BPX1UMK) — Set or Return the File Mode Creation Mask                                                                                                    |                                                                                                    |
| umount (BPX1UMT) – Remove a Virtual File System                                                                                                    |                                                                                                    |
| uname (BPX1UNA) — Display the Name of the Current Operating System                                                                                                    |                                                                                                    |
| unlink (BPX1UNL) – Remove a Directory Entry                                                                                                    |                                                                                                    |
| utime (BPX1UTI) Set File Access and Modification Times                                                                                                    |                                                                                                    |
| wait (BPX1WAT) — Wait for a Child Process to End                                                                                                    |                                                                                                    |
| wait-extension (BPX1WTE) — Obtain Status Information for Child Processes                                                                                                    |                                                                                                    |
| w_getipc (BPX1GET) — Query Interprocess Communications                                                                                                    |                                                                                                    |
| w_getpsent (BPX1GPS) Get Process Data                                                                                                    |                                                                                                    |
| w_ioctl (BPX1IOC) — Control I/O                                                                                                    |                                                                                                    |
| write (BPX1WRT) — Write to a File or Socket                                                                                                    | 401                                                                                                    |
| writev (BPX1WRV) — Write Data from a Set of Buffers                                                                                                    | 404                                                                                                    |
| w_statvfs (BPX1STF) — Get Status Information about a File System by File System N                                                                                                    | lame 407                                                                                                    |
|                                                                                                    |                                                                                                    |
| Chapter 3. Mapping Macro Descriptions                                                                                                    |                                                                                                    |
| Understanding the Macro Syntax Diagrams                                                                                                    |                                                                                                    |
|                                                                                                    |                                                                                                    |
|                                                                                                    |                                                                                                    |
| Coding Conventions                                                                                                    |                                                                                                    |
| Coding Conventions<br>BPXYACC — Map Flag Values for the access Service                                                                                                    |                                                                                                    |
| Coding Conventions<br>BPXYACC — Map Flag Values for the access Service<br>BPXYAUDT — Map Flag Values for the chaudit and fchaudit Services                                                                                                    |                                                                                                    |
| Coding Conventions<br>BPXYACC — Map Flag Values for the access Service<br>BPXYAUDT — Map Flag Values for the chaudit and fchaudit Services<br>BPXYBRLK — Map the Byte Range Lock Request for the fcntl Service                                                                                                    |                                                                                                    |
| Coding Conventions<br>BPXYACC — Map Flag Values for the access Service<br>BPXYAUDT — Map Flag Values for the chaudit and fchaudit Services<br>BPXYBRLK — Map the Byte Range Lock Request for the fcntl Service<br>BPXYCID — Map the Client ID Structure                                                                                                    |                                                                                                    |
| Coding Conventions<br>BPXYACC — Map Flag Values for the access Service<br>BPXYAUDT — Map Flag Values for the chaudit and fchaudit Services<br>BPXYBRLK — Map the Byte Range Lock Request for the fcntl Service<br>BPXYCID — Map the Client ID Structure<br>BPXYCONS — Map Constants                                                                                                    |                                                                                                    |
| Coding Conventions<br>BPXYACC — Map Flag Values for the access Service<br>BPXYAUDT — Map Flag Values for the chaudit and fchaudit Services<br>BPXYBRLK — Map the Byte Range Lock Request for the fcntl Service<br>BPXYCID — Map the Client ID Structure<br>BPXYCONS — Map Constants<br>BPXYCW — Map Serialization Constants                                                                                                    |                                                                                                    |
| Coding Conventions<br>BPXYACC — Map Flag Values for the access Service<br>BPXYAUDT — Map Flag Values for the chaudit and fchaudit Services<br>BPXYBRLK — Map the Byte Range Lock Request for the fcntl Service<br>BPXYCID — Map the Client ID Structure<br>BPXYCONS — Map Constants<br>BPXYCW — Map Serialization Constants<br>BPXYDIRE — Map Directory Entries for the readdir Service                                                                                                    |                                                                                                    |
| Coding Conventions<br>BPXYACC — Map Flag Values for the access Service<br>BPXYAUDT — Map Flag Values for the chaudit and fchaudit Services<br>BPXYBRLK — Map the Byte Range Lock Request for the fcntl Service<br>BPXYCID — Map the Client ID Structure<br>BPXYCONS — Map Constants<br>BPXYCONS — Map Constants<br>BPXYCW — Map Serialization Constants<br>BPXYDIRE — Map Directory Entries for the readdir Service<br>BPXYERNO — Map Return Codes and Reason Codes                                                                                                    |                                                                                                    |
| Coding Conventions<br>BPXYACC — Map Flag Values for the access Service<br>BPXYAUDT — Map Flag Values for the chaudit and fchaudit Services<br>BPXYBRLK — Map the Byte Range Lock Request for the fcntl Service<br>BPXYCID — Map the Client ID Structure<br>BPXYCONS — Map Constants<br>BPXYCONS — Map Constants<br>BPXYCW — Map Serialization Constants<br>BPXYDIRE — Map Directory Entries for the readdir Service<br>BPXYERNO — Map Return Codes and Reason Codes<br>BPXYFCTL — Map Command Values and Flags for the fcntl Service                                                                                                    |                                                                                                    |
| Coding Conventions<br>BPXYACC — Map Flag Values for the access Service<br>BPXYAUDT — Map Flag Values for the chaudit and fchaudit Services<br>BPXYBRLK — Map the Byte Range Lock Request for the fcntl Service<br>BPXYCID — Map the Client ID Structure<br>BPXYCONS — Map Constants<br>BPXYCONS — Map Constants<br>BPXYCW — Map Serialization Constants<br>BPXYDIRE — Map Directory Entries for the readdir Service<br>BPXYERNO — Map Return Codes and Reason Codes<br>BPXYFCTL — Map Command Values and Flags for the fcntl Service<br>BPXYFTYP — Map File Type Definitions                                                                                                    |                                                                                                    |
| Coding Conventions<br>BPXYACC — Map Flag Values for the access Service<br>BPXYAUDT — Map Flag Values for the chaudit and fchaudit Services<br>BPXYBRLK — Map the Byte Range Lock Request for the fcntl Service<br>BPXYCID — Map the Client ID Structure<br>BPXYCONS — Map Constants<br>BPXYCONS — Map Constants<br>BPXYCW — Map Serialization Constants<br>BPXYDIRE — Map Directory Entries for the readdir Service<br>BPXYERNO — Map Return Codes and Reason Codes<br>BPXYFCTL — Map Command Values and Flags for the fcntl Service<br>BPXYFTYP — Map File Type Definitions<br>BPXYGIDN — Map the Data Structure Returned for the getpwnam and getpwuid Service                                                                                                    |                                                                                                    |
| Coding Conventions<br>BPXYACC — Map Flag Values for the access Service<br>BPXYAUDT — Map Flag Values for the chaudit and fchaudit Services<br>BPXYBRLK — Map the Byte Range Lock Request for the fcntl Service<br>BPXYCID — Map the Client ID Structure<br>BPXYCONS — Map Constants<br>BPXYCONS — Map Constants<br>BPXYCW — Map Serialization Constants<br>BPXYDIRE — Map Directory Entries for the readdir Service<br>BPXYERNO — Map Return Codes and Reason Codes<br>BPXYFCTL — Map Command Values and Flags for the fcntl Service<br>BPXYFTYP — Map File Type Definitions<br>BPXYGIDN — Map the Data Structure Returned for the getpwnam and getpwuid Service<br>BPXYGIDS — Map the Data Structure Returned for the getgrnam and getgrgid Service                                                                                                    |                                                                                                    |
| Coding Conventions<br>BPXYACC — Map Flag Values for the access Service<br>BPXYAUDT — Map Flag Values for the chaudit and fchaudit Services<br>BPXYBRLK — Map the Byte Range Lock Request for the fcntl Service<br>BPXYCID — Map the Client ID Structure<br>BPXYCONS — Map Constants<br>BPXYCONS — Map Constants<br>BPXYDIRE — Map Directory Entries for the readdir Service<br>BPXYERNO — Map Return Codes and Reason Codes<br>BPXYFCTL — Map Command Values and Flags for the fcntl Service<br>BPXYFTYP — Map File Type Definitions<br>BPXYGIDN — Map the Data Structure Returned for the getpwnam and getpwuid Service<br>BPXYGIDS — Map the Data Structure Returned for the getprinam and getprice Service<br>BPXYFINHE — Map the Inheritance Structure for the spawn Service                                                                                                    | 411<br>412<br>413<br>414<br>415<br>417<br>419<br>420<br>421<br>422<br>423<br>vices424<br>es425<br>426                                                                                       |
| Coding Conventions<br>BPXYACC — Map Flag Values for the access Service<br>BPXYAUDT — Map Flag Values for the chaudit and fchaudit Services<br>BPXYBRLK — Map the Byte Range Lock Request for the fcntl Service<br>BPXYCID — Map the Client ID Structure<br>BPXYCONS — Map Constants<br>BPXYCONS — Map Constants<br>BPXYDIRE — Map Directory Entries for the readdir Service<br>BPXYERNO — Map Return Codes and Reason Codes<br>BPXYFCTL — Map Command Values and Flags for the fcntl Service<br>BPXYFTYP — Map File Type Definitions<br>BPXYGIDN — Map the Data Structure Returned for the getpwnam and getpwuid Servic<br>BPXYGIDS — Map the Data Structure Returned for the getgrnam and getgrgid Servic<br>BPXYINHE — Map the Inheritance Structure for the spawn Service<br>BPXYIOCC — Map Command Constants for the w_ioctl Service                                                                                                    | 411<br>412<br>413<br>414<br>415<br>417<br>419<br>420<br>421<br>420<br>421<br>422<br>423<br>vices424<br>es425<br>426<br>427                                                                  |
| Coding Conventions<br>BPXYACC — Map Flag Values for the access Service<br>BPXYAUDT — Map Flag Values for the chaudit and fchaudit Services<br>BPXYBRLK — Map the Byte Range Lock Request for the fcntl Service<br>BPXYCID — Map the Client ID Structure<br>BPXYCONS — Map Constants<br>BPXYCONS — Map Constants<br>BPXYCW — Map Serialization Constants<br>BPXYDIRE — Map Directory Entries for the readdir Service<br>BPXYERNO — Map Return Codes and Reason Codes<br>BPXYFCTL — Map Command Values and Flags for the fcntl Service<br>BPXYFTYP — Map File Type Definitions<br>BPXYGIDN — Map the Data Structure Returned for the getpwnam and getpwuid Servic<br>BPXYGIDS — Map the Data Structure Returned for the getgrnam and getgrgid Servic<br>BPXYINHE — Map the Inheritance Structure for the spawn Service<br>BPXYIOCC — Map Command Constants for the w_ioctl Service<br>BPXYIOV — Map the I/O Vector Structure                                                                                                    | 411<br>412<br>413<br>414<br>415<br>417<br>419<br>420<br>421<br>422<br>423<br>vices424<br>es425<br>425<br>426<br>427<br>430                                                                  |
| Coding Conventions<br>BPXYACC — Map Flag Values for the access Service<br>BPXYAUDT — Map Flag Values for the chaudit and fchaudit Services<br>BPXYBRLK — Map the Byte Range Lock Request for the fcntl Service<br>BPXYCID — Map the Client ID Structure<br>BPXYCONS — Map Constants<br>BPXYCW — Map Serialization Constants<br>BPXYDIRE — Map Directory Entries for the readdir Service<br>BPXYERNO — Map Return Codes and Reason Codes<br>BPXYFCTL — Map Command Values and Flags for the fcntl Service<br>BPXYFTYP — Map File Type Definitions<br>BPXYGIDN — Map the Data Structure Returned for the getpwnam and getpwuid Servic<br>BPXYGIDS — Map the Data Structure Returned for the getgrnam and getgrgid Servic<br>BPXYIOLC — Map the Inheritance Structure for the spawn Service<br>BPXYIOCC — Map Command Constants for the w_ioctl Service<br>BPXYIOV — Map the I/O Vector Structure<br>BPXYIOV — Map Interprocess Communications Permissions                                                                                                    | 411<br>412<br>413<br>414<br>415<br>417<br>419<br>420<br>420<br>421<br>422<br>423<br>vices424<br>es425<br>424<br>es425<br>426<br>427<br>430<br>431                                           |
| Coding Conventions<br>BPXYACC — Map Flag Values for the access Service<br>BPXYAUDT — Map Flag Values for the chaudit and fchaudit Services<br>BPXYBRLK — Map the Byte Range Lock Request for the fcntl Service<br>BPXYCID — Map the Client ID Structure<br>BPXYCONS — Map Constants<br>BPXYCONS — Map Constants<br>BPXYCW — Map Serialization Constants<br>BPXYDIRE — Map Directory Entries for the readdir Service<br>BPXYERNO — Map Return Codes and Reason Codes<br>BPXYFCTL — Map Command Values and Flags for the fcntl Service<br>BPXYFTYP — Map File Type Definitions<br>BPXYGIDN — Map the Data Structure Returned for the getpmnam and getpwuid Servic<br>BPXYGIDS — Map the Data Structure Returned for the getgrnam and getgrgid Servic<br>BPXYIOCC — Map the Inheritance Structure for the spawn Service<br>BPXYIOCC — Map Command Constants for the w_ioctl Service<br>BPXYIOC — Map the I/O Vector Structure.<br>BPXYIOV — Map the I/O Vector Structure.<br>BPXYIPCP — Map Interprocess Communications Permissions<br>BPXYIPCQ — Map the Data Structure and Constants for the w_getipc Service                                                                                                    | 411<br>412<br>413<br>414<br>415<br>417<br>419<br>420<br>420<br>421<br>422<br>423<br>vices424<br>es425<br>424<br>es425<br>426<br>427<br>430<br>431<br>432                                    |
| Coding Conventions<br>BPXYACC — Map Flag Values for the access Service<br>BPXYAUDT — Map Flag Values for the chaudit and fchaudit Services<br>BPXYBRLK — Map the Byte Range Lock Request for the fcntl Service<br>BPXYCID — Map the Client ID Structure<br>BPXYCONS — Map Constants<br>BPXYCW — Map Serialization Constants<br>BPXYDIRE — Map Directory Entries for the readdir Service<br>BPXYERNO — Map Return Codes and Reason Codes<br>BPXYFCTL — Map Command Values and Flags for the fcntl Service<br>BPXYFTYP — Map File Type Definitions<br>BPXYGIDN — Map the Data Structure Returned for the getpwnam and getpwuid Servic<br>BPXYGIDS — Map the Data Structure Returned for the getgrnam and getgrgid Servic<br>BPXYINHE — Map the Inheritance Structure for the spawn Service<br>BPXYIOCC — Map Command Constants for the w_ioctl Service<br>BPXYIOC — Map the I/O Vector Structure<br>BPXYIPCP — Map the I/O Vector Structure<br>BPXYIPCQ — Map the Data Structure and Constants for the w_getipc Service<br>BPXYIPCQ — Map the Data Structure and Constants for the w_getipc Service<br>BPXYIPCQ — Map the Data Structure and Constants for the w_getipc Service<br>BPXYIPCQ — Map the File System Parameters for the mount Service                                                                                                    | 411<br>412<br>413<br>414<br>415<br>417<br>417<br>419<br>420<br>421<br>422<br>423<br>vices424<br>es425<br>424<br>es425<br>426<br>427<br>430<br>431<br>432<br>435                             |
| Coding Conventions<br>BPXYACC — Map Flag Values for the access Service<br>BPXYAUDT — Map Flag Values for the chaudit and fchaudit Services<br>BPXYBRLK — Map the Byte Range Lock Request for the fcntl Service<br>BPXYCID — Map the Client ID Structure<br>BPXYCONS — Map Constants<br>BPXYCW — Map Serialization Constants<br>BPXYDIRE — Map Directory Entries for the readdir Service<br>BPXYERNO — Map Return Codes and Reason Codes<br>BPXYFCTL — Map Command Values and Flags for the fcntl Service<br>BPXYFTYP — Map File Type Definitions<br>BPXYGIDN — Map the Data Structure Returned for the getpwnam and getpguid Servic<br>BPXYGIDS — Map the Data Structure Returned for the getgrnam and getgrgid Servic<br>BPXYIDIS — Map the Inheritance Structure for the spawn Service<br>BPXYIOCC — Map Command Constants for the w_ioctl Service<br>BPXYIOCC — Map the I/O Vector Structure<br>BPXYIOC — Map the I/O Vector Structure<br>BPXYIPCP — Map the Data Structure and Constants for the w_getipc Service<br>BPXYIPCQ — Map the Data Structure and Constants for the w_getipc Service<br>BPXYIPCQ — Map the Data Structure and Constants for the w_getipc Service<br>BPXYMODE — Map the File System Parameters for the mount Service<br>BPXYMODE — Map Mode Constants                                                                                                    | 411<br>412<br>413<br>414<br>415<br>417<br>419<br>420<br>421<br>420<br>421<br>422<br>423<br>vices424<br>es425<br>426<br>427<br>426<br>427<br>430<br>431<br>432<br>435<br>437                 |
| Coding Conventions<br>BPXYACC — Map Flag Values for the access Service<br>BPXYAUDT — Map Flag Values for the chaudit and fchaudit Services<br>BPXYBRLK — Map the Byte Range Lock Request for the fcntl Service<br>BPXYCID — Map the Client ID Structure<br>BPXYCONS — Map Constants<br>BPXYCONS — Map Constants<br>BPXYCW — Map Serialization Constants<br>BPXYERNO — Map Return Codes and Reason Codes<br>BPXYFERNO — Map Return Codes and Reason Codes<br>BPXYFCTL — Map Command Values and Flags for the fcntl Service<br>BPXYFTYP — Map File Type Definitions<br>BPXYGIDN — Map the Data Structure Returned for the getpwnam and getpwuid Servic<br>BPXYGIDS — Map the Data Structure Returned for the getgrnam and getgrgid Servic<br>BPXYIOLS — Map the Inheritance Structure for the spawn Service<br>BPXYIOCC — Map Command Constants for the w_ioctl Service<br>BPXYIOCC — Map the I/O Vector Structure<br>BPXYIOC — Map the I/O Vector Structure<br>BPXYIPCP — Map the Data Structure and Constants for the w_getipc Service<br>BPXYIPCP — Map the Data Structure and Constants for the w_getipc Service<br>BPXYIPCQ — Map the Data Structure and Constants for the w_getipc Service<br>BPXYMODE — Map the File System Parameters for the mount Service<br>BPXYMODE — Map Mode Constants<br>BPXYMODE — Map Interprocess Communications Message Queues                                                                                                    | 411<br>412<br>413<br>414<br>415<br>417<br>419<br>420<br>421<br>422<br>423<br>vices424<br>es425<br>424<br>es425<br>426<br>427<br>430<br>431<br>432<br>435<br>437<br>439                      |
| Coding Conventions<br>BPXYACC — Map Flag Values for the access Service<br>BPXYAUDT — Map Flag Values for the chaudit and fchaudit Services<br>BPXYBRLK — Map the Byte Range Lock Request for the fcntl Service<br>BPXYCID — Map the Client ID Structure<br>BPXYCONS — Map Constants<br>BPXYCONS — Map Constants<br>BPXYCW — Map Serialization Constants<br>BPXYERNO — Map Directory Entries for the readdir Service<br>BPXYERNO — Map Return Codes and Reason Codes<br>BPXYFCTL — Map Command Values and Flags for the fcntl Service<br>BPXYFTYP — Map File Type Definitions<br>BPXYGIDN — Map the Data Structure Returned for the getpwnam and getpwuid Service<br>BPXYGIDS — Map the Data Structure Returned for the getgrnam and getgrgid Servic<br>BPXYINHE — Map the Inheritance Structure for the spawn Service<br>BPXYIOCC — Map Command Constants for the w_ioctl Service<br>BPXYIOC — Map the I/O Vector Structure<br>BPXYIOC — Map the I/O Vector Structure<br>BPXYIPCP — Map Interprocess Communications Permissions<br>BPXYIPCQ — Map the Data Structure and Constants for the w_getipc Service<br>BPXYMODE — Map the File System Parameters for the mount Service<br>BPXYMODE — Map Interprocess Communications Message Queues<br>BPXYMOGF — Map Interprocess Communications Message Queues<br>BPXYMSG — Map Interprocess Communications Message Queues<br>BPXYMSGF — Map the Message Flags                                                                                                    | 411<br>412<br>413<br>414<br>415<br>417<br>419<br>420<br>421<br>422<br>423<br>vices424<br>es425<br>424<br>es425<br>426<br>427<br>430<br>431<br>432<br>435<br>437<br>439<br>441               |
| Coding Conventions<br>BPXYACC — Map Flag Values for the access Service<br>BPXYAUDT — Map Flag Values for the chaudit and fchaudit Services<br>BPXYBRLK — Map the Byte Range Lock Request for the fcntl Service<br>BPXYCID — Map the Client ID Structure<br>BPXYCONS — Map Constants<br>BPXYCONS — Map Constants<br>BPXYCONS — Map Directory Entries for the readdir Service<br>BPXYERNO — Map Return Codes and Reason Codes<br>BPXYFERIL — Map Directory Entries for the readdir Service<br>BPXYFTYP — Map Return Codes and Reason Codes<br>BPXYFTYP — Map File Type Definitions<br>BPXYFTYP — Map File Type Definitions<br>BPXYGIDN — Map the Data Structure Returned for the getpmam and getpwuid Servic<br>BPXYGIDS — Map the Data Structure Returned for the getgrnam and getgrgid Servic<br>BPXYIOLS — Map the Inheritance Structure for the spawn Service<br>BPXYIOC — Map Command Constants for the w_ioctl Service<br>BPXYIOV — Map the I/O Vector Structure<br>BPXYIPCP — Map Interprocess Communications Permissions<br>BPXYIPCQ — Map the Data Structure and Constants for the w_getipc Service<br>BPXYMNT — Map the File System Parameters for the mount Service<br>BPXYMODE — Map Interprocess Communications Message Queues<br>BPXYMODE — Map Interprocess Communications Message Queues<br>BPXYMSG — Map the Message Flags<br>BPXYMSGH — Map the Message Headers                                                                                                    | 411<br>412<br>413<br>414<br>415<br>417<br>419<br>420<br>420<br>421<br>422<br>423<br>vices424<br>es425<br>424<br>es425<br>426<br>427<br>430<br>431<br>432<br>435<br>437<br>439<br>441<br>43  |
| Coding Conventions<br>BPXYACC — Map Flag Values for the access Service<br>BPXYAUDT — Map Flag Values for the chaudit and fchaudit Services<br>BPXYBRLK — Map the Byte Range Lock Request for the fcntl Service<br>BPXYCID — Map the Client ID Structure<br>BPXYCONS — Map Constants<br>BPXYCONS — Map Constants<br>BPXYCW — Map Serialization Constants<br>BPXYERNO — Map Directory Entries for the readdir Service<br>BPXYERNO — Map Return Codes and Reason Codes<br>BPXYFCTL — Map Command Values and Flags for the fcntl Service<br>BPXYFTYP — Map File Type Definitions<br>BPXYGIDN — Map the Data Structure Returned for the getpwnam and getpwuid Service<br>BPXYGIDS — Map the Data Structure Returned for the getgrnam and getgrgid Servic<br>BPXYIOLS — Map the Inheritance Structure for the spawn Service<br>BPXYIOC — Map the Inheritance Structure for the spawn Service<br>BPXYIOC — Map the I/O Vector Structure<br>BPXYIOC — Map the I/O Vector Structure<br>BPXYIPCP — Map Interprocess Communications Permissions<br>BPXYIPCQ — Map the Data Structure and Constants for the w_getipc Service<br>BPXYMODE — Map the File System Parameters for the mount Service<br>BPXYMODE — Map Interprocess Communications Message Queues<br>BPXYMSG — Map Interprocess Communications Message Queues<br>BPXYMSG — Map Interprocess Communications Message Queues<br>BPXYMSGF — Map the Message Flags                                                                                                    | 411<br>412<br>413<br>414<br>415<br>417<br>419<br>420<br>420<br>421<br>422<br>423<br>vices424<br>es425<br>424<br>es425<br>426<br>427<br>430<br>431<br>432<br>435<br>437<br>439<br>441<br>43  |
| Coding Conventions<br>BPXYACC — Map Flag Values for the access Service<br>BPXYAUDT — Map Flag Values for the chaudit and fchaudit Services<br>BPXYBRLK — Map the Byte Range Lock Request for the fcntl Service<br>BPXYCID — Map the Client ID Structure<br>BPXYCONS — Map Constants<br>BPXYCONS — Map Constants<br>BPXYCONS — Map Directory Entries for the readdir Service<br>BPXYERNO — Map Return Codes and Reason Codes<br>BPXYFERIL — Map Directory Entries for the readdir Service<br>BPXYFTYP — Map Return Codes and Reason Codes<br>BPXYFTYP — Map File Type Definitions<br>BPXYFTYP — Map File Type Definitions<br>BPXYGIDN — Map the Data Structure Returned for the getpmam and getpwuid Servic<br>BPXYGIDS — Map the Data Structure Returned for the getgrnam and getgrgid Servic<br>BPXYIOLS — Map the Inheritance Structure for the spawn Service<br>BPXYIOC — Map Command Constants for the w_ioctl Service<br>BPXYIOV — Map the I/O Vector Structure<br>BPXYIPCP — Map Interprocess Communications Permissions<br>BPXYIPCQ — Map the Data Structure and Constants for the w_getipc Service<br>BPXYMNT — Map the File System Parameters for the mount Service<br>BPXYMODE — Map Interprocess Communications Message Queues<br>BPXYMODE — Map Interprocess Communications Message Queues<br>BPXYMSG — Map the Message Flags<br>BPXYMSGH — Map the Message Headers                                                                                                    | 411<br>412<br>413<br>414<br>415<br>417<br>419<br>420<br>420<br>421<br>422<br>423<br>vices424<br>es425<br>424<br>es425<br>426<br>427<br>430<br>431<br>432<br>435<br>437<br>439<br>441<br>443 |
| Coding Conventions<br>BPXYACC — Map Flag Values for the access Service<br>BPXYAUDT — Map Flag Values for the chaudit and fchaudit Services<br>BPXYBRLK — Map the Byte Range Lock Request for the fcntl Service<br>BPXYCID — Map the Client ID Structure<br>BPXYCONS — Map Constants<br>BPXYCONS — Map Constants<br>BPXYCONS — Map Constants<br>BPXYCW — Map Serialization Constants.<br>BPXYDIRE — Map Directory Entries for the readdir Service.<br>BPXYERNO — Map Return Codes and Reason Codes<br>BPXYFETL — Map Command Values and Flags for the fcntl Service<br>BPXYFTYP — Map File Type Definitions<br>BPXYFGIDN — Map the Data Structure Returned for the getpwnam and getpwuid Servic<br>BPXYGIDS — Map the Data Structure Returned for the getgrnam and getgrgid Servic<br>BPXYIOLS — Map the Inheritance Structure for the spawn Service<br>BPXYIOC — Map Command Constants for the w_ioctl Service<br>BPXYIOV — Map the I/O Vector Structure.<br>BPXYIOV — Map the I/O Vector Structure.<br>BPXYIPCP — Map Interprocess Communications Permissions<br>BPXYIPCQ — Map the Data Structure and Constants for the w_getipc Service<br>BPXYMODE — Map Interprocess Communications Message Queues<br>BPXYMODE — Map Interprocess Communications Message Queues<br>BPXYMSG — Map the Message Flags<br>BPXYMSGH — Map the Message Headers<br>BPXYMSGH — Map the Modes for the mount and umount Services                                                                                                    | 411<br>412<br>413<br>414<br>415<br>417<br>419<br>420<br>421<br>422<br>423<br>vices424<br>es425<br>425<br>426<br>427<br>430<br>431<br>432<br>435<br>437<br>439<br>441<br>441<br>443          |
| Coding Conventions<br>BPXYACC — Map Flag Values for the access Service<br>BPXYAUDT — Map Flag Values for the chaudit and fchaudit Services<br>BPXYBRLK — Map the Byte Range Lock Request for the fcntl Service<br>BPXYOD — Map the Client ID Structure<br>BPXYCONS — Map Constants<br>BPXYCW — Map Serialization Constants<br>BPXYDIRE — Map Directory Entries for the readdir Service<br>BPXYFERNO — Map Return Codes and Reason Codes<br>BPXYFCTL — Map Command Values and Flags for the fcntl Service<br>BPXYFGIDN — Map the Data Structure Returned for the getpwnam and getpwuid Ser<br>BPXYGIDN — Map the Data Structure Returned for the getpmnam and getpgid Servic<br>BPXYIOCC — Map the Inheritance Structure for the spawn Service<br>BPXYIOCC — Map the Inheritance Structure for the spawn Service<br>BPXYIOCC — Map the Inheritance Structure for the spawn Service<br>BPXYIOCC — Map the I/O Vector Structure.<br>BPXYIOCC — Map the I/O Vector Structure<br>BPXYIPCQ — Map the I/O Vector Structure<br>BPXYIPCQ — Map the I/O Vector Structure<br>BPXYIPCQ — Map the Data Structure and Constants for the w_getipc Service<br>BPXYIPCQ — Map the Data Structure and Constants for the w_getipc Service<br>BPXYIPCD — Map the Data Structure and Constants for the w_getipc Service<br>BPXYIPCD — Map the Data Structure and Constants for the w_getipc Service<br>BPXYMODE — Map Mode Constants<br>BPXYMODE — Map Interprocess Communications Message Queues<br>BPXYMOE — Map the Message Flags<br>BPXYMSG — Map the Message Headers<br>BPXYMSG — Map the Message Headers<br>BPXYMSGH — Map the Modes for the mount and umount Services<br>BPXYOPNF — Map Flag Values for the open and fcntl Services<br>BPXYOPNF — Map Flag Values for the open and fcntl Services | 411<br>412<br>413<br>414<br>415<br>417<br>419<br>420<br>421<br>422<br>423<br>vices424<br>es425<br>424<br>es425<br>426<br>427<br>430<br>431<br>432<br>435<br>437<br>439<br>441<br>443<br>443 |

| BPXYPTAT — Map Attributes for the pthread_create Service<br>BPXYPTXL — Map the Parameter List for the pthread_exit_and_get Service                                                                                                    |                                                                                                    |
|----------------------------------------------------------------------------------------------------|----------------------------------------------------------------------------------------------------|
| BPXYSEEK – Map Constants for the Iseek Service                                                                                                    |                                                                                                    |
| BPXYSEL — Map Options for the select/selectex Service                                                                                                    |                                                                                                    |
| BPXYSELT — Map the Timeout Value for the select/selectex Service                                                                                                    |                                                                                                    |
| BPXYSEM – Map Interprocess Communications Semaphores                                                                                                    |                                                                                                    |
| BPXYSHM — Map Interprocess Communications Shared Memory Segments                                                                                                    |                                                                                                    |
| BPXYSIGH — Map Signal Constants                                                                                                    |                                                                                                    |
| BPXYSINF - Map the Siginfo_t Structure for the wait-extensions Service                                                                                                    |                                                                                                    |
| BPXYSOCK — Map the SOCKADDR Structure and Constants for Socket-Related S                                                                                                    | ervices 465                                                                                                    |
| BPXYSSTF — Map the File System Status Structure                                                                                                    |                                                                                                    |
| BPXYSTAT — Map the File Status Structure for the stat Service                                                                                                    |                                                                                                    |
| BPXYTIMS — Map the Processor Time Structure for the times Service                                                                                                    |                                                                                                    |
| BPXYTIOS – Map the termios Structure                                                                                                    |                                                                                                    |
| BPXYUTSN — Map the System Information Structure for the uname Service                                                                                                    |                                                                                                    |
| BPXYVM5 – Map Function Code Values for the openvmf Service                                                                                                    |                                                                                                    |
| BPXYVM6 – Map the Function Code Values for the setopen Service                                                                                                    |                                                                                                    |
| BPXYVM7 — Map the Function Code Values and Buffer for the openvmf7 Service<br>BPXYWAST — Map the Wait Status Word                                                                                                    |                                                                                                    |
| Appondix A. Boturn Codes                                                                                                    | A07                                                                                                    |
| Appendix A. Return Codes                                                                                                    |                                                                                                    |
| OpenExtensions Return Codes Listed by Numeric Value<br>OpenExtensions Return Codes Listed by Symbolic Name                                                                                                    |                                                                                                    |
| OpenExtensions Return Codes Listed by Symbolic Name                                                                                                    |                                                                                                    |
| Appendix B. Reason Codes                                                                                                    |                                                                                                    |
| OpenExtensions Reason Codes Listed by Numeric Value                                                                                                    |                                                                                                    |
|                                                                                                    | 530                                                                                                    |
| Special CMS File Pool Server and BFS Client Reason Codes                                                                                                    |                                                                                                    |
|                                                                                                    |                                                                                                    |
| Special CMS File Pool Server and BFS Client Reason Codes<br>OpenExtensions Reason Codes Listed by Symbolic Name                                                                                                    |                                                                                                    |
| Special CMS File Pool Server and BFS Client Reason Codes<br>OpenExtensions Reason Codes Listed by Symbolic Name<br>Appendix C. System Control Offsets to Callable Services                                                                                                    | 534<br><b>547</b>                                                                                                    |
| Special CMS File Pool Server and BFS Client Reason Codes<br>OpenExtensions Reason Codes Listed by Symbolic Name<br>Appendix C. System Control Offsets to Callable Services                                                                                                    | 534<br>                                                                                                    |
| Special CMS File Pool Server and BFS Client Reason Codes<br>OpenExtensions Reason Codes Listed by Symbolic Name<br>Appendix C. System Control Offsets to Callable Services<br>Appendix D. Reentrant and Nonreentrant Linkage Examples                                                                                                    |                                                                                                    |
| Special CMS File Pool Server and BFS Client Reason Codes<br>OpenExtensions Reason Codes Listed by Symbolic Name<br>Appendix C. System Control Offsets to Callable Services<br>Appendix D. Reentrant and Nonreentrant Linkage Examples<br>Reentrant Entry Linkage                                                                                                    |                                                                                                    |
| Special CMS File Pool Server and BFS Client Reason Codes<br>OpenExtensions Reason Codes Listed by Symbolic Name<br>Appendix C. System Control Offsets to Callable Services<br>Appendix D. Reentrant and Nonreentrant Linkage Examples<br>Reentrant Entry Linkage<br>Reentrant Return Linkage                                                                                                    |                                                                                                    |
| Special CMS File Pool Server and BFS Client Reason Codes<br>OpenExtensions Reason Codes Listed by Symbolic Name<br>Appendix C. System Control Offsets to Callable Services<br>Appendix D. Reentrant and Nonreentrant Linkage Examples<br>Reentrant Entry Linkage<br>Reentrant Return Linkage<br>Nonreentrant Entry Linkage<br>Nonreentrant Entry Linkage<br>High-Level-Language Signal Interfaces                                                                                                    | 534<br>                                                                                                    |
| Special CMS File Pool Server and BFS Client Reason Codes<br>OpenExtensions Reason Codes Listed by Symbolic Name<br>Appendix C. System Control Offsets to Callable Services<br>Appendix D. Reentrant and Nonreentrant Linkage Examples<br>Reentrant Entry Linkage<br>Reentrant Return Linkage<br>Nonreentrant Entry Linkage<br>Nonreentrant Entry Linkage<br>How High-Level Language Signal Interfaces                                                                                                    | 534<br>                                                                                                    |
| Special CMS File Pool Server and BFS Client Reason Codes<br>OpenExtensions Reason Codes Listed by Symbolic Name<br>Appendix C. System Control Offsets to Callable Services<br>Appendix D. Reentrant and Nonreentrant Linkage Examples<br>Reentrant Entry Linkage<br>Reentrant Return Linkage<br>Nonreentrant Entry Linkage<br>Nonreentrant Entry Linkage<br>How Figh-Level Language Signal Interfaces<br>How High-Level Languages Use Signals<br>Signal Setup When Linking to Callable Services                                                                                                    | 534<br>                                                                                                    |
| Special CMS File Pool Server and BFS Client Reason Codes<br>OpenExtensions Reason Codes Listed by Symbolic Name<br>Appendix C. System Control Offsets to Callable Services<br>Appendix D. Reentrant and Nonreentrant Linkage Examples<br>Reentrant Entry Linkage<br>Reentrant Return Linkage<br>Nonreentrant Entry Linkage<br>Nonreentrant Entry Linkage<br>How reentrant Entry Linkage<br>High-Level-Language Signal Interfaces<br>How High-Level Languages Use Signals<br>Signal Setup When Linking to Callable Services<br>VMERROR Event Handling and the SIGILL, SIGFPE, and SIGSEGV Signals                                                                                                    | 534<br>                                                                                                    |
| Special CMS File Pool Server and BFS Client Reason Codes<br>OpenExtensions Reason Codes Listed by Symbolic Name                                                                                                    | 534<br>                                                                                                    |
| <ul> <li>Special CMS File Pool Server and BFS Client Reason CodesOpenExtensions Reason Codes Listed by Symbolic Name</li> <li>Appendix C. System Control Offsets to Callable Services</li> <li>Appendix D. Reentrant and Nonreentrant Linkage Examples</li> <li>Reentrant Entry Linkage</li> <li>Reentrant Return Linkage</li> <li>Nonreentrant Entry Linkage</li> <li>Appendix E. The Relationship of OpenExtensions Signals to Callable</li> <li>High-Level-Language Signal Interfaces</li> <li>How High-Level Languages Use Signals</li></ul>                                                                                                    | 534<br>                                                                                                    |
| Special CMS File Pool Server and BFS Client Reason Codes<br>OpenExtensions Reason Codes Listed by Symbolic Name                                                                                                    | 534<br>                                                                                                    |
| Special CMS File Pool Server and BFS Client Reason Codes<br>OpenExtensions Reason Codes Listed by Symbolic Name                                                                                                    | 534<br>547<br>551<br>551<br>553<br>le Services557<br>557<br>558<br>559<br>559<br>559<br>559<br>559<br>559<br>550<br>559<br>559<br>550<br>550<br>559<br>550<br>550<br>550<br>557<br>557<br>558<br>559<br>550<br>550<br>550<br>557<br>557<br>558<br>559<br>559<br>550<br>550<br>550<br>557<br>557<br>558<br>559<br>559<br>550<br>550<br>559<br>550<br>550<br>557<br>557<br>558<br>559<br>559<br>559<br>559<br>559<br>559<br>559<br>559<br>559<br>559<br>559<br> |
| Special CMS File Pool Server and BFS Client Reason Codes<br>OpenExtensions Reason Codes Listed by Symbolic Name                                                                                                    | 534<br>547<br>551<br>551<br>553<br>le Services557<br>557<br>558<br>559<br>559<br>559<br>559<br>560<br>560<br>560<br>561                                                                                                    |
| Special CMS File Pool Server and BFS Client Reason Codes<br>OpenExtensions Reason Codes Listed by Symbolic Name                                                                                                    | 534<br>547<br>551<br>551<br>553<br>le Services557<br>557<br>557<br>558<br>559<br>559<br>559<br>560<br>560<br>561<br>561                                                                                                    |
| Special CMS File Pool Server and BFS Client Reason Codes<br>OpenExtensions Reason Codes Listed by Symbolic Name                                                                                                    | 534<br>547<br>551<br>551<br>553<br>le Services557<br>558<br>559<br>559<br>559<br>560<br>560<br>561<br>563                                                                                                    |
| Special CMS File Pool Server and BFS Client Reason Codes<br>OpenExtensions Reason Codes Listed by Symbolic Name                                                                                                    | 534<br>547<br>551<br>551<br>553<br>le Services557<br>558<br>559<br>559<br>559<br>560<br>560<br>561<br>561<br>563<br>564                                                                                                    |
| Special CMS File Pool Server and BFS Client Reason Codes<br>OpenExtensions Reason Codes Listed by Symbolic Name                                                                                                    | 534<br>547<br>551<br>551<br>553<br>le Services557<br>557<br>559<br>559<br>559<br>560<br>560<br>561<br>561<br>563<br>564<br>564                                                                                                    |
| Special CMS File Pool Server and BFS Client Reason Codes<br>OpenExtensions Reason Codes Listed by Symbolic Name                                                                                                    | 534<br>547<br>551<br>551<br>553<br>le Services557<br>557<br>557<br>559<br>559<br>559<br>560<br>560<br>561<br>563<br>564<br>564                                                                                                    |
| Special CMS File Pool Server and BFS Client Reason Codes<br>OpenExtensions Reason Codes Listed by Symbolic Name<br>Appendix C. System Control Offsets to Callable Services<br>Appendix D. Reentrant and Nonreentrant Linkage Examples<br>Reentrant Entry Linkage<br>Reentrant Return Linkage<br>Nonreentrant Entry Linkage<br>Appendix E. The Relationship of OpenExtensions Signals to Callab<br>High-Level-Language Signal Interfaces<br>How High-Level Languages Use Signals.<br>Signal Setup When Linking to Callable Services.<br>VMERROR Event Handling and the SIGILL, SIGFPE, and SIGSEGV Signals<br>When Signals Cannot Be Delivered<br>Signals cannot Be Delivered<br>Signals and Multiple Threads Created by ThreadCreate<br>Signals and Multiple Threads Created by pthread_create<br>Signal Defaults<br>Notices<br>Programming Interface Information<br>Trademarks<br>Terms and Conditions for Product Documentation<br>IBM Online Privacy Statement | 534<br>547<br>551<br>551<br>553<br>le Services557<br>558<br>557<br>558<br>559<br>559<br>560<br>561<br>561<br>564<br>564<br>564<br>565                                                                                                    |
| Special CMS File Pool Server and BFS Client Reason Codes<br>OpenExtensions Reason Codes Listed by Symbolic Name<br>Appendix C. System Control Offsets to Callable Services<br>Appendix D. Reentrant and Nonreentrant Linkage Examples<br>Reentrant Entry Linkage<br>Reentrant Return Linkage<br>Nonreentrant Entry Linkage<br>Nonreentrant Entry Linkage<br>How High-Level Language Signal Interfaces<br>How High-Level Languages Use Signals<br>Signal Setup When Linking to Callable Services.<br>VMERROR Event Handling and the SIGILL, SIGFPE, and SIGSEGV Signals<br>When Signals Are Supported and Not Supported.<br>Delayed Signal Delivery<br>When Signals Cannot Be Delivered<br>Signals and Multiple Threads Created by ThreadCreate.<br>Signals and Multiple Threads Created by pthread_create.<br>Signal Defaults<br>Notices<br>Programming Interface Information<br>Trademarks<br>Terms and Conditions for Product Documentation                     | 534<br>547<br>551<br>551<br>553<br>le Services557<br>557<br>558<br>559<br>559<br>560<br>560<br>560<br>561<br>561<br>563<br>564<br>564<br>564<br>565                                                                                                    |

| 571 |
|-----|
| 570 |
| 570 |
|     |
| 570 |
| 568 |
|     |
|     |

# Figures

| 1. Call Parameter List                                                           | 6  |
|----------------------------------------------------------------------------------|----|
| 2. Parameter list passed to the module                                           | 75 |
| 3. Program Flow of cmssigsetup and sigaction with Signal Interface Routine (SIR) |    |

# **Tables**

| 1. OpenExtensions Assembler Macros                         | 3    |
|------------------------------------------------------------|------|
| 2. open() Request Access Mode with Characters &&           | 61   |
| 3. Contents of value_or_address Parameter                  | 265  |
| 4. Formats of the UTSNAMERELEASE and UTSNAMEVERSION Fields | 481  |
| 5. OpenExtensions Return Codes by Numeric Value            | 487  |
| 6. OpenExtensions Return Codes by Symbolic Name            | .490 |
| 7. Location of Return Information                          | 495  |
| 8. OpenExtensions Reason Codes by Numeric Value            | 496  |
| 9. File pool server internal reason codes                  | 533  |
| 10. OpenExtensions Reason Codes by Symbolic Name           | 534  |
| 11. Support of Signal Calls                                | 559  |

# **About This Document**

This document describes the IBM z/VM OpenExtensions callable services and the mapping macros related to the callable services. These services are interfaces between the z/VM operating system and the functions specified in the POSIX.1 standard (ISO/IEC 9945-1:1990[E] IEEE Std 1003.1-1990: First edition 1990-12-07; Information Technology—Portable Operating System Interface [POSIX] Part 1; System Application Program Interface [API] [C Language]). These functions are used by z/VM POSIX support. This document also describes callable services that are not specified in the standards.

## **Intended Audience**

This information is for assembler programmers who want to use the z/VM POSIX support interface.

# Where to Find More Information

More detailed information on the z/VM POSIX support can be found in the following documents:

- z/VM: OpenExtensions POSIX Conformance Document
- z/VM: OpenExtensions User's Guide
- z/VM: OpenExtensions Commands Reference

Other documents you might need to develop application programs are listed in the <u>"Bibliography" on</u> page 567.

## **Using the Online HELP Facility**

You can receive online information about the OpenExtensions callable services and macros described in this book by using the VM HELP Facility. For example, to display a menu of OpenExtensions callable services, enter:

help oroutine menu

To display a menu of OpenExtensions macros, enter:

```
help omacro menu
```

To display information about a specific OpenExtensions service (such as access, BPX1ACC), enter one of the following commands:

```
help oroutine access
help oroutine bpx1acc
```

Because of the length of some of the routine names, typing the first eight characters of a routine's name (omitting the underscores) may not provide help for the desired routine. For example, entering:

```
help oroutine pthreadc
```

could mean you would like help for pthread\_cancel or pthread\_create. In this case, you can try an abbreviation for the routine name. For example, to request help on pthread\_cancel, enter:

help oroutine pthcance

Of course, you can always request help on a routine by using its BPX name. To request help on pthread\_create (BPX1PTC), enter:

help oroutine bpx1ptc

For more information about using the HELP Facility, see the <u>z/VM: CMS User's Guide</u>. To display the main HELP Task Menu, enter:

help

For more information about the HELP command, see the *z/VM: CMS Commands and Utilities Reference* or enter:

help cms help

## Links to Other Documents and Websites

The PDF version of this document contains links to other documents and websites. A link from this document to another document works only when both documents are in the same directory or database, and a link to a website works only if you have access to the Internet. A document link is to a specific edition. If a new edition of a linked document has been published since the publication of this document, the linked document might not be the latest edition.

We welcome any feedback that you have, including comments on the clarity, accuracy, or completeness of the information. See How to send feedback to IBM for additional information.

xvi z/VM: 7.3 OpenExtensions Callable Services Reference

# Summary of Changes for z/VM: OpenExtensions Callable Services Reference

This information includes terminology, maintenance, and editorial changes. Technical changes or additions to the text and illustrations for the current edition are indicated by a vertical line (**J**) to the left of the change.

# SC24-6296-73, z/VM 7.3 (September 2023)

This edition includes terminology, maintenance, and editorial changes.

# SC24-6296-73, z/VM 7.3 (September 2022)

This edition supports the general availability of z/VM 7.3. Note that the publication number suffix (-73) indicates the z/VM release to which this edition applies.

# SC24-6296-01, z/VM 7.2 (July 2021)

This edition includes terminology, maintenance, and editorial changes.

# SC24-6296-01, z/VM 7.2 (March 2021)

This edition includes terminology, maintenance, and editorial changes.

# SC24-6296-01, z/VM 7.2 (September 2020)

This edition supports the general availability of z/VM 7.2.

# SC24-6296-00, z/VM 7.1 (September 2018)

This edition supports the general availability of z/VM 7.1.

xviii z/VM: 7.3 OpenExtensions Callable Services Reference

# **Chapter 1. Invocation Details for Callable Services**

As an interface between the z/VM operating system and the functions specified in the POSIX.1 standard, OpenExtensions provides access to a set of assembler callable services known as the OpenExtensions callable services. These callable services have a standard set of syntax and linkage requirements as well as parameter specification details necessary for successful invocation.

## **Establishing the OpenExtensions Environment**

The OpenExtensions callable services are provided to enable language run-time environments to implement the POSIX interface and to provide system programmers access to a language-neutral subset of the POSIX functions. Because this is essentially an interface for the writer of a language run-time environment, the following guidelines apply to its use.

The create\_thread\_environment (BPX1CTE) service should be called before calling any of the other OpenExtensions callable services. The create\_thread\_environment (BPX1CTE) service causes the initialization of the POSIX process environment in the CMS session, including the establishment of a caller-specified language environment manager to handle language-specific threading conditions.

If any other OpenExtensions callable service is called before create\_thread\_environment (BPX1CTE), POSIX process initialization is implicitly performed, but the default assembler language environment manager is established for the process.

# **Syntax Conventions for the Callable Services**

A callable service is a programming interface that uses the CALL macro to access system services. To code a callable service, code the CALL macro followed by the name of the callable service and a parameter list. A syntax diagram for a callable service follows.

| function_name |  |  |  |
|---------------|--|--|--|
| parm_1        |  |  |  |
| parm_2        |  |  |  |
|               |  |  |  |
|               |  |  |  |
| return_value  |  |  |  |
| return_code   |  |  |  |
| reason_code   |  |  |  |
|               |  |  |  |

This format does not show the assembler column dependance (columns 1, 10, 16, and 72) or parameter list options (VL and MF). The exact syntax is shown in the examples in <u>"Reentrant Entry Linkage" on page</u> 551.

Considerations for coding callable services are:

- You must code all the parameters in the parameter list because parameters are positional in a callable service interface. That is, the function of each parameter is determined by its position with respect to the other parameters in the list. Omitting a parameter, therefore, assigns the omitted parameter's function to the next parameter in the list.
- You must place values explicitly into all supplied parameters, because callable services do not set defaults.

#### Function\_Name

The name that assembler understands is the name of an entry point in the form BPX1*xxx*, where *xxx* is a three-character symbol unique to the service.

This entry point is a stub routine, bound into your program at module build time, for a CMS Callable Services Library (CSL) routine.

#### **Parm Parameters**

The parameters *parm\_1*, *parm\_2*, and so on, are placeholders for variables that may be part of a service's syntax.

#### **Return\_Value**

The *return\_value* parameter is a common parameter to many callable services. It indicates the success or failure of the service. If the callable service fails, it returns a -1 in the *return\_value*. For most successful calls to OpenExtensions services, the return value is set to 0. However, some services, such as <u>"getgrgid (BPX1GGI) – Access the Group Database by ID" on page 117</u> and <u>"getgrnam (BPX1GGN) – Access the Group Database by Name" on page 119</u>, return zeros instead of -1 when the service fails.

Some callable services, such as spawn (BPX1SPN), return a positive return value to indicate success. Other services are unique, such as <u>"\_exit (BPX1EXI) — End a Process and Bypass the Cleanup" on</u> page 79, in that they do not return when successful.

Some services do not have a return value, because the services do not fail under normal conditions. System failures, however, may cause those services to fail. In this case, the process that issues the call abends. See "getegid (BPX1GEG) — Get the Effective Group ID" on page 114 for an example.

#### Return\_Code

The *return\_code* parameter is referred to as the **errno** in the POSIX C interface. The *return\_code* is returned only if the service fails.

In the callable service description, some of the possible return codes are listed for services that have return codes. The return codes are described in each service if they help describe its function.

Reason codes are listed with the return code that they describe.

All the return codes and their descriptions are found in Appendix A, "Return Codes," on page 487.

Some *return\_code* values may occur for any callable service: the OpenExtensions unique return codes. They are not always listed under each callable service. See <u>Appendix A</u>, "Return Codes," on page 487 for a description of each of these.

#### Reason\_Code

The *reason\_code* parameter usually accompanies the *return\_code* value when the callable service fails. It further defines the return code. Reason codes do not have a POSIX equivalent.

All the reason codes and their descriptions are found in <u>Appendix B</u>, "Reason Codes," on page 495. Reason codes are listed both alphabetically by name and numerically by value. The value is the lower half of the reason code.

## Linkage Conventions for the Callable Services

Callers must use the following linkage conventions for all OpenExtensions callable services:

- Register 1 is set up by the CALL macro with the address of a parameter list, which is a list of consecutive words, each containing the address of a parameter to be passed. The last word in this list must have a 1 in the high-order (sign) bit.
- Register 14 is set up by the CALL macro; it contains the return address.
- Register 15 is set up by the CALL macro; it contains the entry point address of the service stub being called.

The OpenExtensions callable services do not use the contents of any registers other than 1, 14, and 15.

## **Programming Language Binding Files**

CMS provides language binding files that define function entry points and constants used by the OpenExtensions callable services.

**VMASMOVM MACRO** is the binding file for Assembler. It contains definitions for the VMPOSGNL system event and includes the macros listed in <u>Table 1 on page 3</u>.

| Macro    | Function                                                                                                    |
|----------|----------------------------------------------------------------------------------------------------|
| BPXYACC  | Maps flag values for the access (BPX1ACC) service                                                                              |
| BPXYAUDT | Maps flag values for the chaudit (BPX1CHA) and fchaudit (BPX1FCA) services                                                     |
| BPXYBRLK | Maps the byte range lock request for the fcntl (BPX1FCT) service                                                               |
| BPXYCID  | Maps the response structure for the getclientid (BPX1GCL) service                                                              |
| BPXYCONS | Defines constants used by OpenExtensions services                                                                              |
| BPXYCW   | Defines serialization constants used by OpenExtensions services                                                                |
| BPXYDIRE | Maps directory entries for the readdir (BPX1RDD) service                                                                       |
| BPXYERNO | Defines component return and reason codes                                                                                      |
| BPXYFCTL | Maps command values and flags for the fcntl (BPX1FCT) service                                                                  |
| BPXYFTYP | Defines file types                                                                                                    |
| BPXYGIDN | Maps data returned for the getpwnam (BPX1GPN) and getpwuid (BPX1GPU) services                                                  |
| BPXYGIDS | Maps data returned for the getgrnam (BPX1GGN) and getgrgid (BPX1GGI) services                                                  |
| BPXYINHE | Maps the spawn (BPX1SPN) inheritance structure                                                                                 |
| BPXYIOCC | Maps command constants for the w_ioctl (BPX1IOC) service                                                                       |
| BPXYIOV  | Maps the I/O vector structure used by the readv (BPX1RDV), writev (BPX1WRV), sendmsg (BPX2SMS), and recvmsg (BPX2RMS) services |
| BPXYIPCP | Maps interprocess communications permissions                                                                                   |
| BPXYIPCQ | Maps the w_getipc (BPX1GET) data structure                                                                                     |
| BPXYMNT  | Maps the modes for the mount (BPX1MNT) service                                                                                 |
| BPXYMODE | Maps the mode constants of the file services                                                                                   |
| BPXYMSG  | Maps interprocess communications message queues                                                                                |
| BPXYMSGF | Maps the message flags used by the send (BPX1SND), recv (BPX1RCV), sendmsg (BPX2SMS), and recvmsg (BPX2RMS) services           |
| BPXYMSGH | Maps the message header used by the sendmsg (BPX2SMS) and recvmsg (BPX2RMS) services                                           |
| BPXYMTM  | Maps the modes for the mount (BPX1MNT) and umount (BPX1UMT) services                                                           |
| BPXYOPNF | Maps flag values for the fcntl (BPX1FCT) and open (BPX1OPN) services                                                           |
| BPXYPCF  | Defines command values for the pathconf (BPX1PCF) and fpathconf (BPX1FPC) services                                             |
| BPXYPGPS | Maps the response structure for the w_getpsent (BPX1GPS) service                                                               |
| BPXYPPSD | Maps signal delivery data                                                                                                    |
| BPXYPTAT | Maps attributes for the pthread services                                                                                       |
| BPXYPTXL | Maps the parameter list for the pthread services                                                                               |

Table 1. OpenExtensions Assembler Macros

| Macro    | Function                                                                                                    |
|----------|----------------------------------------------------------------------------------------------------|
| BPXYSEEK | Defines constants for the lseek (BPX1LSK) service                                                           |
| BPXYSEL  | Maps data structures and constants for the select/selectex (BPX1SEL) service                                |
| BPXYSELT | Maps the timeout value for the select/selectex (BPX1SEL) service                                            |
| BPXYSEM  | Maps interprocess communications semaphores                                                                 |
| BPXYSHM  | Maps interprocess communications shared memory segments                                                     |
| BPXYSIGH | Defines signal constants                                                                                    |
| BPXYSINF | Maps the wait-extension (BPX1WTE) Siginfo_t structure                                                       |
| BPXYSOCK | Maps the SOCKADDR data structure and constants used by socket-related services                              |
| BPXYSSTF | Maps the response structure for the fstatvfs (BPX1FTV), statvfs (BPX1STV), and w_statvfs (BPX1STF) services |
| BPXYSTAT | Maps the response structure for the stat (BPX1STA) service                                                  |
| BPXYTIMS | Maps the response structure for the times (BPX1TIM) service                                                 |
| BPXYTIOS | Maps the termios structure                                                                                  |
| BPXYUTSN | Maps the response structure for the uname (BPX1UNA) service                                                 |
| BPXYVM5  | Defines function code values for the openvmf (BPX1VM5) service                                              |
| BPXYVM6  | Defines function code values for the setopen (BPX1VM6) service                                              |
| BPXYVM7  | Defines function code values for the openvmf7 (BPX1VM7) service                                             |
| BPXYWAST | Maps the wait status word                                                                                   |

Table 1. OpenExtensions Assembler Macros (continued)

**VMREXOVM COPY** is the binding file for REXX. It includes the definitions for the VMPOSGNL system event as well as the constants defined by the macros listed for VMASMOVM MACRO. However, no equivalent to the DSECT mappings defined by those macros is provided in VMREXOVM. REXX applications should use the parse and substr instructions to interpret the contents of buffers returned by OpenExtensions callable services.

The **VMCOVM H** file is also provided for C. It contains definitions for the VMPOSGNL system event, but it does not include bindings for the OpenExtensions callable services. The POSIX bindings can be used for C applications.

## **Invocation from REXX Procedures**

Callers from REXX must use the REXX mechanism for calling routines from a Callable Services Library (CSL). A subcommand environment called OPENVM is provided to make invocation of these callable services look like other requests for host functions. After addressing the OPENVM subcommand environment, the services are invoked by specifying the routine name followed by the parameters. In addition, the OPENVM language binding file that defines REXX variables used by the OpenExtensions services should be included by using the APILOAD function. An example of a REXX invocation of one of the callable services follows.

```
trace R /* *** Show results of each command. *** */
call apiload 'VMREXOVM'
/* Change the working directory */
pathname = '/home/myfiles'
plength = length(pathname)
address OPENVM
```

# **Parameter Descriptions for Callable Services**

All the parameters of the OpenExtensions callable services described in this book are **required** positional parameters. When you call the service, you must specify all the parameters in the order listed.

**Note:** Some parameters do not require values and allow you to substitute zeros for the parameter. The descriptions of the parameters identify those that can be replaced by zeros, and when to do so.

The description of each parameter begins with the three-part notation:

(usage,type,length)

In this notation:

#### usage

is one of the following, indicating how the variable is used by the called function:

#### input

You must supply a value for the parameter in the call.

#### output

The service returns a value in the parameter when the call is finished.

#### input/output

The same parameter is used to supply a value to the service and return a value from the service.

#### type

is one of the following, indicating the type of data the parameter contains:

#### INT

Signed binary integer

#### CHAR

Character string

#### PTR

Pointer to the data described by the next parameter

#### length

is the length of the variable, specified as one of the following:

- The number of bytes or characters (depending on the data type)
- The number of equal-length elements in an array
- The name of another parameter that specifies the number of bytes, characters, or elements.

## **Call Parameter Lists**

Every callable service is called with a parameter list. As shown in Figure 1 on page 6, when a service is called:

- Register 1 points to a parameter address list.
- Each field in the parameter address list points to a field containing a parameter.
- The "parameter list" is the set of those parameters, however they are arranged in storage. The last parameter pointer in the list must have the high-order bit set to 1.

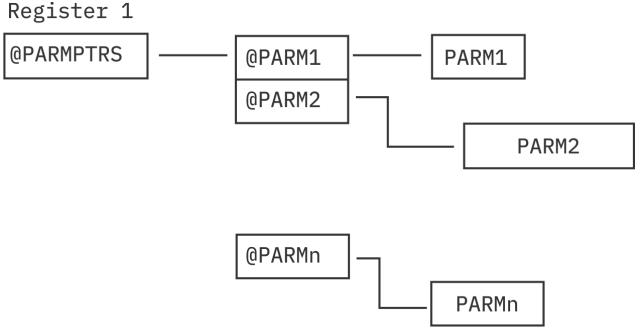

#### Figure 1. Call Parameter List

## Understanding Byte File System (BFS) Path Name Syntax

All OpenExtensions Byte File System (BFS) objects (files, directories, and so on) are identified through path names. A path name has an optional beginning slash, followed by one or more path name components separated by slashes. A path name component is a string of characters used to identify a BFS object.

A BFS path name may represent a file system accessed through the Network File System (NFS). The NFS file system may be on a remote or local system, which may be VM or non-VM. The mount (BPX1MNT) service or the OPENVM MOUNT command links an NFS file system to a BFS path name, enabling it to be used on most commands and interfaces that accept BFS path names.

The BFS path name identifier is shown as one word, *pathname*, when it depicts a specific path name variable.

#### Format

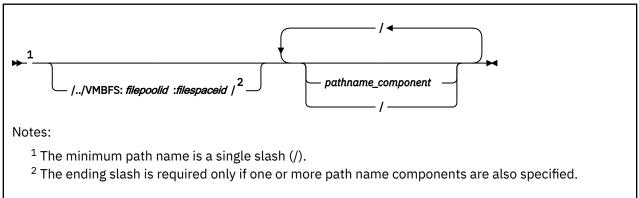

#### **Parameters**

#### /../VMBFS

is a keyword string that indicates a **fully qualified VM byte file system root**, which identifies the byte file system in which the specified object resides. The VMBFS keyword is not case sensitive.

#### : (colon)

is a separator that must be specified following the VMBFS keyword and the *filepoolid*.

#### filepoolid

is the name of the file pool that contains the byte file system. The file pool name can be up to eight characters long. The first character must be alphabetic, but the remaining characters can be alphabetic or numeric. This name is not case sensitive.

#### filespaceid

is the name of the file space in which the byte file system resides. The file space ID can be up to eight characters long. This name is not case sensitive.

#### / (slash)

is a separator that must be specified after the *filespaceid* if path name components are specified. The slash must also be specified between path name components.

When / is specified as a single-character path name, it indicates the root (top) directory of the currently-mounted byte file system.

#### pathname\_component

is the name of an object in the BFS hierarchy. A path name component may be 1-255 characters in length. The slash character (/) and the null character (X'00') are not valid within a path name component. If multiple path name components are specified, they must be separated by slashes. All path name components prior to the last one specified are interpreted as directory names in the hierarchy. The last path name component, if not followed by a slash, may or may not be a directory. When the last path name component is followed by a slash, it is always interpreted as a directory.

Path name component names are case sensitive.

#### **Usage Notes**

- 1. A byte file system may be enrolled in the same file pool as other byte file systems and SFS users.
- 2. In the OpenExtensions environment, all byte file systems are uniquely identified with the / . . / vmbfs: *filepoolid*: *filespaceid* construct.
- 3. Path names can be specified in several ways:
  - When the first character of the path name is not a slash, the path name is known as a **relative path name**. The search for the file starts at the working directory. To establish the working directory, use the chdir (BPX1CHD) service or the OPENVM SET DIRECTORY command. To find the value of the current working directory, use the getcwd (BPX1GCW) service or the OPENVM QUERY DIRECTORY command.
  - When / . . / vmbfs: *filepoolid*: *filespaceid* is specified at the start of a path name, it is referred to as a **fully qualified path name**. The file is searched for in the byte file system, which is defined as file space *filespaceid* in file pool *filepoolid*. The byte file system does not need to be explicitly mounted.
  - When the path name starts with a slash (but not / . . / vmbfs: *filepoolid*: *filespaceid*), the path name is known as an **absolute path name**. The search for the file starts from the root of the currently mounted byte file system. The root directory can be established by using the mount (BPX1MNT) service or the OPENVM MOUNT command, or by the POSIXINFO FSROOT statement in your CP directory entry. To find the value of the root directory, use the uname (BPX1UNA) service or the OPENVM QUERY MOUNT command.

See z/VM: OpenExtensions Commands Reference for more information on OPENVM commands.

- 4. The entire path name must be in the range of 1-1023 characters. Individual path name components cannot exceed 255 characters. All characters are valid within a path name, with the following restrictions:
  - The null character (X'00') is not permitted within a path name.
  - A slash (/) is interpreted as the delineator of a path name component.

For an application to be portable to the broadest set of environments, POSIX standards suggest that the application restrict the path name as follows:

- Do not exceed 14 characters for any path name component.
- Use only these characters:

A-Z

Uppercase alphabetic

a-z

Lowercase alphabetic

0-9

Numeric

Period

\_\_\_\_\_ Underscore

-

Dash

- 5. Path name components are case sensitive. Note that Abc, abC, and ABC are valid unique path name components.
- 6. Specifying a path name that begins with exactly two slashes (//) is not permitted; the request will be rejected. A path name that begins with a single slash or three or more slashes is accepted.
- 7. There are two path name components (file names) that have special meaning during path name resolution. These are:

The path name component consisting of the single dot character (.). When dot is encountered in the path name, it refers to the directory specified by the preceding path name component.

Some dot (.) examples:

a. If you specified a path name of:

/joes/recipes/./pie

It would be equivalent to:

/joes/recipes/pie

b. If you specified a path name of:

./joes

It would be equivalent to:

joes

The path name component consisting of two dot characters (..). When dot dot is encountered in the path name, it refers to the parent directory of its predecessor. As a special case, in the root directory, dot dot refers to the root directory itself. The construct /../vmbfs:*filepoolid:filespaceid*, as described above, is the only exception.

Some dot dot (..) examples:

a. If you had previously set your working directory (using chdir or OPENVM SET DIRECTORY) to:

/joes/recipes/

and you specified a relative path name of .../tools, this would be equivalent to specifying an absolute path name of:

/joes/tools

b. If you are working in /bin/util/src, and you want to go to /bin/util, you can enter:

openvm set directory ..

c. If you are working in /u/rexx/prog/src, and you want to refer to the file test in the directory /u/rexx/appl/examples, you could use the following path name to refer to that file:

../../appl/examples/test

## Understanding Network File System (NFS) Path Name Syntax

The Network File System (NFS) path name identifies a file system or directory accessed through NFS. It may be on a remote or local system, which may be VM or non-VM.

#### Format

| ► //NFS: foreign_host   directory_name |                |  |
|----------------------------------------|----------------|--|
|                                        | ,serveroptions |  |

#### **Parameters**

#### /../NFS

is a keyword string that indicates the specified path name is a fully-qualified remote file system, accessed by way of a Network File System server. The NFS keyword is not case sensitive.

#### : (colon)

is a separator that must be specified following the NFS keyword.

#### foreign\_host

identifies the name of the foreign host. Specify *foreign\_host* using an internet host name or a dotted-decimal address. This name is not case sensitive.

#### / (slash)

is a separator that must be specified following the *foreign\_host*.

#### directory\_name

identifies the file system or directory to be mounted. The format of *directory\_name* is dependent upon the operating system running at the site identified by *foreign\_host*. This name may be case sensitive.

#### serveroptions

are NFS server MOUNT options, which depend upon the NFS server at *foreign\_host*.

The delimiter between *directory\_name* and *serveroptions* is defined by the remote host. Typically a comma is used.

Unexpected results may occur if the user name, UID, or GID information you specify in *serveroptions* is not consistent with what the NFS client uses. See the NETRC, USERID, and ANONYMOUS parameters of the OPENVM MOUNT command in the *z/VM: OpenExtensions Commands Reference* for information about how the NFS client determines which UNIX-style credentials are used on the request. If those credentials are not consistent with what the NFS server is using, you may have problems with some operations such as file creation.

#### **Usage Notes**

1. The *directory\_name* portion of the NFS path name is generally case sensitive. VM's minidisk file system and Shared File System are exceptions to this rule.

# **Mapping Macros**

Mapping macros map the parameter options, constants, and data returned in many OpenExtensions callable services. Most of the mapping macros can be expanded with or without a DSECT statement. The invocation operand DSECT=YES is the default. The macros are described in <u>Chapter 3, "Mapping Macro</u> Descriptions," on page 409.

## **Examples**

The description of each callable service includes an invocation example. These examples follow the rules of reentrancy. They use DSECT=NO and place the variables in the program's dynamic storage DSECT, which is allocated upon entry. The declaration for all local variables used in an example follows the example.

**Reentrant Coding versus Nonreentrant Coding:** See <u>"Example" on page 395</u> for an example of the w\_getpsent (BPX1GPS) service using reentrant code. Compare this example with an example of nonreentrant code for the same service in <u>"Nonreentrant Entry Linkage" on page 553</u>, and note the following:

- · Placement of the standard 18-word register save area
- Use of program/dynamic storage base registers
- @DYNAM DSECT in the reentrant version
- Different forms of the CALL macro
- Several variables (such as, PGPSCONTTYBLEN) that are initialized by the assembler in the nonreentrant version (see <u>"BPXYPGPS Map the Response Structure for the w\_getpsent Service" on page 449</u> for the *DC*s), and at execution time with moves and stores in the reentrant version.

# **Callable Service Failures**

When a typical application receives an unexpected return code from a callable service, it usually exits the application. If an application is written to handle or manage unexpected errors, you need to understand the following information.

Services can fail for a number of reasons: bugs in the system, user code causing failure return codes, or abend conditions. Depending on when the failure occurs in the service path, the requested function may or may not have been performed. For example, if the application provides an address for a file descriptor that does not exist, the open service (BPX1OPN) completes the open processing and then fails on the return path when trying to set the file descriptor. If an EFAULT return code is returned, the user may assume the file was not opened, even though it is.

If the return value parameter is not in valid storage, the services can complete successfully yet not return normally to the caller. Since the service cannot set the return value, it abends. It is possible for the C runtime library to convert the return value into a **SIGABND** or **SIGSEGV** signal that can be caught and handled by the user signal action defined in sigaction. The user needs to be aware that functions that abend in this way may have completed their processing. For example, a call to sigaction could modify the state of signal information and then fail on the return to the caller; in this case, the caller should not make any assumptions about the state of the signal environment.

## **Authorization**

Users authorized to perform special functions are defined as having *appropriate privileges*, and they are called *superusers*. This corresponds to the user's process having an effective user ID of zero or the user's virtual machine having file pool administration authority for the applicable file pool server. For more information about POSIX user database concepts, see *z/VM: OpenExtensions User's Guide*.

# **Chapter 2. Callable Service Descriptions**

This section describes each of the OpenExtensions callable services. The services are arranged in alphabetical order.

If you are unfamiliar with the conventions used to describe the system calls, refer to <u>Chapter 1</u>, "Invocation Details for Callable Services," on page 1.

# accept (BPX1ACP) — Accept a Connection Request from a Client Socket

#### BPX1ACP

socket\_descriptor sockaddr\_length sockaddr return\_value return\_code reason\_code

#### **Purpose**

Use the accept (BPX1ACP) service to allow a server to accept a connection request from a client. The service extracts the first connection on the queue of pending connections, creates a new socket with the same properties as the specified socket, and allocates a new descriptor for that socket. If there are no connections pending, the service either blocks until a connection request is received, or fails with an EWOULDBLOCK return code, depending on whether the specified socket is marked as blocking or nonblocking.

#### **Parameters**

#### socket\_descriptor

(input,INT,4) is a variable for specifying the descriptor of the accepting (server) socket.

#### sockaddr\_length

(input/output,INT,4) is a variable for specifying the length of the *sockaddr* parameter. The length should be less than 4096 bytes (4KB). On output, the service updates this field with the length of the client address returned in *sockaddr*. If you do not want the client address, specify 0 for this parameter.

#### sockaddr

(output,CHAR,*sockaddr\_length*) is a variable where the service returns the SOCKADDR structure containing the socket address of the connecting client. The format of the socket address is determined by the domain in which the client resides. This field is mapped by the BPXYSOCK macro. See <u>"BPXYSOCK – Map the SOCKADDR Structure and Constants for Socket-Related Services" on page 465.</u>

#### return\_value

(output,INT,4) is a variable where the service returns the new socket descriptor if the request is successful, or -1 if it is not successful.

#### return\_code

(output,INT,4) is a variable where the service stores the return code. A return code is returned only if *return\_value* is -1.

#### reason\_code

(output,INT,4) is a variable where the service stores the reason code. A reason code is returned only if *return\_value* is -1.

#### **Usage Notes**

1. The socket descriptor passed as input refers to a socket that was created with the socket (BPX1SOC) service, bound to an address with the bind (BPX1BND) service, and has successfully issued a call to the listen (BPX1LSN) service.

Before calling accept (BPX1ACP), you can find out if the socket has any connections pending by doing a read select with the select (BPX1SEL) service.

2. In order for a socket address to be returned for a UNIX domain socket, the client application doing the connect must bind a unique local name to the socket using the bind (BPX1BND) service before running the connect (BPX1CON) service.

#### Example

The following code accepts a connect request from a client. SOCKDESC was previously set by a call to socket (BPX1SOC). A bind (BPX1BND) and a listen (BPX1LSN) must also have been previously done. The SOCKADDR structure was built by the call to bind (BPX1BND). This example follows the rules of reentrancy. For linkage information, see <u>Appendix D</u>, "Reentrant and Nonreentrant Linkage Examples," on page 551. For the data structure, see <u>"BPXYSOCK – Map the SOCKADDR Structure and Constants for Socket-Related Services</u>" on page 465.

| CALL  | BPX1ACP,              | Accept a socket connect request  | + |
|-------|-----------------------|----------------------------------|---|
|       | (SOCKDESC,            | Input: Socket descriptor         | + |
|       | =A(SOCK#LEN+SOCK_SUN# | LEN), Input: Length - Sockaddr   | + |
|       | SOCKADDR,             | Output: Sockaddr structure       | + |
|       | RETVAL,               | Return value: Socket descr or -1 | + |
|       | RETCODE,              | Return code                      | + |
|       | RSNCODE),             | Reason code                      | + |
|       | VL,MF=(E,PLIST)       |                                  | - |
| L R2  | ,RETVAL               |                                  |   |
| ST R2 | ,SOCKDES2             | Store the new socket descriptor  |   |

#### **Return Codes and Reason Codes**

This service can return the following return codes:

| Return Code | Explanation                                                                                                    |
|-------------|----------------------------------------------------------------------------------------------------|
| EBADF       | An incorrect file descriptor was specified. The following reason codes can accompany this return code: JRFileDesNotInUse, JRFileNotOpen.                         |
| ECMSPFSPERM | The physical file system encountered a system error. The following reason code can accompany this return code: JRInvalidVnode.                                   |
| EINTR       | A signal interrupted the accept service before any connections were<br>available. The following reason code can accompany this return code:<br>JRSignalReceived. |
| EINVAL      | One of the input parameters was incorrect. The following reason codes can accompany this return code: JRNegativeValueInvalid, JRSocketCallParmError.             |
|             | The socket is not accepting connections. A listen must be done prior to the accept. The following reason code can accompany this return code: JRListenNotDone.   |
| EIO         | There has been a network or transport failure. The following reason code can accompany this return code: JRPrevSockError.                                        |
| ENOBUFS     | A buffer could not be obtained.                                                                                                    |
| ENOTSOCK    | <i>socket_descriptor</i> does not refer to a valid socket descriptor. The following reason code can accompany this return code: JRMustBeSocket.                  |
| EOPNOTSUPP  | The socket type of the specified socket does not support accepting connections.                                                                                  |
| EWOULDBLOCK | The socket file descriptor is marked nonblocking, and no connections are present to be accepted.                                                                 |

For a complete list of return codes for OpenExtensions callable services, see <u>Appendix A</u>, "<u>Return Codes</u>," <u>on page 487</u>. For a complete list of reason codes for OpenExtensions callable services, with explanations and required actions, see <u>Appendix B</u>, "<u>Reason Codes</u>," on page 495.

#### **Related Services**

Other callable services related to this service are:

- "bind (BPX1BND) Bind a Unique Local Name to a Socket Descriptor" on page 20
- "connect (BPX1CON) Establish a Connection Between Two Sockets" on page 57
- <u>"listen (BPX1LSN) Prepare a Server Socket to Queue Incoming Connection Requests from Clients" on</u>
   <u>page 152</u>
- "select/selectex (BPX1SEL) Select on File Descriptors and Message Queues" on page 258
- "socket (BPX1SOC) Create a Socket" on page 330

# access (BPX1ACC) - Determine If a File Can Be Accessed

#### BPX1ACC

pathname\_length pathname access\_mode return\_value return\_code reason code

#### **Purpose**

Use the access (BPX1ACC) service to determine whether you can access a file. You identify the file by its path name.

#### **Parameters**

#### pathname\_length

(input,INT,4) is a variable for specifying the length of the *pathname* parameter.

#### pathname

(input,CHAR,*pathname\_length*) is a variable for specifying the path name of the file to be checked for accessibility. See "Understanding Byte File System (BFS) Path Name Syntax" on page 6.

#### access\_mode

(input,INT,4) is a variable for specifying the accessibility to be tested. This variable is mapped by the BPXYACC macro. See <u>"BPXYACC – Map Flag Values for the access Service" on page 412</u>. The values for the variable are:

| Value    | Meaning                                  |
|----------|------------------------------------------|
| ACC_F_OK | Test for file existence.                 |
| ACC_R_OK | Test for permission to read.             |
| ACC_W_OK | Test for permission to write.            |
| ACC_X_OK | Test for permission to execute or search |

#### return\_value

(output,INT,4) is a variable where the service returns 0 if the request completes successfully (the file exists or access is permitted), or -1 if the request is not successful or the file cannot be accessed in the specified way.

#### return\_code

(output,INT,4) is a variable where the service stores the return code. A return code is returned only if *return\_value* is -1.

#### reason\_code

(output,INT,4) is a variable where the service stores the reason code. A reason code is returned only if *return\_value* is -1.

#### **Usage Notes**

- 1. Testing for file permissions is based on the real user ID (UID) and real group ID (GID), not the effective UID or effective GID of the calling process.
- 2. The caller can test for the existence of a file, or for access to the file, but not both.

- 3. In testing for permission, the caller can test for any combination of read, write, and execute permission. If the caller is testing a combination of permissions, the return value indicates failure if any one of the accesses is not permitted.
- 4. If the caller has appropriate privileges, the access test is successful even if the permission bits are off, except when testing for execute permission. When the caller tests for execute permission, at least one of the execute permission bits must be on for the test to be successful.

#### Example

The following code determines if file **/usr/inv/network.t** can be accessed. This example follows the rules of reentrancy. For linkage information, see <u>Appendix D</u>, "Reentrant and Nonreentrant Linkage Examples," <u>on page 551</u>. For the data structure, see <u>"BPXYACC – Map Flag Values for the access Service" on page 412</u>.

```
BUFFERA(18),=CL18'/usr/inv/network.t'
BUFLENA,=F'18'
ACC(ACC#LENGTH),ACC
MVC
MVC
XC
MVI
      ACCINTENTFLAGS, ACC_R_OK+ACC_W_OK Read & write access
SPACE
                     Determine accessibility of a file +
Input: Pathname length +
Input: Pathname +
Input: Access, BPXYACC +
Return value: 0 or -1 +
Return code +
CALL BPX1ACC.
        (BUFLENA,
        BUFFERA,
        ACC,
        RETVAL,
        RETCODE, Return code
RSNCODE), Reason code
VL,MF=(E,PLIST) ------
                                                                                      +
                                                     SPACE
        ,
R15,B'1111',RETVAL Set condition code for RETVAL
PSEUDO Branch if RETVAL is zero
ICM
B7
        RETCODE, =A(EACCES)
CLC
                                      Compare RETCODE to EACCES
ΒE
        PSEUD0
                                      Branch if access denied
```

#### **Return Codes and Reason Codes**

This service can return the following return codes:

| Return Code  | Explanation                                                                                                    |
|--------------|----------------------------------------------------------------------------------------------------|
| EACCES       | The calling process does not have appropriate permissions to access the file in the ways specified by the <i>access_mode</i> parameter, or the process does not have search permission for some component of the path name. |
| EINVAL       | The <i>access_mode</i> parameter is incorrect.                                                                                                    |
|              | Consult the reason code to determine the exact reason the error occurred.<br>The following reason code can accompany this return code: JRInvalidAmode.                                                                      |
| ELOOP        | A loop exists in symbolic links encountered during resolution of the <i>pathname</i> argument. This error is issued if more than 8 symbolic links are detected in the resolution of the path name.                          |
| ENAMETOOLONG | The path name is longer than 1023 characters, or some component of the path name is longer than 255 characters. CMS does not support name truncation.                                                                       |
| ENOENT       | No file named <i>pathname</i> was found, or no path name was specified.                                                                                                    |
|              | Consult the reason code to determine the exact reason the error occurred.<br>The following reason code can accompany this return code: JRFileNotThere.                                                                      |
| ENOTDIR      | Some component of the path name is not a directory.                                                                                                    |

# Return Code Explanation EROFS The access\_mode parameter is testing for write access to a read-only file system. Consult the reason code to determine the exact reason the error occurred. The following reason code can accompany this return code: JRReadOnlyFS.

For a complete list of return codes for OpenExtensions callable services, see <u>Appendix A</u>, "Return Codes," <u>on page 487</u>. For a complete list of reason codes for OpenExtensions callable services, with explanations and required actions, see Appendix B, "Reason Codes," on page 495.

#### **Related Services**

Other callable services related to this service are:

- "chmod (BPX1CHM) Change the Mode of a File or Directory by Path Name" on page 28
- "open (BPX1OPN) Open a File" on page 181
- "stat (BPX1STA) -- Get Status Information about a File by Path Name" on page 340.

# alarm (BPX1ALR) — Set an Alarm

#### **BPX1ALR**

seconds

return\_value

#### **Purpose**

Use the alarm (BPX1ALR) service to generate a SIGALRM signal after a specified number of seconds have elapsed. The SIGALRM signal delivery is directed to the calling thread.

#### **Parameters**

#### seconds

(input,INT,4) is a variable for specifying an unsigned value which is the minimum number of seconds to pass between receipt of this request and generation of the SIGALRM signal. If zero is specified, any outstanding alarm request is canceled; no new alarm interval is set. Processor scheduling delays can cause the delivery of the SIGALRM signal to occur after the desired time.

#### return\_value

(output,INT,4) is a variable where the service stores an unsigned return value. If there is a previous alarm request with time remaining, the service returns a nonzero value that is the number of seconds until the previous request would have generated a SIGALRM signal. The return value is rounded to the nearest second except when the time remaining is less than a half second. When the remaining time is less than a half second and greater than zero, the return value is set to 1. If there is no previous alarm request with time remaining, the return value is set to 0.

#### **Usage Notes**

- 1. The access (BPX1ACC) service is always successful, and no return value is reserved to indicate an error.
- 2. An abend is generated when failures are encountered that prevent the access (BPX1ACC) service from completing successfully.
- 3. Alarm requests are not stacked; only one SIGALRM generation is scheduled in this manner. If SIGALRM was not generated, the call reschedules the time that SIGALRM is generated.

#### **Characteristics and Restrictions**

See Appendix E, "The Relationship of OpenExtensions Signals to Callable Services," on page 557.

#### Example

The following code schedules an alarm in 5 seconds. This example follows the rules of reentrancy. For linkage information, see Appendix D, "Reentrant and Nonreentrant Linkage Examples," on page 551.

```
MVC SECONDS,=F'5'
SPACE,
CALL BPX1ALR,
(SECONDS,
RETVAL),
VL,MF=(E,PLIST)
```

Schedule Alarm + Input: Time before SIGALRM + Return value: 0 or -1 +

# **VM-Related Information**

Both the alarm service, BPX1ALR, and the sleep service, BPX1SLP, use CMS Application Multitasking Timer Services. If the task invokes TimerStopAll, any outstanding timers set by the alarm or sleep service will also be canceled.

If a timer set by the alarm or sleep service is canceled (using TimerStopAll) or expires, both a SIGALRM signal is generated and a VMTIMER event is signalled. See <u>z/VM: CMS Application Multitasking</u> for more information on TimerStopAll and the VMTIMER event.

# **Related Services**

- <u>"exec (BPX1EXC) Run a Program" on page 72</u>
- "sigaction (BPX1SIA) Examine or Change a Signal Action" on page 315
- "sigprocmask (BPX1SPM) Examine or Change a Thread's Signal Mask" on page 321
- "sleep (BPX1SLP) Suspend Execution of a Process for an Interval of Time" on page 328
- "spawn (BPX1SPN) Spawn a Process" on page 333.

# bind (BPX1BND) — Bind a Unique Local Name to a Socket Descriptor

# BPX1BND

socket\_descriptor sockaddr\_length sockaddr return\_value return\_code reason\_code

# Purpose

Use the bind (BPX1BND) service to bind a unique local name to a socket descriptor.

# **Parameters**

#### socket\_descriptor

(input,INT,4) is a variable for specifying the descriptor of the socket to be bound.

#### sockaddr\_length

(input,INT,4) is a variable for specifying the length of the *sockaddr* parameter.

#### sockaddr

(input,CHAR,*sockaddr\_length*) is a variable for specifying the SOCKADDR structure that contains the name to be bound to the socket descriptor. The format of SOCKADDR is determined by the domain in which the socket descriptor was created. SOCKADDR is mapped by the BPXYSOCK macro. See <u>"BPXYSOCK – Map the SOCKADDR Structure and Constants for Socket-Related Services" on page</u> 465.

#### return\_value

(output,INT,4) is a variable where the service returns 0 if the request is successful, or -1 if it is not successful.

#### return\_code

(output,INT,4) is a variable where the service stores the return code. A return code is returned only if *return\_value* is -1.

#### reason\_code

(output,INT,4) is a variable where the service stores the reason code. A reason code is returned only if *return\_value* is -1.

# **Usage Notes**

- 1. An application can retrieve the assigned socket name with the getsockname service.
- 2. Sockets in the AF\_UNIX domain create a name in the file system that must be deleted by the application (using unlink) when it is no longer needed.
- 3. For SOCKADDR to be returned on an accept request for an AF\_UNIX domain socket, the client application doing the connect must bind a unique local SOCKADDR to the socket with the bind request before issuing the connect request.
- 4. Server applications issue the bind request to register their addresses with the system. Both connection and connectionless servers must do this before accepting requests from clients.
- 5. For AF\_INET or AF\_INET6, the user must have appropriate privileges to bind to a port in the range from 1 to 1023.

6. For AF\_IUCV, the local socket name must be unique within the virtual machine. Only one socket can be bound to a given name. The recommended form of the name contains eight characters, padded with blanks to the right. The eight characters for a connect call executed by a client must exactly match the eight characters passed in the bind call executed by the server.

#### Example

----

The following code does a bind to associate a name with a socket. SOCKDESC was previously set by a call to socket (BPX1SOC). This example follows the rules of reentrancy. For linkage information, see <u>Appendix</u> D, "Reentrant and Nonreentrant Linkage Examples," on page 551. For the data structure, see <u>BPXYSOCK</u> — Map the SOCKADDR Structure and Constants for Socket-Related Services" on page 465.

| SPACE | ,                       |                                 |   |  |
|-------|-------------------------|---------------------------------|---|--|
| MVI   | SOCK LEN,12             | Store the length of the address |   |  |
| MVI   | SOCK_FAMILY,AF_UNIX     | Set the domain to AF_UNIX       |   |  |
| MVC   | SOCK_SUN_NAME(12),=CL12 | 2'/tmp/socket1' Set the name    |   |  |
| CALL  | BPX1BND,                | Bind a name to a socket         | + |  |
|       | (SOCKDESC,              | Input: Socket Descriptor        | + |  |
|       | SOCK#LEN+SOCK_SUN#LEN,  | Input: Length - Sockaddr        | + |  |
|       | SOCKADDR,               | Input: Sockaddr structure       | + |  |
|       | RETVAL,                 | Return value: 0 or -1           | + |  |
|       | RETCODE,                | Return code                     | + |  |
|       | RSNCODE),               | Reason code                     | + |  |
|       | VL,MF=(E,PLIST)         |                                 |   |  |

# **Return Codes and Reason Codes**

This service can return the following return codes:

| Return Code  | Explanation                                                                                                    |  |
|--------------|----------------------------------------------------------------------------------------------------|--|
| EACCES       | For AF_UNIX, the process does not have search permission on a component<br>of the path prefix, or it does not have write access to the directory of the<br>requested name.                                                                                                    |  |
|              | For AF_INET or AF_INET6, permission denied. A user that is not in the obeylist attempts to bind to a port between 0-1023 when RESTRICTLOWPORTS has been specified on the ASSORTEDPARMS statement. Or, a user attempts to bind to a port that has previously been reserved using a PORT statement in the TCP/IP configuration file or through obeyfile processing. |  |
| EADDRINUSE   | For AF_INET, AF_INET6, and AF_IUCV, the specified address is already in use.                                                                                                    |  |
| EAFNOSUPPORT | The address family specified in the address structure is not supported.                                                                                                    |  |
| EBADF        | The socket descriptor is incorrect. The following reason codes can accompany this return code: JRFileDesNotInUse, JRFileNotOpen.                                                                                                    |  |
| EDESTADDRREQ | A destination address is required. The following reason code can accompany this return code: JRSocketCallParmError.                                                                                                    |  |
| EINVAL       | One of the input parameters is incorrect. The following reason codes can<br>accompany this return code: JRSocketCallParmError, JRSockNoname.For<br>AF_UNIX, the following reason codes can accompany this return code:<br>JREndingSlashExtLink, JRNFSNotallowed, JRInvalidExtLinkLen                                                                              |  |
| EIO          | There has been a network or transport failure. The following reason code can accompany this return code: JRPrevSockError.                                                                                                    |  |
| ENOBUFS      | A buffer could not be obtained.                                                                                                    |  |
| ENOTSOCK     | <i>socket_descriptor</i> does not refer to a valid socket descriptor. The following reason code can accompany this return code: JRMustBeSocket.                                                                                                    |  |
| EPERM        | The user is not permitted to bind to the specified port. The following reason code can accompany this return code: JRUserNotPrivileged.                                                                                                    |  |

#### bind (BPX1BND)

The following are for AF\_UNIX only:

| Return Code  | Explanation                                                                                                    |
|--------------|----------------------------------------------------------------------------------------------------|
| EEXIST       | The file or socket already exists. The following reason code can accompany this return code: JRExtFileAlreadyExists      |
| EIO          | An I/O error occurred.                                                                                                   |
| ELOOP        | Too many symbolic links were encountered in translating the path name in <i>sockaddr</i> .                               |
| ENAMETOOLONG | A component of a path name exceeded NAME_MAX characters, or an entire path name exceeded PATH_MAX characters.            |
| ENOENT       | The AF_UNIX path name is not valid. The following reason code can accompany this return code: JRFileNotThere             |
| ENOTDIR      | A component of the path prefix of the path name in <i>sockaddr</i> is not a directory.                                   |
| EROFS        | The name would reside on a read-only file system. The following reason code can accompany this return code: JRReadOnlyFS |

For a complete list of return codes for OpenExtensions callable services, see <u>Appendix A</u>, "Return Codes," <u>on page 487</u>. For a complete list of reason codes for OpenExtensions callable services, with explanations and required actions, see Appendix B, "Reason Codes," on page 495.

# **Related Services**

- "accept (BPX1ACP) Accept a Connection Request from a Client Socket" on page 12
- "connect (BPX1CON) Establish a Connection Between Two Sockets" on page 57
- "getsockname/getpeername (BPX1GNM) Get the Name of a Socket or Peer" on page 136
- <u>"listen (BPX1LSN) Prepare a Server Socket to Queue Incoming Connection Requests from Clients" on</u> page 152
- "socket (BPX1SOC) Create a Socket" on page 330

# chaudit (BPX1CHA) — Change Audit Flags for a File by Path Name

#### **BPX1CHA**

pathname\_length pathname audit\_flags option\_code return\_value return\_code reason\_code

# **Purpose**

Use the chaudit (BPX1CHA) service to change the types of access to a file to be audited for the external security manager (ESM). You identify the file by its path name.

For the corresponding service using a file descriptor, see <u>"fchaudit (BPX1FCA)</u> — Change Audit Flags for a File by Descriptor" on page 81.

# **Parameters**

### pathname\_length

(input,INT,4) is a variable for specifying the length of the *pathname* parameter.

#### pathname

(input,CHAR,*pathname\_length*) is a variable for specifying the path name of the file for which auditing is to be changed. See "Understanding Byte File System (BFS) Path Name Syntax" on page 6.

#### audit\_flags

(input,INT,4) is a variable for specifying the access to be audited. This variable is mapped by the BPXYAUDT macro. See <u>"BPXYAUDT – Map Flag Values for the chaudit and fchaudit Services" on page</u> 413. Valid values for this variable include any combination of the following:

| Value            | Meaning                                      |
|------------------|----------------------------------------------|
| AUDTREADFAIL     | Audit failing read requests.                 |
| AUDTREADSUCCESS  | Audit successful read requests.              |
| AUDTWRITEFAIL    | Audit failing write requests.                |
| AUDTWRITESUCCESS | Audit successful write requests.             |
| AUDTEXECFAIL     | Audit failing execute or search requests.    |
| AUDTEXECSUCCESS  | Audit successful execute or search requests. |

#### option\_code

(input,INT,4) is a variable for specifying whether you are changing the auditing for the user or for the security auditor. This variable can have the following values:

0

The user's auditing is being changed.

1

The security auditor's auditing is being changed.

#### return\_value

(output,INT,4) is a variable where the service returns 0 if the request is successful, or -1 if it is not successful.

#### return\_code

(output,INT,4) is a variable where the service stores the return code. A return code is returned only if *return\_value* is -1.

reason\_code

(output,INT,4) is a variable where the service stores the reason code. A reason code is returned only if *return\_value* is -1.

# **Usage Notes**

- Audit flags are stored with every object in the Byte File System. They are intended for use by an External Security Manager (ESM) and are not used by native BFS server security or auditing functions. You can use the chaudit (BPX1CHA) service to change any of the audit flags, even when there is no ESM installed. However, because native BFS does not use the audit flags, they have no effect on security or auditing if no ESM is installed.
- 2. When no ESM is installed, the authority required to use this service is defined as follows:
  - To change the user audit flags, the user must be either a superuser or the owner of the file.
  - To change the auditor audit flags, the user must be a superuser.
- 3. When an ESM is installed, the authority requirements to use this service are defined by the ESM. For example, the ESM could define a level of authority called auditor authority, and further declare that auditor authority is required to change the auditor audit flags.

#### Example

The following code changes the audit flags for the file identified by path name. This example follows the rules of reentrancy. For linkage information, see <u>Appendix D</u>, "Reentrant and Nonreentrant Linkage Examples," on page 551. For the data structure, see <u>"BPXYAUDT – Map Flag Values for the chaudit and fchaudit Services</u>" on page 413.

| MVI<br>MVI | BUFFERA(18),=CL18'/usp<br>BUFLENA,=F'18'<br>AUDTREADACCESS,AUDTREA<br>AUDTWRITEACCESS,AUDTWF<br>AUDTEXECACCESS,AUDTEXE<br>AUDTRSRV,0 | ADFAIL<br>RITEFAII |                            |   |
|------------|----------------------------------------------------------------------------------------------------|--------------------|----------------------------|---|
| SPACE      | <u>'</u>                                                                                                    |                    |                            |   |
| CALL       | BPX1CHA,                                                                                                    | Change             | audit                      | + |
|            | (BUFLENA,                                                                                                    | Input:             | Pathname length            | + |
|            | BUFFERA,                                                                                                    | Input:             | Pathname                   | + |
|            | AUDT,                                                                                                    | Input:             | Audit flags, BPXYAUDT      | + |
|            | =F'0',                                                                                                    |                    | 0 user, 1 security auditor | + |
|            | RETVAL,                                                                                                    | Return             | value: 0 or -1             | + |
|            | RETCODE,                                                                                                    | Return             | code                       | + |
|            | RSNCODE),                                                                                                    | Reason             | code                       | + |
|            | VL,MF=(E,PLIST)                                                                                                    |                    |                            | - |

# **Return Codes and Reason Codes**

**Return Code** 

This service can return the following return codes:

**Explanation** 

| 540050 |                                                                           |
|--------|---------------------------------------------------------------------------|
| EACCES | The calling process does not have search permission for some component of |
|        | the path name.                                                            |

| Return Code  | Explanation                                                                                                    |
|--------------|----------------------------------------------------------------------------------------------------|
| EINVAL       | The <i>option_code</i> parameter is incorrect.                                                                                                    |
|              | Consult the reason code to determine the exact reason the error<br>occurred. The following reason code can accompany this return code:<br>JRBadAuditOption                                                                                                    |
| ELOOP        | A loop exists in symbolic links encountered during resolution of the <i>pathname</i> argument. This error is issued if more than 8 symbolic links are detected in the resolution of the path name.                                                                        |
| ENAMETOOLONG | The path name is longer than 1023 characters, or a component of the path name is longer than 255 characters. CMS does not support name truncation.                                                                                                    |
| ENOENT       | No file named <i>pathname</i> was found, or no path name was specified.                                                                                                    |
|              | Consult the reason code to determine the exact reason the error occurred.<br>The following reason code can accompany this return code: JRFileNotThere.                                                                                                    |
| ENOTDIR      | A component of the path name is not a directory.                                                                                                    |
| EPERM        | The effective UID of the calling process does not match the file's owner UID; or the calling process does not have appropriate privileges; or, if <i>option_code</i> indicated that the auditor audit flags were to be changed, the user does not have auditor authority. |
| EROFS        | The file exists on a read-only file system.                                                                                                    |
|              | Consult the reason code to determine the exact reason the error occurred.<br>The following reason code can accompany this return code: JRReadOnlyFS.                                                                                                    |

For a complete list of return codes for OpenExtensions callable services, see <u>Appendix A</u>, "Return Codes," <u>on page 487</u>. For a complete list of reason codes for OpenExtensions callable services, with explanations and required actions, see Appendix B, "Reason Codes," on page 495.

# **Related Services**

- "fchaudit (BPX1FCA) Change Audit Flags for a File by Descriptor" on page 81
- "stat (BPX1STA) -- Get Status Information about a File by Path Name" on page 340.

# chdir (BPX1CHD) – Change the Working Directory

#### BPX1CHD

pathname\_length pathname return\_value return\_code reason\_code

# **Purpose**

Use the chdir (BPX1CHD) service to change your working directory from the current one to a new one. The working directory is the starting point for path searches of path names not beginning with a slash. You identify the new directory by its path name.

# **Parameters**

#### pathname\_length

(input,INT,4) is a variable for specifying the length of the *pathname* parameter.

#### pathname

(input,CHAR,*pathname\_length*) is a variable for specifying the path name of the directory you want to become your new working directory. See <u>"Understanding Byte File System (BFS) Path Name Syntax"</u> on page 6.

#### return\_value

(output,INT,4) is a variable where the service returns 0 if the request is successful, or -1 if it is not successful.

#### return\_code

(output,INT,4) is a variable where the service stores the return code. A return code is returned only if *return\_value* is -1.

#### reason\_code

(output,INT,4) is a variable where the service stores the reason code. A reason code is returned only if *return\_value* is -1.

+

+

+

+

#### Example

The following code changes the working directory for the task. This example follows the rules of reentrancy. For linkage information, see <u>Appendix D</u>, "Reentrant and Nonreentrant Linkage Examples," on page 551.

```
BUFFERA(8),=CL8'/usr/inv'
BUFLENA,=F'8'
MVC
MVC
SPACE
CALL BPX1CHD,
                               Change working directory
       (BUFLENA,
                               Input: Pathname length
      BUFFERA,
                             Input: Pathname
      RETVAL,
                              Return value: 0 or -1
      RETCODE
                              Return code
      RSNCODE),
VL,MF=(E,PLIST)
                              Reason code
```

# **Return Codes and Reason Codes**

This service can return the following return codes:

| Return Code  | Explanation                                                                                                    |
|--------------|----------------------------------------------------------------------------------------------------|
| EACCES       | The calling process does not have permission to search one of the components of the path name.                                                                                                    |
| EINVAL       | The <i>pathname</i> parameter is not valid; it contains nulls.                                                                                                    |
| ELOOP        | A loop exists in symbolic links encountered during resolution of the <i>pathname</i> argument. This error is issued if more than 8 symbolic links are detected in the resolution of the path name. |
| ENAMETOOLONG | The path name is longer than 1023 characters, or a component of the path name is longer than 255 characters. CMS does not support name truncation.                                                 |
| ENOENT       | No directory named <i>pathname</i> was found, or no path name was specified.                                                                                                    |
|              | Consult the reason code to determine the exact reason the error occurred.<br>The following reason codes can accompany this return code: JRChdNoEnt and<br>JRQuiescing.                             |
| ENOTDIR      | Some component of the path name is not a directory.                                                                                                    |
|              | Consult the reason code to determine the exact reason the error occurred.<br>The following reason code can accompany this return code: JRChdNotDir.                                                |

For a complete list of return codes for OpenExtensions callable services, see <u>Appendix A</u>, "Return Codes," <u>on page 487</u>. For a complete list of reason codes for OpenExtensions callable services, with explanations and required actions, see <u>Appendix B</u>, "Reason Codes," on page 495.

# **Related Services**

- "closedir (BPX1CLD) Close a Directory" on page 36
- "getcwd (BPX1GCW) Get the Path Name of the Working Directory" on page 112
- "mkdir (BPX1MKD) Make a Directory" on page 160
- "opendir (BPX10PD) Open a Directory" on page 185
- "readdir (BPX1RDD) Read an Entry from a Directory" on page 231
- "rmdir (BPX1RMD) Remove a Directory" on page 256
- <u>"unlink (BPX1UNL) Remove a Directory Entry" on page 379.</u>

# chmod (BPX1CHM) — Change the Mode of a File or Directory by Path Name

# **BPX1CHM**

pathname\_length pathname mode return\_value return\_code reason\_code

# Purpose

Use the chmod (BPX1CHM) service to modify the permission bits that control the owner access, group access, and general access to the file. You can use this service to set flags that modify the user ID (UID) and group ID (GID) of the file when it is executed. You can also use this service to set the sticky bit to indicate from where the file should be fetched. You identify the file by its path name.

For the corresponding service using a file descriptor, see <u>"fchmod (BPX1FCM) – Change the Mode of a</u> File or Directory by Descriptor" on page 84.

# **Parameters**

#### pathname\_length

(input,INT,4) is a variable for specifying the length of the *pathname* parameter.

#### pathname

(input,CHAR,*pathname\_length*) is a variable for specifying the path name of the file whose mode you want to change. See "Understanding Byte File System (BFS) Path Name Syntax" on page 6.

#### mode

(input,INT,4) is a variable for specifying the new mode of the file. This parameter, which is mapped by the BPXYMODE macro, specifies the file type and the permissions you grant to yourself, to your group, and to any user. See "BPXYMODE – Map Mode Constants" on page 437 for the parameter options.

#### return\_value

(output,INT,4) is a variable where the service returns 0 if the request is successful, or -1 if it is not successful.

#### return\_code

(output,INT,4) is a variable where the service stores the return code. A return code is returned only if *return\_value* is -1.

#### reason\_code

(output,INT,4) is a variable where the service stores the reason code. A reason code is returned only if *return\_value* is -1.

# **Usage Notes**

- 1. File descriptors that are open when the chmod (BPX1CHM) service is called retain the access permission they had when the file was opened.
- 2. For mode bits to be changed, the effective UID of the calling process must match the file's owner UID, or the caller must have appropriate privileges.
- 3. When the mode is changed successfully, the file's change time is updated as well.

4. Setting the set-group-ID-on-execution permission means that when this file is run, through the exec service, the effective GID of the caller is set to the file's owner GID, so that the caller seems to be running under the GID of the file, rather than that of the actual invoker.

The set-group-ID-on-execution permission is set to zero if both of the following are true:

- The caller does not have appropriate privileges.
- The GID of the file's owner does not match the effective GID or one of the supplementary GIDs of the caller.
- 5. Setting the set-user-ID-on-execution permission means that when this file is run, the process's effective UID is set to the file's owner UID, so that the process seems to be running under the UID of the file's owner, rather than that of the actual invoker.

#### Example

The following code changes the file mode for the file identified by path name. This example follows the rules of reentrancy. For linkage information, see <u>Appendix D</u>, "Reentrant and Nonreentrant Linkage Examples," on page 551. For the data structure, see "BPXYMODE – Map Mode Constants" on page 437.

```
MVC
      BUFFERA(26),=CL26'newprogs/path/eightfold.c'
MVC
      BUFLENA, =F'26'
      S_MODE,S_MODE
S_MODE2,S_IRUSR
XC
MVI
      S_MODE2,S_IRUSR All read and write
S_MODE3,S_IWUSR+S_IRGRP+S_IWGRP+S_IROTH+S_IWOTH
MVI
SPACE
      BPX1CHM,
CALL
                               Change File Modes
       (BUFLENA,
                               Input: Pathname length
                               Input: Pathname
      BUFFERA,
      S_MODE,
                               Input: Mode, mapped by BPXYMODE
      RETVAL,
                               Return value: 0 or -1
      RETCODE,
                               Return code
      RSNCODE)
                               Reason code
      VL, MF=(É, PLIST)
```

### **Return Codes and Reason Codes**

This service can return the following return codes:

| Return Code  | Explanation                                                                                                    |
|--------------|----------------------------------------------------------------------------------------------------|
| EACCES       | The calling process does not have permission to search some component of the path name.                                                                                                    |
| ELOOP        | A loop exists in symbolic links encountered during resolution of the <i>pathname</i> argument. This error is issued if more than 8 symbolic links are detected in the resolution of the path name. |
| ENAMETOOLONG | The path name is longer than 1023 characters, or a component of the path name is longer than 255 characters. CMS does not support filename truncation.                                             |
| ENODEV       | An attempt was made to use a character special file for a device not supported by OpenExtensions.                                                                                                  |
| ENOENT       | No file named <i>pathname</i> was found, or no path name was specified.                                                                                                    |
|              | Consult the reason code to determine the exact reason the error occurred.<br>The following reason code can accompany this return code: JRFileNotThere.                                             |
| ENOTDIR      | Some component of the path name is not a directory.                                                                                                    |
| EPERM        | The effective UID of the calling process does not match the owner of the file, and the calling process does not have appropriate privileges.                                                       |

+

+

+

+

| Return Code | Explanation                                                                                                    |
|-------------|----------------------------------------------------------------------------------------------------|
| EROFS       | The <i>pathname</i> parameter specifies a file that is on a read-only file system.                                                                   |
|             | Consult the reason code to determine the exact reason the error occurred.<br>The following reason code can accompany this return code: JRReadOnlyFS. |

For a complete list of return codes for OpenExtensions callable services, see <u>Appendix A</u>, "Return Codes," <u>on page 487</u>. For a complete list of reason codes for OpenExtensions callable services, with explanations and required actions, see Appendix B, "Reason Codes," on page 495.

# **Related Services**

- "chown (BPX1CHO) Change the Owner or Group of a File or Directory" on page 31
- "fchmod (BPX1FCM) Change the Mode of a File or Directory by Descriptor" on page 84
- "mkdir (BPX1MKD) Make a Directory" on page 160
- <u>"open (BPX10PN) Open a File" on page 181</u>
- "stat (BPX1STA) -- Get Status Information about a File by Path Name" on page 340.

# chown (BPX1CHO) — Change the Owner or Group of a File or Directory

# BPX1CHO

pathname\_length pathname owner\_UID group\_ID return\_value return\_code reason\_code

# **Purpose**

Use the chown (BPX1CHO) service to change a file's owner, group, or both. You identify the file by its path name.

For the corresponding service using a file descriptor, see <u>"fchown (BPX1FCO) — Change the Owner and</u> Group of a File or Directory by Descriptor" on page 86.

# **Parameters**

#### pathname\_length

(input,INT,4) is a variable for specifying the length of the *pathname* parameter.

#### pathname

(input,CHAR,*pathname\_length*) is a variable for specifying the path name of the file for which you wish to change the owner or group or both. See <u>"Understanding Byte File System (BFS) Path Name Syntax"</u> on page 6.

#### owner\_UID

(input,INT,4) is a variable for specifying the new owner UID assigned to the file, or the present value if there is no change. This parameter must be specified.

#### group\_ID

(input,INT,4) is a variable for specifying the new group ID assigned to the file, or the present value if there is no change. This parameter must be specified.

#### return\_value

(output,INT,4) is a variable where the service returns 0 if the request is successful, or -1 if it is not successful.

#### return\_code

(output,INT,4) is a variable where the service stores the return code. A return code is returned only if *return\_value* is -1.

#### reason\_code

(output,INT,4) is a variable where the service stores the reason code. A reason code is returned only if *return\_value* is -1.

### **Usage Notes**

- 1. The chown (BPX1CHO) service changes the owner UID and owner GID of a file. Only a superuser can change the owner UID of a file.
- 2. The owner GID of a file can be changed by a caller if the caller has appropriate privileges, or if a caller meets all of these conditions:

- The effective UID of the caller matches the file's owner UID.
- The owner\_UID value specified in the change request matches the file's owner UID.
- The *group\_ID* value specified in the change request is the effective GID, or one of the supplementary GIDs, of the caller.
- 3. The set-user-ID-on-execution and set-group-ID-on-execution permissions of the file mode are automatically turned off.
- 4. If the change request is successful, the change time for the file is updated.
- 5. Values for both *owner\_UID* and *group\_ID* must be specified as they are to be set. If it is desired to change only one of these values, the other must be set to its present value to remain unchanged.

#### Example

The following code changes the owner of **/somedir/somefile.c** from the current owner to that specified by USERID and GROUPID. This example follows the rules of reentrancy. For linkage information, see Appendix D, "Reentrant and Nonreentrant Linkage Examples," on page 551.

```
BUFFERA(20),=CL20'/somedir/somefile.c'
BUFLENA,=F'20'
MVC
MVC
MVC
        USERID,..
                                         New owner UID from stat
MVC
        GROUPID,..
                                        New owner GID from stat
                       Change OWNEL
Input: Pathname Ieng
Input: Pathname
Input: New owner UID
Input: New owner GID
Return value: 0 or -1
Return code
Reason code
SPACE
CALL
        Β́РХ1СНО,
                                        Change owner and group of a file +
         (BUFLENA,
        BUFFERA,
                                                                                           +
        USERID,
                                                                                           +
        GROUPID,
                                                                                           +
        RSNCODE,
VL,MF=(E,PLIST)
                                                                                           +
```

# **Return Codes and Reason Codes**

This service can return the following return codes:

| Return Code  | Explanation                                                                                                    |
|--------------|----------------------------------------------------------------------------------------------------|
| EACCES       | The calling process does not have permission to search some component of the path name.                                                                                                    |
| EINVAL       | The owner_UID or group_ID parameter is incorrect                                                                                                    |
| ELOOP        | A loop exists in symbolic links encountered during resolution of the <i>pathname</i> argument. This error is issued if more than 8 symbolic links are detected in the resolution of the path name. |
| ENAMETOOLONG | The path name is longer than 1023 characters, or a component of the path<br>name is longer than 255 characters. CMS does not support name truncation.                                              |
| ENODEV       | An attempt was made to use a character special file for a device not supported by OpenExtensions.                                                                                                  |
| ENOENT       | No file named <i>pathname</i> was found, or no path name was specified.                                                                                                    |
|              | Consult the reason code to determine the exact reason the error occurred.<br>The following reason code can accompany this return code: JRFileNotThere.                                             |
| ENOTDIR      | Some component of the path name is not a directory.                                                                                                    |
| EPERM        | The calling process does not have appropriate privileges.                                                                                                    |
| EROFS        | The <i>pathname</i> parameter specifies a file on a read-only file system.                                                                                                    |
|              | Consult the reason code to determine the exact reason the error occurred.<br>The following reason code can accompany this return code: JRReadOnlyFS.                                               |

For a complete list of return codes for OpenExtensions callable services, see <u>Appendix A</u>, "Return Codes," <u>on page 487</u>. For a complete list of reason codes for OpenExtensions callable services, with explanations and required actions, see Appendix B, "Reason Codes," on page 495.

# **Related Services**

- "fchown (BPX1FCO) Change the Owner and Group of a File or Directory by Descriptor" on page 86
- "fstat (BPX1FST) -- Get Status Information about a File by Descriptor" on page 102
- "Istat (BPX1LST) Get Status Information about a File or Symbolic Link by Path Name" on page 157
- "stat (BPX1STA) -- Get Status Information about a File by Path Name" on page 340.

# close (BPX1CLO) - Close a File or Socket

#### BPX1CLO

file\_descriptor return\_value return\_code reason\_code

# **Purpose**

Use the close (BPX1CLO) service to close a file or socket.

# **Parameters**

#### file\_descriptor

(input,INT,4) is a variable for specifying the descriptor of the file or socket you want to close.

#### return\_value

(output,INT,4) is a variable where the service returns 0 if the request is successful, or -1 if it is not successful.

#### return\_code

(output,INT,4) is a variable where the service stores the return code. A return code is returned only if *return\_value* is -1.

#### reason\_code

(output,INT,4) is a variable where the service stores the reason code. A reason code is returned only if *return\_value* is -1.

# **Usage Notes**

- 1. Closing a file closes, or frees, the file descriptor by which the file was known to the process. The system can then reassign the file descriptor to the same file or to another file when it is opened.
- 2. Closing a file descriptor also unlocks all outstanding byte range locks that a process has on the associated file.
- 3. If a file has been opened by more than one process, each process has a file descriptor. When the last open file descriptor is closed, the file itself is closed. If the file's link count is zero at that time, the file's space is freed and the file becomes inaccessible. When the last open file descriptor for a pipe or FIFO special file is closed, any data remaining in the file is discarded.

#### Example

The following code closes the standard input file. This example follows the rules of reentrancy. For linkage information, see Appendix D, "Reentrant and Nonreentrant Linkage Examples," on page 551.

+

+

CALL BPX1CLO, Close a file (=A(STDIN\_FILENO), Input: File descriptor RETVAL, Return value: 0 or -1 RETCODE, Return code RSNCODE), Reason code VL,MF=(E,PLIST)

# **Return Codes and Reason Codes**

This service can return the following return codes:

| Return Code | Explanation                                                                                                    |
|-------------|----------------------------------------------------------------------------------------------------|
| EAGAIN      | The service did not complete, because the file descriptor specified is currently in use by another thread in the same process.                                            |
| EBADF       | The <i>file_descriptor</i> parameter does not identify a valid, open file.                                                                                                |
|             | Consult the reason code to determine the exact reason the error occurred.<br>The following reason codes can accompany this return code: JRClNeedClose<br>and JRNotForDir. |
| EINTR       | The service was interrupted by a signal while it was processing the close request. The file may or may not be closed.                                                     |

For a complete list of return codes for OpenExtensions callable services, see <u>Appendix A</u>, "Return Codes," <u>on page 487</u>. For a complete list of reason codes for OpenExtensions callable services, with explanations and required actions, see <u>Appendix B</u>, "Reason Codes," on page 495.

# **Related Services**

- "exec (BPX1EXC) Run a Program" on page 72
- "fcntl (BPX1FCT) Control Open File Descriptors" on page 88
- "fork (BPX1FRK) Create a New Process" on page 96
- "open (BPX10PN) Open a File" on page 181
- "pipe (BPX1PIP) Create an Unnamed Pipe" on page 199
- "socket (BPX1SOC) Create a Socket" on page 330
- "spawn (BPX1SPN) Spawn a Process" on page 333
- "unlink (BPX1UNL) Remove a Directory Entry" on page 379.

# closedir (BPX1CLD) — Close a Directory

### BPX1CLD

directory\_file\_descriptor return\_value return\_code reason\_code

# Purpose

Use the closedir (BPX1CLD) service to close a directory. You identify the directory by its directory file descriptor.

# **Parameters**

### directory\_file\_descriptor

(input,INT,4) is a variable for specifying the directory file descriptor of the directory you want to close. This value was returned when the directory was opened.

#### return\_value

(output,INT,4) is a variable where the service returns 0 if the request is successful, or -1 if it is not successful.

#### return\_code

(output,INT,4) is a variable where the service stores the return code. A return code is returned only if *return\_value* is -1.

#### reason\_code

(output,INT,4) is a variable where the service stores the reason code. A reason code is returned only if *return\_value* is -1.

### Example

The following code closes the directory identified by FILEDESC. This example follows the rules of reentrancy. For linkage information, see <u>Appendix D</u>, "Reentrant and Nonreentrant Linkage Examples," on page 551.

```
MVC FILEDESC,..
SPACE,
CALL BPX1CLD,
(FILEDESC,
RETVAL,
RETCODE,
RSNCODE),
VL,MF=(E,PLIST)
```

```
Directory descriptor from opendir

Close a directory +

Input: Directory file descriptor +

Return value: 0 or -1 +

Return code +

Reason code +
```

# **Return Codes and Reason Codes**

This service can return the following return codes:

| Return Code | Explanation                                                                                                    |
|-------------|----------------------------------------------------------------------------------------------------|
| EBADF       | The <i>directory_file_descriptor</i> parameter does not represent an open directory.                                    |
| EINTR       | The service was interrupted by a signal while it was processing the request.<br>The directory may or may not be closed. |

For a complete list of return codes for OpenExtensions callable services, see <u>Appendix A</u>, "Return Codes," <u>on page 487</u>. For a complete list of reason codes for OpenExtensions callable services, with explanations and required actions, see Appendix B, "Reason Codes," on page 495.

# **Related Services**

- "opendir (BPX10PD) Open a Directory" on page 185
- "readdir (BPX1RDD) Read an Entry from a Directory" on page 231
- "rewinddir (BPX1RWD) Reposition a Directory Stream to the Beginning" on page 254.

# cmsprocclp (BPX1MPC) - Clean Up Kernel Resources

#### BPX1MPC

status\_field return\_value return\_code reason\_code

# Purpose

Use the cmsprocclp (BPX1MPC) service to clean up the OpenExtensions-related resources for an entire process or on a thread-by-thread basis.

# **Parameters**

#### status\_field

(input,INT,4) is a variable for specifying exit status values. If the invocation of this service causes a full process cleanup to occur, and the contents of the status field conform to the allowable exit status values, the contents are made available to the parent when the wait service is issued. For the mapping of this parameter and a description of the allowable exit status values, see <u>"BPXYWAST – Map the</u> Wait Status Word" on page 486.

#### return\_value

(output,INT,4) is a variable where the service returns one of the following values:

| Value       | Explanation                                                                       |
|-------------|-----------------------------------------------------------------------------------|
| 0           | OpenExtensions thread-related resources were cleaned up for the calling thread.   |
| 1           | OpenExtensions process-related resources were cleaned up for the calling process. |
| -1          | The service failed to clean up process resources.                                 |
| return_code |                                                                                   |

(output,INT,4) is a variable where the service stores the return code. A return code is returned only if *return\_value* is -1.

#### reason\_code

(output,INT,4) is a variable where the service stores the reason code. A reason code is returned only if *return\_value* is -1.

# **Usage Note**

The cmsprocclp (BPX1MPC) service normally cleans up just the thread-related data for the calling thread. The following two situations, however, cause full process cleanup to occur:

- If the call is made from the initial thread of the process and no other threads exist in the process.
- If the call is made from the last thread that is left in the process, and that thread is not the initial thread, and the initial thread has not performed any OpenExtensions system calls.

In these two cases, both the OpenExtensions thread-related and process-related resources are cleaned up and OpenExtensions process termination is performed. See the \_exit (BPX1EXI) service for a description of ending an OpenExtensions process.

#### Example

The following code causes all OpenExtensions related resources to be released for this thread, and if this is the last OpenExtensions thread in the process, for the process. This example follows the rules of reentrancy. For linkage information, see <u>Appendix D</u>, "Reentrant and Nonreentrant Linkage Examples," on page 551. For the data structure, see "BPXYWAST – Map the Wait Status Word" on page 486.

```
WAST(WAST#LENGTH),WAST
XC
    WASTEXITCODE, 57
MVI
                              User defined exit code
SPACE ,
CALL BPX1MPC,
                              CMS Process cleanup
                             Input: Ending status code 0-255
Return value: 0, -1 or 1
       (WAST,
                                                                     +
      RETVAL,
                                                                     +
      RETCODE,
                               Return code
                                                                     +
      RSNCODE),
                              Reason code
      VL,MF=(E,PLIST)
```

# **Return Codes and Reason Codes**

This service can return the following return code:

| Return | Explanation |
|--------|-------------|
| Code   |             |

ECMSERR The call was unsuccessful due to a CMS environmental or internal error.

Consult the reason code to determine the exact reason the error occurred. The following reason code can accompany this return code: JRInvTermStat.

For a complete list of return codes for OpenExtensions callable services, see <u>Appendix A</u>, "Return Codes," <u>on page 487</u>. For a complete list of reason codes for OpenExtensions callable services, with explanations and required actions, see Appendix B, "Reason Codes," on page 495.

# **Related Services**

- "\_exit (BPX1EXI) End a Process and Bypass the Cleanup" on page 79
- "wait (BPX1WAT) Wait for a Child Process to End" on page 385.

# cmssigsetup (BPX1MSS) — Set Up CMS Signals

#### BPX1MSS

signal\_interface\_routine\_address user\_data default\_override\_signal\_set default\_terminate\_signal\_set return\_value return\_code reason\_code

# **Purpose**

Use the cmssigsetup (BPX1MSS) service to catch or intercept signals. This service also allows you to intercept cancellation and quiesce interrupts. Only one cmssigsetup (BPX1MSS) service can be active in a process. If you must perform a second cmssigsetup (BPX1MSS) service in a process, you must first use the cmsunsigsetup (BPX1MSD) service on the thread that issued the cmssigsetup (BPX1MSS) service request before you call the cmssigsetup (BPX1MSS) service again. Both CMS thread termination and the cmsprocclp (BPX1MPC) service perform the cmsunsigsetup (BPX1MSD) service.

# **Parameters**

#### signal\_interface\_routine\_address

(input,PTR,4) is a variable for specifying the address of the user-supplied signal interface routine (SIR) that gets control when a signal handler needs to be invoked. The signal handler is defined by the sigaction (BPX1SIA) call. You can also invoke the SIR to process a default signal action, depending on the values specified for *default\_override\_signal\_set*.

#### user\_data

(input,CHAR,4) is a variable for specifying 4 bytes of user-supplied data to be passed to the signal interrupt routine on invocation from signal processing.

#### default\_override\_signal\_set

(input,CHAR,8) is a variable for specifying a 64-bit mask of signals that the SIR processes when their respective default actions take place. The leftmost bit represents signal number 1 and the rightmost bit represents signal number 64. The signals SIGKILL and SIGSTOP cannot be intercepted. The bit positions that represent these signals are ignored. Signal 64 represents cancellation or quiesce requests.

#### default\_terminate\_signal\_set

(input,CHAR,8) is a variable for specifying a 64-bit mask of signals specified in the *default\_override\_signal\_set* parameter that also causes the process to end. The leftmost bit represents signal number 1 and the rightmost bit represents signal number 64. When a signal bit is set to 1, the signal that it represents interrupts a task that is either stopped or in a wait state. It is up to the signal interrupt routine to end the process. The bit that represents signal 64 of this mask is reserved.

#### return\_value

(output,INT,4) is a variable where the service returns 0 if the request is successful, or -1 if it is not successful.

#### return\_code

(output,INT,4) is a variable where the service stores the return code. A return code is returned only if *return\_value* is -1.

#### reason\_code

(output,INT,4) is a variable where the service stores the reason code. A reason code is returned only if *return\_value* is -1.

### **Usage Notes**

- 1. A process image that results after the exec (BPX1EXC) service is not set up for signals.
- 2. The signal delivery data structure is mapped by the BPXYPPSD macro. See <u>"BPXYPPSD Map the</u> Signal Delivery Data Structure" on page 451.
- 3. The SIR receives control with the following register interface:

| Register  | Contents                                                                                               |
|-----------|----------------------------------------------------------------------------------------------------|
| Reg 0     | Θ                                                                                                    |
| Reg 1     | Address of standard parameter list. PARM1= address of BPXYPPSD;            Reg 1 = ADDR(PpsdSirPARMS). |
| Regs 2–12 | 0                                                                                                    |
| Reg 13    | 0 No save area for registers is provided to the SIR. The SIR does not save caller's registers.         |
| Reg 14    | 0 No return address.                                                                                   |
| Reg 15    | Set to address of the SIR.                                                                             |
|           |                                                                                                    |

4. The SIR receives control in the following system states:

#### Amode:

31-bit

# ASC mode:

Primary mode

#### **Interrupt status:**

Enabled for interrupts

#### Signal Mask:

All signals that may be blocked by the signal mask are blocked.

- 5. Following are the steps that a user-supplied SIR must perform.
  - a. The SIR must obtain local storage for a local copy of the BPXYPPSD and copy the BPXYPPSD information into this local storage.
  - b. The PPSD contains the information necessary for the SIR to determine the reason for the interruption. The interruption can be the result of a signal, cancellation, or quiesce request.
  - c. If the interrupt cannot be processed at this time, possibly due to general register 13 not currently containing the address of a program stack, or the last service called on the current thread was cond\_setup, then the queue\_interrupt (BPX1SPB) service request is issued. (See <u>"queue\_interrupt</u> (BPX1SPB) Return the Last Interrupt Delivered" on page 223.) Then go to step <u>"5.h" on page 42</u>.
  - d. If the interrupt is a signal and the default action is to be performed by the SIR, write the appropriate messages to the terminal and end the process. For more information on how to end the process, see "\_exit (BPX1EXI) End a Process and Bypass the Cleanup" on page 79.
  - e. If the interrupt is a cancellation or a terminating quiesce request, cleanup any necessary thread related resources and end the thread. To end the thread issue the pthread\_exit service with *options\_field* set to PTEXITTHREAD. If the interrupt is because of a cancellation, issue the pthread\_exit service with *status\_field* set to -1. For more information on how to end the thread, see "pthread\_exit\_and\_get (BPX1PTX) Exit and Get a New Thread" on page 209. The SIR will receive these types of interrupts only if bit 64 of *default\_override\_signal\_set* is set on.
  - f. Obtain language stack storage for the signal handler.

- g. Set the signal processor mask to the appropriate value before invoking the signal handler. This mask is formed by taking the union of the current signal mask and the value of *sa\_mask* specified on the signation call for the signal being delivered, and then including the signal being delivered. The signal processor mask is set by calling the sigprocmask service. Recursive calls to the SIR can occur after calling the BPX1SPM service here to unblock signals. Therefore, the SIR cannot use the BPXYPPSD macro after calling the BPX1SPM service.
- h. Conform to the language-dependent requirements for invoking signal-handlers.
- i. On return from the signal handler, call the BPX1SPM service to set the signal processor mask to the interrupted value that was saved in the BPXYPPSD macro on entry to this SIR.
- j. Use the CSRL16J CMS service to load 16 registers and jump to the address that was interrupted by the signal.
- 6. The use of the *default\_terminate\_signal\_set* is to indicate to the OpenExtensions kernel which signals intercepted by the SIR cause the process to end. An example of usage might be that a user wishes to intercept the SIGUSR1 signal, but instead of performing the OpenExtensions default of termination, it wishes to issue a message and then throw the signal away (ignore it). In this case, the user would turn the corresponding bit on in the *default\_override\_signal\_set* and off in the *default\_terminate\_signal\_set*. This bit set combination tells the kernel not to interrupt functions that return an EINTR.

# **Characteristics and Restrictions**

See Appendix E, "The Relationship of OpenExtensions Signals to Callable Services," on page 557.

### Example

The following code allows the invoker to catch signals. This example follows the rules of reentrancy. For linkage information, see Appendix D, "Reentrant and Nonreentrant Linkage Examples," on page 551.

```
* Each bit of the mask represents a signal 1-64.
               INTMASK(8),=XL8'F000000000000000'
TERMMASK(8),=XL8'F000000000000000'
                                                         Default sig 1-4
          MVC
          MVC
                                                         Terminate sig 1-4
                R15, BUFFERA
          LA
                R15, USERWORD
          ST
          SPACE
          CALL
                BPX1MSS,
                                        Register CMS signals, this task
                 (=V(SIRTN),
                                        Input: Signal interrupt routine
                                                                               +
                USERWORD,
                                        Input: User data
                                                                               +
                INTMASK.
                                        Input: Default override signals
                TERMMASK,
                                        Input: Default terminate signals
                                                                               +
                RETVAL,
                                        Return value: 0 or -1
                RETCODE
                                        Return code
                                                                               +
                RSNCODE),
                                        Reason code
                                                                               +
                VL,MF=(E,PLIST)
```

# **Return Codes and Reason Codes**

This service can return the following return code:

| Return Code | Explanation                                                                                                    |
|-------------|----------------------------------------------------------------------------------------------------|
| ECMSINITIAL | The service failed.                                                                                                    |
|             | Consult the reason code to determine the exact reason the error occurred. The following reason code can accompany this return code: JRAlreadySigSetup. |

For a complete list of return codes for OpenExtensions callable services, see <u>Appendix A, "Return Codes,"</u> <u>on page 487</u>. For a complete list of reason codes for OpenExtensions callable services, with explanations and required actions, see <u>Appendix B</u>, "Reason Codes," on page 495.

# **Related Services**

- "alarm (BPX1ALR) Set an Alarm" on page 18
- <u>"exec (BPX1EXC) Run a Program" on page 72</u>
- "kill (BPX1KIL) Send a Signal to a Process" on page 146
- <u>"pthread\_cancel (BPX1PTB) Cancel a Thread" on page 201</u>
- <u>"sigaction (BPX1SIA) Examine or Change a Signal Action" on page 315</u>
- <u>"sigprocmask (BPX1SPM)</u> Examine or Change a Thread's Signal Mask" on page 321
- <u>"sigsuspend (BPX1SSU) Change the Signal Mask and Suspend the Thread Until a Signal Is Delivered"</u> on page 324.

# cmsunsigsetup (BPX1MSD) — Detach the Signal Setup

#### BPX1MSD

signal\_interface\_routine\_address user\_data default\_override\_signal\_set default\_terminate\_signal\_set return\_value return\_code reason\_code

# **Purpose**

Use the cmsunsigsetup (BPX1MSD) service to delete the signal setup established by the cmssigsetup (BPX1MSS) service. The parameters specified in the cmssigsetup (BPX1MSS) service are returned by the cmsunsigsetup (BPX1MSD) service. The signal actions for all signals in the process set by the sigaction (BPX1SIA) service are set to default action SIG\_DFL.

# **Parameters**

#### signal\_interface\_routine\_address

(output,PTR,4) is a variable where the *signal\_interface\_routine\_address* set by the cmssigsetup (BPX1MSS) service is returned.

#### user\_data

(output,INT,4) is a variable where the *user\_data* set by the cmssigsetup (BPX1MSS) service is returned.

#### default\_override\_signal\_set

(output,CHAR,8) is a variable where the *default\_override\_signal\_set* set by the cmssigsetup (BPX1MSS) service is returned.

#### default\_terminate\_signal\_set

(output,CHAR,8) is a variable where the *default\_terminate\_signal\_set* set by the cmssigsetup (BPX1MSS) service is returned.

#### return\_value

(output,INT,4) is a variable where the service returns 0 if the request is successful, or -1 if it is not successful.

#### return\_code

(output,INT,4) is a variable where the service stores the return code. A return code is returned only if *return\_value* is -1.

#### reason\_code

(output,INT,4) is a variable where the service stores the reason code. A reason code is returned only if *return\_value* is -1.

# **Characteristics and Restrictions**

See Appendix E, "The Relationship of OpenExtensions Signals to Callable Services," on page 557.

#### Example

The following code detachs the invoker from being able to catch signals. This example follows the rules of reentrancy. For linkage information, see <u>Appendix D</u>, "Reentrant and Nonreentrant Linkage Examples," on page 551.

| CALL | BPX1MSD,<br>(SIRTNA,<br>USERWORD | Reregister CMS signals, this task<br>Signal interface routine address<br>User data | +<br>+ |
|------|----------------------------------|------------------------------------------------------------------------------------|--------|
|      | INTMASK,                         | Default override signal set                                                        | +      |
|      | TERMMASK,                        | Default terminate signal set                                                       | +      |
|      | RETVAL,                          | Return value: 0 or -1                                                              | +      |
|      | RETCODE,                         | Return code                                                                        | +      |
|      | RSNCODE),                        | Reason code                                                                        | +      |
|      | VL,MF=(E,PLIST)                  |                                                                                    | -      |

# **Return Codes and Reason Codes**

This service can return the following return code:

| Return Code | Explanation                                                                                                    |
|-------------|----------------------------------------------------------------------------------------------------|
| ECMSINITIAL | The service failed.                                                                                                    |
|             | Consult the reason code to determine the exact reason the error occurred.<br>The following reason code can accompany this return code: JRNotSigSetup. |

For a complete list of return codes for OpenExtensions callable services, see <u>Appendix A</u>, "Return Codes," <u>on page 487</u>. For a complete list of reason codes for OpenExtensions callable services, with explanations and required actions, see <u>Appendix B</u>, "Reason Codes," on page 495.

# **Related Services**

Another callable service related to this service is:

• "cmssigsetup (BPX1MSS) – Set Up CMS Signals" on page 40

# cond\_cancel (BPX1CCA) — Cancel Interest in Events

#### BPX1CCA

return\_value return\_code reason\_code

# Purpose

Use the cond\_cancel (BPX1CCA) service to cancel the interest in event notifications. This call cancels the effects of a previous call to the cond\_setup (BPX1CSE) service.

# **Parameters**

#### return\_value

(output,INT,4) is a variable where the service returns 0 if the request is successful, or -1 if it is not successful.

#### return\_code

(output,INT,4) is a variable where the service stores the return code. A return code is returned only if *return\_value* is -1.

#### reason\_code

(output,INT,4) is a variable where the service stores the reason code. A reason code is returned only if *return\_value* is -1.

# **Usage Notes**

- 1. The intended use of cond\_cancel is for a program to clean up when it has used the cond\_setup service, but does not call cond\_wait or cond\_timed\_wait. The cond\_setup service causes the thread to be eligible to receive event notifications. If the program running on the thread is no longer interested in these events, it should call cond\_cancel to tell the system that event notifications are no longer required.
- 2. If you intend at some later time to call cond\_wait or cond\_timed\_wait to wait until some event occurs, use the cond\_setup service to make your program eligible to receive event notifications. The system notes that your program will be waiting for some other thread to either send it a signal or else to use the cond\_post service to send an event notification. Both of these require use of CMS services. If CMS determines that it has become impossible to send a signal or event notification to your program, it checks whether your program is or will be calling either of the cond\_wait or cond\_timed\_wait services. If so, CMS abnormally terminates your program to prevent it from waiting for something that cannot occur. For this reason, if your program uses the cond\_setup service but does not subsequently call either cond\_wait or cond\_timed\_wait, it should use the cond\_cancel service to cancel the setup to receive event notifications.
- 3. When the program cannot determine whether cond\_wait or cond\_timed\_wait has been called, it should call cond\_cancel to ensure that the thread is not eligible to receive event notifications.

#### Example

The following code demonstrates how to cancel a program's interest in events that were selected by a call to the cond\_setup service. This example follows the rules of reentrancy. For linkage information, see Appendix D, "Reentrant and Nonreentrant Linkage Examples," on page 551.

| CALL BPX1CCA<br>(RETVAL<br>RETCODE<br>RSNCODE | , Return value: 0 or -:<br>, Return code | +<br>+<br>+<br>+ |
|-----------------------------------------------|------------------------------------------|------------------|
|-----------------------------------------------|------------------------------------------|------------------|

VL,MF=(E,PLIST) The return value (RETVAL) does not matter. When your program receives control following the call to cond\_cancel, it is no longer eligible to receive event notifications using cond\_post.

# **Return Codes and Reason Codes**

This service can return the following return code:

| Return Code | Explanation                                                             |
|-------------|-------------------------------------------------------------------------|
| ECMSERR     | The call was unsuccessful due to a CMS environmental or internal error. |

For a complete list of return codes for OpenExtensions callable services, see <u>Appendix A</u>, "Return Codes," <u>on page 487</u>. For a complete list of reason codes for OpenExtensions callable services, with explanations and required actions, see <u>Appendix B</u>, "Reason Codes," on page 495.

### **Related Services**

\* \*

- "cond\_setup (BPX1CSE) Set Up to Receive Event Notifications" on page 50
- "cond\_timed\_wait (BPX1CTW) Suspend a Thread for a Limited Time or for an Event" on page 52
- <u>"cond\_wait (BPX1CWA) Suspend a Thread for an Event"</u> on page 55.

# cond\_post (BPX1CPO) - Post a Thread for an Event

#### BPX1CP0

thread\_ID event return\_value return\_code reason\_code

# **Purpose**

Use the cond\_post (BPX1CPO) service to notify another thread in the process that an event has occurred.

# **Parameters**

### thread\_ID

(input,CHAR,8) is a variable for specifying the thread ID for the thread that is to be notified of the event. The target thread must be in the same process as the caller.

#### event

(input,INT,4) is a variable for specifying an integer value that determines which event notification is to be sent to the target thread. This value represents an event for which the thread identified by *thread\_ID* may be waiting. If the target thread is waiting, the service notifies it that the event has occurred.

The event parameter must be one of the following two event values, defined by the BPXYCW macro:

### CW\_CONDVAR

This value causes the target thread to resume processing if it is waiting for a CW\_CONDVAR event.

### CW\_TIMEOUT

This value causes the target thread to resume processing if it is waiting for a timeout notification.

See "BPXYCW – Map Serialization Constants" on page 419.

#### Notes:

1. You must specify exactly one event.

2. Use of cond\_post (BPX1CPO) to send a CW\_TIMEOUT notification is restricted to programs that run in supervisor state with protect key 0.

#### return\_value

(output,INT,4) is a variable where the service returns 0 if the request is successful, or -1 if it is not successful.

### return\_code

(output,INT,4) is a variable where the service stores the return code. A return code is returned only if *return\_value* is -1.

#### reason\_code

(output,INT,4) is a variable where the service stores the reason code. A reason code is returned only if *return\_value* is -1.

# **Usage Notes**

1. When the target thread is not cond\_setup, cond\_wait, or cond\_timed\_wait, cond\_post does not post the thread and *return\_value* is set to 0.

2. The cond\_post service attempts to send an event notification to the target thread. Event notifications are delivered to a target thread only when that thread is set up to receive them. A thread that is not set up to receive an event notification is discarded. The cond\_post service does not check whether the target thread is set up to receive the event, so the cond\_post service can return a value of 0 even though the event notification was discarded. Therefore, if you use the cond\_wait and cond\_post services to synchronize threads, you must be certain that the target thread is waiting for the event before you use cond\_post to send the notification.

# **Characteristics and Restrictions**

The target thread must be in the same process as the caller.

#### Example

The following code demonstrates how to send an event notification to a thread waiting in the cond\_wait or cond\_timed\_wait service. This example follows the rules of reentrancy. For linkage information, see Appendix D, "Reentrant and Nonreentrant Linkage Examples," on page 551.

```
The following code notifies thread (THID) that a CW_CONDVAR event
has occurred.
CALL BPX1CPO, Send condition event notification +
(THID, Input: Thread ID of target pgm +
=A(CW_CONDVAR), Input: Event in BPXYCW +
RETVAL, Return value: 0 or -1 +
RETCODE, Return code +
RSNCODE), Reason code +
VL,MF=(E,PLIST)
```

# **Return Codes and Reason Codes**

This service can return the following return codes:

| Return Code | Explanation                                                                                                    |
|-------------|----------------------------------------------------------------------------------------------------|
| EINVAL      | The <i>thread_ID</i> parameter is not valid. It contains a value that is inconsistent with the thread IDs managed by the system.                                                                    |
|             | Consult the reason code to determine the exact reason the error<br>occurred. The following reason codes can accompany this return code:<br>JRLightWeightThID, JRNoEvents, JRTooMany, JRUndefEvents. |
| ESRCH       | The system determined that the <i>thread_ID</i> value does not refer to a thread that currently exists in the caller's process.                                                                     |
|             | Consult the reason code to determine the exact reason the error<br>occurred. The following reason codes can accompany this return code:<br>JRThreadNotFound, JRAlreadyTerminated.                   |

For a complete list of return codes for OpenExtensions callable services, see <u>Appendix A</u>, "Return Codes," <u>on page 487</u>. For a complete list of reason codes for OpenExtensions callable services, with explanations and required actions, see Appendix B, "Reason Codes," on page 495.

# **Related Services**

- "cond\_timed\_wait (BPX1CTW) Suspend a Thread for a Limited Time or for an Event" on page 52
- "cond\_wait (BPX1CWA) Suspend a Thread for an Event" on page 55.

# cond\_setup (BPX1CSE) — Set Up to Receive Event Notifications

#### BPX1CSE

event\_list return\_value return\_code reason\_code

# Purpose

Use the cond\_setup (BPX1CSE) service to make the calling thread eligible to receive event notifications from other threads.

# **Parameters**

#### event\_list

(input,INT,4) is a variable for specifying a value that indicates which events are of interest to the thread. This value is the inclusive OR of one or more of the following event values, defined by the BPXYCW macro:

#### CW\_INTRPT

The program running on the thread needs to know about signals sent to the thread.

#### CW\_CONDVAR

The program running on the thread needs to suspend processing until some other thread uses the cond\_post service to send this thread a notification of a CW\_CONDVAR event.

**Note:** The C/C++ functions pthread\_cond\_signal() and pthread\_cond\_broadcast() use this value to send condition notifications.

You must specify at least one event; you may specify both. See <u>"BPXYCW – Map Serialization</u> Constants" on page 419.

#### return\_value

(output,INT,4) is a variable where the service returns 0 if the request is successful, or -1 if it is not successful.

#### return\_code

(output,INT,4) is a variable where the service stores the return code. A return code is returned only if *return\_value* is -1.

#### reason\_code

(output,INT,4) is a variable where the service stores the reason code. A reason code is returned only if *return\_value* is -1.

# **Usage Notes**

1. The scope of the effect of the cond\_setup service is just until the next service is requested. The intended use of cond\_setup is to set up for a subsequent call to cond\_wait or cond\_timed\_wait. Other callable services that the program invokes between cond\_setup and cond\_wait or cond\_timed\_wait may fail with a return value of -1, a reason code of EINVAL, and a reason code of JRNotSetup.

The only exception to this is the queue\_interrupt service. You can use the queue\_interrupt service to "put back" the last signal delivered to the signal interrupt routine.

2. If you use cond\_setup to specify the events that cause the thread to resume processing, you must repeat the setup before each call to cond\_wait or cond\_timed\_wait.

- 3. If you use cond\_setup with cond\_timed\_wait, do not specify the CW\_TIMEOUT condition on the call to cond\_setup. The cond\_timed\_wait service provides setup for the CW\_TIMEOUT event.
- 4. Calling the cond\_setup servide before the cond\_wait and cond\_timed\_wait services is optional.
- 5. If a thread has called cond\_setup but has not called cond\_wait or cond\_timed\_wait, any cond\_post service to it are pending. When the cond\_wait or cond\_timed\_wait service is called, the pending cond\_post prevents the caller from waiting.

# **Characteristics and Restrictions**

The program running on the thread should eventually call one of the cond\_wait, cond\_timed\_wait, or cond\_cancel services.

#### Example

The following code sets up the invoker to suspend processing until any of the specified events (CW\_INTRPT or CW\_CONDVAR) occurs. The BPX1CTW (cond\_timed\_wait) or BPX1CWA (cond\_wait) service is used to actually suspend processing. This example follows the rules of reentrancy. For linkage information, see Appendix D, "Reentrant and Nonreentrant Linkage Examples," on page 551.

| MVC  | EVENTLIST, =A(CW_INTRP] | F+CW_CONDVAR)         |          |
|------|-------------------------|-----------------------|----------|
| CALL | BPX1CSE,                | Condition setup       | +        |
|      |                         | Input: Event list     | BPXYCW + |
|      | RETVAL,                 | Return value: 0 or -1 | +        |
|      | RETCODE,                | Return code           | +        |
|      | RSNCODE),               | Reason code           | +        |
|      | VL,MF=(É,PLIST)         |                       |          |

# **Return Codes and Reason Codes**

This service can return the following return code:

| Return Code | Explanation                                                                                                    |
|-------------|----------------------------------------------------------------------------------------------------|
| EINVAL      | The system determined that the event list passed to the service is in error.                                                                                                    |
|             | Consult the reason code returned to determine the exact reason the error occurred. The following reason codes can accompany this return code: JRAlreadySetup, JRNoEvents, JRUndefEvents. |

For a complete list of return codes for OpenExtensions callable services, see <u>Appendix A</u>, "Return Codes," <u>on page 487</u>. For a complete list of reason codes for OpenExtensions callable services, with explanations and required actions, see Appendix B, "Reason Codes," on page 495.

# **Related Services**

- "cond\_cancel (BPX1CCA) Cancel Interest in Events" on page 46
- "cond\_post (BPX1CPO) Post a Thread for an Event" on page 48
- "cond\_timed\_wait (BPX1CTW) Suspend a Thread for a Limited Time or for an Event" on page 52
- "cond\_wait (BPX1CWA) Suspend a Thread for an Event" on page 55
- "queue\_interrupt (BPX1SPB) Return the Last Interrupt Delivered" on page 223.

# cond\_timed\_wait (BPX1CTW) — Suspend a Thread for a Limited Time or for an Event

# BPX1CTW

seconds nanoseconds event\_list seconds\_remaining nanoseconds\_remaining return\_value return\_code reason\_code

# Purpose

Use the cond\_timed\_wait (BPX1CTW) service to suspend the calling thread until any one of a set of events has occurred or until a specified amount of time has passed.

# **Parameters**

#### seconds

(input,INT,4) is a variable for specifying an unsigned integer that is the maximum number of seconds the calling program is willing to wait for one of the specified events to occur.

#### Notes:

1. The seconds parameter can be any value from 0 to 4,294,967,295, inclusive.

2. The seconds and nanoseconds values are combined to determine the timeout value.

#### nanoseconds

(input,INT,8) is a variable for specifying an unsigned integer that is the number of nanoseconds to be added to the value specified by the *seconds* parameter.

#### Notes:

1. The *nanoseconds* parameter can be any value from 0 to 1,000,000,000, inclusive.

2. The seconds and nanoseconds values are combined to determine the timeout value.

#### event\_list

(input,INT,4) is a variable for specifying a value that determines which events will cause the thread to resume processing.

The value contained in this variable is the inclusive OR of one or more of the following event values, defined by the BPXYCW macro:

#### **CW\_INTRPT**

Suspends processing until a signal is sent to the thread. This is a cancellation point that is described in the usage notes of <u>"pthread\_setintr (BPX1PSI) — Examine and Change Interrupt</u> State" on page 217.

#### CW\_CONDVAR

Suspends processing until some other thread in the process sends this one a CW\_CONDVAR notification.

See "BPXYCW – Map Serialization Constants" on page 419.

When the event list is zero, it means the caller has used the cond\_setup service to specify the events, and the thread is already eligible to be notified of events. In this case, the cond\_timed\_wait service sets the timer for the specified interval and suspends thread processing until an event occurs, a signal arrives, or the time limit is reached.

#### seconds\_remaining

(input/output,INT,4) is a variable where the service returns an unsigned value that is the number of seconds of unexpired time remaining in the time interval.

**Note:** This value is valid only when *return\_value* is 0, or when *return\_value* is -1 and the return code is EINTR.

#### nanoseconds\_remaining

(input/output,INT,4) is a variable where the service returns an unsigned value that is the number of nanoseconds of unexpired time remaining in the time interval.

#### Notes:

- 1. The nanoseconds\_remaining parameter can be any value from 0 to 1,000,000,000, inclusive.
- 2. This value is valid only when *return\_value* is 0, or when *return\_value* is -1 and the return code is EINTR.

#### return\_value

(output,INT,4) is a variable where the service returns a 0 if a CW\_CONDVAR event occurred, or -1 otherwise.

#### return\_code

(output,INT,4) is a variable where the service stores the return code. A return code is returned only if *return\_value* is -1.

#### reason\_code

(output,INT,4) is a variable where the service stores the reason code. A reason code is returned only if *return\_value* is -1.

### **Usage Notes**

- 1. The cond\_timed\_wait service is substantially similar to the POSIX function nanosleep(). (Refer to the POSIX standard for a description of nanosleep().) If you need the nanosleep() function, you can use cond\_timed\_wait to implement your own version.
- 2. If your program uses cond\_timed\_wait to wait for events that it specified by calling cond\_setup, it must not call any other CMS services between the calls to cond\_setup and cond\_timed\_wait. If the program invokes other callable services between cond\_setup and cond\_timed\_wait, then the cond\_timed\_wait callable service fails with a return value of -1, a return code of EINVAL, and a reason code of JRNotSetup.

The only exception to this is the queue\_interrupt service. You can use the queue\_interrupt service to "put back" the last signal delivered to the signal interrupt routine. A signal can arrive after the program running on the thread has called cond\_setup and before it gets a chance to call cond\_timed\_wait. The program may choose to "put back" the signal to defer handling of it until a later time.

- 3. If you use cond\_setup to specify the events that will cause the thread to resume processing, you must repeat the setup before each call to cond\_wait or cond\_timed\_wait.
- 4. If you do not include the CW\_INTRPT event when you use cond\_timed\_wait, some services used by other threads or processes cannot cause the waiting thread to resume processing. In particular, the following services do not cause an event notification unless CW\_INTRPT is specified in the event list:
  - pthread\_cancel
  - pthread\_kill
  - pthread\_quiesce
  - kill.

# **Characteristics and Restrictions**

See Appendix E, "The Relationship of OpenExtensions Signals to Callable Services," on page 557.

#### Example

The following code suspends the calling thread until a signal arrives (CW\_INTRPT) or else 2.5 seconds have elapsed. This example follows the rules of reentrancy. For linkage information, see <u>Appendix D</u>, "Reentrant and Nonreentrant Linkage Examples," on page 551.

| MVC  | EVENTLIST, =A(CW_INTRP | T) Signals                    |   |
|------|------------------------|-------------------------------|---|
| CALL | BPX1CTW,               | Wait for condition events     | + |
|      | (=A(2),                | Input: Number of seconds      | + |
|      | =A(50000000),          | Input: Number of nanoseconds  | + |
|      | EVENTLIST,             | Input: Event list BPXYCW      | + |
|      | SECONDS,               | Output: Unexpired seconds     | + |
|      | NANOSECONDS,           | Output: Unexpired nanoseconds | + |
|      | RETVAL,                | Return value: 0 or -1         | + |
|      | RETCODE,               | Return code                   | + |
|      | RSNCODE),              | Reason code                   | + |
|      | VL,MF=(E,PLIST)        |                               | - |

# **Return Codes and Reason Codes**

This service can return the following return codes:

| Return Code | Explanation                                                                                                    |
|-------------|----------------------------------------------------------------------------------------------------|
| EAGAIN      | No signal or event notification arrived within the specified timeout period. The thread resumed processing because the time interval expired.                                                              |
|             | <b>Note:</b> If you specify a value of 0 for both seconds and nanoseconds and no event notification is pending when you call cond_timed_wait, it returns this return code.                                 |
| EINTR       | A signal caused the cond_timed_wait service to resume processing of the thread.                                                                                                    |
|             | Note: The signal handler has already run.                                                                                                    |
| EINVAL      | The system determined that one or more of the parameters passed to the service are in error.                                                                                                    |
|             | Consult the reason code to determine the exact reason the error occurred.<br>The following reason codes can accompany this return code: JRAlreadySetup,<br>JRNanoSecondsTooBig, JRNotSetup, JRUndefEvents. |

For a complete list of return codes for OpenExtensions callable services, see <u>Appendix A</u>, "Return Codes," on page 487. For a complete list of reason codes for OpenExtensions callable services, with explanations and required actions, see Appendix B, "Reason Codes," on page 495.

# **Related Services**

- "cond\_cancel (BPX1CCA) Cancel Interest in Events" on page 46
- "cond\_post (BPX1CPO) Post a Thread for an Event" on page 48
- "cond\_setup (BPX1CSE) Set Up to Receive Event Notifications" on page 50
- "cond\_wait (BPX1CWA) Suspend a Thread for an Event" on page 55
- "queue\_interrupt (BPX1SPB) Return the Last Interrupt Delivered" on page 223.

# cond\_wait (BPX1CWA) - Suspend a Thread for an Event

#### **BPX1CWA**

event\_list return\_value return\_code reason\_code

#### Purpose

Use the cond\_wait (BPX1CWA) service to suspend processing on the calling thread until any one of a set of events has occurred.

#### **Parameters**

#### event\_list

(input/output,INT,4) is a variable for specifying a value that determines which events will cause the thread to resume processing.

This value is the inclusive OR of one or more of the following event values, defined by the BPXYCW macro:

#### **CW\_INTRPT**

Suspends processing until a signal is sent to the thread.

#### CW\_CONDVAR

Suspends processing until some other thread in the process sends this one a CW\_CONDVAR event notification.

See "BPXYCW - Map Serialization Constants" on page 419.

An *event\_list* value of 0 means the caller has used the cond\_setup (BPX1CSE) service to specify the events, and the thread is already eligible to be notified of events. In this case, the cond\_wait (BPX1CWA) service suspends thread processing until an event occurs or a signal arrives.

#### return\_value

(output,INT,4) is variable where the service returns a 0 if a CW\_CONDVAR event occurred, or -1 otherwise.

#### return\_code

(output,INT,4) is a variable where the service stores the return code. A return code is returned only if *return\_value* is -1.

#### reason\_code

(output,INT,4) is a variable where the service stores the reason code. A reason code is returned only if *return\_value* is -1.

#### **Usage Notes**

1. If your program uses cond\_wait to wait for events that it specified by calling cond\_setup, it must not call any other CMS services between the calls to cond\_setup and cond\_wait. If the program invokes other callable services between cond\_setup and cond\_wait, the cond\_wait callable service fails with a return value of -1, a return code of EINVAL, and a reason code of JRNotSetup.

The only exception to this is the queue\_interrupt service. You may use the queue\_interrupt service to "put back" the last signal delivered to the signal interrupt routine. A signal may arrive after the program running on the thread has called cond\_setup and before it gets a chance to call cond\_wait. The program may choose to "put back" the signal to defer handling it until a later time.

If you use cond\_setup to specify the events that will cause the thread to resume processing, you must repeat the setup before each call to cond\_wait or cond\_timed\_wait.

- 2. If you do not include the CW\_INTRPT event when you use cond\_wait, some services used by other threads or processes cannot cause the waiting thread to resume processing. In particular, the following services do not cause an event notification unless CW\_INTRPT is specified in the event list:
  - pthread\_cancel
  - pthread\_kill
  - pthread\_quiesce
  - kill

#### **Characteristics and Restrictions**

See Appendix E, "The Relationship of OpenExtensions Signals to Callable Services," on page 557.

#### Example

The following code suspends the calling thread until either of two events occurs. The two events are the arrival of a signal (CW\_INTRPT) or some other thread using the cond\_post (BPX1CPO) service to send this thread a CW\_CONDVAR notification. This example follows the rules of reentrancy. For linkage information, see Appendix D, "Reentrant and Nonreentrant Linkage Examples," on page 551.

```
EVENTLIST, =A(CW_INTRPT+CW_CONDVAR)
MVC
CALL
     BPX1CWA,
                            Wait for condition events
      (EVENTLIST,
                           Input: Event list
                                                       BPXYCW +
      RETVAL,
                           Return value: 0 or -1
                                                              +
      RETCODE
                           Return code
                                                              +
      RSNCODE)
                           Reason code
      VL,MF=(E,PLIST)
```

#### **Return Codes and Reason Codes**

This service can return the following return codes:

| Return Code | Explanation                                                                                                    |
|-------------|----------------------------------------------------------------------------------------------------|
| EINTR       | A signal caused the cond_wait service to resume processing of the thread.                                                                                                    |
|             | Note: The signal handler has already run.                                                                                                    |
| EINVAL      | The system determined that one or more of the parameters passed to the service are in error.                                                                                          |
|             | Consult the reason code to determine the exact reason the error occurred.<br>The following reason codes can accompany this return code: JRAlreadySetup,<br>JRNotSetup, JRUndefEvents. |

For a complete list of return codes for OpenExtensions callable services, see <u>Appendix A</u>, "<u>Return Codes</u>," <u>on page 487</u>. For a complete list of reason codes for OpenExtensions callable services, with explanations and required actions, see <u>Appendix B</u>, "Reason Codes," on page 495.

#### **Related Services**

Other callable services related to this service are:

- "cond\_cancel (BPX1CCA) Cancel Interest in Events" on page 46
- "cond\_post (BPX1CPO) Post a Thread for an Event" on page 48
- "cond\_setup (BPX1CSE) Set Up to Receive Event Notifications" on page 50
- "cond\_timed\_wait (BPX1CTW) Suspend a Thread for a Limited Time or for an Event" on page 52
- "queue\_interrupt (BPX1SPB) Return the Last Interrupt Delivered" on page 223.

### connect (BPX1CON) — Establish a Connection Between Two Sockets

#### BPX1CON

socket\_de scriptor sockaddr\_length sockaddr return\_value return\_code reason\_code

#### Purpose

For stream sockets, use the connect (BPX1CON) service to establish a connection from a client socket to a socket at a server. For datagram sockets, use the connect service to specify the peer for a socket.

Stream sockets can call the connect service only once. Datagram sockets can call the connect service multiple times to change their association.

#### **Parameters**

#### socket\_descriptor

(input,INT,4) is a variable for specifying the descriptor of the socket to be connected.

#### sockaddr\_length

(input,INT,4) is a variable for specifying the length of the sockaddr parameter.

#### sockaddr

(input,INT,*sockaddr\_length*) is a variable for specifying the SOCKADDR structure that contains the address of the socket or the name of the peer to which a connection is to be attempted. The SOCKADDR structure is mapped by the BPXYSOCK macro. See <u>"BPXYSOCK – Map the SOCKADDR</u> Structure and Constants for Socket-Related Services" on page 465.

#### return\_value

(output,INT,4) is a variable where the service returns 0 if the request is successful, or -1 if it is not successful.

#### return\_code

(output,INT,4) is a variable where the service stores the return code. A return code is returned only if *return\_value* is -1.

#### reason\_code

(output,INT,4) is a variable where the service stores the reason code. A reason code is returned only if *return\_value* is -1.

#### **Usage Notes**

 For connectionless sockets, the connect service may be advantageous because the destination address need not be specified for every datagram sent. Once a UDP (connectionless) socket is connected, the read, write, recv, send, readv, and writev system calls can be used for I/O on those sockets. Otherwise, only the sendto/recvfrom and sendmsg/recvmsg system calls can be used. Once a UDP socket is connected, only datagrams from the specified *sockaddr* are received on the socket. To disconnect a UDP socket from a previous connection, issue the connect system call with an incorrect *sockaddr*, such as a null address. 2. The connect callable service can be used to test whether a target socket is available for the connect. If the socket is not available, an ECONNREFUSED is returned.

#### Example

The following code connects to a socket. SOCKDESC was returned by a previous call to socket (BPX1SOC), and SOCKADDR contains the name of the peer, possibly obtained by a call to getpeername (BPX1GNM). This example follows the rules of reentrancy. For linkage information, see <u>Appendix D</u>, "Reentrant and <u>Nonreentrant Linkage Examples," on page 551</u>. For the data structure, see <u>BPXYSOCK – Map the</u> SOCKADDR Structure and Constants for Socket-Related Services" on page 465.

| SPACE | ,                      |                           |   |
|-------|------------------------|---------------------------|---|
| CALL  | BPX1CON,               | Connect to a socket       | + |
|       | (SOCKDESC,             | Input: Socket Descriptor  | + |
|       | SOCK#LEN+SOCK_SUN#LEN, | Input: Length - Sockaddr  | + |
|       | SOCKADDR,              | Input: Sockaddr structure | + |
|       | RETVAL,                | Return value: 0 or -1     | + |
|       | RETCODE,               | Return code               | + |
|       | RSNCODE),              | Reason code               | + |
|       | VL,MF=(E,PLIST)        |                           | - |

#### **Return Codes and Reason Codes**

This service can return the following return codes:

| Return Code   | Explanation                                                                                                    |
|---------------|----------------------------------------------------------------------------------------------------|
| EADDRNOTAVAIL | The specified address is not available from the local machine.                                                                                                    |
| EAFNOSUPPORT  | The address family that was specified in the address structure is not supported.                                                                                                    |
| EALREADY      | The socket descriptor <i>socket</i> is marked nonblocking, and a previous connection attempt has not completed.                                                                                                    |
| EBADF         | The socket descriptor is incorrect. The following reason codes can accompany this return code: JRFileDesNotInUse, JRFileNotOpen.                                                                                                    |
| ECONNREFUSED  | The attempt to connect was rejected. The following reason code can accompany this return code: JRListenNotDone.                                                                                                    |
| EINPROGRESS   | O_NONBLOCK is set for the file descriptor for the socket, and the connection cannot be immediately established. The connection will be established asynchronously. The EINPROGRESS value does not indicate an error condition.                                                                                                    |
| EINTR         | A signal interrupted the connect service before this connection was accepted. The following reason code can accompany this return code: JRSignalReceived.                                                                                                    |
| EINVAL        | One of the input parameters is not correct. The following reason codes<br>can accompany this return code: JRSocketCallParmError, JRSockNoName.For<br>AF_UNIX, the following reason codes can accompany this return code:<br>JRRdlBufflenInvalid, JRFileNotExtLink                                                                                                    |
| EIO           | An I/O error occurred. The following reason code can accompany this return code: JRPrevSockError.                                                                                                    |
| EISCONN       | The socket is already connected.                                                                                                    |
| ENETUNREACH   | For an AF_INET or AF_INET6 connection, this indicates that the network<br>cannot be reached from this host. For an AF_IUCV connection, this means that<br>the specified user ID is not logged on or is no longer accepting connections.<br>For an AF_UNIX connection, this means that the user ID that created the<br>specified path name is not logged on or is no longer accepting connections. |

| Return Code | Explanation                                                                                                    |
|-------------|----------------------------------------------------------------------------------------------------|
| ENOBUFS     | A buffer could not be obtained.                                                                                                    |
| ENOTSOCK    | <i>socket_descriptor</i> does not refer to a valid socket descriptor. The following reason code can accompany this return code: JRMustBeSocket.                |
| EOPNOTSUPP  | The socket is ready to accept connections. An accept request was expected. The following reason code can accompany this return code: JRListenAlreadyDone.      |
| EPROTOTYPE  | The address specifies a socket that is not the correct type for this request. The following reason code can accompany this return code: JRIncorrectSocketType. |
| EWOULDBLOCK | The socket is marked nonblocking, and the connection cannot be completed immediately.                                                                          |

The following are for AF\_UNIX only:

| Return Code | Explanation                                                                                                    |
|-------------|----------------------------------------------------------------------------------------------------|
| EACCES      | The process does not have search permission on a component of the path prefix, or it does not have write access to the named socket. |
| EIO         | An I/O error occurred while reading from or writing to the file system.                                                              |
| ELOOP       | Too many symbolic links were encountered in translating the path name in <i>sockaddr</i> .                                           |
| ENAMETOOLOG | A component of a path name exceeded NAME_MAX characters, or an entire path name exceeded PATH_MAX characters.                        |
| ENOENT      | The AF_UNIX path name is not valid. The following reason code can accompany the return code: JRFileNotThere                          |
| ENOTDIR     | A component of the path prefix of the path name in <i>sockaddr</i> is not a directory.                                               |

For a complete list of return codes for OpenExtensions callable services, see <u>Appendix A</u>, "Return Codes," <u>on page 487</u>. For a complete list of reason codes for OpenExtensions callable services, with explanations and required actions, see <u>Appendix B</u>, "Reason Codes," on page 495.

# create\_external\_link (BPX1ELN) - Create a CMS External Link

#### BPX1ELN

link\_contents\_length link\_contents link\_name\_length link\_name mode return\_value return\_code reason\_code

#### Purpose

Use the create\_external\_link (BPX1ELN) service to create a CMS external link. An external link can be used to:

- Reference data outside of BFS (data residing on a CMS minidisk or in an SFS directory)
- · Create an implicit mount point
- · Contain data in an application-defined format

#### **Parameters**

#### link\_contents\_length

(input,INT,4) is a variable for specifying the length of the *link\_contents* parameter. This must be value between 1 and 1023.

#### link\_contents

(input,CHAR,*link\_contents\_length*) is a variable for specifying the contents of the external link to be created. The format of the information provided in this parameter depends on the file subtype specified in the *mode* parameter. For detailed information on the file subtypes, see the usage notes.

#### link\_name\_length

(input,INT,4) is a variable for specifying the length of the *link\_name* parameter. This must be value between 1 and 1023.

#### link\_name

(input,CHAR,*link\_name\_length*) is a variable for specifying the name of the external link being created.

#### mode

(input,INT,4) is a variable for specifying the mode of the external link. The mode includes the file type, the file subtype, and the permissions you grant to yourself, to your group, and to any user.

The file type and subtype are identified using the BPXYFTYP macro. Permissions are specified with the BPXYMODE macro. See <u>"BPXYFTYP – Map File Type Definitions" on page 423</u> and <u>"BPXYMODE – Map Mode Constants" on page 437</u>. File subtypes are described in detail in the usage notes.

#### return\_value

(output,INT,4) is a variable where the service returns 0 if the request is successful, or -1 if it is not successful.

#### return\_code

(output,INT,4) is a variable where the service stores the return code. A return code is returned only if *return\_value* is -1.

#### reason\_code

(output,INT,4) is a variable where the service stores the reason code. A reason code is returned only if *return\_value* is -1.

#### **Usage Notes**

1. The BPX1ELN service creates external links, which are BFS objects. External links have different functions based on their subtype. The subtypes are:

#### FST\_EXEC

The external link identifies a CMS module file that resides on a minidisk or in an SFS directory. The file is executed when specified on the invocation of the:

- C-Language exec() system call or the exec (BPX1EXC) callable service
- C-Language spawn() system call or the spawn (BPX1SPN) callable service
- OPENVM RUN command

#### FST\_DATA

The external link identifies a non-BFS file residing on a minidisk or in an SFS directory that can be accessed by C-Language calls, such as open(), read(), write(), close(), and so on.

#### FST\_MEL

The external link identifies a Mount External Link (MEL). When a MEL is encountered during path name resolution, it is treated as a directory with a file system mounted on it. Path name resolution continues in the "mounted" file system.

#### **FST\_SOCKET**

(Reserved for IBM Use Only) The external link identifies a socket. Sockets external links are created through appropriate C library functions; they should not be explicitly created by user-written applications.

#### **User Defined**

Subtypes in the range of 100-200 (decimal) are reserved for application-defined external links.

- 2. You can also create external links by using the CMS OPENVM CREATE EXTLINK command. For more information, see the *z/VM: OpenExtensions Commands Reference*.
- 3. No syntax verification is done on the content of a link when an external link is created. The syntax is verified by the individual functions that refer to the external link.
- 4. When FST\_DATA and FST\_EXEC external links are used, authorization checking is done on two levels. The first authorization is verified based on the mode parameter associated with the external link. This authorization is done according to the POSIX requirements. The second authorization is based on the traditional CP and CMS authorization rules for linking and accessing minidisks, SFS directories and files, and so on.
- 5. An FST\_DATA external link specified on a C-language open() system call is converted into an ANSI fopen() internally by the C run-time library. The access mode used for the fopen() is coded in the external link contents as &&& or &&B (or &&b). The characters && are replaced with the access mode specified on the open() request according to Table 2 on page 61.

| Table 2. open() Request Access Mode with Characters && |                       |          |
|--------------------------------------------------------|-----------------------|----------|
| Access made on fenen()                                 | Access mode on open() |          |
| Access mode on fopen()                                 | with &&&              | with &&B |
| O_RDONLY                                               | r                     | rb       |
| O_WRONLY                                               | r+                    | r+b      |
| O_RDWR                                                 | r+                    | r+b      |
| O_WRONLY + O_APPEND                                    | a                     | ab       |
| O_RDWRLY + O_APPEND                                    | a+                    | a+b      |

| Table 2. open() Request Access Mode with Characters && (continued)         Access mode on open() |          |          |
|--------------------------------------------------------------------------------------------------|----------|----------|
| Access mode on fopen()                                                                           | with &&& | with &&B |
| O_WRONLY + O_TRUNC                                                                               | W        | wb       |
| O_RDWRLY + O_TRUNC                                                                               | w+       | w+b      |
| O_WRONLY + O_APPEND + O_TRUNC                                                                    | -        | -        |
| O_RDWR + O_APPEND + O_TRUNC                                                                      |          |          |
| <b>Note:</b> O_WRONLY is not strictly supported; it is mapped to O_RDWR. The O_CREAT, O_EXCL,    |          |          |

O\_NOCTTY, and O\_NONBLOCK flags are ignored.

#### Example

The following examples follow the rules of reentrancy. For linkage information, see <u>Appendix D</u>, "Reentrant and Nonreentrant Linkage Examples," on page 551.

**Example 1:** The following code creates an external link named /u/dpt37/payroll with the subtype FST\_DATA. Specifying this external link on a C-program open() system call is like specifying the link contents on a C-program fopen() system call.

MVC BUFFERA(20),=CL20'//PAYROLL.FILE.A,&&&' BUFLENA, =F'20' MVC BUFFERB(16),=CL16'/u/dpt37/payroll' BUFLENB,=F'16' MVC MVC XC S\_MODE,S\_MODE MVI S\_TYPE,FT\_EXTLINK External Link S\_SUBTYPE,FST\_DATA sub-type:DATA S\_MODE2,S\_IRUSR Read Wrt Read Wrt S\_MODE3,S\_IWUSR+S\_IRGRP+S\_IWGRP+S\_IROTH MVI Read Wrt Read Wrt Read MVI MVI SPACE , Create external link (BUFLENA, Input: Link contents length BUFFERA, Input: Link contents BUFLENB, Input: Link name length BUFFERB, Input: Link name MODE, Input: Mode RETVAL, Return value: 0 or -1 RETCODE, Return code RSNCODE), Reason code CALL RSNCODE), VL,MF=(E,PLIST) Reason code

If you later run a C program which has the following statements in it:

```
fd = open("/u/dpt37/payroll",0_RDWR);
read(fd,buffA,n);
write(fd,buffB,m);
.....
```

the result would be as if you executed:

```
FILE * stream;
stream = fopen("//PAYROLL.FILE.A","r+ ");
fread(buffA,1,n,stream);
fwrite(buffB,1,m,stream);
.....
```

**Example 2:** The following code creates an external link named /clearscreen with subtype FST\_EXEC. Specifying this external link on the CMS OPENVM RUN command (or on a C-program exec() or spawn()

+

+

+

+

+

+

+

+

+

+

+

+

system call) causes the VMFCLEAR MODULE, loaded as a nucleus extension or residing on an accessed minidisk or SFS directory, to be executed.

BUFFERA(17),=CL17'VMFCLEAR MODULE \*'
BUFLENA,=F'17' MVC MVC BUFFERB(16),=CL16'/bin/clearscreen' MVC BUFLENB,=F'16' S\_MODE,S\_MODE MVC ХС S\_TYPE,FT\_EXTLINK S\_SUBTYPE,FST\_EXEC MVI External Link S\_SUBTYPE,FST\_EXEC sub-type: EXECUTABLE S\_MODE3,S\_IXUSR+S\_IXGRP+S\_IXOTH MVI MVI SPACE CALL BPX1ELN, Create external link Input: Link contents length Input: Link contents Input: Link name length Input: Link name Input: Mode (BUFLENA, BUFFERA, BUFLENB, BUFFERB, MODE, Input: Mode RETVÁL, Return value: 0 or -1 Return code Reason code RETCODE. RSNCODE), RSNCODE), Reason code VL,MF=(É,PLIST)

**Example 3:** The following code creates an external link named /u/gene with subtype FST\_MEL. References to this external link will cause path name resolution to continue at the directory identified by the contents of the external link (/../VMBFS:VMSYSU:EUGENE/work/).

> MVC BUFFERA(17),=CL29'/../VMBFS:VMSYSU:EUGENE/work/' MVC. BUFLENA, =F 29 BUFFERB(16),=CL17'/u/gene' BUFLENB,=F'7' MVC MVC S\_MODE,S\_MODE S\_TYPE,FT\_EXTLINK XC MVI External Link S\_SUBTÝPE,FST\_MEL sub-type: MOUNT S\_MODE2,S\_IRUSR Read Wrt Srch Read Srch Read Srch MVI MVI S MODE3, S IWUSR+S IXUSR+S IRGRP+S IXGRP+S IROTH+S IXOTH MVI SPACE BPX1ELN, CALL Create external link (BUFLENA, Input: Link contents length BUFFERA, Input: Link contents Input: Link name length BUFLENB, BUFFERB, Input: Link name Input: Mode MODE, RETVAL, Return value: 0 or -1 RETCODE Return code RSNCODE), Reason code RSNCODE), VL,MF=(E,PLIST) Reason code

#### **Return Codes and Reason Codes**

This service can return the following return codes:

| Return Code | Explanation                                                                                                    |
|-------------|----------------------------------------------------------------------------------------------------|
| EACCES      | The requested operation requires writing in a directory with a mode that denied write permission.                                                                                                    |
| EEXIST      | The external link already exists.                                                                                                    |
|             | Consult the reason code to determine the exact reason the error occurred. The following reason code can accompany this return code: JRExtFileAlreadyExists.                                             |
| EINVAL      | At least one parameter is not valid.                                                                                                    |
|             | Consult the reason code to determine the exact reason the error occurred.<br>The following reason codes can accompany this return code: JRCompNotDir,<br>JREndingSlashExtlink, and JRInvalidExtLinkLen. |

| Return Code  | Explanation                                                                                                    |
|--------------|----------------------------------------------------------------------------------------------------|
| ENAMETOOLONG | The <i>link_name</i> argument is longer than 1023 characters, or some component of that name is longer than 255 characters. CMS does not support name truncation. |
| EROFS        | The requested operation requires writing in a directory on a read-only file system.                                                                               |
|              | Consult the reason code to determine the exact reason the error occurred.<br>The following reason code can accompany this return code: JRReadOnlyFS.              |

For a complete list of return codes for OpenExtensions callable services, see <u>Appendix A</u>, "Return Codes," <u>on page 487</u>. For a complete list of reason codes for OpenExtensions callable services, with explanations and required actions, see Appendix B, "Reason Codes," on page 495.

#### **Related Services**

Other callable services related to this service are:

- "chown (BPX1CHO) Change the Owner or Group of a File or Directory" on page 31
- "exec (BPX1EXC) Run a Program" on page 72
- "Istat (BPX1LST) Get Status Information about a File or Symbolic Link by Path Name" on page 157
- "mkdir (BPX1MKD) Make a Directory" on page 160
- "mknod (BPX1MKN) Make a FIFO or Character Special File" on page 163
- "mount (BPX1MNT) Make a File System Available" on page 166
- <u>"open (BPX1OPN) Open a File" on page 181</u>
- "readlink (BPX1RDL) Read the Value of a Symbolic Link" on page 236
- <u>"rename (BPX1REN) Rename a File or Directory" on page 251</u>
- "rmdir (BPX1RMD) Remove a Directory" on page 256
- "spawn (BPX1SPN) Spawn a Process" on page 333
- "symlink (BPX1SYM) Create a Symbolic Link to a Path Name" on page 345
- "unlink (BPX1UNL) Remove a Directory Entry" on page 379.

# create\_thread\_environment (BPX1CTE) — Create POSIX Thread Environment

#### **BPX1CTE**

module\_name return\_value return\_code reason\_code

#### Purpose

Use the create\_thread\_environment (BPX1CTE) service to create the language environment necessary to support POSIX threads.

#### **Parameters**

#### module\_name

(input,CHAR,8) is a variable for specifying the name of the language exits module. The name must be left justified and padded with blanks.

#### return\_value

(output,INT,4) is a variable where the service returns 0 if the request is successful, or -1 if it is not successful.

#### return\_code

(output,INT,4) is a variable where the service stores the return code. A return code is returned only if *return\_value* is -1.

#### reason\_code

(output,INT,4) is a variable where the service stores the reason code. A reason code is returned only if *return\_value* is -1.

#### **Usage Note**

The language exits module should be built in the same way as described for the language environment manager in the *z/VM: CMS Application Multitasking*.

#### Example

The code in this example initializes the POSIX process environment and establishes the assembler language environment manager. This example follows the rules of reentrancy. For linkage information, see Appendix D, "Reentrant and Nonreentrant Linkage Examples," on page 551.

```
MVC
      LANGMAN(8),=C'DMSHASM '
                                Assembler Environment Manager
SPACE
CALL BPX1CTE,
                                                               +
      (LANGMAN,
                            Input: Language Manager
                                                               +
      RETVAL,
                            Return value: -1 or not return
                                                               +
      RETCODE,
                            Return code
      RSNCODE),
                            Reason code
      VL,MF=(É,PLIST)
```

#### **Return Codes and Reason Codes**

This service can return the following return codes:

| Return Code | Explanation                                                              |
|-------------|--------------------------------------------------------------------------|
| ECMSINITIAL | The maximum number of OpenExtensions processes has already been reached. |
| ENOENT      | The specified language exits module cannot be found or loaded            |
| ENOMEM      | There is not enough storage to load the specified language exits module. |

For a complete list of return codes for OpenExtensions callable services, see <u>Appendix A</u>, "Return Codes," <u>on page 487</u>. For a complete list of reason codes for OpenExtensions callable services, with explanations and required actions, see Appendix B, "Reason Codes," on page 495.

# DLL\_delete (BPX1DEL) - Delete a Program from Storage

#### BPX1DEL

entrypt\_address return\_value return\_code reason\_code

#### Purpose

Use the DLL\_delete (BPX1DEL) service to delete a previously-loaded program from the storage of the caller's process.

#### **Parameters**

#### entrypt\_address

(input,INT,4) is a variable for specifying the entry point address of the program to be deleted. This value was returned by the DLL\_load (BPX1LOD) service when the program was loaded.

#### return\_value

(output,INT,4) is a variable where the service returns 0 if the request is successful, or -1 if it is not successful.

#### return\_code

(output,INT,4) is a variable where the service stores the return code. A return code is returned only if *return\_value* is -1.

#### reason\_code

(output,INT,4) is a variable where the service stores the reason code. A reason code is returned only if *return\_value* is -1.

#### **Usage Notes**

1. Calling DLL\_delete (BPX1DEL) to delete a program from storage may not actually result in the program being removed from storage. If the program has been loaded more than once, the program remains in storage until DLL\_delete is called the exact number of times that the program was loaded.

#### Example

The program ictasma located at **ict/bin** is loaded into storage using BPX1LOD, branched to, and then deleted from storage using BPX1DEL.

```
BUFLENA, =F'16'
MVC
MVC
      BUFFERA(16),=C'/ict/bin/ictasma'
      OPTIONS,=A(0)
LIBPTHLN,=A(0)
MVC
MVC.
SPACE
CALL
      BPX1LOD
                              Load Program
      (BUFLENA,
                             Input: Pathname length
      BUFFERA,
                             Input: Pathname
                              Input: Options
      OPTIONS
                              Input: Library Path Length
      LIBPTHLN,
      LIBPATH,
                              Input: Library Path
      EPADDR,
                              Return value: -1 or entry pt addr +
      RETCODÉ
                              Return code
      RSNCODE),
                              Reason code
      VL,MF=(E,PLIST)
      R15, EPADDR
                              Load return value
С
      R15,=F'-1'
                              Test for -1 return
BE
      PSEUDO
                              Branch on error
SPACE ,
```

| L     | R15,EPADDR      |        |                     |   |
|-------|-----------------|--------|---------------------|---|
| BALR  | R14, R15        | Branch | to loaded program   |   |
|       |                 | Dranen | to rouded program   |   |
| SPACE |                 |        |                     |   |
| CALL  | BPX1DEL,        | Delete | program             | + |
|       | (EPADDR,        |        | Entry point address | + |
|       |                 | Input. | Lifty point address |   |
|       | RETVAL,         | Return | value: -1 or 0      | + |
|       | RETCODE,        | Return | code                | + |
|       | RSNCODE),       | Reason | codo                | - |
|       |                 | Reason | Code                | т |
|       | VL,MF=(E,PLIST) |        |                     | - |
|       |                 |        |                     |   |

#### **Return Codes and Reason Codes**

This service can return the following return codes:

#### Return Code Explanation

EINVAL

The *entrypt\_address* parameter contains an entry point address that is not valid. The specified entry point address does not represent a currently loaded program in the caller's process.

For a complete list of return codes for OpenExtensions callable services, see <u>Appendix A</u>, "Return Codes," <u>on page 487</u>. For a complete list of reason codes for OpenExtensions callable services, with explanations and required actions, see <u>Appendix B</u>, "Reason Codes," on page 495.

#### **Related Services**

Another callable service related to this service is:

• "DLL\_load (BPX1LOD) - Load a Program into Storage" on page 69

# **DLL\_load (BPX1LOD) – Load a Program into Storage**

#### BPX1LOD

filename\_length filename flags libpath\_length libpath return\_value return\_code reason\_code

#### **Purpose**

Use the DLL\_load (BPX1LOD) service to load an executable program into the caller's process.

#### **Parameters**

#### filename\_length

(input,INT,4) is a variable for specifying the length of the *filename* parameter. The length can be a value in the range 1 to 1023.

#### filename

(input,CHAR, filename\_length) is a variable for specifying the name of the file to be loaded:

- If *filename* does not contain a / (slash), it is treated as a base name, and should be in one of the directories listed in the supplied *libpath* parameter. If the *libpath* parameter is null, the file must be in the current directory.
- If *filename* is not a base name (it contains at least one / (slash)), the name is used "as is" without using the *libpath* parameter to locate the file.
- If *filename* is a base name, it can be up to 255 characters long.
- If *filename* is a path name, see <u>"Understanding Byte File System (BFS) Path Name Syntax" on page</u> 6.

#### flags

(input,INT,4) is a variable for specifying option flags that indicate what optional processing is to be performed on behalf of the caller. The only valid values for this parameter are: X'00000000'.

#### libpath\_length

(input,INT,4) is a variable for specifying the length of the *libpath* parameter. If the value of this parameter is zero, the *libpath* parameter is ignored.

#### libpath

(input,CHAR,*libpath\_length*) is a variable for specifying the library path to be searched in determining the fully-qualified path name of the file specified in the *filename* parameter. The library path consists of a series of path names separated by colons. The path names in the list are searched one at a time until the specified file name is located. If the list of path names begins with a colon or ends with a colon, the working directory of the calling process is used to locate the file. Each path name in the list can have a maximum length of 1024 bytes.

The following is an example of a valid library path:

/usr1/bin:/grp1/bin:/bin

#### return\_value

(output,INT,4) is a variable where the service returns the entry point address of the program that was loaded into storage if the request is successful, or -1 if the request is not successful.

If the loaded program is an AMODE(31) program, the high order bit of the return value is turned on. For this reason, applications testing for a failure condition must explicitly check for a -1 value. Simply checking for a value of less than zero will not produce the desired results.

#### return\_code

(output,INT,4) is a variable where the service stores the return code. A return code is returned only if *return\_value* is -1.

#### reason\_code

(output,INT,4) is a variable where the service stores the reason code. A reason code is returned only if *return\_value* is -1.

#### **Usage Notes**

- 1. If the specified file name represents an external link, the program is loaded from the caller's CMS search order. The external name is used only if the name is eight characters or less; otherwise, the caller receives an error from the DLL\_load service.
- 2. When running from a pthread\_created thread (pthread) the specified file is loaded into storage and associated with the Initial Pthread Creating Task (IPT) to allow the sharing of a program across multiple threads without the problem of the program disappearing unexpectedly when a thread terminates.
- 3. Because this service does not cause the specified program to be executed, the set-user-ID and set-group-ID flags have no impact on the process.
- 4. If a program that is loaded into storage with this service is not deleted from storage, then the program remains in storage until the calling task terminates, if it is not a pthread, or when the Initial Pthread Creating Task (IPT) terminates, if the caller is a pthread.

#### **Characteristics and Restrictions**

There are no restrictions on the use of DLL\_load.

#### Example

The program ictasma located at ict/bin is loaded into storage and then branched to.

```
MVC
      BUFLENA, =F'16'
      BUFFERA(16),=C'/ict/bin/ictasma'
MVC
      OPTIONS,=A(0)
LIBPTHLN,=A(0)
MVC
MVC
SPACE ,
      BPX1LOD,
CALL
                             Load program
                            Input: Pathname length
      (BUFLENA,
                                                                 +
                            Input: Pathname
Input: Options
      BUFFERA,
                                                                 +
      OPTIONS
      LIBPTHLN,
                            Input: Library Path Length
      LIBPATH,
                             Input: Library Path
      EPADDR,
                             Return value: -1 or entrypt addr
      RETCODE
                            Return code
      RSNCODE)
                            Reason code
      VL,MF=(É,PLIST)
                                           SPACE
      R15, EPADDR
                            Load return value
L
      R15,=F'-1'
С
                             Test for -1 return
ΒE
      PSEUD0
                             Branch on error
SPACE
      R15, EPADDR
BALR
      R14, R15
                             Branch to loaded program
```

#### **Return Codes and Reason Codes**

This service can return the following return codes:

| Return Code  | Explanation                                                                                                    |
|--------------|----------------------------------------------------------------------------------------------------|
| EACCES       | The caller does not have appropriate permissions to run the specified file. It may lack permission to search a directory named in the <i>pathname</i> parameter; or it may lack execute permission for the file to be run; or the file to be run is not a regular file, and the system cannot run files of that type. |
| ENAMETOOLONG | The <i>filename</i> argument is longer than 1023 characters, or some component of the file name is longer than 255 characters. CMS does not support name truncation.                                                                                                    |
| ENOENT       | No file name was specified, or one or more of the components of the specified <i>filename</i> were not found.                                                                                                    |
| ENOEXEC      | The specified file has execute permission, but is not in the proper format to be a process image file.                                                                                                    |
| ENOMEM       | The file to be loaded requires more memory than is permitted by the hardware or the operating system.                                                                                                    |
| ENOTDIR      | A directory component of <i>filename</i> is not a directory.                                                                                                    |
| EINVAL       | The <i>flags</i> parameter specified contains an unsupported value.                                                                                                    |
| EMFILE       | Too many open files. An attempt was made to open more than the maximum number of file descriptors (OPEN_MAX) allowed in this process.                                                                                                    |
| ENFILE       | Too many files are open in the system. The system reached its predefined<br>limit for simultaneously open files and temporarily could not accept requests<br>to open another one.                                                                                                    |

For a complete list of return codes for OpenExtensions callable services, see <u>Appendix A</u>, "Return Codes," <u>on page 487</u>. For a complete list of reason codes for OpenExtensions callable services, with explanations and required actions, see <u>Appendix B</u>, "Reason Codes," on page 495.

#### **Related Services**

Another callable service related to this service is:

• <u>"DLL\_delete (BPX1DEL) – Delete a Program from Storage" on page 67</u>

# exec (BPX1EXC) - Run a Program

#### BPX1EXC

pathname\_length pathname argument\_count argument\_length\_list argument\_list environment\_count environment\_data\_length environment\_data\_list exit\_routine\_address exit\_parameter\_list\_address return\_value return\_code reason\_code

#### **Purpose**

Use the exec (BPX1EXC) service to run a CMS module file. You identify the file by its path name. This service replaces the current process image that calls the service with a new process image for the executable file being run.

#### **Parameters**

#### pathname\_length

(input,INT,4) is a variable for specifying the length of the *pathname* parameter.

#### pathname

(input,CHAR,*pathname\_length*) is a variable for specifying the path name of the file to be run. See "Understanding Byte File System (BFS) Path Name Syntax" on page 6.

The name specified in this parameter is case-sensitive (not automatically uppercased), whether the file resides in BFS or outside of BFS. For information on how the exec service searches for the specified file, see usage notes "11" on page 74 and "12" on page 74.

#### argument\_count

(input,INT,4) is a variable for specifying the number of 4-byte pointers in the arrays specified in the *argument\_length\_list* and *argument\_list* parameters. If the program needs no arguments, specify 0.

#### argument\_length\_list

(input,INT,*argument\_count*) is a variable for specifying an array of 4-byte pointers, each of which is the address of a fullword containing the length of an argument to be passed to the specified program. If the program needs no arguments, specify 0.

#### argument\_list

(input,INT,*argument\_count*) is a variable for specifying an array of 4-byte pointers, each of which is the address of a character string to be passed to the specified program as an argument. The length of each argument is specified by the corresponding element in the *argument\_length\_list* parameter. If the program needs no arguments, specify 0.

#### environment\_count

(input,INT,4) is a variable for specifying the number of 4-byte pointers in the arrays specified in the *environment\_data\_length* and *environment\_data* parameters. If the program needs no environment data, specify 0.

#### environment\_data\_length

(input,INT,*environment\_count*) is a variable for specifying an array of 4-byte pointers, each of which is the address of a fullword containing the length of an environment variable to be passed to the specified program. If the program does not use environment variables, specify 0.

#### environment\_data\_list

(input,INT,*environment\_count*) is a variable for specifying an array of 4-byte pointers, each of which is the address of a character string to be passed to the specified program as an environment variable. The length of each environment variable is specified by the corresponding element in the *environment\_data\_length* parameter. If the program does not use environment variables, specify 0.

#### exit\_routine\_address

(input,INT,4) is a variable for specifying the address of the user's exit routine. If a user exit is not to be invoked, specify 0.

#### exit\_parameter\_list\_address

(input,INT,4) is a variable for specifying the address of the user exit parameter list. This value is in register 1 when the user exit receives control. If the user exit is not to be invoked or does not require parameters, specify 0.

#### return\_value

(output,INT,4) is a variable where the service returns -1 if it is not successful. If successful, the service does not return.

#### return\_code

(output,INT,4) is a variable where the service stores the return code. A return code is returned only if *return\_value* is -1.

#### reason\_code

(output,INT,4) is a variable where the service stores the reason code. A reason code is returned only if *return\_value* is -1.

#### **Usage Notes**

- 1. This call is not supported from REXX. If BPX1EXC is called from REXX, results are unpredictable. If you want to invoke a BFS file from REXX, consider using the spawn (BPX1SPN) service.
- 2. The following characteristics of the calling process are changed when the service gives control to the new executable file:
  - The current process image is replaced with a new process image for the executable file to be run.
  - All open file descriptors remain open unless the FCTLCLOEXEC flag is set.
  - Signals set to be caught are reset to their default.
  - If the set-user-ID mode bit of the new executable file is set and the invoker is authorized, the effective user ID and saved set-user-ID of the process are set to the owner user ID of the new executable file. See <u>"BPXYMODE Map Mode Constants" on page 437</u>. The effective user ID of the process is always saved as the saved set-user-ID.
  - If the set-group-ID mode bit of the new executable file is set and the invoker is authorized, the effective group ID and saved set-group-ID of the process are set to the group ID of the new executable file. See <u>"BPXYMODE Map Mode Constants" on page 437</u>. The effective group ID of the process is always saved as the saved set-group-ID.
- 3. The S\_ISVTX (sticky) mode bit of the executable file is not supported by OpenExtensions and is ignored.
- 4. The new process image inherits the following from the calling process image:
  - Process ID
  - Parent process ID

- The time left until an alarm signal is generated
- File mode creation mask
- Process signal mask
- Pending signals
- Time accounting information.

For more information, see <u>"times (BPX1TIM) – Get Process and Child Process Times" on page 371</u> and "BPXYTIMS – Map the Processor Time Structure for the times Service" on page 475.

- 5. All open files and directories that are not in the byte file system will remain open.
- 6. There is no return to the caller on a successful invocation of the exec service. Any storage subpools associated with the svc level of the caller are released.
- 7. The register usage on entry to the user exit is:
  - R0: Undefined.
  - R1: Address of the user exit parameter list, as specified by the caller of the exec service.
  - R2-R12: Undefined.
  - R13: Address of a 96-byte work area in user storage.
  - R14: The return address from the user exit to the exec service. This address *must* be preserved by the user exit.
  - R15: Address of the user exit.
- 8. The user exit receives control with the following attributes:
  - Supervisor state
  - · PSW key of the invoker of exec
  - Amode=31
  - Enabled for interrupts
- 9. BFS authorization checking is performed on the module to be executed. The file permissions must specify execute authority for the file class to which the caller belongs (file owner class, file group class or file other class).
- 10. If the file to be executed resides in a file pool that is accessed through TSAF or AVS, it cannot be invoked if either the set-group-ID mode bit or the set-user-ID mode bit is on and either the effective UID or the effective GID of the caller does not match that of the file.
- 11. Unlike the C/C++ execlp() and execvp() functions, BPX1EXC does not use the environment variable PATH to construct a search order.
- 12. The file to be invoked must be a relocatable executable CMS module created by the GENMOD command, the BIND command, the c89 utility, or the cxx utility. The file type does not have to be MODULE. (If the file is not relocatable, results are unpredictable.)

The file can reside in the byte file system or in the CMS record file system. The exec service first looks for an executable file in the byte file system. If this fails, the service looks for an external link with a subtype of FST\_EXEC. If the file is not an external link, the service parses the path name into a CMS file ID and looks for the file in the record file system.

If the file is an external link or a CMS file ID and the file type is not specified, MODULE is assumed. If the file mode is not specified, \* is assumed. If the file type is MODULE or \*, and the file mode is \*, the exec service searches for a nucleus extension.

To ensure that a nucleus extension is run in the calling process, it must have been established in the CMS Commands process or in the same CMS process that invokes this service. If a nucleus extension is run in a process other than the calling process, and it uses OpenExtensions services, results are unpredictable.

If the file is not a nucleus extension, or no search was made for a nucleus extension because the file ID criteria described above were not met, the exec service then searches for the file on the accessed minidisks and directories.

- 13. If the CMS module file to be executed contains MAP information, it is copied into the loader tables. However, because the loader tables are shared among all the processes in the virtual machine, the information in the loader tables cannot safely be relied upon in a multitasking environment.
- 14. The executable file to be run receives control with the same attributes as if it were invoked by CMSCALL, except that register 1 contains the address of an exec style parameter list, and the contents of register 0 are not defined. The parameter list consists of the following parameter addresses. In the last parameter address, the high-order bit is 1.

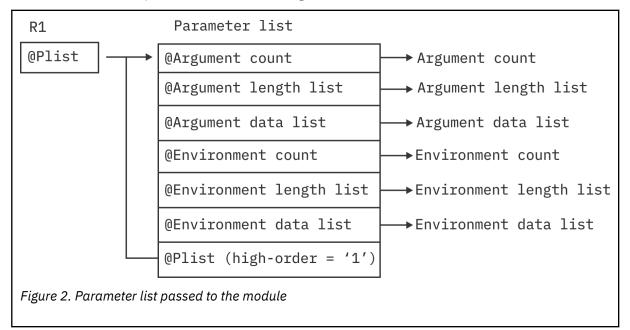

The last parameter passed to the executable file identifies the parameter list as a POSIX style parameter list.

Register 13 contains a pointer to a user save area that you can use to save the calling program's registers. Note, however, that saving the caller's registers is optional, because CMS does it automatically. The user save area also contains a call type flag (USECTYP) that is set to X'10' to indicate that register 1 points to an exec style parameter list. The user save area can be mapped using the USERSAVE macro.

- 15. Exec performs preliminary error checking before removing the caller from storage. Control will return to the caller if an error is detected at this time. If an error is encountered after the caller is cleaned up, an abend will occur.
- 16. If the set-user-ID or set-group-ID mode bit of the executable file is set and will result in a change to the effective user ID or effective group ID, then the requestor must be authorized to have its IDs changed, and the file server on which the file resides must be authorized to change the IDs of another user.

The following authorization applies to the requestor:

- The External Security Manager (ESM) must grant the requestor authority to have its IDs changed, or
- An ESM must not be installed or must defer authorization to CP, and:
  - The effective UID of the active process must be 0, or
  - The requesting VM user ID must have the attribute POSIXOPT EXEC\_SETIDS ALLOW set, either through a statement in its CP directory entry or through a specified or defaulted setting in the system configuration file that is not overridden in the directory entry.

The following authorization applies to the file server on which the file resides:

- The ESM must have identified to CP that the file server is authorized to change the IDs of another user when the file server logged on, or
- An ESM must not be installed or must defer authorization to CP, and the file server must have the attribute POSIXOPT SETIDS ALLOW set through a statement in its CP directory entry.

#### **Characteristics and Restrictions**

The user exit is given control while the exec (BPX1EXC) service is still in progress. The user exit should not attempt to use any OpenExtensions service that alters or terminates the current process (that is, the exec, exit, and kill services). If such services are attempted, the results are unpredictable. Signals cannot be delivered while in the user exit, because the exec service is still in progress and signal delivery is inhibited.

#### Example

The program ictasma located at **ict/bin** gets control and is passed arguments WK18, DEPT37A, and RATE(STD,NOEXC,NOSPEC). No environment arguments are passed. This example follows the rules of reentrancy. For linkage information, see <u>Appendix D</u>, "Reentrant and Nonreentrant Linkage Examples," on page 551.

|   | MVC<br>MVC<br>MVC           | BUFLENA,=F'15'<br>BUFFERA(15),=C'ict/bi<br>ARGCNT,=F'3'             |                                                                                                    |
|---|-----------------------------|---------------------------------------------------------------------|----------------------------------------------------------------------------------------------------|
| * | LA<br>ST<br>LA<br>ST        | R15,4<br>R15,ARGLLST+00<br>R15,=CL4'WK18'<br>R15,ARGSLST+00         | First<br>Length<br>Length parm list<br>Argument<br>Argument address parm list<br>Second                                                                                                    |
| * | LA<br>ST<br>LA<br>ST        | R15,7<br>R15,ARGLLST+04<br>R15,=CL7'DEPT37A'<br>R15,ARGSLST+04      | Length<br>Length parm list<br>Argument<br>Argument address parm list<br>Third                                                                                                    |
| * | LA<br>ST<br>LA<br>ST        | R15,22<br>R15,ARGLLST+08<br>R15,=CL22'RATE(STD,NO<br>R15,ARGSLST+08 | Length<br>Length parm list<br>EXC,NOSPEC)' Argument<br>Argument address parm list                                                                                                    |
|   | MVC<br>MVC<br>MVC           | ENVCNT,=F'0'<br>ENVLENS,=F'0'<br>ENVPARMS,=F'0'                     | Number of env. data items passed<br>Addr of end. data length list<br>Add of env. data                                                                                                    |
| * | MVC<br>MVC<br>SPACE<br>CALL | 1                                                                   | ->exit routine<br>eter list as expected by EXITRTN)<br>Input: Pathname length +<br>Input: Argument count +<br>Input: Argument length list +<br>Input: Argument address list +<br>Input: Environment count +<br>Input: Environment length list +<br>Input: Environment address list +<br>Input: Exit routine address or 0 +<br>Input: Exit routine address or 0 +<br>Return value: -1 or not return +<br>Return code +<br>Head to the total total |
|   |                             | VL,MF=(E,PLIST)                                                     |                                                                                                    |

#### **Return Codes and Reason Codes**

This service can return the following return codes:

| Return Code  | Explanation                                                                                                    |  |
|--------------|----------------------------------------------------------------------------------------------------|--|
| EACCES       | The caller does not have appropriate permissions to run the specified file. It may lack permission to search a directory named in the <i>pathname</i> parameter; or it may lack execute permission for the file to be run; or the file to be run is not a regular file, and the system cannot run files of its type. |  |
|              | Consult the reason code to determine the exact reason the error occurred. The following reason code can accompany this return code: JRExecNotRegFile.                                                                                                    |  |
| EAGAIN       | Resources were temporarily unavailable.                                                                                                    |  |
| ECMSERR      | An internal error occurred.                                                                                                    |  |
|              | Consult the reason code to determine the exact reason the error occurred.<br>The following reason code can accompany this return code: JRNoStorage.                                                                                                    |  |
| ELOOP        | A loop exists in symbolic links encountered during resolution of the <i>pathname</i> argument. This error is issued if more than 8 symbolic links are detected in the resolution of the path name.                                                                                                    |  |
| EMFILE       | The process has reached the maximum number of file descriptors it can have open.                                                                                                    |  |
| ENAMETOOLONG | The path name is longer than 1023 characters, or some component of the path name is longer than 255 characters. CMS does not support name truncation.                                                                                                    |  |
| ENFILE       | CMS has reached the maximum number of file descriptors it can have open.                                                                                                    |  |
| ENOENT       | No file named <i>pathname</i> was found, or no path name was specified.                                                                                                    |  |
|              | Consult the reason code to determine the exact reason the error<br>occurred. The following reason codes can accompany this return code:<br>JRExecNmLenZero, JRFileNotThere, JRLinkNotFound, JRNoFileNoCreatFlag,<br>and JRQuiescing.                                                                                 |  |
| ENOEXEC      | The specified file has execute permission, but is not in the proper format to be a process image file.                                                                                                    |  |
| ENOMEM       | The new process requires more memory than is permitted by the hardware or the operating system.                                                                                                    |  |
|              | Consult the reason code to determine the exact reason the error<br>occurred. The following reason code can accompany this return code:<br>JRExecFileTooBig.                                                                                                    |  |
| ENOTDIR      | Some component of the path name is not a directory.                                                                                                    |  |

For a complete list of return codes for OpenExtensions callable services, see <u>Appendix A</u>, "Return Codes," <u>on page 487</u>. For a complete list of reason codes for OpenExtensions callable services, with explanations and required actions, see <u>Appendix B</u>, "Reason Codes," on page 495.

#### **Related Services**

Other callable services related to this service are:

- "alarm (BPX1ALR) Set an Alarm" on page 18
- "chmod (BPX1CHM) Change the Mode of a File or Directory by Path Name" on page 28
- "create\_external\_link (BPX1ELN) Create a CMS External Link" on page 60
- "fcntl (BPX1FCT) Control Open File Descriptors" on page 88
- "fork (BPX1FRK) Create a New Process" on page 96

- "sigpending (BPX1SIP) Examine Pending Signals" on page 319
- "sigprocmask (BPX1SPM) Examine or Change a Thread's Signal Mask" on page 321
- <u>"spawn (BPX1SPN) Spawn a Process" on page 333</u>
- "stat (BPX1STA) -- Get Status Information about a File by Path Name" on page 340
- "umask (BPX1UMK) Set or Return the File Mode Creation Mask" on page 374.

# \_exit (BPX1EXI) — End a Process and Bypass the Cleanup

#### **BPX1EXI**

status\_field

#### Purpose

Use the \_exit (BPX1EXI) service to end the calling process, with the specified status being reported to its parent.

#### **Parameters**

#### status\_field

(input,INT,4) is a variable for specifying the status of the ending process. If the contents of this parameter conform to the allowable exit status values, the service provides the contents to the parent when the wait (BPX1WAT) service is called. For a mapping of the this parameter and a description of the conforming status values, see <u>"BPXYWAST – Map the Wait Status Word" on page 486</u>.

#### **Usage Notes**

1. If the parent of the ending process has issued a wait call and is waiting for the ending process to end, the status is returned to the parent at once.

If the parent of the ending process is not waiting, the status is saved. It is returned to the parent if the parent later issues a wait call for the now-ended child.

If the parent of the ending process does not later wait for the ending process, the ending process's ID (PID) remains in use until the parent ends. Because the number of process IDs is a limited system resource, user and system availability for process IDs may be affected.

- 2. If the ending process is a session leader, the controlling terminal is disassociated from the session. The controlling terminal can then be acquired by a new controlling process.
- 3. Child processes of a process that ends are assigned the parent process ID of the init process (whose process ID is 1). The status of these child processes are reported to the init process that frees the PID and system resources associated with the ending process.
- 4. A **SIGCHLD** signal is sent to the parent of the ending process.
- 5. Ending a process does not end its child processes directly, however; under the following circumstances a **SIGHUP** signal is sent to a child process that can cause a child process to end:
  - If the ending process is a controlling process, a **SIGHUP** signal is sent to each process in the foreground process group of the controlling terminal belonging to the caller.
  - If ending a process leaves a process group orphaned and any member of that process group is stopped, each member of the process group is sent a **SIGHUP** signal followed by a **SIGCONT** signal.
- 6. The \_exit service does not return to the caller. If it cannot complete its processing successfully, the caller receives an abend.

#### **Characteristics and Restrictions**

If the \_exit (BPX1EXI) service is invoked with a normal exit status completion code, a normal return to the operating system results.

For a detailed description of the conforming exit status values, see <u>"BPXYWAST – Map the Wait Status</u> Word" on page 486.

#### Example

The following code ends the program and returns an exit code of 44 to the waiting parent process. This example follows the rules of reentrancy. For linkage information, see <u>Appendix D, "Reentrant and</u> Nonreentrant Linkage Examples," on page 551.

> + +

```
XC WAST(WAST#LENGTH),WAST
MVI WASTEXITCODE,44 User defined exit code
SPACE
CALL BPX1EXI, End a process
(WAST), Input: Status field
VL,MF=(E,PLIST) ------
```

#### **Related Services**

Other callable services related to this service are:

- "close (BPX1CLO) Close a File or Socket" on page 34
- <u>"cmsprocclp (BPX1MPC) Clean Up Kernel Resources" on page 38</u>
- "wait (BPX1WAT) Wait for a Child Process to End" on page 385.

**Note:** The \_exit (BPX1EXI) service is not related to the exit shell command and is different from the exit() ANSI C routine.

# fchaudit (BPX1FCA) - Change Audit Flags for a File by Descriptor

#### BPX1FCA

file\_descriptor audit\_flags option\_code return\_value return\_code reason\_code

#### Purpose

Use the fchaudit (BPX1FCA) service to change the types of access to a file to be audited for the security product. You identify the file by its file descriptor.

For the corresponding service using a path name, see <u>"chaudit (BPX1CHA)</u> — Change Audit Flags for a File by Path Name" on page 23.

#### **Parameters**

#### file\_descriptor

(input,INT,4) is a variable for specifying the file descriptor of the file to be changed.

#### audit\_flags

(input,INT,4) is a variable for specifying the access to be audited. This parameter is mapped by the BPXYAUDT macro. See <u>"BPXYAUDT – Map Flag Values for the chaudit and fchaudit Services" on page</u> 413. Values for this parameter include any combination of the following:

| Value            | Description                                  |
|------------------|----------------------------------------------|
| AUDTREADFAIL     | Audit failing read requests.                 |
| AUDTREADSUCCESS  | Audit successful read requests.              |
| ð                | ð                                            |
| AUDTWRITEFAIL    | Audit failing write requests.                |
| AUDTWRITESUCCESS | Audit successful write requests.             |
| ð                | ð                                            |
| AUDTEXECFAIL     | Audit failing execute or search requests.    |
| AUDTEXECSUCCESS  | Audit successful execute or search requests. |

#### option\_code

(input,INT,4) is a variable for specifying whether you are changing the auditing for the user or for the security auditor. This variable can have the following values:

#### Value

#### Meaning

0

The user's auditing is being changed.

1

The security auditor's auditing is being changed.

#### return\_value

(output,INT,4) is a variable where the service returns 0 if the request is successful, or -1 if it is not successful.

#### return\_code

(output,INT,4) is a variable where the service stores the return code. A return code is returned only if *return\_value* is -1.

reason\_code

(output,INT,4) is a variable where the service stores the reason code. A reason code is returned only if *return\_value* is -1.

#### **Usage Notes**

- 1. Audit flags are stored with every object in the Byte File System. They are intended for use by an External Security Manager (ESM) and are not used by native BFS server security or auditing functions. You can use the fchaudit (BPX1FCA) service to change any of the audit flags, even when there is no ESM installed. However, because native BFS does not use the audit flags, they have no effect on security or auditing if no ESM is installed.
- 2. When no ESM is installed, the authority required to use this service is defined as follows:
  - To change the user audit flags, the user must be either a superuser or the owner of the file.
  - To change the auditor audit flags, the user must be a superuser.
- 3. When an ESM is installed, the authority requirements to use this service are defined by the ESM. For example, the ESM could define a level of authority called auditor authority, and further declare that auditor authority is required to change the auditor audit flags.

#### Example

The following code changes the audit for the standard input file to ReadFail, WriteFail and ExecFail. This example follows the rules of reentrancy. For linkage information, see <u>Appendix D</u>, "Reentrant and <u>Nonreentrant Linkage Examples</u>," on page 551. For the data structure, see <u>"BPXYAUDT – Map Flag Values</u> for the chaudit and fchaudit Services" on page 413.

| MVI AUDTREADACCESS,AUDTREADFAIL<br>MVI AUDTWRITEACCESS,AUDTWRITEFAIL<br>MVI AUDTEXECACCESS,AUDTEXECFAIL<br>MVI AUDTRSRV,X'00'<br>SPACE, |                    |        | -                          |   |
|----------------------------------------------------------------------------------------------------|--------------------|--------|----------------------------|---|
|                                                                                                    | BPX1FCA,           | Change |                            | + |
|                                                                                                    | (=A(STDIN_FILENO), |        | File descriptor            | + |
|                                                                                                    | AUDT,              | Input: | Audit flags, BPXYAUDT      | + |
|                                                                                                    | =A(0),             | Input: | 0 user, 1 security auditor | + |
|                                                                                                    | RETVAL,            | Return | value: 0 or -1             | + |
|                                                                                                    | RETCODE,           | Return | code                       | + |
|                                                                                                    | RSNCODE),          | Reason | code                       | + |
|                                                                                                    | VL,MF=(E,PLIST)    |        |                            | - |

#### **Return Codes and Reason Codes**

This service can return the following return codes:

| Return Code | Explanation                                                                                                    |
|-------------|----------------------------------------------------------------------------------------------------|
| EBADF       | The <i>file_descriptor</i> parameter is not a valid file descriptor.                                                                                                    |
| EINVAL      | The <i>option_code</i> parameter is incorrect, or the file descriptor refers to an unnamed pipe and this service is not allowed on such a file.                                                                                                    |
| EPERM       | The effective user ID of the calling process does not match the owner of the file; or the calling process does not have appropriate privileges; or, if <i>option_code</i> indicated that the auditor audit flags were to be changed, then the user may not have had auditor authority. |

# Return CodeExplanationEROFSThe specified file is on a read-only file system.Consult the reason code to determine the exact reason the error occurred.<br/>The following reason code can accompany this return code: JRReadOnlyFS.

For a complete list of return codes for OpenExtensions callable services, see <u>Appendix A</u>, "Return Codes," <u>on page 487</u>. For a complete list of reason codes for OpenExtensions callable services, with explanations and required actions, see Appendix B, "Reason Codes," on page 495.

#### **Related Services**

Other callable services related to this service are:

- "chaudit (BPX1CHA) Change Audit Flags for a File by Path Name" on page 23
- "stat (BPX1STA) -- Get Status Information about a File by Path Name" on page 340.

# fchmod (BPX1FCM) — Change the Mode of a File or Directory by Descriptor

#### BPX1FCM

file\_descriptor mode return\_value return\_code reason\_code

#### Purpose

Use the fchmod (BPX1FCM) service to modify the permission bits that control the owner access, group access, and general access to the file. You can use this service to set flags that modify the user ID (UID) and group ID (GID) of the file when it is executed. You can also use this service to set the sticky bit to indicate from where the file should be fetched. You identify the file by its file descriptor.

For the corresponding service using a path name, see <u>"chmod (BPX1CHM) — Change the Mode of a File or</u> Directory by Path Name" on page 28.

#### **Parameters**

#### file\_descriptor

(input,INT,4) is a variable for specifying the file descriptor of the file whose mode you want to change.

#### mode

(input,INT,4) is a variable for specifying the new mode of the file. This parameter, which is mapped by the BPXYMODE macro, identifies the file type and the permissions you grant to yourself, to your group, and to any user. See "BPXYMODE — Map Mode Constants" on page 437 for the parameter options.

#### return\_value

(output,INT,4) is a variable where the service returns 0 if the request is successful, or -1 if it is not successful.

#### return\_code

(output,INT,4) is a variable where the service stores the return code. A return code is returned only if *return\_value* is -1.

#### reason\_code

(output,INT,4) is a variable where the service stores the reason code. A reason code is returned only if *return\_value* is -1.

#### **Usage Notes**

- 1. File descriptors open at the time of the call to the fchmod (BPX1FCM) service retain the access permission they had at the time the file was opened.
- 2. For mode bits to be changed, the effective UID of the calling process must match the file's owner UID, or the process must have appropriate privileges.
- 3. When the mode is changed successfully, the file's change time is updated as well.
- 4. Setting the set-group-ID-on-execution permission means that when this file is run, through the exec call, the effective GID of the process is set to the file's owner GID, so that the process seems to be running under the GID of the file, rather than that of the actual invoker.

The set-group-ID-on-execution permission is suppressed (the bit is turned off) if both of the following are true:

- The calling process does not have appropriate privileges.
- The file's owner GID does not match the effective GID or one of the supplementary GIDs of the calling process.
- 5. Setting the set-user-ID-on-execution permission means that when this file is run the process's effective UID will be set to the file's owner UID, so that the process seems to be running under the UID of the file's owner, rather than that of the actual invoker.

#### Example

The following code changes the permissions for the standard input file. This example follows the rules of reentrancy. For linkage information, see <u>Appendix D</u>, "Reentrant and Nonreentrant Linkage Examples," on page 551. For the data structure, see <u>"BPXYMODE – Map Mode Constants" on page 437</u> and <u>"BPXYFTYP</u> – Map File Type Definitions" on page 423.

| S_MODE,S_MODE<br>S_MODE2,S_IRUSR<br>S_MODE3,S_IRWXU2+S_IR                                             |                                                                                                    |                            |  |
|----------------------------------------------------------------------------------------------------|----------------------------------------------------------------------------------------------------|----------------------------|--|
| ,<br>BPX1FCM,<br>(=A(STDIN_FILENO),<br>S_MODE,<br>RETVAL,<br>RETCODE,<br>RSNCODE),<br>VL,MF=(E,PLIST) | Change file modes<br>Input: File descriptor<br>Input: Mode, BPXYMODE, BPXYFTYP<br>Return value: 0 or -1<br>Return code<br>Reason code | +<br>+<br>+<br>+<br>+<br>+ |  |

#### **Return Codes and Reason Codes**

This service can return the following return codes:

| Return Code | Explanation                                                                                                    |
|-------------|----------------------------------------------------------------------------------------------------|
| EBADF       | The <i>file_descriptor</i> parameter is not a valid file descriptor.                                                                                |
| EPERM       | The effective UID of the calling process does not match the owner of the file, and the calling process does not have appropriate privileges.        |
| EROFS       | The specified file is on a read-only file system.                                                                                                   |
|             | Consult the reason code to determine the exact reason the error occurred.<br>The following reason code can accompany this return code: JRReadOnlyFS |

For a complete list of return codes for OpenExtensions callable services, see <u>Appendix A</u>, "Return Codes," <u>on page 487</u>. For a complete list of reason codes for OpenExtensions callable services, with explanations and required actions, see Appendix B, "Reason Codes," on page 495.

#### **Related Services**

Other callable services related to this service are:

- "chmod (BPX1CHM) Change the Mode of a File or Directory by Path Name" on page 28
- "chown (BPX1CHO) Change the Owner or Group of a File or Directory" on page 31
- "mkdir (BPX1MKD) Make a Directory" on page 160
- "open (BPX1OPN) Open a File" on page 181
- "stat (BPX1STA) -- Get Status Information about a File by Path Name" on page 340.

# fchown (BPX1FCO) — Change the Owner and Group of a File or Directory by Descriptor

file\_descriptor owner\_UID group\_ID return\_value return\_code reason\_code

#### Purpose

Use the fchown (BPX1FCO) service to change the owner, group, or both of a file. You identify the file by its file descriptor.

For the corresponding service using a path name, see <u>"chown (BPX1CHO) — Change the Owner or Group</u> of a File or Directory" on page 31.

#### **Parameters**

#### file\_descriptor

(input,INT,4) is a variable for specifying the file descriptor of the file for which you wish to change the owner, group, or both.

#### owner\_UID

(input,INT,4) is a variable for specifying the new owner UID assigned to the file, or the present value if there is no change. This parameter must be specified.

#### group\_ID

(input,INT,4) is a variable for specifying the new group ID assigned to the file, or the present value if there is no change. This parameter must be specified.

#### return\_value

(output,INT,4) is a variable where the service returns 0 if the request is successful, or -1 if it is not successful.

#### return\_code

(output,INT,4) is a variable where the service stores the return code. A return code is returned only if *return\_value* is -1.

#### reason\_code

(output,INT,4) is a variable where the service stores the reason code. A reason code is returned only if *return\_value* is -1.

#### **Usage Notes**

- 1. The fchown (BPX1FCO) service changes the owner UID and group ID of a file. Only a process with superuser authority can change the owner UID of a file.
- 2. The group ID of a file can be changed by a process if the process has appropriate privileges, or if a process meets all of the following conditions:
  - The effective UID of the process matches the file's owner UID.
  - The owner\_UID value specified in the change request also matches the file's owner UID.

- The group\_ID value specified in the change request is the effective GID, or one of the supplementary GIDs, of the calling process.
- 3. The set-user-ID-on-execution and set-group-ID-on-execution permissions of the file mode are automatically turned off.
- 4. If the change request is successful, the change time for the file is updated.
- 5. Values for both *owner\_UID* and *group\_ID* must be specified as they are to be set. If it is desired to change only one of these values, the other must be set to its present value to remain unchanged.

#### Example

The following code changes the owner and group for the standard input file. This example follows the rules of reentrancy. For linkage information, see <u>Appendix D</u>, "Reentrant and Nonreentrant Linkage Examples," on page 551.

```
MVC
       GROUPID,..
                                   Group ID
                                  User ID
MVC
       USERID,..
SPACE ,
CALL BPX1FCO,
                                  Change the owner and group of file+
       (=A(STDIN_FILENO), Input: File descriptor
USERTD Toput: New user TD for
                     Input: New user ID for file
Input: New group ID for file
Return value: O for file
       ÚSERID,
                                                                              +
       GROUPID.
                                                                              +
       RETVAL,
                                 Return value: 0 or -1
                                                                              +
       RETCODE,
                                   Return code
       RSNCODE),
                                  Reason code
       VL,MF=(É,PLIST)
```

#### **Return Codes and Reason Codes**

This service can return the following return codes:

| Return Code | Explanation                                                                                                    |
|-------------|----------------------------------------------------------------------------------------------------|
| EBADF       | The <i>file_descriptor</i> parameter is not a valid file descriptor.                                                                                                |
| EINVAL      | The <i>owner_UID</i> or <i>group_ID</i> parameter is incorrect, or <i>file_descriptor</i> refers to an unnamed pipe and this service is not allowed on such a file. |
| EPERM       | The calling process does not have appropriate privileges.                                                                                                    |
| EROFS       | The specified file is on a read-only file system.                                                                                                    |
|             | Consult the reason code to determine the exact reason the error occurred.<br>The following reason code can accompany this return code: JRReadOnlyFS.                |

For a complete list of return codes for OpenExtensions callable services, see <u>Appendix A</u>, "Return Codes," <u>on page 487</u>. For a complete list of reason codes for OpenExtensions callable services, with explanations and required actions, see <u>Appendix B</u>, "Reason Codes," on page 495.

#### **Related Services**

Other callable services related to this service are:

- "chown (BPX1CHO) Change the Owner or Group of a File or Directory" on page 31
- "fchmod (BPX1FCM) Change the Mode of a File or Directory by Descriptor" on page 84
- "fstat (BPX1FST) -- Get Status Information about a File by Descriptor" on page 102.

# fcntl (BPX1FCT) – Control Open File Descriptors

#### BPX1FCT

file\_descriptor action argument return\_value return\_code reason\_code

#### Purpose

Use the fcntl (BPX1FCT) service to perform general control functions for open files and sockets. This service retrieves or sets the file descriptor flags, file status flags, and locking information.

#### **Parameters**

#### file\_descriptor

(input,INT,4) is a variable for specifying the descriptor for a file or socket.

This parameter must specify an opened file descriptor, except when the *action* parameter is F\_CLOSFD. In that case, this file descriptor is not expected to be in use.

#### action

(input,INT,4) is a variable for specifying the action to be performed. This parameter is mapped by the BPXYFCTL macro. For a list of action values, see <u>"BPXYFCTL – Map Command Values and Flags for</u> the fcntl Service" on page 422.

#### argument

(input/output,INT,4) is a variable for specifying either an argument or zero. The type of argument you can use depends upon the action requested in the previous parameter:

| Action   | Argument              |
|----------|-----------------------|
| F_CLOSFD | file_descriptor_2     |
| F_DUPFD  | file_descriptor_2     |
| F_DUPFD2 | file_descriptor_2     |
| F_GETFD  | Θ                     |
| F_GETFL  | Θ                     |
| F_GETLK  | lock_information      |
| F_SETFD  | file_descriptor_flags |
| F_SETFL  | file_status_flags     |
| F_SETLK  | lock_information      |
| F_SETLKW | lock_information      |

#### Argument Descriptions:

#### file\_descriptor\_2

is the name of a fullword containing a file descriptor. The function performed by the service depends on the specified action:

#### Action

#### **Function Performed**

#### F\_DUPFD

The service returns the lowest file descriptor equal to or greater than *file\_descriptor\_2* not already associated with an open file.

#### F\_DUPFD2

The service returns a file descriptor equal to *file\_descriptor\_2*. If the file identified by *file\_descriptor\_2* is already in use, the file is closed and *file\_descriptor* is duplicated. If *file\_descriptor* is equal to *file\_descriptor\_2*, *file\_descriptor\_2* is returned without closing it.

#### F\_CLOSFD

The *file\_descriptor\_2* argument specifies the upper limit for the range of file descriptors to be closed, and *file\_descriptor* specifies the lower limit. If a -1 is specified for *file\_descriptor\_2*, all file descriptors greater than or equal to the lower limit are closed.

#### file\_descriptor\_flags

is the name of a fullword containing the file descriptor flags to be set or retrieved for *file\_descriptor*.

To get *file\_descriptor\_flags*, specify action F\_GETFD. If successful, *return\_value* maps to the bit settings of *file\_descriptor\_flags*.

Similarly, to set *file\_descriptor\_flags*, specify action F\_SETFD and use the mapping to set or reset *file\_descriptor\_flags* to the desired value.

**Note:** After the FCTLCLOFORK flag has been set on, it cannot be set off again.

File descriptor flags are mapped by the BPXYFCTL macro. See <u>"BPXYFCTL – Map Command</u> Values and Flags for the fcntl Service" on page 422.

#### file\_status\_flags

is the name of a fullword containing the file status flags to be set or retrieved for *file\_descriptor*.

To get *file\_status\_flags*, specify action F\_GETFL. If successful, *return\_value* maps to the bit settings of *file\_status\_flags*.

Similarly, to set *file\_status\_flags*, specify action F\_SETFL and use the mapping to set or reset *file\_status\_flags* to the desired value. Only the O\_APPEND, O\_NONBLOCK, and O\_SYNC flags are set when the action is F\_SETFL; any other flags specified are ignored.

File status flags are used to set some of the open flags that are mapped by the BPXYOPNF macro. For the mapping of the file status flags, see <u>"BPXYOPNF – Map Flag Values for the open and fcntl</u> Services" on page 447.

Two masks are available for use with the return value from an F\_GETFL request. You can extract the file access mode flags from the return value using the O\_ACCMODE mask, or use the O\_GETFL mask to extract both the file access mode and file status flags.

#### lock\_information

is the name of a fullword containing a pointer to a structure containing information on a file segment for which locks are to be set, cleared, or queried.

The *lock\_information* argument is mapped by the BPXYBRLK macro as follows:

#### Word Description

- 0 L\_TYPE field: Bytes 0–1 specify the type of lock being set, cleared, or queried.
- 0 L\_WHENCE field: Bytes 2–3 specify how the lock offset is to be determined.
- 1–2 L\_START field specifies the starting byte offset of the lock to be set, cleared, or queried. This is a doubleword value.
- 3–4 L\_LEN field specifies the length of the byte range to be set, cleared, or queried. This is a doubleword value.

#### Word Description

5 L\_PID field, upon return from a F\_GETLK request, contains the process ID of the process holding the blocking lock, provided that one was found.

See <u>"BPXYBRLK — Map the Byte Range Lock Request for the fcntl Service</u>" on page 414. For more information about these fields, see "File Locking" in "Usage Notes" on page 90.

#### return\_value

(output,INT,4) is a variable where, if the request is successful, the service returns one of the following values, according to the specified action and argument. If the request is not successful, a -1 is returned.

| Action   | Argument              | Return Value          |
|----------|-----------------------|-----------------------|
| F_CLOSFD | file_descriptor_2     | 0                     |
| F_DUPFD  | file_descriptor_2     | file_descriptor       |
| F_DUPFD2 | file_descriptor_2     | file_descriptor       |
| F_GETFD  | 0                     | file_descriptor_flags |
| F_GETFL  | 0                     | file_status_flags     |
| F_GETLK  | lock_information      | lock_information      |
| F_SETFD  | file_descriptor_flags | 0                     |
| F_SETFL  | file_status_flags     | 0                     |
| F_SETLK  | lock_information      | 0                     |
| F_SETLKW | lock_information      | 0                     |

#### return\_code

(output,INT,4) is a variable where the service stores the return code. A return code is returned only if *return\_value* is -1.

#### reason\_code

(output,INT,4) is a variable where the service stores the reason code. A reason code is returned only if *return\_value* is -1.

#### **Usage Notes**

**Closing Files:** A process can use the BPX1FCT service to close a range of file descriptors. The *file\_descriptor\_2* argument must be greater than or equal to *file\_descriptor*, or it can also be -1, which indicates that all file descriptors greater than or equal to *file\_descriptor* are to be closed.

Use of F\_CLOSFD is meant to be consistent with the close service. You cannot close file descriptors that could not also be closed using the close service, BPX1CLO.

If a file descriptor cannot be closed, it is considered an error, but the request continues with the next file descriptor in the range. File descriptors that are not in use are ignored.

**File Locking:** A process can use the fcntl (BPX1FCT) service to lock out other cooperating processes from part of a file, so that the process can read or write to that part of the file without interference from others. This can ensure data integrity when several processes have a file accessed concurrently.

Requests to lock files in NFS-mounted directories are ignored.

Locking operations are controlled with a structure mapped by BPXYBRLK, whose format is described under the *lock\_information* parameter. This structure is needed whether the request be for setting a lock,

releasing a lock, or querying a particular byte range for a lock. The following is a more detailed description of the BPXYBRLK structure.

**L\_TYPE Field** — This field specifies the type of lock to be set, cleared, or queried. Valid values for L\_TYPE are as follows:

### Value

### Description

### F\_RDLCK

Indicates a *read lock*. Specified as a halfword integer value of 1, this is also known as a *shared lock*. This type of lock specifies that the process can read the locked part of the file, and other processes cannot write on that part of the file in the meantime. A process can change a held write lock, or any part of it, to a read lock, thereby making it available for other processes to read. Multiple processes can have read locks on the same part of a file simultaneously. To establish a read lock, a process must have the file accessed for reading.

### F\_WRLCK

Indicates a *write lock*. Specified as a halfword integer value of 2, this is also know as an *exclusive lock*. This type of lock indicates that the process can write on the locked part of the file, without interference from other processes. If one process puts a write lock on part of a file, no other process can establish a read lock or write lock on that same part of the file. A process cannot put a write lock on part of a file if there is already a read lock on an overlapping part of the file, unless that process is the only owner of that overlapping read lock. In such a case, the read lock on the overlapping section is replaced by the write lock being requested. To establish a write lock, a process must have the file accessed for writing.

### F\_UNLCK

Indicates unlock. Specified as a halfword integer value of 3, this is used to unlock all locks held on the given range by the requesting process.

**L\_WHENCE Field** — This field specifies how the byte range offset is to be found within the file. The use of this field for the fcntl (BPX1FCT) service parallels its processing for the lseek (BPX1LSK) service. See "lseek (BPX1LSK) — Change the File Offset" on page 154 for more information.

Valid values for L\_WHENCE are as follows:

### Value

### Description

### SEEK\_SET

Indicates the start of the file. It is specified as a halfword integer value of 0.

### SEEK\_CUR

Indicates the current file offset in the file. It is specified as a halfword integer value of 1.

### SEEK\_END

Indicates the end of the file. It is specified as a halfword integer value of 2.

**L\_START Field** — This field identifies the part of the file to be locked, unlocked, or queried. The part of the file affected by the lock begins at this offset from the location specified by the L\_WHENCE field. For example, if L\_WHENCE is SEEK\_CUR and L\_START is 10, a F\_SETLK request attempts to set a lock beginning 10 bytes past the current cursor position. The L\_START value may be negative, provided that when added to the offset indicated by the L\_WHENCE position, the resulting offset does not extend beyond the beginning of the file.

**Note:** Though you cannot request a byte range that begins or extends beyond the beginning of the file, you can request a byte range that starts or extends beyond the end of the file.

The use of the L\_START field for the fcntl (BPX1FCT) service parallels its processing for the lseek (BPX1LSK) service. See "lseek (BPX1LSK) — Change the File Offset" on page 154 for more information.

**L\_LEN Field** — This field gives the size of the locked part of the file, in bytes. The area affected begins at L\_START and ends at L\_START+L\_LEN-1. The value specified for L\_LEN cannot be negative. If a negative value is specified for L\_LEN, a return value of -1 and a return code of EINVAL are returned. If L\_LEN is

zero, the locked part of the file begins at the position specified by L\_WHENCE and L\_START, and extends to the end of the file.

**L\_PID Field** — This field identifies the process ID of the process that holds the lock found on an F\_GETLK request, if one was found.

**Obtaining Locks:** Locks can be set by specifying F\_SETLK as the action parameter for the fcntl (BPX1FCT) service. If the lock cannot be obtained, a *return\_value* of -1 is returned along with an appropriate *return\_code* and *reason\_code*. You can also use F\_SETLK to release locks already held, by setting L\_TYPE to F\_UNLCK.

You can also set locks by specifying F\_SETLKW as the action parameter. If the lock cannot be obtained because another process has a lock on all or part of the requested range, the F\_SETLKW request waits until the specified range becomes free and the request can be completed. You can also use F\_SETLKW to release locks already held, by setting L\_TYPE to F\_UNLCK.

If a signal interrupts a call to the fcntl (BPX1FCT) service while it is waiting in a F\_SETLKW operation, the function returns with a *return\_value* of -1, and a *return\_code* of EINTR.

F\_SETLKW operations have the potential for encountering deadlocks. This happens when process A is waiting for process B to unlock a region, and B is waiting for A to unlock a different region. If the system detects that a F\_SETLKW might cause a deadlock, the fcntl (BPX1FCT) service returns with a *return\_value* of -1 and a *return\_code* of EDEADLK.

**Determining Lock Status:** A process can determine locking information about a file using F\_GETLK as the action parameter for the fcntl (BPX1FCT) service. In this case, the *argument* parameter should specify a pointer to a structure mapped by the BPXYBRLK macro. This structure should describe a lock operation that the caller would like to perform. When the service returns, the structure is modified to describe the first lock found that would prevent the proposed lock operation from completing successfully.

If a lock is found that would prevent the proposed lock from being set, the F\_GETLK request returns a modified structure whose:

- L\_WHENCE value is always SEEK\_SET
- L\_START value gives the offset of the locked portion from the beginning of the file
- L\_LEN value is set to the length of the locked portion of the file
- L\_PID value is set to the process ID of the process that is holding the lock.

If there are no locks that would prevent the proposed lock operation from completing successfully, the returned structure is modified to have an L\_TYPE of F\_UNLCK, but otherwise remains unchanged.

**Multiple Lock Requests:** A process can have several locks on a file simultaneously, but can have only one type of lock set on any given byte. Therefore, if a process puts a new lock on part of a file that it had previously locked, the process has only one lock on that part of the file and the lock type is the one given by the most recent locking operation.

**Releasing Locks:** When an F\_SETLK or F\_SETLKW request is made to unlock a byte region of a file, all locks held by that process within the specified region are released. In other words, each byte specified on an unlock request is freed from any lock that is held against it by the requesting process.

All of a process's locks on a file are removed when the process closes a file descriptor for that file. Locks are not inherited by a child process created with the spawn (BPX1SPN) service. For more information, see "spawn (BPX1SPN) — Spawn a Process" on page 333.

### **Important Note:**

All locks are advisory only. Processes can use locks to inform each other that they want to protect parts of a file, but locks don't prevent I/O on the locked parts. A process that has appropriate permissions on a file can perform whatever I/O it chooses, regardless of what locks are set. Therefore, file locking is only a convention, and it works only when all processes respect the convention.

### Example

The code for the first example duplicates the standard error file descriptor to a file descriptor greater than or equal to FILEDES2. The code for the second example set a shared byte range lock. These examples follow the rules of reentrancy. For linkage information, see <u>Appendix D</u>, "Reentrant and Nonreentrant Linkage Examples," on page 551. For the data structure, see <u>"BPXYFCTL – Map Command Values and Flags for the fcntl Service" on page 422</u>, <u>"BPXYBRLK – Map the Byte Range Lock Request for the fcntl Service" on page 414</u>, and "BPXYOPNF – Map Flag Values for the open and fcntl Services" on page 447.

```
* for 2nd parm F_DUPFD, F_DUPFD2
                                                3rd parm file desc no..
* for 2nd parm F_GETFD, F_GETFL
                                                3rd parm 0
* for 2nd parm F_SETFD 3rd parm BPXYFCTL
* for 2nd parm F_GETLK, F_SETLK, F_SETLKW 3rd parm BPXYBRLK
* for 2nd parm F_SETFL
                                                3rd parm BPXYOPNF
          SPACE
* Example 1 - duplicate file descriptor
MVC FILEDES2,=F'20' Ge
                                         Get free file descriptor >= 20
          SPACE
          CALL BPX1FCT,
                                         General purpose file control
                                                                                +
                (=A(STDERR_FILENO), Input: File descriptor
=A(F_DUPFD), Input: Action, BPXYFCTL
FTFENFS2. Input: Argument #/0/FCT
                                         Input: Argument #/0/FCTL/BRLK/OPNF+
                                         Return value: 0, -1 or action
                RETVAL,
                RETCODE
                                         Return code
                                                                                +
                RSNCODE)
                                         Reason code
                VL,MF=(E,PLIST)
          SPACE
* Example 2 - duplicate file descriptor
          MVC
                                      Get next higher file descriptor
                FILEDES2,=F'20'
          LA
                R15,BRLK
                R15, BRLKA
          ST
                BRLK(BRLK#LENGTH), BRLK
          ХС
                                                Null out BRLK
          MVC.
                L_TYPE,=AL2(F_RDLCK)
                                                Lock type = shared
                L_WHENCE,=AL2(SEEK_CUR)
          MVC
                                               Whence = from current cursor
          SPACE
                BPX1FCT,
          CALL
                                         General purpose file control
                                      Input: File descriptor
                 (=A(STDERR FILENO),
                                                                                +
                =A(F_SETLK),
                                         Input: Action, BPXYFCTL
                BRLKĀ,
                                         Input: Argument #/0/FCTL/BRLK/OPNF+
                RETVAL
                                         Return value: 0, -1 or action
                                                                                +
                RETCODE,
                                         Return code
                RSNCODE)
                                         Reason code
                VL,MF=(É,PLIST)
```

### **Return Codes and Reason Codes**

This service can return the following return codes:

### Return Code Explanation

EACCES

The calling process asked to set a lock, but the lock conflicts with a lock on an overlapping part of the file already set by another process.

| Return Code | Explanation                                                                                                    |
|-------------|----------------------------------------------------------------------------------------------------|
| EBADF       | The request was not accepted, for one of these reasons:                                                                                                    |
|             | • The <i>file_descriptor</i> parameter does not specify a valid, open file descriptor.                                                                                                    |
|             | <ul> <li>The request was to set a read lock, but the file is open for writing only.</li> </ul>                                                                                                    |
|             | <ul> <li>The request was to set a write lock, but the file is open for reading only.</li> </ul>                                                                                                    |
|             | <ul> <li>The <i>file_descriptor</i> was opened with an opendir request. Many of the other<br/>requests are rejected for an opendir filedes.</li> </ul>                                                                        |
|             | <ul> <li>If the action requested was F_DUPFD2, this error indicates that<br/><i>file_descriptor_2</i> was negative, or was equal to or greater than the highest<br/>file descriptor value allowed for the process.</li> </ul> |
|             | The following reason codes can accompany this return code: JRFdTooBig,<br>JRNegFileDes.                                                                                                    |
| EDEADLK     | The action requested was F_SETLKW; the potential for deadlock was detected.                                                                                                    |
| EINTR       | The service was interrupted by a signal while processing a F_SETLKW request.                                                                                                    |
| EINVAL      | The request was not accepted, for one of these reasons:                                                                                                    |
|             | <ul> <li>If the action requested was F_DUPFD, this error indicates that<br/>file_descriptor_2 was negative, or was equal to or greater than the highest<br/>file descriptor value allowed for the process.</li> </ul>         |
|             | <ul> <li>If the action requested was F_SETLK or F_SETLKW, the file specified by<br/>file_descriptor does not support locking, or the lock_information parameter<br/>contains incorrect values.</li> </ul>                     |
|             | <ul> <li>The action requested was F_CLOSFD and the file descriptor specified by<br/>file_descriptor_2 was less than file_descriptor, but was not equal to -1.</li> </ul>                                                      |
|             | <ul> <li>An incorrect action was requested.</li> </ul>                                                                                                    |
|             | The following reason codes can accompany this return<br>code: JRBrlmBadFileType, JRBrlmBadL_Type, JRBrlmBadL_Whence,<br>JRBrlmInvalidRange, JRFdTooBig, JRFd2TooSmall, JRNegFileDes.                                          |
| EMFILE      | The action requested was F_DUPFD. The process has already reached its maximum number of file descriptors, or there is no file descriptor available greater than <i>file_descriptor_2</i> .                                    |
| ENOTSOCK    | <i>file_descriptor</i> does not refer to a valid socket descriptor. The following reason code can accompany this return code: JRMustBeSocket.                                                                                 |
| EPERM       | The action requested was F_CLOSFD, and at least one of the file descriptors in the specified range remains open. For a description of the file descriptors that cannot be closed with F_CLOSFD, see the usage notes.          |

For a complete list of return codes for OpenExtensions callable services, see <u>Appendix A</u>, "Return Codes," <u>on page 487</u>. For a complete list of reason codes for OpenExtensions callable services, with explanations and required actions, see <u>Appendix B</u>, "Reason Codes," on page 495.

### **Related Services**

- "close (BPX1CLO) Close a File or Socket" on page 34
- <u>"exec (BPX1EXC) Run a Program" on page 72</u>
- "fork (BPX1FRK) Create a New Process" on page 96

- "lseek (BPX1LSK) Change the File Offset" on page 154
- <u>"open (BPX10PN)</u> Open a File" on page 181
- "spawn (BPX1SPN) Spawn a Process" on page 333.

# fork (BPX1FRK) — Create a New Process

### **BPX1FRK**

process\_ID return\_code reason\_code

### Purpose

Use the fork (BPX1FRK) service to create a new process. The new process (known as the *child process*) is a duplicate of the process that calls fork (known as the *parent process*).

**Note:** The OpenExtensions implementation of the fork (BPX1FRK) service has some limitations not found in other implementations (see <u>"Characteristics and Restrictions" on page 97</u>). In certain situations, you may need to modify your application to accommodate these limitations. To avoid the limitations of fork (BPX1FRK), you should consider modifying your application to use spawn (BPX1SPN). For information about converting fork () usage in a C/C++ program to spawn (), see the <u>z/VM: CMS Application</u> Development Guide.

### **Parameters**

### process\_ID

(output,INT,4) is a variable where the service returns a process ID, 0, or -1:

- Upon successful completion, fork returns the process ID of the newly-created child to the calling (parent) process.
- Because the child is a duplicate, it contains the same call to fork that was in the parent. Execution of the child process begins with the fork call in the child returning a *process\_ID* of 0. The child then proceeds with normal execution.
- If *process\_ID* is returned as -1 to the calling process, the fork request was not successful, and no child process was created.

### return\_code

(output,INT,4) is a variable where the service stores the return code. A return code is returned only if *process\_ID* is -1.

### reason\_code

(output,INT,4) is a variable where the service stores the reason code. A reason code is returned only if *process\_ID* is -1.

### **Usage Notes**

1. Although the child process is a duplicate of the parent process, there are the following differences:

- The child has a unique process ID (PID) that does not match any active process group ID.
- The child has a different parent process ID (namely, the process ID of the process that called fork).
- The child has its own copy of the parent's file descriptors. Each file descriptor in the child refers to the same open file as the corresponding file descriptor in the parent.
- The child has its own copy of the parent's open directory streams. Each open directory stream in the child can share directory stream positioning with the corresponding directory stream of the parent.
- The process and system utilization times for the child are set to zero.
- Any file locks previously set by the parent are not inherited by the child.

- The child process has no interval timers set (similar to the results of a call to the alarm service with the *seconds* parameter specified as zero).
- The child has no pending signals.

In other respects, the child is identical to the parent.

2. The child process inherits all shared memory attachments attached to the calling process. The internal values of the number of processes attached to each shared memory segment (SHM\_NATTCH field of the SHMID\_DS data structure in the BPXYSHM macro) will be incremented.

### **Characteristics and Restrictions**

- 1. You must issue the CMS command OPENVM SET FORK ON before running an application that uses the fork() function. If the CMS FORK flag is not turned on, the application will receive a return value of -1, a return code of ENOSYS, and a reason code of JRFunctNotSupported.
- 2. You must run the application as a POSIX(ON) application. If this flag is not turned on, the application will receive a return value of -1, a return code of ENOSYS, and a reason code of JRFunctNotSupported.
- 3. The child process is not allowed to issue an exit() call or to call any function that will invoke exit() before the child process issues the exec() function. Any attempt to exit the child process before the exec() is issued will result in a X'AE5' abnormal end code.
- 4. The child process is not allowed to issue any function that will cause the child process to be blocked (for example, a pipe read() or a pause()), before the child issues the exec() function. Any attempt to exit the child process before the exec() is issued will result in a X'AE6' abnormal end code.
- 5. Any local variables in the application that are changed in the child process before the exec() is issued will be changed in the parent process as well. This is because the child and parent processes are still using the same program storage. The exec() function causes the child process to begin using its own program storage.
- 6. Any global or environment variables in the application that are changed in the child process before the exec() is issued will be changed in the parent process as well. This is because the child and parent processes are still using the same program storage. The exec() function causes the child process to begin using its own program storage.

### Example

The following code creates a new process. The next sequential instruction gets control from both the parent process (RETVAL=child process ID) and from the child process (RETVAL=0). If RETVAL=-1, the fork failed.

| CALL | BPX1FRK,        | Create a new process (fork)      | + |
|------|-----------------|----------------------------------|---|
|      | (RETVAL,        | Return value: -1, 0, child's PID | + |
|      | RETCODE,        | Return code                      | + |
|      | RSNCODE),       | Reason code                      | + |
|      | VL,MF=(E,PLIST) |                                  | - |

### **Return Codes and Reason Codes**

This service can return the following return codes:

| Return Code | Explanation |
|-------------|-------------|
|             |             |

EAGAIN One of the following conditions is true:

• You have already reached the maximum number of processes you are allowed to run.

The following reason code can accompany this return code: JRMaxProc.

| Return Code | Explanation                                                                                                    |
|-------------|----------------------------------------------------------------------------------------------------|
| ENOSYS      | The CMS OPENVM FORK option is not enabled. Issue the OPENVM SET FORK ON command to turn on the CMS OPENVM FORK option. |
|             | The following reason code can accompany this return code:<br>JRFuncNotSupported.                                       |

For a complete list of return codes for OpenExtensions callable services, see <u>Appendix A</u>, "Return Codes," <u>on page 487</u>. For a complete list of reason codes for OpenExtensions callable services, with explanations and required actions, see <u>Appendix B</u>, "Reason Codes," on page 495.

### **Related Services**

- "exec (BPX1EXC) Run a Program" on page 72
- "spawn (BPX1SPN) Spawn a Process" on page 333

# fpathconf (BPX1FPC) — Determine Configurable Path Name Variables Using a Descriptor

### BPX1FPC

file\_descriptor name return\_value return\_code reason\_code

### **Purpose**

Use the fpathconf (BPX1FPC) service to determine the current value of a configurable limit or option (variable) associated with a file or directory identified by its file descriptor.

For the corresponding service using a path name, see <u>"pathconf (BPX1PCF) — Determine Configurable</u> Path Name Variables Using Path Name" on page 194.

### **Parameters**

### file\_descriptor

(input,INT,4) is a variable for specifying the file descriptor of the file.

### пате

(input,INT,4) is a variable for specifying the path name variable to be returned. Use the BPXYPCF macro. See <u>"BPXYPCF – Map Command Values for the pathconf and fpathconf Services" on page 448</u>. The path name variables you can specify are:

| Path Name Variable  | Description                                                                                                    |
|---------------------|----------------------------------------------------------------------------------------------------|
| PC_CHOWN_RESTRICTED | The change ownership service, chown (BPX1CHO), is restricted to<br>a process with appropriate privileges, and to changing the group<br>ID (GID) of a file to only the effective group ID of the process or<br>one of its supplementary group IDs. |
| PC_LINK_MAX         | Maximum value of a file's link count.                                                                                                    |
| PC_MAX_CANON        | Maximum number of bytes in a terminal canonical input line.                                                                                                    |
| PC_MAX_INPUT        | Minimum number of bytes for which space will be available in a<br>terminal input queue; therefore, the maximum number of bytes<br>a portable application may require to be typed as input before<br>reading them.                                 |
| PC_NAME_MAX         | Maximum number of bytes in a file name (not a string length;<br>count excludes a terminating null).                                                                                                    |
| PC_NO_TRUNC         | Path name components longer than 255 bytes generate an error.                                                                                                    |
| PC_PATH_MAX         | Maximum number of bytes in a path name (not a string length; count excludes a terminating null).                                                                                                    |
| PC_PIPE_BUF         | Maximum number of bytes that can be written atomically when writing to a pipe.                                                                                                    |

## Path Name Variable Description

PC\_VDISABLE

Terminal special characters maintained by the system can be disabled using this character value. For information on querying and setting these special characters, see <u>"tcgetattr (BPX1TGA)</u> <u>— Get the Attributes for a Terminal" on page 358 or <u>"tcsetattr</u> (BPX1TSA) — Set the Attributes for a Terminal" on page 365.</u>

### return\_value

(output,INT,4) is a variable where the service returns the current value of the path name variable specified in the *name* parameter, or -1 if the request is not successful.

If the path name variable is PC\_CHOWN\_RESTRICTED and this option is active, the return value is set to 1. If this option is not active, the return value is set to 0.

If the path name variable is PC\_NO\_TRUNC and this option is active, the return value is set to 1. If this option is not active, the return value is set to 0.

If the path name variable does not have a limit for the specified file, the return value is set to -1 and the return code and reason code remain unchanged.

### return\_code

(output,INT,4) is a variable where the service stores the return code. A return code is returned only if *return\_value* is -1. If the path name variable does not have a limit for the specified file, the return value is set to -1 and the return code is unchanged.

### reason\_code

(output,INT,4) is a variable where the service stores the reason code. A reason code is returned only if *return\_value* is -1. If the path name variable does not have a limit for the specified file, the return value is set to -1 and the reason code is unchanged.

### **Usage Notes**

- 1. If *name* is PC\_MAX\_CANON, PC\_MAX\_INPUT, or PC\_VDISABLE, and *file\_descriptor* does not refer to a terminal file, the service returns return value -1 and return code EINVAL.
- 2. If *name* is PC\_NAME\_MAX, PC\_PATH\_MAX, or PC\_NO\_TRUNC, and *file\_descriptor* does not refer to a directory, the service still returns the requested information using the parent directory of the specified file.
- 3. If *name* is PC\_PIPE\_BUF:
  - If *file\_descriptor* refers to a pipe or a FIFO, the return value applies to the referred-to object.
  - If *file\_descriptor* refers to a directory, the return value applies to any FIFOs that exist or can be created within the directory.
  - If *file\_descriptor* refers to any other type of file, the service returns return value -1 and return code EINVAL.
- 4. If *name* is to PC\_LINK\_MAX and *file\_descriptor* refers to a directory, the return value applies to the directory.

### Example

The following code obtains the configurable option associated with the pipe buffer. This example follows the rules of reentrancy. For linkage information, see <u>Appendix D</u>, "Reentrant and Nonreentrant Linkage <u>Examples," on page 551</u>. For the data structure, see <u>"BPXYPCF – Map Command Values for the pathconf</u> and fpathconf Services" on page 448.

|               | FILEDESC,        | From opendir                       |   |
|---------------|------------------|------------------------------------|---|
| SPACE<br>CALL | BPX1FPC,         | Get configurable pathname variable |   |
|               | (FILEDESC,       | Input: Directory file descriptor   | + |
|               | =A(PC_PIPE_BUF), | Input: Configurables BPXYPCF       | + |
|               | RETVAL,          | Return value: 0, -1 or variable    | + |
|               | RETCODE,         | Return code                        | + |

| RSNCODE),       | Reason code | + |
|-----------------|-------------|---|
| VL,MF=(E,PLIST) |             | - |

### **Return Codes and Reason Codes**

This service can return the following return codes:

| Return Code | Explanation                                                                 |
|-------------|-----------------------------------------------------------------------------|
| EBADF       | The <i>file_descriptor</i> argument is not a valid file descriptor.         |
| EINVAL      | Refer to the Usage Notes for situations where this return code is returned. |

For a complete list of return codes for OpenExtensions callable services, see <u>Appendix A</u>, "Return Codes," <u>on page 487</u>. For a complete list of reason codes for OpenExtensions callable services, with explanations and required actions, see <u>Appendix B</u>, "Reason Codes," on page 495.

### **Related Services**

Another callable service related to this service is:

• "pathconf (BPX1PCF) – Determine Configurable Path Name Variables Using Path Name" on page 194.

# fstat (BPX1FST) -- Get Status Information about a File by Descriptor

### **BPX1FST**

file\_descriptor status\_area\_length status\_area return\_value return\_code reason\_code

### Purpose

Use the fstat (BPX1FST) service to obtain status information about a file identified by its file descriptor.

For the corresponding service using a path name, see <u>"stat (BPX1STA) -- Get Status Information about a</u> File by Path Name" on page 340.

To obtain status information about a symbolic link, rather than for a file to which it refers, see <u>"lstat</u> (BPX1LST) — Get Status Information about a File or Symbolic Link by Path Name" on page 157.

### **Parameters**

### file\_descriptor

(input,INT,4) is a variable for specifying the file descriptor for the file.

### status\_area\_length

(input,INT,4) is a variable for specifying the length of the *status\_area* parameter. To determine the value of *status\_area\_length*, use the BPXYSTAT macro. See <u>"BPXYSTAT — Map the File Status</u> Structure for the stat Service" on page 473.

### status\_area

(output,CHAR,length of BPXYSTAT or *status\_area\_length*, whichever is less.) is a variable for the area where the service returns the status information for the file. The status area is mapped by the BPXYSTAT macro. See "BPXYSTAT — Map the File Status Structure for the stat Service" on page 473.

### return\_value

(output,INT,4) is a variable where the service returns 0 if the request is successful, or -1 if it is not successful.

### return\_code

(output,INT,4) is a variable where the service stores the return code. A return code is returned only if *return\_value* is -1.

### reason\_code

(output,INT,4) is a variable where the service stores the reason code. A reason code is returned only if *return\_value* is -1.

### **Usage Notes**

- 1. All the modified data in the file specified by *file\_descriptor* is written to permanent storage when this service is requested. See "fsync (BPX1FSY) Write Changes to Direct-Access Storage" on page 106.
- All time fields in the status\_area are in POSIX format, which is the number of seconds since January 1, AD 1970, 00:00:00 UTC. If you need to perform conversions on POSIX times, see the DateTimeSubtract CSL routine in the <u>z/VM: CMS Application Multitasking</u> or the DATECONVERT stage in the <u>z/VM: CMS Pipelines User's Guide and Reference</u>.

3. The file mode field in the status area is mapped by the BPXYMODE macro, and the file type field within the mode area is mapped by the BPXYFTYP macro. See "BPXYMODE – Map Mode Constants" on page 437 and "BPXYFTYP – Map File Type Definitions" on page 423.

### Example

The following code gets the file status for the file opened as FILEDESC. This example follows the rules of reentrancy. For linkage information, see <u>Appendix D</u>, "Reentrant and Nonreentrant Linkage Examples," on page 551. For the data structure, see <u>"BPXYSTAT – Map the File Status Structure for the stat Service" on</u> page 473.

```
MVC
      FILEDESC,..
                              File descriptor from open
SPACE
CALL BPX1FST.
                              Get file status of file descriptor+
      (FILEDESC,
                              Input: File descriptor
      STATL,
                              Input: Length of buffer needed
                                                                    +
                              Buffer, mapped by BPXYSTAT
Return value: 0 or -1
      STAT,
                                                                    +
      RETVAL
                                                                    +
      RETCODE.
                              Return code
                                                                    +
      RSNCODE),
                              Reason code
      VL,MF=(E,PLIST)
```

### **Return Codes and Reason Codes**

This service can return the following return codes:

| Return Code | Explanation                                                                                                    |
|-------------|----------------------------------------------------------------------------------------------------|
| EBADF       | The <i>file_descriptor</i> parameter does not identify a known file.                                                                                   |
| ECMSERR     | An internal error occurred.                                                                                                    |
| EINVAL      | Parameter error. For example, a zero-length buffer was passed.                                                                                         |
|             | Consult the reason code to determine the exact reason the error occurred.<br>The following reason code can accompany this return code: JRBuffTooSmall. |

For a complete list of return codes for OpenExtensions callable services, see <u>Appendix A</u>, "Return Codes," <u>on page 487</u>. For a complete list of reason codes for OpenExtensions callable services, with explanations and required actions, see Appendix B, "Reason Codes," on page 495.

### **Related Services**

- "fcntl (BPX1FCT) Control Open File Descriptors" on page 88
- "open (BPX1OPN) Open a File" on page 181
- "stat (BPX1STA) -- Get Status Information about a File by Path Name" on page 340.

# fstatvfs (BPX1FTV) — Get Status Information about File System by Descriptor

### **BPX1FTV**

file\_descriptor status\_area\_length status\_area return\_value return\_code reason\_code

### Purpose

Use the fstatvfs (BPX1FTV) service to obtain status information about a file system by its file descriptor.

For the corresponding service using a path name, see <u>"statvfs (BPX1STV) – Get Status Information about</u> a File System by Path Name" on page 343. For the corresponding service using a file system name, see "w\_statvfs (BPX1STF) – Get Status Information about a File System by File System Name" on page 407.

### **Parameters**

### file\_descriptor

(input,INT,4) is a variable for specifying the file descriptor for a file.

### status\_area\_length

(input,INT,4) is a variable for specifying the length of the *status\_area* parameter.

### status\_area

(output,CHAR,*status\_area\_length*) is a variable for the area where the service returns the status information for the file system. This area is mapped by the BPXYSSTF macro. See <u>"BPXYSSTF – Map</u> the File System Status Structure" on page 471.

### return\_value

(output,INT,4) is a variable where the service returns the length of the data returned in *status\_area* if the request is successful, or -1 if it is not successful.

### return\_code

(output,INT,4) is a variable where the service stores the return code. A return code is returned only if *return\_value* is -1.

### reason\_code

(output,INT,4) is a variable where the service stores the reason code. A reason code is returned only if *return\_value* is -1.

### **Usage Notes**

- 1. If the passed *status\_area\_length* is not less than or equal to zero, it is not considered an error for the *status\_area\_length* to be insufficient to hold the requested information. (In other words, future expansion is allowed for.) As much information as can fit is written to *status\_area*, and this amount is returned.
- 2. The amount of valid data returned in the *status\_area* is indicated by the *return\_value*. This allows for differences in the release levels of OS/390<sup>®</sup> UNIX and the physical file systems.

### Example

The following code requests status information about the target file system. This example follows the rules of reentrancy. For linkage information, see <u>Appendix D</u>, "Reentrant and Nonreentrant Linkage <u>Examples," on page 551</u>. For the data structure, see <u>"BPXYMTM – Map the Modes for the mount and</u> umount Services" on page 445.

| MVC FILEDESC,                                                                                 | File descriptor from open                                                                                                    |
|-----------------------------------------------------------------------------------------------|----------------------------------------------------------------------------------------------------|
| SPACE ,<br>CALL BPX1FTV,<br>(FILEDESC,<br>SSTFL,<br>SSTF,<br>RETVAL,<br>RETCODE,<br>RSNCODE), | Get file system status +<br>Input: File descriptor +<br>Input: Length of BPXYSSTF +<br>Buffer, BPXYSSTF +<br>Return value: Status length or -1 +<br>Return code +<br>Reason code + |
| VL,MF=(E,PLIST)                                                                               |                                                                                                    |

### **Return Codes and Reason Codes**

This service can return the following return codes:

| Return Code | Explanation                                                                                                    |
|-------------|----------------------------------------------------------------------------------------------------|
| EAGAIN      | Information is temporarily unavailable. This can occur because the mount process for the file system is incomplete. |
| EBADF       | The <i>file_descriptor</i> argument is not a valid file descriptor.                                                 |

For a complete list of return codes for OpenExtensions callable services, see <u>Appendix A</u>, "Return Codes," <u>on page 487</u>. For a complete list of reason codes for OpenExtensions callable services, with explanations and required actions, see Appendix B, "Reason Codes," on page 495.

### **Related Services**

- "statvfs (BPX1STV) Get Status Information about a File System by Path Name" on page 343.
- <u>"w\_statvfs (BPX1STF)</u> Get Status Information about a File System by File System Name" on page 407.

# fsync (BPX1FSY) – Write Changes to Direct-Access Storage

### **BPX1FSY**

file\_descriptor return\_value return\_code reason\_code

### Purpose

Use the fsync (BPX1FSY) service to make changes to a file permanent by writing the changes on the direct-access storage device that holds the file. You identify the file by its file descriptor.

### **Parameters**

### file\_descriptor

(input,INT,4) is a variable for specifying the file descriptor of the file for which changes are to be written to permanent storage.

### return\_value

(output,INT,4) is a variable where the service returns 0 if the request is successful, or -1 if it is not successful.

### return\_code

(output,INT,4) is a variable where the service stores the return code. A return codes is returned only if *return\_value* is -1.

### reason\_code

(output,INT,4) is a variable where the service stores the reason code. A reason code is returned only if *return\_value* is -1.

### **Usage Note**

The fsync (BPX1FSY) service causes all modified data in the specified file to be written to the directaccess storage device that holds the file. On return from a successful call, all updates have been saved on the direct-access storage that holds the file.

### **Characteristics and Restrictions**

The file identified by *file\_descriptor* must be open for writing when the fsync (BPX1FSY) service is called.

### Example

The following code writes file descriptor changes to permanent storage. This example follows the rules of reentrancy. For linkage information, see <u>Appendix D</u>, "Reentrant and Nonreentrant Linkage Examples," on page 551.

MVC FILEDESC,.. File descriptor from open SPACE BPX1FSY Write changes to permanent storage+ CALL (FILEDESC, Input: File descriptor + RETVAL, Return value: 0 or -1 + RETCODÉ + Return code RSNCODE) Reason code VL, MF=(E, PLIST)

### **Return Codes and Reason Codes**

This service can return the following return codes:

| Return Code | Explanation                                                               |
|-------------|---------------------------------------------------------------------------|
| EBADF       | The <i>file_descriptor</i> parameter does not specify a valid, open file. |
| ECMSERR     | An internal error occurred.                                               |
| EINVAL      | The file is not a regular file.                                           |

For a complete list of return codes for OpenExtensions callable services, see <u>Appendix A</u>, "Return Codes," <u>on page 487</u>. For a complete list of reason codes for OpenExtensions callable services, with explanations and required actions, see Appendix B, "Reason Codes," on page 495.

### **Related Services**

- "open (BPX10PN) Open a File" on page 181
- "write (BPX1WRT) Write to a File or Socket" on page 401.

# ftruncate (BPX1FTR) — Truncate a File

### BPX1FTR

file\_descriptor file\_length return\_value return\_code reason\_code

### **Purpose**

Use the ftruncate (BPX1FTR) service to make a file shorter. You identify the file by its file descriptor.

### **Parameters**

### file\_descriptor

(input,INT,4) is a variable for specifying the file descriptor of the file to be truncated.

### file\_length

(input,INT,8) is a variable for specifying the number of bytes to remain in the file after truncation.

This variable is a doubleword to accommodate large files. For processing with a singleword value, propagate the sign bit through the second word, so the final doubleword value has as valid sign. This service accepts only positive values.

### return\_value

(output,INT,4) is a variable where the service returns 0 if the request is successful, or -1 if it is not successful.

### return\_code

(output,INT,4) is a variable where the service stores the return code. A return code is returned only if *return\_value* is -1.

### reason\_code

(output,INT,4) is a variable where the service stores the reason code. A reason code is returned only if *return\_value* is -1.

### **Usage Notes**

- 1. The ftruncate (BPX1FTR) service truncates the file to *file\_length* bytes, beginning at the first byte of the file. All data from *file\_length* to the original end of the file is removed.
- 2. Full blocks are returned to the file system so that they can be used again, and the file size is changed to the lesser of *file\_length* or the current length of the file. The file offset is not changed.
- 3. If the ftruncate (BPX1FTR) service completes successfully, it clears the set-user-ID, set-group-ID, and save-text (sticky bit) attributes of the file unless the caller has authority to access the root.

### **Characteristics and Restrictions**

The file specified must be a regular file, open for writing.

+ +

+

+

### Example

The following code truncates the file described by FILEDESC after 512 bytes. This example follows the rules of reentrancy. For linkage information, see <u>Appendix D</u>, "Reentrant and Nonreentrant Linkage Examples," on page 551.

```
FILEDESC,..
NEWLEN(8),=D'512'
MVC
                                    File descriptor from open
MVC
SPACE
       ,
BPX1FTR,
CALL
                                    Truncate a file
        (FILEDESC,
                                   Input: File descriptor
Input: Length to keep
Return value: 0 or -1
       NEWLEN,
       RETVAL,
       RETCODE,
                                    Return code
       RSNCODE),
                                    Reason code
       VL,MF=(É,PLIST)
```

### **Return Codes and Reason Codes**

This service can return the following return codes:

| Return Code | Explanation                                                                                                    |
|-------------|----------------------------------------------------------------------------------------------------|
| EBADF       | The <i>file_descriptor</i> parameter does not specify a valid, open file.                                                                                                    |
| EINVAL      | The file is not a regular file, or it is opened read-only, or the <i>file_length</i> specified is negative.                                                                                 |
|             | Consult the reason code to determine the exact reason the error occurred.<br>The following reason codes can accompany this return code: JRTrNegOffset,<br>JRTrNotRegFile, and JRTrOpenedRO. |
| EROFS       | The specified file is on a read-only file system.                                                                                                    |
|             | Consult the reason code to determine the exact reason the error occurred.<br>The following reason code can accompany this return code: JRTrMountedRO.                                       |

For a complete list of return codes for OpenExtensions callable services, see <u>Appendix A</u>, "<u>Return Codes</u>," <u>on page 487</u>. For a complete list of reason codes for OpenExtensions callable services, with explanations and required actions, see Appendix B</u>, "<u>Reason Codes</u>," on page 495.

### **Related Services**

Another callable service related to this service is:

• "open (BPX1OPN) - Open a File" on page 181.

# getclientid (BPX1GCL) — Obtain the Calling Program's Identifier

### BPX1GCL

function\_code domain client\_ID return\_value return\_code reason\_code

### Purpose

Use the getclientid (BPX1GCL) service to obtain the calling program's identifier.

### **Parameters**

### function\_code

(input,INT,4) is a variable for specifying the function to be performed:

### 1

Return the caller's name and task identifiers

### domain

(input,INT,4) is a variable for specifying a value that represents the communications domain in which the sockets are to be given and taken. This must be AF\_INET or AF\_INET6. This value is defined in the BPXYSOCK macro. See <u>"BPXYSOCK – Map the SOCKADDR Structure and Constants for Socket-Related Services</u>" on page 465.

### client\_ID

(output,CHAR,length of BPXYCID) is a variable where the service returns a structure containing the requested data:

For function code 1, the returned *client\_ID* is filled in as follows:

### CIdDomain

Input Domain

### CIdName

Calling program's VM user ID, left-justified and padded with blanks

### CIdTask

Calling program's subtask identifier

### CIdReserved

Binary zeros

This field is mapped by the BPXYCID macro. See <u>"BPXYCID – Map the Client ID Structure" on page</u> 415.

### return\_value

(output,INT,4) is a variable where the service returns 0 if the request is successful, or -1 if it is not successful.

### return\_code

(output,INT,4) is a variable where the service stores the return code. A return code is returned only if *return\_value* is -1.

### reason\_code

(output,INT,4) is a variable where the service stores the reason code. A reason code is returned only if *return\_value* is -1.

### **Usage Note**

The client ID output of getclientid is intended to be used as the input client ID of the givesocket (BPX1GIV) and takesocket (BPX1TAK) services.

### Example

The following code obtains the client ID information for caller. This information is used on givesocket (BPX1GIV) and takesocket (BPX1TAK). This example follows the rules of reentrancy. For linkage information, see <u>Appendix D</u>, "Reentrant and Nonreentrant Linkage Examples," on page 551. For the data structure, see "BPXYCID – Map the Client ID Structure" on page 415.

| CALL | BPX1GCL,<br>(=F'2',<br>=A(AF_INET), | get clientid information<br>Input: Function code of 2<br>Input: Domain of AF_INET | +<br>+<br>+ |
|------|-------------------------------------|-----------------------------------------------------------------------------------|-------------|
|      | CID,                                | Output: Clientid information                                                      | +           |
|      | RETVAL,                             | Return value: 0 or -1                                                             | +           |
|      | RETCODE,                            | Return code                                                                       | +           |
|      | RSNCODE),                           | Reason code                                                                       | +           |
|      | VL,MF=(E,PLIST)                     |                                                                                   | -           |

### **Return Codes and Reason Codes**

This service can return the following return codes:

| Return Code  | Explanation                          |
|--------------|--------------------------------------|
| EAFNOSUPPORT | The address family is not supported. |

For a complete list of return codes for OpenExtensions callable services, see <u>Appendix A</u>, "Return Codes," <u>on page 487</u>. For a complete list of reason codes for OpenExtensions callable services, with explanations and required actions, see <u>Appendix B</u>, "Reason Codes," on page 495.

### **Related Services**

- "givesocket (BPX1GIV) Give a Socket to Another Program" on page 142
- "takesocket (BPX1TAK) Acquire a Socket from Another Program" on page 350

# getcwd (BPX1GCW) — Get the Path Name of the Working Directory

### **BPX1GCW**

buffer\_length buffer return\_value return\_code reason\_code

### **Purpose**

Use the getcwd (BPX1GCW) service to get the path name of the working directory.

### **Parameters**

### buffer\_length

(input,INT,4) is a variable for specifying the length of the buffer where the service returns the path name of the working directory. The *buffer\_length* must be large enough to accommodate the actual length of the path name plus one (for the terminating null).

### buffer

(output,CHAR,*buffer\_length*) is a variable for the buffer where the service returns the path name of the directory.

### return\_value

(output,INT,4) is a variable where the service returns the length of the path name in the buffer if the request is successful, or -1 if it is not successful.

### return\_code

(output,INT,4) is a variable where the service stores the return code. A return code is returned only if *return\_value* is -1.

### reason\_code

(output,INT,4) is a variable where the service stores the reason code. A reason code is returned only if *return\_value* is -1.

### Example

The following code gets the working directory for the caller. This example follows the rules of reentrancy. For linkage information, see Appendix D, "Reentrant and Nonreentrant Linkage Examples," on page 551.

```
MVC
      BUFLENA, =F'1024'
                               Max directory name return area
SPACE
      BPX1GCW.
                               Get working directory name
CALL
      (BUFLENA,
                               Input: Length directory work area +
      BUFFERA,
                               Buffer
                                                                     +
      RETVAL,
RETCODE,
                               Return value: 0 or -1
                                                                     +
                               Return code
                                                                     +
      RSNCODE),
VL,MF=(E,PLIST)
                               Reason code
                                                                     +
```

### **Return Codes and Reason Codes**

This service can return the following return codes:

| Return Code  | Explanation                                                                                                    |
|--------------|----------------------------------------------------------------------------------------------------|
| EACCES       | The process did not have permission to read or search a component of the working directory's path name.                         |
| EINVAL       | The <i>buffer_length</i> was specified as zero.                                                                                 |
| EIO          | An input/output error occurred.                                                                                                 |
| ENAMETOOLONG | The path name obtained by the routine is longer than 1023 characters.                                                           |
| ENOENT       | A component of a path name does not exist. This will be returned if a component of the working directory path name was deleted. |
| ERANGE       | The specified <i>buffer_length</i> is less than the length of the path name of the working directory.                           |

For a complete list of return codes for OpenExtensions callable services, see <u>Appendix A</u>, "Return Codes," <u>on page 487</u>. For a complete list of reason codes for OpenExtensions callable services, with explanations and required actions, see <u>Appendix B</u>, "Reason Codes," on page 495.

### **Related Services**

Another callable service related to this service is:

• "chdir (BPX1CHD) - Change the Working Directory" on page 26

# getegid (BPX1GEG) — Get the Effective Group ID

### **BPX1GEG**

effective\_group\_ID

### Purpose

Use the getegid (BPX1GEG) service to get the effective group ID (GID) of the calling process.

### **Parameters**

### effective\_group\_ID

(output,INT,4) is a variable where the service returns the effective group ID of the calling process.

### **Usage Note**

If this service fails, the process abends.

### Example

The following code gets the effective group ID of the caller. This example follows the rules of reentrancy. For linkage information, see Appendix D, "Reentrant and Nonreentrant Linkage Examples," on page 551.

```
CALL BPX1GEG,
(RETVAL),
VL,MF=(E,PLIST)
```

Get the effective group ID + Return value: effective group ID +

### **Related Services**

- "geteuid (BPX1GEU) Get the Effective User ID" on page 115
- "getgid (BPX1GID) Get the Real Group ID" on page 116
- "getuid (BPX1GUI) Get the Real User ID" on page 141
- "setegid (BPX1SEG) Set the Effective Group ID" on page 286
- "seteuid (BPX1SEU) Set the Effective User ID" on page 288
- "setgid (BPX1SGI) Set the Group ID" on page 290
- "setuid (BPX1SUI) Set User IDs" on page 299.

# geteuid (BPX1GEU) — Get the Effective User ID

### **BPX1GEU**

effective\_user\_ID

### **Purpose**

Use the geteuid (BPX1GEU) service to get the effective user ID (UID) of the calling process.

### **Parameters**

### effective\_user\_ID

(output,INT,4) is a variable where the service returns the effective user ID of the calling process.

### **Usage Note**

If this service fails, the process abends.

### Example

The following code gets the effective user ID of the caller. This example follows the rules of reentrancy. For linkage information, see Appendix D, "Reentrant and Nonreentrant Linkage Examples," on page 551.

```
CALL BPX1GEU,
(RETVAL),
VL,MF=(E,PLIST)
```

Get the effective user ID + Return value: effective user ID +

### **Related Services**

- "getuid (BPX1GUI) Get the Real User ID" on page 141
- "seteuid (BPX1SEU) Set the Effective User ID" on page 288
- "setuid (BPX1SUI) Set User IDs" on page 299.

# getgid (BPX1GID) — Get the Real Group ID

### **BPX1GID**

real\_group\_ID

### Purpose

Use the getgid (BPX1GID) service to get the real group ID (GID) of the calling process.

### **Parameters**

### real\_group\_ID

(output,INT,4) is a variable where the service returns the real group ID.

### **Usage Note**

If this service fails, the process abends.

### Example

The following code gets the real group ID of the caller. This example follows the rules of reentrancy. For linkage information, see Appendix D, "Reentrant and Nonreentrant Linkage Examples," on page 551.

CALL BPX1GID, (RETVAL), VL,MF=(E,PLIST) Get the real group ID + Return value: real group ID +

### **Related Services**

- "getegid (BPX1GEG) Get the Effective Group ID" on page 114
- "setegid (BPX1SEG) Set the Effective Group ID" on page 286
- "setgid (BPX1SGI) Set the Group ID" on page 290.

# getgrgid (BPX1GGI) — Access the Group Database by ID

### **BPX1GGI**

group\_ID return\_value return\_code reason\_code

### **Purpose**

Use the getgrgid (BPX1GGI) service to get information about a group and its members. You specify the group by the group ID (GID).

### **Parameters**

### group\_ID

(input,INT,4) is a variable for specifying the ID of the group you want information about.

### return\_value

(output,INT,4) is a variable where the service returns an address, or 0.

If an entry for the specified group ID is found, *return\_value* is set to the address of the BPXYGIDS macro. See <u>"BPXYGIDS – Map the Data Structure Returned for the getgrnam and getgrgid Services</u>" on page 425.

If no entry for the group ID is found, then *return\_value* is set to 0.

### return\_code

(output,INT,4) is a variable where the service stores the return code. A return code is returned only if *return\_value* is zero.

### reason\_code

(output,INT,4) is a variable where the service stores the reason code. A reason code is returned only if *return\_value* is zero.

### **Usage Notes**

- 1. The return value points to data that may change or go away after the next getgrgid (BPX1GGI) or getgrnam (BPX1GGN) service request from this thread. Move data to the program's storage if it is needed for future reference.
- 2. If the same group ID is assigned to more than one group name, this function cannot distinguish which group is meant. Data is returned for one of the groups, but which group is unpredictable.
- 3. When called from REXX, only the first 500 members of a group are returned. A REXX exec must check the member count in the returned data structure to see if the data was truncated.
- 4. If multiple groups exist with the same group ID, one of the groups is selected, but which one is unpredictable.
- 5. To be authorized to obtain a group database entry, one of the following must be true:
  - The External Security Manager (ESM) grants the requestor authority to read the entry, or
  - An ESM is either not installed or defers authorization to CP, and:
    - The effective UID of the active process is 0, or
    - The real or effective GID of the active process matches the GID of the selected group, or
    - The requesting user is a member of the selected group, or

 The requesting VM user ID has the attribute POSIXOPT QUERYDB ALLOW set, either through a statement in its CP directory entry or through a specified or defaulted setting in the system configuration file that is not overridden in the directory entry.

### Example

The following code accesses the group database by the ID of the caller and returns a structure identifying the groups by ID. The group ID value is set to 5. This example follows the rules of reentrancy. For linkage information, see Appendix D, "Reentrant and Nonreentrant Linkage Examples," on page 551. For the data structure, see <u>"BPXYGIDS – Map the Data Structure Returned for the getgrnam and getgrgid Services" on page 425</u>.

|        |               | GROUPID,=XL4'00000005                 | ' Value of group ID                                                           |      |
|--------|---------------|---------------------------------------|-------------------------------------------------------------------------------|------|
|        | SPACE<br>CALL | ,<br>BPX1GGI,<br>(GROUPID,<br>RETVAL, | Access the group database<br>Input: Group ID<br>Return value: 0 or ->BPXYGIDS | ++++ |
|        |               | RETCODE,                              | Return code                                                                   | +    |
|        |               | RSNCODE),                             | Reason code                                                                   | +    |
|        |               | VL,MF=(É,PLIST)                       |                                                                               |      |
|        | ICM           | R8,B'1111',RETVAL                     |                                                                               |      |
|        | ΒZ            | NOGIDS                                |                                                                               |      |
|        | USING         | GIDS,R8                               |                                                                               |      |
| *      | acces         | s the group structure                 |                                                                               |      |
|        | DROP          | R8 .                                  |                                                                               |      |
| NOGIDS | EQU           | *                                     |                                                                               |      |

### **Return Codes and Reason Codes**

This service can return the following return codes:

| Return Code | Explanation                                                                                                    |
|-------------|----------------------------------------------------------------------------------------------------|
| ECMSERR     | An internal error occurred during CMS processing.                                                                                                    |
|             | Consult the reason code to determine the exact reason the error occurred. For<br>an out of storage condition, the reason code will be set to JrUnexpectedError.<br>If the request to CP to obtain the group database information failed because<br>no POSIX communication area was identified to CP, or the active PID in<br>the POSIX communication area was not a PID allocated to this virtual<br>configuration, or the buffer address provided to CP was invalid or protected<br>against storing, the reason code will be JrInternalError. |
| ECPERR      | An error occurred while retrieving information from CP.                                                                                                    |
|             | Consult the reason code to determine the exact reason the error occurred.<br>The following reason codes can accompany this return code: JrCPNotFound,<br>JrCPNotAvail, JrCPNotAuthorized and JrCPInternalError.                                                                                                    |

For a complete list of return codes for OpenExtensions callable services, see <u>Appendix A</u>, "Return Codes," <u>on page 487</u>. For a complete list of reason codes for OpenExtensions callable services, with explanations and required actions, see <u>Appendix B</u>, "Reason Codes," on page 495.

### **Related Services**

- "getgrnam (BPX1GGN) Access the Group Database by Name" on page 119
- "getlogin (BPX1GLG) Get the User Login Name" on page 128.

# getgrnam (BPX1GGN) — Access the Group Database by Name

### **BPX1GGN**

group\_name\_length group\_name return\_value return\_code reason\_code

### **Purpose**

Use the getgrnam (BPX1GGN) service to get information about a group and its members. You specify the group by name.

### **Parameters**

### group\_name\_length

(input,INT,4) is a variable for specifying the length of the group\_name parameter.

### group\_name

(input,CHAR,group\_name\_length) is a variable for specifying the name of the group you want information about.

### return\_value

(output,INT,4) is a variable where the service returns an address, or 0.

If an entry for the specified group name is found in the group database, *return\_value* is set to the address of the BPXYGIDS macro, which contains information about the group. See <u>"BPXYGIDS – Map</u> the Data Structure Returned for the getgrnam and getgrgid Services" on page 425.

If no entry for the group name is found, *return\_value* is set to 0.

### return\_code

(output,INT,4) is a variable where the service stores the return code. A return code is returned only if *return\_value* is zero.

### reason\_code

(output,INT,4) is a variable where the service stores the reason code. A reason code is returned only if *return\_value* is zero.

### **Usage Notes**

- 1. The return value points to data that can change or go away after the next getgrnam (BPX1GGN) or getgrgid (BPX1GGI) call from this thread. Move data to your own dynamic storage if you need it for future reference.
- 2. When called from REXX, only the first 500 members of a group are returned. A REXX exec must check the member count in the returned data structure to see if the data was truncated.
- 3. To be authorized to obtain a group database entry, one of the following must be true:
  - The External Security Manager (ESM) grants the requestor authority to read the entry, or
  - An ESM is either not installed or defers authorization to CP, and
    - The effective UID of the active process is 0, or
    - The real or effective GID of the active process matches the GID of the designated group, or
    - The requesting user is a member of the designated group, or

 The requesting VM user ID has the attribute POSIXOPT QUERYDB ALLOW set, either through a statement in its CP directory entry or through a specified or defaulted setting in the system configuration file that is not overridden in the directory entry.

### Example

The following code accesses the group database by the name of the caller and returns a structure identifying the groups by ID. This example follows the rules of reentrancy. For linkage information, see Appendix D, "Reentrant and Nonreentrant Linkage Examples," on page 551. For the data structure, see "BPXYGIDS – Map the Data Structure Returned for the getgrnam and getgrgid Services" on page 425.

```
MVC
      GRNAMELN,=F'7'
MVC
      GRPGMNAME(7),=CL7'EXTSERV'
SPACE
CALL BPX1GGN,
                              Access the group database
                        Input: Length of group name
      (GRNAMELN,
      GRPGMNAME,
                            Input: Name of group
Return value: 0 or ->BPXYGIDS
                                                                   +
      RETVAL,
                                                                   +
      RETCODE.
                             Return code
      RSNCODE),
                              Reason code
      VL,MF=(E,PLIST)
```

### **Return Codes and Reason Codes**

This service can return the following return codes:

| Return Code | Explanation                                                                                                    |
|-------------|----------------------------------------------------------------------------------------------------|
| ECMSERR     | An internal error occurred during CMS processing.                                                                                                    |
|             | Consult the reason code to determine the exact reason the error occurred. For<br>an out of storage condition, the reason code will be set to JrUnexpectedError.<br>If the request to CP to obtain the group database information failed because<br>no POSIX communication area was identified to CP, or the active PID in<br>the POSIX communication area was not a PID allocated to this virtual<br>configuration, or the buffer address provided to CP was invalid or protected<br>against storing, the reason code will be JrInternalError. |
| ECPERR      | An error occurred while retrieving information from CP.                                                                                                    |
|             | Consult the reason code to determine the exact reason the error occurred.<br>The following reason codes can accompany this return code: JrCPNotFound,<br>JrCPNotAvail, JrCPNotAuthorized, and JrCPInternalError.                                                                                                    |
| EINVAL      | The group_name_length parameter is not valid.                                                                                                    |

For a complete list of return codes for OpenExtensions callable services, see <u>Appendix A</u>, "Return Codes," <u>on page 487</u>. For a complete list of reason codes for OpenExtensions callable services, with explanations and required actions, see Appendix B, "Reason Codes," on page 495.

### **Related Services**

- "getgrgid (BPX1GGI) Access the Group Database by ID" on page 117
- "getlogin (BPX1GLG) Get the User Login Name" on page 128.

# getgroups (BPX1GGR) — Get a List of Supplementary Group IDs

### **BPX1GGR**

group\_ID\_list\_size group\_ID\_list\_pointer\_address return\_value return\_code reason\_code

### **Purpose**

Use the getgroups (BPX1GGR) service to get the number of supplementary group IDs (GIDs) for the calling process. Optionally, you can also get a list of those supplementary group IDs.

### **Parameters**

### group\_ID\_list\_size

(input,INT,4) is a variable for specifying the number of fullword entries in the group ID list. This number must be at least as great as the total number of group IDs for the process, or 0.

Specifying 0 means that you want to receive only a count of the actual number of group IDs for the calling process and not the list of those IDs.

### group\_ID\_list\_pointer\_address

(input,INT,4) is a variable for specifying the address of the storage area in which the service is to place the list of supplementary group IDs. If the request is successful, the storage area is an array of fullwords, each containing a supplementary group ID for the calling process.

If group\_ID\_list\_size is specified as 0, group\_ID\_list\_pointer\_address is ignored and does not have to be set to a valid address.

### return\_value

(output,INT,4) is a variable where the service returns a count of supplementary group IDs, or -1:

- If group\_ID\_list\_size is specified as 0, this is the total number of supplementary group IDs for the process.
- If group\_ID\_list\_size is specified as greater than 0, this is the actual number of group IDs put into the area specified by group\_ID\_list\_pointer\_address.
- If an error is detected, a -1 is returned.

### return\_code

(output,INT,4) is a variable where the service stores the return code. A return code is returned only if *return\_value* is -1.

### reason\_code

(output,INT,4) is a variable where the service stores the reason code. A reason code is returned only if *return\_value* is -1.

### Example

The following code provides the caller with a list of supplementary group IDs. The code sets BUFW size to 256. The actual BUFW size is determined from the previous BPX1GGR RETVAL when BUFW was 0. This example follows the rules of reentrancy. For linkage information, see <u>Appendix D</u>, "Reentrant and Nonreentrant Linkage Examples," on page 551.

<sup>\*</sup> MVC BUFW,=XL4'00000256' Value of buffer BUFW LA R15,BUFFERA Space for BUFW words

| ST<br>SPACE | R15,BUFA                                                                                | ->Array for group IDs                                                                                                    |   |
|-------------|-----------------------------------------------------------------------------------------|----------------------------------------------------------------------------------------------------|---|
|             | ,<br>BPX1GGR,<br>(BUFW,<br>BUFA,<br>RETVAL,<br>RETCODE,<br>RSNCODE),<br>VL,MF=(E,PLIST) | Get list of supplementary grp IDs<br>Input: Group ID list size<br>->Buffer for Group ID list address<br>Return value: -1, 0, ID count<br>Return code<br>Reason code | + |
|             |                                                                                         |                                                                                                    |   |

### **Return Codes and Reason Codes**

This service can return the following return codes:

| Return Code | Explanation                                                                                                    |
|-------------|----------------------------------------------------------------------------------------------------|
| ECMSERR     | An internal error occurred during CMS processing.                                                                                                    |
|             | Consult the reason code to determine the exact reason the error occurred.<br>If the request to CP to obtain the group membership information failed<br>because no POSIX communication area was identified to CP, or the active<br>PID in the POSIX communication area was not a PID allocated to this virtual<br>configuration, the reason code will be JrInternalError. |
| ECPERR      | An error occurred while retrieving information from CP.                                                                                                    |
|             | Consult the reason code to determine the exact reason the error occurred. The following reason codes can accompany this return code: JrCPNotAuthorized and JrCPInternalError.                                                                                                    |
| EINVAL      | The group_ID_list_size parameter was not equal to 0 and was less than the number of supplementary group IDs, or the group_ID_list_pointer_address was not valid.                                                                                                    |
|             | Consult the reason code to determine the exact reason the error occurred.<br>The following reason codes can accompany this return code: JrBuffTooSmall<br>and JrBadAddress.                                                                                                    |

For a complete list of return codes for OpenExtensions callable services, see <u>Appendix A</u>, "<u>Return Codes</u>," <u>on page 487</u>. For a complete list of reason codes for OpenExtensions callable services, with explanations and required actions, see <u>Appendix B</u>, "Reason Codes," on page 495.

### **Related Services**

Another callable service related to this service is:

• "setgid (BPX1SGI) — Set the Group ID" on page 290.

# getgroupsbyname (BPX1GUG) — Get a List of Supplementary Group IDs by User Name

### BPX1GUG

user\_name\_length user\_name group\_ID\_list\_size group\_ID\_list\_pointer\_address return\_value return\_code reason\_code

### Purpose

Use the getgroupsbyname (BPX1GUG) service to get the number of supplementary group IDs (GIDs) for a specified user name. Optionally, you can also get a list of those supplementary group IDs.

### **Parameters**

### user\_name\_length

(input,INT,4) is a variable for specifying the length of the *user\_name* parameter.

### user\_name

(input,CHAR,*user\_name\_length*) is a variable for specifying the name of the user you want information about.

### group\_ID\_list\_size

(input,INT,4) is a variable for specifying the number of fullword entries in the group ID list. This number must be at least as great as the total number of group IDs for the process, or 0.

Specifying 0 means that you want to receive only a count of the actual number of group IDs for the calling process and not the list of those IDs.

### group\_ID\_list\_pointer\_address

(input,INT,4) is a variable for specifying the address of the storage area where the service is to place the list of supplementary group IDs as specified in the user database. If the request is successful, the storage is an array of fullwords, each containing a supplementary group ID for the specified user name.

If group\_ID\_list\_size is specified as 0, group\_ID\_list\_pointer\_address is ignored and does not have to be set to a valid address.

### return\_value

(output,INT,4) is a variable where the service returns the number of supplementary group IDs, or -1:

- If *group\_ID\_list\_size* is specified as 0, this is the total number of supplementary group IDs for the user.
- If *group\_ID\_list\_size* is specified as greater than 0, this is the actual number of group IDs put into the area specified by *group\_ID\_list\_pointer\_address*.
- If an error is detected, a -1 is returned.

### return\_code

(output,INT,4) is a variable where the service stores the return code. A return code is returned only if *return\_value* is -1.

### reason\_code

(output,INT,4) is a variable where the service stores the reason code. A reason code is returned only if *return\_value* is -1.

### **Usage Notes**

- 1. The getgroupsbyname (BPX1GUG) service is not sensitive to the case of the *user\_name* specified on input. This means that a *user\_name* of BRIAN is considered the same as a *user\_name* of brian.
- 2. To be authorized to obtain a supplementary group list for a user name, one of the following must be true:
  - The External Security Manager (ESM) grants the requestor authority to obtain the list, or
  - An ESM is either not installed or defers authorization to CP, and:
    - The UID of the specified user name matches the real or effective UID of the active process, or
    - The effective UID of the active process is 0, or
    - The requesting VM user ID has the attribute POSIXOPT QUERYDB ALLOW set, either through a statement in its CP directory entry or through a specified or defaulted setting in the system configuration file that is not overridden in the directory entry.

### Example

The following code returns the number of supplementary group IDs, up to 9, for user Pebbles. This example follows the rules of reentrancy. For linkage information, see <u>Appendix D</u>, "Reentrant and Nonreentrant Linkage Examples," on page 551.

```
USERNLEN,=F'7'
MVC
      USERNAME(07),=CL07'Pebbles'
BUFLENA,=F'9'
MVC
MVC
      R15, BUFFERA
LA
      R15,BUFA
ST
SPACE
CALL BPX1GUG,
                               Get list of groups by user name
      (USERNLÉN,
                               Input: User name length
      ÚSERNAME,
                               Input: User name
                                                                      +
                              Input: Group ID list size
Group ID list address
      BUFLENA,
                                                                      +
      BUFA,
      RETVAL,
                              Return value: -1, or # of grp IDs
      RETCODE
                               Return code
      RSNCODE),
                               Reason code
      VL, MF=(É, PLIST)
```

### **Return Codes and Reason Codes**

This service can return the following return codes:

| Return Code | Explanation                                                                                                    |
|-------------|----------------------------------------------------------------------------------------------------|
| ECMSERR     | An internal error occurred during CMS processing.                                                                                                    |
|             | Consult the reason code to determine the exact reason the error occurred. If<br>the request to CP to obtain the group database information failed because<br>no POSIX communication area was identified to CP, or the active PID in<br>the POSIX communication area was not a PID allocated to this virtual<br>configuration, the reason code will be JrInternalError. |
| ECPERR      | An error occurred while retrieving information from CP.                                                                                                    |
|             | Consult the reason code to determine the exact reason the error<br>occurred. The following reason codes can accompany this return code:<br>JrCPBadAddress, JrCPUserNotFound, JrCPNotAvail, JrCPNotAuthorized, and<br>JrCPInternalError.                                                                                                    |

# Return CodeExplanationEINVALThe group\_ID\_list\_size parameter was not equal to 0 and was less than the<br/>number of supplementary group IDs; or the user\_name or user\_name\_length<br/>fields were incorrect; or the group\_ID\_list\_pointer\_address was not valid.Consult the reason code to determine the exact reason the error occurred.<br/>The following reason codes can accompany this return code: JrOK,<br/>JrBuffTooSmall and JrBadAddress.

For a complete list of return codes for OpenExtensions callable services, see <u>Appendix A</u>, "Return Codes," <u>on page 487</u>. For a complete list of reason codes for OpenExtensions callable services, with explanations and required actions, see Appendix B, "Reason Codes," on page 495.

### **Related Services**

Another callable service related to this service is:

• "setgid (BPX1SGI) — Set the Group ID" on page 290.

# gethostid/gethostname (BPX1HST) — Get ID or Name Information about a Socket Host

| PX1HST       |  |  |  |
|--------------|--|--|--|
| domain       |  |  |  |
| name_length  |  |  |  |
| пате         |  |  |  |
| return_value |  |  |  |
| return_code  |  |  |  |
| reason_code  |  |  |  |

### Purpose

Use the gethostid/gethostname (BPX1HST) service to obtain the ID or name of the socket host.

### **Parameters**

### domain

(input,INT,4) is a variable for specifying a value that represents a communications domain. This must be AF\_INET or AF\_INET6. This value is defined in the BPXYSOCK macro. See <u>"BPXYSOCK – Map the</u> SOCKADDR Structure and Constants for Socket-Related Services" on page 465.

### name\_length

(input/output,INT,4) is a variable for specifying the length of the *name* parameter, which also indicates the type of request:

- If 0 is specified on input, the service returns the host ID in the *return\_value* parameter. This is only supported for AF\_INET sockets.
- If a nonzero value is specified on input, it represents the maximum length of the host name that is to be returned in the *name* parameter. The length should be less than 4096 bytes (4KB). On return, the service updates this field with the length of the name returned in *name*, including the trailing null.

### пате

(output,CHAR,*name\_length*) is a variable where the service returns the host name, if a nonzero value was specified for *name\_length*. This name is null-terminated if there is sufficient room in the buffer.

### return\_value

(output,INT,4) is a variable where the service returns one of the following:

- The host ID, if 0 was specified for *name\_length*.
- 0, if a nonzero *name\_length* was specified and the name is successfully returned.
- -1, if the request is not successful.

### return\_code

(output,INT,4) is a variable where the service stores the return code. A return code is returned only if *return\_value* is -1.

### reason\_code

(output,INT,4) is a variable where the service stores the reason code. A reason code is returned only if *return\_value* is -1.

### **Characteristics and Restrictions**

These functions work only for AF\_INET and AF\_INET6 sockets, not AF\_UNIX sockets or AF\_IUCV sockets. These functions are not supported for IPv6 hosts.

#### Example

The following code requests the host ID and the host name for an AF\_INET domain. This example follows the rules of reentrancy. For linkage information, see <u>Appendix D</u>, "Reentrant and Nonreentrant Linkage <u>Examples," on page 551</u>. For the data structure, see <u>"BPXYSOCK – Map the SOCKADDR Structure and</u> Constants for Socket-Related Services" on page 465.

|  | BUFLENA,BUFLENA<br>BPX1HST,<br>(=A(AF_INET),<br>BUFLENA,<br>BUFFERA,<br>RETVAL,<br>RETCODE,<br>RSNCODE),<br>VL,MF=(E,PLIST)       | Request host id<br>Input: Domain - AF_INET<br>Input: Length - No buffer - get in<br>Output: (not used with Length=0)<br>Return value: hostid or 0 or -1<br>Return code<br>Reason code | +<br>+<br>+<br>+<br>+<br>+<br>+<br>+<br>+<br>+<br>- |
|--|----------------------------------------------------------------------------------------------------|----------------------------------------------------------------------------------------------------|-----------------------------------------------------|
|  | BUFLENA,=A(L'BUFFERA)<br>BPX1HST,<br>(=A(AF_INET),<br>BUFLENA,<br>BUFFERA,<br>RETVAL,<br>RETCODE,<br>RSNCODE),<br>VL,MF=(E,PLIST) | Request host name<br>Input: Domain - AF_INET<br>Input: Length - for output name<br>Output: Buffer for host name<br>Return value: 0 or -1<br>Return code<br>Reason code                | +<br>+<br>+<br>+<br>+<br>+<br>+                     |

# **Return Codes and Reason Codes**

This service can return the following return codes:

| Return Code  | Explanation                                                                                                    |
|--------------|----------------------------------------------------------------------------------------------------|
| EAFNOSUPPORT | The address family is not supported.                                                                                                    |
| EAGAIN       | The physical file system was unavailable. The following reason code can accompany this return code: JRPfsSuspend.                         |
| EIO          | An I/O error occurred. The following reason code can accompany this return code: JRPfsDead.                                               |
| ENOENT       | The domain that was specified was found to be not active. The following reason code can accompany this return code: JRDomainNotSupported. |

For a complete list of return codes for OpenExtensions callable services, see <u>Appendix A</u>, "Return Codes," <u>on page 487</u>. For a complete list of reason codes for OpenExtensions callable services, with explanations and required actions, see Appendix B, "Reason Codes," on page 495.

# getlogin (BPX1GLG) — Get the User Login Name

#### BPX1GLG

return\_value

# Purpose

Use the getlogin (BPX1GLG) service to get the user login name associated with the current process.

# **Parameters**

### return\_value

(output,INT,4) is a variable where the service returns a pointer to a login name field, or 0.

If a login name is found, *return\_value* is set to the address of a field containing the login name length followed by the login name. The login name length is a fullword. For example:

| Return_value→ | 0008 | MCBRIDE |  |
|---------------|------|---------|--|
|               |      |         |  |

If a login name is not found, *return\_value* is set to 0.

# **Usage Note**

This service returns a pointer to static data that will not be overwritten by a subsequent call. You should not store data into this area.

### Example

The following code gets the login name of the caller. This example follows the rules of reentrancy. For linkage information, see Appendix D, "Reentrant and Nonreentrant Linkage Examples," on page 551.

| CALL | BPX1GLG,        | Get the login name               | + |
|------|-----------------|----------------------------------|---|
|      | (RETVAL),       | Returns value, 0 or ->login name | + |
|      | VL,MF=(E,PLIST) |                                  | - |

# **Related Services**

- "geteuid (BPX1GEU) Get the Effective User ID" on page 115
- "getpwnam (BPX1GPN) Access the User Database by User Name" on page 132
- "getpwuid (BPX1GPU) Access the User Database by User ID" on page 134
- "getuid (BPX1GUI) Get the Real User ID" on page 141.

# getpgrp (BPX1GPG) - Get the Process Group ID

#### BPX1GPG

group\_ID

# Purpose

Use the getpgrp (BPX1GPG) service to get the process group ID (PGID) of the calling process.

# **Parameters**

### group\_ID

(output,INT,4) is a variable where the service places the caller's process group ID.

### Example

The following code gets the process group ID of the caller. This example follows the rules of reentrancy. For linkage information, see Appendix D, "Reentrant and Nonreentrant Linkage Examples," on page 551.

| CALL | BPX1GPG,        | Get the process group ID | + |
|------|-----------------|--------------------------|---|
|      | (RETVAL),       | Return value: group ID   | + |
|      | VL,MF=(E,PLIST) |                          | - |

# **Related Services**

- "setpgid (BPX1SPG) Set a Process Group ID for Job Control" on page 294
- "setsid (BPX1SSI) Create a Session and Set the Process Group ID" on page 297.

# getpid (BPX1GPI) — Get the Process ID

### **BPX1GPI**

process\_ID

# Purpose

Use the getpid (BPX1GPI) service to get the process ID (PID) of the calling process.

# **Parameters**

# process\_ID

(output,INT,4) is a variable where the service places the caller's process ID.

# Example

The following code gets the process ID of the caller. This example follows the rules of reentrancy. For linkage information, see Appendix D, "Reentrant and Nonreentrant Linkage Examples," on page 551.

| CALL | BPX1GPI,        | Get the process ID        | + |
|------|-----------------|---------------------------|---|
|      | (RETVAL),       | Returns value, Process ID | + |
|      | VL,MF=(E,PLIST) |                           |   |

# **Related Services**

- "exec (BPX1EXC) Run a Program" on page 72
- "getppid (BPX1GPP) Get the Parent Process ID" on page 131
- "kill (BPX1KIL) Send a Signal to a Process" on page 146
- "spawn (BPX1SPN) Spawn a Process" on page 333.

# getppid (BPX1GPP) — Get the Parent Process ID

#### **BPX1GPP**

parent\_process\_ID

# Purpose

Use the getppid (BPX1GPP) service to get the parent process ID (PPID) of the calling process.

# **Parameters**

### parent\_process\_ID

(output,INT,4) is a variable where the service returns the parent process ID of the calling process.

#### Example

The following code gets the process ID of the caller's parent. This example follows the rules of reentrancy. For linkage information, see Appendix D, "Reentrant and Nonreentrant Linkage Examples," on page 551.

| CALL | BPX1GPP,        | Get PID of the parent process     | +  |
|------|-----------------|-----------------------------------|----|
|      | (RETVAL),       | Returns value, parent's process I | D+ |
|      | VL,MF=(E,PLIST) |                                   | -  |

# **Related Services**

- "exec (BPX1EXC) Run a Program" on page 72
- "getpid (BPX1GPI) Get the Process ID" on page 130
- "kill (BPX1KIL) Send a Signal to a Process" on page 146
- "spawn (BPX1SPN) Spawn a Process" on page 333.

# getpwnam (BPX1GPN) — Access the User Database by User Name

#### **BPX1GPN**

user\_name\_length user\_name return\_value return\_code reason\_code

### **Purpose**

Use the getpwnam (BPX1GPN) service to get information about a user identified by name.

# **Parameters**

#### user\_name\_length

(input,INT,4) is a variable for specifying the length of the *user\_name* parameter.

#### user\_name

(input,CHAR,*user\_name\_length*) is a variable for specifying the name of the user you want information about. This name is specified in the CP directory entry that defines the user to the system.

#### return\_value

(output,INT,4) is a variable where the service returns an address, or 0:

- If an entry for the specified user name is found in the user database, *return\_value* is set to the address of the BPXYGIDN macro, which contains information about the user. See <u>"BPXYGIDN Map</u> the Data Structure Returned for the getpwnam and getpwuid Services" on page 424.
- If no entry for the user name is found, *return\_value* is set to 0.

#### return\_code

(output,INT,4) is a variable where the service stores the return code. A return code is returned only if *return\_value* is zero.

#### reason\_code

(output,INT,4) is a variable where the service stores the reason code. A reason code is returned only if *return\_value* is zero.

### **Usage Notes**

- 1. The *return\_value* points to data that may change or go away after the next getpwnam (BPX1GPN) or getpwuid (BPX1GPU) service request from this thread. Move data to your own dynamic storage if you need it for future reference.
- 2. The default initial user program is /bin/sh.
- 3. The default initial working directory is /.
- 4. The getpwnam (BPX1GPN) service is not sensitive to the case of the *user\_name* specified on input. This means that a *user\_name* of MEGAN is considered the same as a *user\_name* of megan. However the user name returned in the database entry is in lower case.
- 5. To be authorized to obtain a user database entry, one of the following must be true:
  - The External Security Manager (ESM) grants the requestor authority to read the entry, or
  - An ESM is either not installed or defers authorization to CP, and:
    - The real or effective UID of the active process matches the UID of the designated user, or

- The effective UID of the active process is 0, or
- The requesting VM user ID has the attribute POSIXOPT QUERYDB ALLOW set, either through a statement in its CP directory entry or through a specified or defaulted setting in the system configuration file that is not overridden in the directory entry.

#### Example

The following code accesses the user database by the user ID of the caller and returns a structure identifying the user. This example follows the rules of reentrancy. For linkage information, see <u>Appendix</u> D, "Reentrant and Nonreentrant Linkage Examples," on page 551. For the data structure, see <u>"BPXYGIDN</u> — Map the Data Structure Returned for the getpwnam and getpwuid Services" on page 424.

| C<br>C |                 | oles'                                                                                                    |                                                                                                    |                                                                                                    |
|--------|-----------------|----------------------------------------------------------------------------------------------------|----------------------------------------------------------------------------------------------------|----------------------------------------------------------------------------------------------------|
| ACE    | ,               |                                                                                                    |                                                                                                    |                                                                                                    |
| LL     | BPX1GPN,        | Access                                                                                                    | the user database                                                                                                    | +                                                                                                    |
|        | (USERNLEN,      | Input:                                                                                                    | Length of user name                                                                                                    | +                                                                                                    |
|        | USERNAME,       | Input:                                                                                                    | Name of user                                                                                                    | +                                                                                                    |
|        | RETVAL,         | Return                                                                                                    | value 0 or ->BPXYGIDN                                                                                                    | +                                                                                                    |
|        |                 | Return                                                                                                    | code                                                                                                    | +                                                                                                    |
|        |                 |                                                                                                    |                                                                                                    | +                                                                                                    |
|        | VL,MF=(E,PLIST) |                                                                                                    |                                                                                                    |                                                                                                    |
| (      | C<br>ACE        | C USERNAME(8),=CL8'Pebb<br>ACE ,<br>LL BPX1GPN,<br>(USERNLEN,<br>USERNAME,<br>RETVAL,<br>RETCODE,<br>RSNCODE), | C USERNAME(8),=CL8'Pebbles'<br>ACE ,<br>LL BPX1GPN, Access<br>(USERNLEN, Input:<br>USERNAME, Input:<br>RETVAL, Return<br>RETCODE, Return<br>RSNCODE), Reason | C USERNAME(8),=CL8'Pebbles'<br>ACE ,<br>LL BPX1GPN, Access the user database<br>(USERNLEN, Input: Length of user name<br>USERNAME, Input: Name of user<br>RETVAL, Return value 0 or ->BPXYGIDN<br>RETCODE, Return code<br>RSNCODE), Reason code |

# **Return Codes and Reason Codes**

This service can return the following return codes:

| Return Code | Explanation                                                                                                    |
|-------------|----------------------------------------------------------------------------------------------------|
| ECMSERR     | An internal error occurred during CMS processing.                                                                                                    |
|             | Consult the reason code to determine the exact reason the error occurred. For<br>an out of storage condition, the reason code will be set to JrUnexpectedError.<br>If the request to CP to obtain the user database information failed because<br>no POSIX communication area was identified to CP, or the active PID in<br>the POSIX communication area was not a PID allocated to this virtual<br>configuration, or the buffer address provided to CP was invalid or protected<br>against storing, the reason code will be JrInternalError. |
| ECPERR      | An error occurred while retrieving information from CP.                                                                                                    |
|             | Consult the reason code to determine the exact reason the error occurred.<br>The following reason codes can accompany this return code: JrCPNotFound,<br>JrCPNotAuthorized, JrCPNotAvail, and JrCPInternalError.                                                                                                    |
| EINVAL      | The user_name_length parameter is incorrect.                                                                                                    |

For a complete list of return codes for OpenExtensions callable services, see <u>Appendix A</u>, "Return Codes," <u>on page 487</u>. For a complete list of reason codes for OpenExtensions callable services, with explanations and required actions, see Appendix B, "Reason Codes," on page 495.

### **Related Services**

- "getlogin (BPX1GLG) Get the User Login Name" on page 128
- "getpwuid (BPX1GPU) Access the User Database by User ID" on page 134.

# getpwuid (BPX1GPU) — Access the User Database by User ID

#### **BPX1GPU**

user\_ID return\_value return\_code reason\_code

# **Purpose**

Use the getpwuid (BPX1GPU) service to get information about a user identified by user ID (UID).

# **Parameters**

### user\_ID

(input,INT,4) is a variable for specifying the user ID of the user you want information about.

#### return\_value

(output,INT,4) is a variable where the returns an address, or 0:

- If an entry for the specified user ID is found in the user database, *return\_value* is set to the address of the BPXYGIDN macro, which contains information about the user. See <u>"BPXYGIDN Map the</u> Data Structure Returned for the getpwnam and getpwuid Services" on page 424.
- If no entry for the user ID is found, *return\_value* is set to 0.

#### return\_code

(output,INT,4) is a variable where the service stores the return code. A return code is returned only if *return\_value* is zero.

#### reason\_code

(output,INT,4) is a variable where the service stores the reason code. A reason code is returned only if *return\_value* is zero.

# **Usage Notes**

- 1. The *return\_value* points to data that can change or go away after the next getpwuid (BPX1GPU) or getpwnam (BPX1GPN) service request from this thread. Move data to the program's dynamic storage if the program needs it for future reference.
- 2. If the same user ID is defined for more than one VM user in the directory, this service cannot distinguish which one is meant. Data is returned about one of the users, but which one is unpredictable.
- 3. The default initial user program is /bin/sh.
- 4. The default initial working directory is /.
- 5. To be authorized to obtain a user database entry, one of the following must be true:
  - The External Security Manager (ESM) grants the requestor authority to read the entry, or
  - An ESM is either not installed or defers authorization to CP, and:
    - The real or effective UID of the active process matches the UID of the designated user, or
    - The effective UID of the active process is 0, or
    - The requesting VM user ID has the attribute POSIXOPT QUERYDB ALLOW set, either through a statement in its CP directory entry or through a specified or defaulted setting in the system configuration file that is not overridden in the directory entry.

#### Example

The following code accesses the user database by the user name of the caller and returns a structure identifying the user. The code sets the user ID value to 1. This example follows the rules of reentrancy. For linkage information, see Appendix D, "Reentrant and Nonreentrant Linkage Examples," on page 551. For the data structure, see <u>BPXYGIDN – Map the Data Structure Returned for the getpwnam and getpwuid</u> Services" on page 424.

# **Return Codes and Reason Codes**

This service can return the following return codes:

| Return Code | Explanation                                                                                                    |
|-------------|----------------------------------------------------------------------------------------------------|
| ECMSERR     | An internal error occurred during CMS processing.                                                                                                    |
|             | Consult the reason code to determine the exact reason the error occurred. For<br>an out of storage condition, the reason code will be set to JrUnexpectedError.<br>If the request to CP to obtain the user database information failed because<br>no POSIX communication area was identified to CP, or the active PID in<br>the POSIX communication area was not a PID allocated to this virtual<br>configuration, or the buffer address provided to CP was invalid or protected<br>against storing, the reason code will be JrInternalError. |
| ECPERR      | An error occurred while retrieving information from CP.                                                                                                    |
|             | Consult the reason code to determine the exact reason the error occurred.<br>The following reason codes can accompany this return code: JrCPNotFound,<br>JrCPNotAuthorized, JrCPNotAvail, and JrCPInternalError.                                                                                                    |

For a complete list of return codes for OpenExtensions callable services, see <u>Appendix A</u>, "<u>Return Codes</u>," <u>on page 487</u>. For a complete list of reason codes for OpenExtensions callable services, with explanations and required actions, see <u>Appendix B</u>, "<u>Reason Codes</u>," on page 495.

# **Related Services**

- "getpwnam (BPX1GPN) Access the User Database by User Name" on page 132
- "getuid (BPX1GUI) Get the Real User ID" on page 141.

# getsockname/getpeername (BPX1GNM) — Get the Name of a Socket or Peer

### **BPX1GNM**

socket\_descriptor operation sockaddr\_length sockaddr return\_value return\_code reason\_code

# **Purpose**

Use the getsockname/getpeername (BPX1GNM) service to obtain the name of a socket or the name of a peer connected to a socket.

# **Parameters**

#### socket\_descriptor

(input,INT,4) is a variable for specifying the descriptor of the socket.

#### operation

(input,INT,4) is a variable for specifying a value that indicates the operation to be performed. These values are defined in the BPXYSOCK macro. See <u>"BPXYSOCK – Map the SOCKADDR Structure and</u> Constants for Socket-Related Services" on page 465.

#### sockaddr\_length

(input/output,INT,4) is a variable for specifying the length of the *sockaddr* parameter. This value must be large enough to accommodate the maximum length of the SOCKADDR structure to be returned in *sockaddr*, but less than 4096 bytes (4KB). On output, the service updates this field with the size of the data returned in *sockaddr*.

#### sockaddr

(output,INT,*sockaddr\_length*) is a variable where the service returns the SOCKADDR structure containing the socket name or peer name. This field is mapped by the BPXYSOCK macro. See <u>"BPXYSOCK – Map the SOCKADDR Structure and Constants for Socket-Related Services" on page</u> 465.

#### return\_value

(output,INT,4) is a variable where the service returns 0 if the request is successful, or -1 if it is not successful.

#### return\_code

(output,INT,4) is a variable where the service stores the return code. A return code is returned only if *return\_value* is -1.

#### reason\_code

(output,INT,4) is a variable where the service stores the reason code. A reason code is returned only if *return\_value* is -1.

### Example

The following code gets the peer name, and then requests the socket name. SOCKDESC was returned by a previous call to socket (BPX1SOC). This example follows the rules of reentrancy. For linkage information, see Appendix D, "Reentrant and Nonreentrant Linkage Examples," on page 551. For the data structure,

see <u>"BPXYSOCK — Map the SOCKADDR Structure and Constants for Socket-Related Services</u>" on page 465.

|               | BPX1GNM,<br>(SOCKDESC,<br>SOCK#GNMOPTGETPEERNAME<br>SOCK#LEN+SOCK_SUN#LEN,<br>SOCKADDR,<br>RETVAL,<br>RETCODE,<br>RSNCODE),<br>VL,MF=(E,PLIST) | + + + + + + + + + + + + + + + + + + + |
|---------------|----------------------------------------------------------------------------------------------------|---------------------------------------|
| SPACE<br>CALL | BPX1GNM,<br>(SOCKDESC,<br>SOCK#GOMOPTGETSOCKNAME<br>SOCK#LEN+SOCK_SUN#LEN,<br>SOCKADDR,<br>RETVAL,<br>RETVAL,                                  | +<br>+<br>+<br>+<br>+<br>+<br>+<br>+  |

# **Return Codes and Reason Codes**

This service can return the following return codes:

| Return Code | Explanation                                                                                                    |
|-------------|----------------------------------------------------------------------------------------------------|
| EBADF       | The socket descriptor is incorrect. The following reason codes can accompany this return code: JRFileDesNotInUse, JRFileNotOpen.                                                             |
| EINVAL      | The length specified by the <i>sockaddr_length</i> parameter is too small to allow the name to be returned. The following reason code can accompany this return code: JRSocketCallParmError. |
| ENOBUFS     | Unable to obtain a buffer.                                                                                                    |
| ENOTCONN    | The getpeername operation was specified and the socket is not connected.                                                                                                    |
| ENOTSOCK    | <i>socket_descriptor</i> does not refer to a valid socket descriptor. The following reason code can accompany this return code: JRMustBeSocket.                                              |

For a complete list of return codes for OpenExtensions callable services, see <u>Appendix A</u>, "<u>Return Codes</u>," <u>on page 487</u>. For a complete list of reason codes for OpenExtensions callable services, with explanations and required actions, see <u>Appendix B</u>, "<u>Reason Codes</u>," on page 495.

# getsockopt/setsockopt (BPX10PT) - Get or Set Socket Options

#### BPX10PT

socket\_descriptor operation level option\_name option\_data\_length option\_data return\_value return\_code reason\_code

# **Purpose**

Use the getsockopt/setsockopt (BPX1OPT) service to get or set the options that are associated with an AF\_INET or AF\_INET6 socket.

# **Parameters**

#### socket\_descriptor

(input,INT,4) is a variable for specifying the descriptor of the socket.

#### operation

(input,INT,4) is a variable for specifying a value that indicates the operation to be performed. These values are defined in the BPXYSOCK macro. See <u>"BPXYSOCK – Map the SOCKADDR Structure and</u> Constants for Socket-Related Services" on page 465.

#### level

(input,INT,4) is a variable for specifying the level for which the option is set or being set. These values are defined in the BPXYSOCK macro. See <u>"BPXYSOCK – Map the SOCKADDR Structure and Constants</u> for Socket-Related Services" on page 465.

#### option\_name

(input,INT,4) is a variable for specifying a value that indicates the option name. These values are defined in the BPXYSOCK macro. See <u>"BPXYSOCK – Map the SOCKADDR Structure and Constants for</u> Socket-Related Services" on page 465.

#### option\_data\_length

(input/output,INT,4) is a variable for specifying the length of the *option\_data* parameter. This value should be the maximum length that *option\_data* could be on output, but less than 4096 bytes (4KB). On return from getsockopt, the service updates this field with the size of the data returned in *option\_data*.

#### option\_data

(input/output,CHAR,*option\_data\_length*) is a variable where, for getsockopt, the service returns the data associated with the socket. For setsockopt, this is a variable for specifying the data to be associated with the socket.

#### return\_value

(output,INT,4) is a variable where the service returns 0 if the request is successful, or -1 if it is not successful.

#### return\_code

(output,INT,4) is a variable where the service stores the return code. A return code is returned only if *return\_value* is -1.

#### reason\_code

(output,INT,4) is a variable where the service stores the reason code. A reason code is returned only if *return\_value* is -1.

# **Usage Notes**

- 1. The socket descriptor must refer to an open socket.
- 2. The level of support for this service depends on the particular socket stack you have installed. Some options might not be defined by the BPXYSOCK macro. Refer to the documentation for the product you are using to determine the socket options it supports.

#### Example

The following code gets and then sets socket options. SOCKDESC was returned on a previous call to the socket (BPX1SOC) service. This example follows the rules of reentrancy. For linkage information, see Appendix D, "Reentrant and Nonreentrant Linkage Examples," on page 551. For the data structure, see "BPXYSOCK — Map the SOCKADDR Structure and Constants for Socket-Related Services" on page 465.

| MVC   | BUFLENA,=A(L'BUFFERA)     |                              |   |
|-------|---------------------------|------------------------------|---|
| CALL  | BPX10PT,                  | Get socket options           | + |
|       | (SOCKDESC,                | Input: Socket Descriptor     | + |
|       |                           | , Input: Indicate Get socket | + |
|       | SOCK#SOL SOCKET,          | Input: Level                 | + |
|       | SOCK#SO TYPE,             | Input: Option name           | + |
|       | BUFLENA,                  | Input: Length - option value | + |
|       | BUFFERA,                  | Output: Option value         | + |
|       | RETVAL,                   | Return value: 0 or -1        | + |
|       | RETCODE,                  | Return code                  | + |
|       | RSNCODE),                 | Reason code                  | + |
|       | VL,MF=(E,PLIST)           |                              | - |
| SPACE | ,                         |                              |   |
| MVC   | BUFLENA,=A(4)             | SO_OOBINLINE has length=4    |   |
| CALL  | BPX10PT,                  | Set socket options           | + |
|       | (SOCKDESC,                | Input: Socket Descriptor     | + |
|       | =A(SOCK#OPTOPTSETSOCKOPT) | , Input: Indicate set socket | + |
|       | SOCK#SOL_SOCKET,          | Input: Level                 | + |
|       | SOCK#SO_TYPE,             | Input: Option name           | + |
|       | BUFLENA,                  | Input: Length - option value | + |
|       | SOCK#SO_OOBINLINE,        | Input: Option value          | + |
|       | RETVAL,                   | Return value: 0 or -1        | + |
|       | RETCODE,                  | Return code                  | + |
|       | RSNCODE),                 | Reason code                  | + |
|       | VL,MF=(E,PLIST)           |                              | - |

# **Return Codes and Reason Codes**

This service can return the following return codes:

| Return Code  | Explanation                                                                                                    |
|--------------|----------------------------------------------------------------------------------------------------|
| EAFNOSUPPORT | The address family is not supported.                                                                                                    |
| EBADF        | The socket_descriptor is not a valid file descriptor.                                                                                           |
| EINVAL       | An incorrect argument was supplied on the call. The following reason codes can accompany this return code: JRLevelNotSupp and JRBuffLenInvalid. |
| ENOBUFS      | A buffer could not be obtained.                                                                                                    |
| ENOPROTOOPT  | The protocol or socket option is not available.                                                                                                 |
| ENOSYS       | The function is not implemented.                                                                                                    |
| ENOTSOCK     | <i>socket_descriptor</i> does not refer to a valid socket descriptor. The following reason code can accompany this return code: JRMustBeSocket. |

For a complete list of return codes for OpenExtensions callable services, see <u>Appendix A</u>, "<u>Return Codes</u>," <u>on page 487</u>. For a complete list of reason codes for OpenExtensions callable services, with explanations and required actions, see <u>Appendix B</u>, "<u>Reason Codes</u>," on page 495.

# getuid (BPX1GUI) — Get the Real User ID

### **BPX1GUI**

user\_ID

# Purpose

Use the getuid (BPX1GUI) service to get the real user ID (UID) of the calling process.

# **Parameters**

# user\_ID

(output,INT,4) is a variable where the service returns the real user ID of the calling process.

# **Usage Note**

If this service fails, the process abends.

# Example

The following code gets the invoker's real user ID. This example follows the rules of reentrancy. For linkage information, see Appendix D, "Reentrant and Nonreentrant Linkage Examples," on page 551.

CALL BPX1GUI, (RETVAL), VL,MF=(E,PLIST) Get the real user ID + Return value: real user ID +

# **Related Services**

- "geteuid (BPX1GEU) Get the Effective User ID" on page 115
- "seteuid (BPX1SEU) Set the Effective User ID" on page 288
- "setuid (BPX1SUI) Set User IDs" on page 299.

# givesocket (BPX1GIV) - Give a Socket to Another Program

#### **BPX1GIV**

socket\_descriptor client\_ID return\_value return\_code reason\_code

# Purpose

Use the givesocket (BPX1GIV) service to make a specified socket available to a takesocket (BPX1TAK) call to be issued by another program.

# **Parameters**

#### socket\_descriptor

(input,INT,4) is a variable for specifying the descriptor of the socket to be given.

#### client\_ID

(input/output,CHAR,length of BPXYCID macro) is a variable for specifying a data structure that contains client ID information identifying the program to which the socket is to be given. This information is typically obtained by the taking program with the getclientid (BPX1GCL) service and then passed to the server.

Client ID input may be as follows:

#### CIdDomain

Domain of the socket being given. These values are defined in the BPXYSOCK macro. See "BPXYSOCK — Map the SOCKADDR Structure and Constants for Socket-Related Services" on page 465.

#### CIdName

The VM user ID of the virtual machine that is running the target program, left-justified and padded with blanks. The target program can run in the same virtual machine as your program, in which case your program sets this field to its own VM user ID.

#### CIdTask

The "subtaskname" used by the target program when it established its IUCV connection with the TCP/IP server virtual machine. Alternatively, 8 blank characters may be specified to indicate that any application running in the target virtual machine can do the takesocket() call. If blanks are specified, the first application in the target virtual machine that issues the takesocket() call with the proper client ID of the giving program and proper socket number will become the new owner of the socket. Otherwise, only the application with the specified subtaskname will be authorized to take the socket.

#### CIdReserved

All binary zeros.

The client ID data structure is mapped by the BPXYCID macro. See <u>"BPXYCID – Map the Client ID</u> Structure" on page 415.

#### return\_value

(output,INT,4) is a variable where the service returns 0 if the request is successful, or -1 if it is not successful.

#### return\_code

(output,INT,4) is a variable where the service stores the return code. A return code is returned only if *return\_value* is -1.

#### reason\_code

(output,INT,4) is a variable where the service stores the reason code. A reason code is returned only if *return\_value* is -1.

#### **Usage Notes**

- 1. Only the program identified by the client ID input of the givesocket service is allowed to take the socket using the takesocket (BPX1TAK) service.
- 2. The client ID output of getclientid (BPX1GCL) (issued by the secondary program and passed to the server) is intended to be used as the input client ID of the givesocket service.
- 3. If the given socket is not closed, it can still be used, even after the takesocket (BPX1TAK) has been done. The socket can be shared between the giver and taker in the same way that an inherited socket can be shared between parent and child after an exec (BPX1EXC) has been issued.
- 4. If the caller of givesocket issues the close (BPX1CLO) some time later, it may be necessary to coordinate with the caller of takesocket (BPX1TAK). The close itself does not interfere with takesocket, but if additional sockets are accepted, given away, and closed before takesocket is called, there can be several given sockets with the same descriptor that are waiting to be taken. This can cause unpredictable results.

To avoid this problem, you can issue the select (BPX1SEL) service for a given socket, and the program can find out from select when the takesocket (BPX1TAK) call has been issued and it is safe to call close (BPX1CLO). For a general server, though, this is a very poorly performing design. Selecting on the main socket and having all given sockets wait for another connection or for one of the given sockets to be taken is very expensive, and should be avoided.

### Example

The following code gives a socket to the program identified by CID (client ID). The target program may then use the takesocket (BPX1TAK) service to take the socket. SOCKDESC was previously set by a call to the accept (BPX1ACP) service. CID is set by the getclientid (BPX1GCL) service. This example follows the rules of reentrancy. For linkage information, see <u>Appendix D</u>, "Reentrant and Nonreentrant Linkage Examples," on page 551. For the data structure, see "BPXYCID – Map the Client ID Structure" on page 415.

| CALL | BPX1GIV,        | give a socket to another program | + |
|------|-----------------|----------------------------------|---|
|      | (SOCKDESC,      | Input: Socket descriptor         | + |
|      | CID,            | Input: Clientid of recipient     | + |
|      | RETVAL,         | Return value: 0 or -1            | + |
|      | RETCODE,        | Return code                      | + |
|      | RSNCODE),       | Reason code                      | + |
|      | VL,MF=(E,PLIST) |                                  | - |

### **Return Codes and Reason Codes**

This service can return the following return codes:

| Return Code  | Explanation                                                                                                    |
|--------------|----------------------------------------------------------------------------------------------------|
| EAFNOSUPPORT | The address family is not supported.                                                                                                    |
| EBADF        | The socket descriptor is not valid, or the socket has already been given. The following reason code can accompany this return code: JRFileDesNotInUse. |
| EBUSY        | Listen() has been called for the socket (that is, it is not an active socket).                                                                         |
| ECMSERR      | A CMS environmental or internal error has occurred. The following reason code can accompany this return code: JRLockErr.                               |

| Return Code | Explanation                                                                                                    |
|-------------|----------------------------------------------------------------------------------------------------|
| EINVAL      | The <i>client_ID</i> parameter does not specify a valid client identifier, or the CIdDomain in the <i>client_ID</i> parameter does not match the actual domain of the input socket descriptor. The following reason code can accompany this return code: JRSocketCallParmError. |
| ENOTCONN    | The socket is not in the connected state.                                                                                                    |
| ENOTSOCK    | The descriptor is for a file, not for a socket.                                                                                                    |
| EOPNOTSUPP  | The operation is not supported for the socket protocol.                                                                                                    |

For a complete list of return codes for OpenExtensions callable services, see <u>Appendix A</u>, "Return Codes," <u>on page 487</u>. For a complete list of reason codes for OpenExtensions callable services, with explanations and required actions, see <u>Appendix B</u>, "Reason Codes," on page 495.

# **Related Services**

- "getclientid (BPX1GCL) Obtain the Calling Program's Identifier" on page 110
- "takesocket (BPX1TAK) Acquire a Socket from Another Program" on page 350

# isatty (BPX1ITY) — Determine If a File Descriptor Represents a Terminal

# **BPX1ITY**

file\_descriptor return\_value

# Purpose

Use the isatty (BPX1ITY) service to determine if a file is a terminal. You identify the file by file descriptor.

# **Parameters**

### file\_descriptor

(input,INT,4) is a variable for specifying the file descriptor of the file.

#### return\_value

(output,INT,4) is a variable where the service returns 1 if *file\_descriptor* is a terminal, or 0 if it is not a terminal.

# **Usage Note**

This function does not return a return value of -1. If the file descriptor is not valid, a zero is returned. If the service fails for other reasons, the process abends.

#### Example

The following code determines if the standard output device is a terminal. This example follows the rules of reentrancy. For linkage information, see <u>Appendix D</u>, "Reentrant and Nonreentrant Linkage Examples," on page 551.

```
CALLBPX1ITY,<br/>(=A(STDOUT_FILENO),<br/>RETVAL),<br/>VL,MF=(E,PLIST)Determine if device is a TTY<br/>Input: File descriptor<br/>Return value: 0 isn't, 1 is<br/>------ICMR15,B'1111',RETVAL<br/>PSEUD0Test RETVAL<br/>RETVAL=0 means device not terminal
```

# **Related Services**

Another callable service related to this service is:

• "ttyname (BPX1TYN) – Get the Name of a Terminal" on page 373.

# kill (BPX1KIL) — Send a Signal to a Process

### **BPX1KIL**

process\_ID signal signal\_options return\_value return\_code reason\_code

# Purpose

Use the kill (BPX1KIL) service to send a signal to a process or a process group.

# **Parameters**

#### process\_ID

(input,INT,4) is a variable for specifying the process ID (PID) of the process or process group you want to send a signal to:

- If *process\_ID* is greater than 0, it is assumed to be a process ID. The signal is sent to the process with that specific process ID.
- If *process\_ID* is 0, the signal is sent to all processes having a process group ID equal to that of the caller, and for which the caller has permission to send a signal.
- If *process\_ID* is -1, the service returns a return value of -1 and return code ESRCH.
- If *process\_ID* is less than -1, its absolute value is assumed to be a process group ID. The signal is sent to all processes having a process group ID equal to that absolute value, and for which the sender has permission to send a signal.

For more information, see "Characteristics and Restrictions" on page 147.

#### signal

(input,INT,4) is a variable for specifying the signal number to be sent to the processes indicated by the *process\_ID* parameter. The signal number must be defined in the BPXYSIGH macro, or 0. The possible signals are shown in "Signal Defaults" on page 561.

If the signal is 0, error checking takes place but no signal is sent. Use a signal value of 0 to verify that the *process\_ID* parameter is correct before actually sending a signal. However, this method does not verify permission to send the signal to the specified process ID.

#### signal\_options

(input,INT,4) is a variable for specifying the binary flags that describe how the signal is to be handled by OpenExtensions and the user-supplied signal interface routine (SIR). This byte of user information is passed to the SIR in a data structure mapped by the BPXYPPSD macro. See <u>"BPXYPPSD – Map the</u> Signal Delivery Data Structure" on page 451. The *signal\_options* parameter is mapped as follows:

### First 2 bytes

User-defined bytes delivered with the signal to the SIR in the signal information control block. These bytes are mapped by PPSDKILDATA.

#### Last 2 bytes

Reserved

#### return\_value

(output,INT,4) is a variable where the service returns 0 if it has permission to send the specified signal to any of the processes specified by the *process\_ID* parameter. A return value of 0 means that the

signal was sent (or could have been sent, if the signal value was 0) to at least one of the specified processes.

If the signal could not be sent, -1 is returned.

#### return\_code

(output,INT,4) is a variable where the service stores the return code. A return code is returned only if *return\_value* is -1.

#### reason\_code

(output,INT,4) is a variable where the service stores the reason code. A reason code is returned only if *return\_value* is -1.

# **Characteristics and Restrictions**

- 1. The range of a signal is limited to processes in the same virtual machine as the caller; signals may not be sent to processes in other virtual machines.
- 2. A caller can send a signal if the real or saved set user ID of the caller is the same as the real or saved set user ID of the intended recipient. A caller can also send signals if the caller is a superuser.
- 3. Regardless of user ID, a caller can always send a SIGCONT signal to a process that is a member of the same session as the sender.
- 4. A caller can also send a signal to itself. If the signal is not blocked, at least one pending unblocked signal is delivered to the sender before the service returns control. Provided that no other unblocked signals are pending, the signal delivered is the signal sent. See <u>Appendix E, "The Relationship of</u> OpenExtensions Signals to Callable Services," on page 557 for more information.

#### Example

The following code sends a signal (SIGUSR1) to all processes (for which access is allowed) in the invoker's process group. This example follows the rules of reentrancy. For linkage information, see <u>Appendix D</u>, <u>"Reentrant and Nonreentrant Linkage Examples," on page 551</u>. For the data structure, see <u>"BPXYSIGH — Map Signal Constants" on page 462</u>.

| MVC  | PROCID,=A(0)    | Invoker's process group    |     |
|------|-----------------|----------------------------|-----|
| CALL | BPX1KIL,        | Send a signal to a process | +   |
|      | (PROCID,        | Input: Process ID          | +   |
|      | =A(SIGUSR1#),   | Input: Signal BPXYSIGH     | + + |
|      | =A(0),          | Input: Signal options      | +   |
|      | RETVAL,         | Return value: 0 or -1      | +   |
|      | RETCODE,        | Return code                | +   |
|      | RSNCODE),       | Reason code                | +   |
|      | VL,MF=(E,PLIST) |                            | -   |
|      |                 |                            |     |

# **Return Codes and Reason Codes**

This service can return the following return codes:

| Return Code | Explanation                                                                                                    |
|-------------|----------------------------------------------------------------------------------------------------|
| EINVAL      | The value of <i>signal</i> is incorrect or is not the number of a supported signal.                                 |
| EPERM       | The caller does not have permission to send the signal to any process specified by the <i>process_ID</i> parameter. |
| ESRCH       | No processes or process groups corresponding to <i>process_ID</i> were found.                                       |

For a complete list of return codes for OpenExtensions callable services, see <u>Appendix A</u>, "Return Codes," <u>on page 487</u>. For a complete list of reason codes for OpenExtensions callable services, with explanations and required actions, see <u>Appendix B</u>, "Reason Codes," on page 495.

# **Related Services**

- "getpid (BPX1GPI) Get the Process ID" on page 130
- "setpgid (BPX1SPG) Set a Process Group ID for Job Control" on page 294
- "setsid (BPX1SSI) Create a Session and Set the Process Group ID" on page 297
- "sigaction (BPX1SIA) Examine or Change a Signal Action" on page 315.

# link (BPX1LNK) — Create a Link to a File

### **BPX1LNK**

filename\_length filename link\_name\_length link\_name return\_value return\_code reason\_code

### **Purpose**

Use the link (BPX1LNK) service to create a link to a file. A link is a new name identifying an existing file. The new name does not replace the old one, but provides an additional way to refer to the file. To rename an existing file, see "rename (BPX1REN) — Rename a File or Directory" on page 251.

# **Parameters**

#### filename\_length

(input,INT,4) is a variable for specifying the length of the *filename* parameter.

#### filename

(input,CHAR,*filename\_length*) is a variable for specifying the name of the existing file to which a link is to be established.

#### link\_name\_length

(input,INT,4) is a variable for specifying the length of the *link\_name* parameter.

#### link\_name,

(input,CHAR,*link\_name\_length*) is a variable for specifying the name of the link.

#### return\_value

(output,INT,4) is a variable where the service returns 0 if the request is successful, or -1 if it is not successful.

#### return\_code

(output,INT,4) is a variable where the service stores the return code. A return code is returned only if *return\_value* is -1.

#### reason\_code

(output,INT,4) is a variable where the service stores the reason code. A reason code is returned only if *return\_value* is -1.

# **Usage Notes**

- 1. The link (BPX1LNK) service creates a link named *link\_name* to an existing file named *filename*. This provides an alternate path name for the existing file, so the file can be accessed by the old name or the new name. The link can be stored in the same directory as the original file, or in a different directory.
- 2. If the link is created successfully, the service increments the link count of the file. The link count shows how many links exist for a file. (If the link is not created successfully, the link count is not incremented.)
- 3. Links are allowed only to files, not to directories.
- 4. If the link is created successfully, the change time of the linked-to file is updated. The change and modification times of the directory that holds the link are also updated.

#### Example

The following code creates a new way for **usr/dataproc.next.t** to link to an existing file, **usr/user05/ yearrecs.t**. This example follows the rules of reentrancy. For linkage information, see <u>Appendix D</u>, "Reentrant and Nonreentrant Linkage Examples," on page 551.

```
MVC
         BUFLENA,=F'21'
         BUFFERA(21),=CL21'usr/user05/yearrecs.t'
BUFLENB,=F'19'
MVC
MVC
MVC
         BUFFERB(19),=CL19'usr/dataproc.next.t'
SPACE
                                            Create a link to a file
Input: Name length: existing
CALL BPX1LNK,
                                                                                                     +
         (BUFLENA,
                          Input: Name length: existing
Input: Name of existing file
Input: Name length: link
Input: Name of link to file
Return value: 0 or -1
Return code
Reason code
LIST)
                                                                                                     +
+
         BUFFERA,
         BUFLENB,
                                                                                                     +
         BUFFERB,
                                                                                                     +
         RETVAL,
                                                                                                     +
         RETCODE
                                                                                                     +
         RSNCODE),
VL,MF=(E,PLIST)
                                                                                                     +
```

# **Return Codes and Reason Codes**

This service can return the following return codes:

| Return Code  | Explanation                                                                                                    |
|--------------|----------------------------------------------------------------------------------------------------|
| EACCES       | The process did not have appropriate permissions to create the link. Possible reasons include:                                                                                                    |
|              | <ul> <li>No search permission for a path name component of <i>filename</i> or <i>link_name</i></li> </ul>                                                                                                    |
|              | <ul> <li>No write permission for the directory intended to contain the link</li> </ul>                                                                                                    |
|              | No permission to access <i>filename</i> .                                                                                                    |
| EEXIST       | A file, directory, or symbolic link named <i>link_name</i> already exists.                                                                                                    |
|              | Consult the reason code to determine the exact reason the error occurred. The following reason code can accompany this return code: JRLnkNewPathExists.                                                                                                    |
| EINVAL       | The <i>filename</i> or <i>link_name</i> parameter is incorrect because it contains a null.                                                                                                    |
| ELOOP        | A loop exists in symbolic links encountered during resolution of the <i>filename</i> or <i>link_name</i> argument. This error is issued if more than 8 symbolic links are detected in the resolution of the file name or link name.                                                                                                    |
| EMLINK       | The file specified by <i>filename</i> already has its maximum number of links.<br>The maximum number is LINK_MAX. The value of LINK_MAX can be<br>determined through the pathconf (BPX1PCF) or fpathconf (BPX1FPC) service.<br>See <u>"pathconf (BPX1PCF) — Determine Configurable Path Name Variables</u><br>Using Path Name" on page 194 or <u>"fpathconf (BPX1FPC) — Determine</u><br>Configurable Path Name Variables Using a Descriptor" on page 99. |
| ENAMETOOLONG | The <i>filename</i> or <i>link_name</i> parameter is longer than 1023 characters, or some component of the path name is longer than 255 characters. CMS does not support name truncation.                                                                                                    |
| ENOENT       | A component of the path name specified by <i>filename</i> or <i>link_name</i> was not found; or the file specified by <i>filename</i> was not found; or one of the two arguments is missing.                                                                                                    |
|              | Consult the reason code to determine the exact reason the error occurred.<br>The following reason code can accompany this return code: JRLnkNoEnt.                                                                                                    |
| ENOSPC       | The directory intended to contain the link cannot be extended to contain another entry.                                                                                                    |

| Return Code | Explanation                                                                                                    |
|-------------|----------------------------------------------------------------------------------------------------|
| ENOTDIR     | A path name component of one of the arguments is not a directory.                                                                                        |
| EPERM       | The <i>filename</i> parameter contains the name of a directory, and links to directories are not allowed.                                                |
|             | Consult the reason code to determine the exact reason the error occurred.<br>The following reason code can accompany this return code: JRLnkDir.         |
| EROFS       | Creating the link would require writing on a read-only file system.                                                                                      |
|             | Consult the reason code to determine the exact reason the error occurred.<br>The following reason code can accompany this return code: JRLnkROFileset.   |
| EXDEV       | The <i>filename</i> and <i>link_name</i> are on different file systems. CMS does not support links between file systems.                                 |
|             | Consult the reason code to determine the exact reason the error occurred. The following reason code can accompany this return code: JRLnkAcrossFilesets. |

For a complete list of return codes for OpenExtensions callable services, see <u>Appendix A</u>, "Return Codes," <u>on page 487</u>. For a complete list of reason codes for OpenExtensions callable services, with explanations and required actions, see <u>Appendix B</u>, "Reason Codes," on page 495.

# **Related Services**

- "rename (BPX1REN) Rename a File or Directory" on page 251
- "unlink (BPX1UNL) Remove a Directory Entry" on page 379.

# listen (BPX1LSN) — Prepare a Server Socket to Queue Incoming Connection Requests from Clients

# **BPX1LSN**

socket\_descriptor backlog return\_value return\_code reason\_code

# Purpose

Use the listen (BPX1LSN) service to create a connection request queue for a server socket to queue incoming connection requests from a client.

Listen is used for connection-oriented sockets only. If a connection request arrives with the backlog queue full, the client may receive an ECONNREFUSED return code.

# **Parameters**

### socket\_descriptor

(input,INT,4) is a variable for specifying the descriptor of the server socket.

### backlog

(input,INT,4) is a variable for specifying the maximum length of the connection queue. For AF\_INET and AF\_INET6 sockets, if the backlog is greater than SOMAXCONN, this field is set to SOMAXCONN. If *backlog* is less than 0, *backlog* is set to 0.

For AF\_UNIX and AF\_IUCV sockets, this parameter is ignored.

### return\_value

(output,INT,4) is a variable where the service returns 0 if the request is successful, or -1 if it is not successful.

#### return\_code

(output,INT,4) is a variable where the service stores the return code. A return code is returned only if *return\_value* is -1.

### reason\_code

(output,INT,4) is a variable where the service stores the reason code. A reason code is returned only if *return\_value* is -1.

# **Usage Note**

If a bind (BPX1BND) is not called before the listen request, listen returns an EINVAL return code.

### Example

The following code issues a listen on a socket that was previously created with socket (BPX1SOC) and given a unique local name with bind (BPX1BND). SOCKDESC was returned from the call to BPX1SOC. Set the backlog count to 5. This example follows the rules of reentrancy. For linkage information, see Appendix D, "Reentrant and Nonreentrant Linkage Examples," on page 551. For the data structure, see "BPXYSOCK — Map the SOCKADDR Structure and Constants for Socket-Related Services" on page 465.

| CALL | BPX1LSN,   | Listen on a socket        | + |
|------|------------|---------------------------|---|
|      | (SOCKDESC, | Input: Socket Descriptor  | + |
|      | =A(5),     | Input: Backlog count of 5 | + |

| REIVAL,           |
|-------------------|
| RETCODE,          |
| RSNCODE),         |
| VL, MF=(E, PLIST) |
|                   |

Return value: 0 or -1 Return code Reason code

+

+

# **Return Codes and Reason Codes**

This service can return the following return codes:

| Return Code | Explanation                                                                                                    |
|-------------|----------------------------------------------------------------------------------------------------|
| EBADF       | The socket descriptor is incorrect. The following reason codes can accompany this return code: JRFileDesNotInUse, JRFileNotOpen.                                       |
| EINVAL      | An incorrect argument was supplied. The socket is not named (a bind has not been done), or the socket is ready to accept connections (a listen has already been done). |
| ENOBUFS     | A buffer could not be obtained.                                                                                                    |
| ENOTSOCK    | <i>socket_descriptor</i> does not refer to a valid socket descriptor. The following reason code can accompany this return code: JRMustBeSocket.                        |
| EOPNOTSUPP  | The socket descriptor specified a <i>datagram</i> socket. The listen service is valid only for <i>stream</i> sockets.                                                  |

For a complete list of return codes for OpenExtensions callable services, see <u>Appendix A</u>, "<u>Return Codes</u>," <u>on page 487</u>. For a complete list of reason codes for OpenExtensions callable services, with explanations and required actions, see <u>Appendix B</u>, "<u>Reason Codes</u>," on page 495.

# lseek (BPX1LSK) — Change the File Offset

#### BPX1LSK

file\_descriptor offset reference\_point return\_value return\_code reason\_code

# **Purpose**

Use the lseek (BPX1LSK) service to change the file offset to a new position. The file offset is the position in a file from which data is next read, or to which data is next written. The file is identified by its file descriptor.

# **Parameters**

#### file\_descriptor

(input,INT,4) is a variable for specifying the file descriptor for the file whose offset you want to change. The file descriptor is returned from the open (BPX10PN) service.

#### offset

(input/output,INT,8) is a variable for specifying a signed number to indicate the offset change. The numeric part of the value is the amount (number of bytes) by which you want to change the offset; the sign indicates whether you want the offset to be moved forward in the file or backward.

This parameter is a doubleword to accommodate large files. For processing a singleword value, propagate the sign bit through the second word, so the final doubleword value has a valid sign.

On successful completion, the service returns the new file offset.

#### reference\_point

(input,INT,4) is a variable for specifying the point where the offset is calculated from. The possible values are mapped by the BPXYSEEK macro. See <u>"BPXYSEEK – Map Constants for the Iseek Service"</u> on page 455.

#### return\_value

(output,INT,4) is a variable where the service returns 0 if the request is successful, or -1 if it is not successful.

If the request is successful, the new file offset is returned in the offset parameter.

#### return\_code

(output,INT,4) is a variable where the service stores the return code. A return code is returned only if *return\_value* is -1.

#### reason\_code

(output,INT,4) is a variable where the service stores the reason code. A reason code is returned only if *return\_value* is -1.

### **Usage Notes**

1. The *offset* parameter gives the length and direction of the offset change. The *reference\_point* parameter states where the change is to start. For example, assume that a file is 2000 bytes long, and that the current file offset is 1000:

| Offset Specified | <b>Reference Point</b> | New File Offset |
|------------------|------------------------|-----------------|
| 80               | SEEK_CUR               | 1080            |
| 1200             | SEEK_SET               | 1200            |
| -80              | SEEK_END               | 1920            |
| 132              | SEEK_END               | 2132            |

2. The file offset can be moved beyond the end of the file. If data is written at the new file offset, there will be a gap between the old end of the file and the start of the new data. A request to read data from anywhere within that gap completes successfully, and returns bytes with the value of zero in the buffer and the actual number of bytes read.

Seeking alone, however, does not extend the file. Only if data is written at the new offset does the length of the file change.

#### Example

The following code changes the file (FILEDESC) offset to 80 bytes past the current offset. This example follows the rules of reentrancy. For linkage information, see <u>Appendix D</u>, "Reentrant and Nonreentrant Linkage Examples," on page 551. For the data structure, see <u>"BPXYSEEK – Map Constants for the Iseek</u> Service" on page 455.

| FILEDESC,<br>OFFSET(08),=D'80'<br>REFPT,=A(SEEK_CUR)                                               | File descriptor from open<br>Forward 80 Bytes<br>Current offset of the file                                                                                 |                                       |
|----------------------------------------------------------------------------------------------------|----------------------------------------------------------------------------------------------------|---------------------------------------|
| BPX1LSK,<br>(FILEDESC,<br>OFFSET,<br>REFPT,<br>RETVAL,<br>RETCODE,<br>RSNCODE),<br>VL,MF=(E,PLIST) | Change a file's offset<br>File descriptor<br>I/0: Offset in file<br>Input: Reference point, BPXYSEEK<br>Return value: 0 or -1<br>Return code<br>Reason code | + + + + + + + + + + + + + + + + + + + |

# **Return Codes and Reason Codes**

This service can return the following return codes:

| Return Code | Explanation                                                                                                    |
|-------------|----------------------------------------------------------------------------------------------------|
| EBADF       | The <i>file_descriptor</i> parameter does not specify a valid, open file.                                                                                                    |
| EINVAL      | The <i>reference_point</i> parameter contained something other than one of the three options, or the combination of the <i>offset</i> and <i>reference_point</i> parameters would have placed the file offset before the beginning of the file. |
|             | Consult the reason code to determine the exact reason the error occurred. The following reason codes can accompany this return code: JRLskOffsetInvalid and JRLskWhenceIsInvalid.                                                               |
| ESPIPE      | The <i>file_descriptor</i> refers to a pipe or a FIFO special file.                                                                                                    |
|             | Consult the reason code to determine the exact reason the error occurred.<br>The following reason code can accompany this return code: JRLskOnPipe.                                                                                             |

For a complete list of return codes for OpenExtensions callable services, see <u>Appendix A</u>, "Return Codes," <u>on page 487</u>. For a complete list of reason codes for OpenExtensions callable services, with explanations and required actions, see <u>Appendix B</u>, "Reason Codes," on page 495.

# **Related Services**

- "fcntl (BPX1FCT) Control Open File Descriptors" on page 88
- <u>"open (BPX10PN)</u> Open a File" on page 181
- "read (BPX1RED) Read from a File or Socket" on page 228
- "sigaction (BPX1SIA) Examine or Change a Signal Action" on page 315
- <u>"write (BPX1WRT)</u> Write to a File or Socket" on page 401.

# lstat (BPX1LST) — Get Status Information about a File or Symbolic Link by Path Name

### **BPX1LST**

pathname\_length pathname status\_area\_length status\_area return\_value return\_code reason\_code

# **Purpose**

Use the lstat (BPX1LST) service to obtain status information about a file identified by its path name. This service is identical to the stat (BPX1STA) service, except when the specified path name is a symbolic link, which is a pointer to another file or directory. In this case, the status information returned by lstat (BPX1LST) relates to the symbolic link, rather than the file the symbolic link refers to. The stat service is explained in <u>"stat (BPX1STA) -- Get Status Information about a File by Path Name" on page 340</u>.

For the corresponding service using a file descriptor, see <u>"fstat (BPX1FST) -- Get Status Information about</u> a File by Descriptor" on page 102.

### **Parameters**

#### pathname\_length

(input,INT,4) is a variable for specifying the length of the *pathname* parameter.

#### pathname

(input,CHAR,*pathname\_length*) is a variable for specifying the path name of the file for which you want to obtain status. See "Understanding Byte File System (BFS) Path Name Syntax" on page 6.

#### status\_area\_length

(input,INT,4) is a variable for specifying the length of the *status\_area* parameter. To determine the value of *status\_area\_length*, use the BPXYSTAT macro. See <u>"BPXYSTAT — Map the File Status</u> <u>Structure for the stat Service" on page 473</u>. If the specified length is too small, the data returned in *status\_area* is truncated.

#### status\_area

(input,CHAR,length of BPXYSTAT macro or *status\_area\_length*, whichever is less) is a variable for the area where the service returns the status information for the file. This area is mapped by the BPXYSTAT macro. See <u>"BPXYSTAT — Map the File Status Structure for the stat Service" on page 473</u>.

#### return\_value

(output,INT,4) is a variable where the service returns 0 if the request is successful, or -1 if it is not successful.

#### return\_code

(output,INT,4) is a variable where the service stores the return code. A return code is returned only if *return\_value* is -1.

#### reason\_code

(input,INT,4) is a variable where the service stores the reason code. A reason code is returned only if *return\_value* is -1.

# **Usage Notes**

- 1. All modified data in the file identified by *pathname* is written to permanent storage when this service is requested. See "fsync (BPX1FSY) Write Changes to Direct-Access Storage" on page 106.
- 2. All time fields in *status\_area* are in POSIX format.
- 3. The File Mode field in *status\_area* is mapped by the BPXYMODE macro. See <u>"BPXYMODE Map Mode Constants" on page 437</u>. For information on the values for file type, see <u>"BPXYFTYP Map File Type Definitions" on page 423</u>.

# **Characteristics and Restrictions**

To obtain information about a file, you need not have permissions for the file itself; however, you must have search permission for all of the directory components of the path name.

### Example

The following code obtains the file status for the file described by the symbolic name **labrec/sym**. This example follows the rules of reentrancy. For linkage information, see <u>Appendix D</u>, "Reentrant and <u>Nonreentrant Linkage Examples</u>," on page 551. For the data structure, see <u>"BPXYSTAT – Map the File</u> Status Structure for the stat Service" on page 473.

+

+

+

+

+

+

+

```
symbolic name established using symlink (BPX1SYM) system call
           BUFFERA(10),=CL10'labrec/sym'
BUFLENA,=F'10'
     MVC
     MVC
     SPACE ,
     CALL BPX1LST
                                    Get file status
            (BUFLENÁ,
                                  Input: Pathname length
                                  Input: Pathname
Input: Length of buffer needed
            BUFFERA,
           STATL,
            STAT,
                                  Buffer, mapped by BPXYSTAT
            RETVAL
                                    Return value: 0 or -1
            RETCODE,
                                    Return code
            RSNCODE),
                                   Reason code
            VL,MF=(E,PLIST)
```

# **Return Codes and Reason Codes**

This service can return the following return codes:

| Return Code  | Explanation                                                                                                    |
|--------------|----------------------------------------------------------------------------------------------------|
| EACCES       | The process does not have permission to search some component of the <i>pathname</i> parameter.                                                                                                    |
| ECMSERR      | An internal error occurred.                                                                                                    |
| EINVAL       | Parameter error—for example, a zero-length buffer.                                                                                                    |
|              | Consult the reason code to determine the exact reason the error occurred.<br>The following reason code can accompany this return code: JRBuffTooSmall.                                                                                                    |
| ELOOP        | A loop exists in symbolic links encountered during resolution of the <i>pathname</i> argument. This error is issued if more than 8 symbolic links are detected in the resolution of the path name.                                                                                                   |
| ENAMETOOLONG | The <i>pathname</i> parameter is longer than 1023 characters, or some component<br>of the path name is longer than 255 characters. This could be as a result<br>of encountering a symbolic link during resolution of <i>pathname</i> , and the<br>substituted string is longer than 1023 characters. |
| ENODEV       | An attempt was made to use a character special file for a device not supported by OpenExtensions.                                                                                                    |

| Return Code | Explanation                                                                                                    |
|-------------|----------------------------------------------------------------------------------------------------|
| ENOENT      | No file named <i>pathname</i> was found, or a path name was not specified.                                                                             |
|             | Consult the reason code to determine the exact reason the error occurred.<br>The following reason code can accompany this return code: JRFileNotThere. |
| ENOTDIR     | A component of the path name is not a directory.                                                                                                    |

For a complete list of return codes for OpenExtensions callable services, see <u>Appendix A</u>, "Return Codes," <u>on page 487</u>. For a complete list of reason codes for OpenExtensions callable services, with explanations and required actions, see <u>Appendix B</u>, "Reason Codes," on page 495.

# **Related Services**

- "chmod (BPX1CHM) Change the Mode of a File or Directory by Path Name" on page 28
- "exec (BPX1EXC) Run a Program" on page 72
- "fpathconf (BPX1FPC) Determine Configurable Path Name Variables Using a Descriptor" on page 99
- "fstat (BPX1FST) -- Get Status Information about a File by Descriptor" on page 102
- "link (BPX1LNK) Create a Link to a File" on page 149
- "mkdir (BPX1MKD) Make a Directory" on page 160
- "open (BPX1OPN) Open a File" on page 181
- "pipe (BPX1PIP) Create an Unnamed Pipe" on page 199
- "read (BPX1RED) Read from a File or Socket" on page 228
- "symlink (BPX1SYM) Create a Symbolic Link to a Path Name" on page 345
- "unlink (BPX1UNL) Remove a Directory Entry" on page 379
- "utime (BPX1UTI) -- Set File Access and Modification Times" on page 382
- "write (BPX1WRT) Write to a File or Socket" on page 401.

# mkdir (BPX1MKD) - Make a Directory

#### **BPX1MKD**

pathname\_length pathname mode return\_value return\_code reason code

# Purpose

Use the mkdir (BPX1MKD) service to create a new, empty directory.

# **Parameters**

#### pathname\_length

(input,CHAR,4) is a variable for specifying the length of the *pathname* parameter.

#### pathname

(input,CHAR,*pathname\_length*) is a variable for specifying the full path name of the directory to be created. See "Understanding Byte File System (BFS) Path Name Syntax" on page 6.

#### mode

(input,INT,4) is a variable for specifying the mode of the directory, which includes the file type and the permissions you grant to yourself, to your group, and to any user.

The file type is identified using the BPXYFTYP macro. Permissions are specified with the BPXYMODE macro. See <u>"BPXYFTYP – Map File Type Definitions" on page 423</u> and <u>"BPXYMODE – Map Mode</u> Constants" on page 437.

#### return\_value

(output,INT,4) is a variable where the service returns 0 if the request is successful, or -1 if it is not successful.

#### return\_code

(output,INT,4) is a variable where the service stores the return code. A return code is returned only if *return\_value* is -1.

#### reason\_code

(output,INT,4) is a variable where the service stores the reason code. A reason code is returned only if *return\_value* is -1.

# **Usage Notes**

- 1. The file permission bits specified through the *mode* parameter are modified by the file creation mask of the calling process. (See <u>"umask (BPX1UMK)</u> Set or Return the File Mode Creation Mask" on page 374). They are then used to set the file permission bits of the new directory.
- 2. The new directory's owner ID is set to the effective user ID (UID) of the calling process.
- 3. The mkdir (BPX1MKD) service sets the access, change, and modification times for the new directory. It also sets the change and modification times for the directory that contains the new directory.

#### Example

The following code creates a new and empty directory path name of **/usr/newprots/** with user readexecute, group write, other read-execute permissions. This example follows the rules of reentrancy. For

+

+

+ +

+

linkage information, see Appendix D, "Reentrant and Nonreentrant Linkage Examples," on page 551. For the data structure, see "BPXYFTYP – Map File Type Definitions" on page 423 and "BPXYMODE – Map Mode Constants" on page 437.

```
BUFFERA(14),=CL14'/usr/newprots/'
MVC
       BUFLENA,=F'14'
S_MODE,S_MODE
S_MODE2,S_IRUSR
MVC
ХС
MVI
                                  Read search write read search
       S_MODE3,S_IXUSR+S_IWGRP+S_IROTH+S_IXOTH
MVI
SPACE
CALL BPX1MKD,
                                  Make a directory
Input: Pathname length
       (BUFLENA,
       BUFFERA,
                                Input: Pathname
                                Input: BPXYMODE and BPXYFTYP
Return value: 0 or -1
       S_MODE,
RETVAL,
       RETCODE,
                                 Return code
       RSNCODE),
                                  Reason code
       VL,MF=(E,PLIST)
```

# **Return Codes and Reason Codes**

This service can return the following return codes:

| Return Code  | Explanation                                                                                                    |
|--------------|----------------------------------------------------------------------------------------------------|
| EACCES       | The process did not have search permission on some component of <i>pathname</i> , or did not have write permission on the parent directory of the directory to be created.                                                                                                    |
| EEXIST       | There is already a file or directory with the specified path name.                                                                                                    |
|              | Consult the reason code to determine the exact reason the error occurred.<br>The following reason code can accompany this return code: JRMkDirExist.                                                                                                    |
| ELOOP        | A loop exists in symbolic links encountered during resolution of the <i>pathname</i> argument. This error is issued if more than 8 symbolic links are detected in the resolution of the path name.                                                                                                    |
| EMLINK       | The link count of the parent directory has already reached the maximum<br>defined for the system. Refer to the LINK_MAX in <u>"pathconf (BPX1PCF)</u><br>Determine Configurable Path Name Variables Using Path Name" on page 194,<br>or to <u>"fpathconf (BPX1FPC)</u> — Determine Configurable Path Name Variables<br>Using a Descriptor" on page 99. |
| ENAMETOOLONG | The <i>pathname</i> parameter contains more than 1023 characters, or a component of the path name is longer than 255 characters.                                                                                                    |
| ENOENT       | Some component of <i>pathname</i> does not exist, or the <i>pathname</i> parameter is blank.                                                                                                    |
| ENOSPC       | The file system does not have enough space to contain a new directory, or the parent directory cannot be extended.                                                                                                    |
| ENOTDIR      | A component of the path name is not a directory.                                                                                                    |
| EROFS        | The parent directory of the directory to be created is on a read-only file system.                                                                                                    |
|              | Consult the reason code to determine the exact reason the error occurred.<br>The following reason code can accompany this return code: JRMkDirROnly.                                                                                                    |

For a complete list of return codes for OpenExtensions callable services, see <u>Appendix A</u>, "Return Codes," <u>on page 487</u>. For a complete list of reason codes for OpenExtensions callable services, with explanations and required actions, see <u>Appendix B</u>, "Reason Codes," on page 495.

# **Related Services**

- "chmod (BPX1CHM) Change the Mode of a File or Directory by Path Name" on page 28
- <u>"stat (BPX1STA) -- Get Status Information about a File by Path Name" on page 340</u>
- <u>"umask (BPX1UMK) Set or Return the File Mode Creation Mask" on page 374.</u>

# mknod (BPX1MKN) - Make a FIFO or Character Special File

### **BPX1MKN**

pathname\_length pathname mode device\_identifier return\_value return\_code reason\_code

## **Purpose**

Use the mknod (BPX1MKN) service to create a new character special file or FIFO special file (named pipe).

# **Parameters**

## pathname\_length

(input,INT,4) is a variable for specifying the length of the *pathname* parameter.

#### pathname

(input,CHAR,*pathname\_length*) is a variable for specifying the pathname of the special file to be created. See "Understanding Byte File System (BFS) Path Name Syntax" on page 6.

#### mode

(input,INT,4) is a variable for specifying the mode of the file, which includes the file type and the permissions you grant to yourself, to your group, and to any user. Specify the file type with the BPXYFTYP mapping macro and specify permissions with the BPXYMODE mapping macro. See <u>"BPXYFTYP – Map File Type Definitions" on page 423</u> and <u>"BPXYMODE – Map Mode Constants" on page 437</u>.

#### device\_identifier

(input,INT,4) is a variable for specifying a device identifier, or 0. Specify *device\_identifier* if you are creating a character special file. If a FIFO file is being created (mode file type specified as 4), then *device\_identifier* is ignored.

The high-order 16 bits of *device\_identifier* is the device major number. The device major number corresponds to a device driver supporting a class of devices—for example, interactive terminals. The low-order 16 bits of *device\_identifier* is the device minor number. The device minor number corresponds to a specific device within the class of devices referred to by the device major number.

The device major numbers currently defined for use by OpenExtensions services are:

#### 3. /dev/tty

#### 4. /dev/null

For device major numbers 3 and 4, the device minor number is ignored.

#### return\_value

(output,INT,4) is a variable where the service returns 0 if the request is successful, or -1 if it is not successful.

#### return\_code

(output,INT,4) is a variable where the service stores the return code. A return code is returned only if *return\_value* is -1.

#### reason\_code

(output,INT,4) is a variable where the service stores the reason code. A reason code is returned only if *return\_value* is -1.

# **Usage Notes**

- 1. The file permission bits of *mode* are modified by the process's file creation mask and then used to set the file permission bits of the file being created. (See <u>"umask (BPX1UMK) Set or Return the File</u> Mode Creation Mask" on page 374.)
- 2. The file's owner ID is set to the process's effective user ID (UID). The group ID is set to the group ID (GID) of the directory containing the file.
- 3. The mknod (BPX1MKN) service sets the access, change, and modification times for the new file. It also sets the change and modification times for the directory that contains the new file.

# **Characteristics and Restrictions**

When the mknod (BPX1MKN) service is invoked to create a character special file, it is a privileged operation and requires superuser authority.

## Example

The following code creates a FIFO (pipe) named **/u/fifos/fifio1** and user read-write, group read, other read permissions. This example follows the rules of reentrancy. For linkage information, see <u>Appendix D</u>, <u>"Reentrant and Nonreentrant Linkage Examples," on page 551</u>. For the data structure, see <u>"BPXYFTYP –</u> Map File Type Definitions" on page 423 and "BPXYMODE – Map Mode Constants" on page 437.

```
BUFFERA(14),=CL14'/u/fifos/fifo1'
MVC
MVC
      BUFLENA, =F'14'
      S_MODE,S_MODE
ХС
MVI
      S_TYPE, FT_FIFO
                            First in - first out
MVI
      S_MODE2,S_IRUSR
                             Read write read read
      S_MODE3, S_IWUSR+S_IRGRP+S_IROTH
MVI
SPACE
     BPX1MKN,
                             Create FIFO or character special f+
CALL
      (BUFLENA,
                             Input: Pathname length
      BUFFERA,
                             Input: Pathname
                                                                 +
      S_MODE,
                            Input: BPXYMODE and BPXYFTYP
                                                                +
      =\overline{A}(0),
                            Input: Device id not used here
                                                                +
                             Return value: 0 or -1
      RETVAL
      RETCODE,
                            Return code
                                                                 +
      RSNCODE)
                             Reason code
      VL,MF=(É,PLIST)
```

# **Return Codes and Reason Codes**

This service can return the following return codes:

| Return Code | Explanation                                                                                                    |
|-------------|----------------------------------------------------------------------------------------------------|
| EACCES      | The process does not have permission to search some component of <i>pathname</i> , or does not have write permission for the directory of the file to be created. |
| EEXIST      | A file or directory named pathname already exists.                                                                                                    |
|             | Consult the reason code to determine the exact reason the error occurred.<br>The following reason code can accompany this return code: JRSpFileExists.            |
| EINVAL      | The file type specified in the <i>mode</i> parameter is not 2 or 4.                                                                                               |
|             | Consult the reason code to determine the exact reason the error<br>occurred. The following reason code can accompany this return code:<br>JRMknodInvalidType.     |

| Return Code  | Explanation                                                                                                    |
|--------------|----------------------------------------------------------------------------------------------------|
| ELOOP        | A loop exists in symbolic links encountered during resolution of the <i>pathname</i> argument. This error is issued if more than 8 symbolic links are detected in the resolution of the pathname. |
| ENAMETOOLONG | The <i>pathname</i> parameter is longer than 1023 characters, or a component of the pathname is longer than 255 characters.                                                                       |
| ENOENT       | A component of <i>pathname</i> was not found, or no pathname was specified.                                                                                                    |
|              | Consult the reason code to determine the exact reason the error<br>occurred. The following reason code can accompany this return code:<br>JREndingSlashMknod.                                     |
| ENOTDIR      | A component of <i>pathname</i> is not a directory.                                                                                                    |
| EROFS        | The directory of the file is on a read-only file system.                                                                                                    |
|              | Consult the reason code to determine the exact reason the error occurred. The following reason code can accompany this return code: JRReadOnlyFilesetMknodReq.                                    |

For a complete list of return codes for OpenExtensions callable services, see <u>Appendix A</u>, "Return Codes," <u>on page 487</u>. For a complete list of reason codes for OpenExtensions callable services, with explanations and required actions, see Appendix B, "Reason Codes," on page 495.

# **Related Services**

- "chmod (BPX1CHM) Change the Mode of a File or Directory by Path Name" on page 28
- "exec (BPX1EXC) Run a Program" on page 72
- "pipe (BPX1PIP) Create an Unnamed Pipe" on page 199
- "stat (BPX1STA) -- Get Status Information about a File by Path Name" on page 340
- "umask (BPX1UMK) Set or Return the File Mode Creation Mask" on page 374.

# mount (BPX1MNT) – Make a File System Available

## **BPX1MNT**

mountpoint\_length mountpoint\_name file\_system\_name\_length file\_system\_name file\_system\_type mount\_mode parm\_length parm return\_value return\_code reason\_code

## **Purpose**

Use the mount (BPX1MNT) service to mount a local or remote file system, making the files in it available for use.

## **Parameters**

#### mountpoint\_length

(input,INT,4) is a variable for specifying the length of the *mountpoint\_name* parameter.

#### mountpoint\_name

(input,CHAR,mountpoint\_length) is a variable for specifying the name of the mount point.

#### file\_system\_name\_length

(input,INT,4) is a variable for specifying the length of the *file\_system\_name* parameter.

### file\_system\_name

(input,CHAR,file\_system\_name\_length) is a variable for specifying the name of the file system that is to be mounted. The file system name can be a Byte File System (BFS) path name or a Network File System (NFS) path name. See usage note "3" on page 167.

#### file\_system\_type

(input,CHAR,8) is a variable for specifying the file system type. For a byte file system, use VMBFS. For a network file system, use BPXFSNFS.

#### mount\_mode

(input,INT,4) is a variable for specifying binary flags that show the mount mode (read or read/write).

This parameter is mapped by the BPXYMTM macro. See <u>"BPXYMTM – Map the Modes for the mount</u> and umount Services" on page 445.

## parm\_length

(input,INT,4) is a variable for specifying the length of the *parm* parameter.

parm

(input,CHAR,*parm\_length*) is a variable for specifying file-system-specific parameters. These have a maximum length of 1024 bytes. See usage note "3" on page 167.

#### return\_value

(output,INT,4) is a variable where the service returns 0 if the request is successful, or -1 if it is not successful.

#### return\_code

(output,INT,4) is a variable where the service stores the return code. A return code is returned only if *return\_value* is -1.

#### reason\_code

(output,INT,4) is a variable where the service stores the reason code. A reason code is returned only if *return\_value* is -1.

## **Usage Notes**

- 1. The mount service effectively creates a virtual file system. After a file system is mounted, references to the file system name that is mounted refer to the root directory on the mounted file system.
- 2. A file system can be mounted at only one point.
- 3. The *file\_system\_name* can represent a BFS path name or an NFS path name:
  - To mount a BFS file system:
    - The *file\_system\_name* value must be a fully-qualified BFS path name. See <u>"Understanding Byte</u> File System (BFS) Path Name Syntax" on page 6.
    - The parm operand is not used.
  - To mount an NFS file system:
    - The *file\_system\_name* value must be a fully-qualified NFS path name. See <u>"Understanding</u> Network File System (NFS) Path Name Syntax" on page 9.
    - The *parm* operand is used to specify local NFS mount options. These options are mapped by the BPXYMNT macro. See <u>"BPXYMNT — Map the File System Parameters for the mount Service" on</u> page 435.

4. An NFS file system cannot be mounted as the root directory.

#### Example

The following code requests that file system /../VMBFS:BFS:USERS/ be mounted and readied for use. This example follows the rules of reentrancy. For linkage information, see <u>Appendix D</u>, "Reentrant and <u>Nonreentrant Linkage Examples</u>," on page 551. For the data structure, see <u>"BPXYMTM – Map the Modes</u> for the mount and umount Services" on page 445.

```
XC
               MTM(MTM#LENGTH),MTM
         MVI
               MTM1,MTMRDWR
                                       Mount mode - read-write
               BUFLENA, =F'2'
         MVC
                                       Max 1023
               BUFFERA(02),=CL02'/u'
         MVC
               R6, LFSTOMNT
         LA
               R6, FSLEN
         ST
         MVC
               FSNAME(LFSTOMNT), FSTOMNT
               FSTYPE(8),=CL08'VMBFS
         MVC
         SPACE
               BPX1MNT,
         CALL
                                       Ready a file system for use
                                                                           +
                (BUFLENA,
                                      Input: Mount point length
                                                                           +
               BUFFERA,
                                      Input: Mount point name
                                                                           +
               FSLEN,
                                      Input: File system name length
                                                                           +
                                      Input: File system name
               FSNAME,
                                                                           +
                                      Input: File system type (8 char)
               FSTYPE,
               MTM,
                                     Input: Mount mode
                                                                  BPXYMTM
               =A(0),
                                      Input: Parm length, future
Input: Parm, future
               =A(0),
               RETVAL,
                                      Return value: 0 or -1
                                                                           +
               RETCODE
                                       Return code
                                                                           +
               RSNCODE),
                                      Reason code
               VL,MF=(É,PLIST)
FSTOMNT DC
               C'/../VMBFS:BFS:USERS/'
LFSTOMNT EQU
               L'FSTOMNT
```

# **Return Codes and Reason Codes**

This service can return the following return codes:

| Return Code | Explanation                                                                                                    |
|-------------|----------------------------------------------------------------------------------------------------|
| EBUSY       | The file system to mount is quiesced, or no more locks are available.                                                                                                    |
|             | Consult the reason code to determine the exact reason the error occurred.<br>The following reason codes can accompany this return code: JROutOfLocks,<br>JRQuiesced.                                                                                                    |
| ECMSERR     | An internal error occurred.                                                                                                    |
| ECMSSTORAGE | You have reached the maximum number of mounts (10) for your virtual machine.                                                                                                    |
| EINVAL      | Parameter error. Verify the <i>mount_mode</i> and <i>file_system_type</i> parameter values. Other reasons for this error include: the mount point is a root of a file system; the file system is already mounted; the <i>parm_length</i> is too long; <i>parm</i> contains invalid values; <i>parm</i> specified that NETRC DATA should be used, but the file was not found or did not contain username or password information for the remote host. The specified translation table (fn TCPXLBIN) was not found, or the default translation table, POSIX TCXLBIN, was not found. Consult the reason code to determine the exact reason the error occurred. |
| EIO         |                                                                                                    |
| -           | An I/O error occurred.                                                                                                    |
| ELOOP       | A loop exists in symbolic links encountered during resolution of the <i>file_system_name</i> argument. This error is issued if more than 8 symbolic links are detected in the resolution of the file system name.                                                                                                    |
| ENOENT      | The mount point does not exist.                                                                                                    |
|             | Consult the reason code to determine the exact reason the error occurred.<br>The following reason code can accompany this return code: JRMountPt.                                                                                                    |
| ENOTDIR     | The mount point is not a directory.                                                                                                    |
|             | Consult the reason code to determine the exact reason the error occurred.<br>The following reason code can accompany this return code: JRMountPt.                                                                                                    |

For a complete list of return codes for OpenExtensions callable services, see <u>Appendix A</u>, "<u>Return Codes</u>," <u>on page 487</u>. For a complete list of reason codes for OpenExtensions callable services, with explanations and required actions, see <u>Appendix B</u>, "<u>Reason Codes</u>," on page 495.

# **Related Service**

Another callable service related to this service is:

• "umount (BPX1UMT) – Remove a Virtual File System" on page 375.

# msgctl (BPX1QCT) – Perform Message Queue Control Operations

## BPX1QCT

message\_queue\_ID command buffer\_address return\_value return\_code reason\_code

## **Purpose**

Use the msgctl (BPX1QCT) service to do various message queue control operations, including getting status, changing variables, and removing a message queue from the system.

# **Parameters**

#### message\_queue\_ID

(input,INT,4) is a variable for specifying the message queue identifier. This value is returned by the msgget (BPX1QGT) service.

#### command

(input,INT,4) is a variable for specifying a command that identifies the operation to be performed. The command constants are defined in the BPXYIPCP macro. See <u>"BPXYIPCP – Map Interprocess</u> Communications Permissions" on page 431. The possible commands are:

# Command

Operation

#### **IPC\_STAT**

Obtains status information about *message\_queue\_ID*, if the current process has read permission. This information is stored in the area pointed to by the *buffer\_address* parameter and mapped by the MSQID\_DS data structure in the BPXYMSG macro.

#### IPC\_SET

Sets the values of IPC\_UID, IPC\_GID, IPC\_MODE, and MSG\_QBYTES for *message\_queue\_ID*. The values to be set are taken from the MSQID\_DS data structure pointed to by the *buffer\_address* parameter. You can specify any values for IPC\_UID and IPC\_GID. For IPC\_MODE, you can specify only the mode bits defined for the *message\_flags* parameter of the msgget (BPX1QGT) service.

**Note:** The IPC\_ values set with this command are defined in the BPXYIPCP macro and mapped into the MSG\_PERM field of the MSQID\_DS structure in the BPXYMSG macro. In addition, the IPC\_MODE field in BPXYIPCP is mapped by the BPXYMODE macro.

#### IPC\_RMID

Removes *message\_queue\_ID* from the system. This operation removes the identifier and destroys the message queue and the MSQID\_DS data structure associated with it.

The IPC\_SET and IPC\_RMID operations can be performed only by a process that has either appropriate privileges or an effective user ID equal to the value of IPC\_CUID or IPC\_UID in the MSQID\_DS data structure associated with *message\_queue\_ID*.

For the MSQID\_DS data structure, see <u>"BPXYMSG – Map Interprocess Communications Message</u> Queues" on page 439.

#### buffer\_address

(input,INT,4) is a variable for specifying the address of the buffer to be used for message queue information. The buffer is mapped by the MSQID\_DS data structure in the BPXYMSG macro.

#### return\_value

(output,INT,4) is a variable where the service returns 0 if the request is successful, or -1 if it is not successful.

#### return\_code

(output,INT,4) is a variable where the service stores the return code. A return code is returned only if *return\_value* is -1.

reason\_code

(output,INT,4) is a variable where the service stores the reason code. A reason code is returned only if *return\_value* is -1.

# **Usage Notes**

- 1. Changing the access permissions affects only message queue service invocations that occur after msgctl (BPX1QCT) has returned. Both msgsnd (BPX1QSN) and msgrcv (BPX1QRC), which are waiting while the permission bits are changed by msgctl (BPX1QCT), are not affected.
- 2. The IPC\_SET operation can change permissions, which may affect the ability of a thread to use the message queue callable services.
- 3. Quiescing a message queue will stop additional messages from being added, while allowing existing messages to be received. A message queue can be quiesced by using the IPC\_SET command to clear write permission bits.
- 4. A message queue can also be quiesced by using the IPC\_SET command to reduce MSG\_QBYTES to zero. (Note that it would take a superuser to raise the limit again.) Requesters would receive an EAGAIN return code or would wait.
- 5. When an IPC\_RMID command is processed, all waiting threads regain control with a return value of -1, a return code of EIDRM, and a reason code of JRIpcRemoved.
- 6. If you do not wish to change all the fields in the MSQID\_DS data structure, first call the msgctl (BPX1QCT) service with the IPC\_STAT command to initialize the buffer, then call the service again with the IPC\_SET command to make your changes.
- 7. For an IPC\_RMID operation, the removal of the message queue ID will be complete by the time control is returned to the caller.

# **Characteristics and Restrictions**

The invoker is restricted by the ownership, read, and read-write permissions defined by the msgget (BPX1QGT) and msgctl (BPX1QCT) services.

#### Example

The following code removes a message queue from the system. For the data structure, see <u>"BPXYMSG –</u> Map Interprocess Communications Message Queues" on page 439.

| CALL | BPX1QCT,<br>(MSG_ID,<br>=A(IPC_RMID),<br>=A(0),<br>RETVAL,<br>RETCODE,<br>RSNCODE),<br>VL ME-(E.DLIST) | Message queue control (msgctl)<br>Input: MessageQueueID<br>Input: Action to take BPXYIPO<br>Input: ->MSGID_DS or 0 BPXYMSG<br>Return value: 0, -1<br>Return code<br>Reason code |   |
|------|----------------------------------------------------------------------------------------------------|----------------------------------------------------------------------------------------------------|---|
|      | VL,MF=(E,PLIST)                                                                                        |                                                                                                    | - |

# **Return Codes and Reason Codes**

This service can return the following return codes:

| Return Code | Explanation                                                                                                    |
|-------------|----------------------------------------------------------------------------------------------------|
| EACCES      | The IPC_STAT command was specified, but the calling process does not have read permission.                                                                                                    |
|             | The following reason code can accompany this return code: JRIpcDenied.                                                                                                    |
| EINVAL      | One of the following conditions is true:                                                                                                    |
|             | <ul> <li><i>message_queue_ID</i> is not a valid message queue identifier.</li> <li><i>command</i> is not a valid command.</li> </ul>                                                                                                    |
|             | <ul> <li>The mode bits set by the IPC_SET command were not valid.</li> </ul>                                                                                                    |
|             | The following reason codes can accompany this return code: JRIpcBadFlags, JRMsqQBytes, JRIpcBadID.                                                                                                    |
| EPERM       | One of the following conditions is true:                                                                                                    |
|             | • The IPC_SET or IPC_RMID command was specified, but the caller has<br>neither appropriate privileges nor an effective user ID equal to the value<br>of IPC_CUID or IPC_UID in the MSQID_DS data structure associated with<br>message_queue_ID. |
|             | <ul> <li>The IPC_SET command was specified, and an attempt was made to<br/>increase the MSG_QBYTES value, but the caller does not have appropriate<br/>privileges.</li> </ul>                                                                   |
|             | The following reason codes can accompany this return code: JRIpcDenied, JRMsqQBytes.                                                                                                    |
| EFAULT      | The <i>buffer_address</i> parameter specified an address that caused the service to program check.                                                                                                    |
|             | The following reason code can accompany this return code: JRBadAddress.                                                                                                    |

For a complete list of return codes for OpenExtensions callable services, see <u>Appendix A</u>, "Return Codes," <u>on page 487</u>. For a complete list of reason codes for OpenExtensions callable services, with explanations and required actions, see Appendix B, "Reason Codes," on page 495.

# **Related Services**

- <u>"msgget (BPX1QGT) Create or Find a Message Queue" on page 172</u>
- <u>"msgrcv (BPX1QRC)</u> Receive a Message from a Message Queue" on page 175
- <u>"msgsnd (BPX1QSN) Send a Message to a Message Queue" on page 178</u>

# msgget (BPX1QGT) - Create or Find a Message Queue

## BPX1QGT

key message\_flags return\_value return\_code reason\_code

# Purpose

Use the msgget (BPX1QGT) service to create a new message queue or find an existing message queue (if the user is allowed to access it). The service returns a system-assigned message queue identifier.

# **Parameters**

## key

(input,INT,4) is a variable for specifying a user-defined value that identifies a message queue. The *key* serves as a lookup value to determine if an associated message queue identifier already exists. If an associated message queue identifier does not already exist, the *key* value becomes associated with the message queue identifier created by this request.

The reserved key value IPC\_PRIVATE may also be specified. IPC\_PRIVATE is sometimes used when a process does not want to share a message queue or when it wants to privately control access to the message queue by other processes. The IPC\_PRIVATE constant is defined in the BPXYIPCP macro. See "BPXYIPCP — Map Interprocess Communications Permissions" on page 431.

#### message\_flags

(input,INT,4) is a variable for specifying the type of action to be performed and the permissions to be assigned. Valid values for this parameter include any combination of the following flags (additional bits will cause an EINVAL return code):

• These flags are defined in the BPXYIPCP macro and the values are mapped onto the S\_TYPE field in the BPXYMODE macro:

## IPC\_CREAT

Creates a message queue if the specified *key* is not associated with a message queue identifier. IPC\_CREAT is ignored when the IPC\_PRIVATE reserved key is specified.

## IPC\_EXCL

Causes the service to fail if the specified *key* has an associated message queue identifier. IPC\_EXCL is ignored when the IPC\_PRIVATE reserved key is specified or the IPC\_CREAT flag is not set.

• These flags are defined in the BPXYMODE macro and are a subset of the access permissions that apply to files:

## S\_IRUSR

Permits the process that owns the message queue to read it.

# S\_IWUSR

Permits the process that owns the message queue to alter it.

## S\_IRGRP

Permits the group associated with the message queue to read it.

#### S\_IWGRP

Permits the group associated with the message queue to alter it.

## S\_IROTH

Permits others to read the message queue.

### S\_IWOTH

Permits others to alter the message queue.

See <u>"BPXYIPCP – Map Interprocess Communications Permissions" on page 431</u> and <u>"BPXYMODE –</u> Map Mode Constants" on page 437.

#### return\_value

(output,INT,4) is a variable where the service returns the message queue identifier associated with *key* if the request is successful, or -1 if it is not successful.

#### return\_code

(output,INT,4) is a variable where the service stores the return code. A return code is returned only if *return\_value* is -1.

#### reason\_code

(output,INT,4) is a variable where the service stores the reason code. A reason code is returned only if *return\_value* is -1.

## **Usage Notes**

- 1. As long as a thread knows the message queue identifier and access is permitted, the thread can issue msgctl (BPX1QCT), msgsnd (BPX1QSN), or msgrcv (BPX1QRC) calls for that message queue, and msgget is not needed.
- 2. This service creates a data structure defined by MSQID\_DS, if either of the following is true:
  - IPC\_PRIVATE is specified in the key parameter.
  - The IPC\_CREAT flag is set, and the specified *key* value does not already have a message queue identifier associated with it.

The MSQID\_DS data structure is defined in the BPXYMSG macro, and some values are mapped into it from the BPXYIPCP macro. See <u>"BPXYMSG – Map Interprocess Communications Message Queues" on</u> page 439 and "BPXYIPCP – Map Interprocess Communications Permissions" on page 431.

- 3. Upon creation, the MSQID\_DS data structure is initialized as follows:
  - IPC\_CUID and IPC\_UID are set to the effective user ID of the calling task.
  - IPC\_CGID and IPC\_GID are set to the effective group ID of the calling task.
  - The low-order 9-bits of IPC\_MODE are equal to the low-order 9-bits of the message\_flags parameter.
  - MSG\_QBYTES is set to the system limit defined by parmlib.
- 4. The message queue is removed from the system by calling the msgctl (BPX1QCT) service with the IPC\_RMID command.
- 5. Users of message queues are responsible for removing them when they are no longer needed. Failure to do so will tie up system resources.

## **Characteristics and Restrictions**

- 1. There is a maximum number of message queues allowed in the system.
- 2. The invoker is restricted by the ownership, read, and read-write permissions for the specified message queue as defined by the msgget (BPX1QGT) and msgctl (BPX1QCT) services.

#### Example

The following code creates a private message queue. For the data structure, see <u>"BPXYMSG – Map</u> Interprocess Communications Message Queues" on page 439.

MVI S\_TYPE, IPC\_CREAT+IPC\_EXCL Error if exists

MVI S\_MODE1,0 Not used MVI S\_MODE2,S\_IRUSR All read and write permissions

MVI S\_MODE3,S\_IWUSR+S\_IRGRP+S\_IWGRP+S\_IROTH+S\_IWOTH

| SPACE | 1                  |                                     |   |
|-------|--------------------|-------------------------------------|---|
| CALL  | BPX1QGT,           | Create a message queue +            |   |
|       | (=A(IPC_PRIVATE),  | Input: Key +                        |   |
|       | S_MODE,            | Input: Creation flags BPXYMODE/IPC+ |   |
|       | RETVAL,            | Return value: -1 or semaphore ID +  |   |
|       | RETCODE,           | Return code +                       |   |
|       | RSNCODE),          | Reason code +                       | · |
|       | VL,MF=(E,PLIST)    |                                     |   |
| SPACE | ,                  |                                     |   |
|       | R15,B'1111',RETVAL | Test return value                   |   |
|       | PSEUDO             | Branch on msgget failure            |   |
| ST    | R15,MSG_ID         | Store MSG_ID associated with key    |   |
|       |                    |                                     |   |

# **Return Codes and Reason Codes**

This service can return the following return codes:

| Return Code | Explanation                                                                                                    |
|-------------|----------------------------------------------------------------------------------------------------|
| EACCES      | A message queue identifier exists for the specified <i>key</i> , but access permission, as specified by the low-order 9-bits of the <i>message_flags</i> parameter (the S_ flags), is not granted. |
|             | The following reason code can accompany this return code: JRIpcDenied.                                                                                                    |
| EEXIST      | A message queue identifier exists for the specified <i>key</i> , and the IPC_CREAT and IPC_EXCL flags are both set.                                                                                |
|             | The following reason code can accompany this return code: JRIpcExists.                                                                                                    |
| EINVAL      | The <i>message_flags</i> parameter included bits not supported by this service.                                                                                                    |
|             | The following reason code can accompany this return code: JRIpcBadFlags.                                                                                                    |
| ENOENT      | A message queue identifier does not exist for the specified <i>key</i> , and the IPC_CREAT flag was not set.                                                                                       |
|             | The following reason code can accompany this return code: JRIpcNoExist.                                                                                                    |
| ENOSPC      | A message queue is to be created, but the system-imposed limit on the maximum number of message queue identifiers allocated system-wide would be exceeded.                                         |
|             | The following reason code can accompany this return code: JRIpcMaxIDs.                                                                                                    |

For a complete list of return codes for OpenExtensions callable services, see <u>Appendix A</u>, "Return Codes," <u>on page 487</u>. For a complete list of reason codes for OpenExtensions callable services, with explanations and required actions, see <u>Appendix B</u>, "Reason Codes," on page 495.

# **Related Services**

- <u>"msgctl (BPX1QCT) Perform Message Queue Control Operations" on page 169</u>
- "msgrcv (BPX1QRC) Receive a Message from a Message Queue" on page 175
- "msgsnd (BPX1QSN) Send a Message to a Message Queue" on page 178
- "w\_getipc (BPX1GET) Query Interprocess Communications" on page 391

# msgrcv (BPX1QRC) - Receive a Message from a Message Queue

## **BPX1QRC**

message\_queue\_ID message\_address message\_ALET message\_size message\_type message\_flag return\_value return\_code reason code

## **Purpose**

Use the msgrcv (BPX1QRC) service to receive a message from a message queue.

## **Parameters**

#### message\_queue\_ID

(input,INT,4) is a variable for specifying the message queue identifier.

#### message\_address

(input,INT,4) is a variable for specifying the address of a buffer mapped by the MSGBUF or MSGXBUF data structure in the BPXYMSG macro. See <u>"BPXYMSG – Map Interprocess Communications Message</u> Queues" on page 439.

#### message\_ALET

(input,INT,4) is a variable for specifying the access list entry token (ALET) for *message\_address* that identifies the address space or data space where the buffer resides:

- 0 indicates the buffer resides in the user's primary address space.
- All other values are ignored.

#### message\_size

(input,INT,4) is a variable for specifying the length of the message text to be placed into the buffer pointed to by the *message\_address* parameter.

If the MSG\_INFO flag is set, the buffer should be 20 bytes longer than *message\_size*. Otherwise, the buffer should be 4 bytes longer than *message\_size*. It is the responsibility of the caller to ensure that the buffer is large enough to hold the message to be received.

The message may be truncated by setting the MSG\_NOERROR flag. Specifying a *message\_size* of 0 with the MSG\_NOERROR flag is useful for receiving the message type without the message text.

#### message\_type

(input,INT,4) is a variable for specifying the type of message to be received:

- If message\_type is zero, the first message on the queue is received.
- If *message\_type* is greater than zero, the first message of that message type is received.
- If *message\_type* is less than zero, the first message of the lowest type that is less than or equal to the absolute value of *message\_type* is received.

#### message\_flag

(input,INT,4) is a variable for specifying receive options:

#### MSG\_NOERROR

The received message is to be truncated to *message\_size* (mapped in the BPXYMSG macro). The truncated part of the message is lost and no indication of the truncation is given to the caller.

#### MSG\_INFO

The received message is to be of the MSGXBUF format mapped in the BPXYMSG macro, not the MSGBUF format.

#### **IPC\_NOWAIT**

Indicates the action to be taken if a message of the desired type is not on the queue, as follows:

- If IPC\_NOWAIT is specified, the caller will return immediately with an error (ENOMSG).
- If IPC\_NOWAIT is not specified, the calling thread will suspend execution until one of the following occurs:
  - A message of the desired type is placed on the queue.
  - The message queue is removed from the system (EIDRM).
  - The caller receives a signal (EINTR).

The MSG\_NOERROR and MSG\_INFO flags are defined in the BPXYMSG macro. The IPC\_NOWAIT flag is defined in the BPXYIPCP macro.

#### return\_value

(output,INT,4) is a variable where the service returns the number of bytes of message text received (MSG\_MTEXT) if the request is successful, or -1 if it is not successful.

#### return\_code

(output,INT,4) is a variable where the service stores the return code. A return code is returned only if *return\_value* is -1.

#### reason\_code

(output,INT,4) is a variable where the service stores the reason code. A reason code is returned only if *return\_value* is -1.

## **Usage Notes**

- 1. Within the type specifications, the longest waiting thread will be reactivated first (FIFO). For example, if a message send for type 3 occurs when there are two threads waiting on message type 3 and one thread waiting on message type 2, the oldest waiter for message type 3 receive will be posted first.
- 2. Read access to the specified message queue is required.

## **Characteristics and Restrictions**

The invoker is restricted by the ownership, read, and read-write permissions defined by the msgget (BPX1QGT) and msgctl (BPX1QCT) services.

#### Example

The following code receives a message from the message queue identified by MSG\_ID. For the data structure, see "BPXYMSG — Map Interprocess Communications Message Queues" on page 439.

| MVC   | R15,BUFFERA<br>R15,BUFA<br>MSGBUF,R15<br>MSG_TYPE(4),=A(0)<br>BUFLENA(4),=A(MSO#LENA | R15 -> Utility buffer      |           |
|-------|--------------------------------------------------------------------------------------|----------------------------|-----------|
| MVC   |                                                                                      |                            |           |
|       |                                                                                      | Wall IOI message           |           |
| DROP  | R15                                                                                  |                            |           |
| SPACE | ,                                                                                    |                            |           |
| CALL  | BPX1QRC,                                                                             | Receive a message (msgrcv) | ) +       |
|       | (MSG ID,                                                                             | Input: MessageQueueID      | +         |
|       | BUFA,                                                                                |                            | BPXYMSG + |
|       | PRIMÁRYALET,                                                                         | Input: ALET of message bu: | ffer +    |
|       | BUFLENA,                                                                             | Input: Length MSGBUF       | +         |
|       | =A(0),                                                                               | Input: Message Type        | BPXYMSG + |
|       |                                                                                      |                            |           |
|       | FLAGS,                                                                               | Input: Flags               | BPXYIPCP+ |

| REIVAL,         |
|-----------------|
| RETCODE,        |
| RSNCODE),       |
| VL,MF=(E,PLIST) |
|                 |

Return value: 0, -1 + Return code + Reason code +

# **Return Codes and Reason Codes**

This service can return the following return codes:

| Return Code | Explanation                                                                                                    |
|-------------|----------------------------------------------------------------------------------------------------|
| E2BIG       | The length of the message text (MSG_MTEXT) is greater than the specified <i>message_size,</i> and the MSG_NOERROR flag is not set. |
|             | The following reason code can accompany this return code: JRMsq2Big.                                                               |
| EACCES      | Operation permission is denied to the calling task.                                                                                |
|             | The following reason code can accompany this return code: JRIpcDenied.                                                             |
| EIDRM       | <i>message_queue_ID</i> was removed from the system while the invoker was waiting.                                                 |
|             | The following reason code can accompany this return code: JRIpcRemoved.                                                            |
| EINTR       | The function was interrupted by a signal.                                                                                          |
|             | The following reason code can accompany this return code: JRIpcSignaled.                                                           |
| EINVAL      | <i>message_queue_ID</i> is not a valid message queue identifier, or <i>message_size</i> is<br>less than 0.                         |
|             | The following reason codes can accompany this return code: JRIpcBadID, JRMsqBadSize.                                               |
| EFAULT      | The <i>message_address</i> parameter specified an address that caused the service to program check.                                |
|             | The following reason code can accompany this return code: JRBadAddress.                                                            |
| ENOMSG      | The queue does not contain a message of the desired type, and the IPC_NOWAIT flag is set.                                          |
|             | The following reason codes can accompany this return code: JRMsqNoMsg.                                                             |

For a complete list of return codes for OpenExtensions callable services, see <u>Appendix A</u>, "Return Codes," <u>on page 487</u>. For a complete list of reason codes for OpenExtensions callable services, with explanations and required actions, see <u>Appendix B</u>, "Reason Codes," on page 495.

# **Related Services**

- "msgctl (BPX1QCT) Perform Message Queue Control Operations" on page 169
- "msgget (BPX1QGT) Create or Find a Message Queue" on page 172
- "msgsnd (BPX1QSN) Send a Message to a Message Queue" on page 178

# msgsnd (BPX1QSN) - Send a Message to a Message Queue

## **BPX1QSN**

message\_queue\_ID message\_address message\_ALET message\_size message\_flag return\_value return\_code reason\_code

# Purpose

Use the msgsnd (BPX1QSN) service to send a message to a message queue.

# **Parameters**

## message\_queue\_ID

(input,INT,4) is a variable for specifying the message queue identifier.

## message\_address

(input,INT,4) is a variable for specifying the address of a buffer that contains the message to be sent. The buffer is mapped by the MSGBUF data structure in the BPXYMSG macro. See <u>"BPXYMSG – Map</u> <u>Interprocess Communications Message Queues</u>" on page 439. The message type (MSG\_TYPE field) is the first word of the message and must be greater than zero.

#### message\_ALET

(input,INT,4) is a variable for specifying the access list entry token (ALET) for *message\_address* that identifies the address space or data space where the buffer resides:

- O indicates the buffer resides in the user's primary address space.
- All other values are ignored.

#### message\_size

(input,INT,4) is a variable for specifying the length of the message text contained in the buffer pointed to by the *message\_address* parameter. This length does not include the 4-byte MSG\_TYPE field that precedes the message text field (MSG\_MTEXT). For example, a message with a MSG\_TYPE and no MSG\_MTEXT would have a *message\_size* of 0.

#### message\_flag

(input,INT,4) is a variable that specifies the action to be taken if one or more of the following conditions are true:

- Placing the message on the message queue would cause the current number of bytes on the message queue (*msg\_cbytes*) to be greater than the maximum number of bytes allowed on the message queue (*msg\_qbytes*).
- The total number of messages on the message queue (*msg\_qnum*) is equal to the system-imposed limit.

The actions are as follows:

- If IPC\_NOWAIT is specified, the caller will return immediately with an error (EAGAIN).
- If IPC\_NOWAIT is not specified, the calling thread will suspend execution until one of the following occurs:

- The message is sent.
- The message queue is removed from the system (EIDRM).
- The caller receives a signal (EINTR).

The IPC\_NOWAIT flag is defined in the BPXYIPCP macro.

#### return\_value

(output,INT,4) is a variable where the service returns a value of 0 if the request is successful, or -1 if it is not successful.

#### return\_code

(output,INT,4) is a variable where the service stores the return code. A return code is returned only if *return\_value* is -1.

#### reason\_code

(output,INT,4) is a variable where the service stores the reason code. A reason code is returned only if *return\_value* is -1.

### **Usage Note**

Write access to the specified message queue is required.

## **Characteristics and Restrictions**

The invoker is restricted by the ownership, read, and read-write permissions defined by the msgget (BPX1MGT) and msgctl (BPX1MCT) services.

#### Example

The following code adds a message to the message queue identified by MSG\_ID. For the data structure, see "BPXYMSG – Map Interprocess Communications Message Queues" on page 439.

```
R15,BUFFERA
                                            R15 -> Utility buffer
LA
ST
         R15,BUFA
USING MSGBUF, R15
         MSG_TYPE(4),=A(0)
MSG_MTEXT(11),=CL11'QSN MSG TEXT'
BUFLENA(4),=A(15)
MVC
MVC
MVC
         FLAGS(4),=A(IPC_NOWAIT) Don't wait on queue full
MVC
DROP
         R15
SPACE
         ,
BPX1QSN,
(MSG_ID,
BUFA,
PRIMARYALET,
BUFLENA,
FLAGS,
Send a message (msgshu)
Input: MessageQueueID
Input: ->MSGBUF
BUFLENA,
Input: ALET of message buffer
BUFLENA,
Input: Length MSGBUF
BUFLENA,
Return value: 0, -1
CALL BPX1QSN,
                                                                                                    +
                                                                                       BPXYMSG +
                                                                                                    +
                                                                                       BPXYIPCP+
                                                                                                    +
         RETCODE,
                                            Return code
         RSNCODE),
                                            Reason code
                                                                                                    +
         VL, MF=(E, PLIST)
```

## **Return Codes and Reason Codes**

This service can return the following return codes:

| Return Code | Explanation                                                                                                |
|-------------|----------------------------------------------------------------------------------------------------|
| EACCES      | Operation permission is denied to the calling task.                                                        |
|             | The following reason code can accompany this return code: JRIpcDenied.                                     |
| EAGAIN      | The message cannot be sent, and <i>message_flag</i> is set to IPC_NOWAIT.                                  |
|             | The following reason codes can accompany this return code:<br>JRMsqQueueFullMessages, JRMsqQueueFullBytes. |

| Return Code | Explanation                                                                                           |
|-------------|----------------------------------------------------------------------------------------------------|
| EIDRM       | <i>message_queue_ID</i> was removed from the system while the invoker was waiting.                    |
|             | The following reason code can accompany this return code: JRIpcRemoved.                               |
| EINTR       | The function was interrupted by a signal, and the message was not sent.                               |
|             | The following reason code can accompany this return code: JRIpcSignaled.                              |
| EINVAL      | One of the following conditions is true:                                                              |
|             | <ul> <li>message_queue_ID is not a valid message queue identifier.</li> </ul>                         |
|             | <ul> <li>The MSG_TYPE field of the message is less than 1.</li> </ul>                                 |
|             | • <i>message_size</i> is less than zero or greater than the system-imposed limit.                     |
|             | The following reason codes can accompany this return code: JRIpcBadID,<br>JRMsqBadSize, JRMsqBadType. |
| EFAULT      | The <i>message_address</i> parameter specified an address that caused the service to program check.   |
|             | The following reason code can accompany this return code: JRBadAddress.                               |
| ENOMEM      | There are not enough system storage exits to send the message, and the message was not sent.          |
|             | The following reason code can accompany this return code: JRSmNoStorage.                              |

For a complete list of return codes for OpenExtensions callable services, see <u>Appendix A</u>, "<u>Return Codes</u>," <u>on page 487</u>. For a complete list of reason codes for OpenExtensions callable services, with explanations and required actions, see <u>Appendix B</u>, "Reason Codes," on page 495.

# **Related Services**

- <u>"msgctl (BPX1QCT) Perform Message Queue Control Operations" on page 169</u>
- "msgget (BPX1QGT) Create or Find a Message Queue" on page 172
- "msgrcv (BPX1QRC) Receive a Message from a Message Queue" on page 175

# open (BPX10PN) - Open a File

#### BPX10PN

| pathname_length |  |  |
|-----------------|--|--|
| pathname        |  |  |
| options         |  |  |
| mode            |  |  |
| return_value    |  |  |
| return_code     |  |  |
| reason_code     |  |  |

## Purpose

Use the open (BPX1OPN) service to gain access to a file and create a file descriptor for it. You identify the file by its path name.

## **Parameters**

#### pathname\_length

(input,INT,4) is a variable for specifying the length of the *pathname* parameter.

#### pathname

(input,CHAR,*pathname\_length*) is a variable for specifying the path name of the file to be opened. See "Understanding Byte File System (BFS) Path Name Syntax" on page 6.

#### options

(input,INT,4) is a variable for specifying the binary flags that describe how the file is to be opened. For descriptions of the options, see "Usage Notes" on page 181.

This parameter is mapped by the BPXYOPNF macro. See <u>"BPXYOPNF – Map Flag Values for the open</u> and fcntl Services" on page 447.

#### mode

(input,INT,4) is a variable for specifying the permissions the caller grants to itself, to its groups, and to any user. This parameter is mapped by the BPXYMODE macro. See <u>"BPXYMODE – Map Mode</u> Constants" on page 437.

If create or exclusive create is not specified on the options parameter, the mode parameter is ignored.

#### return\_value

(output,INT,4) is a variable where the service stores the file descriptor if the file was opened successfully, or -1 if it is not successful.

#### return\_code

(output,INT,4) is a variable where the service stores the return code. A return code is returned only if *return\_value* is -1.

#### reason\_code

(output,INT,4) is a variable where the service stores the reason code. A reason code is returned only if *return\_value* is -1.

## **Usage Notes**

When a file is created with the Create or Exclusive\_create options of the *Options* parameter, the file permission bits as specified in the *Mode* parameter are modified by the process's file creation mask (see "umask (BPX1UMK) — Set or Return the File Mode Creation Mask" on page 374) and then used to set the file permission bits of the file being created.

**Exclusive Create Option:** If the exclusive create bit is set and the create bit is not set, the exclusive create bit is ignored.

**Truncate Option:** Turning on the truncate bit opens the file as though it had been created earlier, but never written into. The mode and owner of the file do not change (although the change time and modification time do); but the file's contents are discarded. The file offset, which indicates where the next write is to occur, points to the first byte of the file.

**Nonblock Option:** A FIFO special file is a shared file from which the first data written is the first data read. The Nonblock option is a way of coordinating write and read requests between processes sharing a FIFO special file. It works this way, provided that no other conditions interfere with opening the file successfully:

- If a file is opened read-only and Nonblock is specified, the open request succeeds. Control returns to the caller immediately.
- If a file is opened write-only and Nonblock is specified, the open request completes successfully, provided that another process has the file open for reading. If another process does not have the file open for reading, the request ends with *return\_value* set to -1.
- If a file is opened read-only and Nonblock is omitted, the request is blocked (control is not returned to the caller) until another process opens the file for writing.
- If a file is opened write-only and Nonblock is omitted, the request is blocked (control is not returned to the caller) until another process opens the file for reading.

## Example

The following code opens file **usr/inv/nov.d** with user read-write, group read and other read. A file descriptor (FILEDESC) is returned. This example follows the rules of reentrancy. For linkage information, see <u>Appendix D</u>, "Reentrant and Nonreentrant Linkage Examples," on page 551. For the data structure see <u>"BPXYOPNF – Map Flag Values for the open and fcntl Services" on page 447</u> and <u>"BPXYMODE – Map Mode Constants" on page 437</u>.

```
BUFFERA(13),=CL13'usr/inv/nov.d'
MVC.
MVC
      BUFLENA, =F'13'
XC
      S_MODE, S_MODE
MVI
      S_MODE2,S_IRUSR User read/
S_MODE3,S_IWUSR+S_IRGRP+S_IROTH
                             User read/write, group read,
MVI
                                                   other read
      O_FLAGS(OPNF#LENGTH),O_FLAGS
XC
MVI
      O FLAGS4,0 CREAT+0 RDWR Create, open for read and write
SPACE
CALL BPX10PN.
                             Open a file
                                                                  +
      (BUFLENA,
                             Input: Pathname length
                                                                  +
                            Input: Pathname
Input: Access
      BUFFERA,
                                                        BPXYOPNF +
      O_FLAGS,
      S MODE,
                                                        BPXYMODE +
      RETVAL,
                             Return value:-1 or file descriptor+
      RETCODE
                             Return code
      RSNCODE),
      VL,MF=(E,PLIST)
                            Reason code
      R15,B'1111',RETVAL
ICM
                             Test RETVAL
      PSEUDO
                             Branch if negative (-1 = failure)
BL
ST
      R15,FILEDESC
                             Store the file descriptor
```

# **VM-Related Information**

The Execution access requested bit is used by the exec service (see <u>"exec (BPX1EXC) – Run a Program"</u> on page 72) to verify that the process has permission to run the specified file. When open succeeds, the specified file is treated as read-only for this case.

# **Return Codes and Reason Codes**

This service can return the following return codes:

| Return Code  | Explanation                                                                                                    |
|--------------|----------------------------------------------------------------------------------------------------|
| EACCES       | Reasons for being denied access include these:                                                                                                    |
|              | <ul> <li>The calling process does not have permission to search one of the<br/>directories specified in the <i>pathname</i> parameter.</li> </ul>                                                  |
|              | <ul> <li>The calling process does not have permission to open the file in the way<br/>specified by options parameter.</li> </ul>                                                                   |
|              | <ul> <li>The file does not exist, and the calling process does not have permission to<br/>write into files in the directory the file would have been created in.</li> </ul>                        |
|              | <ul> <li>The truncate option was specified, but the process does not have write<br/>permission for the file.</li> </ul>                                                                            |
| EAGAIN       | Resources were temporarily unavailable.                                                                                                    |
| EBUSY        | Typical causes:                                                                                                    |
|              | • An attempt was made to open a terminal which is already in use by another process.                                                                                                    |
|              | <ul> <li>The process has already opened one terminal.</li> </ul>                                                                                                    |
|              | Consult the reason code to determine the exact reason the error occurred.                                                                                                    |
| EEXIST       | The exclusive create option was specified, but the file already exists.                                                                                                    |
|              | Consult the reason code to determine the exact reason the error<br>occurred. The following reason code can accompany this return code:<br>JRFileExistsExclFlagSet.                                 |
| EINTR        | The open operation was interrupted by a signal.                                                                                                    |
| EINVAL       | The <i>options</i> parameter does not specify a valid combination of the O_RDONLY, O_WRONLY and O_TRUNC bits, or the file type specified in the <i>mode</i> parameter is not valid.                |
|              | Consult the reason code to determine the exact reason the error occurred.<br>The following reason codes can accompany this return code: JRInvOpenFlags<br>and JROpenFlagConflict.                  |
| EISDIR       | The file specified by <i>pathname</i> is a directory and the <i>options</i> parameter specifies write or read/write access.                                                                        |
|              | Consult the reason code to determine the exact reason the error<br>occurred. The following reason code can accompany this return code:<br>JRDirWriteRequest.                                       |
| ELOOP        | A loop exists in symbolic links encountered during resolution of the <i>pathname</i> argument. This error is issued if more than 8 symbolic links are detected in the resolution of the path name. |
| EMFILE       | The process has reached the maximum number of file descriptors it can have open.                                                                                                    |
| ENAMETOOLONG | The <i>pathname</i> parameter is longer than 1023 characters, or a component of the path name is longer than 255 characters. (CMS does not support file name truncation.)                          |
| ENFILE       | CMS has reached the maximum number of file descriptors it can have open.                                                                                                    |

| Return Code | Explanation                                                                                                    |
|-------------|----------------------------------------------------------------------------------------------------|
| ENODEV      | Typical causes:                                                                                                    |
|             | <ul> <li>An attempt was made to open a character special file for a device not<br/>supported by CMS.</li> </ul>                                                                                                    |
|             | <ul> <li>An attempt was made to open a character special file for a device which is<br/>not yet initialized.</li> </ul>                                                                                                    |
|             | Consult the reason code to determine the exact reason the error occurred.<br>The following reason code can accompany this return code: JRNoCTTY.                                                                             |
| ENOENT      | Typical causes:                                                                                                    |
|             | <ul> <li>The request did not specify that the file was to be created, but the file<br/>named by <i>pathname</i> was not found.</li> </ul>                                                                                    |
|             | <ul> <li>The request asked for the file to be created, but some component of<br/>pathname was not found, or the pathname parameter was blank.</li> </ul>                                                                     |
|             | Consult the reason code to determine the exact reason the error<br>occurred. The following reason codes can accompany this return code:<br>JREndingSlashOCreat, JRNoFileNoCreatFlag, and JRQuiescing.                        |
| ENOSPC      | The directory or file system intended to hold a new file has insufficient space.                                                                                                    |
| ENOTDIR     | A component of <i>pathname</i> is not a directory.                                                                                                    |
| ENXIO       | The open request specified write-only and nonblock for a FIFO special file,<br>but no process has the file open for reading. For terminals, it can mean that<br>the major number associated with the path name is not valid. |
| EROFS       | The <i>pathname</i> parameter names a file on a read-only file system, but options that would allow the file to be altered were specified: write-only, read/write, truncate, or—for a new file—create.                       |
|             | Consult the reason code to determine the exact reason the error occurred. The following reason codes can accompany this return code: JRReadOnlyFileSetWriteReq and JRReadOnlyFileSetCreatReq.                                |

For a complete list of return codes for OpenExtensions callable services, see <u>Appendix A</u>, "Return Codes," <u>on page 487</u>. For a complete list of reason codes for OpenExtensions callable services, with explanations and required actions, see Appendix B, "Reason Codes," on page 495.

# **Related Services**

- "close (BPX1CLO) Close a File or Socket" on page 34
- "exec (BPX1EXC) Run a Program" on page 72
- "fcntl (BPX1FCT) Control Open File Descriptors" on page 88
- "Iseek (BPX1LSK) Change the File Offset" on page 154
- "read (BPX1RED) Read from a File or Socket" on page 228
- "stat (BPX1STA) -- Get Status Information about a File by Path Name" on page 340
- "write (BPX1WRT) Write to a File or Socket" on page 401
- "umask (BPX1UMK) Set or Return the File Mode Creation Mask" on page 374.

# opendir (BPX10PD) - Open a Directory

### BPX10PD

directory\_name\_length directory\_name return\_value return\_code reason\_code

# **Purpose**

Use the opendir (BPX1OPD) service to open a directory so that it can be read with the readdir (BPX1RDD) service.

## **Parameters**

#### directory\_name\_length

(input,INT,4) is a variable for specifying the length of the *directory\_name* parameter.

#### directory\_name

(input,CHAR,*directory\_name\_length*) is a variable for specifying the name of the directory to be opened. Each component (subdirectory) of the directory name can be up to 255 characters. The complete directory name can be up to 1023 characters and does not require an ending null character.

#### return\_value

(output,INT,4) is a variable where the service stores a directory file descriptor describing the specified directory, if the request is successful, or -1 if it is not successful.

#### return\_code

(output,INT,4) is a variable where the service stores the return code. A return code is returned only if *return\_value* is -1.

#### reason\_code

(output,INT,4) is a variable where the service stores the reason code. A reason codes is returned only if *return\_value* is -1.

## **Usage Notes**

- 1. The opendir (BPX1OPD) service opens a directory so that the first readdir (BPX1RDD) service call starts reading at the first entry in the directory.
- 2. The *return\_value* parameter contains a file descriptor for a directory only. It can be used only as input to services that expect a directory file descriptor. These services are closedir (BPX1CLD), rewinddir (BPX1RWD), and readdir (BPX1RDD).

#### Example

The following code opens directory **/etc/passwd** so that it can be read by readdir. This example follows the rules of reentrancy. For linkage information, see <u>Appendix D</u>, "Reentrant and Nonreentrant Linkage Examples," on page 551.

```
BUFLENA, =F'11'
MVC.
      BUFFERA(11),=CL11'/etc/passwd'
MVC
SPACE
      BPX10PD,
CALL
                             Open a directory
      (BUFLENA,
                             Input: Directory name length
      BUFFERA,
                             Input: Directory name
      RETVAL,
                             Return value: -1 or directory f.d.
      RETCODE.
                             Return code
```

|     | RSNCODE),          | Reason code +                     |
|-----|--------------------|-----------------------------------|
|     | VL,MF=(E,PLIST)    |                                   |
| ICM | R15,B'1111',RETVAL | Test RETVAL                       |
| BL  | PSEUDO             | Branch if negative (-1 = failure) |
| ST  | R15,DIRECTDES      | Store the directory descriptor    |

# **Return Codes and Reason Codes**

This service can return the following return codes:

| Return Code  | Explanation                                                                                                    |
|--------------|----------------------------------------------------------------------------------------------------|
| EACCES       | The process does not have permission to search some component of the name specified as <i>directory_name</i> , or does not have permission to work with the directory itself.                                 |
| ELOOP        | A loop exists in symbolic links encountered during resolution of the <i>directory_name</i> argument. This error is issued if more than 8 symbolic links are detected in the resolution of the directory name. |
| EMFILE       | Too many other files are already open for the process.                                                                                                    |
| ENAMETOOLONG | The <i>directory_name</i> parameter is longer than 1023 bytes, or a component of the directory name is longer than 255 bytes.                                                                                 |
| ENFILE       | Too many files are already open in CMS.                                                                                                    |
| ENOENT       | The specified directory was not found.                                                                                                    |
|              | Consult the reason code to determine the exact reason the error<br>occurred. The following reason codes can accompany this return code:<br>JROpenDirNotFound and JRQuiescing.                                 |
| ENOTDIR      | Some component of the directory name is not a directory.                                                                                                    |
|              | Consult the reason code to determine the exact reason the error occurred.<br>The following reason code can accompany this return code: JRTargetNotDir.                                                        |

For a complete list of return codes for OpenExtensions callable services, see <u>Appendix A</u>, "Return Codes," <u>on page 487</u>. For a complete list of reason codes for OpenExtensions callable services, with explanations and required actions, see Appendix B, "Reason Codes," on page 495.

# **Related Services**

- "closedir (BPX1CLD) Close a Directory" on page 36
- "readdir (BPX1RDD) Read an Entry from a Directory" on page 231
- "rewinddir (BPX1RWD) Reposition a Directory Stream to the Beginning" on page 254.

# openvmf (BPX1VM5) - Perform OpenExtensions Platform **Functions**

| BPX1VM5       |  |
|---------------|--|
| function_code |  |
| buffer_length |  |
| buffer        |  |
| return_value  |  |
| return_code   |  |
| reason_code   |  |
|               |  |

# **Purpose**

E.

Use the openvmf (BPX1VM5) service to perform functions specific to the OpenExtensions platform.

# **Parameters**

#### function\_code

(input,INT,4) is a variable for specifying the function to be performed. This variable is mapped by the BPXYVM5 macro. See "BPXYVM5 – Map Function Code Values for the openvmf Service" on page 482. The possible function codes are:

| Function Code              | Meaning                                                                                                    |
|----------------------------|----------------------------------------------------------------------------------------------------|
| VM5_RELEASE_TOKEN          | Directs the Byte File System (BFS) to release any<br>BFS file tokens that may have been manipulated<br>by the caller.                                                                                                    |
| VM5_FILEPOOL_ADMIN_RESPECT | Directs BFS to <i>respect</i> file pool administration authority when determining whether a file can be accessed.                                                                                                    |
|                            | BFS file access is based on the user's UID<br>and GID values, but if the user is a file<br>pool administrator, the user is also given<br>the additional privileges given to a file pool<br>administrator.                              |
| VM5_FILEPOOL_ADMIN_IGNORE  | Directs BFS to <i>ignore</i> file pool administration authority when determining whether a file can be accessed.                                                                                                    |
|                            | BFS file access is based only on the user's UID and GID values.                                                                                                    |
| VM5_RESOLVE_INO            | Resolves an INO into a fully-qualified BFS path name.                                                                                                    |
|                            | Note: This function is intended for IBM use only.                                                                                                    |
| VM5_RESOLVE_PATH           | Resolves a partially- or fully-qualified BFS path<br>name, which may contain symbolic links or<br>mount external links, to its fully-qualified BFS<br>system root (FQR). The FQR takes the form, //<br>VMBFS: filepoolid: filespaceid. |

| Function Code        | Meaning                                                                                                    |
|----------------------|----------------------------------------------------------------------------------------------------|
| VM5_SET_SGID         | Receives a pointer to an array of supplementary group IDs (sGIDs) and resets the sGID list.                                                                                                    |
| VM5_SET_ALL_IDS      | Receives a pointer to an array that contains<br>supplementary group IDs (sGIDs), an effective<br>GID (eGID), and an effective UID (eUID) and then<br>resets the eGID, resets the sGID list, and resets<br>the eUID, in that order. |
| VM5_GET_FILESYS_TYPE | Obtains the file system type for a given path name.                                                                                                    |

## buffer\_length

(input/output,INT,4) is a variable for specifying the length of the *buffer* parameter. For some functions, the service may return a value. See the Usage Notes.

#### buffer

(input/output,CHAR,*buffer\_length*) is a variable to provide information that is dependent upon the function code specified. For some functions, the service may return a value. See the Usage Notes.

#### return\_value

(output,INT,4) is a variable where the service returns 0 if the request completes successfully, or -1 if the request is not successful.

#### return\_code

(output,INT,4) is a variable where the service stores the return code. A return code is returned only if *return\_value* is -1.

#### reason\_code

(output,INT,4) is a variable where the service stores the reason code. A reason code is returned only if *return\_value* is -1.

## **Usage Notes**

- 1. The buffer is not used for function codes VM5\_RELEASE\_TOKEN, VM5\_FILEPOOL\_ADMIN\_RESPECT, and VM5\_FILEPOOL\_ADMIN\_IGNORE. In these cases, the buffer length and buffer parameters are ignored.
- 2. OpenExtensions services make use of CMS Multitasking services. An application that uses OpenExtensions services cannot issue OpenExtensions calls from interrupt handlers and cannot use non-CMS Multitasking wait services. However, if these conditions cannot be met, then some problems can be avoided by calling openvmf (BPX1VM5) with function code VM5\_RELEASE\_TOKEN to release BFS file tokens immediately before entering any kind of non-CMS Multitasking wait state.
- 3. For function code VM5\_RESOLVE\_INO, the buffer length and buffer parameters are used as follows:

## • Input

- buffer\_length must be greater than or equal to 1200 bytes. This is PATH\_MAX (1023 bytes) plus null plus the maximum system root length (FQR = 27 bytes) plus the BPXYSTAT length.
- *buffer* must contain the following values:

```
file pool ID (CHAR,8)
file space ID (CHAR,8)
INO (INT,4)
```

#### • Output

- *buffer\_length* contains the length of the BFS path name.
- *buffer* contains the attributes of the BFS object followed by the fully-qualified BFS path name.

The caller can tell where the path name starts because the caller knows the length of the attribute section (it is mapped by BPXYSTAT). The caller can tell whether attributes are being returned (they

were not returned prior to VM/ESA<sup>®</sup> 2.4.0) by the very last byte of the buffer. If the last byte is X'FF', then attributes are being returned; otherwise, the last byte is 0.

In resolving the INO, this function does not traverse mount points or resolve symbolic links.

4. For function code VM5\_RESOLVE\_PATH, the buffer length and buffer parameters are used as follows:

- Input
  - *buffer\_length* must be greater than or equal to 1024 bytes (PATH\_MAX + null).
  - *buffer* must contain a null-terminated BFS path name.
- Output
  - *buffer\_length* contains the length of the fully-qualified BFS system root (FQR).
  - buffer contains the FQR. The FQR may include an ending slash and is null-terminated.

5. For function code VM5\_SET\_SGID, the buffer length and buffer parameters are used as follows:

- Input
  - *buffer\_length* must be greater than or equal to the length of the buffer contents described below.
  - *buffer* contains the sGID count (first 4 bytes) and a pointer to a list of sGIDs (second 4 bytes).

If the sGID count is zero, the sGID pointer is ignored and the sGID list for the active process is cleared.

#### • Output

- None.

6. For function code VM5\_SET\_ALL\_IDS, the buffer length and buffer parameters are used as follows:

- Input
  - *buffer\_length* must be greater than or equal to the length of the buffer contents described below.
  - *buffer* must contain the following fields:

eUID (INT,4) eGID (INT,4) sGID count (INT,4) pointer to an sGID list (INT,4) failed-call word (INT,4)

If the sGID count is zero, the sGID pointer is ignored and the sGID list for the active process is cleared. The failed-call word is an output field.

#### • Output

- If a failure occurs, *buffer* contains a value in the failed-call word that indicates which of the subfunctions failed:

Word

Failure

Setting the sGID list

2

1

Setting the eGID

3

Setting the eUID

7. For function code VM5\_GET\_FILESYS\_TYPE, the buffer length and buffer parameters are used as follows:

```
• Input
```

- *buffer\_length* is the length of the buffer, which is a minimum of 8, or the length of the null-terminated BFS path name provided in *buffer*.
- *buffer* must contain a null-terminated BFS path name.

## • Output

- *buffer* contains the file system type as defined by BPXYVM5. For example, if the path name represents a file residing in an NFS-mounted file system, BPXFSNFS is returned.

## Example

The following code forces BFS to release any file tokens that may be held by the application. For linkage information, see <u>Appendix D</u>, "Reentrant and Nonreentrant Linkage Examples," on page 551. For the data structure, see "BPXYVM5 – Map Function Code Values for the openvmf Service" on page 482.

| LA   | BUFLENA,=F'0'<br>R15,VM5_RELEASE_TOKEN<br>R15,VMFUNC |                                |   |
|------|------------------------------------------------------|--------------------------------|---|
| CALL | BPX1VM5,                                             | Perform z/VM Platform function | + |
|      | (VMFUNC,                                             | Input: openvmf, BPXYVM5        | + |
|      | BUFLENA,                                             | Input: Pathname length         | + |
|      | BUFFERA,                                             | Input: Pathname                | + |
|      | RETVAL,                                              | Return value: 0 or -1          | + |
|      | RETCODE,                                             | Return code                    | + |
|      | RSNCODE),                                            | Reason code                    | + |
|      | VL,MF=(É,PLIST)                                      |                                |   |

The following code forces BFS to ignore file pool administration authority when determining whether a file can be accessed.

```
BUFLENA,=F'0'
R15,VM5_FILEPOOL_ADMIN_IGNORE
R15,VMFUNC
MVC
LA
ST
SPACE ,
CALL
       BPX1VM5,
                                  Perform z/VM Platform function +
                               Input: openvmf, BPXYVM5
Input: Pathname length
Input: Pathname
       (VMFUNC,
       BUFLENA,
                                                                             +
       BUFFERA,
       RETVAL,
                                Return value: 0 or -1
       RETCODE
                                 Return code
       RSNCODE)
                                 Reason code
       VL,MF=(E,PLIST)
```

# **Return Codes and Reason Codes**

This service can return the following return codes:

| Return Code | Explanation                                                                                |
|-------------|--------------------------------------------------------------------------------------------|
| EINVAL      | The <i>function_code</i> , <i>buffer</i> , or <i>buffer_length</i> parameter is incorrect. |
| ENOENT      | The BFS object does not exist.                                                             |

For a complete list of return codes for OpenExtensions callable services, see <u>Appendix A</u>, "<u>Return Codes</u>," <u>on page 487</u>. For a complete list of reason codes for OpenExtensions callable services, with explanations and required actions, see <u>Appendix B</u>, "<u>Reason Codes</u>," on page 495.

# openvmf7 (BPX1VM7) — Perform z/VM NFS Client Functions

#### BPX1VM7

function\_code foreign\_host\_length foreign\_host buffer\_length buffer return\_value return\_code reason\_code

## **Purpose**

Use the openvmf7 (BPX1VM7) service to perform functions specific to the Network File System (NFS) Client for the z/VM platform.

## **Parameters**

#### function\_code

(input,INT,4) is a variable for specifying the function to be performed. This variable is mapped by the BPXYVM7 macro. See <u>"BPXYVM7 – Map the Function Code Values and Buffer for the openvmf7</u> Service" on page 484. The possible function codes are:

| Function Code       | Meaning                                                                                                    |
|---------------------|----------------------------------------------------------------------------------------------------|
| VM7_GET_EXPORT_LIST | Obtain the list of file systems exported by <i>foreign_host,</i> and the list of clients allowed to mount each one. |
| VM7_GET_DUMP_LIST   | Obtain the list of file systems mounted at <i>foreign_host</i> .                                                    |
| VM7_PCNFS_AUTH      | Authenticate user ID at <i>foreign_host</i> , and retrieve UID and GID information in effect there.                 |

## foreign\_host\_length

(input,INT,4) is a variable specifying the length of the *foreign\_host* parameter.

## foreign\_host

(input,CHAR,foreign\_host\_length) is a variable specifying the name of the remote host.

#### buffer\_length

(input,INT,4) is a variable for specifying the length of the buffer parameter. See the Usage Notes.

#### buffer

(input/output,CHAR,buffer\_length) is a variable for providing information that is dependent upon the function code specified. For some functions, the service may return a value. See the Usage Notes. The buffer is mapped by the BPXYVM7 macro. See <u>"BPXYVM7 – Map the Function Code Values and Buffer</u> for the openvmf7 Service" on page 484.

#### return\_value

(output,INT,4) is a variable where the service returns 0 if the request completes successfully, or -1 if the request is not successful.

#### return\_code

(output,INT,4) is a variable where the service stores the return code. A return code is returned only if *return\_value* is -1.

## reason\_code

(output,INT,4) is a variable where the service stores the reason code. A reason code is returned only if *return\_value* is -1.

## **Usage Notes**

- 1. The buffer is used for all function codes.
- 2. For function code VM7\_GET\_EXPORT\_LIST, the buffer length and buffer parameters are used as follows:
  - Input
    - *buffer\_length* must be 4 bytes or greater.
  - Output
    - buffer contains the number of entries (VM7E\_ENTRY\_COUNT) in the first word and as much of the remaining information as will fit. See the mapping for VM7E\_EXPORT\_LIST in the BPXYVM7 macro.
- 3. For function code VM7\_GET\_DUMP\_LIST, the buffer length and buffer parameters are used as follows:
  - Input
    - *buffer\_length* must be 4 bytes or greater.
  - Output
    - *buffer* contains the number of entries (VM7D\_ENTRY\_COUNT) in the first word and as much of the remaining information as will fit. See the mapping for VM7D\_DUMP\_LIST in the BPXYVM7 macro.
- 4. For function code VM7\_PCNFS\_AUTH, the buffer length and buffer parameters are used as follows:
  - Input
    - buffer\_length contains the size of the input buffer. A minimum size of VM7P\_OUTPUT\_LENGTH bytes is required.
    - *buffer* must contain the user name and password information. See the mapping for VM7P\_PCNFS\_INPUT in the BPXYVM7 macro.
  - Output
    - buffer contains the UID and GID information. See the mapping for VM7P\_PCNFS\_OUTPUT in the BPXYVM7 macro.

## **Return Codes and Reason Codes**

This service can return the following return codes:

Return CodeExplanationEINVALThe function\_code parameter is incorrect.Consult the reason code to determine the exact reason the error occurred.<br/>The following reason code can accompany this return code when the<br/>STANDARD TCPXLBIN file is not available: JRNFSCMntTCPXLBIN

For a complete list of return codes for OpenExtensions callable services, see <u>Appendix A</u>, "Return Codes," <u>on page 487</u>. For a complete list of reason codes for OpenExtensions callable services, with explanations and required actions, see <u>Appendix B</u>, "Reason Codes," on page 495.

# pathconf (BPX1PCF) — Determine Configurable Path Name Variables Using Path Name

# BPX1PCF

pathname\_length pathname name return\_value return\_code reason\_code

# Purpose

Use the pathconf (BPX1PCF) service to determine the current value of a configurable limit or option (variable) associated with a file or directory identified by its path name.

For the corresponding service using a file descriptor, see <u>"fpathconf (BPX1FPC) — Determine Configurable</u> Path Name Variables Using a Descriptor" on page 99.

# **Parameters**

## pathname\_length

(input,INT,4) is a variable for specifying the length of the *pathname* parameter.

## pathname

(input,CHAR,*pathname\_length*) is a variable for specifying the path name of the file. See "Understanding Byte File System (BFS) Path Name Syntax" on page 6.

#### пате

(input,INT,4) is a variable for specifying the path name variable to be returned. Use the BPXYPCF macro. See <u>"BPXYPCF — Map Command Values for the pathconf and fpathconf Services" on page 448</u>. The path name variables you can specify are:

| Path Name Variable  | Description                                                                                                    |
|---------------------|----------------------------------------------------------------------------------------------------|
| PC_CHOWN_RESTRICTED | The change ownership service, chown (BPX1CHO), is restricted to<br>a process with appropriate privileges, and to changing the group<br>ID (GID) of a file only to the effective group ID of the process or to<br>one of its supplementary group IDs. |
| PC_LINK_MAX         | Maximum value of a file's link count.                                                                                                    |
| PC_MAX_CANON        | Maximum number of bytes in a terminal canonical input line.                                                                                                    |
| PC_MAX_INPUT        | Minimum number of bytes for which space will be available in a<br>terminal input queue; therefore, the maximum number of bytes<br>a portable application may require to be typed as input before<br>reading them.                                    |
| PC_NAME_MAX         | Maximum number of bytes in a file name (not a string length;<br>count excludes a terminating null).                                                                                                    |
| PC_NO_TRUNC         | Path name components longer than 255 bytes generate an error.                                                                                                    |
| PC_PATH_MAX         | Maximum number of bytes in a path name (not a string length; count excludes a terminating null).                                                                                                    |

| Path Name Variable | Description                                                                                                    |
|--------------------|----------------------------------------------------------------------------------------------------|
| PC_PIPE_BUF        | Maximum number of bytes that can be written atomically when writing to a pipe.                                                                                                    |
| PC_VDISABLE        | Terminal special characters maintained by the system can be<br>disabled using this character value. For information on querying<br>and setting these special characters, see <u>"tcgetattr (BPX1TGA)</u><br><u>– Get the Attributes for a Terminal" on page 358 or "tcsetattr</u><br>(BPX1TSA) – Set the Attributes for a Terminal" on page 365. |

#### return\_value

(output,INT,4) is a variable where the service returns the current value of the path name variable specified in the *name* parameter, or -1 if the request is not successful.

If the path name variable is PC\_CHOWN\_RESTRICTED and this option is active, the return value is set to 1. If this option is not active, the return value is set to 0.

If the path name variable is PC\_NO\_TRUNC and this option is active, the return value is set to 1. If this option is not active, the return value is set to 0.

If the path name variable does not have a limit for the specified file, the return value is set to -1 and the return code and reason code remain unchanged.

#### return\_code

(output,INT,4) is a variable where the service stores the return code. A return code is returned only if *return\_value* is -1.

If the path name variable does not have a limit for the specified file, the return value is set to -1 and the return code is unchanged.

#### reason\_code

(output,INT,4) is a variable where the service stores the reason code. A reason code is returned only if *return\_value* is -1.

If the path name variable does not have a limit for the specified file, the return value is set to -1 and the reason code is unchanged.

## **Usage Notes**

- 1. If *name* is PC\_MAX\_CANON, PC\_MAX\_INPUT, or PC\_VDISABLE, and *pathname* does not refer to a terminal file, the service returns return value -1 and return code EINVAL.
- If name is PC\_NAME\_MAX, PC\_PATH\_MAX, or PC\_NO\_TRUNC, and pathname does not refer to a directory, the service still returns the requested information using the parent directory of the specified file.
- 3. If *name* is PC\_PIPE\_BUF:
  - If *pathname* refers to a pipe or a FIFO, the return value applies to the referred-to object.
  - If *pathname* refers to a directory, the return value applies to any FIFOs that exist or can be created within the directory.
  - If *pathname* refers to any other type of file, the service returns return value -1 and return code EINVAL.
- 4. If *name* is PC\_LINK\_MAX and *pathname* refers to a directory, the return value applies to the directory.

#### Example

The following code extracts the current value for the configurable maximum number of bytes in a file name associated with **/usr/inv/network.t**. This example follows the rules of reentrancy. For linkage

information, see Appendix D, "Reentrant and Nonreentrant Linkage Examples," on page 551. For the data structure, see "BPXYPCF — Map Command Values for the pathconf and fpathconf Services" on page 448.

|      | BUFFERA(18),=CL18'/us:<br>BUFLENA,=F'18' | r/inv/network.t'                   |            |
|------|------------------------------------------|------------------------------------|------------|
|      | ,<br>BPX1PCF,                            | Get configurable pathname variable | <b>.</b> _ |
| CALL |                                          |                                    | ; T        |
|      | (BUFLENA,                                | Input: Pathname length             | +          |
|      | BUFFERA,                                 | Input: Pathname                    | +          |
|      | =A(PC NAME MAX),                         | · · ·                              | +          |
|      | RETVAL,                                  | Return value: 0, -1 or variable    | +          |
|      | RETCODÉ,                                 | Return code                        | +          |
|      |                                          |                                    | · ·        |
|      | RSNCODE),                                | Reason code                        | +          |
|      | VL,MF=(E,PLIST)                          |                                    | -          |

# **Return Codes and Reason Codes**

This service can return one of the following return codes:

| Return Code  | Explanation                                                                                                    |
|--------------|----------------------------------------------------------------------------------------------------|
| EACCES       | Search permission is denied for a component of the path name.                                                                                                    |
| EINVAL       | Refer to the Usage Notes for situations where this return code is returned.                                                                                                    |
|              | Consult the reason code to determine the exact reason the error<br>occurred. The following reason code can accompany this return code:<br>JRNotSupportedForFileType.                               |
| ELOOP        | A loop exists in symbolic links encountered during resolution of the <i>pathname</i> argument. This error is issued if more than 8 symbolic links are detected in the resolution of the path name. |
| ENAMETOOLONG | The <i>pathname</i> argument is longer than 1023 characters, or some component of the path name is longer than 255 characters. CMS does not support name truncation.                               |
| ENOENT       | The named file does not exist, or the <i>pathname</i> argument points to an empty string.                                                                                                    |
|              | Consult the reason code to determine the exact reason the error occurred.<br>The following reason code can accompany this return code: JRFileNotThere.                                             |
| ENOTDIR      | A component of the path name is not a directory.                                                                                                    |

For a complete list of return codes for OpenExtensions callable services, see <u>Appendix A</u>, "<u>Return Codes</u>," <u>on page 487</u>. For a complete list of reason codes for OpenExtensions callable services, with explanations and required actions, see <u>Appendix B</u>, "<u>Reason Codes</u>," on page 495.

# **Related Service**

Another callable service related to this service is:

• "fpathconf (BPX1FPC) – Determine Configurable Path Name Variables Using a Descriptor" on page 99.

# pause (BPX1PAS) — Suspend a Process Pending a Signal

### **BPX1PAS**

return\_value return\_code reason\_code

# Purpose

Use the pause (BPX1PAS) service to suspend execution of the calling thread until delivery of a signal whose action is either to execute a signal-catching function or to end the thread.

## **Parameters**

#### return\_value

(output,INT,4) is a variable where the service returns -1 if completion of a signal-handling function causes control to be returned. The service does not otherwise return to the caller.

#### return\_code

(output,INT,4) is a variable where the service stores the return code. A return code is returned only if *return\_value* is -1.

#### reason\_code

(output,INT,4) is a variable where the service stores the reason code. A reason code is returned only if *return\_value* is -1.

# **Usage Notes**

- 1. A thread that calls pause (BPX1PAS) does not resume processing until a signal is delivered with an action to either process a signal-handling function or to end the thread. Some signals can be blocked by the thread's signal mask. See <u>"sigprocmask (BPX1SPM) Examine or Change a Thread's Signal Mask"</u> on page 321 for details.
- 2. If an incoming unblocked signal ends the thread, pause (BPX1PAS) never returns to the caller.
- 3. If the signal action is to process a signal-catching function, the signal interface routine (SIR), defined by the cmssigsetup call, is given control when the pause (BPX1PAS) service returns.
- 4. A return code is set when any failures are encountered that prevent this function from completing successfully.

# **Characteristics and Restrictions**

See Appendix E, "The Relationship of OpenExtensions Signals to Callable Services," on page 557.

#### Example

The following code suspends execution of the invoker's thread until a signal is delivered. This example follows the rules of reentrancy. For linkage information, see <u>Appendix D</u>, "Reentrant and Nonreentrant Linkage Examples," on page 551.

| CALL | BPX1PAS,        | Suspend execution              | + |
|------|-----------------|--------------------------------|---|
|      | (RETVAL,        | Return value: -1 or not return | + |
|      | RETCODE,        | Return code                    | + |
|      | RSNCODE),       | Reason code                    | + |
|      | VL,MF=(E,PLIST) |                                |   |

# **Return Codes and Reason Codes**

This service can return the following return codes:

| Return Code | Explanation                                                                                                    |
|-------------|----------------------------------------------------------------------------------------------------|
| ECMSERR     | A CMS environmental or internal error has occurred.                                                                                                  |
|             | Consult the reason code to determine the exact reason the error occurred.<br>The following reason code can accompany this return code: JRWrongSsave. |
| EINTR       | A signal was received and handled successfully.                                                                                                    |

For a complete list of return codes for OpenExtensions callable services, see <u>Appendix A</u>, "Return Codes," <u>on page 487</u>. For a complete list of reason codes for OpenExtensions callable services, with explanations and required actions, see <u>Appendix B</u>, "Reason Codes," on page 495.

# **Related Services**

- "alarm (BPX1ALR) Set an Alarm" on page 18
- "kill (BPX1KIL) Send a Signal to a Process" on page 146
- "sigaction (BPX1SIA) Examine or Change a Signal Action" on page 315
- "sigprocmask (BPX1SPM) Examine or Change a Thread's Signal Mask" on page 321
- <u>"sigsuspend (BPX1SSU) Change the Signal Mask and Suspend the Thread Until a Signal Is Delivered"</u> on page 324
- "wait (BPX1WAT) Wait for a Child Process to End" on page 385.

# pipe (BPX1PIP) - Create an Unnamed Pipe

## **BPX1PIP**

read\_file\_descriptor write\_file\_descriptor return\_value return\_code reason\_code

# **Purpose**

Use the pipe (BPX1PIP) service to create a pipe. A pipe is an I/O channel that a process can use to communicate with another process, another thread (in this same process or another process), or in some cases with itself. Data can be written into one end of the pipe and read from the other.

# **Parameters**

## read\_file\_descriptor

(output,INT,4) is a variable where the service stores the file descriptor for the read end of the pipe if the pipe is created successfully.

#### write\_file\_descriptor

(output,INT,4) is a variable where the service stores the file descriptor for the write end of the pipe if the pipe is created successfully.

#### return\_value

(output,INT,4) is a variable where the service returns 0 if the request is successful, or -1 if it is not successful.

#### return\_code

(output,INT,4) is a variable where the service stores the return code. A return code is returned only if *return\_value* is -1.

#### reason\_code

(output,INT,4) is a variable where the service stores the reason code. A reason code is returned only if *return\_value* is -1.

# **Usage Notes**

- 1. Processes can read from the *read\_file\_descriptor* and write to the *write\_file\_descriptor*. Data written will be read first-in, first-out (FIFO).
- 2. When the pipe (BPX1PIP) call creates a pipe, the O\_NONBLOCK and FD\_CLOEXEC flags are turned off on both ends of the pipe. You can turn these flags on with the fcntl (BPX1FCT) call. See <u>"fcntl</u> (BPX1FCT) Control Open File Descriptors" on page 88.

## Example

The following code creates a pipe. This example follows the rules of reentrancy. For linkage information, see Appendix D, "Reentrant and Nonreentrant Linkage Examples," on page 551.

| CALL | BPX1PIP,        | Create a pipe                 | + |
|------|-----------------|-------------------------------|---|
|      | (READFD,        | Output: Read file descriptor  | + |
|      | WRITEFD,        | Output: Write file descriptor | + |
|      | RETVAL,         | Return value: 0 or -1         | + |
|      | RETCODE,        | Return code                   | + |
|      | RSNCODE),       | Reason code                   | + |
|      | VL,MF=(E,PLIST) |                               |   |

# **Return Codes and Reason Codes**

This service can return the following return codes:

| Return Code | Explanation                                                                                               |
|-------------|----------------------------------------------------------------------------------------------------|
| EMFILE      | Opening the pipe would exceed the limit on the number of file descriptors that the process may have open. |
| ENFILE      | Opening the pipe would exceed the number of files that the system can have open simultaneously.           |

For a complete list of return codes for OpenExtensions callable services, see <u>Appendix A</u>, "Return Codes," <u>on page 487</u>. For a complete list of reason codes for OpenExtensions callable services, with explanations and required actions, see Appendix B, "Reason Codes," on page 495.

# **Related Services**

- "fcntl (BPX1FCT) Control Open File Descriptors" on page 88
- "open (BPX1OPN) Open a File" on page 181
- "read (BPX1RED) Read from a File or Socket" on page 228
- "write (BPX1WRT) Write to a File or Socket" on page 401.

# pthread\_cancel (BPX1PTB) — Cancel a Thread

## **BPX1PTB**

thread\_ID return\_value return\_code reason\_code

# Purpose

Use the pthread\_cancel (BPX1PTB) service to generate a cancellation request for the target thread.

# **Parameters**

## thread\_ID

(input,CHAR,8) is a variable for specifying the ID of the thread to be canceled.

#### return\_value

(output,INT,4) is a variable where the service returns 0 if the thread is canceled or the cancel is pending, or -1 if a failure occurs.

#### return\_code

(output,INT,4) is a variable where the service stores the return code. A return code is returned only if *return\_value* is -1.

#### reason\_code

(output,INT,4) is a variable where the service stores the reason code. A reason code is returned only if *return\_value* is -1.

# **Usage Notes**

- 1. A successful call to pthread\_cancel (BPX1PTB) generates a cancellation request for the target thread.
- 2. Delivery of the cancellation request caused either a nonretryable 422 abend (with reason code 01A0) or causes the signal interface routine (established with BPX1MSS) to receive control.

## Example

The following code cancels the target thread. This example follows the rules of reentrancy. For linkage information, see Appendix D, "Reentrant and Nonreentrant Linkage Examples," on page 551.

| CALL BPX1PTB,<br>(THID,<br>RETVAL,<br>RETCODE,<br>RSNCODE),<br>VL,MF=(E,PLIST) | pthread_cancel +<br>Input: Thread ID +<br>Return Value: 0, -1, or Buf length+<br>Return code +<br>Reason code + |
|--------------------------------------------------------------------------------|----------------------------------------------------------------------------------------------------|
|--------------------------------------------------------------------------------|----------------------------------------------------------------------------------------------------|

# **Return Codes and Reason Codes**

This service can return the following return codes:

#### Return Code Explanation

ECMSERR

The service was unsuccessful due to a CMS environmental or internal error.

| Return Code | Explanation                                                                                                    |
|-------------|----------------------------------------------------------------------------------------------------|
| EINVAL      | The <i>thread_ID</i> parameter is not valid. It does not contain a value that is consistent with thread IDs managed by the system.                                             |
|             | Consult the reason code to determine the exact reason the error<br>occurred. The following reason code can accompany this return code:<br>JRLightWeightThID.                   |
| ESRCH       | The system has detected that the value specified by <i>thread_ID</i> does not refer to a thread that currently exists.                                                         |
|             | Consult the reason code to determine the exact reason the error occurred. The following reason codes can accompany this return code: JRThreadNotFound and JRAlreadyTerminated. |

For a complete list of return codes for OpenExtensions callable services, see <u>Appendix A</u>, "Return Codes," <u>on page 487</u>. For a complete list of reason codes for OpenExtensions callable services, with explanations and required actions, see <u>Appendix B</u>, "Reason Codes," on page 495.

# **Related Services**

- "pthread\_create (BPX1PTC) Create a Thread" on page 203
- "pthread\_exit\_and\_get (BPX1PTX) Exit and Get a New Thread" on page 209
- "pthread\_join (BPX1PTJ) Wait on a Thread" on page 212
- "pthread\_kill (BPX1PTK) Send a Signal to a Thread" on page 214
- "pthread\_self (BPX1PTS) Query Thread ID" on page 216.

# pthread\_create (BPX1PTC) - Create a Thread

#### BPX1PTC

init\_rtn\_addr work\_area\_addr attribute\_area\_addr thread\_ID return\_value return\_code reason\_code

## Purpose

Use the pthread\_create (BPX1PTC) service to create a new thread in the calling process. Each new thread that is created represents a single flow of control within the process with its own unique attributes.

## **Parameters**

#### init\_rtn\_addr

(input,INT,4) is a variable for specifying the address of the initialization routine for the thread to be created. This routine is given control first when a new thread task is created to run the thread.

#### work\_area\_addr

(input,INT,4) is a variable for specifying the address of a user-supplied work area that is later passed to the initialization routine. This address is in the parameter list returned by the pthread\_exit\_and\_get (BPX1PTX) service on a PTGETNEWTHREAD request. This parameter list is mapped by the BPXYPTXL macro. See "BPXYPTXL — Map the Parameter List for the pthread\_exit\_and\_get Service" on page 454.

#### attribute\_area\_addr

(input,INT,4) is a variable for specifying the address of the pthread attribute area used to define the attributes of the thread to be created. If a zero address is specified, the attributes are set to their default value. For the mapping of the pthread attribute area and the definition and defaults of the supported attributes, see <u>"BPXYPTAT – Map Attributes for the pthread\_create Service"</u> <u>on page 453</u>. The address of the pthread attribute area is in the parameter list returned by the pthread\_exit\_and\_get (BPX1PTX) service on a PTGETNEWTHREAD request. This parameter list is mapped by the BPXYPTXL macro. See <u>"BPXYPTXL – Map the Parameter List for the</u> pthread\_exit\_and\_get Service" on page 454.

#### thread\_ID

(output,CHAR,8) is a variable where the service returns the thread ID for the thread that is created. This field is valid only if the service returns successfully with a return value of 0.

#### return\_value

(output,INT,4) is a variable where the service returns 0 if the request is successful, or -1 if it is not successful.

#### return\_code

(output,INT,4) is a variable where the service stores the return code. A return code is returned only if the return value is -1.

### reason\_code

(output,INT,4) is a variable where the service stores the reason code. A reason code is returned only if the return value is -1.

# **Usage Notes**

Thread Initialization Routine:

- 1. The purpose of the thread initialization routine is to have a user-specified routine initialize the user environment for each new task that is created to process thread requests, and to control the processing of each thread that is to be run on that task.
- 2. The thread initialization routine is first given control when a new CMS task is created to process a thread request. At this point, the initialization routine should set up the user environment for the new task. After performing its initialization, the initialization routine can retrieve the first thread to process by invoking the pthread\_exit\_and\_get (BPX1PTX) service.
- 3. This routine performs its own initialization and cleanup processing for each thread that is to be processed.
- 4. When this routine gains control, signals and cancellation requests are blocked.
- 5. Upon entry to the initialization routine, the register contents are as follows:

R1

Contains the address of a Type 1 parameter list. The parameter list consists of the following parameters:

- a. The address of an initial work area for use by the initialization routine during its setup processing.
- b. The address of a fullword field that contains the length of the initial work area.

# R2-R12

Unspecified.

## R13

Contains the address of a 144-byte save area for use by the initialization routine to allow it to perform standard save area linkage.

## R14

Contains the return address for the initialization routine to return control to the system. This address must be preserved by the initialization routine. The high-order bit (bit 0) of this address is always ON. This bit indicates the addressing mode, which must always be AMODE(31).

# R15

Contains the address of the initialization routine.

- 6. After the first thread request is received, the most efficient mechanism for the initialization routine to process subsequent thread requests is for it to call the pthread\_exit\_and\_get (BPX1PTX) service within a loop, which causes an exit of the previous thread and the obtaining of a new thread to process.
- 7. To provide the most efficient interface with the high-level-language environment, the following characteristics apply to the thread initialization routine:
  - a. Only one thread initialization routine is allowed per process image. When a process image is cleaned up after an invocation of the exec (BPX1EXC) service, this address can be changed. If the specified address is different within a given process image, the pthread\_create (BPX1PTC) request fails with a return value of -1, a return code of EINVAL, and a reason code of JRInitRtn.
  - b. The work area and pthread attribute area are passed through from pthread\_create (BPX1PTC) to the caller of pthread\_exit\_and\_get (BPX1PTX) without each being copied. Thus the caller of pthread\_create (BPX1PTC) must ensure that the storage provided for these items is not released or modified prior to the use of these items by the caller of pthread\_exit\_and\_get (BPX1PTX).

# Thread IDs:

- 1. Threads created by pthread\_create (BPX1PTC) are represented by 8-character thread IDs. A thread ID is unique only for a given process; in other words, it is possible for multiple processes to have threads represented by the same thread ID.
- 2. Threads to be managed by a user application should represent their threads with 8-character values, as well. To distinguish between thread IDs managed by the system and those managed by a user

application, the high-order bit of the thread ID indicates the origination of the thread ID. A thread ID managed by a user application must have its high-order bit turned on. A thread ID managed by the system has the high-order bit turned off.

3. Because thread IDs managed by the system can represent only mediumweight or heavyweight threads, those managed by a user application are considered to be lightweight threads. Any OpenExtensions service that expects a thread ID as input fails if the thread ID represents a user-application-managed, or lightweight, thread.

Other Usage Notes:

- 1. The pthread attribute area is passed as input to the pthread\_create (BPX1PTC) service to describe the attributes of the thread to be created. The area is split into two sections. The first section is the system attribute area used by the system to build the new thread. The second section is the user area, intended for use by the thread initialization routine that receives the address of the entire pthread attribute area from pthread\_exit\_and\_get (BPX1PTX).
- 2. The system offset and user offset fields indicate where the start of each area begins. The system offset field (PTATSYSOFFSET) must be set to (PTATSYSOFFVAL), or pthread\_create (BPX1PTC) fails with a -1 return value, a return code of EINVAL, and a reason code indicating the exact error. The user offset field PTATUSEROFFSET must be set to 0 if no user attributes are specified.
- 3. The system length and user length fields indicate the length of each area. The system length field (PTATSYSLENGTH) must be set to PTATSYSLENVAL. If not, pthread\_create (BPX1PTC) fails with a -1 return value, a return code of EINVAL, and a reason code indicating the exact error. The user length field PTATUSERLENGTH can be set to any length. However, if the sum of PTATUSERLENGTH + PTATSYSLENGTH does not equal PTATLENGTH, pthread\_create (BPX1PTC) fails with a -1 return value, a return code of EINVAL, and a reason code indicating the exact error.
- 4. The following describes the characteristics of each thread attribute and its impact to the pthread\_create (BPX1PTC) service:
  - **Detach state** specifies the detach state of the thread to be created. A thread created in a DETACHED state cannot be joined (with the pthread\_join callable service) by other threads and has its system-obtained storage freed when it exits. A thread created in an UNDETACHED state can be joined by other threads and does not have its system-obtained storage freed until it has been detached with pthread\_detach. If the pthread attribute area is not specified on a pthread\_create invocation, the default value is UNDETACHED.
  - **Weight** specifies the weight of the thread to be created. Both MEDIUMWEIGHT and HEAVYWEIGHT attributes result in the creation of a new CMS thread, so currently these attributes are identical.
  - **Sync type** specifies the synchronous processing type of the thread to be created. The only supported sync type is SYNCHRONOUS. A SYNCHRONOUS thread is one that is created only if the resources are immediately available to create it. An EAGAIN return code is received from a pthread\_create invocation for a SYNCHRONOUS thread, if the resources are not available. If the pthread attribute area is not specified on a pthread\_create invocation, the default value is SYNCHRONOUS.

#### Example

The following code creates a new thread. This example follows the rules of reentrancy. For linkage information, see Appendix D, "Reentrant and Nonreentrant Linkage Examples," on page 551. For the data structure, see "BPXYPTAT — Map Attributes for the pthread\_create Service" on page 453.

```
R15, BUFFERA
LA
                             Work area
ST
      R15,BUFA
                             ->above
      R15, PTAT
                             Area mapped by BPXYPTAT
LA
      R15, PTATA
ST
                             ->above
      PTATEYE, =C'BPXYPTAT'
MVC
                                          Set the eye-catcher
      PTATLENGTH,=A(PTATUSEROFFVAL)
MVC
                                          Length of structure
MVC
      PTATSYSOFFSET, =A(PTATSYSOFFVAL)
                                          Sys attr offset
MVC
      PTATSYSLENGTH, =A(PTATSYSLENVAL)
                                          Sys attr length
MVC
      PTATUSEROFFSET, =A(0)
                                          User attr offset
      PTATUSERLENGTH, =A(0)
                                          User attr length
MVC.
                             Get address of Init Rtn
      EP=INITRTN
LOAD
      R0, INITRTNA
ST
SPACE ,
```

| CALL | BPX1PIC,        |        |       |                       | + |
|------|-----------------|--------|-------|-----------------------|---|
|      | (INITRTNA,      | Input: | Init  | routine address       | + |
|      | BUFA,           | Input: | Work  | area address          | + |
|      | PTATA,          | Input: | Attr  | area Address BPXYPTAT | + |
|      | THID,           | Thread | ID,   | if Return value = 0   | + |
|      | RETVAL,         | Return | value | e: 0 or -1            | + |
|      | RETCODE,        | Return | code  |                       | + |
|      | RSNCODE),       | Reason | code  |                       | + |
|      | VL,MF=(E,PLIST) |        |       |                       | - |
|      |                 |        |       |                       |   |

# **Return Codes and Reason Codes**

This service can return the following return codes:

| Return Code | Explanation                                                                                                    |
|-------------|----------------------------------------------------------------------------------------------------|
| EAGAIN      | The system lacked the necessary resources to create the new thread.                                                                                  |
| ECMSERR     | The service was unsuccessful due to a CMS environmental or internal error.                                                                           |
|             | Consult the reason code to determine the exact reason the error occurred. The following reason code can accompany this return code: JRNotAuthorized. |
| EFAULT      | One of the parameters specified contained an address of a storage area that is not accessible to the caller.                                         |
| EINVAL      | One of the parameters contains a value that is not correct.                                                                                          |
|             | Consult the reason code to determine the exact reason the error occurred. The following reason codes can accompany this return code:                 |
|             | JRPtatEye<br>JRPtatSysLen<br>JRPtatSysOff<br>JRPtatLen<br>JRPtatDetachState<br>JRPtatSyncType.                                                       |

For a complete list of return codes for OpenExtensions callable services, see <u>Appendix A</u>, "Return Codes," <u>on page 487</u>. For a complete list of reason codes for OpenExtensions callable services, with explanations and required actions, see <u>Appendix B</u>, "Reason Codes," on page 495.

# **Related Services**

- "pthread\_cancel (BPX1PTB) Cancel a Thread" on page 201
- "pthread\_exit\_and\_get (BPX1PTX) Exit and Get a New Thread" on page 209
- "pthread\_join (BPX1PTJ) Wait on a Thread" on page 212
- "pthread\_kill (BPX1PTK) Send a Signal to a Thread" on page 214
- "pthread\_self (BPX1PTS) Query Thread ID" on page 216.

# pthread\_detach (BPX1PTD) — Detach a Thread

## BPX1PTD

thread\_ID return\_value return\_code reason\_code

# Purpose

Use the pthread\_detach (BPX1PTD) service to detach a thread in the calling process. When a thread is detached, its system storage can be reclaimed when the thread exits.

## **Parameters**

## thread\_ID

(input,CHAR,8) is a variable for specifying the thread ID for the thread to be detached.

#### return\_value

(output,INT,4) is a variable where the service returns 0 if the request is successful, or -1 if it is not successful.

#### return\_code

(output,INT,4) is a variable where the service stores the return code. A return code is returned only if *return\_value* is -1.

#### reason\_code

(output,INT,4) is a variable where the service stores the reason code. A reason code is returned only if *return\_value* is -1.

#### Example

The following code detaches a thread. This example follows the rules of reentrancy. For linkage information, see Appendix D, "Reentrant and Nonreentrant Linkage Examples," on page 551.

| CALL | BPX1PTD,<br>(THID, | pthread_detach<br>Input: Thread ID | +++ |
|------|--------------------|------------------------------------|-----|
|      | RETVAL,            | Return value: 0 or -1              | +   |
|      | RETCODE,           | Return code                        | +   |
|      | RSNCODE),          | Reason code                        | +   |
|      | VL,MF=(E,PLIST)    |                                    | -   |

# **Return Codes and Reason Codes**

This service can return the following return codes:

| Return Code | Explanation                                                                                                    |
|-------------|----------------------------------------------------------------------------------------------------|
| ECMSERR     | The service was unsuccessful due to a CMS environmental or internal error.                                                                             |
| EINVAL      | The value specified by thread ID is not valid, it does not contain a value that is consistent with thread IDs managed by the system.                   |
|             | Consult the reason code to determine the exact reason the error occurred. The following reason code can accompany this return code: JRLightWeightThid. |

| Return Code | Explanation                                                                                                    |
|-------------|----------------------------------------------------------------------------------------------------|
| ESRCH       | The system has detected that the value specified by <i>thread_ID</i> refers to a thread that is already detached or cannot be found.                                         |
|             | Consult the reason code to determine the exact reason the error occurred. The following reason codes can accompany this return code: JRThreadNotFound and JRAlreadyDetached. |

For a complete list of return codes for OpenExtensions callable services, see <u>Appendix A</u>, "Return Codes," <u>on page 487</u>. For a complete list of reason codes for OpenExtensions callable services, with explanations and required actions, see <u>Appendix B</u>, "Reason Codes," on page 495.

# **Related Services**

- "pthread\_create (BPX1PTC) Create a Thread" on page 203
- "pthread\_join (BPX1PTJ) Wait on a Thread" on page 212.

# pthread\_exit\_and\_get (BPX1PTX) - Exit and Get a New Thread

## **BPX1PTX**

status\_field options\_field signal\_setup\_userdata return\_value return\_code reason\_code

## **Purpose**

Use the pthread\_exit\_and\_get (BPX1PTX) service to exit a thread, get a new thread request to process, or both. To start a new thread request, use the pthread\_create (BPX1PTC) service.

## Parameters

#### status\_field

(input,INT,4) is a variable for specifying the status of the exiting thread. This status is available to any other thread that uses the pthread\_join (BPX1PTJ) service to wait for the termination of this thread.

#### options\_field

(input,INT,4) is a variable for specifying one of the following option values:

## PTEXITTHREAD

Exit the calling thread. This causes the cleanup of system related resources for the calling thread.

#### PTGETNEWTHREAD

Exit the last obtained thread and get the next available thread to process. The first invocation of pthread\_exit\_and\_get (BPX1PTX) from the thread initialization routine must specify this option.

#### PTFAILIFLASTTHREAD

Exit the calling thread only if it is not the last thread in the process.

The default option value is PTEXITTHREAD. The option values are defined in the BPXYCONS macro. See <u>"BPXYCONS – Map Constants" on page 417</u>. These options can be combined by specifying them with a plus between them.

#### signal\_setup\_userdata

(input,CHAR,4) is a variable for specifying 4 bytes of user data normally supplied on the signal setup service, cmssigsetup (BPX1MSS). This field is used only when the PTGETNEWTHREAD option is specified. If this field contains a zero address, the signal setup user data is not changed for this thread. This field is ignored when the PTEXITTHREAD option is specified.

#### return\_value

(output,INT,4) is a variable where the service stores the return value, which varies depending on the options specified, as follows:

• PTEXITTHREAD option specified:

-1

The caller asked to exit the calling thread, but the thread could not be exited. For an explanation of the error, see the return code and reason code.

0

The thread was successfully exited.

PTGETNEWTHREAD option specified:

#### -1

The caller asked for a new thread to process, but the thread request could not be satisfied. No new thread requests can be handled by the calling task. For an explanation of the error, see the return code and reason code.

#### >0

The address of the parameter list for the new thread request to be processed. The parameter list consists of the following:

- The user work area address specified on the pthread\_create (BPX1PTC) call.
- The user attribute area address specified on the pthread\_create (BPX1PTC) call.
- The address of an 8-byte field that contains the thread ID of the thread request.
- The address of a 4-byte thread run status field.

This parameter list is mapped by the BPXYPTXL macro. See <u>"BPXYPTXL – Map the Parameter List for the pthread\_exit\_and\_get Service" on page 454</u>. The storage for the list is supplied by the system and should not be modified or freed by the caller of pthread\_exit\_and\_get (BPX1PTX).

• PTFAILIFLASTTHREAD option specified:

#### -1

The caller asked to edit the calling thread only if it was not the last thread, but the thread could not be exited. See the return code and reason code for an explication of the error.

## 0

The thread was successfully exited.

#### return\_code

(output,INT,4) is a variable where the service stores the return code. A return code is returned only if *return\_value* is -1.

#### reason\_code

(output,INT,4) is a variable where the service stores the reason code. A reason code is returned only if *return\_value* is -1.

# **Usage Notes**

- 1. The first call to pthread\_exit\_and\_get (BPX1PTX) from the thread initialization routine must specify the PTGETNEWTHREAD option. On this first call, a thread request is retrieved without causing a thread exit to occur. All subsequent calls to the service result in a thread exit and then obtaining the next available thread request. If the PTGETNEWTHREAD option is not specified on the first call, the service fails with a -1 return value, an EINVAL return code, and a JRGetFirst reason code.
- 2. Using the PTGETNEWTHREAD option can cause failure if the process is being quiesced. If this happens, the pthread\_exit\_and\_get (BPX1PTX) service fails with a -1 return value, an EINVAL return code, and a JRQuiesceInProgress reason code.. At this point, the caller should perform its own cleanup and return to the operating system to allow the task to terminate.
- 3. If the PTFAILIFLASTTHREAD option is specified, and pthread\_exit\_and\_get (BPX1PTX) is issued from the last thread, the thread is not exited. The service fails with a -1 return value, an EINVAL return code, and a JrLastThread reason code. Any thread that has never issued a pthread\_create or was not created with pthread\_create is considered the last thread when using the PTFAILIFLASTTHREAD option.
- 4. When pthread\_exit\_and\_get (BPX1PTX) is used to get a new thread request, the signal environment is inherited from the creator of the thread. The signal state for the newly created thread is roughly analogous to that of a newly created process after the spawn service has been performed. The one exception is that the new thread inherits the setup state from the creator.
- 5. A successful call to pthread\_exit\_and\_get (BPX1PTX) awakens a thread that has used the pthread\_join (BPX1PTJ) service to wait for the exiting thread. The thread exit status specified on the pthread\_exit\_and\_get (BPX1PTX) call is made available to the waiting thread.

- 6. If pthread\_exit\_and\_get (BPX1PTX) fails for any reason (with a return value of -1), the caller should perform cleanup and return to the operating system to allow the task to end.
- 7. When this service is called from the initial pthread, it waits for all threads created with pthread\_create to end.
- 8. For information about the pthread attribute area, see <u>"pthread\_create (BPX1PTC) Create a Thread"</u> on page 203.

#### Example

The following code exits a thread. This example follows the rules of reentrancy. For linkage information, see Appendix D, "Reentrant and Nonreentrant Linkage Examples," on page 551.

| CALL | BPX1PTX,<br>(STATFLD,<br>OPTIONS,<br>SIGNALREG,<br>RETVAL,<br>RETCODE,<br>RSNCODE), | <pre>pthread_exit_and_get<br/>Input: Status field<br/>Input: Options field<br/>Input: Signal setup usrdata+<br/>Return value: 0 or -1 -&gt;BPXYPTXL<br/>Return code<br/>Reason code</pre> | +<br>+<br>+<br>+ |
|------|-------------------------------------------------------------------------------------|----------------------------------------------------------------------------------------------------|------------------|
|      | VL,MF=(E,PLIST)                                                                     |                                                                                                    | •                |

## **Return Codes and Reason Codes**

This service can return the following return codes:

| Return Code | Explanation                                                                                                    |
|-------------|----------------------------------------------------------------------------------------------------|
| ECMSERR     | The service was unsuccessful due to a CMS environmental or internal error.                                                                                                    |
|             | Consult the reason code to determine the exact reason the error occurred.<br>The following reason code can accompany this return code: JRAlreadyExited.                                |
| EINVAL      | One of the parameters contains a value that is not valid.                                                                                                    |
|             | Consult the reason code to determine the exact reason the error occurred.<br>The following reason codes can accompany this return code: JRInvOption,<br>JRGetFirst, and JRHeavyWeight. |

For a complete list of return codes for OpenExtensions callable services, see <u>Appendix A</u>, "Return Codes," <u>on page 487</u>. For a complete list of reason codes for OpenExtensions callable services, with explanations and required actions, see <u>Appendix B</u>, "Reason Codes," on page 495.

## **Related Services**

- "pthread\_create (BPX1PTC) Create a Thread" on page 203
- "pthread\_join (BPX1PTJ) Wait on a Thread" on page 212.

# pthread\_join (BPX1PTJ) — Wait on a Thread

## **BPX1PTJ**

thread\_ID status\_field\_address return\_value return\_code reason\_code

# **Purpose**

Use the pthread\_join (BPX1PTJ) service to obtain the termination status for a specific thread. This service waits only if the thread has not ended, is not in a detached state, and is not currently joined by another thread.

## **Parameters**

## thread\_ID

(input,CHAR,8) is a variable for specifying the thread ID for the thread to be waited upon.

#### status\_field\_addr

(input,INT,4) is a variable for specifying the address of a status field where the service returns the exit status of the thread specified by the *thread\_ID* parameter. If this field is zero, the thread exit status is not returned. This field is mapped by the BPXYWAST macro. See <u>"BPXYWAST – Map the Wait Status</u> Word" on page 486.

#### return\_value

(output,INT,4) is a variable where the service returns 0 if the request is successful, or -1 if it is not successful.

#### return\_code

(output,INT,4) is a variable where the service stores the return code. A return code is returned only if *return\_value* is -1.

#### reason\_code

(output,INT,4) is a variable where the service stores the reason code. A reason code is returned only if *return\_value* is -1.

## **Usage Note**

The pthread\_join (BPX1PTJ) service can be called repeatedly for a thread until it is detached. However, a thread can be the target of only one pthread\_join call at a time.

#### Example

The following code waits on a thread. This example follows the rules of reentrancy. For linkage information, see Appendix D, "Reentrant and Nonreentrant Linkage Examples," on page 551.

| CALL | BPX1PTJ,<br>(THID,<br>=A(0),<br>RETVAL,<br>RETCODE,<br>RSNCODE), | pthread_join<br>Input: Thread ID<br>Input: ->Status Field or 0<br>Return value: 0 or -1<br>Return code<br>Reason code | +<br>+<br>+<br>+<br>+ |
|------|------------------------------------------------------------------|----------------------------------------------------------------------------------------------------|-----------------------|
|      | VL,MF=(E,PLIST)                                                  | Reason code                                                                                                    | +<br>                 |

# **Return Codes and Reason Codes**

This service can return the following return codes:

| Return Code | Explanation                                                                                                    |
|-------------|----------------------------------------------------------------------------------------------------|
| ECMSERR     | The service was unsuccessful due to a CMS environmental or internal error.                                                                                                    |
| EDEADLK     | A deadlock was detected, or the value specified by <i>thread_ID</i> refers to the calling thread.                                                                                                    |
|             | Consult the reason code to determine the exact reason the error occurred.<br>The following reason codes can accompany this return code: JRJoinLoop and<br>JRJoinToSelf.                                                                                          |
| EFAULT      | One of the parameters specified contained an address of a storage area that is not accessible to the caller.                                                                                                    |
|             | Consult the reason code to determine the exact reason the error occurred.<br>The following reason code can accompany this return code: JRJoinExitStatPtr.                                                                                                    |
| EINTR       | The calling process received a signal prior to the completion of an event that would cause the pthread_join (BPX1PTJ) service to return. The service was interrupted by a signal. In this case, the value contained in <i>status_field_address</i> is undefined. |
| EINVAL      | The value specified by thread ID is not valid; it does not contain a value that is consistent with thread IDs managed by the system.                                                                                                    |
|             | Consult the reason code to determine the exact reason the error<br>occurred. The following reason code can accompany this return code:<br>JRLightWeightThread.                                                                                                   |
| ESRCH       | The value specified by <i>thread_ID</i> does not refer to a thread that is undetached.                                                                                                    |
|             | Consult the reason code to determine the exact reason the error<br>occurred. The following reason codes can accompany this return code:<br>JRThreadNotFound, JRAlreadyJoined, and JRAlreadyDetached.                                                             |

For a complete list of return codes for OpenExtensions callable services, see <u>Appendix A</u>, "Return Codes," <u>on page 487</u>. For a complete list of reason codes for OpenExtensions callable services, with explanations and required actions, see <u>Appendix B</u>, "Reason Codes," on page 495.

# **Related Services**

- "pthread\_create (BPX1PTC) Create a Thread" on page 203
- "pthread\_detach (BPX1PTD) Detach a Thread" on page 207.

# pthread\_kill (BPX1PTK) — Send a Signal to a Thread

## BPX1PTK

thread\_ID signal signal\_options return\_value return\_code reason\_code

## **Purpose**

Use the pthread\_kill (BPX1PTK) service to target a signal to a particular thread. This service is limited to interthread communication within a process.

## **Parameters**

#### thread\_ID

(input,CHAR,8) is a variable for specifying the thread ID for the thread to receive the signal.

#### signal

(input,INT,4) is a variable for specifying the signal number to be sent to the thread indicated by the *thread\_ID* parameter. This must be one of the signals defined in the BPXYSIGH macro, or 0.

If the signal is 0, error checking takes place but no signal is sent. You can call the pthread\_kill (BPX1PTK) service with a signal value of 0 to verify the *thread\_ID* parameter is correct before you actually send the signal.

#### signal\_options

(input,BINARY,4) is a variable for specifying the binary flags that describe how the signal is to be handled by both the OpenExtensions kernel and the user-supplied signal interface routine (SIR). The signaling options are passed to the SIR in the signal information control block mapped by the BPXYPPSD macro. See <u>"BPXYPPSD – Map the Signal Delivery Data Structure" on page 451</u>. The *signal\_options* parameter is mapped as follows:

#### First 2 bytes

User-defined bytes delivered with the signal to the SIR in the signal information control block. These bytes are mapped by the BPXYPPSD macro.

#### Last 2 bytes

Reserved

## return\_value

(output,INT,4) is a variable where the service returns 0 if the request is successful, or -1 if it is not successful.

#### return\_code

(output,INT,4) is a variable where the service stores the return code. A return code is returned only if *return\_value* is -1.

#### reason\_code

(output,INT,4) is a variable where the service stores the reason code. A reason code is returned only if *return\_value* is -1.

#### Example

The following code signals a thread. This example follows the rules of reentrancy. For linkage information, see Appendix D, "Reentrant and Nonreentrant Linkage Examples," on page 551.

| * | MVC<br>MVC | SIGNAL,=A(SIGALRM#)<br>SIGNALOPTIONS.=XL4'0 | Input: SIGALRM<br>0000000' Input: Signal | BPXYSIGH   |
|---|------------|---------------------------------------------|------------------------------------------|------------|
| * | CALL       | BPX1PTK,                                    | pthread kill                             | +          |
|   |            | (THID,                                      | Input: Thread ID                         | +          |
|   |            | SIGNAL,                                     | Input: Signal or O                       | BPXYSIGH + |
|   |            | SIGNALOPTIONS,                              | Input: Signal option                     | s +        |
|   |            | RETVAL,                                     | Return value: 0 or -                     | 1 +        |
|   |            | RETCODE,                                    | Return code                              | +          |
|   |            | RSNCODE),                                   | Reason code                              | +          |
|   |            | VL,MF=(E,PLIST)                             |                                          |            |

## **VM-Related Information**

See Appendix E, "The Relationship of OpenExtensions Signals to Callable Services," on page 557.

# **Return Codes and Reason Codes**

This service can return the following return codes:

| Return Code | Explanation                                                                                                    |
|-------------|----------------------------------------------------------------------------------------------------|
| ECMSERR     | The service was unsuccessful due to a CMS environmental or internal error.<br>Consult the reason code to determine the exact reason the error occurred.                                                            |
| EINVAL      | One of the following conditions causes this return code:                                                                                                    |
|             | • The value of <i>signal</i> is not valid or is not the number of a supported signal.                                                                                                    |
|             | <ul> <li>The thread corresponding to thread_ID was not found, is not valid, or has<br/>ended.</li> </ul>                                                                                                    |
|             | Consult the reason code to determine the exact reason the error occurred.<br>The following reason codes can accompany this return code: JRInvalidSignal,<br>JRLightWeightThid, JRThreadNotFound, and JRThreadTerm. |

For a complete list of return codes for OpenExtensions callable services, see <u>Appendix A</u>, "<u>Return Codes</u>," <u>on page 487</u>. For a complete list of reason codes for OpenExtensions callable services, with explanations and required actions, see <u>Appendix B</u>, "<u>Reason Codes</u>," on page 495.

## **Related Services**

- "kill (BPX1KIL) Send a Signal to a Process" on page 146
- "sigaction (BPX1SIA) Examine or Change a Signal Action" on page 315.

# pthread\_self (BPX1PTS) — Query Thread ID

## BPX1PTS

thread\_ID

# Purpose

Use the pthread\_self (BPX1PTS) service to get the thread ID of the calling thread.

# Parameters

# thread\_ID

(output,CHAR,8) is a variable where the service returns the thread ID of the calling thread.

# **Usage Notes**

- 1. The caller should invoke this service only once when needing the thread ID of the active thread. It should save a copy of the thread ID in its own storage for repetitive usage.
- 2. If this service fails, the calling thread abends.

# Example

The following code gets the thread ID of the calling thread. This example follows the rules of reentrancy. For linkage information, see Appendix D, "Reentrant and Nonreentrant Linkage Examples," on page 551.

```
CALL BPX1PTS,
(THID),
VL,MF=(E,PLIST)
```

```
pthread_self +
Output: Thread ID +
```

# **Related Service**

Another callable service related to this service is:

• "pthread\_create (BPX1PTC) - Create a Thread" on page 203.

# pthread\_setintr (BPX1PSI) — Examine and Change Interrupt State

#### **BPX1PSI**

interrupt\_state return\_value return\_code reason\_code

## **Purpose**

Use the pthread\_setintr (BPX1PSI) service to set the interruptibility state of the calling thread and atomically return the previous interruptibility state.

## **Parameters**

#### interrupt\_state

(input,INT,4) is a variable for specifying the interrupt state to be set. The following constants defined in the BPXYCONS macro define the valid states. See "BPXYCONS — Map Constants" on page 417.

## Constant

## Description

#### PTHREAD\_INTR\_ENABLE#

Enables interruptibility, so new or pending cancellation requests against the target thread are acted upon according to the interruptibility type set by the pthread\_setintrtype (BPX1PST) service.

#### PTHREAD\_INTR\_DISABLE#

Disables interruptibility, so cancellation requests against the target thread are held pending.

#### return\_value

(output,INT,4) is a variable where the service returns the previous interrupt state, or -1 if the service did not complete successfully.

#### return\_code

(output,INT,4) is a variable where the service stores the return code. A return code is returned only if *return\_value* is -1.

#### reason\_code

(output,INT,4) is a variable where the service stores the reason code. A reason code is returned only if *return\_value* is -1.

## **Usage Notes**

- 1. Setting the interruptibility state allows a user to control when cancellation requests sent by the BPX1PTB service are handled.
- 2. BPX1PSI and BPX1PST establish three interruptibility states:

### Disabled

Cancellation requests are left pending.

#### Controlled

Cancellation requests are left pending until the next cancellation point is reached. Cancellation points are defined as:

- When the pthread\_testintr (BPX1PTI) service is invoked.
- When a thread is placed in an unbounded wait during a call of an OpenExtensions service. Some examples of these types of calls are

- <u>"cond\_timed\_wait (BPX1CTW)</u> Suspend a Thread for a Limited Time or for an Event" on page 52
- "pause (BPX1PAS) Suspend a Process Pending a Signal" on page 197
- "sleep (BPX1SLP) Suspend Execution of a Process for an Interval of Time" on page 328
- "sigsuspend (BPX1SSU) Change the Signal Mask and Suspend the Thread Until a Signal Is Delivered" on page 324
- "sigwait (BPX1SWT) Wait for a Signal" on page 326.

#### Asynchronous

Cancellation requests can be delivered any time.

- 3. The default interrupt state for newly created threads and the initial thread is PTHREAD\_INTR\_ENABLE#.
- 4. The default interrupt type for newly created threads and the initial thread is PTHREAD\_INTR\_CONTROLLED#.
- 5. The interrupt types of controlled and asynchronous are set with the pthread\_setintrtype (BPX1PST) service. See "pthread\_setintrtype (BPX1PST) Examine and Change Interrupt Type" on page 219. These states are acted upon only if thread interruption is enabled. If a cancellation request is pending and the interrupt state or type is set to allow asynchronous cancellation requests, the thread is canceled before control is returned to the invoker.

## Example

CA

The following code examines and changes the interrupt state of the calling thread. This example follows the rules of reentrancy. For linkage information, see <u>Appendix D</u>, "Reentrant and Nonreentrant Linkage Examples," on page 551.

| <b>\LL</b> | BPX1PSI,        | Examine and change interrupt stat |   |
|------------|-----------------|-----------------------------------|---|
|            | (INTRSTATE,     | Input: Interrupt state BPXYCONS   | + |
|            | RETVAL,         | Return value: 0 or -1             | + |
|            | RETCODE,        | Return code                       | + |
|            | RSNCODE),       | Reason code                       | + |
|            | VL,MF=(E,PLIST) |                                   | - |

# **Return Codes and Reason Codes**

This service can return the following return code:

EINVAL One of the parameters contains a value that is not valid.

For a complete list of return codes for OpenExtensions callable services, see <u>Appendix A</u>, "Return Codes," <u>on page 487</u>. For a complete list of reason codes for OpenExtensions callable services, with explanations and required actions, see Appendix B, "Reason Codes," on page 495.

# **Related Services**

- "pthread\_cancel (BPX1PTB) Cancel a Thread" on page 201
- "pthread\_setintrtype (BPX1PST) Examine and Change Interrupt Type" on page 219
- "pthread\_testintr (BPX1PTI) Cause a Cancellation Point to Occur" on page 221.

# pthread\_setintrtype (BPX1PST) — Examine and Change Interrupt Type

# BPX1PST

interrupt\_type return\_value return\_code reason\_code

# Purpose

Use the pthread\_setintrtype (BPX1PST) service to set the interruptibility type of the calling thread and atomically return the previous interruptibility type.

# Parameters

## interrupt\_type

(input,INT,4) is a variable for specifying the interrupt type to be set. The following constants defined in the BPXYCONS macro define the valid states.

# Constant

Description

## PTHREAD\_INTR\_ASYNCHRONOUS#

When interruptibility is enabled, cancellation requests can be acted upon any time.

## PTHREAD\_INTR\_CONTROLLED#

When interruptibility is enabled, cancellation requests are held pending until a cancellation point is reached. See the usage notes for the definition of cancellation points.

## return\_value

(output,INT,4) is a variable where the service returns the previous interrupt type, or -1 if the service did not complete.

#### return\_code

(output,INT,4) is a variable where the service stores the return code. A return code is returned only if *return\_value* is -1.

#### reason\_code

(output,INT,4) is a variable where the service stores the reason code. A reason code is returned only if *return\_value* is -1.

# **Usage Notes**

- 1. The default interrupt type for newly created threads and the initial thread is PTHREAD\_INTR\_CONTROLLED#. If a cancellation request is pending and the interrupt state is set to PTHREAD\_INTR\_ASYNCHRONOUS#, the cancellation request is acted upon before control is returned to the invoker.
- 2. For more information on controlling cancellation requests, see the usage notes for <u>"pthread\_setintr</u> (BPX1PSI) Examine and Change Interrupt State" on page 217.

#### Example

The following code examines and changes the interrupt type of the calling thread. This example follows the rules of reentrancy. For linkage information, see <u>Appendix D</u>, "Reentrant and Nonreentrant Linkage Examples," on page 551.

| CALL | BPX1PST,<br>(INTRTYPE, | Examine and change interrupt type<br>Input: Interrupt type BPXYCONS |   |
|------|------------------------|---------------------------------------------------------------------|---|
|      | RETVAL,                | Return value: 0 or -1                                               | ÷ |
|      | RETCODE,               | Return code                                                         | T |
|      |                        |                                                                     | + |
|      | RSNCODE),              | Reason code                                                         | + |
|      | VL,MF=(E,PLIST)        |                                                                     | - |

# **Return Codes and Reason Codes**

This service can return the following return code:

| Return Code | Explanation |
|-------------|-------------|
|-------------|-------------|

EINVAL One of the parameters contains a value that is not valid.

For a complete list of return codes for OpenExtensions callable services, see <u>Appendix A</u>, "Return Codes," <u>on page 487</u>. For a complete list of reason codes for OpenExtensions callable services, with explanations and required actions, see <u>Appendix B</u>, "Reason Codes," on page 495.

## **Related Services**

- "pthread\_cancel (BPX1PTB) Cancel a Thread" on page 201
- "pthread\_setintr (BPX1PSI) Examine and Change Interrupt State" on page 217
- "pthread\_testintr (BPX1PTI) Cause a Cancellation Point to Occur" on page 221.

# pthread\_testintr (BPX1PTI) - Cause a Cancellation Point to Occur

## **BPX1PTI**

return\_value return\_code reason\_code

## Purpose

Use the pthread\_testintr (BPX1PTI) service to cause a cancellation point to occur. If a cancellation request is pending, the pending request is acted upon before this service returns.

## **Parameters**

#### return\_value

(output,INT,4) is a variable where the service returns a 0 if the thread did not have any pending cancellation requests, or -1 if the service did not complete (the cancellation request was not tested).

#### return\_code

(output,INT,4) is a variable where the service stores the return code. A return code is returned only if *return\_value* is -1.

#### reason\_code

(output,INT,4) is a variable where the service stores the reason code. A reason code is returned only if *return\_value* is -1.

## **Usage Notes**

- 1. If a cancellation request is pending at the time of the invocation of this service, control is not returned.
- 2. Invoking the pthread\_testintr service does not affect the interrupt state or type.
- 3. For more information on using this service, see the usage notes for <u>"pthread\_setintr (BPX1PSI)</u> Examine and Change Interrupt State" on page 217.

## Example

The following code causes a cancellation point to occur. This example follows the rules of reentrancy. For linkage information, see Appendix D, "Reentrant and Nonreentrant Linkage Examples," on page 551.

CALL BPX1PTI, (RETVAL, RETCODE, RSNCODE), VL,MF=(E,PLIST)

Cause an interrupt point to occur + Return value: 0 or -1 + Return code + Reason code +

# **Return Codes and Reason Codes**

For a complete list of return codes for OpenExtensions callable services, see <u>Appendix A</u>, "Return Codes," <u>on page 487</u>. For a complete list of reason codes for OpenExtensions callable services, with explanations and required actions, see <u>Appendix B</u>, "Reason Codes," on page 495.

# **Related Services**

- "pthread\_cancel (BPX1PTB) Cancel a Thread" on page 201
- "pthread\_setintr (BPX1PSI) Examine and Change Interrupt State" on page 217

• "pthread\_setintrtype (BPX1PST) — Examine and Change Interrupt Type" on page 219.

# queue\_interrupt (BPX1SPB) — Return the Last Interrupt Delivered

## **BPX1SPB**

return\_value return\_code reason\_code

# Purpose

Use the queue\_interrupt (BPX1SPB) service to return the last interrupt delivered to the signal interface routine (SIR) back to the OpenExtensions kernel. The interrupt can be a signal, a cancellation request, or a quiesce request.

# Parameters

## return\_value

(output,INT,4) is a variable where the function returns 0 if it has permission to return the specified interrupt for delivery at the next kernel call. If no interrupt is returned, -1 is returned.

# return\_code

(output,INT,4) is a variable where the service stores the return code. A return code is returned only if *return\_value* is -1.

#### reason\_code

(output,INT,4) is a variable where the service stores the reason code. A reason code is returned only if *return\_value* is -1.

# **Usage Notes**

- 1. The the data mapped by the PPSD will be used by the queue\_interrupt service and, therefore, should not be modified by the invoker as this may result in an EINVAL.
- 2. The queue\_interrupt service will return the interrupt back to the OpenExtensions kernel and restore the signal blocking mask to its pre-interrupt state. The interrupt will then be delivered to this thread upon the next syscall invocation.

# **Characteristics and Restrictions**

The intended use of the queue\_interrupt (BPX1SPB) service is from the signal interface routine specified on <u>"cmssigsetup (BPX1MSS) — Set Up CMS Signals" on page 40</u>. Although the queue\_interrupt service can be used anywhere, all signals must be blocked and the task must have setup signals by invoking the cmssigsetup service before calling queue\_interrupt. See <u>Appendix E</u>, <u>"The Relationship of</u> OpenExtensions Signals to Callable Services," on page 557.

# **Return Codes and Reason Codes**

This service can return the following return codes:

#### Return Code Explanation

EINVAL

The value of Signal in the PPSD at the time this service was invoked was an unsupported signal. Either there was a storage overlay in the PPSD, or no signal was ever delivered to this task.

Return CodeExplanationEPERMThe caller does not have permission to return the interrupt now. All signals<br/>must be blocked, and the task must invoke cmssigsetup (BPX1MSS) before<br/>the queue\_interrupt service is invoked.<br/>Consult the reason code to determine the exact reason the error<br/>occurred. The following reason codes can accompany this return code:<br/>JRSignalsNotBlocked and JRNotSigsetup.

The following code uses the queue\_interrupt to return the last signal delivered to the signal interface routine (SIR). This example follows the rules of reentrancy. For linkage information, see <u>Appendix D</u>, "Reentrant and Nonreentrant Linkage Examples," on page 551.

| CALL | BPX1SPB,<br>(RETVAL, | Queue the signal<br>Return value: 0 or -1 | +++ |
|------|----------------------|-------------------------------------------|-----|
|      | RETCODE,             | Return code                               | +   |
|      | RSNCODE),            | Reason code                               | +   |
|      | VL,MF=(E,PLIST)      |                                           |     |

For a complete list of return codes for OpenExtensions callable services, see <u>Appendix A</u>, "<u>Return Codes</u>," <u>on page 487</u>. For a complete list of reason codes for OpenExtensions callable services, with explanations and required actions, see <u>Appendix B</u>, "Reason Codes," on page 495.

# **Related Services**

- "cmssigsetup (BPX1MSS) Set Up CMS Signals" on page 40
- "pthread\_cancel (BPX1PTB) Cancel a Thread" on page 201.

# quiesce\_threads (BPX1PTQ) — Quiesce Threads in a Process

## BPX1PTQ

quiesce\_type user\_data return\_value return\_code reason\_code

# **Purpose**

Use the quiesce\_threads (BPX1PTQ) service to perform one of the following functions:

- Synchronously quiesce the initial thread of the process and all threads created with the pthread\_create (BPX1PTC) service
- · Query the thread environment in the current process

# **Parameters**

## quiesce\_type

(input,INT,4) is a variable for specifying one of the following values to indicate the type of function to be performed:

## QUIESCE\_TERM

Quiesce the initial thread and all threads created with pthread\_create, allowing the signal interface routine to receive control when the quiesce request is delivered.

#### QUIESCE\_FORCE

Quiesce the initial thread and all threads created with pthread\_create, not allowing the signal interface routine to receive control when the quiesce request is delivered.

#### QUIESCE\_QUERY

Count the number of POSIX threads in the current process, which includes the initial thread of the process and all threads created with pthread\_create, and return the count in *return\_value*.

The quiesce\_type values are defined in the BPXYCONS macro. See <u>"BPXYCONS – Map Constants" on</u> page 417.

## user\_data

(input,CHAR,4) is a variable for specifying user data to be passed to the signal interface routine when the quiesce request is delivered.

## return\_value

(output,INT,4) is a variable where the service returns a value that depends on the *quiesce\_type* specified:

• For QUIESCE\_TERM or QUIESCE\_FORCE:

-1

The caller asked to quiesce all threads in the current process, but all threads may not have been quiesced. For an explanation of the error, see the return code and reason code.

0

All threads in the current process are successfully quiesced.

• For QUIESCE\_QUERY:

-1

The caller asked to query the number of threads in the process, but the request could not be completed. For an explanation of the error, see the return code and reason code.

1

The calling thread is the initial thread, and no threads created with pthread\_create exist in the current process.

>1

This is the count of all the POSIX threads in the current process (the initial thread plus all threads created with pthread\_create).

## return\_code

(output,INT,4) is a variable where the service stores the return code. A return code is returned only if *return\_value* is -1.

## reason\_code

(output,INT,4) is a variable where the service stores the reason code. A reason code is returned only if *return\_value* is -1.

# **Usage Notes**

- Invoking quiesce\_threads (BPX1PTQ) delivers a quiesce request to the initial thread and all threads created with pthread\_create in the process. When *quiesce\_type* is QUIESCE\_TERM, the request is delivered to each thread by the signal interface routine (SIR), if the process is set up to intercept the quiesce request. If the process is not set up for quiesce request interception, or if *quiesce\_type* is QUIESCE\_FORCE, the CMS OpenExtensions kernel performs the quiesce request for each thread. For details on how to intercept quiesce requests, see <u>"cmssigsetup (BPX1MSS) – Set Up CMS Signals" on</u> page 40.
- 2. When quiescing threads before an exec (BPX1EXC) call, the quiesce\_threads service should be invoked from the exec user exit. This invocation allows the probable success of the exec to be determined before all other threads in the process are quiesced.
- 3. The quiesce\_threads service should be invoked before an \_exit (BPX1EXI) call to prevent the other threads in the process from receiving an asynchronous abend. The quiesce\_threads service ends the other threads in the CMS OpenExtensions kernel, preventing them from being asynchronously abended at an unknown point.
- 4. The quiesce\_threads service posts all threads that are in pthread\_exit\_and\_get (BPX1PTX) waiting for more work. The pthread\_exit\_and\_get service returns to the invoker with a -1 return value. The invoker can then clean up the related resources before the normal end of the thread.

## Example

The following code terminates all other pthreads in the caller's process. This example follows the rules of reentrancy. For linkage information, see <u>Appendix D</u>, "Reentrant and Nonreentrant Linkage Examples," on page 551. For the data structure, see "BPXYCONS – Map Constants" on page 417.

| CALL BPX1PTQ,<br>(=A(QUIESCE_TERM),<br>=A(0),<br>RETVAL,<br>RETCODE,<br>RSNCODE),<br>VL,MF=(E,PLIST) | pthread_quiesce<br>Input: Quiesce type<br>Input: User data - Catch<br>Return value: 0 or -1<br>Return code<br>Reason code | +<br>BPXYCONS +<br>data PPSD+<br>+<br>+ |
|----------------------------------------------------------------------------------------------------|----------------------------------------------------------------------------------------------------|-----------------------------------------|
|----------------------------------------------------------------------------------------------------|----------------------------------------------------------------------------------------------------|-----------------------------------------|

# **Return Codes and Reason Codes**

This service can return one of the following return codes:

| Return Code | Explanation                                                                                                    |
|-------------|----------------------------------------------------------------------------------------------------|
| ECMSERR     | A CMS environment or internal error has occurred.                                                                                                    |
|             | Consult the reason code to determine the exact reason the error occurred. The following reason code can accompany this return code: JRQuiesceInProgress. |

| Return Code | Explanation                                                                                                    |
|-------------|----------------------------------------------------------------------------------------------------|
| EINTR       | The quiesce was interrupted by a signal before all threads were quiesced.                                                                                 |
| EINVAL      | The value specified for <i>quiesce_type</i> was incorrect.                                                                                                |
|             | Consult the reason code to determine the exact reason the error occurred. The following reason code can accompany this return code: JRQuiesceTypeInvalid. |

For a complete list of return codes for OpenExtensions callable services, see <u>Appendix A</u>, "<u>Return Codes</u>," <u>on page 487</u>. For a complete list of reason codes for OpenExtensions callable services, with explanations and required actions, see Appendix B</u>, "Reason Codes," on page 495.

# **Related Services**

- "pthread\_create (BPX1PTC) Create a Thread" on page 203
- "cmssigsetup (BPX1MSS) Set Up CMS Signals" on page 40.

# read (BPX1RED) - Read from a File or Socket

## BPX1RED

file\_descriptor buffer\_address buffer\_ALET read\_count return\_value return\_code reason\_code

## **Purpose**

Use the read (BPX1RED) service to read a specified number of bytes from a file or socket into a buffer that you provide.

Note: The read service is not related to the read shell command.

## **Parameters**

## file\_descriptor

(input,INT,4) is a variable for specifying the file descriptor of the file or socket to be read. The file must be open.

#### buffer\_address

(input,INT,4) is a variable for specifying the address of the buffer into which data is to be read.

#### buffer\_ALET

(input,INT,4) is a variable for specifying the access list entry token (ALET) for the buffer.

Note: This parameter is ignored.

#### read\_count

(input,INT,4) is a variable for specifying the number of bytes you want to read from the file or socket. This number must be less than or equal to the length of the buffer you provide for data to be read into.

#### return\_value

(output,INT,4) is a variable where the service returns the number of bytes actually read (may be 0) if the request is successful, or -1 if it is not successful.

#### return\_code

(output,INT,4) is a variable where the service stores the return code. A return code is returned only if *return\_value* is -1.

## reason\_code

(output,INT,4) is a variable where the service stores the reason code. A reason code is returned only if *return\_value* is -1.

## **Usage Notes**

Access Time – A successful read updates the access time of the file read.

**Origin of Bytes Read** — If the file specified by *file\_descriptor* is a regular file, or any other type of file where a seek operation is possible, bytes are read from the file offset associated with the file descriptor. A successful read increments the file offset by the number of bytes read.

For files where no seek operation is possible, there is no file offset associated with the file descriptor. Reading begins at the current position in the file. **Number of Bytes Read** — The value of *read\_count* is not checked against any system limit, although a limit can be imposed by a high-level-language POSIX implementation.

When a read request completes, the *return\_value* field shows the number of bytes actually read—a number less than or equal to the number specified as *read\_count*. The following are some reasons why the number of bytes read might be less than the number of bytes requested:

- Fewer than the requested number of bytes remained in the file; the end of file was reached before *read\_count* bytes were read.
- The service was interrupted by a signal after some but not all of the requested bytes were read. (If no bytes were read, the return value is set to -1 and an error is reported.)
- The file is a pipe, FIFO, or special file and fewer bytes than *read\_count* specified were available for reading.

There are several reasons why a read request may complete successfully with no bytes read — that is, with *return\_value* set to 0. For example, zero bytes are read in these cases:

- The service specified a *read\_count* of zero.
- The starting position for the read was at or beyond the end of the file.
- The file being read is a FIFO file or a pipe, and no process has the pipe open for writing.
- The file being read is a terminal and a zero-length canonical file was read.

**Nonblocking** — If a process has a pipe open for writing with nonblocking specified, a request to read from the file ends with a return value of -1 and a "Resource temporarily unavailable" return code. But if nonblocking was not specified, the read request is blocked (does not return) until some data is written or the pipe is closed by all other processes that have the pipe open for writing.

Terminals operate this way too, except how they act depends on how they were opened. If the terminal is opened blocking, the reads are blocked if there is no data. If it is opened nonblocking, EAGAIN is returned if there is no data.

**SIGTTIN Processing** — This service causes signal **SIGTTIN** to be sent if all the following conditions are met:

- The process is attempting to read from its controlling terminal.
- The process is running in a background process group.
- The **SIGTTIN** signal is not blocked or ignored.
- The process group of the process is not orphaned.

If **SIGTTIN** has a handler, the handler gets control and the read ends with a return code of EINTR. If **SIGTTIN** is set to default, the process stops in the read and continues when the process is moved to the foreground.

# **Characteristics and Restrictions**

If the file was opened by an authorized program, all subsequent reads and writes against the file must be issued from an authorized state.

#### Example

The following code reads 80 bytes from the specified file (FILEDESC) and place them in the area provided (BUFFERA). This example follows the rules of reentrancy. For linkage information, see <u>Appendix D</u>, "Reentrant and Nonreentrant Linkage Examples," on page 551.

| LA<br>ST | FILEDESC,<br>R15,BUFFERA<br>R15,BUFA<br>BUFLENA,=F'80' | File descriptor<br>Buffer<br>Buffer address<br>Read buffer length   |             |
|----------|--------------------------------------------------------|---------------------------------------------------------------------|-------------|
|          | ,<br>BPX1RED,<br>(FILEDESC,<br>BUFA,                   | Read from a file<br>Input: File descriptor<br>->Buffer to read into | +<br>+<br>+ |

| PRIMARYALET,    | Input: | Buffer | ALET +                |
|-----------------|--------|--------|-----------------------|
| BUFLENA,        | Input: | Number | of bytes to read +    |
| RETVAL,         | Return | value: | 0, -1, or char count+ |
| RETCODE,        | Return | code   | +                     |
| RSNCODE),       | Reason | code   | +                     |
| VL,MF=(E,PLIST) |        |        |                       |

# **Return Codes and Reason Codes**

This service can return the following return codes:

| Return Code | Explanation                                                                                                    |
|-------------|----------------------------------------------------------------------------------------------------|
| EAGAIN      | The file was opened with the nonblock option and data is not available to be read.                                                                                                    |
| EBADF       | The <i>file_descriptor</i> parameter does not contain the descriptor of an open file, or the file is not opened for read. The following reasons codes can accompany this return code: JRFileDesNotInUse, JRFileNotOpen. |
| EINTR       | The service was interrupted by a signal before it could read any data.                                                                                                    |
| EINVAL      | The <i>read_count</i> parameter contains a value that is less than zero. The following reason code can accompany this return code: JRSocketCallParmError.                                                               |
| EIO         | The process is in a background process group and is attempting to read from its controlling terminal. Either the process is ignoring or blocking the <b>SIGTTIN</b> signal, or the process group is orphaned.           |
| ENOBUFS     | A buffer could not be obtained.                                                                                                    |

For a complete list of return codes for OpenExtensions callable services, see <u>Appendix A</u>, "Return Codes," <u>on page 487</u>. For a complete list of reason codes for OpenExtensions callable services, with explanations and required actions, see <u>Appendix B</u>, "Reason Codes," on page 495.

# **Related Services**

- "fcntl (BPX1FCT) Control Open File Descriptors" on page 88
- "lseek (BPX1LSK) Change the File Offset" on page 154
- "open (BPX10PN) Open a File" on page 181
- "pipe (BPX1PIP) Create an Unnamed Pipe" on page 199
- "write (BPX1WRT) Write to a File or Socket" on page 401

# readdir (BPX1RDD) — Read an Entry from a Directory

## BPX1RDD

directory\_file\_descriptor buffer\_address buffer\_ALET buffer\_length return\_value return\_code reason\_code

## Purpose

Use the readdir (BPX1RDD) service to read multiple name entries from a directory.

# **Parameters**

#### directory\_file\_descriptor

(input,INT,4) is a variable for specifying the directory file descriptor for the directory from which entries are to be read. This value was returned by the opendir (BPX10PD) callable service when the directory was opened.

#### buffer\_address

(input,INT,4) is a variable for specifying the address of the buffer in which the service is to write the directory entries. The directory entries are mapped by the BPXYDIRE macro. See <u>"BPXYDIRE – Map</u> Directory Entries for the readdir Service" on page 420.

#### buffer\_ALET

(input,INT,4) is a variable for specifying the access list entry token (ALET) for *buffer\_address* that identifies the address space or data space where the buffer resides.

**Note:** This parameter is ignored in the OpenExtensions implementation.

#### buffer\_length

(input,INT,4) is a variable for specifying the length in bytes of the buffer pointed to by *buffer\_address*.

#### return\_value

(output,INT,4) is a variable where the service returns the number of directory entries read into the buffer if the service is successful, or -1 if unsuccessful. A value of 0 indicates the end of the directory.

#### return\_code

(output,INT,4) is a variable where the service stores the return code. A return code is returned only if *return\_value* is -1.

#### reason\_code

(output,INT,4) is a variable where the service stores the reason code. A reason code is returned only if *return\_value* is -1.

## **Usage Notes**

- 1. This interface differs from the POSIX C high-level-language interface in that it returns more than one directory entry, and it also returns the entries in the caller's buffer.
- 2. The buffer contains a variable number of variable-length directory entries. Only full entries are placed in the buffer, up to the buffer size specified, and the number of entries is returned.
- 3. Each directory entry returned has the following format:

#### entry\_length

A 2-byte field that specifies the total length of the entry, including this field.

#### name\_length

A 2-byte field that specifies the length of the following *member\_name* field.

#### member\_name

A character field of length *name\_length*. This name is not null-terminated.

#### file\_system\_specific\_data

If *name\_length* + 4 = *entry\_length*, this field is not present.

The entries are packed together, and the length fields are not aligned on any particular boundary.

- 4. The buffer returned by one call to the readdir (BPX1RDD) service must be used again on the next call to the readdir service to continue reading entries from where you left off. The buffer must not be altered between calls, unless the directory has been rewound.
- 5. The end of the directory is indicated in either of two ways:
  - A return\_value of 0 entries is returned.
  - Some physical file systems may return a null name entry as the last entry in the caller's buffer. A null name entry has an *entry\_length* of 4 and a *name\_length* of 0.

Both conditions should be checked for by the caller of the readdir (BPX1RDD) service.

#### Example

The following code reads multiple name entries from the specified directory (DIRECTDES). This example follows the rules of reentrancy. For linkage information, see <u>Appendix D</u>, "Reentrant and Nonreentrant <u>Linkage Examples</u>," on page 551. For the data structure, see <u>"BPXYDIRE – Map Directory Entries for the readdir Service"</u> on page 420.

| MVC<br>LA<br>ST<br>MVC | DIRECTDES,<br>R15,BUFFERA<br>R15,BUFA<br>BUFLENA,=F'1023'                                                           | Directory descriptor from opendia                                                                                                    | r      |
|------------------------|----------------------------------------------------------------------------------------------------|----------------------------------------------------------------------------------------------------|--------|
| CALL                   | BPX1RDD,<br>(DIRECTDES,<br>BUFA,<br>PRIMARYALET,<br>BUFLENA,<br>RETVAL,<br>RETCODE,<br>RSNCODE),<br>VL,MF=(E,PLIST) | Read entries from a directory<br>Input: Directory file descriptor<br>Output: ->buffer BPXYDIRE<br>Input: buffer ALET<br>Input: buffer size<br>Return value: 0, -1, entries read<br>Return code<br>Reason code | +<br>+ |

## **Return Codes and Reason Codes**

This service can return the following return codes:

| Return Code | Explanation                                                                        |
|-------------|------------------------------------------------------------------------------------|
| EBADF       | The <i>directory_file_descriptor</i> argument does not refer to an open directory. |
| EINVAL      | The buffer is too small to contain any entries.                                    |

For a complete list of return codes for OpenExtensions callable services, see <u>Appendix A</u>, "<u>Return Codes</u>," <u>on page 487</u>. For a complete list of reason codes for OpenExtensions callable services, with explanations and required actions, see <u>Appendix B</u>, "<u>Reason Codes</u>," on page 495.

## **Related Services**

- "closedir (BPX1CLD) Close a Directory" on page 36
- "opendir (BPX10PD) Open a Directory" on page 185

• <u>"rewinddir (BPX1RWD)</u> – Reposition a Directory Stream to the Beginning" on page 254.

# read\_external\_link (BPX1RXL) — Read the Contents of a CMS External Link

# BPX1RXL

link\_name\_length link\_name buffer\_length buffer\_address return\_value return\_code reason\_code

# Purpose

Use the read\_external\_link (BPX1RXL) service to read the contents of a CMS external link into a buffer that you provide. The external link contains the data that was specified when the external link was defined by the create\_external\_link (BPX1ELN) service.

# Parameters

## link\_name\_length

(input,INT,4) is a variable for specifying the length of the *link\_name* parameter.

# link\_name

(input,CHAR,*link\_name\_length*) is a variable for specifying the name of the external link to be read.

# buffer\_length

(input,INT,4) is a variable for specifying the length in bytes of the buffer pointed to by the *buffer\_address* parameter.

## buffer\_address

(input,INT,4) is a variable for specifying the address of the buffer where the service is to return the contents of the external link.

## return\_value

(output,INT,4) is a variable where the service returns a count of the number of characters placed in the buffer if the request is successful, or -1 if it is not successful.

## return\_code

(output,INT,4) is a variable where the service stores the return code. A return code is returned only if *return\_value* is -1.

## reason\_code

(output,INT,4) is a variable where the service stores the reason code. A reason code is returned only if *return\_value* is -1.

# **Usage Notes**

- 1. If the buffer supplied to BPX1RXL is too small to hold the contents of the external link, the contents are truncated to the length of the buffer (*buffer\_length*). If the value returned in *return\_value* is the length of the buffer, you can use the lstat (BPX1LST) service to determine the actual length of the external link. See <u>"lstat (BPX1LST) Get Status Information about a File or Symbolic Link by Path Name" on page 157.</u>
- 2. If *buffer\_length* is specified as 0, the value returned in *return\_value* is the number of bytes in the external link, and the buffer remains unchanged.

#### Example

The following code reads the contents of an external link named /u/dpt37/payroll into the buffer provided. This example follows the rules of reentrancy. For linkage information, see <u>Appendix D</u>, "Reentrant and Nonreentrant Linkage Examples," on page 551.

```
BUFFERB(19),=CL16'/u/dpt37/payroll'
BUFLENB,=F'16'
MVC
MVC
     R15,BUFFERA
R15,BUFA
LA
ST
MVC
     BUFLENA, =F'1023'
SPACE
CALL BPX1RXL
                            Read contents of an external link +
      (BUFLENB,
                           Input: Linkname length
                           Input: Link name
Input: Buffer size - 1023
      BUFFERB,
      BUFLENA,
                                                               +
      BUFA,
                            ->Buffer for external link
                                                               +
      RETVAL
                            Return value: 0, -1 or char count +
      RETCODE,
                            Return code
                                                               +
      RSNCODE),
                            Reason code
      VL,MF=(E,PLIST)
                             -----
```

#### **Return Codes and Reason Codes**

This service can return the following return codes:

| Return Code  | Explanation                                                                                                    |
|--------------|----------------------------------------------------------------------------------------------------|
| EACCES       | Search permission is denied for a component of the specified external link.                                                                                                    |
| EINVAL       | The file identified by <i>link_name</i> is not an external link, or there was a problem with the supplied buffer.                                                              |
|              | Consult the reason code to determine the exact reason the error occurred. The following reason codes can accompany this return code: JRFileNotExtLink and JRRd1BuffLenInvalid. |
| ELOOP        | A loop exists in the Mount External Links (MELs) encountered during resolution of the <i>link_name</i> argument, if more than eight MELs are detected.                         |
| ENAMETOOLONG | The <i>link_name</i> parameter is longer than 1023 characters, or some component of the link name is longer than 255 characters. CMS does not support name truncation.         |
| ENOENT       | No file named <i>link_name</i> was found.                                                                                                    |
|              | Consult the reason code to determine the exact reason the error occurred.<br>The following reason code can accompany this return code: JRFileNotThere.                         |
| ENOTDIR      | A component of the path prefix is not a directory.                                                                                                    |

For a complete list of return codes for OpenExtensions callable services, see <u>Appendix A</u>, <u>"Return Codes</u>," <u>on page 487</u>. For a complete list of reason codes for OpenExtensions callable services, with explanations and required actions, see <u>Appendix B</u>, <u>"Reason Codes</u>," <u>on page 495</u>.

#### **Related Services**

Other callable services related to this service is:

- "Istat (BPX1LST) Get Status Information about a File or Symbolic Link by Path Name" on page 157
- "symlink (BPX1SYM) Create a Symbolic Link to a Path Name" on page 345
- "unlink (BPX1UNL) Remove a Directory Entry" on page 379.

# readlink (BPX1RDL) - Read the Value of a Symbolic Link

#### BPX1RDL

link\_name\_length link\_name buffer\_length buffer\_address return\_value return\_code reason\_code

#### **Purpose**

Use the readlink (BPX1RDL) service to read the contents of a symbolic link into a buffer that you provide. The symbolic link contains the path name that was specified when the symbolic link was defined by the symlink (BPX1SYM) service.

#### **Parameters**

#### link\_name\_length

(input,INT,4) is a variable for specifying the length of the *link\_name* parameter.

#### link\_name

(input,CHAR,*link\_name\_length*) is a variable for specifying the link name of the symbolic link to be read.

#### buffer\_length

(input,INT,4) is a variable for specifying the length in bytes of the buffer pointed to by the *buffer\_address* parameter.

#### buffer\_address

(input,INT,4) is a variable for specifying the address of the buffer where the service is to return the value of the symbolic link. The value of the symbolic link is actually the path name that was specified when the symbolic link was created. The buffer must reside in the process's address space.

#### return\_value

(output,INT,4) is a variable where the service returns a count of the number of characters placed in the buffer if the request is successful, or -1 if it is not successful.

#### return\_code

(output,INT,4) is a variable where the service stores the return code. A return code is returned only if *return\_value* is -1.

#### reason\_code

(output,INT,4) is a variable where the service stores the reason code. A reason code is returned only if *return\_value* is -1.

#### **Usage Notes**

- 1. If the buffer supplied to readlink (BPX1RDL) is too small to contain the value of the symbolic link, the value is truncated to the length of the buffer (*buffer\_length*). If the value returned is the length of the buffer, you can use the lstat (BPX1LST) service to determine the actual length of the symbolic link. See <u>"lstat (BPX1LST)</u> Get Status Information about a File or Symbolic Link by Path Name" on page 157.
- 2. If the *buffer\_length* is 0, the value returned is the number of bytes in the symbolic link and the buffer remains unchanged.

#### Example

The following code reads the contents of symbolic link **/personnel/templink** into the buffer provided. This will be the path name that was specified when the symbolic link was defined. This example follows the rules of reentrancy. For linkage information, see <u>Appendix D</u>, "Reentrant and Nonreentrant Linkage Examples," on page 551.

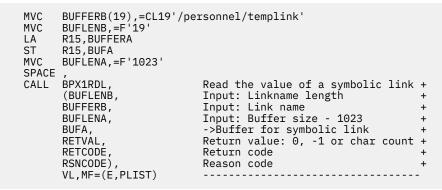

#### **Return Codes and Reason Codes**

This service can return the following return codes:

| Return Code  | Explanation                                                                                                    |
|--------------|----------------------------------------------------------------------------------------------------|
| EACCESS      | Search permission is denied for a component of the path prefix.                                                                                                    |
| EINVAL       | The file named by <i>link_name</i> is not a symbolic link or there was a problem with the supplied buffer.                                                                                              |
|              | Consult the reason code to determine the exact reason the error occurred. The following reason codes can accompany this return code: JRFileNotSymLink, and JRRdlBuffLenInvalid.                         |
| ELOOP        | A loop exists in symbolic links encountered during resolution of the <i>link_name</i> argument. This error is issued if more than 8 symbolic links are detected in the resolution of <i>link_name</i> . |
| ENAMETOOLONG | The <i>link_name</i> parameter is longer than 1023 characters, or some component of the link name is longer than 255 characters. CMS does not support name truncation.                                  |
| ENOENT       | No file with the name specified by <i>link_name</i> was found.                                                                                                    |
|              | Consult the reason code to determine the exact reason the error occurred.<br>The following reason code can accompany this return code: JRFileNotThere.                                                  |
| ENOTDIR      | A component of the path prefix is not a directory.                                                                                                    |

For a complete list of return codes for OpenExtensions callable services, see <u>Appendix A, "Return Codes,"</u> <u>on page 487</u>. For a complete list of reason codes for OpenExtensions callable services, with explanations and required actions, see <u>Appendix B, "Reason Codes," on page 495</u>.

#### **Related Services**

Other callable services related to this service are:

- "Istat (BPX1LST) Get Status Information about a File or Symbolic Link by Path Name" on page 157
- "symlink (BPX1SYM) Create a Symbolic Link to a Path Name" on page 345
- "unlink (BPX1UNL) Remove a Directory Entry" on page 379.

# readv (BPX1RDV) - Read Data and Store It in a Set of Buffers

#### BPX1RDV

socket\_descriptor IOV\_count IOV\_structures IOV\_ALET IOV\_buffer\_ALET return\_value return\_code reason\_code

#### Purpose

Use the readv (BPX1RDV) service to read data from a socket and store it in a set of buffers.

#### **Parameters**

#### socket\_descriptor

(input,INT,4) is a variable for specifying the descriptor of the socket.

#### IOV\_count

(input,INT,4) is a variable for specifying the number of buffers that are pointed to by *IOV\_structure*.

#### **IOV\_structures**

(input,CHAR,*IOV\_count* times length of BPXYIOV) is a variable for specifying the IOV structures that contain information about the buffers in which data is to be stored. The IOV structure is mapped by the BPXYIOV macro. See "BPXYIOV — Map the I/O Vector Structure" on page 430.

#### IOV\_ALET

(input,INT,4) is a variable for specifying the access list entry token (ALET) for *IOV\_structures*.

**Note:** This parameter is ignored.

#### IOV\_buffer\_ALET

(input,INT,4) is a variable for specifying the ALET for the buffers that are pointed to by IOV\_structures.

Note: This parameter is ignored.

#### return\_value

(output,INT,4) is a variable where the service returns the number of bytes that were read into the buffers if the request is successful, or -1 if it is not successful.

#### return\_code

(output,INT,4) is a variable where the service stores the return code. A return code is returned only if *return\_value* is -1.

#### reason\_code

(output,INT,4) is a variable where the service stores the reason code. A reason code is returned only if *return\_value* is -1.

#### **Usage Notes**

**Socket Files** — When used for datagram sockets, this service returns the entire datagram that was sent, providing that the datagram fits into the specified buffers. The excess is discarded. For stream sockets, data is not discarded. Multiple invocations of readv may be needed to return all the data.

Access Time - A successful read updates the access time of the socket read.

**Number of Bytes Read** — The number of bytes requested for reading is not checked against any system limit, although a limit can be imposed by a high-level-language POSIX implementation.

When a read request completes, the *return\_value* field shows the number of bytes actually read — a number less than or equal to the number of bytes that were requested. The following are some reasons why the number of bytes read might be less than the number of bytes requested:

- Fewer than the requested number of bytes remained in the socket; the end of socket was reached before all requested bytes were read.
- The service was interrupted by a signal after some but not all of the requested bytes were read. (If no bytes were read, the return value is set to -1 and an error is reported.)

A read request may complete successfully with no bytes read — that is, with *return\_value* set to 0. This can occur if the service specified that zero bytes are to be read.

**SIGTTIN Processing** — This service causes signal **SIGTTIN** to be sent if all the following conditions are met:

- The process is running in a background process group.
- The **SIGTTIN** signal is not blocked or ignored.
- The process group of the process is not orphaned.

If **SIGTTIN** has a handler, the handler gets control and the read ends with a return code of EINTR. If **SIGTTIN** is set to default, the process stops in the read and continues when the process is moved to the foreground.

#### Example

The following code issues a readv for a socket. SOCKDESC was returned previously from a call to either socket (BPX1SOC) or accept (BPX1ACP). This example follows the rules of reentrancy. For linkage information, see Appendix D, "Reentrant and Nonreentrant Linkage Examples," on page 551. For the data structures, see <u>"BPXYSOCK – Map the SOCKADDR Structure and Constants for Socket-Related Services</u>" on page 465 and "BPXYIOV – Map the I/O Vector Structure" on page 430.

| SPACE | 1               |                                  |   |
|-------|-----------------|----------------------------------|---|
| LA    | R2,BUFFERA      |                                  |   |
| ST    | R2,IOV_BASE     |                                  |   |
| LA    | R2,L'BUFFERA    |                                  |   |
| ST    | R2,IOV LEN      |                                  |   |
| CALL  | BPX1RDV,        | Read into a vector of buffers    | + |
|       | (SOCKDESC,      | Input: Socket Descriptor         | + |
|       | =A(1),          | Input: Number of elements in iov | + |
|       | IOV,            | Input: Iov containing info       | + |
|       | PRIMARYALET,    | Input: Alet where iov resides    | + |
|       | PRIMARYALET,    | Input: Alet of buffers for data  | + |
|       | RETVAL,         | Return value: Num bytes or -1    | + |
|       | RETCODE,        | Return code                      | + |
|       | RSNCODE),       | Reason code                      | + |
|       | VL,MF=(E,PLIST) |                                  | - |
|       |                 |                                  |   |

#### **Return Codes and Reason Codes**

This service can return the following return codes:

| Return Code | Explanation                                                                                                    |
|-------------|----------------------------------------------------------------------------------------------------|
| EAGAIN      | The socket is marked nonblocking, and no data is waiting to be read.                                                                                                   |
| EBADF       | An incorrect file descriptor was specified. The following reason codes can accompany this return code: JRFileDesNotInUse, JRFileNotOpen, JRRFileWrOnly, JRWFileRdOnly. |
| EINTR       | A signal interrupted the readv function before any data was available.                                                                                                 |

| Return Code | Explanation                                                                                                    |
|-------------|----------------------------------------------------------------------------------------------------|
| EINVAL      | One of the input parameters was incorrect. The following reason codes can accompany this return code: JRBytes2RWZero, JROutOfRange, JRSocketCallParmError.                                                                                                    |
| EIO         | The process is in a background process group and is attempting to read<br>from its controlling terminal. However, TOSTOP is set, the process is neither<br>ignoring nor blocking <b>SIGTTIN</b> signals, and the process group of the process<br>is orphaned. This can happen, for example, if a background job tries to write<br>to the terminal after the user has logged off. |
| ENOBUFS     | A buffer could not be obtained.                                                                                                    |
| ENOTSOCK    | socket_descriptor is a valid file descriptor, but not a socket.                                                                                                    |
| ESHUTDOWN   | There is no data to read on the socket, and it has been shut down for reading.<br>For AF_INET or AF_INET6, 0 is returned instead of recognizing this error.                                                                                                    |

For a complete list of return codes for OpenExtensions callable services, see <u>Appendix A</u>, "<u>Return Codes</u>," <u>on page 487</u>. For a complete list of reason codes for OpenExtensions callable services, with explanations and required actions, see <u>Appendix B</u>, "Reason Codes," on page 495.

#### **Related Service**

Another callable service related to this service is:

• "writev (BPX1WRV) - Write Data from a Set of Buffers" on page 404

# realpath (BPX1RPH) — Find the Absolute Path Name

#### **BPX1RPH**

relative\_pathname\_length relative\_pathname\_buffer absolute\_pathname\_length absolute\_pathname\_buffer return\_value return\_code reason\_code

#### Purpose

Use the realpath (BPX1RPH) service to determine the absolute path name for a relative path name. Any dot (.) or dot dot (..) components, symbolic links, or mount external links included in the relative path name input are resolved in the absolute path name output.

#### **Parameters**

#### relative\_pathname\_length

(input,INT,4) is a variable for specifying the length of the *relative\_pathname\_buffer* parameter.

#### relative\_pathname\_buffer

(input,CHAR,*relative\_pathname\_length*) is a variable for specifying a relative path name. See "Understanding Byte File System (BFS) Path Name Syntax" on page 6.

#### absolute\_pathname\_length

(input/output,INT,4) is a variable for specifying, on input, the length of the *absolute\_pathname\_buffer* parameter. If 0 is specified, the length of the buffer is assumed to be PATH\_MAX plus null (1024 bytes).

On output, this parameter contains the length of the path name returned in the *absolute\_pathname\_buffer* parameter.

#### absolute\_pathname\_buffer

(output,CHAR,*absolute\_pathname\_length*) is a variable where the service returns the absolute path name.

#### return\_value

(output,INT,4) is a variable where the service returns 0 if the request completes successfully, or -1 if the request is not successful.

#### return\_code

(output,INT,4) is a variable where the service stores the return code. A return code is returned only if *return\_value* is -1.

#### reason\_code

(output,INT,4) is a variable where the service stores the reason code. A reason code is returned only if *return\_value* is -1.

#### Example

The following code finds the absolute path name for relative path name **../symlink1/data.file**. For linkage information, see Appendix D, "Reentrant and Nonreentrant Linkage Examples," on page 551.

```
MVC BUFLENA,=F'21'
```

MVC BUFFERA(11),=CL21'../symlink1/data.file'

| MVC<br>SPACE | BUFLENB,=F'0'                                                                                                    | Buffer length = PATH_MAX + null                                                                                                    |   |
|--------------|----------------------------------------------------------------------------------------------------|----------------------------------------------------------------------------------------------------|---|
|              | ,<br>BPX1RPH,<br>(BUFLENA,<br>BUFFERA,<br>BUFLENB,<br>BUFFERB,<br>RETVAL,<br>RETCODE,<br>RSNCODE),<br>VL,MF=(E,PLIST) | Find absolute pathname +<br>Input: Relative pathname length +<br>Input: Relative pathname +<br>Input/output: Abs. pathname length+<br>Output: Absolute pathname +<br>Return value: 0 or -1 +<br>Return code +<br>Reason code + | F |
|              |                                                                                                    |                                                                                                    |   |

#### **Return Codes and Reason Codes**

This service can return the following return codes:

| Return Code | Explanation                                                    |
|-------------|----------------------------------------------------------------|
| EINVAL      | One of the input parameters is not valid.                      |
| ENOENT      | The BFS object does not exist.                                 |
| ERANGE      | The output buffer is too small to hold the absolute path name. |

For a complete list of return codes for OpenExtensions callable services, see <u>Appendix A</u>, "Return Codes," <u>on page 487</u>. For a complete list of reason codes for OpenExtensions callable services, with explanations and required actions, see <u>Appendix B</u>, "Reason Codes," on page 495.

# recv (BPX1RCV) - Receive Data on a Socket and Store It in a Buffer

#### BPX1RCV

socket\_descriptor buffer\_length buffer buffer\_ALET flags return\_value return\_code reason\_code

#### **Purpose**

Use the recv (BPX1RCV) service to receive data on a socket and store it in a buffer. If no messages are available at the socket, the service either waits for a message to arrive, or fails with the EWOULDBLOCK return code, depending on whether the socket has been defined as blocking or nonblocking.

#### **Parameters**

#### socket\_descriptor

(input,INT,4) is a variable for specifying the descriptor of the socket.

#### buffer\_length

(input,INT,4) is a variable for specifying the length of the *buffer* parameter.

#### buffer

(output,CHAR,*buffer\_length*) is a variable where the service stores the received data.

#### buffer\_ALET

(input,INT,4) is a variable for specifying the access list entry token (ALET) for *buffer*.

**Note:** This parameter is ignored.

#### flags

(input,INT,4) is a variable for specifying information about how the data is to be received. This field is mapped by the BPXYMSGF macro. See "BPXYMSGF — Map the Message Flags" on page 441.

#### return\_value

(output,INT,4) is a variable where the service returns one of the following:

- The number of bytes received into the buffer, if the request is successful.
- 0, indicating the connection is closed.
- -1, if the request is not successful.

#### return\_code

(output,INT,4) is a variable where the service stores the return code. A return code is returned only if *return\_value* is -1.

#### reason\_code

(output,INT,4) is a variable where the service stores the reason code. A reason code is returned only if *return\_value* is -1.

#### **Usage Note**

The recv callable service applies only to connected sockets. It can be used with datagram or stream sockets. For datagram sockets, the recv service returns the entire datagram that was sent, providing that the datagram fits into the specified buffers. The excess is discarded. For stream sockets, data is not discarded. Multiple invocations of the recv service may be needed to return all the data.

#### Example

The following code issues a recv for a socket. SOCKDESC was returned previously from a call to either socket (BPX1SOC) or accept (BPX1ACP). This example follows the rules of reentrancy. For linkage information, see Appendix D, "Reentrant and Nonreentrant Linkage Examples," on page 551. For the data structures, see <u>"BPXYSOCK – Map the SOCKADDR Structure and Constants for Socket-Related Services</u>" on page 465 and <u>"BPXYMSGF – Map the Message Flags</u>" on page 441.

| SPACE | 1               |                                   |   |
|-------|-----------------|-----------------------------------|---|
| CALL  | BPX1RCV,        | Receive data on from a socket     | + |
|       | (SOCKDESC,      | Input: Socket Descriptor          | + |
|       | =A(L'BUFFERA),  | Input: Length of input buffer     | + |
|       | BUFFERA,        | Input: Address of input buffer    | + |
|       | PRIMARYALET,    | Input: Alet of input buffer       | + |
|       | MSG_FLAGS,      | Input: Flags                      | + |
|       | RETVAL,         | Return value: Num bytes, 0, or -1 | + |
|       | RETCODE,        | Return code                       | + |
|       | RSNCODE),       | Reason code                       | + |
|       | VL,MF=(E,PLIST) |                                   |   |
|       |                 |                                   |   |

#### **Return Codes and Reason Codes**

CDACE

This service can return the following return codes:

| Return Code | Explanation                                                                                                    |
|-------------|----------------------------------------------------------------------------------------------------|
| EBADF       | An incorrect file descriptor was specified. The following reason codes can accompany this return code: JRFileDesNotInUse, JRFileNotOpen.                    |
| EINTR       | A signal interrupted the service before any data was available.                                                                                             |
| EINVAL      | The socket is marked shutdown for read.                                                                                                    |
| EIO         | There has been a network or transport failure. The following reason code can accompany this return code: JRPrevSockError.                                   |
| ENOBUFS     | A buffer could not be obtained.                                                                                                    |
| ENOTCONN    | A receive was attempted on a connection-oriented socket that is not connected. For AF_INET or AF_INET6, 0 is returned instead of recognizing this error.    |
| ENOTSOCK    | <i>socket_descriptor</i> does not refer to a valid socket descriptor. The following reason code can accompany this return code: JRMustBeSocket.             |
| ESHUTDOWN   | There is no data to read on the socket, and it has been shut down for reading.<br>For AF_INET or AF_INET6, 0 is returned instead of recognizing this error. |
| EWOULDBLOCK | The socket is marked nonblocking, and no data is waiting to be received.                                                                                    |

For a complete list of return codes for OpenExtensions callable services, see <u>Appendix A</u>, "Return Codes," <u>on page 487</u>. For a complete list of reason codes for OpenExtensions callable services, with explanations and required actions, see <u>Appendix B</u>, "Reason Codes," on page 495.

#### **Related Service**

Another callable service related to this service is:

• "send (BPX1SND) — Send Data on a Socket" on page 277

# recvfrom (BPX1RFM) — Receive Data from a Socket and Store It in a Buffer

#### BPX1RFM

socket\_descriptor buffer\_length buffer buffer\_ALET flags sockaddr\_length sockaddr return\_value return\_code reason\_code

#### **Purpose**

Use the recvfrom (BPX1RFM) service to receive data on a socket and store it in a buffer. It can be used by an application program to receive data from sockets. When no data is available at the socket, the service either waits for data to arrive, or returns an EWOULDBLOCK return code, depending on whether the socket is defined as blocking or nonblocking.

#### **Parameters**

#### socket\_descriptor

(input,INT,4) is a variable for specifying the descriptor of the socket.

#### buffer\_length

(input,INT,4) is a variable for specifying the length of the *buffer* parameter.

#### buffer

(output,CHAR, *buffer\_length*) is a variable for the buffer where the service stores the received data.

#### buffer\_ALET

(input,INT,4) is a variable for specifying the access list entry token (ALET) for *buffer*.

Note: This parameter is ignored.

#### flags

(input,INT,4) is a variable for specifying information about how the data is to be received. This field is mapped by the BPXYMSGF macro. See "BPXYMSGF — Map the Message Flags" on page 441.

#### sockaddr\_length

(input/output,INT,4) is a variable for specifying the length of the *sockaddr* parameter. This value should be large enough to accommodate the maximum length of the SOCKADDR structure to be returned in *sockaddr*, but less than 4096 bytes (4KB). On output, the service updates this field with the size of the data returned in *sockaddr*.

#### sockaddr

(output,INT,*sockaddr\_length*) is a variable where the service returns the SOCKADDR structure containing the socket address of the sender of the data. This field is mapped by the BPXYSOCK macro. See <u>"BPXYSOCK – Map the SOCKADDR Structure and Constants for Socket-Related Services</u>" on page 465.

#### return\_value

(output,INT,4) is a variable where the service returns the number of bytes received into the buffer if the request is successful, or -1 if it is not successful.

#### return\_code

(output,INT,4) is a variable where the service stores the return code. A return code is returned only if *return\_value* is -1.

reason\_code

(output,INT,4) is a variable where the service stores the reason code. A reason code is returned only if *return\_value* is -1.

#### **Usage Note**

The recvfrom callable service can be used with datagram or stream sockets. For datagram sockets, it returns the entire datagram that was sent, providing that the datagram fits into the specified buffer. The excess is discarded. For stream sockets, data is not discarded. Multiple invocations of recvfrom may be needed to return all the data.

#### Example

The following code issues a recv from a socket. SOCKDESC was returned from a previous call to either socket (BPX1SOC) or accept (BPX1ACP). This example follows the rules of reentrancy. For linkage information, see Appendix D, "Reentrant and Nonreentrant Linkage Examples," on page 551. For the data structures, see <u>"BPXYSOCK – Map the SOCKADDR Structure and Constants for Socket-Related Services</u>" on page 465 and "BPXYMSGF – Map the Message Flags" on page 441.

| SPACE | ,<br>MSG FLAGS4,MSG PEEK     |                                  |   |
|-------|------------------------------|----------------------------------|---|
|       | BPXIRFM,                     | Read from a socket               | + |
|       | (SOCKDESC,                   | Input: Socket Descriptor         | + |
|       | =A(L'BUFFERA),               | Input: Length of the buffer      | + |
|       | BUFFERA,                     | Output: The data buffer          | + |
|       | PRIMARYALET,                 | Input: Alet of the buffer        | + |
|       | MSG FLAGS,                   | Input: Flags                     | + |
|       | $=A(\overline{L}'SOCKADDR),$ | Input: Length of the socket addr | + |
|       | SOCKADDR,                    | Output: The socket address       | + |
|       | RETVAL,                      | Return value: Num bytes or -1    | + |
|       | RETCODÉ,                     | Return code                      | + |
|       | RSNCODE),                    | Reason code                      | + |
|       | VL,MF=(E,PLIST)              |                                  | - |

#### **Return Codes and Reason Codes**

This service can return the following return codes:

| Return Code | Explanation                                                                                                    |
|-------------|----------------------------------------------------------------------------------------------------|
| EBADF       | An incorrect file descriptor was specified. The following reason codes can accompany this return code: JRFileDesNotInUse, JRFileNotOpen.        |
| EINTR       | A signal interrupted the recvfrom function before any data was available.                                                                       |
| EINVAL      | One of the input parameters was incorrect. The following reason code can accompany this return code: JRSocketCallParmError.                     |
| EIO         | There was an I/O error. The following reason code can accompany this return code: JRPrevSockError.                                              |
| ENOBUFS     | A buffer could not be obtained.                                                                                                    |
| ENOTCONN    | A receive was attempted on a connection-oriented socket that is not connected. For AF_INET, 0 is returned instead of recognizing this error.    |
| ENOTSOCK    | <i>socket_descriptor</i> does not refer to a valid socket descriptor. The following reason code can accompany this return code: JRMustBeSocket. |

| Return Code | Explanation                                                                                                    |
|-------------|----------------------------------------------------------------------------------------------------|
| ESHUTDOWN   | There is no data to read on the socket, and it has been shut down for reading.<br>For AF_INET or AF_INET6, 0 is returned instead of recognizing this error. |
| EWOULDBLOCK | The socket is marked nonblocking, and no data is waiting to be read.                                                                                        |

For a complete list of return codes for OpenExtensions callable services, see <u>Appendix A</u>, "Return Codes," <u>on page 487</u>. For a complete list of reason codes for OpenExtensions callable services, with explanations and required actions, see <u>Appendix B</u>, "Reason Codes," on page 495.

#### **Related Services**

Another callable service related to this service is:

• "sendto (BPX1STO) — Send Data on a Socket" on page 283

# recvmsg (BPX2RMS) — Receive Messages on a Socket and Store Them in Message Buffers

#### BPX2RMS

socket\_descriptor message\_header flags IOV\_ALET IOV\_buffer\_ALET return\_value return\_code reason\_code

#### **Purpose**

Use the recvmsg (BPX2RMS) service to receive messages on a socket and store them in a set of buffers. The socket can be either connected or unconnected. If no messages are available at the socket, the service either waits for a message to arrive or returns an EWOULDBLOCK return code, depending on whether the socket has been defined as blocking or nonblocking.

#### **Parameters**

#### socket\_descriptor

(input,INT,4) is a variable for specifying the descriptor of the socket.

#### message\_header

(input,CHAR,length of BPXYMSGH) is a variable for specifying the message header. This field is mapped by the BPXYMSGH macro. A message header contains a pointer to an I/O vector structure, which contains information about the buffers into which the messages are to be received, and a pointer to a SOCKADDR structure containing the socket address of the sender of the data. The I/O vector structure is mapped by the BPXYIOV macro. See <u>"BPXYMSGH – Map the Message Headers"</u> on page 443 and <u>"BPXYIOV – Map the I/O Vector Structure"</u> on page 430. The SOCKADDR structure is mapped by the BPXYSOCK macro. See <u>"BPXYSOCK – Map the SOCKADDR Structure and Constants</u> for Socket-Related Services" on page 465 for information on the BPXYSOCK macro.

#### flags

(input,INT,4) is a variable for specifying information about how the data is to be received. This field is mapped by the BPXYMSGF macro. See "BPXYMSGF — Map the Message Flags" on page 441.

#### IOV\_ALET

(input,INT,4) is a variable for specifying the access list entry token (ALET) for the I/O vector (IOV) structure specified in *message\_header*.

Note: This parameter is ignored.

#### IOV\_buffer\_ALET

(input,INT,4) is a variable for specifying the ALET for the buffers that are pointed to by the IOV structure in *message\_header*.

Note: This parameter is ignored.

#### return\_value

(output,INT,4) is a variable where the service returns the number of bytes read into the buffers if the request is successful, or -1 if it is not successful.

#### return\_code

(output,INT,4) is a variable where the service stores the return code. A return code is returned only if *return\_value* is -1.

#### reason\_code

(output,INT,4) is a variable where the service stores the reason code. A reason code is returned only if *return\_value* is -1.

#### **Usage Note**

The BPX2RMS call supersedes the BPX1RMS call, which is still available for migration purposes only.

#### Example

\*

The following code issues a recvmsg for a socket. SOCKDESC was returned from a previous call to either socket (BPX1SOC) or accept (BPX1ACP). This example follows the rules of reentrancy. For linkage information, see Appendix D, "Reentrant and Nonreentrant Linkage Examples," on page 551. For the data structures, see <u>"BPXYSOCK – Map the SOCKADDR Structure and Constants for Socket-Related Services"</u> on page 465, <u>"BPXYMSGF – Map the Message Flags" on page 441, "BPXYMSGH – Map the Message Headers" on page 443, and "BPXYIOV – Map the I/O Vector Structure" on page 430.</u>

| SPACE<br>XC<br>LA<br>ST<br>LA<br>ST<br>LA<br>ST<br>LA<br>ST<br>LA<br>ST | MSGH, MSGH<br>R2,SOCKADDR<br>R2,MSGHNAMEPTR<br>R2,SOCK#LEN+SOCK_SUN#<br>R2,MSGHNAMELEN<br>R2,IOV<br>R2,MSGHIOVPTR<br>MSGHIOVNUM,1<br>R2,BUFFERA<br>R2,IOV_BASE<br>R2,L'BUFFERA | Clear msgh<br>Store the address of sockaddr<br>LEN                                                                                                    |                                         |
|-------------------------------------------------------------------------|----------------------------------------------------------------------------------------------------|----------------------------------------------------------------------------------------------------|-----------------------------------------|
| CALL                                                                    | BPX2RMS,<br>(SOCKDESC,<br>MSGH,<br>MSG_FLAGS,<br>PRIMARYALET,<br>PRIMARYALET,<br>RETVAL,<br>RETCODE,<br>RSNCODE),<br>VL,MF=(E,PLIST)                                           | Receive a message from a socket<br>Input: Socket Descriptor<br>Input: Address of BPXYMSGH<br>Input: Flags<br>Input: Alet of the iov<br>Input: Alet of the buffers in iov<br>Return value: Num bytes or -1<br>Return code<br>Reason code | + + + + + + + + + + + + + + + + + + + + |

#### **Return Codes and Reason Codes**

This service can return the following return codes:

| Return Code | Explanation                                                                                                    |
|-------------|----------------------------------------------------------------------------------------------------|
| EBADF       | An incorrect file descriptor was specified. The following reason codes can accompany this return code: JRFileDesNotInUse, JRFileNotOpen.     |
| EINTR       | A signal interrupted the recvmsg service before any data was available.                                                                      |
| EINVAL      | One of the input parameters was incorrect. The following reason codes can accompany this return code: JROutOfRange, JRSocketCallParmError.   |
| EIO         | There was an I/O error. The following reason code can accompany this return code: JRPrevSockError.                                           |
| ENOBUFS     | A buffer could not be obtained.                                                                                                    |
| ENOTCONN    | A receive was attempted on a connection-oriented socket that is not connected. For AF_INET, 0 is returned instead of recognizing this error. |

| Return Code | Explanation                                                                                                    |
|-------------|----------------------------------------------------------------------------------------------------|
| ENOTSOCK    | <i>socket_descriptor</i> does not refer to a valid socket descriptor. The following reason code can accompany this return code: JRMustBeSocket.             |
| ESHUTDOWN   | There is no data to read on the socket, and it has been shut down for reading.<br>For AF_INET or AF_INET6, 0 is returned instead of recognizing this error. |
| EWOULDBLOCK | The socket is marked nonblocking, and no data is waiting to be read.                                                                                        |

For a complete list of return codes for OpenExtensions callable services, see <u>Appendix A</u>, "Return Codes," <u>on page 487</u>. For a complete list of reason codes for OpenExtensions callable services, with explanations and required actions, see Appendix B, "Reason Codes," on page 495.

#### **Related Service**

Another callable service related to this service is:

• "sendmsg (BPX2SMS) — Send Messages on a Socket" on page 280

## rename (BPX1REN) - Rename a File or Directory

#### **BPX1REN**

old\_name\_length old\_name new\_name\_length new\_name return\_value return\_code reason\_code

#### Purpose

Use the rename (BPX1REN) service to change the name of a file or directory.

#### **Parameters**

#### old\_name\_length

(input,INT,4) is a variable for specifying the length of the current path name of the file or directory to be renamed.

#### old\_name

(input,CHAR,*old\_name\_length*) is a variable for specifying the current path name of the file or directory.

#### new\_name\_length

(input,INT,4) is a variable for specifying the length of the new path name of the file or directory.

#### new\_name

(input,CHAR,*new\_name\_length*) is a variable for specifying the new path name of the file or directory.

#### return\_value

(output,INT,4) is a variable where the service returns 0 if the request is successful, or -1 if it is not successful.

#### return\_code

(output,INT,4) is a variable where the service stores the return code. A return code is returned only if *return\_value* is -1.

#### reason\_code

(output,INT,4) is a variable where the service stores the reason code. A reason code is returned only if *return\_value* is -1.

#### **Usage Notes**

The rename (BPX1REN) service changes the name of a file or directory from *old\_name* to *new\_name*. When renaming completes successfully, the change and modification times for the parent directories of *old\_name* and *new\_name* are updated.

For renaming to succeed, the calling process needs write permission for the directory containing *old\_name* and the directory containing *new\_name*. If *old\_name* and *new\_name* are the names of directories, the caller does not need write permission for the directories themselves.

**Renaming Files:** If *old\_name* and *new\_name* are links referring to the same file, rename (BPX1REN) simply returns successfully.

If *old\_name* is the name of a file, *new\_name* must also name a file, not a directory. If *new\_name* is an existing file, it is unlinked. Then the file specified as *old\_name* is renamed to *new\_name*. The path name

*new\_name* always stays in existence; at the beginning of the operation, *new\_name* refers to its original file, and at the end, it refers to the file that used to be *old\_name*.

**Renaming Directories:** If *old\_name* is the name of a directory, *new\_name* must also name a directory, not a file. If *new\_name* is an existing directory, it must be empty, containing no files or subdirectories. If empty, it is removed, as described in "rmdir (BPX1RMD) — Remove a Directory" on page 256.

The *new\_name* directory cannot be a directory under *old\_name*; that is, the old directory cannot be part of the path name prefix of the new one.

#### Example

The following code change the directory name of a file from **usr/sam** to **usr/samantha**. This example follows the rules of reentrancy. For linkage information, see <u>Appendix D</u>, "Reentrant and Nonreentrant Linkage Examples," on page 551.

```
BUFFERB(07),=CL07'usr/sam'
BUFLENB,=F'07'
MVC
MVC
       BUFFERA(12),=CL12'usr/samantha'
BUFLENA,=F'12'
MVC
MVC
SPACE
CALL BPX1REN,
                                       Rename a file
                      Input: Old name
Input: Old name
Input: New name
Input: New name
Return value: 0
Return code
Reason code
        (BUFLENB,
                                      Input: Old name length
                                                                                       +
+
        BUFFERB,
        BUFLENA,
                                      Input: New name length
                                                                                       +
        BUFFERA,
                                                                                       +
        RETVAL,
                                    Return value: 0 or -1
Return code
                                                                                       +
        RETCODE
                                                                                       +
        RSNCODE),
                                      Reason code
        VL,MF=(É,PLIST)
```

#### **Return Codes and Reason Codes**

This service can return the following return codes:

| Return Code | Explanation                                                                                                    |
|-------------|----------------------------------------------------------------------------------------------------|
| EACCES      | The process did not have search permission on some component of the old or<br>new path name, or did not have write permission on the parent directory of<br>the file or directory to be renamed.                                            |
| EBUSY       | The <i>old_name</i> and <i>new_name</i> parameters specify directories, but one of them cannot be renamed because it is in use as a root or a mount point.                                                                                  |
|             | Consult the reason code to determine the exact reason the error occurred.<br>The following reason code can accompany this return code: JRIsFSRoot.                                                                                          |
| EINVAL      | This error is returned for one of the following reasons:                                                                                                    |
|             | <ul> <li>The old_name value is part of the path name prefix of new_name.</li> </ul>                                                                                                    |
|             | <ul> <li>The old_name value is either . (dot) or (dot-dot).</li> </ul>                                                                                                    |
|             | <ul> <li>The new_name value is either . (dot) or (dot-dot).</li> </ul>                                                                                                    |
|             | Consult the reason code to determine the exact reason the error occurred.<br>The following reason codes can accompany this return code: JRDotOrDotDot<br>and JROldPartOfNew.                                                                |
| EISDIR      | The <i>new_name</i> parameter identifies a directory, but the <i>old_name</i> parameter is not a directory.                                                                                                    |
|             | Consult the reason code to determine the exact reason the error occurred.<br>The following reason code can accompany this return code: JRNewIsDir.                                                                                          |
| ELOOP       | A loop exists in symbolic links encountered during resolution of the <i>old_name</i> or <i>new_name</i> argument. This error is issued if more than 8 symbolic links are detected in the resolution of <i>old_name</i> or <i>new_name</i> . |

| Return Code  | Explanation                                                                                                    |
|--------------|----------------------------------------------------------------------------------------------------|
| ENAMETOOLONG | The <i>old_name</i> or <i>new_name</i> parameter is longer than 1023 bytes, or a component of those names is longer than 255 bytes. CMS does not support name truncation. |
| ENOENT       | No file or directory named <i>old_name</i> was found, or either <i>old_name</i> or <i>new_name</i> was not specified.                                                     |
|              | Consult the reason code to determine the exact reason the error occurred.<br>The following reason code can accompany this return code: JROldNoExist.                      |
| ENOSPC       | The directory intended to contain <i>new_name</i> cannot be extended.                                                                                                    |
| ENOTDIR      | A component of either path name prefix is not a directory, or <i>old_name</i> is a directory and <i>new_name</i> is a file that is not a directory.                       |
|              | Consult the reason code to determine the exact reason the error occurred.<br>The following reason code can accompany this return code: JRNewNotDir.                       |
| ENOTEMPTY    | The <i>new_name</i> parameter identifies a directory, but the directory is not empty. It contains files or subdirectories.                                                |
| EROFS        | Performing the requested service would make it necessary to write on a read-only file system.                                                                             |
|              | Consult the reason code to determine the exact reason the error occurred.<br>The following reason code can accompany this return code: JRReadOnlyFS.                      |
| EXDEV        | The <i>old_name</i> and <i>new_name</i> parameters identify files or directories on different file systems. CMS does not support renaming across file systems.            |
|              | Consult the reason code to determine the exact reason the error occurred.<br>The following reason code can accompany this return code: JRDiffFileSets.                    |

For a complete list of return codes for OpenExtensions callable services, see <u>Appendix A</u>, "Return Codes," <u>on page 487</u>. For a complete list of reason codes for OpenExtensions callable services, with explanations and required actions, see Appendix B, "Reason Codes," on page 495.

#### **Related Services**

Other callable services related to this service are:

- "link (BPX1LNK) Create a Link to a File" on page 149
- "rmdir (BPX1RMD) Remove a Directory" on page 256
- "unlink (BPX1UNL) Remove a Directory Entry" on page 379.

# rewinddir (BPX1RWD) — Reposition a Directory Stream to the Beginning

#### BPX1RWD

directory\_file\_descriptor return\_value return\_code reason\_code

#### **Purpose**

Use the rewinddir (BPX1RWD) service to "rewind", or reset to the beginning, an open directory. The next call to the readdir (BPX1RDD) service reads the first entry in the directory.

#### **Parameters**

#### directory\_file\_descriptor

(input,INT,4) is a variable for specifying the directory file descriptor of the directory to be "rewound". This value was returned by the opendir (BPX10PD) service when the directory was opened.

#### return\_value

(output,INT,4) is a variable where the service returns 0 if the request is successful, or -1 if it is not successful.

#### return\_code

(output,INT,4) is a variable where the service stores the return code. A return code is returned only if *return\_value* is -1.

#### reason\_code

(output,INT,4) is a variable where the service stores the reason code. A reason code is returned only if *return\_value* is -1.

#### **Usage Note**

If the contents of the directory you specify have changed since the directory was opened, a call to the rewinddir (BPX1RWD) service updates the directory and a subsequent call to the read service reads the new contents.

#### Example

The following code resets the open directory to the beginning. This example follows the rules of reentrancy. For linkage information, see <u>Appendix D</u>, "Reentrant and Nonreentrant Linkage Examples," on page 551.

MVC DIRECTDES,.. CALL BPX1RWD, (DIRECTDES, RETVAL, RETCODE, RSNCODE), VL,MF=(E,PLIST) File descriptor from opendir Reposition directory at beginning + Input: Directory file descriptor + Return value: 0 or -1 + Return code + Reason code +

#### **Return Codes and Reason Codes**

This service can return the following return code:

# Return Code Explanation EBADF The directory\_file\_descriptor parameter does not represent an open directory. Consult the reason code to determine the exact reason the error occurred. The following reason code can accompany this return code: JRRwdFileNotDir.

For a complete list of return codes for OpenExtensions callable services, see <u>Appendix A</u>, "Return Codes," <u>on page 487</u>. For a complete list of reason codes for OpenExtensions callable services, with explanations and required actions, see Appendix B, "Reason Codes," on page 495.

#### **Related Services**

Other callable services related to this service are:

- "closedir (BPX1CLD) Close a Directory" on page 36
- "opendir (BPX10PD) Open a Directory" on page 185
- "readdir (BPX1RDD) Read an Entry from a Directory" on page 231.

# rmdir (BPX1RMD) - Remove a Directory

#### **BPX1RMD**

directory\_name\_length directory\_name return\_value return\_code reason\_code

#### **Purpose**

Use the rmdir (BPX1RMD) service to remove a directory. The directory must be empty.

#### **Parameters**

#### directory\_name\_length

(input,INT,4) is a variable for specifying the length of the *directory\_name* parameter.

#### directory\_name

(input,CHAR,*directory\_name\_length*) is a variable for specifying the path name of the directory to be removed.

#### return\_value

(output,INT,4) is a variable where the service returns 0 if the request is successful, or -1 if it is not successful.

#### return\_code

(output,INT,4) is a variable where the service stores the return code. A return code is returned only if *return\_value* is -1.

#### reason\_code

(output,INT,4) is a variable where the service stores the reason code. A reason code is returned only if *return\_value* is -1.

#### **Usage Notes**

- 1. The directory must be empty.
- 2. If the directory is successfully removed, the change and modification times for the parent directory are updated.
- 3. If the link count of the directory becomes zero and no process has the directory open, the directory itself is deleted. The space occupied by the directory is freed for new use and the contents of the file are lost.
- 4. If any process has the directory open when the last link is removed, the directory itself is not removed until the last process closes the directory. New files cannot be created under a directory after the last link is removed, even if the directory is still open.

#### Example

The following code removes directory **applib/user02**. This example follows the rules of reentrancy. For linkage information, see Appendix D, "Reentrant and Nonreentrant Linkage Examples," on page 551.

MVC BUFFERA(13),=CL13'applib/user02' MVC BUFLENA,=F'13' SPACE , CALL BPX1RMD, Remove a directory + (BUFLENA, Input: Directory name length + BUFFERA, Input: Directory to be removed +

| REIVAL,           |
|-------------------|
| RETCODE,          |
| RSNCODE),         |
| VL, MF=(E, PLIST) |
|                   |

Return value: 0 or -1 Return code Reason code

+ +

#### **Return Codes and Reason Codes**

This service can return the following return codes:

| Return Code  | Explanation                                                                                                    |
|--------------|----------------------------------------------------------------------------------------------------|
| EACCES       | The process did not have search permission for some component of <i>directory_name</i> , or did not have write permission for the directory containing the directory to be removed.                                                                                                    |
| EBUSY        | The directory cannot be removed, because it is being used by a process.                                                                                                    |
|              | Consult the reason code to determine the exact reason the error occurred.<br>The following reason code can accompany this return code: JRRootNode.                                                                                                    |
| ECMSERR      | An internal error occurred.                                                                                                    |
| EINVAL       | The argument supplied was incorrect. Examples of incorrect arguments are .<br>(dot) and (dot-dot).                                                                                                    |
|              | Consult the reason code to determine the exact reason the error occurred.<br>The following reason code can accompany this return code: JRDotOrDotDot.                                                                                                    |
| ELOOP        | A loop exists in symbolic links encountered during resolution of the <i>directory_name</i> argument. This error is issued if more than 8 symbolic links are detected in the resolution of <i>directory_name</i> .                                                                             |
| ENAMETOOLONG | The name of the directory is longer than 1023 characters, or some component of the path name is longer than 255 characters. This could be as a result of encountering a symbolic link during resolution of <i>directory_name</i> , and the substituted string is longer than 1023 characters. |
| ENOENT       | The directory specified by <i>directory_name</i> was not found, or no <i>directory_name</i> parameter was specified.                                                                                                    |
|              | Consult the reason code to determine the exact reason the error occurred.<br>The following reason code can accompany this return code: JRFileNotThere.                                                                                                    |
| ENOTDIR      | Some component of <i>directory_name</i> is not a directory.                                                                                                    |
|              | Consult the reason code to determine the exact reason the error occurred.<br>The following reason code can accompany this return code: JRPathNotDir.                                                                                                    |
| ENOTEMPTY    | The directory contains files or subdirectories.                                                                                                    |
| EROFS        | The directory to be removed is on a read-only file system.                                                                                                    |
|              | Consult the reason code to determine the exact reason the error occurred.<br>The following reason code can accompany this return code: JRReadOnlyFS.                                                                                                    |

For a complete list of return codes for OpenExtensions callable services, see <u>Appendix A</u>, "Return Codes," <u>on page 487</u>. For a complete list of reason codes for OpenExtensions callable services, with explanations and required actions, see <u>Appendix B</u>, "Reason Codes," on page 495.

#### **Related Services**

Other callable services related to this service are:

- "mkdir (BPX1MKD) Make a Directory" on page 160
- "unlink (BPX1UNL) Remove a Directory Entry" on page 379.

# select/selectex (BPX1SEL) — Select on File Descriptors and Message Queues

#### BPX1SEL

msgfd\_count read\_list\_length read\_list write\_list\_length write\_list exception\_list\_length exception\_list timeout\_pointer ECB\_pointer user\_option\_field return\_value return\_code reason code

#### Purpose

Use the select/selectex (BPX1SEL) service to check the I/O status of multiple open file descriptors and message queues. The file descriptors can be for character special files, pipes, sockets, or files.

### Parameters

#### msgfd\_count

(input,INT,4) is a variable for specifying the number of items to be checked. The first halfword (the high-order 16 bits) indicates the number of message queues. The second halfword (the low-order 16 bits) indicates the number of file descriptors.

The number of message queues indicates the number of elements (queue IDs) in each of the arrays contained in *read\_list*, *write\_list*, and *exception\_list*. For example, if you specify a value of 10 in the first halfword of *msgfd\_count*, it is expected that *read\_list*, *write\_list*, and *exception\_list* each contain an array of 10 elements. If you specify a value of 0, it is assumed that no arrays are given and no message queues are to be checked. The maximum number of message queues that you can specify is 32 767.

The number of file descriptors is the highest file descriptor that is being checked for status, plus 1. For example, if you are interested in the I/O status of file descriptors 5 and 8, the second halfword of *msgfd\_count* should be 9. (Numbering of file descriptors begins with 0, so fd 8 is actually the 9th file descriptor.) If you want to check file descriptors for status along with message queues, the highest file descriptor you can specify is 2046.

#### read\_list\_length

(input,INT,4) is a variable for specifying the length of the *read\_list* parameter. This length is the sum of the length of the bit set specifying file descriptors, rounded up to a multiple of 4 bytes, and the length of the array of message queue identifiers. When both file descriptors and message queues are specified, this field should contain a value greater than 256 bytes. If 0 is specified, the *read\_list* is not checked by the service. The value can be in the range from 0 to 5000.

#### read\_list

(input/output,CHAR,*read\_list\_length*) is a variable for specifying a structure that contains the bit set for the specified file descriptors and the array of message queue identifiers.

The bit set must be padded with extra bytes, if necessary, to round up its length to the next multiple of 4 bytes. The bits in the bit set should be turned on for the corresponding descriptors to be checked for reading. The format of the bits can be specified with the *user\_option\_field* parameter. On return, the service sets the bits for those descriptors that are ready for reading.

If *read\_list* contains both a bit set and an array of message queue identifiers, the bit set must be 256 bytes in length. If only file descriptors are to be checked, the bit set can have any valid size.

Each element of the array of message queue identifiers is 4 bytes in length. Elements with a value of -1 are acceptable and are ignored. On return, the service replaces message queue identifiers that do not meet the criterion with a value of -1.

#### write\_list\_length

(input,INT,4) is a variable for specifying the length of the *write\_list* parameter. This length is the sum of the length of the bit set specifying file descriptors, rounded up to a multiple of 4 bytes, and the length of the array of message queue identifiers. When both file descriptors and message queues are specified, this field should contain a value greater than 256 bytes. If 0 is specified, the *write\_list* is not checked by the service. The value can be in the range from 0 to 5000.

#### write\_list

(input/output,CHAR,*write\_list\_length*) is a variable for specifying a structure that contains the bit set for the specified file descriptors and the array of message queue identifiers.

The bit set must be padded with extra bytes, if necessary, to round up its length to the next multiple of 4 bytes. The bits in the bit set should be turned on for the corresponding descriptors to be checked for writing. The format of the bits can be specified with the *user\_option\_field* parameter. On return, the service sets the bits for those descriptors that are ready for writing.

If *write\_list* contains both a bit set and an array of message queue identifiers, the bit set must be 256 bytes in length. If only file descriptors are to be checked, the bit set can have any valid size.

Each element of the array of message queue identifiers is 4 bytes in length. Elements with a value of -1 are acceptable and are ignored. On return, the service replaces message queue identifiers that do not meet the criterion with a value of -1.

#### exception\_list\_length

(input,INT,4) is a variable for specifying the length of the *exception\_list* parameter. This length is the sum of the length of the bit set specifying file descriptors, rounded up to a multiple of 4 bytes, and the length of the array of message queue identifiers. When both file descriptors and message queues are specified, this field should contain a value greater than 256 bytes. If 0 is specified, the *exception\_list* is not checked by the service. The value can be in the range from 0 to 5000.

#### exception\_list

(input/output,CHAR,*exception\_list\_length*) is a variable for specifying a structure that contains the bit set for the specified file descriptors and the array of message queue identifiers.

The bit set must be padded with extra bytes, if necessary, to round up its length to the next multiple of 4 bytes. The bits in the bit set should be turned on for the corresponding descriptors to be checked for exceptions. The format of the bits can be specified with the *user\_option\_field* parameter. On return, the service sets the bits for those descriptors that have had exceptions.

If *exception\_list* contains both a bit set and an array of message queue identifiers, the bit set must be 256 bytes in length. If only file descriptors are to be checked, the bit set can have any valid size.

Each element of the array of message queue identifiers is 4 bytes in length. Elements with a value of -1 are acceptable and will be ignored. On return, the service replaces message queue identifiers that do not meet the criterion with a value of -1.

#### timeout\_pointer

(input,PTR,4) is a variable for specifying a pointer to a timeout value that controls how the file descriptors are checked:

#### 0

**Wait indefinitely.** If the pointer is zero, the service waits (indefinitely) until one of the selected descriptors is ready.

>0

**Wait for a specified period of time.** If *timeout\_pointer* is greater than zero, it points to the location of the timeout value. The service waits the amount of time specified in the timeout value for one of the conditions to occur before returning to the caller. The timeout value is mapped by the BPXYSELT macro (see <u>"BPXYSELT – Map the Timeout Value for the select/selectex Service"</u> on page 458) and consists of two fields, seconds and microseconds:

- Microseconds can be a value in the range from 0 to 1,000,000. (1,000,000 microseconds equal 1 second.)
- Seconds can be a value in the range from 0 to 2,147,483. (2,147,483 seconds equal approximately 24.85 days.)

#### Notes:

- 1. Microseconds and seconds are added together to determine the timeout value.
- 2. If the timeout value is more than 0 and less than 300 microseconds, the value is rounded up to 300 microseconds.
- 3. The maximum time that can be specified is 2,147,483 seconds and 647,000 microseconds (2<sup>31</sup>-1 microseconds).
- 4. A timeout value of **0** means **Do not wait.** The service returns immediately after checking the selected descriptors; no waiting is done.

#### ECB\_pointer

(input,PRT,4) is a variable for specifying one of the following:

- A pointer to a user event control block (ECB). The high-order bit in ECB\_pointer must be set to B'0'.
- A pointer to a list of ECBs. The high-order bit in ECB\_pointer must be set to B'1'.
- 0, indicating no ECBs are specified.

#### user\_option\_field

(input/output,INT,4) is a variable for specifying the format of the read, write, and exception bit lists.

On input, specify one of the following (the values are defined in the BPXYSEL macro; <u>"BPXYSEL – Map</u> Options for the select/selectex Service" on page 456):

• SEL#BITSBACKWARD - Bit-backward order by word

Bits are read from right to left within each word, with the low-order bit on the right and the high-order bit on the left. For example:

 Word 1
 Word 2
 Word 3

 31 30 29...3 2 1 0
 63 62 61...35 34 33 32
 95 94 93...67 66 65 64

Note: In this example, file descriptor 0 is represented by the last bit on the right in Word 1.

SEL#BITSFORWARD – Bit-forward order by word

Bits are read from left to right within each word, with the low-order bit on the left and the high-order bit on the right. For example:

 Word 1
 Word 2
 Word 3

 0 1 2 3...29 30 31
 32 33 34 35...61 62 63
 64 65 66.67...93 94 95

Note: In this example, file descriptor 0 is represented by the first bit on the left in Word 1.

On output, the service returns one of the following:

- -1, indicating that all the selected file descriptors supported the select service.
- The first selected file descriptor that did not support the select service.

#### return\_value

(output,INT,4) is a variable where the service returns one of the following:

- The number of read, write, and exceptional conditions that were found among the specified message queues and file descriptors. The first halfword indicates the number of exceptions in the messages queues; the second halfword indicates the number of exceptions in the file descriptors. If the value for the message queues exceeds 32 767, only 32 767 is reported. This is to ensure that *return\_value* does not appear to be negative. Should the value for the file descriptors be greater than 65 535, only 65 535 is reported.
- 0, if the timeout value expired before any of the conditions were met.
- -1, if the request is not successful.

#### return\_code

(output,INT,4) is a variable where the service stores the return code. A return code is returned only if *return\_value* is -1.

reason\_code

(output,INT,4) is a variable where the service stores the reason code. A reason code is returned only if *return\_value* is -1.

#### **Usage Notes**

- 1. The bit set for the *read\_list*, *write\_list*, and *exception\_list* is a string of bits such that if X is an element of the set, the bit that represents X is set to 1. For example, if descriptor 1 is to be checked, bit 1 should be turned on in the bit set. Here is how that byte would look:
  - Bit-forward order: B'01000000'.
  - Bit-backward order: B'00000010'.
- 2. When a positive value is specified for the number of file descriptors:
  - At least one bit set (read, write, or exception) must be specified, and its length must be large enough (rounded up to the next multiple of 4) to contain the bit that represents the largest descriptor you specified.
  - If more than one bit set is specified, each bit set must be the same length.

For example, if you want to check the read status for file descriptor 59 and the write status for file descriptor 6:

- a. Number of fds = 60 (the largest fd plus 1)
- b. read\_list\_length = 8
- c. *read\_list* = the bit representing fd 59 is set on (see *user\_option\_field* to determine which bit that would be)
- d. write\_list\_length = 8
- e. *write\_list* = the bit representing fd 6 is set on (see *user\_option\_field* to determine which bit that would be)
- f. exception\_list\_length = 0
- 3. When both the first and second halfwords of *msgsfd\_count* contain a positive value, *read\_list*, *write\_list*, and *exception\_list* must each contain both a bit set and an array of message queue identifiers, unless a value of 0 is specified for its length. The following example illustrates what you must do.

Suppose you want to check the read status for file descriptors 3 and 5 and the write status for message queues whose identifiers are 7 and 8:

a. Number of fds = 6 (the largest fd plus 1)

- b. Number of message queues = 2
- c. read\_list\_length = 264 (256 byte bit set length + 8 byte array length)
- d. *read\_list* = the 256-byte bit set with appropriate bits set on for fds 3 and 5, followed by a twoelement array that contains the value of -1 in both elements.
- e. write\_list\_length = 264 (same length as for read)
- f. *write\_list* = the 256-byte bit set with all its bits set off followed by the two-element array that contains the numbers 7 and 8.
- g. exception\_list\_length = 0
- 4. You can use the select service as a timer-only function by specifying zero for either or both of the following:
  - msgfd\_count
  - read\_list\_length, write\_list\_length, and exception\_list\_length

and by specifying *timeout\_pointer* and a timeout value. If you specify zero for *timeout\_pointer*, the select service blocks forever. If you specify a timeout value of zero, no blocking is done, and the select service returns immediately to the caller.

- 5. You can also specify *ECB\_pointer* with the timer-only function.
- 6. Regular files are always ready for reading and writing.

#### Example

The following code issues a select for a previously connected socket. SOCKDESC was returned when the socket was created. In this case, the select is for a single socket for read, write and exception. Do not request waiting. There are no ECBs. This example follows the rules of reentrancy. For linkage information, see Appendix D, "Reentrant and Nonreentrant Linkage Examples," on page 551. For the data structures, see <u>"BPXYSOCK – Map the SOCKADDR Structure and Constants for Socket-Related Services" on page 465 and "BPXYSEL – Map Options for the select/selectex Service" on page 456.</u>

```
SPACE ,
*
                 MVC SELLIST(4),=XL4'80000000'
                                                                      Turn on the bit representing sd 0
                                                            Select on a set of sockets +
Input: Number of file descriptors +
Input: Length of read list +
                 CALL BPX1SEL,
                            (SOCKDESC+1,
                                                  Input: Length of read list
Input: Address of read list
Input: Length of write list
Input: Address of write list
Input: Length of exception list
Input: Address of exception list
Input: Timeout value
Input: FCB pointer
                            =A(4),
                            SELLIST,
                            =A(4)
                            SELLIST,
                            =A(4),
SELLIST,
                            =A(0),
                                                                      Input: ECB pointer
                            =A(0),
                            =A(0), == input: ecb pointer
=A(SEL#BITSFORWARD), Input: Option - bits forward +
RETVAL, Return value: Num found, 0, or -1 +
RETCODE, Return code +
                            RSNCODE),
                                                                     Reason code
                            VL,MF=(E,PLIST)
```

#### **Return Codes and Reason Codes**

This service can return the following return codes:

| Return_code | Explanation                                                                                                    |
|-------------|----------------------------------------------------------------------------------------------------|
| ECANCELED   | The asynchronous I/O request was canceled. The following reason code can accompany this return code: JREcbError.               |
| ECMSERR     | A CMS environmental or internal error has occurred. The following reason code can accompany this return code: JRInternalError. |

| Return_code | Explanation                                                                                                    |
|-------------|----------------------------------------------------------------------------------------------------|
| ECMSSTORAGE | There was a storage management error. The following reason codes can accompany this return code: JRStorageObtainErr, JRStorageReleaseErr.                                                                                                    |
| EINTR       | The select service request was interrupted by a signal for the caller.                                                                                                    |
| EINVAL      | One of the input parameters was not correct. The following reason<br>codes can accompany this return code: JREcbError2, JRInvUserOp,<br>JRListLenBad, JRListTooShort, JRMsOutOfRange, JRNoFdsTooManyQIds,<br>JRNoLists, JRSecOutOfRange, JRTooManyFds. |
| EIO         | There was an I/O error.                                                                                                    |

For a complete list of return codes for OpenExtensions callable services, see <u>Appendix A</u>, "Return Codes," <u>on page 487</u>. For a complete list of reason codes for OpenExtensions callable services, with explanations and required actions, see <u>Appendix B</u>, "Reason Codes," on page 495.

# semctl (BPX1SCT) — Perform Semaphore Control Operations

#### BPX1SCT

semaphore\_set\_ID semaphore\_number command value\_or\_address return\_value return\_code reason\_code

#### **Purpose**

Use the semctl (BPX1SCT) service to do various semaphore control operations, including getting status, changing variables, and removing a semaphore set from the system.

#### **Parameters**

#### semaphore\_set\_ID

(input,INT,4) is a variable for specifying the semaphore set identifier. This value is returned by the semget (BPX1SGT) service.

#### semaphore\_number

(input,INT,4) is a variable for specifying the number of a particular semaphore in *semaphore\_set\_ID*. This value can range from zero to one less than the number of semaphores in the semaphore set. Use this parameter with the SEM\_GETVAL, SEM\_SETVAL, SEM\_GETNCNT, or SEM\_GETZCNT command. The parameter is ignored for all other commands.

#### command

(input,INT,4) is a variable for specifying a command that identifies the operation to be performed. The SEM\_ command constants are defined in the BPXYSEM macro. The IPC\_ command constants are defined in the BPXYIPCP macro. See <u>"BPXYSEM – Map Interprocess Communications Semaphores"</u> on page 459 and <u>"BPXYIPCP – Map Interprocess Communications Permissions" on page 431</u>. The possible commands are:

#### SEM\_GETVAL

Gets the value of *semval* for the specified *semaphore\_number*. The current process must have read permission.

#### SEM\_SETVAL

Sets the value of *semval* for the specified *semaphore\_number* to the value contained in the *value\_or\_address* parameter. The current process must have alter permission.

When the service completes successfully, the *semadj* values corresponding to the specified *semaphore\_number* for all processes are cleared.

#### SEM\_GETPID

Gets the process ID of the most recent process to update the specified *semaphore\_number*. The current process must have read permission.

#### SEM\_GETNCNT

Gets the number of threads waiting for the *semval* of the specified *semaphore\_number* to become greater than the current value. The current process must have read permission.

#### SEM\_GETZCNT

Gets the number of threads waiting for the *semval* of the specified *semaphore\_number* to become zero. The current process must have read permission.

#### SEM\_GETALL

Gets the *semval* for all the semaphores in *semaphore\_set\_ID* and stores them into the array of halfwords pointed to by the address contained in the *value\_or\_address* parameter. The current process must have read permission.

It is the responsibility of the caller to ensure that the storage allocated for the array is large enough to hold all the semaphore elements. The number of semaphore values stored into the array is equal to the value contained in the SEM\_NSEMS field of the SEMID\_DS data structure in the BPXYSEM macro.

#### SEM\_SETALL

Sets the *semval* for all the semaphores in *semaphore\_set\_ID*, according to the values contained in the array pointed to by the *value\_or\_address* parameter. The current process must have alter permission. Each value specified in the array must be either zero or positive. When this command is successfully executed, the *semadj* values corresponding to each of the semaphores in this semaphore set in all processes are cleared.

It is the responsibility of the caller to ensure that the storage allocated for the array is large enough for all the semaphore elements. The number of semaphore values read from the array is equal to the value contained in the SEM\_NSEMS field of the SEMID\_DS data structure in the BPXYSEM macro.

#### **IPC\_STAT**

Obtains status information about *semaphore\_set\_ID*. The current process must have read permission. This information is stored in the buffer pointed to by the *value\_or\_address* parameter and mapped by the SEMID\_DS data structure in the BPXYSEM macro.

#### IPC\_SET

Sets the values of IPC\_UID, IPC\_GID, and IPC\_MODE for *semaphore\_set\_ID*. The values to be set are taken from the SEMID\_DS data structure in the buffer pointed to by the *value\_or\_address* parameter. You can specify any value for IPC\_UID and IPC\_GID. For IPC\_MODE, you can specify only the mode bits defined for the *semaphore\_flags* parameter of the semget (BPX1SGT) service.

**Note:** The IPC\_ values set with this command are defined in the BPXYIPCP macro and mapped into the SEM\_PERM field of the SEMID\_DS structure in the BPXYSEM macro. In addition, the IPC\_MODE field in BPXYIPCP is mapped by the BPXYMODE macro.

#### IPC\_RMID

Removes *semaphore\_set\_ID* from the system. This operation removes the identifier and destroys the set of semaphores and the SEMID\_DS data structure associated with it.

The IPC\_SET and IPC\_RMID operations can be performed only by a process that has either appropriate privileges or an effective user ID equal to the value of IPC\_CUID or IPC\_UID in the SEMID\_DS data structure associated with *semaphore\_set\_ID*.

For the SEMID\_DS data structure, see <u>"BPXYSEM – Map Interprocess Communications Semaphores"</u> on page 459.

#### value\_or\_address

(input,INT,4) is a variable for specifying a value, an address, or a null, depending on the specified *command*. Table 3 on page 265 shows the relationship of the *semaphore\_number*, *command*, *value\_or\_address*, and *return\_value* parameters. (The return value shown is for successful completion.) A dash "—" in the table means the parameter is ignored.

| semaphore_number | command | value_or_address | return_value   |
|------------------|---------|------------------|----------------|
| semaphore number | GETVAL  | _                | current semval |
| semaphore number | SETVAL  | new semval       | Θ              |
| semaphore number | GETPID  | _                | last sempid    |
| semaphore number | GETNCNT | -                | semncnt        |

| Table 3. | Contents | of va | lue or | add | lress F | Parameter |
|----------|----------|-------|--------|-----|---------|-----------|
|          |          |       |        |     |         |           |

| semaphore_number | command | value_or_address  | return_value |
|------------------|---------|-------------------|--------------|
| semaphore number | GETZCNT | -                 | semzcnt      |
| _                | GETALL  | address of array  | Θ            |
| _                | SETALL  | address of array  | Θ            |
| _                | STAT    | address of buffer | 0            |
| _                | SET     | address of buffer | Θ            |
| _                | RMID    | -                 | Θ            |

Table 3. Contents of value\_or\_address Parameter (continued)

#### return\_value

(output,INT,4) is a variable where the service returns a value or 0 (see <u>Table 3 on page 265</u>) if the request is successful, or -1 if it is unsuccessful.

#### return\_code

(output,INT,4) is a variable where the service stores the return code. A return code is returned only if *return\_value* is -1.

#### reason\_code

(output,INT,4) is a variable where the service stores the reason code. A reason code is returned only if *return\_value* is -1.

#### **Usage Notes**

1. Each semaphore in the semaphore set is represented by an anonymous data structure defined as follows:

#### semval

unsigned halfword semaphore value

#### sempid

process ID of the last operation

#### semncnt

unsigned halfword number of processes waiting for *semval* to become greater than the current value

#### semzcnt

unsigned halfword number of processes waiting for semval to become zero

- A semadj variable is maintained by the process for all of its threads. This adjustment value allows the kernel to restore semaphore values in the event a process terminates before it can issue a semop (BPX1SOP) call. Maintaining semadj values for process termination is the application's responsibility.
- 3. The IPC\_SET operation can change permissions, which may affect the ability of a thread to use the semaphore callable services.
- 4. When an IPC\_RMID command is processed, all waiting threads regain control with a return value of -1, a return code of EIDRM, and a reason code of JRIpcRemoved.
- 5. For an IPC\_RMID operation, the removal of the semaphore set will be complete by the time control is returned to the caller.

#### **Characteristics and Restrictions**

The invoker is restricted by the ownership, read, and read-write permissions defined by the semget (BPX1SGT) and semctl (BPX1SCT) services.

#### Example

The following code retrieves the PID of the last process to update semaphore 4 from the SEM\_ID semaphore set. For the data structure, see <u>"BPXYSEM – Map Interprocess Communications</u> Semaphores" on page 459.

| ST   | R15,BUFFERA<br>R15,BUFA<br>SEM_NUMBER(4),4                                                          | Semaphore number 4 in set                                                                                                    |   |
|------|----------------------------------------------------------------------------------------------------|----------------------------------------------------------------------------------------------------|---|
| CALL | BPX1SCT,<br>(SEM_ID,<br>SEM_NUMBER,<br>=A(SEM_GETPID),<br>BUFA,<br>RETVAL,<br>RETCODE,<br>RSNCODE), | Semaphore control operations<br>Input: Semaphore set ID<br>Input: Semaphore number (0 based)<br>Input: Action to take BPXYSEM<br>Input: Value   Buffer   Array   0<br>Return value: 0, -1 or value<br>Return code<br>Reason code | + |
|      | VL,MF=(E,PLIST)                                                                                     |                                                                                                    | - |

#### **Return Codes and Reason Codes**

This service can return the following return codes:

| Return Code | Explanation                                                                                                    |
|-------------|----------------------------------------------------------------------------------------------------|
| EACCES      | Operation permission (read or alter) is denied to the calling process.                                                                                                    |
|             | The following reason code can accompany this return code: JRIpcDenied.                                                                                                    |
| EFAULT      | The <i>value_or_address</i> parameter specified an address that caused the service to program check.                                                                                                    |
|             | The following reason code can accompany this return code: JRBadAddress.                                                                                                    |
| EINVAL      | One of the following conditions is true:                                                                                                    |
|             | <ul> <li>semaphore_set_ID is not a valid semaphore set identifier.</li> </ul>                                                                                                    |
|             | <ul> <li>semaphore_number is less than zero, or greater than or equal to the number<br/>of semaphores in this set.</li> </ul>                                                                                                    |
|             | <ul> <li>command is not a valid command.</li> </ul>                                                                                                    |
|             | <ul> <li>The mode bits set by the IPC_SET command were not valid.</li> </ul>                                                                                                    |
|             | The following reason codes can accompany this return code: JRIpcBadFlags,<br>JRIpcBadID, JRSema4BadSemN, JRBadEntryCode.                                                                                                    |
| EPERM       | The IPC_SET or IPC_RMID command was specified, but the caller has<br>neither appropriate privileges nor an effective user ID equal to the value<br>of IPC_CUID or IPC_UID in the SEMID_DS data structure associated with<br><i>semaphore_set_ID</i> . |
|             | The following reason code can accompany this return code: JRIpcDenied.                                                                                                    |
| ERANGE      | The value specified in the <i>value_or_address</i> parameter with the SEM_SETVAL or SEM_SETALL command exceeds the system-imposed maximum defined by SEM#MAX_VAL in the BPXYSEM macro.                                                                |
|             | The following reason code can accompany this return code:<br>JRSema4BadValue.                                                                                                    |

For a complete list of return codes for OpenExtensions callable services, see <u>Appendix A</u>, "Return Codes," <u>on page 487</u>. For a complete list of reason codes for OpenExtensions callable services, with explanations and required actions, see Appendix B, "Reason Codes," on page 495.

#### **Related Services**

Other callable services related to this service are:

- <u>"cmsprocclp (BPX1MPC) Clean Up Kernel Resources" on page 38</u>
- "semget (BPX1SGT) Create or Find a Set of Semaphores" on page 269
- "semop (BPX1SOP) Perform Semaphore Serialization Operations" on page 273

# semget (BPX1SGT) – Create or Find a Set of Semaphores

#### BPX1SGT

key number\_of\_semaphores semaphore\_flags return\_value return\_code reason\_code

#### Purpose

Use the semget (BPX1SGT) service to create a new semaphore set or find an existing semaphore set (if the user is allowed to access it). The service returns a system-assigned semaphore set identifier.

#### **Parameters**

#### key

(input,INT,4) is a variable for specifying a user-defined value that identifies a semaphore set. The *key* serves as a lookup value to determine if an associated semaphore set identifier already exists. If an associated semaphore set identifier does not already exist, the *key* value becomes associated with the semaphore set identifier created by this request.

The reserved key value IPC\_PRIVATE may also be specified. IPC\_PRIVATE is sometimes used when a process does not want to share a semaphore set or when it wants to privately control access to the semaphore set by other processes. The IPC\_PRIVATE constant is defined in the BPXYIPCP macro. See "BPXYIPCP — Map Interprocess Communications Permissions" on page 431.

#### number\_of\_semaphores

(input,INT,4) is a variable for specifying the number of semaphores to be allocated to this set. The maximum value for this variable is controlled by the installation. If the application knows that the semaphore set associated with *key* already exists, a value of zero may be specified; this value must not be greater than the number of semaphores in the existing set. A value of zero is not allowed with the IPC\_PRIVATE key or the IPC\_CREAT flag.

#### semaphore\_flags

(input,INT,4) is a variable for specifying the type of action to be performed and the permissions to be assigned. Valid values for this parameter include any combination of the following flags (additional bits will cause an EINVAL return code):

• These flags are defined in the BPXYIPCP macro and the values are mapped onto the S\_TYPE field in the BPXYMODE macro:

#### IPC\_CREAT

Creates a semaphore set if the specified *key* is not associated with a semaphore set identifier. IPC\_CREAT is ignored when the IPC\_PRIVATE reserved key is specified.

#### IPC\_EXCL

Causes the service to fail if the specified *key* has an associated semaphore set identifier. IPC\_EXCL is ignored when the IPC\_PRIVATE reserved key is specified or the IPC\_CREAT flag is not set.

• These flags are defined in the BPXYMODE macro and are a subset of the access permissions that apply to files:

#### S\_IRUSR

Permits the process that owns the semaphore set to read it.

#### S\_IWUSR

Permits the process that owns the semaphore set to alter it.

#### S\_IRGRP

Permits the group associated with the semaphore set to read it.

#### S\_IWGRP

Permits the group associated with the semaphore set to alter it.

#### S\_IROTH

Permits others to read the semaphore set.

#### S\_IWOTH

Permits others to alter the semaphore set.

See <u>"BPXYIPCP – Map Interprocess Communications Permissions" on page 431</u> and <u>"BPXYMODE – Map Mode Constants" on page 437</u>.

#### return\_value

(output,INT,4) is a variable where the service returns the semaphore set identifier associated with *key* if the request is successful, or -1 if it is not successful.

#### return\_code

(output,INT,4) is a variable where the service stores the return code. A return code is returned only if *return\_value* is -1.

#### reason\_code

(output,INT,4) is a variable where the service stores the reason code. A reason code is returned only if *return\_value* is -1.

#### **Usage Notes**

1. Each semaphore in the semaphore set is represented by an anonymous data structure defined as follows:

#### semval

unsigned halfword semaphore value

#### sempid

process ID of the last operation

#### semncnt

unsigned halfword number of processes waiting for *semval* to become greater than the current value

#### semzcnt

unsigned halfword number of processes waiting for semval to become zero

- 2. When a semaphore set is created, the value of *semval* for all semaphores is set to zero.
- 3. As long as a thread knows the semaphore set identifier and access is permitted, the thread can issue semctl (BPX1SCT) or semop (BPX1SOP) calls for that semaphore set, and semget is not needed.
- 4. This service creates a data structure defined by SEMID\_DS and an array containing the number of semaphores specified, if either of the following is true:
  - IPC\_PRIVATE is specified in the key parameter.
  - The IPC\_CREAT flag is set, and the specified *key* value does not already have a semaphore set identifier associated with it.

The SEMID\_DS data structure is defined in the BPXYSEM macro, and some values are mapped into it from the BPXYIPCP macro. See <u>"BPXYSEM – Map Interprocess Communications Semaphores" on</u> page 459 and <u>"BPXYIPCP – Map Interprocess Communications Permissions" on page 431.</u>

5. Upon creation, the SEMID\_DS data structure is initialized as follows:

- IPC\_CUID and IPC\_UID are set to the effective user ID of the calling process.
- IPC\_CGID and IPC\_GID are set to the effective group ID of the calling process.

- The low-order 9-bits of IPC\_MODE are equal to the low-order 9-bits of the *semaphore\_flags* parameter.
- SEM\_NSEMS is set equal to the value of the *number\_of\_semaphores* parameter.
- SEM\_OTIME is set to 0 and SEM\_CTIME is set to the current time.
- 6. If the key parameter is not IPC\_PRIVATE, and the IPC\_EXCL flag is not set, and a semaphore set identifier already exists for the specified key, the value of the number\_of\_semaphores parameter may not exceed the number of semaphores specified on the semget request that created the semaphore set.
- 7. The semaphore set is removed from the system by calling the semctl (BPX1SCT) service with the IPC\_RMID command.
- 8. Users of semaphore sets are responsible for removing them when they are no longer needed. Failure to do so will tie up system resources.

## **Characteristics and Restrictions**

There is a maximum number of semaphore sets and semaphores allowed in the system.

The invoker is restricted by the ownership, read, and read-write permissions for the specified semaphore set as defined by the semget (BPX1SGT) and semctl (BPX1SCT) services.

#### Example

The following code creates a private set of 10 semaphores. For the data structure, see <u>"BPXYSEM – Map</u> Interprocess Communications Semaphores" on page 459.

| MVI | S_TYPE,IPC_CRĒAT+IPC_E<br>S_MODE1,0<br>S_MODE2,S_IRUSR<br>S_MODE3,S_IWUSR+S_IRGF                  | ) Local to this family<br>EXCL Must not already exist<br>Not used<br>All read and write permissions<br>RP+S_IWGRP+S_IROTH+S_IWOTH<br>10 semaphores this set                               |                                         |
|-----|---------------------------------------------------------------------------------------------------|----------------------------------------------------------------------------------------------------|-----------------------------------------|
|     | BPX1SGT,<br>(KEY,<br>NUMB_SEMS,<br>S_MODE,<br>RETVAL,<br>RETCODE,<br>RSNCODE),<br>VL,MF=(E,PLIST) | Create a set of semaphores<br>Input: Semaphore key<br>Input: Number semaphores in set<br>Input: Flags BPXYMODE/BPXYIPCP<br>Return value: -1 or Semaphore ID<br>Return code<br>Reason code | + + + + + + + + + + + + + + + + + + + + |
|     | ,<br>R15,B'1111',RETVAL<br>PSEUDO<br>R15,SEM_ID                                                   | Test return value<br>Branch on semget failure<br>Store SEM_ID associated with key                                                                                                    |                                         |

### **Return Codes and Reason Codes**

| Return Code | Explanation                                                                                                    |
|-------------|----------------------------------------------------------------------------------------------------|
| EACCES      | A semaphore set identifier exists for the specified <i>key</i> , but access permission, as specified by the low-order 9-bits of the <i>semaphore_flags</i> parameter (the S_flags) is not granted. |
|             | The following reason code can accompany this return code: JRIpcDenied.                                                                                                    |
| EEXIST      | A semaphore set identifier exists for the specified <i>key</i> , and the IPC_CREAT and IPC_EXCL flags are both set.                                                                                |
|             | The following reason code can accompany this return code: JRIpcExists.                                                                                                    |

| Return Code | Explanation                                                                                                    |
|-------------|----------------------------------------------------------------------------------------------------|
| EINVAL      | One or more of the following conditions exist:                                                                                                    |
|             | <ul> <li>number_of_semaphores is not valid because:</li> </ul>                                                                                                    |
|             | <ul> <li>A semaphore set identifier exists for the specified key, and<br/>number_of_semaphores exceeds the number of semaphores previously<br/>defined.</li> </ul> |
|             | <ul> <li>number_of_semaphores is zero.</li> </ul>                                                                                                    |
|             | <ul> <li>number_of_semaphores exceeds the system limit.</li> </ul>                                                                                                 |
|             | <ul> <li>semaphore_flags includes bits not supported by this service.</li> </ul>                                                                                   |
|             | The following reason codes can accompany this return<br>code: JRSema4BadNSems, JRSema4ZeroNSems, JRSema4BigNSems,<br>JRIpcBadFlags.                                |
| ENOENT      | A semaphore set identifier does not exist for the specified <i>key</i> , and the IPC_CREAT flag is not set.                                                        |
|             | The following reason code can accompany this return code: JRIpcNoExists.                                                                                           |
| ENOSPC      | A semaphore set is to be created, but the system-imposed limit on the maximum number of semaphore set identifiers allocated system-wide would be exceeded.         |
|             | The following reason code can accompany this return code: JRIpcMaxIDs.                                                                                             |

For a complete list of return codes for OpenExtensions callable services, see <u>Appendix A</u>, "Return Codes," <u>on page 487</u>. For a complete list of reason codes for OpenExtensions callable services, with explanations and required actions, see <u>Appendix B</u>, "Reason Codes," on page 495.

# **Related Services**

- <u>"w\_getipc (BPX1GET)</u> Query Interprocess Communications" on page 391
- "semctl (BPX1SCT) Perform Semaphore Control Operations" on page 264
- "semop (BPX1SOP) Perform Semaphore Serialization Operations" on page 273

# semop (BPX1SOP) - Perform Semaphore Serialization Operations

#### **BPX1SOP**

semaphore\_set\_ID semaphore\_operations number\_of\_semaphore\_operations return\_value return\_code reason\_code

#### Purpose

Use the semop (BPX1SOP) service to perform a group of semaphore operations atomically.

#### **Parameters**

#### semaphore\_set\_ID

(input,INT,2) is a variable for specifying the semaphore set identifier.

#### semaphore\_operations

(input,INT,4) is a variable for specifying the address of an array of data structures mapped by SEM\_BUF\_ELE in the BPXYSEM macro. See <u>"BPXYSEM – Map Interprocess Communications</u> Semaphores" on page 459. Each SEM\_BUF\_ELE element contains the following:

## SEM\_NUM

This is a halfword semaphore number in the set identified by *semaphore\_set\_ID*. References to the *semval, sempid, semncnt,* and *semzcnt* values are to this element in the semaphore set. (See usage note <u>"1" on page 274</u> for definitions of these terms.) SEM\_NUM can range from 0 to *number\_of\_semaphores* - 1.

#### SEM\_OP

This is a signed halfword with three different operations for modifying the *semval* for the semaphore identified by SEM\_NUM:

#### SEM\_OP < 0

Evaluates *semval* + SEM\_OP (remember that SEM\_OP is negative in this case). If the operation yields a negative number, the operation either returns to the caller (EAGAIN) or suspends execution of the calling thread until the operation yields a non-negative number. The *semncnt* will be incremented for each thread waiting and decremented when waiting is complete. When complete, *semval* = *semval* + SEM\_OP.

#### SEM\_OP > 0

Sets *semval* = *semval* + SEM\_OP.

#### SEM\_OP = 0

Tests the *semval*. If it is not zero, the operation either returns to the caller (EAGAIN) or suspends execution of the calling thread until *semval*=0. The *semzcnt* will be incremented for each thread waiting and decremented when waiting is complete.

All updates to the *semval* for all of the semaphores in the set are made atomically when this service completes successfully. Partial updates to the *semval* are not performed.

#### SEM\_FLGS

This field contains the IPC\_NOWAIT and SEM\_UNDO bits. IPC\_NOWAIT causes SEM\_OP=0 and SEM\_OP<0 to return immediately with a return code of EAGAIN if the condition cannot be met; otherwise, processing is suspended. SEM\_UNDO instructs the process to maintain an adjustment value for SEM\_OP  $\neg$ = 0.

#### number\_of\_semaphore\_operations

(input,INT,4) is a variable for specifying the number of SEM\_BUF\_ELE elements in the array located at *semaphore\_operations*. A value of zero up to the maximum allowed by the system may be specified.

#### return\_value

(output,INT,4) is a variable where the service returns 0 if the request is successful (all of the SEM\_OP operations were performed), or -1 if it is unsuccessful (none of the SEM\_OP operations were performed).

#### return\_code

(output,INT,4) is a variable where the service stores the return code. A return code is returned only if *return\_value* is -1.

#### reason\_code

(output,INT,4) is a variable where the service stores the reason code. A reason code is returned only if *return\_value* is -1.

## **Usage Notes**

1. Each semaphore in the semaphore set is represented by an anonymous data structure defined as follows:

#### semval

unsigned halfword semaphore value

#### sempid

process ID of the last operation

#### semncnt

unsigned halfword number of processes waiting for *semval* to become greater than the current value

#### semzcnt

unsigned halfword number of processes waiting for semval to become zero

- 2. A nonzero SEM\_OP value requires write permission (or an EACCES return code results).
- 3. A zero SEM\_OP value requires read permission (or an EACCES return code results).
- 4. Upon successful completion, sempid will equal the process ID of the calling process.
- 5. Waiters will be served on a FIFO basis.
- 6. Waiting is done on a thread basis. Multiple threads (even within a single process) could be waiting on the same semaphore.
- 7. Adjustments are maintained on a process basis and can be changed by threads outside or within the process.
- 8. Within an array of semaphore operations, either all of the operations or none of the operations will be performed.
- 9. Incorrect usage of semaphores may result in the application being deadlocked and waiting forever. Techniques such as designing semaphore hierarchy so that the semaphores are obtained in a specific order will avoid deadlocks.
- 10. If the *number\_of\_semaphore\_operations* is zero, the service returns successfully with no semaphore operation being performed.

# **Characteristics and Restrictions**

The invoker is restricted by ownership, read, and read-write permissions defined by the semget (BPX1SGT) and semctl (BPX1SCT) services.

#### Example

The following code retrieves the PID of the last process to update semaphore 4 from the SEM\_ID semaphore set. For the data structure, see <u>"BPXYSEM – Map Interprocess Communications</u> Semaphores" on page 459.

```
R5, BUFFERA
                                       ->Utility buffer
LA
ST R5,BUFA
USING SEM_BUF_ELE,R5
                                       ->1st SEM_BUF_ELE
MVC
        SEM_NUM(2),=AL2(0)
                                      Semaphore number 0
        SEM_OP(2),=AL2(-1) take the resource
SEM_FLG(2),=AL2(SEM_UNDO) flags (undo,wait)
R5_SEM#BUFLEN(,R5) ->next SEM_BUF_ELE
MVC
MVC
LA
MVC
        SEM_NUM(2),=AL2(2)
                                          number 2
       SEM_NUM(2),-DL2(2)release the fourthSEM_OP(2),=AL2(1)release the fourthSEM_FLG(2),=AL2(IPC_NOWAIT)flags (nowait)R5.SEM#BUFLEN(,R5)->next SEM_BUF_ELEnumber 8
MVC
                                                    release the resource
MVC
IA
MVC
MVC
        SEM_OP(2),=AL2(0)
                                                    test for no resource
MVC
        SEM FLG(2),=AL2(0)
                                                    flags (wait)
SPACE
MVC
        ,
NUMB_SEM_OPS(4),=AL2(3) number of SEM_BUF_ELE in BUFFERA
SPACE
                                    Semaphore control operations
CALL
        BPX1SOP,
                                                                                       +
        BPX1SUP,Semaphore control operations(SEM_ID,Input: Semaphore set IDBUFA,Input: ->SEM_BUF_ELENUMB_SEM_OPS,Input: Action to takeRETVAL,Return value: 0, -1 or value
                                                                                       +
                                                                         BPXYSEM +
                                                                                      +
                                                                                      +
        RETCODE,
                                     Return code
                                                                                       +
        RSNCODE),
                                      Reason code
                                                                                       +
                                       -----
        VL,MF=(E,PLIST)
```

# **Return Codes and Reason Codes**

| Return Code | Explanation                                                                                                    |
|-------------|----------------------------------------------------------------------------------------------------|
| EACCESS     | Permission is denied.                                                                                                    |
|             | The following reason code can accompany this return code: JRIpcDenied.                                                                                                    |
| EAGAIN      | The operation would result in suspension of the calling process, but the NOWAIT flag was specified.                                                                                                    |
|             | The following reason code can accompany this return code: JRIpcRetry.                                                                                                    |
| EDEADLK     | The combination of operations can never be satisfied. This condition is detected by analyzing the operations requested and the system maximums; it does not include interactions with other threads. For example, an operation could add 1 to a semaphore, and a later operation in the same SEM_BUF could test it for zero. |
|             | The following reason code can accompany this return code: JRDeadlock.                                                                                                    |
| EFAULT      | The <i>semaphore_operations</i> parameter specified an address that caused the service to program check.                                                                                                    |
|             | The following reason code can accompany this return code: JRBadAddress.                                                                                                    |
| EFBIG       | SEM_NUM exceeds number_of_semaphores - 1.                                                                                                    |
|             | The following reason code can accompany this return code:<br>JRSema4BadSemN.                                                                                                    |
| EIDRM       | <i>semaphore_set_ID</i> was removed from the system while the invoker was waiting.                                                                                                    |
|             | The following reason code can accompany this return code: JRIpcRemoved.                                                                                                    |

| Return Code | Explanation                                                                                                    |
|-------------|----------------------------------------------------------------------------------------------------|
| EINTR       | The service was interrupted by a signal.                                                                                                    |
|             | The following reason code can accompany this return code: JRIpcSignaled.                                                                                                    |
| EINVAL      | The <i>semaphore_set_ID</i> does not represent a semaphore set.                                                                                                    |
|             | The following reason code can accompany this return code: JRIpcBadID.                                                                                                    |
| ENOSPC      | The space allotted for all semaphore data would be exceeded by the addition of the UNDO structure for this request.                                                                                  |
|             | The following reason code can accompany this return code:<br>JRSemStorageLimit.                                                                                                    |
| ERANGE      | An operation would cause <i>semval</i> or <i>semadj</i> to overflow the system-<br>imposed limit. These system limits are defined in the SEM#MAX_VAL and<br>SEM#MAX_ADJ fields of the BPXYSEM macro. |
|             | The following reason codes can accompany this return code:<br>JRSema4BadValue, JRSema4BadAdj.                                                                                                    |
| E2BIG       | <i>number_of_semaphore_operations</i> exceeds the maximum allowed by the system.                                                                                                    |
|             | The following reason code can accompany this return code:<br>JRSema4BadNOps.                                                                                                    |

For a complete list of return codes for OpenExtensions callable services, see <u>Appendix A</u>, "Return Codes," <u>on page 487</u>. For a complete list of reason codes for OpenExtensions callable services, with explanations and required actions, see <u>Appendix B</u>, "Reason Codes," on page 495.

# **Related Services**

- "cmsprocclp (BPX1MPC) Clean Up Kernel Resources" on page 38
- "semctl (BPX1SCT) Perform Semaphore Control Operations" on page 264
- "semget (BPX1SGT) Create or Find a Set of Semaphores" on page 269

# send (BPX1SND) - Send Data on a Socket

#### BPX1SND

socket\_descriptor buffer\_length buffer buffer\_ALET flags return\_value return\_code reason\_code

## Purpose

Use the send (BPX1SND) service to send data on a socket.

# **Parameters**

#### socket\_descriptor

(input,INT,4) is a variable for specifying the descriptor of the socket.

#### buffer\_length

(input,INT,4) is a variable for specifying the length of the *buffer* parameter.

#### buffer

(input,CHAR, *buffer\_length*) is a variable for specifying the data to be sent.

#### buffer\_ALET

(input,INT,4) is a variable for specifying the access list entry token (ALET) for *buffer*.

Note: This parameter is ignored.

#### flags

(input,INT,4) is a variable for specifying information about how the data is to be sent. This field is mapped by the BPXYMSGF macro. See "BPXYMSGF — Map the Message Flags" on page 441.

#### return\_value

(output,INT,4) is a variable where the service returns one of the following:

- The number of bytes sent from the buffer, if the request is successful.
- 0, indicating the connection is closed.
- -1, if the request is not successful.

#### return\_code

(output,INT,4) is a variable where the service stores the return code. A return code is returned only if *return\_value* is -1.

#### reason\_code

(output,INT,4) is a variable where the service stores the reason code. A reason code is returned only if *return\_value* is -1.

## **Usage Notes**

1. The socket must be connected.

2. If there is not enough room to write the data to the output buffer, the service either blocks waiting for room, or returns an EWOULDBLOCK, depending on whether the socket is marked as blocking or nonblocking.

#### Example

The following code issues a send for a socket. SOCKDESC was returned previously from a call to socket (BPX1SOC). This example follows the rules of reentrancy. For linkage information, see <u>Appendix D</u>, "Reentrant and Nonreentrant Linkage Examples," on page 551. For the data structures, see <u>"BPXYSOCK</u> — Map the SOCKADDR Structure and Constants for Socket-Related Services" on page 465 and "BPXYMSGF — Map the Message Flags" on page 441.

| MVC   |                 |                                     |  |  |
|-------|-----------------|-------------------------------------|--|--|
| SPACE |                 |                                     |  |  |
| CALL  | BPX1SND,        | Send data on a socket               |  |  |
|       | (SOCKDESC,      | Input: Socket Descriptor            |  |  |
|       | =A(L'BUFFERA),  | Input: Length of input buffer       |  |  |
|       | BUFFERA,        | Input: Address of input buffer      |  |  |
|       | PRIMARYALET,    | Input: Alet of input buffer         |  |  |
|       | MSG FLAGS,      | Input: Flags                        |  |  |
|       | RETVAL,         | Return value: Num bytes, 0, or -1 + |  |  |
|       | RETCODÉ,        | Return code                         |  |  |
|       | RSNCODE),       | Reason code                         |  |  |
|       | VL,MF=(É,PLIST) |                                     |  |  |

# **Return Codes and Reason Codes**

This service can return the following return codes:

| Return Code | Explanation                                                                                                    |
|-------------|----------------------------------------------------------------------------------------------------|
| EBADF       | <i>socket_descriptor</i> does not refer to a valid descriptor. The following reason codes can accompany this return code: JRFileDesNotInUse, JRFileNotOpen. |
| ECONNRESET  | Connection reset by peer.                                                                                                    |
| EINTR       | A signal interrupted the send before any data was written.                                                                                                  |
| EIO         | There has been a network or transport failure. The following reason code can accompany this return code: JRPrevSockError.                                   |
| EMSGSIZE    | The message is too large to be sent all at once, as the socket requires.                                                                                    |
| ENOBUFS     | A buffer could not be obtained.                                                                                                    |
| ENOTCONN    | The socket is not connected. The following reason code can accompany this return code: JRSocketNotCon.                                                      |
| ENOTSOCK    | <i>socket_descriptor</i> does not refer to a valid socket descriptor. The following reason code can accompany this return code: JRMustBeSocket.             |
| EPIPE       | An attempt was made to send to a socket that is shut down or closed.                                                                                        |
|             | This error also generates a <b>SIGPIPE</b> signal.                                                                                                    |
| ESHUTDOWN   | There is no data to read on the socket, and it has been shut down for reading.                                                                              |
| EWOULDBLOCK | The socket is marked nonblocking, and no space is available for data to be written.                                                                         |

For a complete list of return codes for OpenExtensions callable services, see <u>Appendix A, "Return Codes,"</u> on page 487. For a complete list of reason codes for OpenExtensions callable services, with explanations and required actions, see Appendix B, "Reason Codes," on page 495.

# **Related Services**

- "read (BPX1RED) Read from a File or Socket" on page 228
- "readv (BPX1RDV) Read Data and Store It in a Set of Buffers" on page 238
- "recv (BPX1RCV) Receive Data on a Socket and Store It in a Buffer" on page 243
- <u>"recvfrom (BPX1RFM)</u> Receive Data from a Socket and Store It in a Buffer" on page 245
- <u>"recvmsg (BPX2RMS)</u> Receive Messages on a Socket and Store Them in Message Buffers" on page 248
- "sendmsg (BPX2SMS) Send Messages on a Socket" on page 280
- "sendto (BPX1STO) Send Data on a Socket" on page 283
- "write (BPX1WRT) Write to a File or Socket" on page 401
- "writev (BPX1WRV) Write Data from a Set of Buffers" on page 404

# sendmsg (BPX2SMS) – Send Messages on a Socket

#### BPX2SMS

socket\_descriptor message\_headers flags IOV\_ALET IOV\_buffer\_ALET return\_value return\_code reason\_code

# Purpose

Use the sendmsg (BPX2SMS) service to send messages on a socket.

# **Parameters**

#### socket\_descriptor

(input,INT,4) is a variable for specifying the descriptor of the socket.

#### message\_headers

(input,CHAR,length of BPXYMSGH) is a variable for specifying the message headers. This field is mapped by the BPXYMSGH macro. Each message header contains a pointer to an I/O vector structure, which contains information about the buffers from which the messages are to be sent. The I/O vector structure is mapped by the BPXYIOV macro. See <u>"BPXYMSGH – Map the Message Headers" on page</u> 443 and "BPXYIOV – Map the I/O Vector Structure" on page 430.

#### flags

(input,INT,4) is a variable for specifying information about how the data is to be sent. This field is mapped by the BPXYMSGF macro. See "BPXYMSGF — Map the Message Flags" on page 441.

#### IOV\_ALET

(input,INT,4) is a variable for specifying the access list entry token (ALET) for the I/O vector (IOV) structure specified in *message\_headers*.

Note: This parameter is ignored.

## IOV\_buffer\_ALET

(input,INT,4) is a variable for specifying the ALET for the buffers that are pointed to by the IOV structure in *message\_headers*.

Note: This parameter is ignored.

#### return\_value

(output,INT,4) is a variable where the service returns the number of bytes sent from the buffers if the request is successful, or -1 if it is not successful.

#### return\_code

(output,INT,4) is a variable where the service stores the return code. A return code is returned only if *return\_value* is -1.

#### reason\_code

(output,INT,4) is a variable where the service stores the reason code. A reason code is returned only if *return\_value* is -1.

# **Usage Notes**

- 1. The socket can be either connected or unconnected. For connected sockets, the sockaddr portion of the msghdr structure is ignored.
- 2. If there is not enough room to write the data to an output buffer, the service either blocks waiting for an output buffer to become available, or returns an EWOULDBLOCK, depending on whether the socket is marked as blocking or nonblocking.
- 3. When sending IPv6 Raw packets to an IPv4 mapped address, the data must be a valid IPv4 datagram, including the IPv4 header.

#### Example

The following code sends a message on a socket. SOCKDESC was returned from a previous call to socket (BPX1SOC). This example follows the rules of reentrancy. For linkage information, see Appendix D, "Reentrant and Nonreentrant Linkage Examples," on page 551. For the data structures, see "BPXYSOCK — Map the SOCKADDR Structure and Constants for Socket-Related Services" on page 465, "BPXYIOV — Map the I/O Vector Structure" on page 430, and "BPXYMSGF — Map the Message Flags" on page 441.

|   | XC<br>LA<br>ST<br>LA<br>ST<br>LA<br>ST<br>MVI | MSGH, MSGH<br>R2, SOCKADDR<br>R2, MSGHNAMEPTR<br>R2, SOCK#LEN+SOCK_SUN#I<br>R2, MSGHNAMELEN<br>R2, IOV<br>R2, MSGHIOVPTR<br>MSGHIOVNUM, 1 | Clear msgh<br>Store the address of sockaddr<br>LEN                                                                                                    |
|---|-----------------------------------------------|----------------------------------------------------------------------------------------------------|----------------------------------------------------------------------------------------------------|
| * | LA<br>ST<br>LA<br>ST<br>MVC                   | R2,BUFFERA<br>R2,IOV_BASE<br>R2,16<br>R2,IOV_LEN<br>BUFFERA(16),=CL16'Here                                                                | e is the data'                                                                                                    |
| * | CALL                                          | BPX2SMS,<br>(SOCKDESC,<br>MSGH,<br>MSG_FLAGS,<br>PRIMARYALET,<br>PRIMARYALET,<br>RETVAL,<br>RETCODE,<br>RSNCODE),<br>VL,MF=(E,PLIST)      | Send a message on a socket<br>Input: Socket Descriptor<br>Input: Address of BPXYMSGH<br>Input: Flags<br>Input: Alet of the iov<br>Input: Alet of the buffers in iov<br>Return value: Num bytes or -1<br>Return code<br>Reason code |

# **Return Codes and Reason Codes**

| Return Code  | Explanation                                                                                                    |
|--------------|----------------------------------------------------------------------------------------------------|
| EAFNOSUPPORT | The address family that was specified in the message header is not the same as the address family that owns the socket.                                        |
| EBADF        | A file descriptor that was not valid was supplied. The following reason codes can accompany this return code: JRFileDesNotInUse, JRFileNotOpen.                |
| ECONNRESET   | Connection reset by peer.                                                                                                    |
| EINTR        | A signal interrupted the sendmsg service before any data was written.                                                                                          |
| EINVAL       | One of the input parameters was incorrect. The following reason codes<br>can accompany this return code: JROutOfRange, JRSocketCallParmError,<br>JRSockNoName. |
| EIO          | There was an I/O error. The following reason code can accompany this return code: JRPrevSockError.                                                             |
| EMSGSIZE     | The message is too large to be sent all at once, as the socket requires.                                                                                       |

| Return Code | Explanation                                                                                                    |
|-------------|----------------------------------------------------------------------------------------------------|
| ENOBUFS     | A buffer could not be obtained.                                                                                                    |
| ENOTCONN    | The socket was not connected. The following reason code can accompany this return code: JRSocketNotCon.                                         |
| ENOTSOCK    | <i>socket_descriptor</i> does not refer to a valid socket descriptor. The following reason code can accompany this return code: JRMustBeSocket. |
| EPIPE       | An attempt was made to send a message to a socket that is shut down or closed.                                                                  |
|             | This error also generates a <b>SIGPIPE</b> signal.                                                                                              |
| ESHUTDOWN   | There is no data to read on the socket, and it has been shut down for reading.                                                                  |
| EWOULDBLOCK | The socket is marked nonblocking, and no space is available for data to be written.                                                             |

For a complete list of return codes for OpenExtensions callable services, see <u>Appendix A</u>, "<u>Return Codes</u>," <u>on page 487</u>. For a complete list of reason codes for OpenExtensions callable services, with explanations and required actions, see <u>Appendix B</u>, "Reason Codes," on page 495.

# **Related Service**

Another callable service related to this service is:

• <u>"recvmsg (BPX2RMS) – Receive Messages on a Socket and Store Them in Message Buffers" on page</u> 248

# sendto (BPX1STO) - Send Data on a Socket

## BPX1STO

socket\_descriptor buffer\_length buffer buffer\_ALET flags sockaddr\_length sockaddr return\_value return\_code reason\_code

# Purpose

Use the sendto (BPX1STO) service to send data on a socket.

# **Parameters**

#### socket\_descriptor

(input,INT,4) is a variable for specifying the descriptor of the socket.

#### buffer\_length

(input,INT,4) is a variable for specifying the length of the *buffer* parameter.

## buffer

(input,CHAR, buffer\_length) is a variable for specifying the buffer from which the data is to be sent.

## buffer\_ALET

(input,INT,4) is a variable for specifying the access list entry token (ALET) for *buffer*.

**Note:** This parameter is ignored.

## flags

(input,INT,4) is a variable for specifying information about how the data is to be sent. This field is mapped by the BPXYMSGF macro. See "BPXYMSGF — Map the Message Flags" on page 441.

## sockaddr\_length

(input,INT,4) is a variable for specifying the length of the *sockaddr* parameter. This value should be less than 4096 bytes (4KB).

#### sockaddr

(input,INT,sockaddr\_length) is a variable for specifying the SOCKADDR structure containing the socket address to which the data is to be sent. This field is mapped by the BPXYSOCK macro. See "BPXYSOCK — Map the SOCKADDR Structure and Constants for Socket-Related Services" on page 465. For connected sockets, this address is ignored.

#### return\_value

(output,INT,4) is a variable where the service returns the number of bytes sent on the socket if the request is successful, or -1 if it is not successful.

#### return\_code

(output,INT,4) is a variable where the service stores the return code. A return code is returned only if *return\_value* is -1.

#### reason\_code

(output,INT,4) is a variable where the service stores the reason code. A reason code is returned only if *return\_value* is -1.

## **Usage Notes**

- 1. A datagram socket can be unconnected.
- 2. If the sending socket has no space to hold the message that is to be transmitted, the sendto service either blocks waiting for an output buffer to become available, or returns an EWOULDBLOCK, depending on whether the socket is marked blocking or nonblocking.
- 3. When sending IPv6 Raw packets to an IPv4 mapped address, the data must be a valid IPv4 datagram, including the IPv4 header.

#### Example

The following code issues a sendto for a socket. SOCKDESC was returned from a previous call to either socket (BPX1SOC) or accept (BPX1ACP). This example follows the rules of reentrancy. For linkage information, see Appendix D, "Reentrant and Nonreentrant Linkage Examples," on page 551. For the data structures, see <u>"BPXYSOCK – Map the SOCKADDR Structure and Constants for Socket-Related Services"</u> on page 465 and "BPXYMSGF – Map the Message Flags" on page 441.

```
MVC
       BUFFERA(16),=CL16'Here is the data'
       R2, BUFFERA
LA
ST
       R2, IOV_BASE
       IOV_LEN,16
MVI
SPACE
                                    Send data to a socket
Input: Socket Descriptor
       BPX1ST0
CALL
       (SOCKDESC, Input: Socket Descriptor +
=A(L'BUFFERA), Input: Length of the input buffer +
                                  Input: Address of the input buffer+
Input: Alet of the input buffer +
       BUFFERA,
       PRIMARYALET,
       MSG_FLAGS,
=A(L'SOCKADDR),
                                    Input: Flags
                                   Input: Length of the socket addr
Input: The socket address
       SOCKADDR,
       RETVAL,
                                    Return value: Num bytes or -1
                                                                                  +
       RETCODÉ,
                                    Return code
                                                                                  +
       RSNCODE),
                                    Reason code
       VL, MF=(É, PLIST)
```

# **Return Codes and Reason Codes**

| Return Code  | Explanation                                                                                                    |
|--------------|----------------------------------------------------------------------------------------------------|
| EAFNOSUPPORT | The address family that was specified in the sockaddr is not the same address family as the socket.                                             |
| EBADF        | A file descriptor that was not valid was specified.The following reason codes can accompany this return code: JRFileDesNotInUse, JRFileNotOpen. |
| ECONNRESET   | Connection reset by peer. The following reason code can accompany this return code: JRSocketNotCon.                                             |
| EINTR        | A signal interrupted the sendto service before any data was written.                                                                            |
| EINVAL       | One of the input parameters was incorrect. The following reason codes can accompany this return code: JRSocketCallParmError, JRSockNoName.      |
| EIO          | There was an I/O error. The following reason code can accompany this return code: JRPrevSockError.                                              |
| EMSGSIZE     | The message is too large to be sent all at once, as the socket requires.                                                                        |
| ENOBUFS      | A buffer could not be obtained.                                                                                                    |

| Return Code | Explanation                                                                                                    |
|-------------|----------------------------------------------------------------------------------------------------|
| ENOTCONN    | The socket was not connected. The following reason code can accompany this return code: JRSocketNotCon.                                         |
| ENOTSOCK    | <i>socket_descriptor</i> does not refer to a valid socket descriptor. The following reason code can accompany this return code: JRMustBeSocket. |
| EPIPE       | An attempt was made to send to a socket that is shut down or closed.                                                                            |
|             | This error also generates a <b>SIGPIPE</b> signal.                                                                                              |
| EPROTOTYPE  | The address specifies a socket that is not the correct type for this request.                                                                   |
| ESHUTDOWN   | There is no data to read on the socket, and it has been shut down for reading.                                                                  |
| EWOULDBLOCK | The socket is marked nonblocking, and no space is available for data to be written.                                                             |

The following are for AF\_UNIX only:

| Return Code  | Explanation                                                                                                    |
|--------------|----------------------------------------------------------------------------------------------------|
| EACCES       | The process does not have search permission on a component of the path prefix, or it does not have write access to the named socket. |
| EIO          | An I/O error occurred while reading from or writing to the file system.                                                              |
| ELOOP        | Too many symbolic links were encountered in translating the path name in the socket address.                                         |
| ENAMETOOLONG | A component of a path name exceeded NAME_MAX characters, or an entire path name exceeded PATH_MAX characters.                        |
| ENOENT       | A component of the path name does not name an existing file, or the path name is an empty string.                                    |
| ENOTDIR      | A component of the path prefix of the path name in the socket address is not a directory.                                            |

For a complete list of return codes for OpenExtensions callable services, see <u>Appendix A</u>, "Return Codes," <u>on page 487</u>. For a complete list of reason codes for OpenExtensions callable services, with explanations and required actions, see <u>Appendix B</u>, "Reason Codes," on page 495.

# **Related Services**

- "read (BPX1RED) Read from a File or Socket" on page 228
- "readv (BPX1RDV) Read Data and Store It in a Set of Buffers" on page 238
- "recv (BPX1RCV) Receive Data on a Socket and Store It in a Buffer" on page 243
- "recvfrom (BPX1RFM) Receive Data from a Socket and Store It in a Buffer" on page 245
- <u>"recvmsg (BPX2RMS)</u> Receive Messages on a Socket and Store Them in Message Buffers" on page 248
- "send (BPX1SND) Send Data on a Socket" on page 277
- "sendmsg (BPX2SMS) Send Messages on a Socket" on page 280
- "write (BPX1WRT) Write to a File or Socket" on page 401
- "writev (BPX1WRV) Write Data from a Set of Buffers" on page 404

# setegid (BPX1SEG) — Set the Effective Group ID

#### BPX1SEG

group\_ID return\_value return\_code reason\_code

# Purpose

Use the setegid (BPX1SEG) service to set the effective group ID (GID) of a process.

# **Parameters**

#### group\_ID

(input,INT,4) is a variable for specifying the group ID the calling process wishes to assume.

#### return\_value

(output,INT,4) is a variable where the service returns 0 if the request is successful, or -1 if it is not successful.

#### return\_code

(output,INT,4) is a variable where the service stores the return code. A return code is returned only if *return\_value* is -1.

#### reason\_code

(output,INT,4) is a variable where the service stores the reason code. A reason code is returned only if *return\_value* is -1.

# **Usage Notes**

- 1. If *group\_ID* is equal to the real group ID or saved set-group-ID of the process, the effective group ID is set to *group\_ID*.
- 2. If the calling process has the appropriate privileges, the effective group ID is set to *group\_ID*. Refer to "Authorization" on page 10 for information on appropriate privileges.
- 3. The setegid (BPX1SEG) service does not change any supplementary group IDs of the calling process.

## Example

The following code sets the effective group ID of the invoker to 1. This example follows the rules of reentrancy. For linkage information, see <u>Appendix D</u>, "Reentrant and Nonreentrant Linkage Examples," on page 551.

+

+

+

+

# **Return Codes and Reason Codes**

| Return Code | Explanation                                                                                                    |
|-------------|----------------------------------------------------------------------------------------------------|
| ECMSERR     | A CMS error was detected during CP processing.                                                                                                    |
|             | Either the POSIX communication area was not previously defined to CP, or the active PID in the POSIX communication area was not allocated to the caller. The following reason code can accompany this return code: JrInternalError.                                                                                                    |
| ECPERR      | An error was detected during CP processing.                                                                                                    |
|             | Either the parameter list passed to CP contained incorrect values, the<br>specified group ID was not found in the group database, or the group<br>database contained invalid data or was inaccessible. Consult the reason code<br>to determine the exact reason the error occurred. The following reason code<br>can accompany this return code: JrCPInternalError. |
| EINVAL      | The group_ID specified is invalid or undefined.                                                                                                    |
| EPERM       | The process does not have the appropriate privileges to set the group ID.<br>Refer to <u>"Authorization" on page 10</u> for information on appropriate privileges.                                                                                                    |

For a complete list of return codes for OpenExtensions callable services, see <u>Appendix A</u>, "Return Codes," <u>on page 487</u>. For a complete list of reason codes for OpenExtensions callable services, with explanations and required actions, see <u>Appendix B</u>, "Reason Codes," on page 495.

# **Related Services**

- "exec (BPX1EXC) Run a Program" on page 72
- "getegid (BPX1GEG) Get the Effective Group ID" on page 114
- "getgid (BPX1GID) Get the Real Group ID" on page 116
- "setgid (BPX1SGI) Set the Group ID" on page 290
- "setuid (BPX1SUI) Set User IDs" on page 299.

# seteuid (BPX1SEU) — Set the Effective User ID

#### **BPX1SEU**

user\_ID return\_value return\_code reason\_code

# Purpose

Use the seteuid (BPX1SEU) service to set the effective user ID (UID) of a process.

# **Parameters**

#### user\_ID

(input,INT,4) is a variable for specifying the user ID the calling process wishes to assume.

#### return\_value

(output,INT,4) is a variable where the service returns 0 if the request is successful, or -1 if it is not successful.

#### return\_code

(output,INT,4) is a variable where the service stores the return code. A return code is returned only if *return\_value* is -1.

#### reason\_code

(output,INT,4) is a variable where the service stores the reason code. A reason code is returned only if *return\_value* is -1.

# **Usage Note**

If *user\_ID* is the same as the process's real user ID or saved set-user-ID, or the user has the appropriate privilege, the seteuid (BPX1SEU) service sets the effective user ID to be the same as *user\_ID*. See "Authorization" on page 10.

## Example

The following code sets the effective user ID of the invoker to 1. This example follows the rules of reentrancy. For linkage information, see <u>Appendix D</u>, "Reentrant and Nonreentrant Linkage Examples," on page 551.

+

+

+

+

+

# **Return Codes and Reason Codes**

| Return Code | Explanation                                                                                                    |
|-------------|----------------------------------------------------------------------------------------------------|
| ECMSERR     | A CMS error was detected during CP processing.                                                                                                    |
|             | Either the POSIX communication area was not previously defined to CP, or the active PID in the POSIX communication area was not allocated to the caller. The following reason code can accompany this return code: JrInternalError.                                                                                                    |
| ECPERR      | An error was detected during CP processing.                                                                                                    |
|             | Either the parameter list passed to CP contained incorrect values, the<br>specified user ID was not found in the user database, or the user database<br>contained invalid data or was inaccessible. Consult the reason code to<br>determine the exact reason the error occurred. The following reason code<br>can accompany this return code: JrCPInternalError. |
| EINVAL      | The <i>user_ID</i> specified is invalid or undefined.                                                                                                    |
| EPERM       | The process does not have the appropriate privileges to set the user ID. See<br>"Authorization" on page 10.                                                                                                    |

For a complete list of return codes for OpenExtensions callable services, see <u>Appendix A</u>, "Return Codes," <u>on page 487</u>. For a complete list of reason codes for OpenExtensions callable services, with explanations and required actions, see <u>Appendix B</u>, "Reason Codes," on page 495.

# **Related Services**

- "geteuid (BPX1GEU) Get the Effective User ID" on page 115
- "getuid (BPX1GUI) Get the Real User ID" on page 141
- "setuid (BPX1SUI) Set User IDs" on page 299.

# setgid (BPX1SGI) — Set the Group ID

### **BPX1SGI**

group\_ID return\_value return\_code reason\_code

# Purpose

Use the setgid (BPX1SGI) service to set the real, effective, and saved-set group IDs (GIDs) for the calling process.

# **Parameters**

#### group\_ID

(input,INT,4) is a variable for specifying the group ID the calling process wishes to assume.

#### return\_value

(output,INT,4) is a variable where the service returns 0 if the request is successful, or -1 if it is not successful.

#### return\_code

(output,INT,4) is a variable where the service stores the return code. A return code is returned only if *return\_value* is -1.

reason\_code

(output,INT,4) is a variable where the service stores the reason code. A reason code is returned only if *return\_value* is -1.

# **Usage Notes**

- 1. If *group\_ID* is equal to the real group ID or saved set-group-ID of the process, the effective group ID is set to *group\_ID*.
- 2. If the calling process has the appropriate privileges, then the real, saved set, and effective group IDs are set to group\_ID. See "Authorization" on page 10.
- 3. The setgid (BPX1SGI) service does not change any supplementary group IDs of the calling process.

#### Example

The following code sets the real, effective, and save group IDs to 1. The caller has an effective user UD of 0. This example follows the rules of reentrancy. For linkage information, see <u>Appendix D</u>, "Reentrant and Nonreentrant Linkage Examples," on page 551.

USERID,=XL4'00000001' Value of new group user ID MVC SPACE Β́ΡΧ1SGI, CALL Set group ID + (GROUPID, Input: Group ID + RETVAL, Return value: 0 or -1 + RETCODE Return code RSNCODE), VL,MF=(E,PLIST) Reason code

# **Return Codes and Reason Codes**

| Return Code | Explanation                                                                                                    |
|-------------|----------------------------------------------------------------------------------------------------|
| ECMSERR     | A CMS error was detected during CP processing.                                                                                                    |
|             | Either the POSIX communication area was not previously defined to CP, or the active PID in the POSIX communication area was not allocated to the caller. The following reason code can accompany this return code: JRInternalError. |
| ECPERR      | An error was detected during CP processing.                                                                                                    |
|             | Either the parameter list passed to CP contained incorrect values, the specified group ID was not found in the group database, or the group database contained invalid data or was inaccessible.                                    |
|             | Consult the reason code to determine the exact reason the error occurred. The following reason code can accompany this return code: JRCPInternalError.                                                                              |
| EINVAL      | The group_ID specified is invalid or undefined.                                                                                                    |
| EPERM       | The process does not have the appropriate privileges to set the group ID. See "Authorization" on page 10.                                                                                                    |

For a complete list of return codes for OpenExtensions callable services, see <u>Appendix A</u>, "Return Codes," <u>on page 487</u>. For a complete list of reason codes for OpenExtensions callable services, with explanations and required actions, see Appendix B, "Reason Codes," on page 495.

# **Related Services**

- "exec (BPX1EXC) Run a Program" on page 72
- "getegid (BPX1GEG) Get the Effective Group ID" on page 114
- "getgid (BPX1GID) Get the Real Group ID" on page 116
- "setegid (BPX1SEG) Set the Effective Group ID" on page 286
- "setuid (BPX1SUI) Set User IDs" on page 299.

# setopen (BPX1VM6) — Perform OpenExtensions Platform Set Functions

## BPX1VM6

function\_code return\_value return\_code reason\_code

# Purpose

Use the setopen (BPX1VM6) service to set certain flags specific to the OpenExtensions platform without creating a new POSIX process in the virtual machine.

# **Parameters**

## function\_code

(input,INT,4) is a variable for specifying the function to be performed. This variable is mapped by the BPXYVM6 macro. See <u>"BPXYVM6 – Map the Function Code Values for the setopen Service" on page</u> 483. The possible function codes are:

| Function Code     | Meaning                                                                                                    |
|-------------------|----------------------------------------------------------------------------------------------------|
| VM6_EXECLEVEL_OFF | Turn off the exec level processing flag so CMS will create a new POSIX process when invoking an OpenExtensions service.           |
| VM6_EXECLEVEL_ON  | Turn on the exec level processing flag so CMS will <b>not</b> create a new POSIX process when invoking an OpenExtensions service. |

## return\_value

(output,INT,4) is a variable where the service returns 0 if the request completes successfully, or -1 if the request is not successful.

#### return\_code

(output,INT,4) is a variable where the service stores the return code. A return code is returned only if *return\_value* is -1.

## reason\_code

(output,INT,4) is a variable where the service stores the reason code. A reason code is returned only if *return\_value* is -1.

# **Usage Notes**

1. OpenExtensions services make use of CMS Multitasking services. An application that uses OpenExtensions services cannot issue OpenExtensions calls from interrupt handlers and cannot use non-CMS Multitasking wait services.

## Example

For linkage information, see <u>Appendix D</u>, "Reentrant and Nonreentrant Linkage Examples," on page 551. For the data structure, see <u>"BPXYVM6 – Map the Function Code Values for the setopen Service" on page</u> 483.

> LA R15,VM6\_EXECLEVEL\_ON ST R15,VMFUNC SPACE , CALL BPX1VM6, Perform OpenExtensions set func

292 z/VM: 7.3 OpenExtensions Callable Services Reference

+

+ +

| (VMFUNC,        |  |
|-----------------|--|
| RETVAL,         |  |
| RETCODE,        |  |
| RSNCODE),       |  |
| VL,MF=(E,PLIST) |  |

#### Input: setopen, BPXYVM6 Return value: 0 or -1 Return code Reason code

# **Return Codes and Reason Codes**

This service can return the following return codes:

| Return Code | Explanation                                      |
|-------------|--------------------------------------------------|
| EINVAL      | The <i>function_code</i> parameter is incorrect. |

For a complete list of return codes for OpenExtensions callable services, see <u>Appendix A</u>, "Return Codes," <u>on page 487</u>. For a complete list of reason codes for OpenExtensions callable services, with explanations and required actions, see Appendix B, "Reason Codes," on page 495.

# setpgid (BPX1SPG) — Set a Process Group ID for Job Control

#### BPX1SPG

process\_ID process\_group\_ID return\_value return\_code reason\_code

# **Purpose**

Use the setpgid (BPX1SPG) service to place the calling process or a child process of the calling process in a process group. You identify the group by specifying a process group ID. You can assign a process to a different group, or you can start a new group with that process as its leader.

# **Parameters**

## process\_ID

(input,INT,4) is a variable for specifying the ID of the process to be placed in the process group. If the ID is specified as 0, the system uses the process ID of the calling process.

#### process\_group\_ID

(input,INT,4) is a variable for specifying the ID of the process group where *process\_ID* is assigned. If the ID is specified as 0, the system uses the process group ID indicated by the *process\_ID* parameter.

#### return\_value

(output,INT,4) is a variable where the service returns 0 if the request is successful, or -1 if it is not successful.

#### return\_code

(output,INT,4) is a variable where the service stores the return code. A return code is returned only if *return\_value* is -1.

#### reason\_code

(output,INT,4) is a variable where the service stores the reason code. A reason code is returned only if *return\_value* is -1.

# **Usage Notes**

1. The process group ID to be assigned to the group must be within the calling process's session.

2. The process identified by the process\_ID parameter:

- Must be the calling process or a child process of the calling process
- If it is a child process of the calling process, must not have successfully issued one of the exec() functions or must not have been created by one of the spawn() functions
- Must be in the same session as the process that issued the service
- Cannot be the session leader.
- 3. You cannot use the setpgid service to set the process group ID for a child process created by the spawn service, because spawn automatically invokes the exec service for the child. If you want to set a process group ID for the child process that is different from the process group ID of the parent, you must specify the process group ID for the child when you invoke spawn.

# **Characteristics and Restrictions**

See the conditions described under *return\_code*.

### Example

The following code places the invoking process in its own process group (zeros indicate that the process group ID is to be set to the process ID). This example follows the rules of reentrancy. For linkage information, see Appendix D, "Reentrant and Nonreentrant Linkage Examples," on page 551.

```
Process ID - current to leader
Group ID - current to leader
MVC
       PROCID, =A(0)
MVC
       GROUP, =A(0)
SPACE
CALL BPX1SPG,
                                  Set process group ID for Job Ctl +
                                  Input: Process to be placed in grp+
       (PROCID,
                                  Input: Target group
Return value: 0 or -1
       GROUP,
                                                                            +
       RETVAL,
                                                                            +
       RETCODE,
                                  Return code
                                                                            +
       RSNCODE),
                                  Reason code
                                                                            +
       VL,MF=(E,PLIST)
```

# **Return Codes and Reason Codes**

This service can return the following return codes:

| Return Code | Explanation                                                                                                    |
|-------------|----------------------------------------------------------------------------------------------------|
| EACCES      | The value of <i>process_ID</i> matches the process ID of a child of the calling process, but the child either has successfully invoked one of the exec() functions or was created by one of the spawn() functions. |
|             | Access to the target process was denied.                                                                                                    |
|             | Consult the reason code to determine the exact reason the error<br>occurred. The following reason code can accompany this return code:<br>JRSetpgidAfterSpawn.                                                     |
| EINVAL      | The <i>process_group_ID</i> parameter is less than zero or has some other unsupported value.                                                                                                    |
|             | Consult the reason code to determine the exact reason the error occurred.<br>The following reason code can accompany this return code: JRNoSuchPid.                                                                |
| EPERM       | The calling process cannot change the process group ID of the specified process.                                                                                                    |
|             | Consult the reason code to determine the exact reason the error occurred. The following reason codes can accompany this return code: JRPidEQSessLeader, JRPidDifferentSession, and JrPgidDifferentSession.         |
| ESRCH       | The specified <i>process_ID</i> is not that of the calling process nor of any of its children.                                                                                                    |
|             | Consult the reason code to determine the exact reason the error occurred.<br>The following reason codes can accompany this return code: JRNoSuchPid<br>and JRNotDescendant.                                        |

For a complete list of return codes for OpenExtensions callable services, see <u>Appendix A</u>, "Return Codes," <u>on page 487</u>. For a complete list of reason codes for OpenExtensions callable services, with explanations and required actions, see <u>Appendix B</u>, "Reason Codes," on page 495.

# **Related Services**

# setpgid (BPX1SPG)

- <u>"exec (BPX1EXC) Run a Program" on page 72</u>
- "getpgrp (BPX1GPG) Get the Process Group ID" on page 129
- "setsid (BPX1SSI) Create a Session and Set the Process Group ID" on page 297
- <u>"tcsetpgrp (BPX1TSP)</u> Set the Foreground Process Group ID" on page 369.

# setsid (BPX1SSI) — Create a Session and Set the Process Group ID

#### **BPX1SSI**

process\_group\_ID return\_code reason\_code

## **Purpose**

Use the setsid (BPX1SSI) service to create a new session with the calling process as its session leader. The caller becomes the process group leader of a new process group.

## **Parameters**

#### process\_group\_ID

(output,INT,4) is a variable where, if successful, the service returns the process group ID of the new group. The new process group ID is the same as the process ID of the caller.

If not successful in creating a new session, the service returns -1 as the *process\_group\_ID* value.

#### return\_code

(output,INT,4) is a variable where the service stores the return code. A return code is returned only if *process\_group\_ID* is -1.

#### reason\_code

(output,INT,4) is a variable where the service stores the reason code. A reason code is returned only if *process\_group\_ID* is -1.

# **Usage Note**

The calling process does not have a controlling terminal.

# **Characteristics and Restrictions**

The calling process must not already be a process group leader.

#### Example

The following code creates a session and a process group (and is the leader of both). This example follows the rules of reentrancy. For linkage information, see <u>Appendix D</u>, "Reentrant and Nonreentrant Linkage Examples," on page 551.

| CALL | BPX1SSI,<br>(RETVAL,<br>RETCODE,<br>RSNCODE), | value:<br>code | process<br>new ses |      |
|------|-----------------------------------------------|----------------|--------------------|------|
|      | VL,MF=(E,PLIST)                               | <br>           | <br>               | <br> |

# **Return Codes and Reason Codes**

| Return Code | Explanation                                                                                                    |
|-------------|----------------------------------------------------------------------------------------------------|
| EPERM       | The caller is already a process group leader, or the caller's process ID matches the process group ID of some other process.                            |
|             | Consult the reason code to determine the exact reason the error occurred. The following reason code can accompany this return code: JRCallerIsPgLeader. |

For a complete list of return codes for OpenExtensions callable services, see <u>Appendix A</u>, "Return Codes," <u>on page 487</u>. For a complete list of reason codes for OpenExtensions callable services, with explanations and required actions, see <u>Appendix B</u>, "Reason Codes," on page 495.

# **Related Services**

- "exec (BPX1EXC) Run a Program" on page 72
- "\_exit (BPX1EXI) End a Process and Bypass the Cleanup" on page 79
- "getpid (BPX1GPI) Get the Process ID" on page 130
- <u>"kill (BPX1KIL) Send a Signal to a Process" on page 146</u>
- "setpgid (BPX1SPG) Set a Process Group ID for Job Control" on page 294
- "sigaction (BPX1SIA) Examine or Change a Signal Action" on page 315
- "spawn (BPX1SPN) Spawn a Process" on page 333.

# setuid (BPX1SUI) - Set User IDs

#### **BPX1SUI**

user\_ID return\_value return\_code reason\_code

## Purpose

Use the setuid (BPX1SUI) service to set the real, effective, and saved set user IDs for the current process.

#### **Parameters**

#### user\_ID

(input,INT,4) is a variable for specifying the user ID the process wants to assume.

#### return\_value

(output,INT,4) is a variable where the service returns 0 if the request is successful, or -1 if it is not successful.

#### return\_code

(output,INT,4) is a variable where the service stores the return code. A return code is returned only if *return\_value* is -1.

#### reason\_code

(output,INT,4) is a variable where the service stores the reason code. A reason code is returned only if *return\_value* is -1.

#### **Usage Notes**

- 1. If *user\_ID* is the same as the process's real user ID or saved-set user ID, the setuid (BPX1SUI) service sets the effective user ID to be the same as *user\_ID*.
- 2. If the calling process has appropriate privileges, then the real, effective, and saved-set user IDs are set to *user\_ID*. See "Authorization" on page 10.

#### Example

The following code sets the effective user ID to 1. The calling process has an effective UID of 3 and a real UID of 1. This example follows the rules of reentrancy. For linkage information, see <u>Appendix D</u>, "Reentrant and Nonreentrant Linkage Examples," on page 551.

```
USERID,=XL4'00000001' Value of new user ID
MVC.
MVC
      USERID,..
                            User ID to be set from a getuid
SPACE
     .
BPX1SUΙ,
CALL
                           Set user ID
      (USERID,
                            Input: User ID to be set
                                                               +
      RETVAL,
                            Return value: 0 or -1
                                                               +
      RETCODE,
                            Return code
                                                               +
      RSNCODE)
                            Reason code
      VL,MF=(É,PLIST)
```

# **Return Codes and Reason Codes**

| Return Code | Explanation                                                                                                    |
|-------------|----------------------------------------------------------------------------------------------------|
| ECMSERR     | A CMS error was detected during CP processing.                                                                                                    |
|             | Either the POSIX communication area was not previously defined to CP, or<br>the active PID in the POSIX communication area was not a PID allocated<br>to the caller. The following reason codes can accompany this return code:<br>JrInternalError.                                                                                                  |
| ECPERR      | An error was detected during CP processing.                                                                                                    |
|             | Either the parameter list passed to CP contained incorrect values, the specified user ID was not found in the user database, or the user database contained invalid data or was inaccessible. Consult the reason code to determine the exact reason the error occurred. The following reason code can accompany this return code: JrCPInternalError. |
| EINVAL      | The user ID specified is invalid or undefined.                                                                                                    |
| EPERM       | The process does not have the appropriate privileges to set the user ID. See <u>"Authorization" on page 10</u> .                                                                                                    |

For a complete list of return codes for OpenExtensions callable services, see <u>Appendix A</u>, "Return Codes," <u>on page 487</u>. For a complete list of reason codes for OpenExtensions callable services, with explanations and required actions, see Appendix B, "Reason Codes," on page 495.

# **Related Services**

- "exec (BPX1EXC) Run a Program" on page 72
- "geteuid (BPX1GEU) Get the Effective User ID" on page 115
- "getuid (BPX1GUI) Get the Real User ID" on page 141
- "seteuid (BPX1SEU) Set the Effective User ID" on page 288
- "setgid (BPX1SGI) Set the Group ID" on page 290.

# shmat (BPX1MAT) – Attach a Shared Memory Segment

#### **BPX1MAT**

shared\_memory\_ID shared\_memory\_address shared\_memory\_flag return\_value return\_code reason\_code

#### Purpose

Use the shmat (BPX1MAT) service to attach a shared memory segment.

#### **Parameters**

#### shared\_memory\_segment\_ID

(input,INT,4) is a variable for specifying the shared memory segment identifier. This value is obtained by the shmget (BPX1MGT) service.

#### shared\_memory\_address

(input,INT,4) is a variable for specifying the address in the caller's address space where storage is to be obtained and the shared memory segment is to be attached. This must be 0, which specifies that the segment is to be attached at the first available address selected by the system on a page boundary.

#### shared\_memory\_flag

(input,INT,4) is a variable for specifying additional characteristics:

## SHM\_RDONLY

Specifies that the segment is to be attached for read only. Otherwise, the segment is attached for read and write.

#### SHM\_RND

Causes the storage address specified in *shared\_memory\_address* to be truncated to a page boundary (that is, the last 12 bits will be zero).

These flags are defined in the BPXYSHM macro. See <u>"BPXYSHM – Map Interprocess Communications</u> Shared Memory Segments" on page 461.

#### return\_value

(output,INT,4) is a variable where the service returns the address of the segment if the request is successful, or -1 if it is not successful.

#### return\_code

(output,INT,4) is a variable where the service stores the return code. A return code is returned only if *return\_value* is -1.

#### reason\_code

(output,INT,4) is a variable where the service stores the reason code. A reason code is returned only if *return\_value* is -1.

#### **Usage Notes**

1. If an attempt is made to access memory outside the shared memory segment, normal address space storage is accessed.

- 2. It is the application's responsibility to determine the length of the shared memory segment that is attached.
- 3. If the SHM\_RDONLY flag is set, read-only access is enforced only for subsequent calls to shared memory segment (shmxxx) services. It cannot be enforced to prevent actual updating of the shared memory segment. It is the responsibility of the application to behave correctly.
- 4. Because of the nature of mapping a shared memory segment to different addresses within the multiple processes it is attached to, relative addresses should be used as pointers within the shared memory segment.

# **Characteristics and Restrictions**

The invoker is restricted by ownership, read, and read-write permissions defined by the shmget (BPX1MGT) and shmctl (BPX1MCT) services.

## Example

The following code attaches a shared memory segment. For the data structure, see <u>"BPXYSHM – Map</u> Interprocess Communications Shared Memory Segments" on page 461.

| CALL | BPX1MAT,<br>(SHM_ID, | Shared memory segment control -<br>Input: Shared memory segment ID - | +<br>+ |
|------|----------------------|----------------------------------------------------------------------|--------|
|      | SEGADDR,             | Input: ST loc for seg address                                        | +      |
|      | =A(0),               | Input: Flags BPXYSHM                                                 | +      |
|      | RETVAL,              | Return value: 0, -1 or value                                         | +      |
|      | RETCODE,             | Return code -                                                        | +      |
|      | RSNCODE),            | Reason code -                                                        | +      |
|      | VL,MF=(E,PLIST)      |                                                                      |        |

# **Return Codes and Reason Codes**

| Return Code | Explanation                                                                                                    |
|-------------|----------------------------------------------------------------------------------------------------|
| EACCES      | Operation permission is denied to the caller. The combination of<br>shared_memory_flag and permissions denies the requester access. |
|             | The following reason code can accompany this return code: JRIpcDenied.                                                              |
| EINVAL      | One or more of the following conditions exist:                                                                                      |
|             | <ul> <li>shared_memory_segment_ID is not a valid shared memory segment<br/>identifier.</li> </ul>                                   |
|             | <ul> <li>shared_memory_address is not zero.</li> </ul>                                                                              |
|             | <ul> <li>shared_memory_address is not on a page boundary, and SHM_RND was not<br/>specified.</li> </ul>                             |
|             | The following reason codes can accompany this return code: JRIpcBadID, JRBadAddress, JRNotKey8.                                     |
| EMFILE      | The number of shared memory segments attached to the caller's process exceeds the system-imposed maximum.                           |
|             | The following reason code can accompany this return code:<br>JRShmMaxAttach.                                                        |
| ENOMEM      | The available system storage is not large enough to accommodate the shared memory segment.                                          |
|             | The following reason codes can accompany this return code:<br>JRNoUserStorage, JRSMNoStorage, JRIarvserv, JRShrStgShortage.         |

For a complete list of return codes for OpenExtensions callable services, see <u>Appendix A</u>, "Return Codes," <u>on page 487</u>. For a complete list of reason codes for OpenExtensions callable services, with explanations and required actions, see Appendix B, "Reason Codes," on page 495.

# **Related Services**

- "shmctl (BPX1MCT) Perform Shared Memory Segment Control Operations" on page 304
- "shmdt (BPX1MDT) Detach a Shared Memory Segment" on page 307
- "shmget (BPX1MGT) Create or Find a Shared Memory Segment" on page 309

# shmctl (BPX1MCT) — Perform Shared Memory Segment Control Operations

# BPX1MCT

shared\_memory\_segment\_ID command buffer\_address return\_value return\_code reason\_code

# Purpose

Use the shmctl (BPX1MCT) service to do various shared memory segment control operations, including getting status, changing variables, and removing a segment from the system.

# **Parameters**

#### shared\_memory\_segment\_ID

(input,INT,4) is a variable for specifying the shared memory segment identifier. This value is returned by the shmget (BPX1MGT) service.

#### command

(input,INT,4) is a variable for specifying a command that identifies the operation to be performed. The command constants are defined in the BPXYIPCP macro. See <u>"BPXYIPCP – Map Interprocess</u> Communications Permissions" on page 431. The possible commands are:

## Command

Operation

## IPC\_STAT

Obtains status information about *shared\_memory\_segment\_ID*, if the current process has read permission. This information is stored in the area pointed to by the *buffer\_address* parameter and mapped by the SHMID\_DS data structure in the BPXYSHM macro.

#### IPC\_SET

Sets the values of IPC\_UID, IPC\_GID, and IPC\_MODE for *shared\_memory\_segment\_ID*. The values to be set are taken from the SHMID\_DS data structure pointed to by the *buffer\_address* parameter. You can specify any values for IPC\_UID and IPC\_GID. For IPC\_MODE, you can specify only the mode bits defined for the *shared\_memory\_flags* parameter of the shmget (BPX1MGT) service.

**Note:** The IPC\_ values set with this command are defined in the BPXYIPCP macro and mapped into the SHM\_PERM field of the SHMID\_DS structure in the BPXYSHM macro. In addition, the IPC\_MODE field in BPXYIPCP is mapped by the BPXYMODE macro.

#### IPC\_RMID

Removes *shared\_memory\_segment\_ID* from the system. This operation removes the identifier and destroys the segment and the data structure associated with it.

The IPC\_SET and IPC\_RMID operations can be performed only by a process that has either appropriate privileges or an effective user ID equal to the value of IPC\_CUID or IPC\_UID in the SHMID\_DS data structure associated with *shared\_memory\_segment\_ID*.

For the SHMID\_DS data structure, see <u>"BPXYSHM – Map Interprocess Communications Shared</u> Memory Segments" on page 461.

#### buffer\_address

(input,INT,4) is a variable for specifying the address of the buffer to be used for shared memory segment information. The buffer is mapped by the SHMID\_DS data structure in the BPX1SHM macro.

#### return\_value

(output,INT,4) is a variable where the service returns 0 if the request is successful, or -1 if it is not successful.

return\_code

(output,INT,4) is a variable where the service stores the return code. A return code is returned only if *return\_value* is -1.

reason\_code

(output,INT,4) is a variable where the service stores the reason code. A reason code is returned only if *return\_value* is -1.

# **Usage Notes**

- 1. The shmctl (BPX1MCT) service assumes that the size of the buffer pointed to by the *buffer\_address* parameter is at least as large as the SHMID\_DS data structure.
- 2. The IPC\_SET operation can change permissions, which may affect the ability of a thread to use the shared memory segment callable services.
- 3. The IPC\_MODE permissions in effect at the time a process attaches a segment will remain even if the permissions are changed by the IPC\_SET operation.
- 4. When an IPC\_RMID command is processed, no further attaches are allowed. The shared memory segment is not removed from the system until all users have called the shmdt (BPX1MDT) service to detach the segment or have terminated.
- 5. If an IPC\_RMID command is processed before a call to the fork (BPX1FRK) service, the child is not attached to the shared memory segment.

# **Characteristics and Restrictions**

The invoker is restricted by the ownership, read, and read-write permissions for the specified shared memory segment as defined by the shmget (BPX1MGT) and shmctl (BPX1MCT) services.

#### Example

The following code retrieves the size of the shared memory segment. For the data structure, see "BPXYSHM — Map Interprocess Communications Shared Memory Segments" on page 461.

```
R15,BUFFERA
LA
ST
      R15, BUFA
SPACE
      BPX1MCT,
                              Shared memory segment control
CALL
                             Input: Shared memory segment ID
      (SHM ID.
                             Input: Command
Input: ->SHMID_DS or 0
      =A(IPC_STAT),
                                                          BPXYIPCP+
      BUFA,
                                                          BPXYSHM +
      RETVAL
                              Return value: 0, -1 or value
                                                                   +
      RETCODE
                              Return code
      RSNCODE),
                             Reason code
                                                                   +
      VL, MF=(É, PLIST)
```

# **Return Codes and Reason Codes**

This service can return the following return codes:

| Return Code | Explanation                                                                                |
|-------------|--------------------------------------------------------------------------------------------|
| EACCES      | The IPC_STAT command was specified, but the calling process does not have read permission. |
|             | The following reason code can accompany this return code: JRIpcDenied.                     |

Chapter 2. Callable Service Descriptions 305

| Return Code | Explanation                                                                                                    |
|-------------|----------------------------------------------------------------------------------------------------|
| EFAULT      | The <i>buffer_address</i> parameter specified an address that caused the service to program check.                                                                                                    |
|             | The following reason code can accompany this return code: JRBadAddress.                                                                                                    |
| EINVAL      | One of the following conditions is true:                                                                                                    |
|             | <ul> <li>shared_memory_segment_ID is not a valid shared memory segment<br/>identifier.</li> </ul>                                                                                                    |
|             | <ul> <li>command is not a valid command.</li> </ul>                                                                                                    |
|             | <ul> <li>The mode bits set by the IPC_SET command were not valid.</li> </ul>                                                                                                    |
|             | The following reason codes can accompany this return code: JRIpcBadFlags,<br>JRIpcBadID, JRBadEntryCode.                                                                                                    |
| EPERM       | The IPC_RMID or IPC_SET command was specified, but the caller has<br>neither appropriate privileges nor an effective user ID equal to the value<br>of IPC_CUID or IPC_UID in the SHMID_DS data structure associated with<br>shared_memory_segment_ID. |
|             | The following reason code can accompany this return code: JRIpcDenied.                                                                                                    |

For a complete list of return codes for OpenExtensions callable services, see <u>Appendix A</u>, "Return Codes," <u>on page 487</u>. For a complete list of reason codes for OpenExtensions callable services, with explanations and required actions, see <u>Appendix B</u>, "Reason Codes," on page 495.

# **Related Services**

- "w\_getipc (BPX1GET) Query Interprocess Communications" on page 391
- "shmat (BPX1MAT) Attach a Shared Memory Segment" on page 301
- "shmdt (BPX1MDT) Detach a Shared Memory Segment" on page 307
- "shmget (BPX1MGT) Create or Find a Shared Memory Segment" on page 309

# shmdt (BPX1MDT) – Detach a Shared Memory Segment

#### BPX1MDT

shared\_memory\_address return\_value return\_code reason\_code

# Purpose

Use the shmdt (BPX1MDT) service to detach a shared memory segment.

## **Parameters**

#### shared\_memory\_address

(input,INT,4) is a variable for specifying the starting address of a shared memory segment. This is the return value from the shmat (BPX1MAT) service.

#### return\_value

(output,INT,4) is a variable where the service returns 0 if the request was successful, or -1 if it was unsuccessful.

#### return\_code

(output,INT,4) is a variable where the service stores the return code. A return code is returned only if *return\_value* is -1.

#### reason\_code

(output,INT,4) is a variable where the service stores the reason code. A reason code is returned only if *return\_value* is -1.

#### **Characteristics and Restrictions**

The invoker is restricted by ownership, read, and read-write permissions defined by the shmget (BPX1MGT) and shmctl (BPX1MCT) services.

#### Example

C

The following code detaches a shared memory segment. For the data structure, see <u>"BPXYSHM – Map</u> Interprocess Communications Shared Memory Segments" on page 461.

| CALL | BPX1MDT,<br>(SEGADDR,<br>RETVAL,<br>RETCODE,<br>RSNCODE), | Input: | Shared<br>value:<br>code | segment detach<br>memory segment addr<br>0, -1 or value | +<br>+<br>+<br>+<br>+ |
|------|-----------------------------------------------------------|--------|--------------------------|---------------------------------------------------------|-----------------------|
|      | VL,MF=(E,PLIST)                                           |        |                          |                                                         | -                     |

# **Return Codes and Reason Codes**

This service can return the following return codes:

#### Return Code Explanation

EINVAL shared\_memory\_address is not the data segment start address of a shared memory segment attached to the caller's process.

The following reason code can accompany this return code: JRBadAddress.

For a complete list of return codes for OpenExtensions callable services, see <u>Appendix A</u>, "<u>Return Codes</u>," <u>on page 487</u>. For a complete list of reason codes for OpenExtensions callable services, with explanations and required actions, see <u>Appendix B</u>, "<u>Reason Codes</u>," <u>on page 495</u>.

# **Related Services**

- "shmat (BPX1MAT) Attach a Shared Memory Segment" on page 301
- "shmctl (BPX1MCT) Perform Shared Memory Segment Control Operations" on page 304
- "shmget (BPX1MGT) Create or Find a Shared Memory Segment" on page 309

# shmget (BPX1MGT) - Create or Find a Shared Memory Segment

#### BPX1MGT

key shared\_memory\_size shared\_memory\_flags return\_value return\_code reason\_code

## **Purpose**

Use the shmget (BPX1MGT) service to create a new shared memory segment or find an existing shared memory segment (if the user is allowed to access it). The service returns a system-assigned shared memory segment identifier.

# **Parameters**

key

(input,INT,4) is a variable for specifying a user-defined value that identifies a shared memory segment. The *key* serves as a lookup value to determine if an associated shared memory segment identifier already exists. If an associated shared memory segment identifier does not already exist, the *key* value becomes associated with the shared memory segment identifier created by this request.

The reserved key value IPC\_PRIVATE may also be specified. IPC\_PRIVATE is sometimes used when a process does not want to share a memory segment or when it wants to privately control access to the memory segment by other processes. The IPC\_PRIVATE constant is defined in the BPXYIPCP macro. See "BPXYIPCP — Map Interprocess Communications Permissions" on page 431.

#### shared\_memory\_size

(input,INT,4) is a variable for specifying the number of bytes of shared memory that are required.

#### shared\_memory\_flags

(input,INT,4) is a variable for specifying the type of action to be performed and the permissions to be assigned. Valid values for this parameter include any combination of the following flags (additional bits will cause an EINVAL return code):

• These flags are defined in the BPXYIPCP macro and the values are mapped onto the S\_TYPE field in the BPXYMODE macro:

Value

Action

#### IPC\_CREAT

Creates a shared memory segment if the specified *key* is not associated with a shared memory segment identifier. IPC\_CREAT is ignored when the IPC\_PRIVATE reserved key is specified.

#### IPC\_EXCL

Causes the service to fail if the specified *key* has an associated shared memory segment identifier. IPC\_EXCL is ignored when the IPC\_PRIVATE reserved key is specified or the IPC\_CREAT flag is not set.

 These values are defined in the BPXYMODE macro and are a subset of the access permissions that apply to files:

#### S\_IRUSR

Permits the process that owns the memory segment to read it.

#### S\_IWUSR

Permits the process that owns the memory segment to alter it.

#### S\_IRGRP

Permits the group associated with the memory segment to read it.

#### S\_IWGRP

Permits the group associated with the memory segment to alter it.

#### S\_IROTH

Permits others to read the memory segment.

#### S\_IWOTH

Permits others to alter the memory segment.

See <u>"BPXYIPCP – Map Interprocess Communications Permissions" on page 431</u> and <u>"BPXYMODE – Map Mode Constants" on page 437</u>.

#### return\_value

(output,INT,4) is a variable where the service returns the shared memory segment identifier associated with *key* if the request is successful, or -1 if it is not successful.

#### return\_code

(output,INT,4) is a variable where the service stores the return code. A return code is returned only if *return\_value* is -1.

#### reason\_code

(output,INT,4) is a variable where the service stores the reason code. A reason code is returned only if *return\_value* is -1.

## **Usage Notes**

- 1. When a shared memory segment has been created, subsequent shmget (BPX1MGT) calls to find the existing shared memory segment must request a size that is less than or equal to the value specified when the shared memory segment was created.
- 2. As long as a thread knows the shared memory segment identifier and access is permitted, the thread can issue shmat (BPX1MAT), shmctl (BPX1MCT), or shmdt (BPX1MDT) calls for that segment, and shmget is not needed.
- 3. This service creates a data structure defined by SHMID\_DS, if either of the following is true:
  - IPC\_PRIVATE is specified in the key parameter.
  - The IPC\_CREAT flag is set, and the specified *key* value does not already have a shared memory segment identifier associated with it.

The SHMID\_DS data structure is defined in the BPXYSHM macro, and some values are mapped into it from the BPXYIPCP macro. See <u>"BPXYSHM – Map Interprocess Communications Shared Memory Segments" on page 461</u> and <u>"BPXYIPCP – Map Interprocess Communications Permissions" on page 431</u>.

#### 4. Upon creation, the SHMID\_DS data structure is initialized as follows:

- IPC\_CUID and IPC\_UID are set to the effective user ID of the calling process.
- IPC\_CGID and IPC\_GID are set to the effective group ID of the calling process.
- The low-order 9-bits of IPC\_MODE are equal to the low-order 9-bits of the *shared\_memory\_flags* parameter.
- SHM\_OTIME is set to 0 and SHM\_CTIME is set to the current time.
- The storage will be initialized to nulls when the segment is created.
- 5. The shared memory segment is removed from the system when the shmctl (BPX1MCT) service is called with the IPC\_RMID command and all users have used the shmdt (BPX1MDT) service to detach the segment or have terminated.

# **Characteristics and Restrictions**

There is a maximum number of shared memory segments allowed in the system.

The invoker is restricted by the ownership, read, and read-write permissions for the specified shared memory segment as defined by the shmget (BPX1MGT) and shmctl (BPX1MCT) services.

#### Example

The following code creates a private shared memory segment of 500 bytes. For the data structure, see "BPXYSEM — Map Interprocess Communications Semaphores" on page 459.

# **Return Codes and Reason Codes**

This service can return the following return codes:

| Return Code | Explanation                                                                                                    |
|-------------|----------------------------------------------------------------------------------------------------|
| EINVAL      | One or more of the following conditions exist:                                                                                                    |
|             | <ul> <li>A shared memory segment identifier does not exist for the specified key,<br/>and the shared_memory_size parameter is either zero or greater than the<br/>system-imposed maximum.</li> </ul>                                               |
|             | <ul> <li>A shared memory segment identifier exists for the specified key, but the<br/>size of the segment associated with it is less than the shared_memory_size<br/>parameter, and the shared_memory_size parameter is not equal to 0.</li> </ul> |
|             | <ul> <li>The shared_memory_flags parameter includes bits not supported by this function.</li> </ul>                                                                                                    |
|             | The following reason codes can accompany this return code: JRShmBadSize, JRIpcBadFlags.                                                                                                    |
| EACCES      | A shared memory segment identifier exists for the specified <i>key</i> , but access permission, as specified by the low-order 9-bits of the <i>shared_memory_flags</i> parameter (the S_ flags) is not granted.                                    |
|             | The following reason code can accompany this return code: JRIpcDenied.                                                                                                    |
| EEXIST      | A shared memory segment identifier exists for the specified <i>key</i> , and the IPC_CREAT and IPC_EXCL flags are both set.                                                                                                    |
|             | The following reason code can accompany this return code: JRIpcExists.                                                                                                    |
| ENOENT      | A shared memory segment identifier does not exist for the specified <i>key</i> , and the IPC_CREAT flag is not set.                                                                                                    |
|             | The following reason code can accompany this return code: JRIpcNoExists.                                                                                                    |

| Return Code | Explanation                                                                                                    |
|-------------|----------------------------------------------------------------------------------------------------|
| ENOMEM      | A shared memory segment is to be created, but the amount of system storage would exceed the system-imposed limit.                                                                |
|             | The following reason code can accompany this return code:<br>JRShmMaxSpages.                                                                                                    |
| ENOSPC      | A shared memory segment is to be created, but the system-imposed limit<br>on the maximum number of shared memory segment identifiers allocated<br>system-wide would be exceeded. |
|             | The following reason code can accompany this return code: JRIpcMaxIDs.                                                                                                    |

For a complete list of return codes for OpenExtensions callable services, see <u>Appendix A</u>, "Return Codes," <u>on page 487</u>. For a complete list of reason codes for OpenExtensions callable services, with explanations and required actions, see <u>Appendix B</u>, "Reason Codes," on page 495.

# **Related Services**

- "shmat (BPX1MAT) Attach a Shared Memory Segment" on page 301
- "shmctl (BPX1MCT) Perform Shared Memory Segment Control Operations" on page 304
- "shmdt (BPX1MDT) Detach a Shared Memory Segment" on page 307
- <u>"w\_getipc (BPX1GET)</u> Query Interprocess Communications" on page 391

# shutdown (BPX1SHT) — Shut Down All or Part of a Duplex Socket Connection

# **BPX1SHT**

socket\_descriptor how return\_value return\_code reason\_code

# Purpose

Use the shutdown (BPX1SHT) service to shut down all or part of a duplex socket connection.

# **Parameters**

#### socket\_descriptor

(input,INT,4) is a variable for specifying the descriptor of the socket.

#### how

(input,INT,4) is a variable for specifying a value that indicates the condition of the shutdown:

#### SOCK#SHUTDOWNREAD

Ends communication from the socket (Read)

#### SOCK#SHUTDOWNWRITE

Ends communication to the socket (Write)

#### SOCK#SHUTDOWNBOTH

Ends communication both to and from the socket

Equates for these values are defined in the BPXYSOCK macro. See <u>"BPXYSOCK – Map the SOCKADDR</u> Structure and Constants for Socket-Related Services" on page 465.

#### return\_value

(output,INT,4) is a variable where the service returns 0 if the request is successful, or -1 if it is not successful.

#### return\_code

(output,INT,4) is a variable where the service stores the return code. A return code is returned only if *return\_value* is -1.

#### reason\_code

(output,INT,4) is a variable where the service stores the reason code. A reason code is returned only if *return\_value* is -1.

# **Usage Notes**

- A shutdown for read means that future write operations from the other end of this socket are rejected. Any data that was already written before the shutdown occurred are available for the application that issued the shutdown to read. The data is read until a read is done that returns zero bytes, indicating that there is no more data for that socket.
- A shutdown for write means that any future writes by the application that issued the shutdown request are rejected.
- Regardless of the How option specified, reads are not rejected.

#### Example

The following code issues a shutdown to stop socket writes to this socket connection. SOCKDESC was returned from a previous call to socket (BPX1SOC). This example follows the rules of reentrancy. For linkage information, see Appendix D, "Reentrant and Nonreentrant Linkage Examples," on page 551.

| Shutdown communication       | _                                    |
|------------------------------|--------------------------------------|
|                              |                                      |
|                              | -                                    |
| Input: How - shutdown writes | -                                    |
| Return value: 0 or -1        | -                                    |
| Return code                  | -                                    |
| Reason code                  | -                                    |
|                              | Return value: 0 or -1<br>Return code |

# **Return Codes and Reason Codes**

This service can return the following return codes:

| Return Code | Explanation                                                                                                    |
|-------------|----------------------------------------------------------------------------------------------------|
| EBADF       | An incorrect file descriptor was supplied. The following reason codes can accompany this return code: JRFileDesNotInUse, JRFileNotOpen.                                                       |
| EINVAL      | The <i>how</i> parameter is incorrect. It is not SOCK#SHUTDOWNREAD,<br>SOCK#SHUTDOWNWRITE, or SOCK#SHUTDOWNBOTH. The following reason<br>code can accompany this return code: JRBadEntryCode. |
| ENOBUFS     | A buffer could not be obtained.                                                                                                    |
| ENOTSOCK    | <i>socket_descriptor</i> does not refer to a valid socket descriptor. The following reason code can accompany this return code: JRMustBeSocket.                                               |

For a complete list of return codes for OpenExtensions callable services, see <u>Appendix A</u>, "Return Codes," <u>on page 487</u>. For a complete list of reason codes for OpenExtensions callable services, with explanations and required actions, see <u>Appendix B</u>, "Reason Codes," on page 495.

# sigaction (BPX1SIA) — Examine or Change a Signal Action

#### **BPX1SIA**

signal new\_sa\_handler\_address new\_sa\_mask new\_sa\_flags old\_sa\_handler\_address old\_sa\_mask old\_sa\_flags user\_data return\_value return\_code reason\_code

# Purpose

Use the sigaction (BPX1SIA) service to examine, change, or both examine and change the action associated with a specific signal. You can use this service in a multithreaded process to establish actions to take when the signal is received.

**Note:** The signal handlers, a set of additional signals to be masked, and flags specified by this service are shared by all threads within a process.

# **Parameters**

#### signal

(input,INT,4) is a variable for specifying the number of the signal you want to examine, change, or both examine and change the action for.

#### new\_sa\_handler\_address

(input,INT,4) is a variable for specifying either zero or the address of a fullword containing the new signal action:

- If zero, no new action is set for this signal.
- If not zero, the signal action is set using the options described below and in the BPXYSIGH macro. See "BPXYSIGH Map Signal Constants" on page 462.

| Constant | Description                              |
|----------|------------------------------------------|
| SIG_DFL# | Take the default action for this signal. |
| SIG_IGN# | Ignore this signal.                      |
| Address  | Address of the signal catcher function.  |

#### new\_sa\_mask

(input,CHAR,8) is a variable for specifying a 64-bit mask of the signals to be blocked during execution of the signal-catching function. The leftmost bit represents signal number 1, and the rightmost bit represents signal number 64. Bits set to 1 represent signals that are blocked.

You must always provide this parameter, even though it is not used when *new\_sa\_handler\_address* is specified as 0.

#### new\_sa\_flags

(input,INT,4) is a variable for specifying the signal action flags.

You must always provide this parameter, even though it is not used when *new\_sa\_handler\_address* is specified as 0.

You can set this parameter to the following constants defined in the BPXYSIGH macro:

| Constant      | Description                                                                                                    |
|---------------|----------------------------------------------------------------------------------------------------|
| SA_FLAGS_DFT# | None of the following functions.                                                                                                    |
| SA_NOCLDSTOP# | Do not generate <b>SIGCHLD</b> signals to the calling process when its children stop (used only when <i>signal</i> is set to <b>SIGCHLD</b> ). |
| SA_OLD_STYLE# | This is provided for the C Compiler Runtime Library to implement old-style signal callable service functions.                                  |

#### old\_sa\_handler\_address

(input,INT,4) is a variable for specifying either zero or the address of a fullword where the service returns the old (current) signal action. If you specify this parameter as 0, the old signal action, *old\_sa\_mask*, and *old\_sa\_flags* are not returned.

#### old\_sa\_mask

(output,CHAR,8) is a variable where the service returns the old (current) value of the 64-bit mask of signals blocked during execution of the signal-catching function. Bits set to 1 represent signals that are blocked.

You must always provide this parameter, even though a value is not returned when *old\_sa\_handler\_address* is specified as 0.

#### old\_sa\_flags

(output,INT,4) is a variable where the service returns the old (current) signal action flags.

You must always provide this parameter, even though a value is not returned when *old\_sa\_handler\_address* is specified as 0.

#### user\_data

(input,CHAR,4) is a variable for specifying user-supplied data that is passed to the signal interface routine when the signal is delivered.

#### return\_value

(output,INT,4) is a variable where the service returns 0 if the request is successful, or -1 if it is not successful.

#### return\_code

(output,INT,4) is a variable where the service stores the return code. A return code is returned only if *return\_value* is -1.

#### reason\_code

(output,INT,4) is a variable where the service stores the reason code. A reason code is returned only if *return\_value* is -1.

# **Usage Notes**

- 1. If *new\_sa\_handler\_address* value is set to the action SIG\_DFL for a signal that cannot be caught or ignored, the sigaction (BPX1SIA) request is ignored and *return\_value* is set to 0.
- 2. Setting a signal action to ignore for a signal that is pending causes the pending signal to be discarded.
- 3. Setting signal action SIG\_IGN or catch for signals **SIGSTOP** or **SIGKILL** is not allowed.
- 4. Setting signal action SIG\_IGN for **SIGCHLD** or **SIGIO** is not allowed.
- 5. The user data is delivered on a per singal basis for the specific signal specified on this invocation. This field must be respecified if user data is desired for the next signal.

- 6. The sigaction (BPX1SIA) caller's thread must be registered for signals. This occurs by calling the cmssigsetup (BPX1MSS) service or by being created with the pthread\_create (BPX1PTC) service after signals are set up. If neither of these conditions exist, the sigaction (BPX1SIA) service fails with a return code of EINVAL and a reason code of JRNotSigSetup. See <u>"cmssigsetup (BPX1MSS) Set Up</u> CMS Signals" on page 40.
- 7. Constants used for this callable service are defined in the BPXYSIGH macro. See <u>"BPXYSIGH Map</u> Signal Constants" on page 462.

# **Characteristics and Restrictions**

In a multithreaded process, the new signal action set by the sigaction (BPX1SIA) service changes the signal action for all threads in the process.

#### Example

The following code sets new action for SIGALRM to default processing and returns the previous action for SIGALARM. This example follows the rules of reentrancy. For linkage information, see <u>Appendix D</u>, <u>"Reentrant and Nonreentrant Linkage Examples," on page 551</u>. For the data structure, see <u>"BPXYSIGH —</u> Map Signal Constants" on page 462.

| XC<br>LA<br>ST    | NEWMASK, NEWMASK<br>R15, NCATCHER<br>R15, NEWHANDL                                                                                                    | Don't block additional signals<br>New catcher (NCATCHER=0,1   ->)                                                                                                    |                                         |
|-------------------|----------------------------------------------------------------------------------------------------|----------------------------------------------------------------------------------------------------|-----------------------------------------|
| LA<br>ST<br>SPACE | R15,OCATCHER<br>R15,OLDHANDL                                                                                                    | Old catcher (NCATCHER=0,1   ->)                                                                                                    |                                         |
| CALL              | ,<br>BPX1SIA,<br>(=A(SIGALRM♯),<br>NEWHANDL,<br>NEWMASK,<br>=A(0),<br>OLDHANDL,<br>OLDHANDL,<br>OLDHAGS,<br>RETVAL,<br>RETCODE,<br>RSNCODE),<br>VL,MF=(E,PLIST) | Examine or change signal action<br>Input: Signal constant BPXYSIGH<br>Input: 0, ->0, ->1 or ->catcher<br>Input: 64Bit mask of signals<br>Input: Action, BPXYSIGH<br>0, ->XL4 (return 0, 1 ->catcher)<br>64 bit mask of signals<br>Action, BPXYSIGH<br>Return value: 0 or -1<br>Return code<br>Reason code | + + + + + + + + + + + + + + + + + + + + |

# **Return Codes and Reason Codes**

This service can return the following return codes:

| Return Code | Explanation                                                                                                    |
|-------------|----------------------------------------------------------------------------------------------------|
| ECMSERR     | A CMS environmental or internal error has occurred.                                                                                                    |
|             | Consult the reason code to determine the exact reason the error occurred.<br>The following reason codes can accompany this return code: JRNotSigSetUp<br>and JRWrongSsave.                                            |
| EFAULT      | The specified address for <i>new_sa_handler_address</i> or<br><i>old_sa_handler_address</i> was incorrect.                                                                                                    |
| EINVAL      | The specified <i>signal</i> value is incorrect or is an unsupported signal number, or an attempt was made to catch a signal that cannot be caught, or an attempt was made to ignore a signal that can not be ignored. |
|             | Consult the reason code to determine the exact reason the error occurred.<br>The following reason codes can accompany this return code: JRInvalidSignal<br>and JRInvalidSigact.                                       |

For a complete list of return codes for OpenExtensions callable services, see <u>Appendix A</u>, "Return Codes," <u>on page 487</u>. For a complete list of reason codes for OpenExtensions callable services, with explanations and required actions, see Appendix B, "Reason Codes," on page 495.

# **Related Services**

- <u>"exec (BPX1EXC) Run a Program" on page 72</u>
- <u>"kill (BPX1KIL)</u> Send a Signal to a Process" on page 146
- <u>"cmssigsetup (BPX1MSS) Set Up CMS Signals" on page 40</u>
- "sigprocmask (BPX1SPM) Examine or Change a Thread's Signal Mask" on page 321
- <u>"sigsuspend (BPX1SSU)</u> Change the Signal Mask and Suspend the Thread Until a Signal Is Delivered" on page 324.

# sigpending (BPX1SIP) - Examine Pending Signals

#### **BPX1SIP**

signal\_pending\_mask return\_value return\_code reason\_code

# **Purpose**

Use the sigpending (BPX1SIP) service to return the union of the set of signals pending on the thread and the set of signals pending on the process. Pending signals at the process level are moved to the thread that called this service.

# **Parameters**

#### signal\_pending\_mask

(output,CHAR,8) is a variable where the service returns a 64-bit signal pending mask. Each bit set on (set to 1) represents a signal that is 1) currently pending at either the process level or the thread level and 2) blocked by the current thread's signal mask. The leftmost bit represents signal 1, and the rightmost bit represents signal 64.

#### return\_value

(output,INT,4) is a variable where the service returns 0 if the request is successful, or -1 if it is not successful.

#### return\_code

(output,INT,4) is a variable where the service stores the return code. A return code is returned only if *return\_value* is -1.

#### reason\_code

(output,INT,4) is a variable where the service stores the reason code. A reason code is returned only if *return\_value* is -1.

# **Characteristics and Restrictions**

See Appendix E, "The Relationship of OpenExtensions Signals to Callable Services," on page 557.

#### Example

The following code retrieves the mask used for pending and blocked signals. This example follows the rules of reentrancy. For linkage information, see <u>Appendix D</u>, "Reentrant and Nonreentrant Linkage Examples," on page 551.

| CALL | BPX1SIP,<br>(SIGRET, | Determine pending signals<br>Signal mask return area (XL8) | ++ |
|------|----------------------|------------------------------------------------------------|----|
|      | RETVAL,              | Return value: 0 or -1                                      | +  |
|      | RETCODÉ,             | Return code                                                | +  |
|      | RSNCODE),            | Reason code                                                | +  |
|      | VL,MF=(E,PLIST)      |                                                            | -  |

# **Return Codes and Reason Codes**

This service can return the following return code:

| Return_code | Explanation                                                                                                    |
|-------------|----------------------------------------------------------------------------------------------------|
| ECMSERR     | A CMS environmental or internal error has occurred.                                                                                                  |
|             | Consult the reason code to determine the exact reason the error occurred.<br>The following reason code can accompany this return code: JRWrongSsave. |

For a complete list of return codes for OpenExtensions callable services, see <u>Appendix A</u>, "Return Codes," <u>on page 487</u>. For a complete list of reason codes for OpenExtensions callable services, with explanations and required actions, see <u>Appendix B</u>, "Reason Codes," on page 495.

# **Related Services**

Another service related to this service is:

• "sigprocmask (BPX1SPM) - Examine or Change a Thread's Signal Mask" on page 321.

# sigprocmask (BPX1SPM) — Examine or Change a Thread's Signal Mask

## BPX1SPM

how new\_signal\_mask old\_signal\_mask return\_value return\_code reason\_code

## **Purpose**

Use the sigprocmask (BPX1SPM) service to examine, change, or both examine and change the calling thread's signal mask.

# **Parameters**

#### how

(input,INT,4) is a variable for specifying a value that identifies the action to be taken on the thread's signal mask. The following constants defined in the BPXYSIGH macro define the possible actions. See "BPXYSIGH – Map Signal Constants" on page 462.

| Constant     | Description                                                                       |
|--------------|-----------------------------------------------------------------------------------|
| SIG_BLOCK#   | Add the signals in <i>new_signal_mask</i> to those to be blocked for this thread. |
| SIG_UNBLOCK# | Delete the signals in <i>new_signal_mask</i> from those blocked for this thread.  |
| SIG_SETMASK# | Replace the thread's signal mask with <i>new_signal_mask</i> .                    |

#### new\_signal\_mask

(input,INT,4) is a variable for specifying either 0 or the address of an 8-byte area that contains the 64-bit new signal mask. The new signal mask is applied to the thread's current signal mask as specified by the *how* parameter. The leftmost bit of the signal mask represents signal number 1, and the rightmost bit represents signal number 64. Mask bits set to 1 represent signals that are blocked. If this parameter is set to 0, the signal mask is not changed and the *how* parameter is ignored.

#### old\_signal\_mask

(input,INT,4) is a variable for specifying either 0 or the address of an 8-byte area where the service returns the signal mask that was in effect prior to the call, showing the signals that were blocked. The leftmost bit in the signal mask represents signal number 1, and the rightmost bit represents signal number 64. Mask bits set to 1 represent signals that were blocked. If this parameter is set to 0, no signal mask is returned.

#### return\_value

(output,INT,4) is a variable where the service returns 0 if the request is successful, or -1 if it is not successful.

#### return\_code

(output,INT,4) is a variable where the service stores the return code. A return code is returned only if *return\_value* is -1.

#### reason\_code

(output,INT,4) is a variable where the service stores the reason code. A reason code is returned only if *return\_value* is -1.

# **Usage Notes**

- 1. The sigprocmask (BPX1SPM) service examines, changes, or both examines and changes the signal mask for the calling thread. This mask is called the thread's signal mask. If there are any pending unblocked signals, either at the process level or at the current thread's level after changing the signal mask, at least one of the signals is delivered to the thread before the sigprocmask (BPX1SPM) service returns.
- 2. In a multithreaded process, the sigprocmask (BPX1SPM) service is used to control to which thread in the process a signal generated by the kill (BPX1KIL) service is delivered. For example, if two threads in a process have **SIGUSR1** signals blocked and one thread does not, the **SIGUSR1** signal generated by the kill (BPX1KIL) service from another process is delivered to the thread that does not have the signal blocked.
- 3. You cannot block the **SIGKILL** and the **SIGSTOP** signals. If you call the sigprocmask (BPX1SPM) service with a request that would block those signals, that part of your request is ignored and no error is indicated.
- 4. A request to block signals that are not supported is accepted, and a return value of zero is returned.
- 5. All pending unblocked signals are moved from the process level to the current thread.

# **Characteristics and Restrictions**

See Appendix E, "The Relationship of OpenExtensions Signals to Callable Services," on page 557.

#### Example

The following code changes the signal mask to block signals 1 through 16. This example follows the rules of reentrancy. For linkage information, see <u>Appendix D</u>, "Reentrant and Nonreentrant Linkage Examples," on page 551. For the data structure, see "BPXYSIGH — Map Signal Constants" on page 462.

+

+

+

+

+

```
R15,=XL8'FFFF000000000000'
                                    Block signals 1 thru 16
                     New mask address
ST
      R15, NEWMASKA
      R15,OLDMASK
R15,OLDMASKA
LA
                             Old signal mask
ST
                            Old mask address
SPACE
CALL
      BPX1SPM,
                             Examine or change signal mask
      (=A(SIG_BLOCK#), Input: How parameter BPXYSIGH
                             Input: 0, ->CL8
Input: 0 | ->returned mask
      NEWMASKA,
      OLDMASKA,
      RETVAL,
                             Return value: 0 or -1
      RETCODE
                             Return code
      RSNCODE),
                             Reason code
      VL, MF=(E, PLIST)
```

# **Return Codes and Reason Codes**

This service can return the following return codes:

| Return Code | Explanation                                                                                                    |
|-------------|----------------------------------------------------------------------------------------------------|
| ECMSERR     | A CMS environmental or internal error occurred.                                                                                                    |
|             | Consult the reason code to determine the exact reason the error occurred.<br>The following reason code can accompany this return code: JRWrongSsave. |
| EINVAL      | The value of the <i>how</i> parameter is not one of the allowed values.                                                                              |

For a complete list of return codes for OpenExtensions callable services, see <u>Appendix A, "Return Codes,"</u> <u>on page 487</u>. For a complete list of reason codes for OpenExtensions callable services, with explanations and required actions, see <u>Appendix B</u>, "Reason Codes," on page 495.

# **Related Services**

- "kill (BPX1KIL) Send a Signal to a Process" on page 146
- "cmssigsetup (BPX1MSS) Set Up CMS Signals" on page 40
- "sigaction (BPX1SIA) Examine or Change a Signal Action" on page 315
- "sigpending (BPX1SIP) Examine Pending Signals" on page 319
- <u>"sigsuspend (BPX1SSU) Change the Signal Mask and Suspend the Thread Until a Signal Is Delivered"</u> on page 324.

# sigsuspend (BPX1SSU) — Change the Signal Mask and Suspend the Thread Until a Signal Is Delivered

# BPX1SSU

signal\_mask return\_value return\_code reason\_code

# Purpose

Use the sigsuspend (BPX1SSU) service to replace a thread's current signal mask with a new signal mask. The thread is then suspended until delivery of a signal whose action is either to process a signal-catching service or to end the thread.

# Parameters

# signal\_mask

(input,CHAR,8) is a variable for specifying the 64-bit signal mask that is set before waiting for a signal and during the execution of any signal catcher. The leftmost bit represent signals 1 and the rightmost bit represents signal 64. Bits set to 1 represent signals that are blocked.

#### return\_value

(output,INT,4) is a variable where the service returns a -1 if it returns to its caller.

#### return\_code

(output,INT,4) is a variable where the service stores the return code. A return code is returned only if *return\_value* is -1.

#### reason\_code

(output,INT,4) is a variable where the service stores the reason code. A reason code is returned only if *return\_value* is -1.

# **Usage Notes**

- 1. The caller's thread starts running again when it receives one of the signals not blocked by the mask set by this call, or a system failure occurs that sets *return\_code* to some value other than EINTR.
- 2. The signal mask represents a set of signals that will be blocked. Blocked signals do not "wake up" the suspended service. The signals **SIGSTOP** and **SIGKILL** cannot be blocked or ignored; they are delivered to the program no matter what the signal mask specifies.
- 3. If the signal action is to end the thread, the sigsuspend service does not return.
- 4. If the signal action is to process a signal-catching service, the signal interface routine (SIR), defined by the cmssigsetup (BPX1MSS) service, is given control with the signal mask that is used during handler processing (the PpsdSaMask field of control block BPXYPPSD). The PpsdSaMask field is set to the value specified by the *Signal\_mask* parameter and the current signal mask (the PpsdCurrentMask field of control block BPXYPPSD) is set to the signal mask that existed prior to the sigsuspend service.
- 5. All pending unblocked signals are moved from the process level to the current thread.

# **Characteristics and Restrictions**

See Appendix E, "The Relationship of OpenExtensions Signals to Callable Services," on page 557.

+

+

+

#### Example

The following code replaces the invoker's current mask to block signals 1 through 16 and suspend until a signal is delivered. This example follows the rules of reentrancy. For linkage information, see <u>Appendix D</u>, "Reentrant and Nonreentrant Linkage Examples," on page 551.

```
MVC WAITMASK(8),=XL8'FFFF00000000000' Blocks 1 thru 16
SPACE,
CALL BPX1SSU, Wait for a signal
(WAITMASK, Input: Wait mask, XL8
RETVAL, Return value: -1 or not returned
RETCODE, Return code
RSNCODE), Reason code
VL,MF=(E,PLIST)
```

# **Return Codes and Reason Codes**

This service can return the following return codes:

| Return Code | Explanation                                                                                                    |
|-------------|----------------------------------------------------------------------------------------------------|
| ECMSERR     | A CMS environmental or internal error occurred.                                                                                                    |
|             | Consult the reason code to determine the exact reason the error occurred.<br>The following reason code can accompany this return code: JRWrongSsave. |
| EINTR       | A signal was received and handled successfully.                                                                                                    |

For a complete list of return codes for OpenExtensions callable services, see <u>Appendix A</u>, "<u>Return Codes</u>," <u>on page 487</u>. For a complete list of reason codes for OpenExtensions callable services, with explanations and required actions, see <u>Appendix B</u>, "<u>Reason Codes</u>," on page 495.

# **Related Services**

- "pause (BPX1PAS) Suspend a Process Pending a Signal" on page 197
- "sigaction (BPX1SIA) Examine or Change a Signal Action" on page 315
- <u>"sigpending (BPX1SIP)</u> Examine Pending Signals" on page 319
- "sigprocmask (BPX1SPM) Examine or Change a Thread's Signal Mask" on page 321.

# sigwait (BPX1SWT) — Wait for a Signal

#### **BPX1SWT**

signal\_mask return\_value return\_code reason\_code

# Purpose

Use the sigwait (BPX1SWT) service to wait for an asynchronous signal. If a signal specified in the signal set is sent to the caller of this service, the value of that signal is returned to the caller and the service ends.

# **Parameters**

#### signal\_mask

(input,CHAR,8) is a variable for specifying a 64-bit signal mask that contains the set of signals this task is to wait on. The leftmost bit represent signal 1, and the rightmost bit represents signal 64. Bits set to 1 represent signals that are waited on.

#### return\_value

(output,INT,4) is a variable where the service returns 0 if the request is successful, or -1 if it is not successful.

#### return\_code

(output,INT,4) is a variable where the service stores the return code. A return code is returned only if *return\_value* is -1.

#### reason\_code

(output,INT,4) is a variable where the service stores the reason code. A reason code is returned only if *return\_value* is -1.

# **Usage Notes**

- 1. If any signals specified in *signal\_mask* are pending when the sigwait (BPX1SWT) service is called, the value of one of those signals is returned to the caller and that signal is cleared from the set of pending signals.
- 2. If none of the signals specified in *signal\_mask* are pending, the sigwait (BPX1SWT) service waits until a signal specified in *signal\_mask* is generated. If the signal mask is zero (no bit set on), the sigwait (BPX1SWT) service waits forever (that is, until the thread is terminated).
- 3. If sigwait (BPX1SWT) is called for a **SIGKILL** or **SIGSTOP** signal and a **SIGKILL** or **SIGSTOP** signal arrives, the value of the signal is not returned to the caller. Rather, the **SIGKILL** or **SIGSTOP** action occurs.
- 4. The current sigaction associated with a signal that is returned is not performed. (See <u>"sigaction</u> (BPX1SIA) Examine or Change a Signal Action" on page 315.) This action also remains unchanged by the use of the sigwait (BPX1SWT) service.
- 5. If multiple threads in a process issue a sigwait (BPX1SWT) call for the same signal, only one of these threads shall return from sigwait (BPX1SWT) with the signal number if the signal was directed at the process.

#### Example

The following code causes the caller to wait for a signal. This example follows the rules of reentrancy. For linkage information, see Appendix D, "Reentrant and Nonreentrant Linkage Examples," on page 551.

| SPACE,  | MVC  | WAITMASK(8),=XL8'0004        | 10000000000000 '                                           |        |
|---------|------|------------------------------|------------------------------------------------------------|--------|
| JI ACE, | CALL | BPX1SWT,<br>(WAITMASK,       | Wait for asynchronous signal<br>Input: Signal mask SIGALRM | +<br>+ |
|         |      | RETVAL,<br>RETCODE,          | Return value: 0 or -1<br>Return code                       | +<br>+ |
|         |      | RSNCODE),<br>VL,MF=(E,PLIST) | Reason code                                                | -      |

# **Return Codes and Reason Codes**

This service can return the following return code:

| Return Code | Explanation                                                                                                    |
|-------------|----------------------------------------------------------------------------------------------------|
| EINVAL      | The <i>signal_mask</i> argument had a signal specified that represents an incorrect signal number.                                                      |
|             | Consult the reason code to determine the exact reason the error occurred.<br>The following reason code can accompany this return code: JRInvalidSignal. |

For a complete list of return codes for OpenExtensions callable services, see <u>Appendix A</u>, "Return Codes," <u>on page 487</u>. For a complete list of reason codes for OpenExtensions callable services, with explanations and required actions, see Appendix B, "Reason Codes," on page 495.

# **Related Services**

- "kill (BPX1KIL) Send a Signal to a Process" on page 146
- "sigprocmask (BPX1SPM) Examine or Change a Thread's Signal Mask" on page 321.

# sleep (BPX1SLP) — Suspend Execution of a Process for an Interval of Time

# BPX1SLP

seconds return\_value

# **Purpose**

Use the sleep (BPX1SLP) service to suspend running of the calling thread (process) until either the number of seconds specified on the call has elapsed or a signal is delivered to the calling thread to either invoke a signal-catching function or end the thread.

# **Parameters**

#### seconds

(input,INT,4) is a variable for specifying the number of seconds for the calling thread to sleep. Because of processor delays, the calling thread may sleep slightly longer than this specified time.

#### return\_value

(output,INT,4) is a variable where the service returns the "remaining sleep time" value, which is the difference between *seconds* and the number of seconds that elapsed before the thread was awakened. The return value is rounded to the nearest second. (If the thread was awakened by the ending of the elapsed time specified by *seconds*, the return value is 0.) If a signal arrives and the remaining time left in the sleep is less than a half second, a value of 0 is returned.

# **Usage Notes**

- 1. The suspension can actually be longer than the requested time due to the scheduling of other activity by the system.
- 2. An unblocked signal received during the suspension prematurely "wakes up" the thread. The appropriate signal-handling function is then invoked to handle the signal. When that signal-handling function returns, the sleep (BPX1SLP) service returns immediately even if there is "sleep time" remaining.
- 3. The sleep (BPX1SLP) service returns a zero if it slept for the number of seconds specified. If the time specified by the *seconds* parameter has not elapsed when the service is interrupted due to delivery of a signal, the sleep (BPX1SLP) service returns the unslept amount of time (the requested time minus the time actually slept before the signal was delivered) in seconds. Any time consumed by signal-catching functions is not reflected in the value returned by the sleep (BPX1SLP) service.
- 4. The following lists usage notes for a **SIGALRM** signal generated by the alarm (BPX1ALR) or kill (BPX1KIL) calls during the execution of the sleep (BPX1SLP) call:
  - If the calling thread has **SIGALRM** blocked prior to calling the sleep (BPX1SLP) service, the sleep (BPX1SLP) service does not return when **SIGALRM** is generated and the **SIGALRM** signal is left pending when sleep (BPX1SLP) returns.
  - If the calling process has **SIGALRM** ignored when the **SIGALRM** signal is generated, then the sleep (BPX1SLP) service does not return and the **SIGALRM** signal is ignored.
  - If the calling process has **SIGALRM** set to a signal-catching function, that function interrupts the sleep (BPX1SLP) service and receives control. The sleep (BPX1SLP) service returns any unslept amount of time, as it does for any other type of signal.

- 5. If a signal-catching function interrupts the sleep (BPX1SLP) service and either examines or changes the time a **SIGALRM** is scheduled to be generated, the action associated with the **SIGALRM** signal is the same as when the signal-catching function interrupts any other function.
- 6. If a signal-catching function interrupts the sleep (BPX1SLP) service and restores a previously saved environment and does not return, the action associated with the **SIGALRM** signal that was saved prior to the sleep (BPX1SLP) service is the same as when the signal-catching function interrupts any other function.
- When the sleep (BPX1SLP) service returns, any previous alarm time that has not elapsed is restored before any signal-catcher gets control. Signal catchers can change this alarm setting. See <u>"alarm</u> (BPX1ALR) – Set an Alarm" on page 18.

# **Characteristics and Restrictions**

See Appendix E, "The Relationship of OpenExtensions Signals to Callable Services," on page 557.

#### Example

The following code suspends running for 8 seconds or until a signal is delivered (whichever comes first). This example follows the rules of reentrancy. For linkage information, see <u>Appendix D</u>, "Reentrant and Nonreentrant Linkage Examples," on page 551.

MVC SECONDS,=F'8' 8 seconds SPACE , CALL BPX1SLP, Temporarily suspend execution + (SECONDS, Input: Sleep interval in seconds + RETVAL), Return value: 0 or sleep time + VL,MF=(E,PLIST)

# **VM-Related Information**

Both the alarm (BPX1ALR) service and the sleep (BPX1SLP) service use CMS Timer Services. If the process invokes TimerStopAll, any outstanding timers set by the alarm or sleep service are also canceled.

If a timer set by the alarm or sleep service is canceled by TimerStopAll or expires, a SIGALRM signal is generated and a VMTIMER event is signalled. For more information on TimerStopAll and the VMTIMER event, see *z/VM: CMS Application Multitasking*.

# **Related Services**

- "alarm (BPX1ALR) Set an Alarm" on page 18
- "sigaction (BPX1SIA) Examine or Change a Signal Action" on page 315
- "sigprocmask (BPX1SPM) Examine or Change a Thread's Signal Mask" on page 321
- <u>"sigsuspend (BPX1SSU) Change the Signal Mask and Suspend the Thread Until a Signal Is Delivered"</u> on page 324.

# socket (BPX1SOC) - Create a Socket

| BPX15 | 50C           |
|-------|---------------|
|       | domain        |
|       | type          |
|       | protocol      |
|       | dimension     |
|       | socket_vector |
|       | return_value  |
|       | return_code   |
|       | reason_code   |
|       |               |

# Purpose

Use the socket (BPX1SOC) service to create a socket for communication. A descriptor is returned for the socket that identifies the socket in subsequent operations.

## **Parameters**

#### domain

(input,INT,4) is a variable for specifying the socket domain (address family) for the socket. Values for this field are defined in the BPXYSOCK macro. See <u>"BPXYSOCK – Map the SOCKADDR Structure and</u> Constants for Socket-Related Services" on page 465.

#### type

(input,INT,4) is a variable for specifying the type of socket to be created. Some of the socket types are:

#### SOCK#\_STREAM

Provides sequenced, two-way byte streams that are reliable and connection-oriented. They support out-of-band data. This type is supported in the AF\_INET, AF\_INET6, AF\_IUCV, and AF\_UNIX domains.

#### SOCK#\_DGRAM

Provides datagrams, which are connectionless messages of a fixed maximum length whose reliability is not guaranteed. Datagrams can be corrupted, received out of order, lost, or delivered multiple times. This type is supported in only the AF\_INET and AF\_INET6 domains.

#### SOCK#\_RAW

Supports AF\_INET and AF\_INET6. You must be a superuser to use this type.

Values for this field are defined in the BPXYSOCK macro. See <u>"BPXYSOCK – Map the SOCKADDR</u> Structure and Constants for Socket-Related Services" on page 465.

#### protocol

(input,INT,4) is a variable for specifying the communication protocol. Values for this field are defined in the BPXYSOCK macro. See <u>"BPXYSOCK – Map the SOCKADDR Structure and Constants for Socket-</u> Related Services" on page 465.

#### dimension

(input,INT,4) is a variable for specifying a value that indicates the number of sockets to be created. The only supported value is:

#### SOCK#DIM\_SOCKET

This invokes the socket service to create a single socket.

This value is defined in the BPXYSOCK macro. See <u>"BPXYSOCK – Map the SOCKADDR Structure and</u> Constants for Socket-Related Services" on page 465.

#### socket\_vector

(output,INT,8) is a variable where the service stores the socket descriptor. (The first four bytes contain the socket descriptor; the second four bytes are undefined.)

#### return\_value

(output,INT,4) is a variable where the service returns 0 if the request is successful, or -1 if it is not successful.

#### return\_code

(output,INT,4) is a variable where the service stores the return code. A return code is returned only if *return\_value* is -1.

#### reason\_code

(output,INT,4) is a variable where the service stores the reason code. A reason code is returned only if *return\_value* is -1.

## **Characteristics and Restrictions**

Protocols 0, 41, 43, 50, 51, 59, and 60 are not valid for AF\_INET6 raw sockets.

#### Example

The following code creates a stream socket in the AF\_UNIX domain. This example follows the rules of reentrancy. For linkage information, see <u>Appendix D</u>, "Reentrant and Nonreentrant Linkage Examples," on page 551. For the data structure, see <u>"BPXYSOCK – Map the SOCKADDR Structure and Constants for</u> Socket-Related Services" on page 465.

| CALL | BPX1SOC,             | Create a socket              |  |
|------|----------------------|------------------------------|--|
|      | (=A(AF_UNIX),        | Input: Domain of AF_UNIX     |  |
|      | =A(SOCK#_STREAM),    | Input: Type of socket stream |  |
|      | =A(IPPROTO_IP),      | Input: Défault protocol      |  |
|      | =A(SOCK#DIM_SOCKET), | Input: Dimension for single  |  |
|      | SOCKET,              | Output: Socket descriptor    |  |
|      | RETVAL,              | Return value: 0 or -1        |  |
|      | RETCODE,             | Return code                  |  |
|      | RSNCODE),            | Reason code                  |  |
|      | VL,MF=(E,PLIST)      |                              |  |

### **Return Codes and Reason Codes**

This service can return the following return codes:

| Return Code  | Explanation                                                                                                    |
|--------------|----------------------------------------------------------------------------------------------------|
| EACCES       | Permission is denied.                                                                                                    |
| EAFNOSUPPORT | The address family that was specified with the <i>domain</i> parameter is not supported. The following reason code can accompany this return code: JRSocketCallParmError.        |
| EAGAIN       | The resource is temporarily unavailable. The following reason code can accompany this return code: JRPfsSuspend.                                                                 |
| ECMSPFSPERM  | The physical file system encountered a system error. The following reason code can accompany this return code: JRInvalidVnode.                                                   |
| EINVAL       | The value for <i>dimension</i> is not valid. Only SOCK#DIM_SOCKET can be specified for this parameter. The following reason code can accompany this return code: JRInvalidParms. |
| EIO          | There was an I/O error. The following reason code can accompany this return code: JRPfsDead.                                                                                     |
| ENOBUFS      | A buffer could not be obtained.                                                                                                    |

+ +

+ + + + + +

+

# Return Code

#### Explanation

EPROTOTYPE

The socket type is incorrect. The following reason codes can accompany this return code: JRSocketCallParmError, JRSocketTypeNotSupported.

For a complete list of return codes for OpenExtensions callable services, see <u>Appendix A</u>, "Return Codes," <u>on page 487</u>. For a complete list of reason codes for OpenExtensions callable services, with explanations and required actions, see <u>Appendix B</u>, "Reason Codes," on page 495.

# spawn (BPX1SPN) – Spawn a Process

#### **BPX1SPN**

pathname\_length pathname argument\_count argument\_length\_list argument\_list environment\_count environment\_data\_length environment\_data\_list filedesc\_count filedesc\_list inherit\_area\_length inherit\_area return\_value return\_code reason\_code

#### **Purpose**

Use the spawn (BPX1SPN) service to create a child process to run the specified executable file. This service combines the semantics of the fork (BPX1FRK) and exec (BPX1EXC) services.

#### **Parameters**

#### pathname\_length

(input,INT,4) is a variable for specifying the length of the *pathname* parameter.

#### pathname

(input,CHAR,*pathname\_length*) is a variable for specifying the path name of the file to be run. See "Understanding Byte File System (BFS) Path Name Syntax" on page 6.

The name specified in this parameter is case-sensitive (not automatically uppercased), whether the file resides in BFS or outside of BFS. For information on how the spawn service searches for the specified file, see usage note <u>"3" on page 335</u>.

#### argument\_count

(input,INT,4) is a variable for specifying the number of elements in the arrays specified in the *argument\_length\_list* and *argument\_list* parameters. If the program needs no arguments, specify 0.

#### argument\_length\_list

(input,INT,*argument\_count*) is a variable for specifying an array of 4-byte pointers, each of which is the address of a fullword containing the length of an argument to be passed to the specified program. If the program needs no arguments, specify 0.

#### argument\_list

(input,INT,*argument\_count*) is a variable for specifying an array of 4-byte pointers, each of which is the address of a character string to be passed to the specified program as an argument. The length of each argument is specified by the corresponding element in the *argument\_length\_list* parameter. If the program needs no arguments, specify 0.

#### environment\_count

(input,INT,4) is a variable for specifying the number of elements in the arrays specified in the *environment\_data\_length* and *environment\_data\_list* parameters. If the program needs no environment data, specify 0.

#### environment\_data\_length

(input,INT,*environment\_count*) is a variable for specifying an array of 4-byte pointers, each of which is the address of a fullword containing the length of an environment variable to be passed to the specified program. If the program does not use environment variables, specify 0.

#### environment\_data\_list

(input,INT,*environment\_count*) is a variable for specifying an array of 4-byte pointers, each of which is the address of a character string to be passed to the specified program as an environment variable. The length of each environment variable is specified by the corresponding element in the *environment\_data\_length* parameter. If the program does not use environment variables, specify 0.

#### filedesc\_count

(input,INT,4) is a variable for specifying the number of file descriptors the child process shall inherit. This is also the number of elements in the array specified in the *filedesc\_list* parameter. Values from 0 to OPEN\_MAX are valid. If you specify 0, all file descriptors from the parent are inherited without remapping by the child, and the *filedesc\_list* parameter is ignored.

#### filedesc\_list

(input,INT,*filedesc\_count*) is a variable for specifying an array of 4-byte values, each of which indicates how one of the child's file descriptors is to be remapped from one of the caller's (parent's) file descriptors. Except for those file descriptors designated by SPAWN\_FDCLOSED in the supplied array, the child's file descriptor 0 is remapped using the first value in the *filedesc\_list* array, the child's file descriptor 1 is remapped using the second value in the *filedesc\_list* array, and so on. For example, assume the caller supplies an array of 3 entries with the values 7, 5, and 4. This would cause the child's file descriptor 0 to be remapped to the parent's file descriptor 2 to be remapped to the parent's file descriptor 2 to be remapped to the parent's file descriptor 4. The constant SPAWN\_FDCLOSED is defined in the BPXYCONS macro.

#### inherit\_area\_length

(input,INT,4) is a variable for specifying the length of the inheritance structure that is to follow. If you specify 0, the *inherit\_area* parameter is ignored.

#### inherit\_area

(input,CHAR,INHE#LENGTH) is a variable for a data area that contains the inheritance structure for the child process. See <u>"BPXYINHE – Map the Inheritance Structure for the spawn Service" on page</u> 426 for the details of the inheritance structure, including the definition of INHE#LENGTH.

#### return\_value

(output,INT,4) is a variable where the service returns the process ID of the newly created child process if the request is successful, or -1 if it is not successful.

#### return\_code

(output,INT,4) is a variable where the service stores the return code. A return code is returned only if *return\_value* is -1.

#### reason\_code

(output,INT,4) is a variable where the service stores the reason code. A reason code is returned only if *return\_value* is -1.

# **Usage Notes**

- 1. The new process (called the *child*) inherits the following attributes from the process that calls spawn (called the *parent*):
  - Session membership
  - Real user ID
  - Real group ID
  - Supplementary group IDs

- Priority
- Working directory
- Root directory
- File creation mask
- The process group ID of the parent is inherited by the child, unless the INHESETGROUP flag in the inheritance structure is set on, which indicates that the value specified in the INHEPGROUP field is to be used to determine the child's process group. If the value in INHEPGROUP is set to INHE#NEWPGROUP, the child is placed into a new process group with a process group ID set to the child's process ID. Otherwise, the child is placed into the process group represented by the value specified in INHEPGROUP.
- Signals set to be ignored in the parent are set to be ignored in the child, unless the INHESETSIGDEF flag in the inheritance structure is set on and the INHESIGDEF field specifies an overriding value.
- The signal mask is inherited from the parent, unless the INHESETSIGMASK flag in the inheritance structure is set on and the INHESIGMASK field specifies an overriding value.
- 2. The new child process has the following differences from the parent process:
  - The child process has a unique process ID (PID) that does not match any active process group ID.
  - The child has a different parent process ID (namely, the process ID of the process that called spawn).
  - If the *filedesc\_count* parameter is specified as 0, the child has its own copy of the parent's file descriptors except for those files that are marked FCTLCLOEXEC or FCTLCLOFORK. The files marked FCTLCLOEXEC or FCTLCLOFORK are not inherited by the child. If a value greater than 0 is specified for *filedesc\_count*, the parent's file descriptor's are remapped for the child as specified in the *filedesc\_list* array. Those file descriptors from *filedesc\_count* through OPEN\_MAX in the parent are closed in the child, as are any elements in the *filedesc\_list* array that are designated SPAWN\_FDCLOSED. See the BPXYCONS macro for the definition of the SPAWN\_FDCLOSED constant. The FCTLCLOFORK and FCTLCLOEXEC flags have no effect on inheritance when the *filedesc\_list* is used to map the child's file descriptors.
  - The FCTLCLOEXEC and FCTLCLOFORK flags are not inherited from the parent's file descriptors to the child's.
  - If the INHESETTCPGRP flag is set in the inheritance structure, INHECTLTTYFD must be set to the file descriptor associated with the controlling terminal for this session. The foreground process group for this session will be set to the PGID of this child process, thus placing the child process in the foreground process group. (This is done by issuing a tcsetpgrp() syscall as part of spawn processing.)
  - If INHESETTCPGRP is not set, the foreground process group of the session remains unchanged.
  - The process and system utilization times for the child are set to zero.
  - Any file locks previously set by the parent are not inherited by the child.
  - The child process has no alarms set (similar to the results of a call to the alarm service with Wait\_time specified as zero) and has no interval timers set.
  - The child has no pending signals.
  - The child gets a new process image to run the executable file, which is not a copy of the parent's.
  - Signals set to be caught are reset to their default action.
  - If the set-user-ID mode bit of the new executable file is set, the effective user ID and saved set-user-ID mode of the process are set to the group ID of the new executable file. See <u>"BPXYMODE</u> — Map Mode Constants" on page 437.
  - If the set-group-ID mode bit of the new executable file is set, the effective group ID and saved setgroup-ID bit of the process are set to the owner user ID of the new executable file. See <u>"BPXYMODE</u> — Map Mode Constants" on page 437.
- 3. The file to be invoked must be a relocatable executable CMS module created by the GENMOD command, the BIND command, the c89 utility, or the cxx utility. The file type does not have to be MODULE. If the file is not relocatable, results are unpredictable.

The file can reside in the byte file system or in the CMS record file system. The spawn service first looks for an executable file in the byte file system. If this fails, the service looks for an external link with a subtype of FST\_EXEC. If the file is not an external link, the service parses the path name into a CMS file ID and looks for the file in the record file system.

If the file is either an external link or a CMS file ID and the file type is not specified, MODULE is assumed. If the file mode is not specified, \* is assumed. If the file type is MODULE or \*, and the file mode is \*, the spawn service searches for a nucleus extension.

To ensure that a nucleus extension is run in the calling process, it must have been established in the CMS Commands process. Otherwise, if the nucleus extension uses OpenExtensions services, results are unpredictable.

If the file is not a nucleus extension, or no search was made for a nucleus extension because the file ID criteria described above were not met, the spawn service then searches for the file on the accessed minidisks and directories.

- 4. If the CMS module file to be executed contains MAP information, it is copied into the loader tables. However, because the loader tables are shared among all the processes in the virtual machine, the information in the loader tables cannot safely be relied upon in a multitasking environment.
- 5. The information that the service passes to the executable file to be run is a parameter list, which is pointed to by register 1. The parameter list consists of the following parameter addresses. In the last parameter address, the high-order bit is 1.

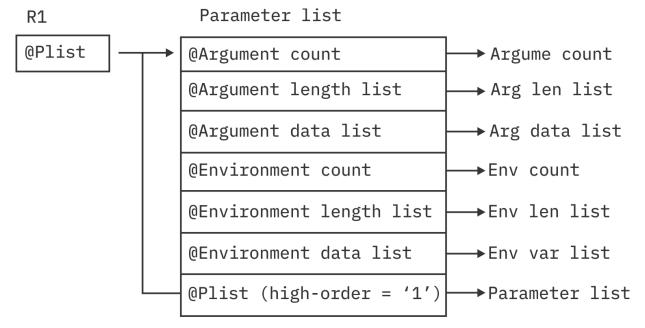

The last parameter that spawn passed to the executable file identifies the caller of the file as the exec or spawn service.

- 6. The child process will share the address space with its parent.
- 7. If the set-user-ID or set-group-ID mode bit of the executable file is set and will result in a change to the effective user ID or effective group ID, then the requestor must be authorized to have its IDs changed, and the file server on which the file resides must be authorized to change the IDs of another user.

The following authorization applies to the requestor:

- The External Security Manager (ESM) must grant the requestor authority to have its IDs changed, or
- An ESM must not be installed or must defer authorization to CP, and:
  - The effective UID of the active process must be 0, or

 The requesting VM user ID must have the attribute POSIXOPT EXEC\_SETIDS ALLOW set, either through a statement in its CP directory entry or through a specified or defaulted setting in the system configuration file that is not overridden in the directory entry.

The following authorization applies to the file server on which the file resides:

- The ESM must have identified to CP that the file server is authorized to change the IDs of another user when the file server logged on, or
- An ESM must not be installed or must defer authorization to CP, and the file server must have the attribute POSIXOPT SETIDS ALLOW set through a statement in its CP directory entry.

#### Example

The following code gives control to program ictasma located at **ict/bin** as a child process of the caller and passes arguments WK18, DEPT37A, and RATE(STD,NOEXC,NOSPEC). No environment arguments are passed. The file descriptor count is set to 0 indicating that the child shall inherit all of the parent's file descriptors. The inheritance area that is passed is set to indicate that the child process will be the process group leader of a new process group, and this process group is to be put in the foreground, with file descriptor 0 as the controlling terminal. This example follows the rules of reentrancy. For linkage information, see <u>Appendix D</u>, "Reentrant and Nonreentrant Linkage Examples," on page 551. For the data structure, see "BPXYINHE — Map the Inheritance Structure for the spawn Service" on page 426.

|   | MVC<br>MVC<br>MVC                         | BUFLENA,=F'15'<br>BUFFERA(15),=C'ict/bi<br>ARGCNT,=F'3'                                                                                     | n/ictasma'                                                                                                    |  |
|---|-------------------------------------------|----------------------------------------------------------------------------------------------------|----------------------------------------------------------------------------------------------------|--|
| * | LA<br>ST<br>LA<br>ST                      | R15,4<br>R15,ARGLLST+00<br>R15,=CL4'WK18'<br>R15,ARGSLST+00                                                                                 | First<br>Length<br>Length parm list<br>Argument<br>Argument address parm list                                                                                                    |  |
| * | LA<br>ST<br>LA<br>ST                      | R15,7<br>R15,ARGLLST+04<br>R15,=CL7'DEPT37A'<br>R15,ARGSLST+04                                                                              | Second<br>Length<br>Length parm list<br>Argument<br>Argument address parm list<br>Third                                                                                                    |  |
| * | LA<br>ST<br>LA<br>ST                      | R15,22<br>R15,ARGLLST+08<br>R15,=CL22'RATE(STD,NO<br>R15,ARGSLST+08                                                                         | Length parm list                                                                                                    |  |
|   | MVC<br>MVC<br>MVC                         | ENVCNT,=F'0'<br>ENVLENS,=F'0'<br>ENVPARMS,=F'0'                                                                                             | Number of env. data items passed<br>Addr of end. data length list<br>Add of env. data                                                                                                    |  |
| * | MVC<br>MVC                                | FDCNT,=F'0'<br>FDLST,=F'0'                                                                                                    | Zero file descriptors passed<br>File descriptor list                                                                                                    |  |
| * | MVC<br>LA<br>STH<br>LA<br>STH             | INHEEYE,=C'INHE'<br>R15,INHE#LENGTH<br>R15,INHELENGTH<br>R15,INHE#VER<br>R15,INHE#VER<br>R15,INHEVERSION                                    | Move eye catcher<br>Get length of structure<br>Put it in structure<br>Get version<br>Put it in structure                                                                                                    |  |
| * | Put c<br>XC<br>OI<br>LA<br>ST<br>LA<br>ST | hild in new process gr<br>INHEFLAGS,INHEFLAGS<br>INHEFLAGS0,INHESETPGR<br>R15,INHE#NEWPGROUP<br>R15,INHEPGROUP<br>R15,0<br>R15,INHECTLTTYFD | Clear the flags                                                                                                    |  |
| * | SPACE<br>CALL                             |                                                                                                    | <pre>+ Input: Pathname length + Input: Pathname + Input: Argument count + Input: Argument length list + Input: Environment count + Input: Environment length list + Input: Environment address list + Input: File descriptor count + Input: File descriptor list + Input: Length of Inheritance area +</pre> |  |

| INHE,           | Input: Inheritance area        | + |
|-----------------|--------------------------------|---|
| RETVAL,         | Return value: -1 or not return | + |
| RETCODE,        | Return code                    | + |
| RSNCODE),       | Reason code                    | + |
| VL,MF=(E,PLIST) |                                | - |

# **Return Codes and Reason Codes**

This service can return the following return codes:

| Return Code  | Explanation                                                                                                    |
|--------------|----------------------------------------------------------------------------------------------------|
| EACCES       | The caller does not have appropriate permissions to run the specified file:                                                                                                    |
|              | <ul> <li>The caller may lack permission to search a directory named in the<br/>pathname parameter.</li> </ul>                                                                                      |
|              | <ul> <li>The caller may lack execute permission for the file to be run.</li> </ul>                                                                                                    |
|              | <ul> <li>The file to be run is not a regular file, and the system cannot run files of its<br/>type.</li> </ul>                                                                                     |
| EAGAIN       | The resources required to let another process be created are not available now; or you have already reached the maximum number of processes you are allowed to create.                             |
|              | Consult the reason code to determine the exact reason the error occurred.                                                                                                    |
| EBADF        | An entry in the file descriptor list is not a valid file descriptor, or the controlling terminal file descriptor specified in the inheritance structure is not valid.                              |
| ECMSERR      | An internal error occurred.                                                                                                    |
|              | Consult the reason code to determine the exact reason the error occurred.<br>The following reason code can accompany this return code: JRNoStorage.                                                |
| EINVAL       | The process group ID specified in the inheritance structure is less than zero or has some other unsupported value.                                                                                 |
| ELOOP        | A loop exists in symbolic links encountered during resolution of the <i>pathname</i> argument. This error is issued if more than 8 symbolic links are detected in the resolution of the path name. |
| EMFILE       | The process has reached the maximum number of file descriptors it can have open.                                                                                                    |
| ENAMETOOLONG | The <i>pathname</i> parameter is longer than 1023 characters, or some component of the path name is longer than 255 characters. CMS does not support name truncation.                              |
| ENFILE       | CMS has reached the maximum number of file descriptors it can have open.                                                                                                    |
| ENOENT       | No path name was specified, or one or more of the components of the specified path name were not found.                                                                                            |
|              | Consult the reason code to determine the exact reason the error occurred.                                                                                                    |
| ENOEXEC      | The specified file has execute permission, but is not in the proper format to be a process image file.                                                                                             |
| ENOMEM       | The new process requires more memory than is permitted by the hardware or the operating system.                                                                                                    |
|              | Consult the reason code to determine the exact reason the error occurred.                                                                                                    |
| ENOTDIR      | A directory component of <i>pathname</i> is not a directory.                                                                                                    |

| Return Code | Explanation                                                                                                    |
|-------------|----------------------------------------------------------------------------------------------------|
| ENOTTY      | The tcsetpgrp failed for the specified controlling terminal file descriptor in<br>the inheritance structure. The failure occurred because the calling process<br>does not have a controlling terminal, or the specified file descriptor is not<br>associated with the controlling terminal, or the controlling terminal is no<br>longer associated with the session of the calling process. |
| EPERM       | The tcsetpgrp failed because the spawned process is not a process group leader.                                                                                                    |
| ESRCH       | The specified process group ID in the inheritance structure is not that of a process group in the calling process's session.                                                                                                    |

For a complete list of return codes for OpenExtensions callable services, see <u>Appendix A</u>, "Return Codes," <u>on page 487</u>. For a complete list of reason codes for OpenExtensions callable services, with explanations and required actions, see <u>Appendix B</u>, "Reason Codes," on page 495.

# **Related Services**

- "alarm (BPX1ALR) Set an Alarm" on page 18
- "chmod (BPX1CHM) Change the Mode of a File or Directory by Path Name" on page 28
- <u>"exec (BPX1EXC) Run a Program" on page 72</u>
- "fcntl (BPX1FCT) Control Open File Descriptors" on page 88
- "fork (BPX1FRK) Create a New Process" on page 96
- <u>"sigpending (BPX1SIP) Examine Pending Signals" on page 319</u>
- <u>"setpgid (BPX1SPG) Set a Process Group ID for Job Control" on page 294</u>
- "sigprocmask (BPX1SPM) Examine or Change a Thread's Signal Mask" on page 321
- "stat (BPX1STA) -- Get Status Information about a File by Path Name" on page 340
- "tcsetpgrp (BPX1TSP) Set the Foreground Process Group ID" on page 369
- "umask (BPX1UMK) Set or Return the File Mode Creation Mask" on page 374

# stat (BPX1STA) -- Get Status Information about a File by Path Name

## **BPX1STA**

pathname\_length pathname status\_area\_length status\_area return\_value return\_code reason\_code

# **Purpose**

Use the stat (BPX1STA) service to obtain status information about a file identified by its path name. If the specified path name refers to a symbolic link, the symbolic link name is resolved to a file and the status information for that file is returned.

For the corresponding service using a file descriptor, see <u>"fstat (BPX1FST) -- Get Status Information about</u> a File by Descriptor" on page 102.

To obtain status information about a symbolic link, rather than for a file to which it refers, see <u>"lstat</u> (BPX1LST) — Get Status Information about a File or Symbolic Link by Path Name" on page 157.

# **Parameters**

#### pathname\_length

(input,INT,4) is a variable for specifying the length of the *pathname* parameter.

#### pathname

(input,CHAR,*pathname\_length*) is a variable for specifying the path name of the file for which you want to obtain status. See "Understanding Byte File System (BFS) Path Name Syntax" on page 6.

#### status\_area\_length

(input,INT,4) is a variable for specifying the length of the *status\_area* parameter. To determine the value of *status\_area\_length*, use the BPXYSTAT macro. See <u>"BPXYSTAT — Map the File Status</u> Structure for the stat Service" on page 473.

#### status\_area

(input/output,CHAR,*status\_area\_length*) is a variable for a buffer where the the service returns the status information for the file. The status area is mapped by the BPXYSTAT macro. See <u>"BPXYSTAT —</u> Map the File Status Structure for the stat Service" on page 473.

#### return\_value

(output,INT,4) is a variable where the service returns 0 if the request is successful, or -1 if it is not successful.

#### return\_code

(output,INT,4) is a variable where the service stores the return code. A return code is returned only if *return\_value* is -1.

#### reason\_code

(output,INT,4) is a variable where the service stores the reason code. A reason code is returned only if *return\_value* is -1.

# **Usage Notes**

- All modified data in the file identified by the *pathname* parameter is written to permanent storage when this service is requested. See <u>"fsync (BPX1FSY) – Write Changes to Direct-Access Storage" on</u> page 106.
- 2. All time fields in the *status\_area* are in POSIX format, which is the number of seconds since January 1, AD 1970, 00:00:00 UTC. If you need to perform conversions on POSIX times, see the DateTimeSubtract CSL routine in the *z/VM: CMS Application Multitasking* or the DATECONVERT stage in the *z/VM: CMS Pipelines User's Guide and Reference*.
- 3. The File Mode field in the *status\_area* is mapped by the BPXYMODE macro. See "BPXYMODE Map Mode Constants" on page 437. For information on the values for file type, see "BPXYFTYP – Map File Type Definitions" on page 423.

# **Characteristics and Restrictions**

To obtain information about a file, you need not have permissions for the file itself; however, you must have search permission for all the directory components of the path name.

#### Example

The following code obtains status about file **labrec/qual/current**. This example follows the rules of reentrancy. For linkage information, see <u>Appendix D</u>, "Reentrant and Nonreentrant Linkage Examples," on page 551. For the data structure, see <u>"BPXYSTAT – Map the File Status Structure for the stat Service" on page 473</u>.

```
BUFFERA(19),=CL19'labrec/qual/current'
MVC
MVC
      BUFLENA, =F'19'
SPACE
CALL BPX1STA,
                            Get file status
      (BUFLENA,
                            Input: Pathname length
                                                                +
                           Input: Pathname
      BUFFERA,
                                                                +
      STATL,
                           Input: Length of buffer needed
                                                                +
      STAT,
                            Buffer, BPXYSTAT
                                                                +
      RETVAL,
                            Return value: 0 or -1
                                                                +
      RETCODE,
                            Return code
                                                                +
      RSNCODE),
                            Reason code
      VL, MF=(E, PLIST)
```

# **Return Codes and Reason Codes**

This service can return the following return codes:

| Return Code  | Explanation                                                                                                    |
|--------------|----------------------------------------------------------------------------------------------------|
| EACCES       | The process does not have permission to search some component of the path name prefix.                                                                                                    |
| ECMSERR      | An internal error occurred.                                                                                                    |
| EINVAL       | Parameter error—for example, a zero-length buffer.                                                                                                    |
|              | Consult the reason code to determine the exact reason the error occurred.<br>The following reason code can accompany this return code: JRBuffTooSmall.                                                                                                    |
| ELOOP        | A loop exists in symbolic links encountered during resolution of the <i>pathname</i> argument. This error is issued if more than 8 symbolic links are detected in the resolution of the path name.                                                                                                  |
| ENAMETOOLONG | The <i>pathname</i> argument is longer than 1023 characters, or some component<br>of the path name is longer than 255 characters. This could be as a result<br>of encountering a symbolic link during resolution of <i>pathname</i> , and the<br>substituted string is longer than 1023 characters. |

| Return Code | Explanation                                                                                                    |
|-------------|----------------------------------------------------------------------------------------------------|
| ENODEV      | An attempt was made to use a character special file for a device not supported by OpenExtensions.                                                      |
| ENOENT      | No file named <i>pathname</i> was found, or a path name was not specified.                                                                             |
|             | Consult the reason code to determine the exact reason the error occurred.<br>The following reason code can accompany this return code: JRFileNotThere. |
| ENOTDIR     | A component of the path name prefix is not a directory.                                                                                                |

For a complete list of return codes for OpenExtensions callable services, see <u>Appendix A</u>, "Return Codes," <u>on page 487</u>. For a complete list of reason codes for OpenExtensions callable services, with explanations and required actions, see <u>Appendix B</u>, "Reason Codes," on page 495.

# **Related Services**

- "chmod (BPX1CHM) Change the Mode of a File or Directory by Path Name" on page 28
- <u>"exec (BPX1EXC) Run a Program" on page 72</u>
- "fpathconf (BPX1FPC) Determine Configurable Path Name Variables Using a Descriptor" on page 99
- "fstat (BPX1FST) -- Get Status Information about a File by Descriptor" on page 102
- "link (BPX1LNK) Create a Link to a File" on page 149
- "mkdir (BPX1MKD) Make a Directory" on page 160
- "open (BPX10PN) Open a File" on page 181
- <u>"pipe (BPX1PIP) Create an Unnamed Pipe" on page 199</u>
- "read (BPX1RED) Read from a File or Socket" on page 228
- "symlink (BPX1SYM) Create a Symbolic Link to a Path Name" on page 345
- "unlink (BPX1UNL) Remove a Directory Entry" on page 379
- "utime (BPX1UTI) -- Set File Access and Modification Times" on page 382
- "write (BPX1WRT) Write to a File or Socket" on page 401.

# statvfs (BPX1STV) — Get Status Information about a File System by Path Name

# **BPX1STV**

pathname\_length pathname status\_area\_length status\_area return\_value return\_code reason\_code

# **Purpose**

Use the statvfs (BPX1STV) service to obtain status information about a file system identified by its path name.

For the corresponding service using a file descriptor, see <u>"fstatvfs (BPX1FTV) – Get Status Information</u> <u>about File System by Descriptor" on page 104</u>. For the corresponding service using a file system name, see <u>"w\_statvfs (BPX1STF) – Get Status Information about a File System by File System Name" on page 407</u>.

# **Parameters**

#### pathname\_length

(input,INT,4) is a variable for specifying the length of the *pathname* parameter.

#### pathname

(input,CHAR,*pathname\_length*) is a variable for specifying the path name of the file system. See <u>"Understanding Byte File System (BFS) Path Name Syntax" on page 6</u> and <u>"Understanding Network</u> File System (NFS) Path Name Syntax" on page 9.

#### status\_area\_length

(input,INT,4) is a variable for specifying the length of the *status\_area* parameter.

#### status\_area

(output,CHAR,*status\_area\_length*) is a variable for the area where the service returns the status information for the file system. This area is mapped by the BPXYSSTF macro. See <u>"BPXYSSTF – Map</u> the File System Status Structure" on page 471.

#### return\_value

(output,INT,4) is a variable where the service returns the length of the data returned in *status\_area* if the request is successful, or -1 if it is not successful.

#### return\_code

(output,INT,4) is a variable where the service stores the return code. A return code is returned only if *return\_value* is -1.

#### reason\_code

(output,INT,4) is a variable where the service stores the reason code. A reason code is returned only if *return\_value* is -1.

# **Usage Notes**

- 1. It is not considered an error if the passed *status\_area\_length* is not sufficient to hold all the returned information. (In other words, future expansion is allowed for.) As much information as will fit is written to *status\_area*, and this amount is returned.
- 2. The amount of valid data returned in the *status\_area* is indicated by the *return\_value*. This allows for differences in the release levels of z/VM and the physical file systems.

#### Example

The following code requests information about file system containing the file identified by pathname.

```
MVC BUFFERA(8),CL8'/usr/inv'
MVC BUFLENA,=F'8'
SPACE ,
CALL BPX1STV, Get file system status +
(BUFLENA Input: Pathname length +
BUFFERA, Input: Pathname +
SSTFL, Input: Length of BPXYSSTF +
SSTF, Buffer, BPXYSSTF +
RETVAL, Return value: Status length or -1 +
RETCODE, Return code +
RSNCODE), Reason code +
VL,MF=(E,PLIST)
```

# **Return Codes and Reason Codes**

This service can return the following return codes:

| Return Code  | Explanation                                                                                                    |
|--------------|----------------------------------------------------------------------------------------------------|
| EACCES       | The calling process does not have permission to search some component of the path name prefix.                                                                                                  |
| EAGAIN       | Information is temporarily unavailable. This can occur because the mount process for the file system is incomplete.                                                                             |
| EINVAL       | Parameter error. For example, status_area_length is too small.                                                                                                    |
|              | The following reason code can accompany this return code: JRBuffTooSmall.                                                                                                    |
| ELOOP        | A loop exists in symbolic links encountered during resolution of the <i>pathname</i> argument. This error is issued if more than 24 symbolic links are detected in the resolution of path name. |
| ENAMETOOLONG | The <i>pathname</i> parameter is longer than 1023 characters, or a component of the path name is longer than 255 characters.                                                                    |
| ENOENT       | A component of <i>pathname</i> was not found, or no path name was specified.                                                                                                    |
|              | The following reason code can accompany this return code: JRFileNotThere.                                                                                                    |
| ENOTDIR      | A component of <i>pathname</i> is not a directory.                                                                                                    |

For a complete list of return codes for OpenExtensions callable services, see <u>Appendix A</u>, "<u>Return Codes</u>," <u>on page 487</u>. For a complete list of reason codes for OpenExtensions callable services, with explanations and required actions, see <u>Appendix B</u>, "<u>Reason Codes</u>," on page 495.

# **Related Services**

- "fstatvfs (BPX1FTV) Get Status Information about File System by Descriptor" on page 104.
- <u>"w\_statvfs (BPX1STF)</u> Get Status Information about a File System by File System Name" on page 407.

# symlink (BPX1SYM) — Create a Symbolic Link to a Path Name

#### **BPX1SYM**

pathname\_length pathname link\_name\_length line\_name return\_value return\_code reason\_code

## Purpose

Use the symlink (BPX1SYM) service to create a symbolic link to a path name. A file of type "symbolic link" is created.

# **Parameters**

#### pathname\_length

(input,INT,4) is a variable for specifying the length of the *pathname* parameter.

#### pathname

(input,CHAR,*pathname\_length*) is a variable for specifying the path name for which you are creating a symbolic link. See "Understanding Byte File System (BFS) Path Name Syntax" on page 6.

#### link\_name\_length

(input,INT,4) is a variable for specifying the length of the *link\_name* parameter.

#### link\_name

(input,CHAR,*link\_name\_length*) is a variable for specifying the symbolic link being created.

#### return\_value

(output,INT,4) is a variable where the service returns 0 if the request is successful, or -1 if it is not successful.

#### return\_code

(output,INT,4) is a variable where the service stores the return code. A return code is returned only if *return\_value* is -1.

#### reason\_code

(output,INT,4) is a variable where the service stores the reason code. A reason code is returned only if *return\_value* is -1.

# **Usage Notes**

The symlink (BPX1SYM) service creates a symbolic link (*link\_name*) with the file you specify (*pathname*).

Like a hard link (described in <u>"link (BPX1LNK)</u> — Create a Link to a File" on page 149), a symbolic link allows a file to have more than one name. The presence of a hard link guarantees the existence of a file, even after the original name has been removed. A symbolic link, however, provides no such assurance; in fact, the file identified by *pathname* need not exist when the symbolic link is created. In addition, a symbolic link can cross file system boundaries.

When a component of a path name refers to a symbolic link rather than to a directory, the path name contained in the symbolic link is resolved. If the path name in the symbolic link begins with / (slash), the symbolic link path name is resolved relative to the process root directory. If the path name in the symbolic

link does not begin with /, the symbolic link path name is resolved relative to the directory that contains the symbolic link.

If the symbolic link is not the last component of the original path name, remaining components of the original path name are resolved from there.

When a symbolic link is the last component of a path name, it may or may not be resolved. Resolution depends on the function using the path name. For example, a rename request does not have a symbolic link resolved when it appears as the final component of either the new or old path name. However, an open request does have a symbolic link resolved when it appears as the last component.

When a slash is the last component of a path name, and it is preceded by a symbolic link, the symbolic link is always resolved.

Because the mode of a symbolic link cannot be changed, its mode is ignored during the lookup process. Any files and directories to which a symbolic link refers are checked for access permission.

#### Example

The following code creates a symbolic link **/sysaccts** for path name **/sys12/acctn**. This example follows the rules of reentrancy. For linkage information, see <u>Appendix D</u>, "Reentrant and Nonreentrant Linkage Examples," on page 551.

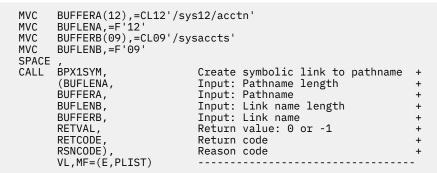

# **Return Codes and Reason Codes**

This service can return the following return codes:

| Return Code | Explanation                                                                                                    |
|-------------|----------------------------------------------------------------------------------------------------|
| EACCES      | The requested operation requires writing in a directory with a mode that denies write permission.                                                                                                    |
| EEXIST      | The link name already exists.                                                                                                    |
|             | Consult the reason code to determine the exact reason the error occurred. The following reason code can accompany this return code: JRSymFileAlreadyExists.                                                          |
| EINVAL      | This return code may be returned for any of the following reasons:                                                                                                    |
|             | <ul> <li>A component of the path prefix of the path name or the entire path name<br/>exceeds the maximum allowed.</li> </ul>                                                                                         |
|             | <ul> <li>The value of <i>pathname_length</i> is less than or equal to zero.</li> </ul>                                                                                                    |
|             | <ul> <li>A null character appears in <i>pathname</i>.</li> </ul>                                                                                                    |
|             | <ul> <li>The <i>link_name</i> has a slash as its last component, which indicates that the<br/>preceding component is a directory. A symbolic link cannot be a directory.</li> </ul>                                  |
|             | Consult the reason code to determine the exact reason the error occurred.<br>The following reason codes can accompany this return code: JRCompNotDir,<br>JRInvalidSymLinkCom, JRInvalidSymLinkLen, and JRNullInPath. |

| Return Code  | Explanation                                                                                                    |
|--------------|----------------------------------------------------------------------------------------------------|
| ELOOP        | A loop exists in symbolic links encountered during resolution of the <i>link_name</i> argument. This error is issued if more than 8 symbolic links are detected in the resolution of the link name. |
| ENAMETOOLONG | The <i>pathname</i> or <i>link_name</i> argument is longer than 1023 characters, or some component of that name is longer than 255 characters. CMS does not support name truncation.                |
| ENOSPC       | The directory in which the entry for the symbolic link is being placed cannot be extended; not enough space remains in the file system.                                                             |
| ENOTDIR      | A component of the path prefix of <i>link_name</i> is not a directory.                                                                                                    |
| EROFS        | The requested operation requires writing in a directory on a read-only file system.                                                                                                    |
|              | Consult the reason code to determine the exact reason the error occurred.<br>The following reason code can accompany this return code: JRReadOnlyFS.                                                |

For a complete list of return codes for OpenExtensions callable services, see <u>Appendix A</u>, "Return Codes," <u>on page 487</u>. For a complete list of reason codes for OpenExtensions callable services, with explanations and required actions, see <u>Appendix B</u>, "Reason Codes," on page 495.

# **Related Services**

- "chown (BPX1CHO) Change the Owner or Group of a File or Directory" on page 31
- "mkdir (BPX1MKD) Make a Directory" on page 160
- "mknod (BPX1MKN) Make a FIFO or Character Special File" on page 163
- "Istat (BPX1LST) Get Status Information about a File or Symbolic Link by Path Name" on page 157
- "open (BPX1OPN) Open a File" on page 181
- "readlink (BPX1RDL) Read the Value of a Symbolic Link" on page 236
- "rename (BPX1REN) Rename a File or Directory" on page 251
- "rmdir (BPX1RMD) Remove a Directory" on page 256
- "unlink (BPX1UNL) Remove a Directory Entry" on page 379.

# sysconf (BPX1SYC) — Determine System Configuration Options

#### BPX1SYC

sysconf\_name return\_value return\_code reason\_code

# **Purpose**

Use the sysconf (BPX1SYC) service to get the value of a configurable system variable.

# **Parameters**

## sysconf\_name

(input,INT,4) is a variable for specifying the configurable system variable to be retrieved. Each configurable system variable is mapped to a specific value as defined in the BPXYCONS macro. See "BPXYCONS – Map Constants" on page 417.

| Constant               | Configurable System Variable Returned |
|------------------------|---------------------------------------|
| SC_ARG_MAX             | The constant for ARG_MAX              |
| SC_CHILD_MAX           | The constant for CHILD_MAX            |
| SC_CLK_TCK             | The constant for CLK_TCK              |
| SC_JOB_CONTROL         | The constant for _POSIX_JOB_CONTROL   |
| SC_NGROUPS_MAX         | The constant for NGROUPS_MAX          |
| SC_OPEN_MAX            | The constant for OPEN_MAX             |
| SC_SAVED_IDS           | The constant for _POSIX_SAVED_IDS     |
| SC_TZNAME_MAX          | The constant for TZNAME_MAX           |
| SC_VERSION             | The constant for _POSIX_VERSION       |
| SC_2_CHAR_TERM         | The constant for CHAR_TERM            |
| SC_THREAD_TASKS_MAX_NP | The constant for _THREAD_TASKS_MAX_NP |

#### return\_value

(output,INT,4) is a variable where the service returns the actual value of the configurable system variable if the request is successful, or -1 if it is not successful.

#### return\_code

(output,INT,4) is a variable where the service stores the return code. A return code is returned only if *return\_value* is -1.

#### reason\_code

(output,INT,4) is a variable where the service stores the reason code. A reason code is returned only if *return\_value* is -1.

# **Usage Note**

If the variable corresponding to *sysconf\_name* exists but is not supported by the system, the sysconf service sets the return value to -1 but does not change the value of the return code.

#### Example

The following code gets the maximum number of children allowed by the configuration variable. This example follows the rules of reentrancy. For linkage information, see Appendix D, "Reentrant and Nonreentrant Linkage Examples," on page 551. For the data structure, see "BPXYCONS - Map Constants" on page 417.

```
CALL BPX1SYC,
                                    Get configuration variable
       BPX1SYC,
(=A(SC_CHILD_MAX),
                                   Input: Config variable BPXYCONS
Return value: -1 or variable
                                                                                +
       RETVAL,
                                                                                +
       RETCODE
                                   Return code
                                                                                +
       RSNCODE),
VL,MF=(E,PLIST)
                                    Reason code
                                                                                +
```

# **Return Codes and Reason Codes**

This service can return the following return code:

| Return Code | Explanation                                                 |
|-------------|-------------------------------------------------------------|
| EINVAL      | The value of the <i>sysconf_name</i> argument is not valid. |

For a complete list of return codes for OpenExtensions callable services, see Appendix A, "Return Codes," on page 487. For a complete list of reason codes for OpenExtensions callable services, with explanations and required actions, see Appendix B, "Reason Codes," on page 495.

## **Related Service**

Another callable service related to this service is:

• "pathconf (BPX1PCF) - Determine Configurable Path Name Variables Using Path Name" on page 194.

# takesocket (BPX1TAK) – Acquire a Socket from Another Program

## **BPX1TAK**

client\_ID socket\_ID return\_value return\_code reason\_code

# **Purpose**

Use the takesocket (BPX1TAK) service to acquire a specified socket from a specified program. A new socket descriptor is returned.

# **Parameters**

## client\_ID

(input,INT,length of BPXYCID) is a variable for specifying a structure that identifies the (server) program from which the socket is to be taken. This information is typically obtained with the getclientid (BPX1GCL) service, issued by the server and passed to the taking program.

The client ID structure is mapped by the BPXYCID macro. See <u>"BPXYCID – Map the Client ID</u> Structure" on page 415. The structure may contain the following:

#### CIdDomain

Domain of the socket to be taken. Values for this field are defined in the BPXYSOCK macro. See <u>"BPXYSOCK – Map the SOCKADDR Structure and Constants for Socket-Related Services" on page</u> 465.

#### CIdName

The server virtual machine's user ID, left-justified and padded with blanks.

# CIdTask

The server program's subtask name.

# CIdReserved

Binary zeros.

#### socket\_ID

(input,INT,4) is a variable for specifying an identifier for the socket being taken. This is supplied by the server program. It is the socket descriptor obtained from an accept (BPX1ACP) call.

#### return\_value

(output,INT,4) is a variable where the service returns the new socket descriptor if the request is successful, or -1 if it is not successful.

#### return\_code

(output,INT,4) is a variable where the service stores the return code. A return code is returned only if *return\_value* is -1.

#### reason\_code

(output,INT,4) is a variable where the service stores the reason code. A reason code is returned only if *return\_value* is -1.

# **Usage Notes**

1. The client ID output of getclientid (BPX1GCL) that is issued by the server program and passed to the secondary is intended to be used as the input client ID of the takesocket service. This identifies the program from which the socket is to be taken.

# Example

The following code takes a socket that was given by the program identified by CID (client ID). SOCKDESC and CID information are passed by the program that did the givesocket (BPX1GIV). SOCKDESC is the giver's descriptor. When takesocket completes successfully, RETVAL will contain the taker's new socket descriptor. This example follows the rules of reentrancy. For linkage information, see <u>Appendix D</u>, <u>"Reentrant and Nonreentrant Linkage Examples," on page 551</u>. For the data structure, see <u>"BPXYCID –</u> Map the Client ID Structure" on page 415.

| CALL BPX1TAK,<br>(CID,<br>SOCKDESC,<br>RETVAL,<br>RETCODE, | Take a socket from another program<br>Input: Clientid of giver<br>Input: Giver's socket descriptor<br>Return value: -1 or new descriptor<br>Return code | +<br>+ |
|------------------------------------------------------------|----------------------------------------------------------------------------------------------------|--------|
| RSNCODE),<br>VL,MF=(E,PLIST)                               | Reason code                                                                                                    | +      |
| L R2,RETVAL<br>ST R2,SOCKDES2                              | Store the new socket descriptor                                                                                                    |        |

# **Return Codes and Reason Codes**

This service can return the following return codes:

| Return Code  | Explanation                                                                                                    |
|--------------|----------------------------------------------------------------------------------------------------|
| EACCES       | Permission is denied. The following reason code can accompany this return code: JRUserNotAuthorized.                                                                                                    |
| EAFNOSUPPORT | The address family is not supported.                                                                                                    |
| EBADF        | <i>socket_ID</i> does not specify a valid socket that is owned by the other application, or the socket has already been taken.                                                                                                    |
| ECMSSTORAGE  | There was a storage management error. The following reason code can accompany this return code: JRStorageReleaseErr.                                                                                                    |
| EINVAL       | The <i>client_ID</i> parameter does not specify a valid client identifier: either the client's process cannot be found, or the client's process was found, but it has no outstanding givesockets. The following reason code can accompany this return code: JRSocketCallParmError. |
| EMFILE       | The socket descriptor table is already full.                                                                                                    |
| EPFNOSUPPORT | The domain field of the <i>client_ID</i> parameter is not AF_INET or AF_INET6.                                                                                                    |

For a complete list of return codes for OpenExtensions callable services, see <u>Appendix A</u>, "Return Codes," <u>on page 487</u>. For a complete list of reason codes for OpenExtensions callable services, with explanations and required actions, see <u>Appendix B</u>, "Reason Codes," on page 495.

# **Related Services**

- "accept (BPX1ACP) Accept a Connection Request from a Client Socket" on page 12
- "getclientid (BPX1GCL) Obtain the Calling Program's Identifier" on page 110
- "givesocket (BPX1GIV) Give a Socket to Another Program" on page 142

# tcdrain (BPX1TDR) — Wait Until Output Has Been Transmitted

## BPX1TDR

file\_descriptor return\_value return\_code reason\_code

# Purpose

Use the tcdrain (BPX1TDR) service to wait until all output sent to a device has actually been sent.

# **Parameters**

## file\_descriptor

(input,INT,4) is a variable for specifying the file descriptor that represents the output device.

return\_value

(output,INT,4) is a variable where the service returns 0 if the request is successful, or -1 if it is not successful.

#### return\_code

(output,INT,4) is a variable where the service stores the return code. A return code is returned only if *return\_value* is -1.

#### reason\_code

(output,INT,4) is a variable where the service stores the reason code. A reason code is returned only if *return\_value* is -1.

# **Usage Notes**

-----

- 1. Data is considered written when it is transmitted to the terminal from the output queue.
- 2. The following table defines the processing of the **SIGTTOU** signal when the tcdrain (BPX1TDR) service is called from a background session against a controlling terminal:

. . .

| SIGTTOU Processing        | Expected Behavior                                                                                                    |
|---------------------------|----------------------------------------------------------------------------------------------------|
| Default or signal handler | The <b>SIGTTOU</b> signal is generated.<br>The function is not performed.<br>The <i>return_value</i> is set to -1,<br>and the <i>return_code</i> is set to EINTR. |
| Ignored or blocked        | The <b>SIGTTOU</b> signal is not sent.<br>The function continues normally.                                                                                        |

#### Example

The following code waits until all output sent to the standard output file has been transmitted. This example follows the rules of reentrancy. For linkage information, see <u>Appendix D</u>, "Reentrant and Nonreentrant Linkage Examples," on page 551.

| CALL BPX1TDR,     | Wait for output transmittal | + |  |
|-------------------|-----------------------------|---|--|
| (=A(STDOUT_FILENO | ), Input: File descriptor   | + |  |
| RETVAL,           | Return value: 0 or -1       | + |  |
| RETCODE,          | Return code                 | + |  |

| RSNCODE),       | Reason code | + |
|-----------------|-------------|---|
| VL,MF=(E,PLIST) |             |   |

# **Return Codes and Reason Codes**

This service can return the following return codes:

| Return Code | Explanation                                                              |
|-------------|--------------------------------------------------------------------------|
| EBADF       | The <i>file_descriptor</i> argument does not describe a valid open file. |
| EINTR       | A signal interrupted the service before all output had been sent.        |
| ENOTTY      | The specified file descriptor is not associated with a terminal.         |

For a complete list of return codes for OpenExtensions callable services, see <u>Appendix A</u>, "<u>Return Codes</u>," <u>on page 487</u>. For a complete list of reason codes for OpenExtensions callable services, with explanations and required actions, see <u>Appendix B</u>, "<u>Reason Codes</u>," on page 495.

# **Related Services**

- "tcflow (BPX1TFW) Suspend or Resume Data Flow on a Terminal" on page 354
- <u>"tcflush (BPX1TFH) Flush Input or Output on a Terminal" on page 356</u>
- "tcsendbreak (BPX1TSB) Send a Break Condition to a Terminal" on page 363.

# tcflow (BPX1TFW) — Suspend or Resume Data Flow on a Terminal

## **BPX1TFW**

file\_descriptor action return\_value return\_code reason\_code

# **Purpose**

Use the tcflow (BPX1TFW) service to suspend or resume data flow on a terminal.

# **Parameters**

## file\_descriptor

(input,INT,4) is a variable for specifying the file descriptor for the terminal device.

#### action

(input,INT,4) is a variable for specifying an indicator of the action to be taken. The possible constants are mapped in the BPXYTIOS macro. See "BPXYTIOS – Map the termios Structure" on page 477.

| Constant | Description                                                                                |
|----------|--------------------------------------------------------------------------------------------|
| TCIOFF   | Send a STOP character to the terminal to stop the terminal from sending any further input. |
| TCION    | Send a START character to the terminal to start the terminal sending input.                |
| TCOOFF   | Suspend output to the terminal.                                                            |
| TCOON    | Resume output to the terminal.                                                             |

#### return\_value

(output,INT,4) is a variable where the service returns 0 if the request is successful, or -1 if it is not successful.

#### return\_code

(output,INT,4) is a variable where the service stores the return code. A return code is returned only if *return\_value* is -1.

## reason\_code

(output,INT,4) is a variable where the service stores the reason code. A reason code is returned only if *return\_value* is -1.

# **Usage Note**

The following table defines the processing of the **SIGTTOU** signal when the tcflow (BPX1TFW) service is called from a background session against a controlling terminal:

# SIGTTOU Processing Expected Behavior

| Default or signal handler | The <b>SIGTTOU</b> signal is generated.     |
|---------------------------|---------------------------------------------|
|                           | The function is not performed.              |
|                           | The <i>return_value</i> is set to -1,       |
|                           | and the <i>return_code</i> is set to EINTR. |

#### SIGTTOU Processing Expected Behavior

Ignored or blocked

The **SIGTTOU** signal is not sent. The function continues normally.

#### Example

The following code resumes data flow (TCION transmits a START character) on the standard input file. This example follows the rules of reentrancy. For linkage information, see <u>Appendix D</u>, "Reentrant and <u>Nonreentrant Linkage Examples," on page 551</u>. For the data structure, see <u>"BPXYTIOS – Map the termios</u> Structure" on page 477.

| CALL | BPX1TFW,           | Suspend or resume data flow | + |
|------|--------------------|-----------------------------|---|
|      | (=A(STDIN_FILENO), | Input: File descriptor      | + |
|      | =A(TCION),         | Input: Action BPXYTIOS      | + |
|      | RETVAL,            | Return value: 0 or -1       | + |
|      | RETCODE,           | Return code                 | + |
|      | RSNCODE),          | Reason code                 | + |
|      | VL,MF=(E,PLIST)    |                             | - |

# **Return Codes and Reason Codes**

This service can return the following return codes:

| Return Code | Explanation                                                              |
|-------------|--------------------------------------------------------------------------|
| EBADF       | The <i>file_descriptor</i> argument does not describe a valid open file. |
| EINTR       | A signal interrupted the call.                                           |
| EINVAL      | The <i>action</i> parameter does not contain one of the expected values. |
| ENOTTY      | The specified file descriptor is not associated with a terminal.         |

For a complete list of return codes for OpenExtensions callable services, see <u>Appendix A</u>, "<u>Return Codes</u>," <u>on page 487</u>. For a complete list of reason codes for OpenExtensions callable services, with explanations and required actions, see <u>Appendix B</u>, "<u>Reason Codes</u>," on page 495.

# **Related Services**

- "tcdrain (BPX1TDR) Wait Until Output Has Been Transmitted" on page 352
- "tcflush (BPX1TFH) Flush Input or Output on a Terminal" on page 356
- "tcsendbreak (BPX1TSB) Send a Break Condition to a Terminal" on page 363.

# tcflush (BPX1TFH) — Flush Input or Output on a Terminal

## BPX1TFH

file\_descriptor queue\_selector return\_value return\_code reason\_code

# **Purpose**

Use the tcflush (BPX1TFH) service to flush all data sent to a device. Depending on the value of the *queue\_selector* parameter, any data written but not sent, or any data received but not read, is discarded.

# **Parameters**

## file\_descriptor

(input,INT,4) is a variable for specifying the file descriptor of the terminal.

#### queue\_selector

(input,INT,4) is a variable for specifying the queues to be flushed. The constants are mapped in the BPXYTIOS macro. See "BPXYTIOS — Map the termios Structure" on page 477.

| Constant  | Description                                                         |
|-----------|---------------------------------------------------------------------|
| TCIFLUSH  | Flush data received but not read                                    |
| TCOFLUSH  | Flush data written but not sent                                     |
| TCIOFLUSH | Flush both data received but not read and data written but not sent |

#### return\_value

(output,INT,4) is a variable where the service returns 0 if the request is successful, or -1 if it is not successful.

#### return\_code

(output,INT,4) is a variable where the service stores the return code. A return code is returned only if *return\_value* is -1.

#### reason\_code

(output,INT,4) is a variable where the service stores the reason code. A reason code is returned only if *return\_value* is -1.

# **Usage Note**

SIGTION Brossesing

The following table defines the processing of the **SIGTTOU** signal when the tcflush (BPX1TFH) service is called from a background session against a controlling terminal:

Expected Rehavior

| SIGITOU Processing        | Expected Benavior                                                                                                    |
|---------------------------|----------------------------------------------------------------------------------------------------|
| Default or signal handler | The <b>SIGTTOU</b> signal is generated.<br>The function is not performed.<br>The <i>return_value</i> is set to -1,<br>and the <i>return_code</i> is set to EINTR. |

#### SIGTTOU Processing

**Expected Behavior** 

Ignored or blocked

The **SIGTTOU** signal is not sent. The function continues normally.

# Example

The following code flushes all the data in the standard input file. This example follows the rules of reentrancy. For linkage information, see <u>Appendix D</u>, "Reentrant and Nonreentrant Linkage Examples," on page 551. For the data structure, see "BPXYTIOS – Map the termios Structure" on page 477.

| CALL BPX1TFH, Line control fl<br>(=A(STDIN_FILENO),<br>=A(TCIFLUSH), Input: File des<br>RETVAL, Return value: 6<br>RETCODE, Return code<br>RSNCODE), Reason code<br>VL,MF=(E,PLIST) | scriptor +<br>elector BPXYTIOS + |
|----------------------------------------------------------------------------------------------------|----------------------------------|
|----------------------------------------------------------------------------------------------------|----------------------------------|

# **Return Codes and Reason Codes**

This service can return the following return codes:

| Return Code | Explanation                                                              |
|-------------|--------------------------------------------------------------------------|
| EBADF       | The <i>file_descriptor</i> argument is not a valid open file descriptor. |
| EINTR       | A signal interrupted the call.                                           |
| EINVAL      | The queue_selector specified was incorrect.                              |
| ENOTTY      | The file associated with the file descriptor is not a terminal.          |

For a complete list of return codes for OpenExtensions callable services, see <u>Appendix A</u>, "Return Codes," <u>on page 487</u>. For a complete list of reason codes for OpenExtensions callable services, with explanations and required actions, see Appendix B, "Reason Codes," on page 495.

# **Related Services**

- "tcdrain (BPX1TDR) Wait Until Output Has Been Transmitted" on page 352
- "tcflow (BPX1TFW) Suspend or Resume Data Flow on a Terminal" on page 354
- "tcsendbreak (BPX1TSB) Send a Break Condition to a Terminal" on page 363.

# tcgetattr (BPX1TGA) — Get the Attributes for a Terminal

## BPX1TGA

file\_descriptor termios\_structure return\_value return\_code reason\_code

# **Purpose**

Use the tcgetattr (BPX1TGA) service to get control information for a terminal and store it in a termios data area that you provide.

# **Parameters**

## file\_descriptor

(input,INT,4) is a variable for specifying the file descriptor of the terminal for which you want attributes.

#### termios\_structure

(output,CHAR,BPXYTIOS#LENGTH field in BPXYTIOS macro) is a variable for an area where the service returns a structure that contains the terminal control modes, input modes, output modes, local modes, and special control characters as defined by the POSIX standard. This structure is mapped by the BPXYTIOS macro. See "BPXYTIOS — Map the termios Structure" on page 477.

#### return\_value

(output,INT,4) is a variable where the service returns 0 if the request is successful, or -1 if it is not successful.

#### return\_code

(output,INT,4) is a variable where the service stores the return code. A return code is returned only if *return\_value* is -1.

#### reason\_code

(output,INT,4) is a variable where the service stores the reason code. A reason code is returned only if *return\_value* is -1.

# **Usage Notes**

- 1. The BPXYTIOS macro should be used to map the termios structure and define the equates for bits and values. Note the following about BPXYTIOS:
  - BPXYTIOS generates standard POSIX-defined names, with the exception that all names are uppercase. In addition, all names can have a user-specified prefix.
  - When testing or setting bits in flag fields, you should use an offset name to define which byte in the flag field contains the bit. For instance: TM C\_CFLAG+HUPCL\_O,HUPCL.
  - CS5 through CS8 values can be contained in CSIZE. CSIZE is essentially a 2-bit integer that can contain decimal values 0 through 3, as defined by CS5 through CS8.
  - BPXYTIOS can be used to define either a DSECT or an inline structure. This is determined by the DSECT= keyword.
  - The C\_CC field is an array of 1-byte fields, indexed by the various special character equates. These equates can be used as offsets into C\_CC, or can be put into a register to be used with indexing instructions. For instance:

| MVC | C_CC+VSUSP,NEWVAL | То | set a new value                    |
|-----|-------------------|----|------------------------------------|
| LA  | R10,VSUSP         | То | set an register to use as an index |
|     |                   |    | in a later IC or STC instructions  |

2. You can run the tcgetattr (BPX1TGA) service either in a foreground or in a background process. However, if the process is in the background, a foreground process can later change the attributes that you obtained.

#### Example

The following code retrieves control information about the standard input file. This example follows the rules of reentrancy. For linkage information, see <u>Appendix D</u>, "Reentrant and Nonreentrant Linkage <u>Examples</u>," on page 551. For the data structure, see <u>"BPXYTIOS – Map the termios Structure" on page</u> 477.

| CALL | BPX1TGA,                      | Get a terminal control structure | + |
|------|-------------------------------|----------------------------------|---|
|      | <pre>(=A(STDIN_FILENO),</pre> | Input: File descriptor           | + |
|      | TIOS,                         | Termio structure, BPXYTIOS       | + |
|      | RETVAL,                       | Return value: 0 or -1            | + |
|      | RETCODE,                      | Return code                      | + |
|      | RSNCODE),                     | Reason code                      | + |
|      | VL,MF=(E,PLIST)               |                                  | - |

# **Return Codes and Reason Codes**

This service can return the following return codes:

| Return Code | Explanation                                                                                                    |
|-------------|----------------------------------------------------------------------------------------------------|
| EBADF       | The <i>file_descriptor</i> argument is not a valid open file descriptor.                                                                                                    |
| ENOTTY      | The file associated with the file descriptor is not a terminal, or the process does not have a controlling terminal, or the file is not the controlling terminal for the process. |

For a complete list of return codes for OpenExtensions callable services, see <u>Appendix A</u>, "Return Codes," <u>on page 487</u>. For a complete list of reason codes for OpenExtensions callable services, with explanations and required actions, see Appendix B, "Reason Codes," on page 495.

## **Related Service**

Another callable service related to this service is:

• "tcsetattr (BPX1TSA) - Set the Attributes for a Terminal" on page 365.

# tcgetpfx (BPX1TGX) — Get the Control Sequence Prefix

# **BPX1TGX**

control\_character\_prefix

# Purpose

Use the tcgetpfx (BPX1TGX) service to obtain the control sequence prefix for the terminal associated with the calling process.

# **Parameters**

# control\_sequence\_prefix

(output,CHAR,1) is a variable where the service returns the control sequence prefix.

# Example

The following code retrieves the prefix for the terminal. This example follows the rules of reentrancy. For linkage information, see Appendix D, "Reentrant and Nonreentrant Linkage Examples," on page 551.

CALL BPX1TGX, (PREFIX), VL,MF=(E,PLIST) Determine prefix + Output: Prefix +

# **Related Service**

Another callable service related to this service is:

• "tcsetpfx (BPX1TSX) - Set the Control Sequence Prefix" on page 368

# tcgetpgrp (BPX1TGP) — Get the Foreground Process Group ID

#### **BPX1TGP**

file\_descriptor return\_value return\_code reason\_code

# Purpose

Use the tcgetpgrp (BPX1TGP) service to get the process group ID of the foreground process group associated with a terminal identified by its file descriptor.

# **Parameters**

#### file\_descriptor

(input,INT,4) is a variable for specifying the file descriptor for the terminal.

#### return\_value

(output,INT,4) is a variable where the service returns the process group ID of the foreground process group associated with the terminal if the request is successful, or -1 if it is not successful. If there is no foreground process group, a positive value, not equal to any existing process group, is returned.

#### return\_code

(output,INT,4) is a variable where the service stores the return code. A return code is returned only if *return\_value* is -1.

#### reason\_code

(output,INT,4) is a variable where the service stores the reason code. A reason code is returned only if *return\_value* is -1.

#### Example

The following code gets the foreground process group ID associated with the controlling terminal. For this example to work, STDIN must be associated with the controlling terminal. This example follows the rules of reentrancy. For linkage information, see <u>Appendix D</u>, "Reentrant and Nonreentrant Linkage Examples," on page 551.

CALL BPX1TGP, Get the foreground process grp ID + (=A(STDIN\_FILENO), RETVAL, RETURD, RETCODE, Return value -1, fgrd proc grp ID + RSNCODE), Reason code + VL,MF=(E,PLIST)

# **Return Codes and Reason Codes**

This service can return the following return codes:

| Return Code | Explanation                                                                        |
|-------------|------------------------------------------------------------------------------------|
| EBADF       | The <i>file_descriptor</i> argument does not specify a valid open file descriptor. |
| ENOTTY      | The file descriptor is not associated with a terminal.                             |

For a complete list of return codes for OpenExtensions callable services, see <u>Appendix A</u>, "Return Codes," <u>on page 487</u>. For a complete list of reason codes for OpenExtensions callable services, with explanations and required actions, see Appendix B, "Reason Codes," on page 495.

# **Related Services**

- <u>"setpgid (BPX1SPG) Set a Process Group ID for Job Control" on page 294</u>
- <u>"setsid (BPX1SSI)</u> Create a Session and Set the Process Group ID" on page 297
- <u>"tcsetpgrp (BPX1TSP)</u> Set the Foreground Process Group ID" on page 369.

# tcsendbreak (BPX1TSB) - Send a Break Condition to a Terminal

#### **BPX1TSB**

file\_descriptor duration return\_value return\_code reason\_code

# **Purpose**

Use the tcsendbreak (BPX1TSB) service to send a BREAK signal to a terminal that uses asynchronous serial data transmission.

**Note:** Because OpenExtensions terminals do not use asynchronous serial data transmission, this function does not send a BREAK signal. Instead, it returns without any action.

## **Parameters**

#### file\_descriptor

(input,INT,4) is a variable for specifying the file descriptor for the terminal device to which the break is to be sent.

#### duration

(input,INT,4) is a variable for specifying the duration of the break transmission.

**Note:** Because this service has no effect on OpenExtensions terminals, the *duration* value is ignored.

#### return\_value

(output,INT,4) is a variable where the service returns 0 if the request is successful, or -1 if it is not successful.

#### return\_code

(output,INT,4) is a variable where the service stores the return code. A return code is returned only if *return\_value* is -1.

#### reason\_code

(output,INT,4) is a variable where the service stores the reason code. A reason code is returned only if *return\_value* is -1.

# **Usage Notes**

1. The following table defines the processing of the SIGTTOU signal when the tcsendbreak (BPX1TSB) service is called from a background session against a controlling terminal:

| SIGTTOU Processing        | Expected Behavior                                                                                                    |
|---------------------------|----------------------------------------------------------------------------------------------------|
| Default or signal handler | The SIGTTOU signal is generated.<br>The function is not performed.<br>The return value is set to -1,<br>and the return code is set to EINTR. |
| Ignored or blocked        | The SIGTTOU signal is not sent.<br>The function continues normally.                                                                          |

## Example

The following code requests sending a break to the standard input file. This example follows the rules of reentrancy. For linkage information, see <u>Appendix D</u>, "Reentrant and Nonreentrant Linkage Examples," on page 551.

| CALL | BPX1TSB,<br>(=A(STDIN FILENO), | Send break condition to terminal<br>Input: File descriptor | +     |
|------|--------------------------------|------------------------------------------------------------|-------|
|      | =A(0),                         | Duration, not used in OpenExtensi                          |       |
|      | (-)                            |                                                            | 0115- |
|      | RETVAL,                        | Return value: 0 or -1                                      | +     |
|      | RETCODE,                       | Return code                                                | +     |
|      | RSNCODE),                      | Reason code                                                | +     |
|      | VL,MF=(E,PLIST)                |                                                            | -     |

# **Return Codes and Reason Codes**

This service can return the following return codes:

| Return Code | Explanation                                                                                                    |
|-------------|----------------------------------------------------------------------------------------------------|
| EBADF       | The <i>file_descriptor</i> argument is not a valid open file descriptor.                                                                              |
| EINTR       | The service was called from a background job, and the SIGTTOU signal had either a default action or a signal handler. The function was not performed. |
| ENOTTY      | The specified file descriptor is not associated with a terminal.                                                                                      |

For a complete list of return codes for OpenExtensions callable services, see <u>Appendix A</u>, "Return Codes," <u>on page 487</u>. For a complete list of reason codes for OpenExtensions callable services, with explanations and required actions, see <u>Appendix B</u>, "Reason Codes," on page 495.

# **Related Services**

- "tcdrain (BPX1TDR) Wait Until Output Has Been Transmitted" on page 352
- "tcflow (BPX1TFW) Suspend or Resume Data Flow on a Terminal" on page 354
- "tcflush (BPX1TFH) Flush Input or Output on a Terminal" on page 356.

# tcsetattr (BPX1TSA) — Set the Attributes for a Terminal

#### BPX1STA

file\_descriptor actions termios\_structure return\_value return\_code reason\_code

# **Purpose**

Use the tcgetattr (BPX1TSA) service to set control information for a terminal from a termios data area that you provide.

# **Parameters**

## file\_descriptor

(input,INT,4) is a variable for specifying the file descriptor of the terminal for which you want to set attributes.

#### actions

(output,INT,4) is a variable where the service returns a value that indicates how the attributes are to be set. The following possible values for this parameter are defined in the BPXYTIOS macro. See "BPXYTIOS — Map the termios Structure" on page 477.

| Constant  | Description                                                                                                    |
|-----------|----------------------------------------------------------------------------------------------------|
| TCSANOW   | Change the terminal attributes immediately.                                                                                                    |
| TCSADRAIN | Change the terminal attributes when all output to the terminal has been sent.                                                                       |
| TCSAFLUSH | Change the terminal attributes when all output to the terminal has been sent, and all input that has been received but not read is to be discarded. |

#### termios\_structure

(input,CHAR,BPXYTIOS#LENGTH field in BPXYTIOS macro) is a variable for an area containing a termios structure in which you specify the attributes you want to set. The termios structure contains the terminal control modes, input modes, output modes, local modes, and special control characters as defined by the POSIX standard. The structure is mapped by the BPXYTIOS macro. See <u>"BPXYTIOS</u> — Map the termios Structure" on page 477.

#### return\_value

(output,INT,4) is a variable where the service returns 0 if the request is successful, or -1 if it is not successful.

#### return\_code

(output,INT,4) is a variable where the service stores the return code. A return code is returned only if *return\_value* is -1.

#### reason\_code

(output,INT,4) is a variable where the service stores the reason code. A reason code is returned only if *return\_value* is -1.

# **Usage Notes**

- 1. A program should always issue the tcsetattr (BPX1TSA) callable service using a termios structure returned from a previous call to the tcgetattr (BPX1TGA) service, with appropriate changes to the various fields.
- 2. The BPXYTIOS macro should be used to map the termios structure and define the equates for bits and values. Note the following about BPXYTIOS:
  - BPXYTIOS generates standard POSIX-defined names, with the exception that all names are uppercase. In addition, all names can have a user-specified prefix.
  - When testing or setting bits in flag fields, you should use an offset name to define which byte in the flag field contains the bit. For instance: TM C\_CFLAG+HUPCL\_O,HUPCL.
  - CS5 through CS8 values can be contained in CSIZE. CSIZE is essentially a 2-bit integer that can contain decimal values 0 through 3, as defined by CS5 through CS8.
  - BPXYTIOS can be used to define either a DSECT or an inline structure. This is determined by the DSECT= keyword.
  - The C\_CC field is an array of 1-byte fields, indexed by the various special character equates. These equates can be used as offsets into C\_CC, or can be put into a register to be used with indexing instructions. For instance:

| MVC | C_CC+VSUSP,NEWVAL | To set a new value                    |
|-----|-------------------|---------------------------------------|
| LA  | R10,VSUSP         | To set an register to use as an index |
|     |                   | in a later IC or STC instructions     |

3. The following table defines the processing of the SIGTTOU signal when the tcsetattr (BPX1TSA) service is called from a background session against a controlling terminal:

| SIGTTOU Processing           | Expected Behavior                                                                                                    |
|------------------------------|----------------------------------------------------------------------------------------------------|
| Default or signal<br>handler | The SIGTTOU signal is generated. The function is not performed. The return value is set to -1, and the return code is set to EINTR. |
| Ignored or blocked           | The SIGTTOU signal is not sent. The function continues normally.                                                                    |

#### Example

The following code turns off the HUPCL (hang up on last close) bit for the standard input file. This example follows the rules of reentrancy. For linkage information, see <u>Appendix D</u>, "Reentrant and Nonreentrant Linkage Examples," on page 551. For the data structure, see <u>"BPXYTIOS – Map the termios Structure" on page 477</u>.

| * | NI C_CFLAG+HUPCL_O,X'FF'<br>termios was retrieved by a |                         |            |
|---|--------------------------------------------------------|-------------------------|------------|
|   | CALL BPX1TSA,                                          | Set terminal attributes | +          |
|   | (=A(STDIN_FILENO),                                     | Input: File descriptor  | +          |
|   | =A(TCSADRAIN),                                         | Input: Action           | BPXYTIOS + |
|   | TIOS,                                                  | Input: Terminos struct  | BPXYTIOS + |
|   | RETVÁL,                                                | Return value: 0 or -1   | +          |
|   | RETCODE,                                               | Return code             | +          |
|   | RSNCODE),                                              | Reason code             | +          |
|   | VL,MF=(E,PLIST)                                        |                         |            |

# **Return Codes and Reason Codes**

This service can return the following return codes:

| Return Code | Explanation                                                               |
|-------------|---------------------------------------------------------------------------|
| EBADF       | The <i>file_descriptor</i> argument is an incorrect open file descriptor. |
| EINTR       | A signal interrupted the call.                                            |
| EINVAL      | An action or value specified was incorrect.                               |

# Return CodeExplanationENOTTYThe file associated with the file descriptor is not a terminal.

For a complete list of return codes for OpenExtensions callable services, see <u>Appendix A</u>, "<u>Return Codes</u>," <u>on page 487</u>. For a complete list of reason codes for OpenExtensions callable services, with explanations and required actions, see Appendix B</u>, "Reason Codes," on page 495.

# **Related Service**

Another callable service related to this service is:

• <u>"tcgetattr (BPX1TGA)</u> – Get the Attributes for a Terminal" on page 358.

# tcsetpfx (BPX1TSX) - Set the Control Sequence Prefix

# **BPX1TSX**

control\_character\_prefix

# Purpose

Use the tcsetpfx (BPX1TSX) service to set the control sequence prefix for the terminal associated with the calling process.

# **Parameters**

# control\_sequence\_prefix

(input,CHAR,1) is a variable for specifying the new control sequence prefix.

# Example

The following code sets the prefix for the terminal. This example follows the rules of reentrancy. For linkage information, see Appendix D, "Reentrant and Nonreentrant Linkage Examples," on page 551.

```
MVC PREFIX,C'!'
SPACE ,
CALL BPX1TSX,
(PREFIX),
VL,MF=(E,PLIST)
```

Put the desired prefix into var. Set prefix + Input: Prefix +

# **Related Service**

Another callable service related to this service is:

• "tcgetpfx (BPX1TGX) - Get the Control Sequence Prefix" on page 360

# tcsetpgrp (BPX1TSP) — Set the Foreground Process Group ID

#### BPX1TSP

file\_descriptor process\_group\_id return\_value return\_code reason\_code

# **Purpose**

Use the tcsetpgrp (BPX1TSP) service to move the requested process group into the foreground, replacing the current foreground process group. The current foreground process group then becomes the background process group.

# **Parameters**

## file\_descriptor

(input,INT,4) is a variable for specifying the file descriptor of the terminal device.

#### process\_group\_ID

(input,INT,4) is a variable for specifying the ID of the process group you want to have associated with the controlling terminal.

#### return\_value

(output,INT,4) is a variable where the service returns 0 if the request is successful, or -1 if it is not successful.

#### return\_code

(output,INT,4) is a variable where the service stores the return code. A return code is returned only if *return\_value* is -1.

#### reason\_code

(output,INT,4) is a variable where the service stores the reason code. A reason code is returned only if *return\_value* is -1.

# **Usage Notes**

1. The terminal identified by the *file\_descriptor* parameter must be the controlling terminal of the calling process, and must be currently associated with the session of the calling process. The file descriptor can be any of the descriptors representing the controlling terminal (such as standard input [stdin], standard output [stdout], and standard error [stderr]). This service affects future access from any file descriptor in use for the terminal.

Note: You must consider redirection when choosing the file descriptor to specify.

- 2. The *process\_group\_ID* must represent a process group in the same session as the calling process.
- 3. After the foreground process group is set, reads by the process group formerly in the foreground fail or cause the process group to stop from a SIGTTIN signal. Writes can also cause the process to stop (from a SIGTTOU signal) or can succeed, depending upon the current setting of TOSTOP (set by the tcsetattr (BPX1TSA) service) and the signal options for SIGTTOU.

#### Example

The following code sets the controlling terminal's foreground process group to a new value. For this example to work, STDIN must be associated with the controlling terminal. This example follows the rules

of reentrancy. For linkage information, see <u>Appendix D</u>, "Reentrant and Nonreentrant Linkage Examples," on page 551.

| MVC<br>SPACE | PROCID,                                                                                               | Process group ID set by setpgrp                                                                                                    |                              |
|--------------|----------------------------------------------------------------------------------------------------|----------------------------------------------------------------------------------------------------|------------------------------|
|              | ,<br>BPX1TSP,<br>(=A(STDIN_FILENO),<br>PROCID,<br>RETVAL,<br>RETCODE,<br>RSNCODE),<br>VL,MF=(E,PLIST) | Set foreground process group ID<br>Input: File descriptor<br>Input: Foreground process group I<br>Return value: 0 or -1<br>Return code<br>Reason code | +<br>+<br>ED+<br>+<br>+<br>+ |

# **Return Codes and Reason Codes**

This service can return the following return codes:

| Return Code | Explanation                                                                                                    |
|-------------|----------------------------------------------------------------------------------------------------|
| EBADF       | The <i>file_descriptor</i> argument is not a valid open file descriptor.                                                                                                    |
| EINVAL      | The <i>process_group_ID</i> argument is not a process group ID supported by this implementation.                                                                                                    |
| ENOTTY      | The calling process does not have a controlling terminal, or <i>file_descriptor</i> is not associated with the controlling terminal, or the controlling terminal is no longer associated with the session of the calling process. |
| EPERM       | The <i>process_group_ID</i> argument does not match the process group ID of any process in the same session as the calling process.                                                                                               |

For a complete list of return codes for OpenExtensions callable services, see <u>Appendix A</u>, "Return Codes," <u>on page 487</u>. For a complete list of reason codes for OpenExtensions callable services, with explanations and required actions, see <u>Appendix B</u>, "Reason Codes," on page 495.

# **Related Services**

- "setpgid (BPX1SPG) Set a Process Group ID for Job Control" on page 294
- "setsid (BPX1SSI) Create a Session and Set the Process Group ID" on page 297
- <u>"tcgetpgrp (BPX1TGP)</u> Get the Foreground Process Group ID" on page 361.

# times (BPX1TIM) — Get Process and Child Process Times

#### **BPX1TIM**

time\_data return\_value return\_code reason\_code

# **Purpose**

Use the times (BPX1TIM) service to gather information about processor time used by the current process or related processes.

# **Parameters**

#### time\_data

(output,CHAR,16) is a variable for an area where the service returns information about processor time used. This area is mapped by the BPXYTIMS macro. See <u>"BPXYTIMS – Map the Processor Time</u> Structure for the times Service" on page 475.

#### return\_value

(output,INT,4) is a variable where the service returns the number of clock ticks (hundredths of a second) that have elapsed since the current address space became a POSIX process. If this value cannot be determined, the service returns -1.

#### return\_code

(output,INT,4) is a variable where the service stores the return code. A return code is returned only if *return\_value* is -1.

#### reason\_code

(output,INT,4) is a variable where the service stores the reason code. A reason code is returned only if *return\_value* is -1.

# **Usage Note**

Processor times for a child process that has ended are not added to the TIMSCUTIME and TIMSCSTIME of the parent process until the parent issues a wait or waitpid for that child process. See <u>"wait (BPX1WAT)</u> Wait for a Child Process to End" on page 385 for more information on this subject.

#### Example

The following code gathers selected times about the invoker's CPU utilization. This example follows the rules of reentrancy. For linkage information, see <u>Appendix D</u>, "Reentrant and Nonreentrant Linkage <u>Examples," on page 551</u>. For the data structure, see <u>"BPXYTIMS – Map the Processor Time Structure for</u> the times Service" on page 475.

| CALL | BPX1TIM,        | Process CPU times           | + |
|------|-----------------|-----------------------------|---|
|      | (TIMS,          | Input: Buffer BPXYTIMS      | + |
|      | RETVAL,         | Return value: -1 or clock_t | + |
|      | RETCODE,        | Return code                 | + |
|      | RSNCODE),       | Reason code                 | + |
|      | VL,MF=(E,PLIST) |                             | - |

# **VM-Related Information**

The TIMSSTIME value returned by the times (BPX1TIM) service is the portion of time spent in the CMS root process and is accumulated from the most recent time the CMS session became a POSIX process.

The TIMSUTIME value is the portion of time spent in the CMS user process and is accumulated from the most recent time the CMS session became a POSIX process.

# **Return Codes and Reason Codes**

This service can return the following return code:

| Return Code | Explanation                                 |
|-------------|---------------------------------------------|
| ERANGE      | An overflow occurred computing time values. |

For a complete list of return codes for OpenExtensions callable services, see <u>Appendix A</u>, "Return Codes," <u>on page 487</u>. For a complete list of reason codes for OpenExtensions callable services, with explanations and required actions, see Appendix B, "Reason Codes," on page 495.

# **Related Services**

- "exec (BPX1EXC) Run a Program" on page 72
- "cmsprocclp (BPX1MPC) Clean Up Kernel Resources" on page 38
- "spawn (BPX1SPN) Spawn a Process" on page 333
- "wait (BPX1WAT) Wait for a Child Process to End" on page 385.

# ttyname (BPX1TYN) - Get the Name of a Terminal

# **BPX1TYN**

file\_descriptor terminal\_name\_length terminal\_name

# Purpose

Use the ttyname (BPX1TYN) service to obtain the path name of the terminal associated with the file descriptor.

# **Parameters**

## file\_descriptor

(input,INT,4) is a variable for specifying the file descriptor of the terminal.

#### terminal\_name\_length

(input,INT,4) is a variable for specifying the size in bytes of the buffer referred to by the *terminal\_name* parameter.

This length should be 1024 bytes (PATH\_MAX+1), unless you know the path name is shorter.

#### terminal\_name

(output,CHAR,*terminal\_name\_length*) is a variable for a buffer where the service returns either of the following:

- The path name of the terminal, terminated by a X'00'
- A single byte of X'00' (null string) if the file descriptor is not valid or does not represent a terminal.

# **Usage Notes**

- 1. This service does not return -1 to indicate a failure (there is no return value parameter). If the file descriptor is incorrect, a null string is returned.
- 2. If the *terminal\_name* buffer is smaller than the actual path name of the terminal, the name is truncated.

#### Example

The following code retrieves the path name for the standard error output file. This example follows the rules of reentrancy. For linkage information, see <u>Appendix D</u>, "Reentrant and Nonreentrant Linkage Examples," on page 551.

# **Related Service**

Another callable service related to this service is:

• "isatty (BPX1ITY) - Determine If a File Descriptor Represents a Terminal" on page 145

+

+

+

# umask (BPX1UMK) — Set or Return the File Mode Creation Mask

# **BPX1UMK**

file\_mode\_creation\_mask return\_value

# **Purpose**

Use the umask (BPX1UMK) service to change the file mode creation mask of your process. The file mode creation mask is used to turn off permission bits in the mode parameter specified. Bit positions that are set in the file mode creation mask are cleared in the mode of the created file.

# **Parameters**

## file\_mode\_creation\_mask

(input,INT,4) is a variable for specifying the file mode creation mask. This mask turns off permission bits in the mode of files created by the process. The mask is mapped by the BPXYMODE macro. See "BPXYMODE — Map Mode Constants" on page 437.

#### return\_value

(output,INT,4) is a variable where the service returns the previous value of the file mode creation mask. This fullword has the same mapping as the *file\_mode\_creation\_mask* parameter.

# **Usage Notes**

- 1. File permission bits turned ON in the file creation mask are turned OFF in the mode of files created by the process. For example, if a call to the open (BPX1OPN) service specifies a *mode* argument with file permission bits, any of those bits that have been set on in the file creation mask are turned off in the *mode* argument, and therefore in the mode of the created file.
- 2. Only the file permission bits of the new mask are used. For example, the type of file field in *file\_mode* cannot be masked.

#### Example

The following code changes the process's file mode creation mask (to user read, group execute, other execute). This example follows the rules of reentrancy. For linkage information, see <u>Appendix D</u>, <u>"Reentrant and Nonreentrant Linkage Examples," on page 551</u>. For the data structure, see <u>"BPXYMODE –</u> Map Mode Constants" on page 437.

```
XC S_MODE,S_MODE
MVI S_MODE3,S_IXUSR+S_IXGRP+S_IXOTH Search permission
SPACE
CALL BPX1UMK, Set file creation mask +
(S_MODE, Input: Mode BPXYMODE +
RETVAL), Return value: previous mode mask +
VL,MF=(E,PLIST)
```

# **Related Services**

- "mkdir (BPX1MKD) Make a Directory" on page 160
- "open (BPX10PN) Open a File" on page 181.

# umount (BPX1UMT) - Remove a Virtual File System

# BPX1UMT

file\_system\_name\_length file\_system\_name flags return\_value return\_code reason\_code

# Purpose

Use the umount (BPX1UMT) service to unmount a virtual file system (remove the virtual file system from the file tree).

# **Parameters**

#### file\_system\_name\_length

(input,INT,4) is a variable for specifying the length of the *file\_system\_name* parameter.

#### file\_system\_name

(input,CHAR,file\_system\_name\_length) is a variable for a printable-character field that contains the name of the file system to be unmounted. The name must be left-justified and padded with blanks. The file system name can be a Byte File System (BFS) path name or a Network File System (NFS) path name. See usage note "2" on page 375.

#### flags

(input,INT,4) is a variable for a field containing binary flags that specify the unmount options. This field is mapped by the BPXYMTM macro. See <u>"BPXYMTM – Map the Modes for the mount and umount</u> Services" on page 445.

## return\_value

(output,INT,4) is a variable where the service returns 0 if the request is successful, or -1 if it is not successful.

#### return\_code

(output,INT,4) is a variable where the service stores the return code. A return code is returned only if *return\_value* is -1.

#### reason\_code

(output,INT,4) is a variable where the service stores the reason code. A reason code is returned only if *return\_value* is -1.

# **Usage Notes**

- 1. When a file system is unmounted, all file systems mounted below it in the hierarchy are also unmounted.
- 2. The *file\_system\_name* can represent a BFS path name or an NFS path name:
  - To unmount a BFS file system, *file\_system\_name* must be a BFS path name. See <u>"Understanding</u> Byte File System (BFS) Path Name Syntax" on page 6.
  - To unmount an NFS file system, *file\_system\_name* must be a fully-qualified NFS path name. See "Understanding Network File System (NFS) Path Name Syntax" on page 9.

#### Example

The following code removes the virtual file system previously mounted at directory /u from the file tree. This example follows the rules of reentrancy. For linkage information, see <u>Appendix D</u>, "Reentrant and <u>Nonreentrant Linkage Examples</u>," on page 551. For the data structure, see <u>"BPXYMTM – Map the Modes</u> for the mount and umount Services" on page 445.

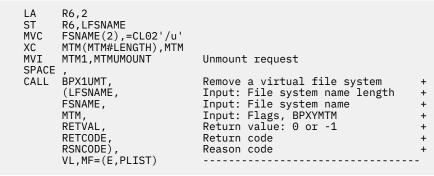

# **Return Codes and Reason Codes**

This service can return the following return code:

| Return Code | Explanation                                                                                                    |
|-------------|----------------------------------------------------------------------------------------------------|
| EINVAL      | An incorrect parameter was specified. The <i>file_system_name</i> value is not the name of a mounted file system. |
|             | Consult the reason code to determine the exact reason the error occurred.                                         |

For a complete list of return codes for OpenExtensions callable services, see <u>Appendix A</u>, "Return Codes," <u>on page 487</u>. For a complete list of reason codes for OpenExtensions callable services, with explanations and required actions, see <u>Appendix B</u>, "Reason Codes," on page 495.

# **Related Service**

Another callable service related to this service is:

• "mount (BPX1MNT) - Make a File System Available" on page 166

# uname (BPX1UNA) — Display the Name of the Current Operating System

# **BPX1UNA**

data\_area\_length data\_area\_address return\_value return\_code reason\_code

# **Purpose**

Use the uname (BPX1UNA) service to obtain information about the OpenExtensions system you are running on.

# **Parameters**

#### data\_area\_length

(input,INT,4) is a variable for specifying the length of the data area pointed to by the *data\_area\_address* parameter. The area must be at least the size specified in the UTSN#LENGTH field of the BPXYUTSN macro. See <u>"BPXYUTSN — Map the System Information Structure for the uname</u> Service" on page 480.

#### data\_area\_address

(input,INT,4) is a variable for specifying the address of the buffer where the service is to return the system information. This data area is mapped by the BPXYUTSN macro. See <u>"BPXYUTSN – Map the</u> System Information Structure for the uname Service" on page 480.

#### return\_value

(output,INT,4) is a variable where the service returns a nonnegative value if the request is successful, or -1 if it is not successful.

#### return\_code

(output,INT,4) is a variable where the service stores the return code. A return code is returned only if *return\_value* is -1.

#### reason\_code

output,INT,4) is a variable where the service stores the reason code. A reason code is returned only if *return\_value* is -1.

#### Example

The following code obtains information about the system on which the invoker is running. This example follows the rules of reentrancy. For linkage information, see <u>Appendix D</u>, "Reentrant and Nonreentrant <u>Linkage Examples</u>," on page 551. For the data structure, see <u>BPXYUTSN – Map the System Information</u> Structure for the uname Service" on page 480.

| LA<br>ST<br>LA<br>ST<br>SPACE | R15,UTSN<br>R15,UTSNA<br>R15,UTSN#LENGTH<br>R15,UTSNL |                                                             |   |
|-------------------------------|-------------------------------------------------------|-------------------------------------------------------------|---|
| CALL                          | BPX1UNA,                                              | Identify system                                             | + |
|                               | (UTSNL,<br>UTSNA,                                     | Input: Length of required buffer<br>Output: ->UTSN BPXYUTSN |   |
|                               | RETVAL,                                               | Return value: -1 or >-1                                     | + |
|                               | RETCODÉ,                                              | Return code                                                 | + |

| RSNCODE),       | Reason code | + |
|-----------------|-------------|---|
| VL,MF=(E,PLIST) |             |   |

# **Return Codes and Reason Codes**

This service can return the following return codes:

| Return Code | Explanation                                                                                                    |
|-------------|----------------------------------------------------------------------------------------------------|
| ECMSERR     | A CMS environmental or internal error occurred.                                                                                                    |
|             | Consult the reason code to determine the exact reason the error occurred.<br>The following reason codes can accompany this return code: JrIdentifyErr,<br>JrStackReadErr, and JrQEFLErr. |
| EINVAL      | The passed length of the invoker UTSN is not valid.                                                                                                    |
|             | Consult the reason code to determine the exact reason the error occurred.<br>The following reason code can accompany this return code: JROK.                                             |

For a complete list of return codes for OpenExtensions callable services, see <u>Appendix A</u>, "Return Codes," <u>on page 487</u>. For a complete list of reason codes for OpenExtensions callable services, with explanations and required actions, see <u>Appendix B</u>, "Reason Codes," on page 495.

# unlink (BPX1UNL) - Remove a Directory Entry

# BPX1UNL

name\_length name return\_value return\_code reason\_code

# **Purpose**

Use the unlink (BPX1UNL) service to remove a directory entry. A directory entry could be identified by a path name to a file, a link name to a file, or a symbolic link.

If a link to a file is removed, and the link count becomes zero, and no other process has the file open, the file itself is deleted.

# **Parameters**

# name\_length

(input,INT,4) is a variable for specifying the length of the *name* parameter.

#### пате

(input,CHAR,*name\_length*) is a variable for specifying the name of the directory entry to be removed. This name can be a path name to a file, a link name to a file, or a symbolic link name. The path name was specified when the file was created. (See <u>"open (BPX10PN) – Open a File" on page 181</u>.) The link name was specified when a link to the file was created or when the symbolic link was created. (See <u>"link (BPX1LNK) – Create a Link to a File" on page 149</u> or <u>"symlink (BPX1SYM) – Create a Symbolic Link to a Path Name" on page 345</u>.)

# return\_value

(output,INT,4) is a variable where the service returns 0 if the request is successful, or -1 if it is not successful.

# return\_code

(output,INT,4) is a variable where the service stores the return code. A return code is returned only if *return\_value* is -1.

# reason\_code

(output,INT,4) is a variable where the service stores the reason code. A reason code is returned only if *return\_value* is -1.

# **Usage Notes**

1. If *name* refers to a symbolic link, then the symbolic link file named by *name* is deleted.

- 2. If a file is deleted—that is, if the unlink service request is successful and the link count becomes zero—the file is deleted. The contents of the file are discarded, and the space it occupied is freed for reuse. However, if another process (or more than one) has the file open when the last link is removed, the file is not removed until the last process closes it.
- 3. When the unlink (BPX1UNL) service is successful in removing the directory entry and decrementing the link count, whether or not the link count becomes zero, it returns control to the caller with *return\_value* set to 0. It updates the change and modification times for the parent directory, and the change time for the file itself (unless the file is deleted).
- 4. Directories cannot be removed using unlink (BPX1UNL). To remove a directory, refer to <u>"rmdir</u> (BPX1RMD) Remove a Directory" on page 256.

# Example

The following code removes path name **usr/dataproc/next.t** from the system. This example follows the rules of reentrancy. For linkage information, see <u>Appendix D</u>, "Reentrant and Nonreentrant Linkage Examples," on page 551.

+

+

+

+

```
BUFFERA(19),=CL19'usr/dataproc/next.t'
BUFLENA,=F'19'
MVC
MVC
SPACE
      ,
BPX1UNL,
CALL
                               Remove a directory entry
       (BUFLENA,
                            Input: Pathname length
Input: Pathname
      BUFFERA,
      RETVAL,
                               Return value: 0 or -1
      RETCODE,
                               Return code
      RSNCODE),
                               Reason code
      VL,MF=(É,PLIST)
```

# **Return Codes and Reason Codes**

This service can return the following return codes:

| Return Code  | Explanation                                                                                                    |
|--------------|----------------------------------------------------------------------------------------------------|
| EACCES       | The calling process does not have permission to search some component of the path name, or did not have write permission for the directory containing the link to be removed.                 |
| EBUSY        | The file cannot be unlinked because it is being used by the system.                                                                                                    |
| EINVAL       | The <i>name</i> parameter is incorrect. It contains a null character.                                                                                                    |
| ELOOP        | A loop exists in symbolic links encountered during resolution of the <i>name</i> argument. This error is issued if more than 8 symbolic links are detected in the resolution of <i>name</i> . |
| ENAMETOOLONG | The <i>name</i> argument is longer than 1023 characters, or some component of the name is longer than 255 characters. CMS does not support name truncation.                                   |
| ENOENT       | The <i>name</i> entry was not found, or no name was specified.                                                                                                    |
|              | Consult the reason code to determine the exact reason the error occurred.<br>The following reason code can accompany this return code: JRUnlNoEnt.                                            |
| ENOTDIR      | Some component of the path name prefix is not a directory.                                                                                                    |
| EPERM        | The <i>name</i> argument refers to a directory. Directories cannot be removed using this service.                                                                                             |
|              | Consult the reason code to determine the exact reason the error occurred.<br>The following reason code can accompany this return code: JRUnlDir.                                              |
| EROFS        | The link to be removed is on a read-only file system.                                                                                                    |
|              | Consult the reason code to determine the exact reason the error occurred.<br>The following reason code can accompany this return code: JRUnlMountRO.                                          |

For a complete list of return codes for OpenExtensions callable services, see <u>Appendix A</u>, "Return Codes," <u>on page 487</u>. For a complete list of reason codes for OpenExtensions callable services, with explanations and required actions, see Appendix B, "Reason Codes," on page 495.

# **Related Services**

Other callable services related to this service are:

"close (BPX1CLO) — Close a File or Socket" on page 34

- "link (BPX1LNK) Create a Link to a File" on page 149
- "open (BPX10PN) Open a File" on page 181
- <u>"rename (BPX1REN) Rename a File or Directory" on page 251</u>
- "rmdir (BPX1RMD) Remove a Directory" on page 256.

# utime (BPX1UTI) -- Set File Access and Modification Times

# BPX1UTI

pathname\_length pathname newtimes return\_value return\_code reason code

# **Purpose**

Use the utime (BPX1UTI) service to set the access and modification times of a file.

# **Parameters**

# pathname\_length

(input,INT,4) is a variable for specifying the length of the *pathname* parameter.

# pathname

(input,CHAR,*pathname\_length*) is a variable for specifying the path name of the file. See "Understanding Byte File System (BFS) Path Name Syntax" on page 6.

# newtimes

(input,CHAR,8) is a variable for specifying the access and modification times for the file. The first fullword contains the new access time, and the second fullword contains the new modification time. These times can be retrieved with <u>"stat (BPX1STA) -- Get Status Information about a File by Path Name" on page 340 or <u>"fstat (BPX1FST) -- Get Status Information about a File by Descriptor" on page 102.</u></u>

- Times are specified in POSIX format, which is the number of seconds since January 1, AD 1970, 00:00:00 UTC. The times must be specified as nonnegative values other than -1 (see below for the special case of -1).
- To request that the current time be used for both access and modification times, specify X'FFFFFFF' (-1) in either or both words of this field. The current time in the file's status is also updated.

# return\_value

(input,INT,4) is a variable where the service returns 0 if the request is successful, or -1 if it is not successful.

# return\_code

(input,INT,4) is a variable where the service stores the return code. A return code is returned only if *return\_value* is -1.

# reason\_code

(output,INT,4) is a variable where the service stores the reason code. A reason code is returned only if *return\_value* is -1.

# **Usage Note**

If you need to perform conversions on POSIX times, see the DateTimeSubtract CSL routine in the <u>z/VM:</u> <u>CMS Application Multitasking</u> or the DATECONVERT stage in the <u>z/VM: CMS Pipelines User's Guide and</u> <u>Reference</u>.

# Example

The following code changes the access and modification times of **/usr/private/workfile.t** to the current time. This example follows the rules of reentrancy. For linkage information, see <u>Appendix D</u>, "Reentrant and Nonreentrant Linkage Examples," on page 551.

# **Return Codes and Reason Codes**

This service can return the following return codes:

| Return Code  | Explanation                                                                                                    |
|--------------|----------------------------------------------------------------------------------------------------|
| EACCES       | One of the following is true:                                                                                                    |
|              | <ul> <li>The process does not have search permission for some component of the<br/>path name prefix.</li> </ul>                                                                                                    |
|              | • The <i>newtimes</i> value equals the current time, the effective ID does not match the file's owner, the process does not have write permission for the file, and the process does not have appropriate privileges.                                                                      |
| EINVAL       | The argument supplied is incorrect.                                                                                                    |
|              | Consult the reason code to determine the exact reason the error<br>occurred. The following reason code can accompany this return code:<br>JRNegativeValueInvalid.                                                                                                    |
| ELOOP        | A loop exists in symbolic links encountered during resolution of the <i>pathname</i> argument. This error is issued if more than 8 symbolic links are detected in the resolution of the path name.                                                                                         |
| ENAMETOOLONG | The length of <i>pathname</i> is greater than 1023 bytes, or some component of the fully qualified name is longer than 255 bytes. This could be as a result of encountering a symbolic link during resolution of the path name, and the substituted string is longer than 1023 characters. |
| ENODEV       | An attempt was made to use a character special file for a device not supported by OpenExtensions.                                                                                                    |
| ENOENT       | No file named <i>pathname</i> was found, or the <i>pathname</i> parameter was blank.                                                                                                    |
|              | Consult the reason code to determine the exact reason the error occurred.<br>The following reason code can accompany this return code: JRFileNotThere.                                                                                                    |
| ENOTDIR      | Some component of the path name prefix is not a directory.                                                                                                    |
| EPERM        | The <i>newtimes</i> value did not specify the current time, the effective user ID of the calling process does not match the owner of the file, and the calling process does not have appropriate privileges.                                                                               |
| EROFS        | The <i>pathname</i> file is on a read-only file system.                                                                                                    |
|              | Consult the reason code to determine the exact reason the error occurred.<br>The following reason code can accompany this return code: JRReadOnlyFs.                                                                                                    |

For a complete list of return codes for OpenExtensions callable services, see <u>Appendix A</u>, "Return Codes," <u>on page 487</u>. For a complete list of reason codes for OpenExtensions callable services, with explanations and required actions, see <u>Appendix B</u>, "Reason Codes," on page 495.

# **Related Services**

Other callable services related to this service are:

- "fstat (BPX1FST) -- Get Status Information about a File by Descriptor" on page 102
- "stat (BPX1STA) -- Get Status Information about a File by Path Name" on page 340.

# wait (BPX1WAT) - Wait for a Child Process to End

# **BPX1WAT**

process\_ID options status\_field\_address return\_value return\_code reason\_code

# **Purpose**

Use the wait (BPX1WAT) service to obtain the status of a child process that has ended or stopped. The term *child* refers to a process created by the spawn (BPX1SPN) service.

# **Parameters**

# process\_ID

(input,INT,4) is a variable for specifying a value that indicates the event to be waited on:

- A value greater than zero is assumed to be a process ID. The caller waits for the child with that specific process ID to end or stop.
- A value of zero indicates the caller is waiting for any children with a process group ID equal to the caller's to end or stop.
- A value of -1 indicates the caller is waiting for any of its children to end or stop.
- If the value is negative and less than -1, its absolute value is assumed to be a process group ID. The caller waits for any children with that process group ID to end or stop.

# options

(input,INT,4) is a variable for specifying the wait options for this invocation. These options affect the actions taken by the service as described below. The options can be specified separately or in combination. A zero value for this parameter implies that the service performs its default processing—that is, it waits for a child process to end or stop.

The following flags defined in the BPXYCONS macro are the allowed wait options. See <u>"BPXYCONS –</u> Map Constants" on page 417.

| Constant  | Description                                                                                                    |
|-----------|----------------------------------------------------------------------------------------------------|
| WNOHANG   | The service does not suspend execution of the calling process if status is not immediately available for one of the child processes specified by <i>process_ID</i> .        |
| WUNTRACED | The service also returns the status of any child processes specified by <i>process_ID</i> that are stopped, and whose status have not yet been reported since they stopped. |

# status\_field\_address

(input,INT,4) is a variable for specifying the address of a fullword where the service returns the status value for the child process that ended or stopped. The status value can be analyzed using the BPXYWAST macro. See <u>"BPXYWAST — Map the Wait Status Word" on page 486</u>. The status value is returned only if status is available for a child process.

#### return\_value

(output,INT,4) is a variable where the service returns the process ID of the child the status information applied to if the request is successful, or -1 if it is not successful.

# return\_code

(output,INT,4) is a variable where the service stores the return code. A return code is returned only if *return\_value* is -1.

reason\_code

(output,INT,4) is a variable where the service stores the reason code. A reason code is returned only if *return\_value* is -1.

# **Usage Notes**

The wait (BPX1WAT) service suspends execution of the calling thread until one of the requested child processes ends or until it obtains information about the process. If a child has already ended but its status has not been reported when wait (BPX1WAT) is called, the routine immediately returns with that status information to the caller.

The wait service always returns status for the stopped processes, even if WUNTRACED is not specified.

If status is available for one or more processes, the order the status is reported is unspecified.

If the wait (BPX1WAT) service is invoked simultaneously from multiple threads within the same process, the following behavior should be noted:

- When multiple threads issue a spawn call followed by a call to the wait (BPX1WAT) service to wait for any child process to end, the status received by each thread may not be the status of the child created by that thread. If a thread wishes to receive the status of the child it created, the thread should specify the returned child Process Id when calling the wait (BPX1WAT) service to wait for the child process to end or stop.
- If the wait (BPX1WAT) service is called from multiple threads requesting status for the same process, which thread receives the status is not specified. The thread that does not receive the status is returned to with a return value of -1 and a return code of ECHILD.

# Example

The following code waits for any of its children to end or stop. This example follows the rules of reentrancy. For linkage information, see <u>Appendix D</u>, "Reentrant and Nonreentrant Linkage Examples," on page 551. For the data structure, see "BPXYWAST – Map the Wait Status Word" on page 486 and "BPXYCONS – Map Constants" on page 417.

| ST   | R15,WAST<br>R15,WASTA<br>PROCID,=F'-1'                                                                | Resolve address of STATUS<br>Save address of STATUS<br>Wait for any child                                                                                                    |                                                     |
|------|----------------------------------------------------------------------------------------------------|----------------------------------------------------------------------------------------------------|-----------------------------------------------------|
| CALL | BPX1WAT,<br>(PROCID,<br>=A(WNOHANG),<br>WASTA,<br>RETVAL,<br>RETCODE,<br>RSNCODE),<br>VL,MF=(E,PLIST) | Wait for a child process to end<br>Input: PID being waited on<br>Input: options BPXYCONS<br>->Exit status field, BPXTWAST<br>Return value: -1, 0, child PID<br>Return code<br>Reason code | +<br>+<br>+<br>+<br>+<br>+<br>+<br>+<br>+<br>+<br>- |

# **Return Codes and Reason Codes**

This service can return the following return codes:

# Return Code Explanation

```
ECHILD
```

The caller has no appropriate child process; that is, no child process whose status has not already been obtained through earlier calls to the wait (BPX1WAT) service meets the criteria for waiting.

| Return Code | Explanation                                                                                                    |
|-------------|----------------------------------------------------------------------------------------------------|
| EINTR       | The calling process received a signal prior to the completion of an event that would cause the wait (BPX1WAT) service to return. The service was interrupted by a signal. In this case, the value contained in <i>status_field_address</i> is undefined. |
| EINVAL      | The value of the option is not valid.                                                                                                    |

For a complete list of return codes for OpenExtensions callable services, see <u>Appendix A</u>, "<u>Return Codes</u>," <u>on page 487</u>. For a complete list of reason codes for OpenExtensions callable services, with explanations and required actions, see <u>Appendix B</u>, "<u>Reason Codes</u>," on page 495.

# **Related Services**

Other callable services related to this service are:

- "\_exit (BPX1EXI) End a Process and Bypass the Cleanup" on page 79
- "pause (BPX1PAS) Suspend a Process Pending a Signal" on page 197
- "spawn (BPX1SPN) Spawn a Process" on page 333.

# wait-extension (BPX1WTE) — Obtain Status Information for Child Processes

# **BPX1WTE**

function\_code ID\_type ID stat\_loc\_ptr options info\_area\_ptr return\_value return\_code reason\_code

# **Purpose**

Use the wait-extension (BPX1WTE) service to obtain status information about child processes of the parent that calls the routine.

# **Parameters**

# function\_code

(input,INT,4) is a variable for specifying a value that indicates the function to be performed:

# Value

# Description

# #WAITID

The waitid() function is performed.

The #WAITID constant is defined in the BPXYCONS macro. See <u>"BPXYCONS – Map Constants" on</u> page 417.

# ID\_type

(input,INT,4) is a variable for specifying a value that indicates what type of child processes to wait for. The *ID\_type* can be one of the following values:

# Value

# Description

# P\_PID

The waitid() function will wait for the child process whose process ID is equal to the value specified in the *id* parameter.

# P\_PGID

The waitid() function will wait for the child processes whose process group ID is equal to the value specified in the *id* parameter.

# P\_ALL

The waitid() function will wait for all child processes. The *ID* parameter is ignored.

The P\_ constants are defined in the BPXYCONS macro.

# ID

(input,INT,4) is a variable for specifying the process ID or process group ID of the child processes to wait for. Together with *ID\_type*, *ID* is used to determine which child processes will be waited for.

# stat\_loc\_ptr

(input,INT,4) is a variable for specifying the address of a fullword where this service can place the status value (wait status word) for the child process, if status is available. This parameter is not valid for the #WAITID function code and is ignored.

#### options

(input,INT,4) is a variable for specifying the wait options for this call:

• For function code #WAITID, this parameter specifies which state changes to wait for:

#### Option

#### Description

#### WEXITED

Wait for child processes that have exited.

#### WSTOPPED

Status will be returned for any child that has stopped upon receipt of a signal.

#### WCONTINUED

Status will be returned for any child that has stopped and has been continued.

#### WHOHANG

Return immediately if there are no children to wait for.

#### WHOWAIT

Keep the process whose status is returned in the *info\_area\_ptr* parameter in a waitable state. This will not affect the state of the process; the process may be waited for again after this call completes.

These option constants are defined in the BPXYCONS macro.

#### info\_area\_ptr

(input,INT,4) is a variable for specifying the address where the service returns information into a data structure:

• For function code #WAITID, this is the address of a Siginfo\_t structure. The Siginfo\_t structure type is defined in the BPXYSINF macro. See <u>"BPXYSINF – Map the Siginfo\_t Structure for the</u> wait-extensions Service" on page 464. If this field is null, no information is returned.

#### return\_value

(output,INT,4) is a variable where the service returns the following value if the request is successful:

• For function code #WAITID, the service returns 0.

If the request is not successful, the service returns -1.

#### return\_code

(output,INT,4) is a variable where the service stores the return code. A return code is returned only if *return\_value* is -1.

#### reason\_code

(output,INT,4) is a variable where the service stores the reason code. A reason code is returned only if *return\_value* is -1.

# **Usage Notes**

1. When the Siginfo\_t structure is returned, the following applies:

- SI\_SIGNO is always set to SIGCHLD.
- SI\_ERRNO is always set to 0.
- SI\_CODE is set to CLD\_EXITED, CLD\_KILLED, CLD\_DUMPED, CLD\_TRAPPED, CLD\_STOPPED, or CLD\_CONTINUED. The CLD\_ constants are defined in the BPXYSIGH macro. See <u>"BPXYSIGH Map Signal Constants"</u> on page 462.
- SI\_PID is set to the process ID of the child status is being returned for.
- SI\_UID is set to the user ID of the child status is being returned for.

- SI\_ADDR is set to the faulting instruction if the child process terminated because of a SIGILL, SIGFPE, or SIGSEGV signal; otherwise, SI\_ADDR is set to 0.
- SI\_STATUS is set to the child's exit status. The exit status is mapped by the BPXYWAST macro.
- SI\_BAND is always set to 0.
- 2. If the *options* parameter is set to 0, the wait-extension (BPX1WTE) service waits for processes that have exited.

# Example

The following code uses the #WAITID function to wait for any of its children to end or stop. For the data structures, see <u>"BPXYWAST – Map the Wait Status Word" on page 486</u>, <u>"BPXYSINF – Map the Siginfo\_t</u> Structure for the wait-extensions Service" on page 464, <u>"BPXYCONS – Map Constants" on page 417</u>, and "BPXYSIGH – Map Signal Constants" on page 462.

| LA R15,WAST<br>ST R15,WASTA<br>LA R15,SIGINFO_T<br>ST R15,SIGINFO_TA<br>SPACE ,                                            | Resolve address of WAST<br>Save address of WAST<br>Resolve address of SIGINFO_T<br>Save address of SIGINFO_T                                                                                                    |                                       |
|----------------------------------------------------------------------------------------------------|----------------------------------------------------------------------------------------------------|---------------------------------------|
| CALL BPX1WTE,<br>(=A(#WAITID),<br>P_ALL,<br>0,<br>WASTA,<br>=A(WNOHANG),<br>SIGINFO_T,<br>RETVAL,<br>RETCODE,<br>RSNCODE); | Wait for a child process to end<br>Input: function BPXYCONS<br>Input: id type (any child)<br>Input: id<br>->Exit status field, BPXYWAST<br>Input: options BPXYCONS<br>->Siginfo structure, BPXYSINF<br>Return value: -1, 0, child PID<br>Return code<br>Reason code | + + + + + + + + + + + + + + + + + + + |

# **Return Codes and Reason Codes**

This service can return the following return codes:

| Return Code | Explanation                                                                                                    |
|-------------|----------------------------------------------------------------------------------------------------|
| ECHILD      | The calling process has no existing unwaited-for child processes.                                                        |
| EFAULT      | The address of a returned parameter is not valid.                                                                        |
|             | The following reason codes can accompany this return code:<br>JRBadExitStatusAddr, JRBadSiginfoAddr, or JRBadRusageAddr. |
| EINTR       | The function was interrupted because of the receipt of a signal by the calling process.                                  |
| EINVAL      | The specified option, idtype, or function_code was not valid.                                                            |
|             | The following reason codes can accompany this return code: JRBadOptions, JRBadIdType, or JRBadEntryCode.                 |

For a complete list of return codes for OpenExtensions callable services, see <u>Appendix A</u>, "Return Codes," <u>on page 487</u>. For a complete list of reason codes for OpenExtensions callable services, with explanations and required actions, see <u>Appendix B</u>, "Reason Codes," on page 495.

# w\_getipc (BPX1GET) - Query Interprocess Communications

# BPX1GET

token\_or\_ID buffer\_address buffer\_length command return\_value return\_code reason\_code

# **Purpose**

Use the w\_getipc (BPX1GET) service to query message queues, shared memory segments, and semaphore sets for a specified member or the next member to which the caller has read access.

# **Parameters**

# token\_or\_ID

(input,INT,4) is a variable for specifying one of the following:

- A token that corresponds to one member of a group that includes all the message queues, shared memory segments, and semaphore sets to which the caller has read access. That is, the member is a message queue, shared memory segment, or semaphore set in the group. (The *command* parameter indicates whether all of the members of the group are to be queried, or only the message queues, or only the shared memory segments, or only the semaphore sets.) A token of 0 represents the first member of the group to be queried. The token to be used in the next invocation of this service (to query the next member of the group) is passed back in the *return\_value* parameter.
- The identifier of a specific message queue, shared memory segment, or semaphore set to be queried.

This parameter is ignored when the IPC\_OVER command is specified.

# buffer\_address

(input,INT,4) is a variable for specifying the address of a buffer mapped by the IPCQ data structure in the BPXYIPCQ macro. See <u>"BPXYIPCQ – Map the Data Structure and Constants for the w\_getipc</u> Service" on page 432.

# buffer\_length

(input,INT,4) is a variable for specifying the size of the buffer pointed to by the *buffer\_address* parameter. This is set to IPCQ#LENGTH, which is defined in IPCQ. The IPCQLENGTH field of IPCQ will differ from IPCQ#LENGTH when the system call is at a different level than the included IPCQ. An error is returned if *buffer\_length* is less than 4. The buffer will be filled to the lesser of IPCQ#LENGTH or the value specified here.

# command

(input,INT,4) is a variable for specifying a command constant that identifies the type of query to be performed. The following command constants are defined in the BPXYIPCQ macro:

# **IPCQ#ALL**

Retrieves data about the next message queue, shared memory segment, or semaphore set from the group.

#### IPCQ#MSG

Retrieves data about the next message queue from the group.

#### **IPCQ#SEM**

Retrieves data about the next semaphore set from the group.

#### **IPCQ#SHM**

Retrieves data about the next shared memory segment from the group.

# **IPCQ#OVER**

Obtains an overview of system variables. When this command is specified, the *token\_or\_ID* parameter is ignored.

#### return\_value

(output,INT,4) is a variable where:

- If a token is specified in the token\_or\_ID parameter, the service returns one of the following:
  - The token (a negative number other than -1) for the next member of the group to be queried
  - A value of 0, which indicates end of file (no more members to be queried)
  - A value of -1, which indicates the request failed
- If an identifier is specified in the *token\_or\_ID* parameter, the service returns a value of 0 if the request is successful, or -1 if it is not successful.

#### return\_code

(output,INT,4) is a variable where the service stores the return code. A return code is returned only if *return\_value* is -1.

#### reason\_code

(output,INT,4) is a variable where the service stores the reason code. A reason code is returned only if *return\_value* is -1.

# **Usage Notes**

- 1. If a token is specified for *token\_or\_ID*, the *return\_value* should be tested for 0 (end of file) or -1 (error). Any other value is negative and is the token to be used in the next invocation of the service.
- 2. If an identifier is specified for *token\_or\_ID*, the *return\_value* should be tested for -1 (error).
- 3. A member's accessibility can change if the permissions are changed.
- 4. A token may not always retrieve the same member. If a specific member has been found by using a token, subsequent requests may place the member at that token or later, but never earlier.

# **Characteristics and Restrictions**

There are no restrictions on the use of the w\_getipc service.

#### Example

The following code retrieves information on the first semaphore defined to the system to which the caller has read access. For the data structure, see <u>"BPXYIPCQ – Map the Data Structure and Constants for the</u> w\_getipc Service" on page 432.

| LA           | TOKEN, TOKEN<br>R5, BUFFERA<br>R5, BUFA                                                                                       | Zero, token for 1st member<br>Area for query IPC return data<br>R5 -> IPCQ                                                                                                    |
|--------------|----------------------------------------------------------------------------------------------------|----------------------------------------------------------------------------------------------------|
|              | ,<br>BPX1GET,<br>(TOKEN,<br>BUFA,<br>=A(IPCQ#LENGTH),<br>=A(IPCQ#SEM),<br>RETVAL,<br>RETCODE,<br>RSNCODE),<br>VL.MF=(E,PLIST) | Interprocess Communications +<br>Input: member token +<br>Input: ->IPCQ BPXYIPCQ+<br>Input: Length of IPCQ BPXYIPCQ+<br>Input: Request BPXYIPCQ+<br>Return value: 0, -1 or value +<br>Return code +<br>Reason code + |
| SPACE        |                                                                                                    |                                                                                                    |
| L<br>C<br>BE | R15,RETVAL<br>R15,=F'-1'<br>PSEUDO                                                                                            | Load return value<br>Test for -1 return<br>Branch on error                                                                                                    |

| LTR | R15,R15   | Test for 0 return            |
|-----|-----------|------------------------------|
| BZ  | PSEUDO    | Branch on end of file        |
| ST  | R15,TOKEN | Save token for next w_semipc |

# **Return Codes and Reason Codes**

This service can return the following return codes:

| Return Code | Explanation                                                                                                    |
|-------------|----------------------------------------------------------------------------------------------------|
| EACCES      | Operation permission (read) is denied to the calling process for the specified message queue identifier, shared memory segment identifier, or semaphore set identifier. |
|             | The following reason code can accompany this return code: JRIpcDenied.                                                                                                  |
| EINVAL      | One of the following conditions is true:                                                                                                    |
|             | <ul> <li>The specified message queue identifier, shared memory segment identifier,<br/>or semaphore set identifier is not valid for the specified command.</li> </ul>   |
|             | <ul> <li>command is not a valid command.</li> </ul>                                                                                                    |
|             | <ul> <li>buffer_address is zero, or buffer_length is less than 4.</li> </ul>                                                                                            |
|             | The following reason codes can accompany this return code: JRBuffTooSmall, JRIpcBadID, JRBadEntryCode.                                                                  |
| EFAULT      | An input parameter specified an address that caused the callable service to program check.                                                                              |
|             | The following reason code can accompany this return code: JRBadAddress.                                                                                                 |

For a complete list of return codes for OpenExtensions callable services, see <u>Appendix A</u>, "<u>Return Codes</u>," <u>on page 487</u>. For a complete list of reason codes for OpenExtensions callable services, with explanations and required actions, see <u>Appendix B</u>, "<u>Reason Codes</u>," on page 495.

# **Related Services**

Other callable services related to this service are:

- "msgget (BPX1QGT) Create or Find a Message Queue" on page 172
- "semget (BPX1SGT) Create or Find a Set of Semaphores" on page 269
- "shmget (BPX1MGT) Create or Find a Shared Memory Segment" on page 309

# w\_getpsent (BPX1GPS) -- Get Process Data

# **BPX1GPS**

process\_token buffer\_length buffer\_address return\_value return\_code reason\_code

# **Purpose**

Use the w\_getpsent (BPX1GPS) service to get data describing the status of a process. This data includes, but is not limited to, running time, user IDs (UIDs), groups IDs (GIDs), and invocation parameters. Data is returned for the processes the caller can access.

# **Parameters**

# process\_token

(input,INT,4) is a variable for specifying a process token that identifies the relative position of a process in the system. Zero represents the first process in the system.

# buffer\_length

(input,INT,4) is a variable for specifying the size of the buffer, which is specified in the PGPS#LENGTH field of the BPXYPGPS macro.

# buffer\_address

(input,INT,4) is a variable for specifying the address of the buffer where the service is to return the process data. These options are mapped by the BPXYPGPS macro. See <u>"BPXYPGPS — Map the Response Structure for the w\_getpsent Service" on page 449</u>. Several fields in this buffer should be initialized as follows:

| PGPSCONTTYBLEN | Length of PGPSCONTTYBUF          |
|----------------|----------------------------------|
| PGPSCONTTYPTR  | Address of PGPSCONTTYBUF(Len¬=0) |
| PGPSPATHBLEN   | Length of PGPSPATHBUF            |
| PGPSPATHPTR    | Address of PGPSPATHBUF (Len¬=0)  |
| PGPSCMDBLEN    | Length of PGPSCMDBUF             |
| PGPSCMDPTR     | Address of PGPSCMDBUF (Len¬=0)   |

# return\_value

(output,INT,4) is a variable where the service returns one of the following values:

| Value         | Explanation                                                                                                    |
|---------------|----------------------------------------------------------------------------------------------------|
| Process Token | The process token of the next logical process in the system.                                                       |
| Θ             | End of file. There are no active processes at or following the requested process which the user is allowed access. |
| -1            | Error. See the return code for an explanation.                                                                     |

# return\_code

(output,INT,4) is a variable where the service stores the return code. A return code is returned only if *return\_value* is -1.

#### reason\_code

(output,INT,4) is a variable where the service stores the reason code. A reason code is returned only if *return\_value* is -1.

# **Usage Notes**

- 1. Information is returned only for processes in the caller's virtual machine.
- 2. Generally, the user starts with *process\_token* at zero, and continues calling the w\_getpsent (BPX1GPS) service with the process token returned as the *return\_value* of the previous call until the value of 0, end of file, is reached.
- 3. The PGPSSTARTTIME field in the buffer is in POSIX format, which is the number of seconds since January 1, AD 1970, 00:00:00 UTC. If you need to perform conversions on POSIX times, see the DateTimeSubtract CSL routine in the *z/VM: CMS Application Multitasking* or the DATECONVERT stage in the *z/VM: CMS Pipelines User's Guide and Reference*.
- 4. PGPSUSERTIME and PGPSSYSTIME are task-elapsed times in 1/100ths of seconds.
- 5. The CONTTY, PATH, and CMD input fields are initialized by the BPXYPGPS macro when it is expanded in the program CSECT for a non-reentrant program.
- 6. If *buffer\_length* does not match that used by the callable service, the service sets PGPSLENERR on. This can reflect a change in BPXYPGPS caused by the addition of functions in later releases. This could be intentional. Data is returned up to the length specified in *buffer\_length*. If the length specified is less than the offset of PGPSCONTTYBLEN, BPX1GPS treats the request as if the three BLEN fields were zero.

# Example

The following example starts with the first process (relative process zero) and reports the status for all processes for which the invoker is allowed access (by the security access facility).

This example follows the rules of reentrancy. For a nonreentrant example of this service, see "Nonreentrant Entry Linkage" on page 553.

| BOOKSAM4<br>BOOKSAM4 | AMODE                                                | 31                                                                                                    | Reentrant linkage                                                                                                    |
|----------------------|------------------------------------------------------|----------------------------------------------------------------------------------------------------|----------------------------------------------------------------------------------------------------|
| BOOKSAM4             |                                                      | *,R15                                                                                                    | Program addressability                                                                                                    |
| @BEGIN0              | B<br>DROP                                            | <b>u</b>                                                                                                    | Branch around program header                                                                                                    |
|                      | DC                                                   | C'Sequential w_getpse                                                                                                    | nt'                                                                                                    |
| @BEGIN1              | LR<br>LR<br>USING<br>L<br>GETMA<br>LR<br>USING<br>ST | R14,12,12(13)<br>R2,13<br>R3,R1<br>12,R15<br>@BEGIN0,12<br>R0,@SIZEDAT<br>IN RU,LV=(0)<br>13,R1<br>@DYNAM,13<br>R2.@BACK | Save caller's registers<br>Hold address of caller's area<br>Hold parameter register<br>R12 program base register<br>Program addressability<br>Size this program's dynamic area<br>Getmain dynamic storage<br>R13 -> this program's dynamic/save<br>Dynamic addressability<br>Save caller's save area pointer |
|                      | ST                                                   | 13,8(,R2)                                                                                                    | Give caller out save area                                                                                                    |
| @BEGIN2              | EQU                                                  | R1,R3<br>* * * * * * *                                                                                                   | Restore parameter register<br>End of the entry linkage code                                                                                                    |
|                      | SPACE<br>MVC<br>MVI                                  | ,<br>WTOHEAD,WTOCONS<br>DOT,C'.'                                                                                         | Initialize WTO line                                                                                                    |
| * If BPX             | 1GPS h                                               | as been link-edited wi                                                                                                   | th this program, the V-CON will be                                                                                                    |
|                      |                                                      | e is stored.                                                                                                    | loaded. In either case, the address                                                                                                    |
|                      | BNZ                                                  | R0,B'1111',GPSVCON<br>STGPSEP<br>EP=BPX1GPS                                                                              | BPX1GPS address if link edited<br>Branch to store GPS entry point<br>Load w getpsent stub                                                                                                    |
|                      |                                                      | R0,GPSENTRY                                                                                                    | Store BPX1GPS entry point                                                                                                    |
| * Initia             | XC<br>XC<br>MVC<br>LA<br>ST                          | PGPSCONTTYBLEN,=A(L'P<br>R2,PGPSCONTTYBUF                                                                                | the loop.<br>Start with 1st process<br>GPSCONTTYBUF) Controlling TTY                                                                                                    |
|                      | MVC<br>LA<br>ST                                      | PGPSPATHBLEN, =A(L'PGP<br>R2, PGPSPATHBUF<br>R2, PGPSPATHPTR                                                             | SPATHBUF) Path name                                                                                                    |
|                      | MVC<br>LA<br>ST                                      | PGPSCMDBLEN,=A(L'PGPS<br>R2,PGPSCMDBUF<br>R2,PGPSCMDPTR                                                                  | CMDBUF) Command                                                                                                    |
|                      | LA                                                   | R2, PGPS                                                                                                    | Address of PGPS buffer                                                                                                    |

ST R2, PGPSA SPACE GETPS R15, GPSENTRY Address of BPX1GPS load module L CALL (15)Get process data (PROCTOKEN, Relative process token + PGPSL, Length of buffer + Buffer, mapped by BPXYPGPS + Return value (next, eof or error) + Return code + PGPSA, RETVAL RETCODE RSNCODE), Reason code VL,MF=(É,PLIST) \* \* \* \* \* \* SPACE Test for end of file Load return value, set CCode 0 is end of file ICM R2,B'1111',RETVAL RETURN ΒZ RETURNRC BL -1 is error ST R2, PROCTOKEN Store the next process token SPACE , \* \* \* \* \* \* \* XPID,C' ' Initialize WTO area and message MVI Blank variable portion of line XPID+1(WTO#BLANK-1),XPID MVC \* Convert the process ID to printable hex. R8 = process ID To be placed at message start R8, PGPSPID R9,XPID IA 8 nibbles to convert (4 bytes) For 0-9 / A-F compare R15,8 LA R10,9 I A NIBBLE LR R11,R8 Target bits in 0-3 XYYYYYZ Bits 0-3 to 28-31 Drop bits 0-3 off end 0000000X SRL R11,28 SLL R8,4 YYYYYYZ0 CLR R11,R10 Are 4 bits 0-9 or A-F B'0010',AF R11,57(,R11) Branch if A-F BC Add for 0-9 (57+183=240 or F0) Add for 0-F (183+10=193 or C1) LA AF LA R11,183(,R11) R11,0(,R9) STC Store to results location Increment R9 to next location R9,1(,R9) I A BCT R15,NIBBLE Decrement half byte counter, loop \* Go after the state of the process THREAD,C'1' Assume single task thread PGPSSTATUS1,PGPSMULTHREAD if multithread process MVI ТΜ **B**7 NOTMULT MVI THREAD,C'M' NOTMULT ТΜ PGPSSTATUS1, PGPSPTHREAD if pthread\_create task(s) ΒZ NOTIPT THREAD, C'H' MVT STATE, PGPSSTATUS3 MVC NOTIPT Z, W, X, S, C, F, K, R ТΜ PGPSSTATUS0, PGPSSWAP if swapped out ΒZ NOTSWAP MVC SWAPA,=CL4'SWAP' PGPSSTATUS1, PGPSSTOPPED NOTSWAP TM if stopped NOTSTOP **R7** MVC STOPA,=CL4'STOP' NOTSTOP EQU SPACE Display message to operator \* \* \* \* \* \* MF=(E,WTOAREA) WTO Write to Operator Loop back SPACE \* \* \* \* \* \* В GETPS for the next Process data SPACE , R15,R15 RFTURN Zero return code XR RETURNRC L R0,@SIZEDAT Size this program's dynamic area R1,13 LR R1 -> this program's dynamic area R2 -> caller's save area 13,@BACK L DROP 13 FREEMAIN RU, LV=(0), A=(1)R14,12(,13) Restore caller's R14 Т R0,12,20(13) I M Restore caller's R0-R12 BSM 0,R14 Branch back to caller @SIZEDAT A(@ENDYN-@DYNAM) Size of dynamic storage DC SPACE \* \* \* \* \* \* \* \* \* \* \* Program constants \* \* \* \* \* \* A(PGPS#LENGTH) PGPSL DC Length of process data buffer WXTRN BPX1GPS Weak to allow link edit or not Get Process data module GPSVCON V(BPX1GPS) DC WTOCONS DS Constant value for WTOHEAD 0CL8 DC AL2(WTO#LENGTH) Length of area WTO flags DC AL2(0) DC CL4'PID=' Process ID = SPACE , \* \* \* \* \* Dynamic storage variables \* @DYNAM DSECT @SAVE00 DS ΘD Standard save area - 72 Bytes DS А @BACK DS А Backwards savearea pointer @FORWARD DS Α Forwards savearea pointer DS 15A Regs 14,15,0-12 SPACE ,

| WTOAREA           |              | 0F               | WTO message                                                |
|-------------------|--------------|------------------|------------------------------------------------------------|
| WTOHEAD<br>XPID   | DS<br>DS     | CL8<br>CL8       | Mapped by WTOCONS<br>Hex of process ID                     |
|                   | DS           | CL1              | nex of process in                                          |
| THREAD            | DS           | CL1              | 1, M or H                                                  |
| CTATE             | DS           | CL1              |                                                            |
| STATE             | DS<br>DS     | CL1<br>CL1       | Z, W, X, S, C, F, K, R                                     |
| SWAPA             | DS           | CL4              | SWAP or blank                                              |
| STOPA             | DS<br>DS     | CL1<br>CL4       | STOP or blank                                              |
| STOLA             | DS           | CL1              |                                                            |
| TRACA             |              | CL4              | TRAC or blank                                              |
| WTO#BLAN          |              |                  | Length to blank                                            |
| DOT<br>WTO#LENG   | DS<br>TH FOU | CL1<br>*-WTOAREA | Length of WTO area                                         |
|                   | SPACE        |                  |                                                            |
| GPSENTRY          |              | A                | Address of BPX1GPS                                         |
| PROCTOKE<br>PLIST |              | F<br>6A          | Relative process token<br>Calling parameter list           |
| RETVAL            |              | F                | Return value - next PROCTOKEN                              |
| RETCODE           | DS           | F                | Return code                                                |
| RSNCODE           | DS           | F                | Reason code                                                |
| PGPSA             | SPACE<br>DC  | ,<br>A(PGPS)     | ->Process data buffer                                      |
| T di SA           |              | GPS DSECT=NO,    | Place in current dsect +                                   |
|                   | 2            | VARLEN=(0,0,0)   | ConTty=0,Path=0,Cmd=0                                      |
| @ENDYN            | EQU          | *                | End_of dynamic storage                                     |
| DO                |              |                  | *.* Register equates * * * * * * *                         |
| R0<br>R1          | EQU<br>EQU   | 0<br>1           | Parameter list pointer                                     |
| R2                | EQU          | 2                |                                                            |
| R3                | EQU          | 3                |                                                            |
| R4                | EQU          | 4                |                                                            |
| R5                | EQU          | 5                |                                                            |
| R6<br>R7          | EQU<br>EQU   | 6<br>7           |                                                            |
| R8                | EQU          | 8                |                                                            |
| R9                | EQU          | 9                |                                                            |
| R10               | EQU          | 10               |                                                            |
| R11               | EQU          | 11               | Dregren been register                                      |
| *                 |              | 12<br>13         | Program base register<br>Savearea and dynamic storage base |
| R14               | EOU          | 14               | Return address                                             |
| R15               | EQŬ          | 15               | Branch location                                            |
|                   | SPACE        | ,                |                                                            |
|                   | END          |                  |                                                            |

# **Return Codes and Reason Codes**

This service can return the following return codes:

| Return Code | Explanation                                                                              |
|-------------|------------------------------------------------------------------------------------------|
| EFAULT      | An input parameter contained the address of storage where the invoker is not authorized. |
| EINVAL      | The specified <i>process_token</i> is not in the valid range.                            |

For a complete list of return codes for OpenExtensions callable services, see <u>Appendix A</u>, "Return Codes," <u>on page 487</u>. For a complete list of reason codes for OpenExtensions callable services, with explanations and required actions, see <u>Appendix B</u>, "Reason Codes," on page 495.

# w\_ioctl (BPX1IOC) - Control I/O

# BPX1IOC

file\_descriptor command argument\_length argument return\_value return\_code reason\_code

# **Purpose**

Use the w\_ioctl (BPX1IOC) service to convey a command to a device. The specific actions performed by this service vary by device, and are defined by the device driver.

# **Parameters**

# file\_descriptor

(input,INT,4) is a variable for specifying the descriptor of an open file or socket.

# command

(input,INT,4) is a variable for specifying the ioctl command to be passed to the device driver. The values for this field are defined in the BPXYIOCC macro. See <u>"BPXYIOCC – Map Command Constants</u> for the w\_ioctl Service" on page 427.

# argument\_length

(input/output,INT,4) is a variable for specifying the length of the *argument* parameter. This value must be an integer in the range 0–1024. On return from w\_ioctl, the service updates this field with the length of the command output returned in the *argument* parameter.

# argument

(input/output,INT,*argument\_length*) is a variable for specifying the argument to be passed to the device driver. On return from w\_ioctl, the service updates this field with the command output, if any.

#### return\_value

(output,INT,4) is a variable where the service returns 0 if the request is successful, or -1 if it is not successful.

# return\_code

(output,INT,4) is a variable where the service stores the return code. A return code is returned only if *return\_value* is -1.

# reason\_code

(output,INT,4) is a variable where the service stores the reason code. A reason code is returned only if *return\_value* is -1.

# **Usage Notes**

- 1. AF\_UNIX domain sockets support the following commands:
  - FIONBIO
  - FIONREAD
  - SECIGET
  - SIOCATMARK

- 2. AF\_INET and AF\_INET6 sockets pass the ioctl command to TCP/IP. For the commands supported, refer to the XL C/C++ for z/VM: Runtime Library Reference.
- 3. Remote terminals support the TIOCGWINSZ and TIOCSWINSZ command to get and set the window size.
- 4. The pipe file system does not support ioctl.

# **Characteristics and Restrictions**

The argument is limited to 1024 bytes.

# Example

The following code conveys a command to the standard output device. To run properly, this example needs a command defined by the user for the COMMAND parameter. This command must be understood by the device driver providing support for the output device. This example follows the rules of reentrancy. For linkage information, see Appendix D, "Reentrant and Nonreentrant Linkage Examples," on page 551.

| MVC   | BUFLENA,=F'1024'    |                        |   |
|-------|---------------------|------------------------|---|
| MVC   | COMMAND,=F'123'     | User defined command   |   |
| SPACE | 1                   |                        |   |
| CALL  | BPX1IOC,            | I/O Control            | + |
|       | (=A(STDOUT_FILENO), | Input: File descriptor | + |
|       | COMMAND,            | Input: Command         | + |
|       | BUFLENA,            | Input: Argument length | + |
|       | BUFFERA,            | Argument buffer name   | + |
|       | RETVAL,             | Return value: 0 or -1  | + |
|       | RETCODE,            | Return code            | + |
|       | RSNCODE),           | Reason code            | + |
|       | VL,MF=(E,PLIST)     |                        | - |
|       |                     |                        |   |

# **Return Codes and Reason Codes**

This service can return the following return codes:

| Return Code  | Explanation                                                                                                    |
|--------------|----------------------------------------------------------------------------------------------------|
| EAFNOSUPPORT | The address family is not supported.                                                                                                    |
| EALREADY     | An attempt was made to unregister a file that is not registered.                                                                                                    |
| EBADF        | file_descriptor is not a valid socket descriptor.                                                                                                    |
| EINVAL       | One of the following occurred:                                                                                                    |
|              | <ul> <li>argument_length was not valid. The correct argument length range is 0 to<br/>1024.</li> </ul>                                                                                                    |
|              | • command was not valid.                                                                                                    |
|              | The following reason codes can accompany this return code: JRInvIoctlCmd, JRIOBufLengthInvalid.                                                                                                    |
| EIO          | One of the following occurred:                                                                                                    |
|              | <ul> <li>The process group of the process that is issuing the function is an orphaned,<br/>background process group, and the process that is issuing the function is<br/>not ignoring or blocking <b>SIGTTOU</b>.</li> </ul> |
|              | <ul> <li>There has been a network or transport failure.</li> </ul>                                                                                                    |
|              | The following reason codes can accompany this return code:<br>JRPrevSockError.                                                                                                    |
| ENODEV       | The device is incorrect. The function is not supported by the device driver. The following reason code can accompany this return code: JRFuncNotSupported.                                                                   |

# **Return Code**

# Explanation

ENOTTY

*file\_descriptor* is incorrect. The file type is not character special. The following reason code can accompany this return code: JRNotSupportedForFileType.

For a complete list of return codes for OpenExtensions callable services, see <u>Appendix A</u>, "Return Codes," <u>on page 487</u>. For a complete list of reason codes for OpenExtensions callable services, with explanations and required actions, see <u>Appendix B</u>, "Reason Codes," on page 495.

# write (BPX1WRT) - Write to a File or Socket

# BPX1WRT

file\_descriptor buffer\_address buffer\_ALET write\_count return\_value return\_code reason\_code

# Purpose

Use the write (BPX1WRT) service to write data from a buffer to an open file or socket.

Note: The write service is not related to the write shell command.

# **Parameters**

# file\_descriptor

(input,INT,4) is a variable for specifying the descriptor of the open file or socket. where data is to be written.

# buffer\_address

(input,INT,4) is a variable for specifying the starting address of a buffer containing the data to be written to the file or socket.

# buffer\_ALET

(input,INT,4) is a variable for specifying the access list entry token (ALET) for *buffer\_address*.

Note: This parameter is ignored.

# write\_count

(input,INT,4) is a variable for specifying the number of bytes of data to be written to the file.

# return\_value

(output,INT,4) is a variable where the service returns the actual number of bytes written to the file if the request is successful, or -1 if it is not successful.

# return\_code

(output,INT,4) is a variable where the service stores the return code. A return code is returned only if *return\_value* is -1.

# reason\_code

(output,INT,4) is a variable where the service stores the reason code. A reason code is returned only if *return\_value* is -1.

# **Usage Notes**

**File Offset** — If the *file\_descriptor* parameter identifies a regular file or any other type of file on which you can seek, the service begins writing at the file offset associated with that file descriptor. A successful write operation increments the file offset by the number of bytes written. If the incremented file offset is greater than the previous length of the file, the file is extended; that is, the length of the file is set to the new file offset.

If the file descriptor refers to a file on which you cannot seek, the service begins writing at the current position. No file offset is associated with such a file.

If the file was opened with the "append" option, the service sets the file offset to the end of the file before writing output.

**Number of Bytes Written** — Ordinarily, the number of bytes written to the output file is the number you specify in the *write\_count* parameter. The value of *write\_count* is not checked against any system limit, although a limit can be imposed by a high-level-language POSIX implementation.

If you specify a write count of zero bytes, the service returns a return value of zero without attempting any other action.

If you specify a write count that is greater than the space remaining on the output device, fewer bytes than you requested are written. When at least 1 byte is written, the write is considered successful. The return value shows the number of bytes actually written. An attempt to write again to the same file, however, causes an ENOSPC error unless you are using a terminal. With a terminal, if there is not enough room in the buffer for the whole write, the number of bytes that fit are written and the number of bytes actually written is returned in the return value. However, on the next write attempt (assuming the buffer is still full), the write is blocked or EAGAIN is returned, depending on whether the file was opened blocking or nonblocking.

Similarly, fewer bytes than requested are written if the service is interrupted by a signal after some but not all the specified number of bytes are written. The return value shows the number of bytes written. But if no bytes were written before the routine was interrupted, the return value is -1 and an EINTR error is reported.

**SIGTTOU Processing** — This service causes signal **SIGTTOU** to be sent if all the following conditions are met:

- The process is attempting to write to its controlling terminal.
- TOSTOP is set as a terminal attribute (see <u>"tcgetattr (BPX1TGA) Get the Attributes for a Terminal" on</u> page 358 or <u>"tcsetattr (BPX1TSA) Set the Attributes for a Terminal" on page 365).</u>
- The process is running in a background process group.
- The SIGTTOU signal is not blocked or ignored.
- The process is not an orphan.

# **Characteristics and Restrictions**

If the file was opened by an authorized program, all subsequent reads and writes against the file must be issued from an authorized state.

# Example

The following code writes 80 bytes from the specified buffer to the file specified (FILEDESC). This example follows the rules of reentrancy. For linkage information, see <u>Appendix D</u>, "Reentrant and Nonreentrant Linkage Examples," on page 551.

| * | FILEDESC,<br>BUFLENA,=F'80'<br>R15,BUFFERA<br>R15,BUFA                                                             | File descriptor from open                                                                                     |                                         |
|---|----------------------------------------------------------------------------------------------------|----------------------------------------------------------------------------------------------------|-----------------------------------------|
|   | BPX1WRT,<br>(FILEDESC,<br>BUFA,<br>PRIMARYALET,<br>BUFLENA,<br>RETVAL,<br>RETCODE,<br>RSNCODE),<br>VL,MF=(E,PLIST) | Input: ->Buffer<br>Input: Buffer ALET<br>Input: Number of bytes to write<br>Return value: -1 or bytes written | + + + + + + + + + + + + + + + + + + + + |

# **Return Codes and Reason Codes**

This service can return the following return codes:

| Return Code | Explanation                                                                                                    |
|-------------|----------------------------------------------------------------------------------------------------|
| EAGAIN      | Blocking is not in effect for the specified file, and output cannot be written immediately.                                                                                                    |
| EBADF       | The <i>file_descriptor</i> parameter does not contain the descriptor of an open file, or that file is not opened for write services. The following reason codes can accompany this return code: JRFileDesNotInUse, JRFileNotOpen.                                                                                                    |
| ECONNRESET  | Connection reset by peer. The following reason code can accompany this return code: JRSocketNotCon.                                                                                                    |
| EFBIG       | Writing to the specified file would exceed the maximum file size supported.                                                                                                    |
| EINTR       | The service was interrupted by a signal before it could write any data.                                                                                                    |
| EINVAL      | The <i>write_count</i> parameter contains a value that is less than zero. The following reason code can accompany this return code: JRSocketCallParmError.                                                                                                    |
| EIO         | The process is in a background process group and is attempting to write<br>to its controlling terminal. However, TOSTOP is set, the process is neither<br>ignoring nor blocking SIGTTOU signals, and the process group of the process<br>is orphaned. For example, this can happen if a background job tries to write to<br>the terminal after the user has logged off. |
| EMSGSIZE    | The message was too large to be sent all at once, as socket protocol requires.                                                                                                    |
| ENOBUFS     | A buffer could not be obtained.                                                                                                    |
| ENOSPC      | There is no space left on the output device.                                                                                                    |
| ENOTCONN    | The socket was not connected. The following reason code can accompany this return code: JRSocketNotCon.                                                                                                    |
| EPIPE       | The request is for a write to a pipe that is not open for reading by any other process.                                                                                                    |
|             | This error also generates a SIGPIPE signal.                                                                                                    |
| EWOULDBLOCK | A write was requested that would have caused a nonblocking socket to block.                                                                                                    |

For a complete list of return codes for OpenExtensions callable services, see <u>Appendix A</u>, "<u>Return Codes</u>," <u>on page 487</u>. For a complete list of reason codes for OpenExtensions callable services, with explanations and required actions, see <u>Appendix B</u>, "<u>Reason Codes</u>," on page 495.

# **Related Services**

Other callable services related to this service are:

- "fcntl (BPX1FCT) Control Open File Descriptors" on page 88
- "lseek (BPX1LSK) Change the File Offset" on page 154
- <u>"open (BPX10PN) Open a File" on page 181</u>
- "pipe (BPX1PIP) Create an Unnamed Pipe" on page 199
- "read (BPX1RED) Read from a File or Socket" on page 228
- "socket (BPX1SOC) Create a Socket" on page 330.

# writev (BPX1WRV) - Write Data from a Set of Buffers

# **BPX1WRV**

socket\_descriptor IOV\_count IOV\_structures IOV\_ALET IOV\_buffer\_ALET return\_value return\_code reason\_code

# **Purpose**

Use the writev (BPX1WRV) service to write data from a set of buffers to a socket.

# **Parameters**

# socket\_descriptor

(input,INT,4) is a variable for specifying the descriptor of the socket.

# IOV\_count

(input,INT,4) is a variable for specifying the number of buffers that are pointed to by *IOV\_structures*.

# **IOV\_structures**

(input,CHAR,*IOV\_count* times length of BPXYIOV) is a variable for specifying the IOV structures that contain information about the buffers from which data is to be retrieved. The IOV structure is mapped by the BPXYIOV macro. See "BPXYIOV — Map the I/O Vector Structure" on page 430.

# IOV\_ALET

(input,INT,4) is a variable for specifying the access list entry token (ALET) for *IOV\_structures*.

Note: This parameter is ignored.

# IOV\_buffer\_ALET

(input,INT,4) is a variable for specifying the ALET for the buffers that are pointed to by IOV\_structures.

Note: This parameter is ignored.

# return\_value

(output,INT,4) is a variable where the service returns the number of bytes written from the buffers if the request is successful, or -1 if it is not successful.

# return\_code

(output,INT,4) is a variable where the service stores the return code. A return code is returned only if *return\_value* is -1.

#### reason\_code

(output,INT,4) is a variable where the service stores the reason code. A reason code is returned only if *return\_value* is -1.

# **Usage Notes**

**Number of Bytes Written** — Ordinarily, the number of bytes written to the output file is the number you request for writing. The number of bytes requested for writing is not checked against any system limit, although a limit can be imposed by a high-level-language POSIX implementation.

If you request zero bytes, the service returns a return value of zero without attempting any other action.

If you request a number of bytes that is greater than the remaining space on the output device, or greater than the file size limit of the physical file system, fewer bytes than you requested are written. When at least 1 byte is written, the write is considered successful. The return value shows the number of bytes actually written. An attempt to write again to the same file, however, causes an error. An error of ENOSPC is returned if there is no remaining space on the output device. An error of EFBIG is returned if the file size limit for the physical file system is exceeded.

Similarly, fewer bytes that requested are written if the service is interrupted by a signal after some but not all of the specified number of bytes are written. The return value shows the number of bytes written. But if no bytes were written before the routine was interrupted, the return value is -1 and an EINTR error is reported.

**SIGTTOU Processing** — This service causes signal **SIGTTOU** to be sent if all the following conditions are met:

- TOSTOP is set as a terminal attribute (see "tcgetattr (BPX1TGA) Get the Attributes for a Terminal" on page 358 or "tcsetattr (BPX1TSA) Set the Attributes for a Terminal" on page 365).
- The process is running in a background process group.
- The **SIGTTOU** signal is not blocked or ignored.
- The process is not an orphan.

# Example

\*

The following code issues a writev for a socket. SOCKDESC was returned from a previous call to either socket (BPX1SOC) or accept (BPX1ACP). This example follows the rules of reentrancy. For linkage information, see Appendix D, "Reentrant and Nonreentrant Linkage Examples," on page 551. For the data structures, see <u>"BPXYSOCK – Map the SOCKADDR Structure and Constants for Socket-Related Services</u>" on page 465 and "BPXYIOV – Map the I/O Vector Structure" on page 430.

| MV(<br>LA<br>ST<br>MV: | BUFFERA(16),=CL16'Here<br>R2,BUFFERA<br>R2,IOV_BASE<br>IOV_LEN,16                                                               | e is the data'                                                                                                    |                   |
|------------------------|----------------------------------------------------------------------------------------------------|----------------------------------------------------------------------------------------------------|-------------------|
| CAI                    | BPX1WRV,<br>(SOCKDESC,<br>=A(1),<br>IOV,<br>PRIMARYALET,<br>PRIMARYALET,<br>RETVAL,<br>RETCODE,<br>RSNCODE),<br>VL,MF=(E,PLIST) | Write from a vector of buffers<br>Input: Socket Descriptor<br>Input: Single element in iov<br>Input: Iov containing info<br>Input: Alet where iov resides<br>Input: Alet of buffers for data<br>Return value: Num bytes or -1<br>Return code<br>Reason code | + + + + + + + + . |

# **Return Codes and Reason Codes**

This service can return the following return codes:

| Return Code | Explanation                                                                                                    |
|-------------|----------------------------------------------------------------------------------------------------|
| EBADF       | An incorrect file descriptor was specified. The following reason codes can accompany this return code: JRFileDesNotInUse, JRFileNotOpen, JRRFileWrOnly, JRWFileRdOnly. |
| ECONNRESET  | Connection reset by peer. The following reason code can accompany this return code: JRSocketNotCon.                                                                    |
| EINTR       | A signal interrupted the writev service before any data was written.                                                                                                   |
| EINVAL      | One of the input parameters was incorrect. The following reason<br>codes can accompany this return code: JRBytes2RWZero, JROutofRange,<br>JRSocketCallParmError.       |

| Return Code | Explanation                                                                                                    |
|-------------|----------------------------------------------------------------------------------------------------|
| EIO         | The process is in a background process group and is attempting to write<br>to its controlling terminal. However, TOSTOP is set, the process is neither<br>ignoring nor blocking <b>SIGTTOU</b> signals, and the process group of the process<br>is orphaned. This can happen, for example, if a background job tries to write<br>to the terminal after the user has logged off. |
| EMSGSIZE    | The message is too large to be sent all at once, as the socket requires.                                                                                                    |
| ENOBUFS     | A buffer could not be obtained.                                                                                                    |
| ENOTCONN    | The socket was not connected. The following reason code can accompany this return code: JRSocketNotCon.                                                                                                    |
| ENOTSOCK    | <i>socket_descriptor</i> does not refer to a valid socket descriptor. The following reason code can accompany this return code: JRMustBeSocket.                                                                                                    |
| EPIPE       | An attempt was made to write to a socket that is shut down or closed.                                                                                                    |
|             | This error also generates a <b>SIGPIPE</b> signal.                                                                                                    |
| EPROTOTYPE  | An incorrect socket type was supplied. The following reason code can accompany this return code: JRIncorrectSocketType.                                                                                                    |
| EWOULDBLOCK | A write was requested that would have caused a nonblocking socket to block.                                                                                                    |

For a complete list of return codes for OpenExtensions callable services, see <u>Appendix A</u>, "Return Codes," <u>on page 487</u>. For a complete list of reason codes for OpenExtensions callable services, with explanations and required actions, see <u>Appendix B</u>, "Reason Codes," on page 495.

# **Related Service**

Another callable service related to this service is:

• "readv (BPX1RDV) - Read Data and Store It in a Set of Buffers" on page 238

# w\_statvfs (BPX1STF) — Get Status Information about a File System by File System Name

# BPX1STF

file\_system\_name status\_area\_length status\_area return\_value status\_area return\_code reason\_code

# **Purpose**

Use the w\_statvfs (BPX1STF) service to obtain status information about a file system by its file system name.

For the corresponding service using a file descriptor, see <u>"fstatvfs (BPX1FTV) – Get Status Information</u> about File System by Descriptor" on page 104. For the corresponding service using a path name, see <u>"statvfs (BPX1STV) – Get Status Information</u> about a File System by Path Name" on page 343.

# **Parameters**

# file\_system\_name

(input,INT,4) is a variable for specifying the file system name whose status is to be returned.

# status\_area\_length

(input,INT,4) is a variable for specifying the length of the *status\_area* parameter.

# status\_area

(output,CHAR,*status\_area\_length*) is a variable for the area where the service returns the status information for the file system. This area is mapped by the BPXYSSTF macro. See <u>"BPXYSSTF – Map</u> the File System Status Structure" on page 471.

# return\_value

(output,INT,4) is a variable where the service returns the length of the data returned in *status\_area* if the request is successful, or -1 if it is not successful.

# return\_code

(output,INT,4) is a variable where the service stores the return code. A return code is returned only if *return\_value* is -1.

# reason\_code

(output,INT,4) is a variable where the service stores the reason code. A reason code is returned only if *return\_value* is -1.

# **Usage Notes**

- 1. It is not considered an error if the passed *status\_area\_length* is not sufficient to hold all the returned information. (In other words, future expansion is allowed for.) As much information as will fit is written to *status\_area*, and this amount is returned.
- 2. If a buffer of length of zero is passed to this service, no data is returned and the return value is zero. You can check for the existence of a file system by passing such a length.
- 3. The amount of valid data returned in the *status\_area* is indicated by the *return\_value*. This allows for differences in the release levels of VM and the physical file systems.

# Example

The following code requests information about file system TESTLIB.FILESYS1.

```
MVC FSNAME(44),=CL44'TESTLIB.FILESYS1'

SPACE,

CALL BPX1STF, Get file system status +

(FSNAME, Input: File system name (44 char) +

SSTFL, Input: Length of BPXYSSTF +

SSTF, Buffer, BPXYSSTF +

RETVAL, Return value: Status length or -1 +

RETCODE, Return code +

RSNCODE), Reason code +

VL,MF=(E,PLIST)
```

# **Return Codes and Reason Codes**

This service can return the following return codes:

| Return Code | Explanation                                                                                                    |
|-------------|----------------------------------------------------------------------------------------------------|
| EAGAIN      | Information is temporarily unavailable. This can occur because the mount process for the file system is incomplete. |
| EINVAL      | Parameter error. For example, <i>file_system_name</i> was not found.                                                |
|             | The following reason code can accompany this return code:<br>JRFileSysNotThere.                                     |

For a complete list of return codes for OpenExtensions callable services, see <u>Appendix A</u>, "Return Codes," <u>on page 487</u>. For a complete list of reason codes for OpenExtensions callable services, with explanations and required actions, see Appendix B, "Reason Codes," on page 495.

# **Related Services**

Other callable services related to this service are:

- "fstatvfs (BPX1FTV) Get Status Information about File System by Descriptor" on page 104.
- "statvfs (BPX1STV) Get Status Information about a File System by Path Name" on page 343.

# **Chapter 3. Mapping Macro Descriptions**

The Mapping macros described in this chapter map the parameter options, constants, and data returned in many OpenExtensions callable services. If a macro field contains the comment "Reserved for IBM Use" or similar words, that field is not a programming interface for customer use.

Most of the mapping macros can be expanded with or without a DSECT statement. The invocation parameter DSECT=YES (the default) can be used with either reentrant or nonreentrant programs with the appropriate rules governing the storage backed by the USING statement.

Many of the mapping macros exploit the fact that DC expands as a DS in a DSECT and as a DC with its initialized value in a CSECT. When these fields are expanded as or within DSECTs, the program is responsible for initializing the necessary fields.

To assemble a program using any of these macros, you must issue the GLOBAL command specifying MACLIB DMSGPI. This macro library is usually located on the system disk.

# **Understanding the Macro Syntax Diagrams**

This section describes how to read the macro syntax diagrams in this chapter.

**Getting Started:** To read a syntax diagram, follow the path of the line. Read from left to right and top to bottom.

- The ► ► —— symbol indicates the beginning of a syntax diagram.
- The —— symbol, at the end of a line, indicates that the syntax diagram continues on the next line.
- The ----- symbol, at the beginning of a line, indicates that a syntax diagram continues from the previous line.
- The —— symbol indicates the end of a syntax diagram.

Syntax items (for example, a keyword or variable) may be:

- Directly on the line (required)
- Above the line (default)
- Below the line (optional).

| Syntax Diagram Description                                                                                                    | Example     |
|----------------------------------------------------------------------------------------------------|-------------|
| <b>Abbreviations:</b> Uppercase letters denote the shortest acceptable abbreviation. If an item appears entirely in uppercase letters, it cannot be abbreviated. | ► KEYWOrd → |
| You can type the item in uppercase letters, lowercase letters, or any combination.                                                                               |             |
| In this example, you can enter KEYWO, KEYWOR, or KEYWORD in any combination of uppercase and lowercase letters.                                                  |             |

| Syntax Diagram Description                                                                                                    | Example                                           |
|----------------------------------------------------------------------------------------------------|---------------------------------------------------|
| <b>Symbols:</b> You must code these symbols exactly as they appear in the syntax diagram.                                                   | *<br>Asterisk                                     |
|                                                                                                    | :<br>Colon                                        |
|                                                                                                    | , Comma                                           |
|                                                                                                    | =<br>Equal Sign                                   |
|                                                                                                    | -<br>Hyphen                                       |
|                                                                                                    | 0<br>Parentheses                                  |
|                                                                                                    | Period                                            |
| Variables: Highlighted lowercase items ( <i>like this</i> ) denote variables.                                                               | ► KEYWOrd — var_name →                            |
| In this example, <i>var_name</i> represents a variable you must specify when you code the KEYWORD command.                                  |                                                   |
| <b>Repetition:</b> An arrow returning to the left means that the item can be repeated.                                                      |                                                   |
| A character within the arrow means you must separate repeated items with that character.                                                    | ▶ repeat →                                        |
| A footnote (1) by the arrow references a limit that tells how many times the item can be repeated.                                          | repeat                                            |
|                                                                                                    | 1_ repeat                                         |
|                                                                                                    | Notes:                                            |
|                                                                                                    | <sup>1</sup> Specify <i>repeat</i> up to 5 times. |
| <b>Required Choices:</b> When two or more items are in a stack and one of them is on the line, you <i>must</i> specify one item.            | ► A - ► A - ► A - ► B B                           |
| In this example, you must choose A, B, or C.                                                                                                |                                                   |
| <b>Optional Choice:</b> When an item is below the line, the item is optional. In this example, you can choose A or nothing at all.          |                                                   |
| When two or more items are in a stack below the line, all of them are optional. In this example, you can choose A, B, C, or nothing at all. |                                                   |
|                                                                                                    |                                                   |

**Defaults:** Defaults are above the line. The system uses the default unless you override it. You can override the default by coding an option from the stack below the line.

In this example, A is the default. You can override A by choosing B or C.

**Repeatable Choices:** A stack of items followed by an arrow returning to the left means that you can select more than one item or, in some cases, repeat a single item.

In this example, you can choose any combination of A, B, or C.

**Syntax Fragments:** Some diagrams, because of their length, must fragment the syntax. The fragment name appears between vertical bars in the diagram. The expanded fragment appears in the diagram after a heading with the same fragment name.

In this example, the fragment is named "A Fragment."

# **Coding Conventions**

, parameter

Coding conventions for OpenExtensions macros are the same as those for all assembler language macros. The macro format descriptions show optional parameters in the format:

indicating that if you are going to use this parameter, it must be preceded by a comma (unless it is the first parameter coded). If a macro statement overflows to a second line, you must use a continuation character in column 72.

Note: No blanks may appear between parameters.

When a macro offers a choice of parameters, one and only one of which must be specified, the parameters are stacked one per line and shown below the line of the syntax diagram.

Many operands can be specified with an argument in the form of either an expression or a register containing a value. When this is the case, the macro expects a register designation to begin with a left parenthesis. Therefore, specifying an expression that starts with a left parenthesis will produce unpredictable results, just as specifying a register without parentheses would.

Incorrect coding of any macro may result in assembler errors and MNOTES. MNOTES are unnumbered responses that can result from executing system generation macroinstructions or service programs. They are documented in logic listings only.

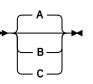

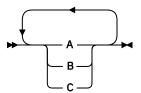

A Fragment

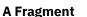

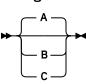

# **BPXYACC** — Map Flag Values for the access Service

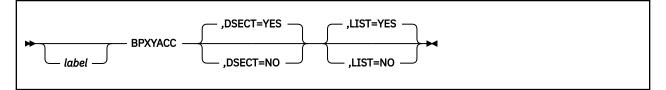

# Purpose

Use the BPXYACC macro to map flag values for the access (BPX1ACC) callable service.

# **Parameters**

# label

is an optional assembler label for the statement.

# DSECT=YES

creates a DSECT for the macro. This is the default. Addressability requires a USING statement and a register pointing to storage.

# DSECT=NO

allocates space for the macro in the current DSECT or CSECT. In a reentrant program, DSECT=NO places the macro in the current DSECT, and addressability is accomplished without the individual USING statement required by DSECT=YES. In a nonreentrant program, DSECT=NO places the macro in the current CSECT, and addressability is obtained through the program base registers.

# LIST=YES

causes the expansion of the macro to appear in the listing. This is the default.

# LIST=NO

removes the macro expansion from the listing.

# **Usage Notes**

1. The PRINT OFF assembler statement overrides LIST=YES.

2. The BPXYACC mapping macro expands as follows:

| BPXYACC        | ,     |       |                                  |
|----------------|-------|-------|----------------------------------|
| ACC            | DSECT | ,     |                                  |
| ACCRSRV        | DS    | CL3   | Reserved for IBM use             |
| ACCINTENTFLAGS | DS    | XL1   | Access Intent Flags              |
| *              | EQU   | X'F0' | Reserved for IBM use             |
| ACC_F_OK       | EQU   | X'08' | Check for file existence         |
| ACC_R_OK       | EQU   | X'04' | Check for read access to file    |
| ACC_W_OK       | EQU   | X'02' | Check for write access to file   |
| ACC_X_OK       | EQU   | X'01' | Check for execute access to file |
| ACC#LENGTH     | EQU   | *-ACC | Length of this structure         |

# BPXYAUDT — Map Flag Values for the chaudit and fchaudit Services

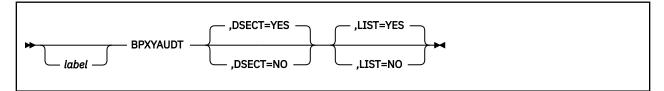

# **Purpose**

Use the BPXYAUDT macro to map flag values for the chaudit (BPX1CHA) and fchaudit (BPX1FCA) callable services.

# **Parameters**

# label

is an optional assembler label for the statement.

# DSECT=YES

creates a DSECT for the macro. This is the default. Addressability requires a USING statement and a register pointing to storage.

# DSECT=NO

allocates space for the macro in the current DSECT or CSECT. In a reentrant program, DSECT=NO places the macro in the current DSECT, and addressability is accomplished without the individual USING statement required by DSECT=YES. In a nonreentrant program, DSECT=NO places the macro in the current CSECT, and addressability is obtained through the program base registers.

# LIST=YES

causes the expansion of the macro to appear in the listing. This is the default.

# LIST=NO

removes the macro expansion from the listing.

# **Usage Notes**

1. The PRINT OFF assembler statement overrides LIST=YES.

2. The BPXYAUDT mapping macro expands as follows:

| BPXYAUDT        | ,     |        |                                     |
|-----------------|-------|--------|-------------------------------------|
| AUDT            | DSECT | -,     |                                     |
| AUDTREADACCESS  | DS    | XL1    | Read Access Auditing Flags          |
| AUDTREADFAIL    | EQU   | X'02'  | 1 = audit failing read accesses     |
| AUDTREADSUCC    | EQU   | X'01'  | 1 = audit successful read accesses  |
| AUDTWRITEACCESS | DS    | XL1    | Write Access Auditing Flags         |
| AUDTWRITEFAIL   | EQU   | X'02'  | 1 = audit failing write accesses    |
| AUDTWRITESUCC   | EQU   | X'01'  | 1 = audit successful write accesses |
| AUDTEXECACCESS  | DS    | XL1    | Execute/Search Auditing Flags       |
| AUDTEXECFAIL    | EQU   | X'02'  | 1 = audit failing exec or search    |
| AUDTEXECSUCC    | EQU   | X'01'  | 1 = audit successful exec or search |
| AUDTRSRV        | DS    | XL1    | Flag byte 4 -Reserved for IBM use   |
| AUDT#LENGTH     | EQU   | *-AUDT | Length of this structure            |

# **BPXYBRLK** — Map the Byte Range Lock Request for the fcntl Service

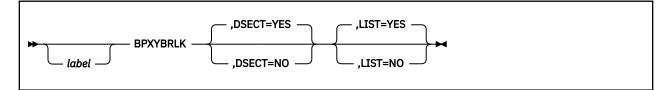

# Purpose

Use the BPXYBRLK macro to map the byte range lock request for the fcntl (BPX1FCT) callable service.

# **Parameters**

# label

is an optional assembler label for the statement.

# DSECT=YES

creates a DSECT for the macro. This is the default. Addressability requires a USING statement and a register pointing to storage.

# DSECT=NO

allocates space for the macro in the current DSECT or CSECT. In a reentrant program, DSECT=NO places the macro in the current DSECT, and addressability is accomplished without the individual USING statement required by DSECT=YES. In a nonreentrant program, DSECT=NO places the macro in the current CSECT, and addressability is obtained through the program base registers.

# LIST=YES

causes the expansion of the macro to appear in the listing. This is the default.

# LIST=NO

removes the macro expansion from the listing.

# **Usage Notes**

1. The PRINT OFF assembler statement overrides LIST=YES.

2. The BPXYBRLK mapping macro expands as follows:

| BPXYBRLK    | ,     |        |                                    |
|-------------|-------|--------|------------------------------------|
| BRLK        | DSECT | ,      |                                    |
| L_TYPE      | DS    | Н      | Requested lock type:               |
| F_RDLCK     | EQU   | 1      | Shared or read lock                |
| F_WRLCK     | EQU   | 2      | Exclusive or write lock            |
| F_UNLCK     | EQU   | 2<br>3 | Unlock                             |
| L_WHENCE    | DS    | Н      | Flag for starting offset           |
| L_START     | DS    | 0CL8   | Relative offset in bytes           |
| L_START_H   | DS    |        | High word of relative offset       |
| L_START_L   | DS    | F      | Low word of relative offset        |
| L_LEN       | DS    |        | Size of lock in bytes              |
| L_LEN_H     | DS    | F      | High word of size of lock in bytes |
| L_LEN_L     | DS    | F      | Low word of size of lock in bytes  |
| L_PID       | DS    | F      | Process ID of process holding lock |
| BRLK#LENGTH | EQU   | *-BRLK | Length of this area                |

# **BPXYCID** — Map the Client ID Structure

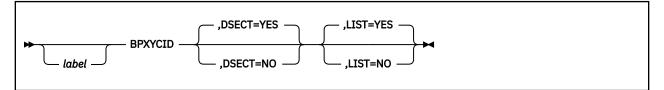

# Purpose

Use the BPXYCID macro to map the client ID data structure returned by the getclientid (BPX1GCL) callable service and used by the givesocket (BPX1GIV) and takesocket (BPX1TAK) callable services.

# **Parameters**

#### label

is an optional assembler label for the statement.

#### DSECT=YES

creates a DSECT for the macro. This is the default. Addressability requires a USING statement and a register pointing to storage.

#### DSECT=NO

allocates space for the macro in the current DSECT or CSECT. In a reentrant program, DSECT=NO places the macro in the current DSECT, and addressability is accomplished without the individual USING statement required by DSECT=YES. In a nonreentrant program, DSECT=NO places the macro in the current CSECT, and addressability is obtained through the program base registers.

#### LIST=YES

causes the expansion of the macro to appear in the listing. This is the default.

#### LIST=NO

removes the macro expansion from the listing.

# **Usage Notes**

1. The PRINT OFF assembler statement overrides LIST=YES.

2. The BPXYCID macro expands as follows:

|                                                | YCID ,                 |                          |                                                          |
|------------------------------------------------|------------------------|--------------------------|----------------------------------------------------------|
| *<br>CID<br>CIDBEGIN<br>*                      | DSEC<br>DS             | T,<br>OD                 | ClientId structure                                       |
| CIDDOMAIN<br>CIDNAME<br>CIDTASK<br>CIDRESERVED | DS<br>DS<br>DS<br>DS   | F<br>CL8<br>CL8<br>CL20  | Domain<br>Address space name<br>Subtask name<br>Reserved |
| ×<br>CID#LENGTH<br>*                           | EQU                    | *-CID                    | Constant - Fixed length of CID                           |
| CIDNAMEUPPER<br>CIDPID                         | ORG<br>DS<br>DS        | CIDNAME<br>F<br>F        | Binary zeroes<br>Process Id                              |
| CIDTYPE<br>CIDSPECIFIC                         | ORG<br>DS<br>DS        | CIDRESERVED<br>X<br>CL19 | Type of request                                          |
| <pre>CIDSOCKTOKEN *</pre>                      | ORG<br>DS<br>DS<br>ORG | CIDSPECIFIC<br>CL3<br>F  | Returned token                                           |
| *<br>CID#CLOSE<br>CID#SELECT                   | EQU<br>EQU             | 1 2                      | Close socket<br>Giver will do select                     |

\* \* \* \*\* BPXYCID End

# **BPXYCONS** – Map Constants

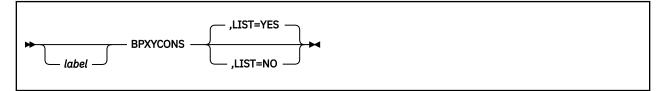

# Purpose

Use the BPXYCONS macro to map the constants used by OpenExtensions callable services.

### **Parameters**

#### label

is an optional assembler label for the statement.

#### LIST=YES

causes the expansion of the macro to appear in the listing. This is the default.

#### LIST=NO

removes the macro expansion from the listing.

# **Usage Notes**

1. The DSECT= parameter is allowed but ignored.

- 2. The PRINT OFF assembler statement overrides LIST=YES.
- 3. The BPXYCONS macro expands as follows:

\_\_\_\_\_

| BPXYCONS                        | ,          |      |                                          |
|---------------------------------|------------|------|------------------------------------------|
| DFLT_ARG_MAX                    | EQU        | 1048 | 576 Constant for default ARG MAX (1 MEG) |
| DFLT <sup>CHILD</sup> MAX       | EÕU        | 32   | Constant for default CHILD MAX           |
| *                               | •          |      | -                                        |
| DFLT CLK TCK                    | EQU        | 100  | Constant for default CLK TCK             |
| *                               | <b>L</b> - |      | (100 ticks per second)                   |
| DFLT OPEN MAX                   | EQU        | 6553 | 6 Constant for default OPEN MAX          |
| *                               |            |      | ( POSIX OPEN MAX)                        |
| DFLT TZNAME MAX                 | EQU        | 5    | Constant for default TZNAME_MAX          |
| DFLT JOB CONTROL                | EÕU        |      | Constant for default JOB CONTROL         |
| DFLT SAVED IDS                  |            | 1    |                                          |
| DFLT VERSION                    |            |      | 09 Constant for default VERSION          |
| DFLT THREAD TASKS MA            | <b>L</b> - |      | -1 Constant default THREAD TASKS MAX NP  |
| DFLT 2 CHAR TERM                | ĒQU        |      | nstant default THREAD TASKS MAX NP       |
| * items from sysconf            |            |      |                                          |
| SC ARG MAX                      | ÉOU        | 1    | Constant for querying ARG MAX            |
| SC CHILD MAX                    | EÕU        | 2    | Constant for querying CHILD MAX          |
| SC CLK TCK                      | ĒQŪ        | 3    | Constant for querying CLK TCK            |
| SC JOB CONTROL                  | EÕU        | 4    | Constant for querying JOB_CONTROL        |
| SC NGROUPS MAX                  | ĒÕU        | 5    | Constant for querying NGROUPS MAX        |
| SC OPEN MAX                     | EÕU        | 6    | Constant for querying OPEN_MAX           |
| SC SAVED IDS                    | ĒÕU        | 7    | Constant for querying SAVED_IDS          |
| SC TZNAME MAX                   | EQU        | 9    | Constant for querying TZNAME_MAX         |
| SC VERSION                      | EÕU        | 10   | Constant for querying VERSION            |
| SC THREAD TASKS MAX             |            |      | Constant to query THREAD TASKS MAX NP    |
| SC_2_CHAR_TERM                  | EQU        | 12   | Constant for querying VERSION            |
| * wait function code            |            | 12   | constant for querying venoron            |
| #WAITID                         | EQU        | 2    | <pre>waitid() function code</pre>        |
| * items from wait()             | Lų̃O       | 2    |                                          |
| WNOHANG                         | EQU        | 1    | Wait, do not suspend execution           |
| WUNTRACED                       | EQU        | 2    | Wait, return status of stopped child     |
| WCONTINUED                      | EÕU        | 4    | Wait, return status of continued child   |
| WEXITED                         | EQU        | 8    | Wait for processes that have exited      |
| WSTOPPED                        |            | 16   | Wait, return status of stopped child     |
| WNOWAIT                         |            | 32   | Wait, return status of a child without   |
| *                               | ĽŲŪ        | 52   | changing the state. The child can be     |
|                                 |            |      |                                          |
| * waitid() id type a            | ntiona     |      | waited for again.                        |
| <pre>* waitid() id type o</pre> | PLIQUE     |      |                                          |

0 Wait for the child with a process ID P PID EQU P\_PGID EQU Wait for any child with a process 1 group ID Wait for any child P\_ALL EQU 2 SPAWN\_FDCLOSED Do not inherit this file descriptor EQU -1 PTEXITTHREAD EQU 0 Pthread exit Pthread get new Pthread fail if last thread EÕU PTGETNEWTHREAD 1 PTFAILIFLASTTHREAD EŲŪ 2 QUIESCE\_TERM QUIESCE\_FORCE quiesce\_threads type = term
quiesce\_threads type = force
Alias of pthread\_query EQU 1 2 EQU QUIESCE\_QUERY EQU 3 

 QUIESCE\_QUERY
 EQU
 3
 Allas of prinead\_query

 PTHREAD\_QUERY
 EQU
 3
 quiesce\_threads type = query

 PTHREAD\_INTR\_ENABLE#
 EQU
 0
 Cancel request type = enabled

 PTHREAD\_INTR\_DISABLE#
 EQU
 1
 Cancel request type = disabled

 PTHREAD\_INTR\_CONTROLLED#
 EQU
 0
 Cancel request type = controlled

 PTHREAD\_INTR\_ASYNCHRONOUS#
 EQU
 1
 Cancel request type = Asynchronous

 CTDIN
 ETLENO
 EQU
 0
 Standard input yoluo

 Standard input value, file descriptor Standard output value, file descriptor Standard error value, file descriptor STDIN\_FILENO STDOUT\_FILENO EQU 0 ĒŲŪ 1 STDERR\_FILENO EQU 2 The high-order two bytes of the reason codes returned by \* OpenExtensions services contains a value that is used to \* qualify the contents of the low order two bytes. If the contents of the high-order two bytes are within the range of #CMID\_LO to \* \* #CMID\_HI, the error represented by the reason code is defined by OpenExtensions. If the contents of the high-order two bytes lie outside the range, the error represented by the reason code \* \* \* is not an OpenExtensions reason code. D\_LOW EQU 0000 Low ran #CMID\_LOW Low range #CMID\_HI EQU 8447 High range

# **BPXYCW – Map Serialization Constants**

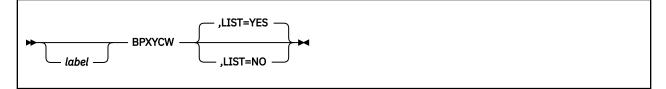

# Purpose

Use the BPXYCW macro to map the serialization constants used by OpenExtensions callable services.

# **Parameters**

#### label

is an optional assembler label for the statement.

### LIST=YES

causes the expansion of the macro to appear in the listing. This is the default.

### LIST=NO

removes the macro expansion from the listing.

- 1. The DSECT= parameter is allowed but ignored.
- 2. The PRINT OFF assembler statement overrides LIST=YES.
- 3. The BPXYCW macro expands as follows:

| BPXYCW     | ,   |    |                                     |
|------------|-----|----|-------------------------------------|
| CW INTRPT  | EQU | 1  | Thread interrupted by a signal      |
| *          | -   |    | (x'0000 0001')                      |
| CW CONDVAR | EQU | 32 | Thread notified that some condition |
| *          | -   |    | has been met (x'0000 0020')         |
| CW_TIMEOUT | EQU | 64 | Timeout occurred (x'0000 0040')     |
| *          |     |    |                                     |

# **BPXYDIRE** — Map Directory Entries for the readdir Service

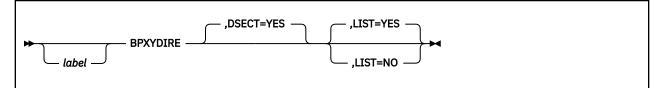

# Purpose

Use the BPXYDIRE macro to map directory entries for the readdir (BPX1RDD) callable service.

# **Parameters**

#### label

is an optional assembler label for the statement.

#### DSECT=YES

creates a DSECT for the macro. This is the default. Addressability requires a USING statement and a register pointing to storage.

#### LIST=YES

causes the expansion of the macro to appear in the listing. This is the default.

#### LIST=NO

removes the macro expansion from the listing.

- 1. DSECT=NO is not allowed. The basing for the PFSOTHER data is not known, as it depends on the length of the name.
- 2. The PRINT OFF assembler statement overrides LIST=YES.
- 3. The BPXYDIRE mapping macro expands as follows:

```
BPXYDIRE
* LA
          RegOne, buffer
                                      RegOne->BPX1RDD buffer and 1st DIRE
* USING DIRE, RegOne
                                      Addressability to DIRE
                       DSECT
DIRE
DIRENTINFO
                       DS
                              0X
                                      Fixed length information
                                      Entry length
Name length
DIRENTLEN
                       DS
                              Н
DIRENTNAML
                       DS
                              н
                              0C
DIRENTNAME
                       DS
                                      Name
* LR
          RegTwo,RegOne
                                      RegTwo->DIRE
          RegTwo, =F'4'
RegTwo, DIRENTNAML
                                      RegTwo->start of name
* A
                                      RegTwo->end of name+1
Addressability to DIRENTPFSDATA
* A
* USING DIRENTPFSDATA, RegTwo
DIRENTPFSDATA
                       DSECT
                                      Physical file system-specific data
                              ćL4
DIRENTPFSINO
                       DS
                                      File Serial Number = st_ino
DIRENTPFSOTHER
                       DS
                                      Other PFS specific data
                              0C
          RegOne, DIRENTLEN
                                      RegOne->Next DIRE in buffer
* A
* BCT
          Return_Value, Back_to_process_next_DIRE
```

# **BPXYERNO** — Map Return Codes and Reason Codes

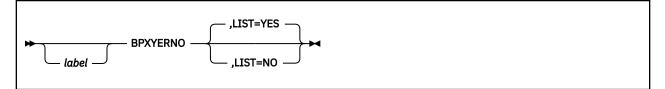

# Purpose

Use the BPXYERNO macro to map the values for the return codes and reason codes generated by OpenExtensions callable services. BPXYERNO consists only of equates.

# **Parameters**

### label

is an optional assembler label for the statement.

### LIST=YES

causes the expansion of the macro to appear in the listing. This is the default.

### LIST=NO

removes the macro expansion from the listing.

- 1. The DSECT= parameter is allowed but ignored.
- 2. The PRINT OFF assembler statement overrides LIST=YES.
- 3. For information on the return codes and reason codes defined in the BPXYERNO macro, see <u>Appendix</u> <u>A</u>, "Return Codes," on page 487 and Appendix B, "Reason Codes," on page 495.

# **BPXYFCTL** — Map Command Values and Flags for the fcntl Service

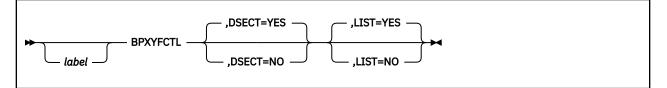

# Purpose

Use the BPXYFCTL macro to map command values and flags for the fcntl (BPX1FCT) callable service.

# **Parameters**

#### label

is an optional assembler label for the statement.

#### DSECT=YES

creates a DSECT for the macro. This is the default. Addressability requires a USING statement and a register pointing to storage.

#### DSECT=NO

allocates space for the macro in the current DSECT or CSECT. In a reentrant program, DSECT=NO places the macro in the current DSECT, and addressability is accomplished without the individual USING statement required by DSECT=YES. In a nonreentrant program, DSECT=NO places the macro in the current CSECT, and addressability is obtained through the program base registers.

2

#### LIST=YES

causes the expansion of the macro to appear in the listing. This is the default.

#### LIST=NO

removes the macro expansion from the listing.

# **Usage Notes**

1. The PRINT OFF assembler statement overrides LIST=YES.

2. The BPXYFCTL mapping macro expands as follows:

| BPXYFCTL                 | ,     |                       |                                     |
|--------------------------|-------|-----------------------|-------------------------------------|
| FCTL                     | DSECT | · ,                   |                                     |
| *                        |       |                       | External file descriptor flags      |
| FCTLFDFL1                | DS    | В                     |                                     |
| FCTLRS01                 | EQU   | X'80'                 | Reserved for IBM use                |
|                          |       | _                     | FCTLFDFLAGS must never be < 0       |
| FCTLFDFL2                | DS    |                       | Reserved for IBM use                |
| FCTLFDFL3                | DS    |                       | Reserved for IBM use                |
| FCTLFDFL4<br>FCTLCLOFORK | DS    |                       | 1 - alaaa an fark                   |
| FCTLCLOEXEC              | EQU   | X'02'<br>X'01'        |                                     |
| *                        | ΕŲŪ   | X OI                  | Command value definitions           |
| Ê DUPFD                  | EQU   | Θ                     | Duplicate file descriptor           |
| F GETFD                  | EQU   | 1                     | Get file descriptor flags           |
| FSETFD                   | ĒQŪ   | 2                     | Set file descriptor flags           |
| FGETFL                   | EQU   | 1<br>2<br>3<br>4<br>5 | Set file status flags               |
| F_SETFL                  | EQU   | 4                     | Set file status flags               |
| F_GETLK                  | EQU   | 5                     | Get record locking information      |
| F_SETLK                  | EQU   | 6                     | Set record locking information      |
| F_SETLKW                 | EQU   | 7                     | Set record locking information,     |
| *                        |       | _                     | wait if blocked                     |
| F_DUPFD2                 | EQU   | 8                     | Duplicate file descriptor, option 2 |
| F_CLOSFD                 |       | 9                     |                                     |
| FCTL#LENGTH              | EQU   | *-FCIL                | Length of this structure            |
| ** BPXYFCTL End          |       |                       |                                     |
|                          |       |                       |                                     |

# **BPXYFTYP** — Map File Type Definitions

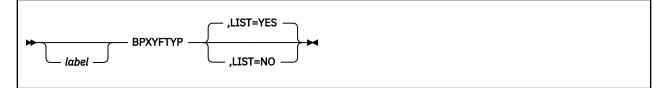

# Purpose

Use the BPXYFTYP macro to map the file type definitions for OpenExtensions callable services.

# **Parameters**

#### label

is an optional assembler label for the statement.

#### LIST=YES

causes the expansion of the macro to appear in the listing. This is the default.

#### LIST=NO

removes the macro expansion from the listing.

# **Usage Notes**

\_ \_ . . . . \_ \_ . . \_

1. The DSECT= parameter is allowed but ignored.

2. The PRINT OFF assembler statement overrides LIST=YES.

3. The BPXYFTYP mapping macro expands as follows:

| BPXYFTYP             | ,     |        |                            |
|----------------------|-------|--------|----------------------------|
| FT_DIR               | EQU   | 1      | Directory File             |
| FT_CHARSPEC          | EQU   | 2<br>3 | Character Special File     |
| FT_REGFILE           | EQU   | 3      | Regular File               |
| FT_FIFO              | EQU   | 4      | Named Pipe (FIFO) File     |
| FT_SYMLINK           | EQU   | 5      | Symbolic link              |
| FT_BLKSPEC           | EQU   | 6      | Reserved for Block Special |
| FT_SOCKET            | EQU   | 7      | Sockets                    |
| FT_EXTLINK           | EQU   | 254    | External Link              |
| **                   |       |        |                            |
| ** External Link Sub | types |        |                            |
| FST_EXEC             | EQU   | 1      | Executable                 |
| FST_DATA             | EQU   | 2      | Data                       |
| FST_MEL              | EQU   | 3      | Mount                      |
| FST_SOCKET           | EQU   | 4      | Socket                     |
|                      |       |        |                            |

# **BPXYGIDN** — Map the Data Structure Returned for the getpwnam and getpwuid Services

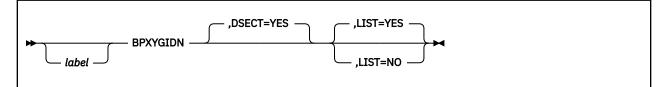

### **Purpose**

Use the BPXYGIDN macro to map the data structure returned for the getpwnam (BPX1GPN) and getpwuid (BPX1GPU) callable services.

### **Parameters**

#### label

is an optional assembler label for the statement.

#### DSECT=YES

creates a DSECT for the macro. This is the default. Addressability requires a USING statement and a register pointing to storage.

#### LIST=YES

causes the expansion of the macro to appear in the listing. This is the default.

#### LIST=NO

removes the macro expansion from the listing.

#### **Usage Notes**

1. DSECT=NO is not allowed. The storage belongs to the service and a pointer is returned to the invoker.

2. The PRINT OFF assembler statement overrides LIST=YES.

3. The BPXYGIDN mapping macro expands as follows:

| BPXYGIDN ,                     |                      |        |                              |        |
|--------------------------------|----------------------|--------|------------------------------|--------|
|                                | DSECT ,              |        | USING on Return_value of GPN | ۱.     |
|                                |                      |        | Length of GIDN_U_NAME        |        |
|                                | DS 00                |        | User name                    |        |
| * Add GIDN_U_LEN to            | Index or             | : base | to access next field         |        |
|                                | DS F                 |        | Length of user ID            | 4      |
| GIDN_USERID                    | DS F                 |        | User ID                      |        |
|                                | DS F                 |        | Length of group ID           | 4      |
| GIDN_GROUPID                   | DS F                 |        | Group ID                     |        |
| GIDN_D_LEN                     | DS F<br>DS F<br>DS F |        | Length of GIDN_D_NAME        | 0-1023 |
| GIDN D NAME                    | DS 00                | 2      | Initial working directory na | ame    |
| <pre>* Add GIDN_D_LEN to</pre> | Index or             | base   | to access next field         |        |
| GIDN P LEN                     | DS F                 |        | Length of GIDN P NAME        | 0-1023 |
| GIDN_P_NAME                    | DS 00                | 2      | Initial user program name    |        |
| GIDN_F_LEN                     | DS F                 |        | Length of GIDN_F_NAME        | 0-1023 |
| GIDN F NAME                    | DS 00                | 2      | FSRÕOT pathid                |        |
| GIDN₩LĒNGTH                    | EQU *-               | GIDN   | Length less U_LEN, D_LEN and | P_LEN  |
|                                |                      |        |                              |        |

# **BPXYGIDS** — Map the Data Structure Returned for the getgrnam and getgrgid Services

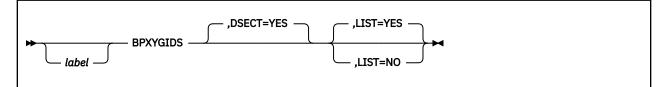

#### Purpose

Use the BPXYGIDS macro to map the data structure returned for the getgrnam (BPX1GGN) and getgrgid (BPX1GGI) callable services.

#### Parameters

#### label

is an optional assembler label for the statement.

#### DSECT=YES

creates a DSECT for the macro. This is the default. Addressability requires a USING statement and a register pointing to storage.

#### LIST=YES

causes the expansion of the macro to appear in the listing. This is the default.

#### LIST=NO

removes the macro expansion from the listing.

#### **Usage Notes**

1. DSECT=NO is not allowed. The storage belongs to the service and a pointer is returned to the invoker.

2. The PRINT OFF assembler statement overrides LIST=YES.

3. The BPXYGIDS mapping macro expands as follows:

BPXYGIDS DSECT GIDS GIDS\_G\_LEN GIDS\_G\_NAME DS F Length of GIDS\_G\_NAME 0C DS Group name \* Add GIDS\_G\_LEN to index or base to access following fields Length of group ID, always 4 DS F GIDS\_GROUPID DS Group ID F GIDS COUNT DS Count of array elements F \* Make a local copy of GIDS\_COUNT \* Test: if local copy of GIDS\_COUNT zero, quit GIDS\_M\_LEN\_\_\_\_DS\_F\_\_\_\_Length of ( Length of GIDS\_M\_NAME 0C GIDS\_M\_NAME DS Member name \* Add GIDS\_M\_LEN+4 to index or base \* Decrement local copy of GIDS\_COUNT, goto test. GIDS#LENGTH ÊOU \*-GIDS Length less all variable fields

# **BPXYINHE** — Map the Inheritance Structure for the spawn Service

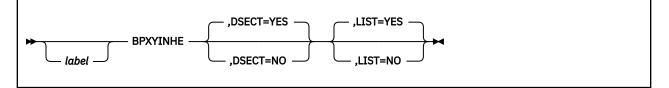

# Purpose

Use the BPXYINHE macro to map the inheritance structure used by the spawn (BPX1SPN) service.

# **Parameters**

#### label

is an optional assembler label for the statement.

#### DSECT=YES

creates a DSECT for the macro. This is the default. Addressability requires a USING statement and a register pointing to storage.

#### DSECT=NO

allocates space for the macro in the current DSECT or CSECT. In a reentrant program, DSECT=NO places the macro in the current DSECT, and addressability is accomplished without the individual USING statement required by DSECT=YES. In a nonreentrant program, DSECT=NO places the macro in the current CSECT, and addressability is obtained through the program base registers.

#### LIST=YES

causes the expansion of the macro to appear in the listing. This is the default.

#### LIST=NO

removes the macro expansion from the listing.

# **Usage Notes**

1. The PRINT OFF assembler statement overrides LIST=YES.

2. The BPXYINHE macro expands as follows:

```
BPXYINHE
** BPXYINHE: Inheritance Area
** Used By: spawn() callable service
INHE
                      DSECT
INHEBEGIN
                            ΘD
                      DS
INHEEYE
                      DC
                            C'INHE' Eye catcher
INHELENGTH
                      DC
                            AL2(INHE#LÉNGTH)
                                   Length of this structure
TNHEVERSTON
                      DC
                            AL2(INHE#VER)
INHE#VER
                      EQU
                            1
                                  Version of this structure
INHEFLAGS
                      DŠ
                            0BL4
                                 Flags indicating contents of structure
                            XL1 1st byte
X'80' Set Process Group using INHEPGROUP
INHEFLAGS0
                      DS
                      EQU
INHESETPGROUP
                            X'40'
INHESETSIGMASK
                      EQU
                                  Set Signal Mask using INHESIGMASK
                            X'20'
INHESETSIGDEF
                      EQU
                                  Set Signal Defaults using INHESIGDEF
                            X'10' Set Cntl TTY Pgrp using INHECTLTTYFD
INHESETTCPGRP
                      EQU
                      DS
DS
INHEFLAGS1
                            XL1
                                  2nd byte
INHEFLAGS2
                            XL1
                                  3rd byte
INHEFLAGS3
                      DS
                            XL1
                                  4th byte
INHEPGROUP
                      DS
                            F
                                  Process Group for child
                                  Put child in a new proc grp of its own
INHE#NEWPGROUP
                            0
                      EQU
                                  Signal Mask for child
INHESIGMASK
                      DŠ
                            BL8
                      DS
INHESIGDEF
                            BL8
                                  Set of default signals for child
INHECTLTTYFD
                      DS
                            F
                                  Cntl TTY FD for tcsetgrp() in child
INHE#LENGTH
                      EQU
                            *-INHE
** BPXYINHE End
```

# **BPXYIOCC** – Map Command Constants for the w\_ioctl Service

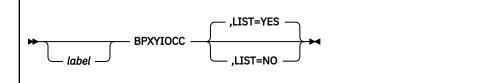

# Purpose

Use the BPXYIOCC macro to map command constants for the w\_ioctl (BPX1IOC) callable service. BPXYIOCC consists only of equates.

# **Parameters**

#### label

is an optional assembler label for the statement.

#### LIST=YES

causes the expansion of the macro to appear in the listing. This is the default.

#### LIST=NO

removes the macro expansion from the listing.

- 1. The DSECT= parameter is allowed but ignored.
- 2. The PRINT OFF assembler statement overrides LIST=YES.
- 3. The BPXYIOCC macro expands as follows:

```
BPXYIOCC
** BPXYIOCC: Ioctl Command Constant Definitions
** Used By: Ioctl syscalls
   Ioctl command constants - Range 1-255 reserved for VM
*
   Authorized/Tcpip CMD values
IOCC#TCI
                     EQU
                           5000 Cmd for Tcpip Initialization
                     EŎU
IOCC#TCC
                           5001 Cmd for Complete Tcpip Initialization
                           5002 Cmd for Tcpip Path Sever
IOCC#TCS
                     ΕŎU
IOCC#TCR
                     EQU
                           5003 Cmd for Tcpip Reply/Post call
IOCC#TCG
                     EQU
                           5004 Cmd for Tcpip SiGnal call
                           5006 Cmd for Tcpip End Registration
IOCC#TCCE
                     EQU
                     ΕŲŪ
                           5007 Cmd for Delete Route
SIOCMSDELRT
                                           (Pre-Router wrap)
SIOCMSADDRT
                           5008 Cmd for Add Route
                     EQU
                                           (Pre-Router wrap)
SIOCMSSIFADDR
                     EQU
                           5009 Cmd for Set Interface address
                                           (Pre-Router wrap)
SIOCMSSIFFLAGS
                           5010 Cmd for Set Interface Flags
                     EQU
                                           (Pre-Router wrap)
SIOCMSSIFDSTADDR
                     EQU
                           5011 Cmd for Set point-to-point interface
                                  address (Pre-Router wrap)
SIOCMSSIFBRDADDR
                     EOU
                           5012 Cmd for Set Broadcast address
                                           (Pre-Router wrap)
                           5013 Cmd for Set interface network
SIOCMSSIFNETMASK
                     EQU
                                  mask for an Internet address
                                           (Pre-Router wrap)
SIOCMSSIFMETRIC
                     EQU
                           5014 Cmd for Set Interface routing metric
                                           (Pre-Router wrap)
                           5015 Cmd for Set Routing table required
SIOCMSRBRTTABLE
                     EQU
                                           required request
                                           (Pre-Router wrap)
SIOMSMETRIC1RT
                     EQU
                           5016 Cmd for Set metric1
                                           (Pre-Router wrap)
SIOCMSICMPREDIRECT
                     EQU
                           5017 Cmd for Propagating ICMP redirects
                                           (Pre-Router wrap)
                           X'8008139A' 5018 Set Tcp/Ip master Tkn
SIOCSETTKN
                     EQU
```

Ioctl Command Constants - terminal control X'4008A368' TIOCGWINSZ EQU get window size set window size notify master by packet TIOCSWINSZ EÕU X'8008A367' TIOCNOTIFY X'8001A364' EQU Constants for argument when TIOCNOTIFY is specified IOCC#PWBEGIN EQU 1 Begin secure data IOCC#PWEND EQU 2 End secure data \* Ioctl command constants - for Router query Gets Network Routing SIOCGRTTABLE EQU X'C008C980' Table SIOCSETRTTD EOU X'8008C981' Set Socket to be attached to 1 TD FIONBIO EQU X'8004A77E' set/reset nonblock I/0 X'4004A77F' FIONREAD EQU get number of readable bytes available X'8004A77D' FIOASYNC EOU set/clear async I/O EŲŪ X'8004A77C' FIOSETOWN set owner FIOGETOWN EQU X'4004A77B' get owner get security information IBM use only, Add routing SECIGET EQU X'4010E401' SIOCADDRT EÕU X'8030A70A' table entry X'4004A707' SIOCATMARK EQU Is current location pointing to out-of-band data? SIOCDELRT X'8030A70B' EQU IBM use only, Delete routing table entry X'8030A70C' IBM use only, Set metric1 Set Network interface addr STOMFTRTC1RT EOU X'8020A70C' EQU SIOCSIFADDR SIOCGIFADDR EQU X'C020A70D' Get Network interface address SIOCGIFBRDADDR EQU X'C020A712' Get Network interface Broadcast Address SIOCSIFBRDADDR EQU X'8020A713' Sets Network interface Broadcast Address X'C008A714' SIOCGIFCONF EQU Get Network interface Configuration ' Get Network interface X'C020A70F' SIOCGIFDSTADDR EQU Destination Address X'CO20A717' IBM use only, Gets Network Interface Routing Metric X'CO20A715' Get Network interface SIOCGIFFLAGS EQU Get Network interface Flags SIOCGIFMETRIC EŌU SIOCGIFNETMASK EOU Network Mask X'8020A716' SIOCSIFNETMASK EQU Set Network interface X'8020A70E' IBM use only, Sets Network Interface Destination Address X'8020A710' IBM use only Sete Net Network Mask SIOCSIFDSTADDR EQU STOCSTEELAGS EQU X'8020A718' IRM USA Flags Interface Routing Metric X'8024A71E' IBM use only Crit SIOCSIFMETRIC IBM use only, Sets Network EQU SIOCSARP EQU Entry X'C024A71F' SIOCGARP EQU IBM use only, Gets ARP Entry SIOCDARP EQU X'8024A720' IBM use only, Deletes ARP Entry SIOCSHIWAT EQU X'8004A700' Set High Water Mark (Not Supported) Get High Water Mark SIOCGHIWAT EQU X'4004A701' (Not Supported) SIOCSLOWAT EQU X'8004A702' Set Low Water Mark (Not Supported) SIOCGLOWAT EQU X'4004A703' Get Low Water Mark (Not Supported) FIOFCTLNBIO EQU X'0000E402' change blocking/nonblocking IOCC#EDITACL EQU X'2000C100' Edit ACL I\_LINK IOCC#ILINK EQU X'4004E21A' Constants for argument when FIONBIO is specified TOCC#BLOCK EOU X'0000000' Allow blocking to occur X'0000001' IOCC#NONBLOCK EQU Do not allow blocking to occur \* Packet mode or Extended Packet mode data record control data. Returned on master read when no control information is pending. In packet mode one byte is returned. In extended packet mode, four \* \* bytes are returned. Data follows the control data. EQU X'00' TIOC\_DATA Data packet \* Packet mode control byte - returned on master read()

\* A single control byte is returned in packet mode. In extended \* \* packet mode, four bytes are returned, with the non-extended bits \* in the fourth byte. The equates below can be used against the \* fourth byte (with TM, OI and NI) or against all four bytes (with \* \* \* \* OC, NC, etc.). \* \*\*\*\*\* TIOCPKT\_FLUSHREAD TIOCPKT\_FLUSHWRITE EQU X'01' EQU X'02' Input was flushed Output was flushed EQU EQU TIOCPKT\_STOP TIOCPKT\_START X'04' Stop output X'08' X'10' Start output STOP/START not standard STOP/START standard EQU TIOCPKT NOSTOP EQU TIOCPKT\_DOSTOP EÕU X'20' \* Extended Packet mode control byte - returned on master read() \*\*\*\*\*\* EQU X'00000100' 3270 Passthrough mode EQU X'00000200' Not 3270 Passthrough mode EQU X'00000400' ECHO set on TIOCXPKT\_PASSTHRU TIOCXPKT\_NOPASSTHRU EQU TIOCXPKT\_ECHO EQU X'00000800' TIOCXPKT\_NOECHO EQU ECHO set off X'00001000' X'00002000' TIOCXPKT\_CHCP TIOCXPKT\_PWBEGIN EQU Code page change EÒU Begin secure data X'00004000' TIOCXPKT\_PWEND EÕU End secure data \* UPDTOFTE IOCC#UPDTOFTE EQU 20 UPDATE OFTE CMD EQU DSECT , F IOCUOFTE ARGUMENT BUFFER IOCUOCMD SUBCMD IOCUO#READ EQU 1 READ IOCUO#WRITE EQU 2 WRITE IOCUO#CS EŲŪ 3 COMPARE & SWAP VALUE TO/FROM STATE AREA OFFSET (>=0) LENGTH (>0) IOCUOVALUEBUFF DŠ 0F IOCUOVOFFSET DS F F IOCUOVLEN DS IOCUOVDATA DS 0C DATA DS DSECT , CL4 COMPARE VALUE FOR CS SUBCMD IOCUOCSBUFF OFFSET (BYTE BDY) LENGTH (BYTE BDY) IOCUOCSOFFSET IOCUOCSLEN DS CL4 IOCUOCSDATA DS 0C DATA IOCC#REGFILEINT EOU REGISTER FILE INTR 21 IOCC#FASTPATH EQU Set FastPath Ops 22 \*\* BPXYIOCC End

# **BPXYIOV** – Map the I/O Vector Structure

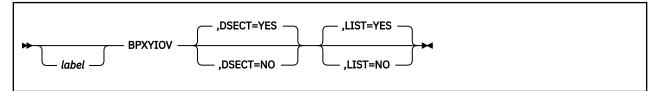

# Purpose

Use the BPXYIOV macro to map the socket I/O vector structure used by the readv (BPX1RDV), writev (BPX1WRV), sendmsg (BPX2SMS), and recvmsg (BPX2RMS) callable services.

# **Parameters**

#### label

is an optional assembler label for the statement.

#### DSECT=YES

creates a DSECT for the macro. This is the default. Addressability requires a USING statement and a register pointing to storage.

#### DSECT=NO

allocates space for the macro in the current DSECT or CSECT. In a reentrant program, DSECT=NO places the macro in the current DSECT, and addressability is accomplished without the individual USING statement required by DSECT=YES. In a nonreentrant program, DSECT=NO places the macro in the current CSECT, and addressability is obtained through the program base registers.

#### LIST=YES

causes the expansion of the macro to appear in the listing. This is the default.

#### LIST=NO

removes the macro expansion from the listing.

#### **Usage Notes**

1. The PRINT OFF assembler statement overrides LIST=YES.

2. The BPXYIOV macro expands as follows:

```
BPXYIOV
** BPXYIOV: Socket I/O Vectors
** Used By: FCT OPN
IOV
                      DSECT
IOV_ENTRY
                            0F
                      DS
IOV_BASE
IOV_LEN
                      DS
                                    Address of buffer
                            Α
                      DS
                            F
                                    Length of buffer
                                    MSG_FLAGS must never be < 0
IOV#LENGTH
                     EQU
                           *-IOV_ENTRY Length of this structure
** BPXYIOV End
```

# **BPXYIPCP** – Map Interprocess Communications Permissions

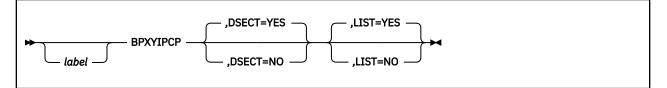

# Purpose

Use the BPXYIPCP macro to map the data structure for interprocess communications permissions and other constants used by OpenExtensions callable services.

# **Parameters**

#### label

is an optional assembler label for the statement.

#### DSECT=YES

creates a DSECT for the macro. This is the default. Addressability requires a USING statement and a register pointing to storage.

#### DSECT=NO

allocates space for the macro in the current DSECT or CSECT. In a reentrant program, DSECT=NO places the macro in the current DSECT, and addressability is accomplished without the individual USING statement required by DSECT=YES. In a nonreentrant program, DSECT=NO places the macro in the current CSECT, and addressability is obtained through the program base registers.

#### LIST=YES

causes the expansion of the macro to appear in the listing. This is the default.

#### LIST=NO

removes the macro expansion from the listing.

#### **Usage Notes**

1. The PRINT OFF assembler statement overrides LIST=YES.

2. The BPXYIPCP macro expands as follows:

```
BPXYIPCP
** BPXYIPCP: Interprocess Communications Permission
** Used By: MCT, MGT, SCT, SGT, QCT, QGT
IPC_PERM DSECT . Interpre-
                                      Interprocess Communications
IPC_UID
IPC_GID
IPC_CUID
                        DS
                                      Owner's effective user ID
                       DS
                              F
                                      Owner's effective group ID
                                      Creator's effective user ID
                       DS
                              F
IPC_CGID
                              F
                                      Creator's effective group ID
                       DS
IPC_MODE
                       DS
                              XL4
                                      Mode, mapped by BPXYMODE
IPC#LENGTH
                     *-IPC_PERM Length of Interprocess Control block
              EQU
* Key:
IPC_PRIVATE
                       EQU
                              0
                                      Private key
* Mode bits:
                                      Map over S_TYPE in BPXYMODE
IPC_CREAT
IPC_EXCL
                       EQU
                              1
                                      Create entry if key does not exist.
                       EQU
                              2
                                      Fail if key exists.
* Flag bits - semop,
                       msgrcv, msgsnd:
IPC_NOWAIT
                                      Error if request must wait.
                       EQU
                              1
* Control Command:
IPC_RMID
IPC_SET
IPC_STAT
                        EQU
                              1
                                      Remove identifier.
                       EÕU
                              2
                                      Set options.
                              3
                       EÕU
                                      Access status.
* CONSTANTS WHICH MAP OVER BYTE S_TYPE, SEE BPXYMODE
** BPXYIPCP End
```

# **BPXYIPCQ** — Map the Data Structure and Constants for the w\_getipc Service

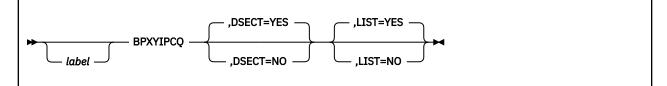

### **Purpose**

Use the BPXYIPCQ macro to map the data structure and constants used by the w\_getipc (BPX1GET) callable service.

### **Parameters**

#### label

is an optional assembler label for the statement.

#### DSECT=YES

creates a DSECT for the macro. This is the default. Addressability requires a USING statement and a register pointing to storage.

#### DSECT=NO

allocates space for the macro in the current DSECT or CSECT. In a reentrant program, DSECT=NO places the macro in the current DSECT, and addressability is accomplished without the individual USING statement required by DSECT=YES. In a nonreentrant program, DSECT=NO places the macro in the current CSECT, and addressability is obtained through the program base registers.

#### LIST=YES

causes the expansion of the macro to appear in the listing. This is the default.

#### LIST=NO

removes the macro expansion from the listing.

#### **Usage Notes**

1. The PRINT OFF assembler statement overrides LIST=YES.

2. The BPXYIPCQ macro expands as follows:

```
BPXYIPCO
** BPXYIPCQ: w_getipc interface mapping
** Used By: GET
                DSECT ,
F
IPCQ
                                 Interprocess Communications - Query
                                IPCQ#LENGTH used by system call. If not
equal, check BPXYIPCQ and system levels.
"IMSG", "ISEM", "ISHM", "OVER"
IPCQLENGTH
                                                                          Íf not
IPCQTYPE
                 DS
                        CL4
                                 OVERVIEW MAPPING STARTS HERE
IPCOOVER
                 DS
                        0F
IPCOMID
                 DS
                        FL4
                                 MEMBER ID
                        XL4
IPCQKEY
                 DS
                                 KEY
                                 MAPPED BY BPXYIPCP
IPCQIPCP
                 DS
                        CL20
IPCQGTIME
                 DS
                        XL4
                                 TIME_T OF LAST ...GET()
                                 TIME_T OF LAST ...CTL()
TIME_T CHANGED BY TERMINATION
                 DS
                        XL4
IPCQCTIME
IPCÕTTIME
                 DS
                        XL4
IPCQREST
                 DS
                                 IPCQMSG, IPCQSHM, IPCQSEM
                        0C
                 ORG
                        IPCQREST Message Queue unique data
                 DS
                        0F
IPCOBYTES
                 DS
                        F
                                 # BYTES OF MESSAGES ON QUEUE
IPCQQBYTES
                 DS
                        F
                                 MAX # BYTES OF MESSAGES ALLOWED ON QUEUE
IPCQLSPID
                 DS
                        F
                                 PID OF LAST MSGSND()
                        F
F
                                 PID OF LAST MSGRCV(
IPCQLRPID
                 DS
IPCQSTIME
                 DS
                                 TIME_T OF LAST MSGSND()
                                TIME_T OF LAST MSGRCV()
# OF MESSAGES ON QUEUE
                 DS
                        F
IPCORTIME
IPCQNUM
                 DS
                        F
```

| IPCQRCNT DS<br>IPCQSCNT DS                                                                                                    | F<br>F                                                                                                | COUNT OF WAITING MSGRCV<br>COUNT OF WAITING MSGSND                                                                                                    |
|----------------------------------------------------------------------------------------------------|----------------------------------------------------------------------------------------------------|----------------------------------------------------------------------------------------------------|
| DS                                                                                                    | 0CL16<br>0CL8                                                                                         | MSGRCV AND MSGSND WAITERS<br>MSGRCV - WAIT FOR TYPE                                                                                                    |
| IPCQQRPID DS<br>IPCQQRMSGTYPE DS                                                                                                    | F                                                                                                    | PROCESS ID<br>MESSAGE TYPE                                                                                                    |
| DS                                                                                                    | 0CL8                                                                                                  | MSGSND - WAIT FOR ROOM TO SEND                                                                                                    |
| IPCQQSPID DS<br>IPCQQSMSGLEN DS                                                                                                    | F                                                                                                    | PROCESS ID<br>MESSAGE LENGTH                                                                                                    |
| DS<br>ORG                                                                                                    | 9CL16                                                                                                 | MSGSND AND MSGRCV WAITERS<br>ST Semaphore Unique data                                                                                                    |
| DS                                                                                                    | 0F                                                                                                    |                                                                                                    |
| IPCQLOPID DS<br>IPCQOTIME DS                                                                                                    | XL4<br>F                                                                                              | PID OF LAST SEMOP<br>TIME_T LAST SEMOP                                                                                                    |
| IPCQADJBADCNT DS<br>IPCQNSEMS DS                                                                                                    | F<br>FL2                                                                                              | TERMINATION BUMPS SEM_VAL LIMITS<br>NUMBER OF SEMAPHORES IN THIS SET                                                                                                    |
| IPCQADJCNT DS<br>IPCQNCNT DS                                                                                                    | FL2<br>FL2                                                                                            | NUMBER OF UNDO STRUCTURES<br>COUNT OF WAITERS FOR >0                                                                                                    |
| IPCQZCNT DS                                                                                                    | FL2                                                                                                   | COUNT OF WAITERS FOR =0                                                                                                    |
| DS<br>DS                                                                                                    | 0CL16<br>0CL8                                                                                         | WAITERS AND ADJUSTERS<br>WAITER                                                                                                    |
| IPCQSWPID DS<br>IPCQSWNUM DS                                                                                                    | F<br>H                                                                                                | PROCESS ID<br>SEMAPHORE NUMBER                                                                                                    |
| IPCQSWOP DS<br>DS                                                                                                    | H<br>OCL8                                                                                             | SEMAPHORE OPERATION<br>ADJUSTER                                                                                                    |
| IPCQSAPID DS                                                                                                    | F                                                                                                    | PROCESS ID                                                                                                    |
| IPCQSANUM DS<br>IPCQSAADJ DS                                                                                                    | H<br>H                                                                                                | SEMAPHORE NUMBER<br>SEMAPHORE OPERATION                                                                                                    |
| DS<br>ORG                                                                                                    |                                                                                                    | WAITERS AND ADJUSTERS<br>ST Shared Memory unique data                                                                                                    |
| DS<br>IPCQACNT DS                                                                                                    | 0F<br>F                                                                                               | USE COUNT (#SHMAT - #SHMDT)                                                                                                    |
| IPCQSEGSZ DS                                                                                                    | F                                                                                                    | MEMORY SEGMENT SIZE                                                                                                    |
| IPCQDTIME DS<br>IPCQATIME DS                                                                                                    | F                                                                                                    | TIME_T OF LAST SHMDT()<br>TIME_T OF LAST SHMAT()                                                                                                    |
| IPCQLPID DS<br>IPCQCPID DS                                                                                                    | F<br>XL4                                                                                              | PID OF LAST SHMAT() OR SHMDT()<br>PID OF CREATOR                                                                                                    |
| IPCQATPID DS<br>IPCQATADDRESS DS                                                                                                    | F<br>F                                                                                                | ATTACHED PROCESS ID<br>SEGMENT ADDRESS FOR PROCESS                                                                                                    |
| DS *                                                                                                    | 18F                                                                                                   | MORE ATTACHED PROCESS IDS AND<br>SEGMENT ADDRESS                                                                                                    |
| ORG                                                                                                    | TRCOOVE                                                                                               |                                                                                                    |
|                                                                                                    |                                                                                                    | ER Overview                                                                                                    |
| DS<br>IPCQOMSGNIDS DS                                                                                                    | 0F<br>F                                                                                               | MESSAGE QUEUES<br>Maximum number MSQs allowed                                                                                                    |
| DS                                                                                                    | 0F<br>F<br>F                                                                                          | MESSAGE QUEUES                                                                                                    |
| IPCQOMSGNIDS DS<br>IPCQOMSGNIDS DS<br>IPCQOMSGHIGHH20 DS<br>IPCQOMSGFREE DS<br>IPCQOMSGPRIVATE DS                                                                                                    | ÖF<br>F<br>F<br>F                                                                                     | MESSAGE QUEUES<br>Maximum number MSQs allowed<br>Most MSQs at one time<br>Number MSQs available<br>Number MSQs with Ipc_PRIVATE                                                                                                    |
| DS<br>IPCQOMSGNIDS DS<br>IPCQOMSGHIGHH20 DS<br>IPCQOMSGFREE DS<br>IPCQOMSGPRIVATE DS<br>IPCQOMSGKEYED DS<br>IPCQOMSGREJECTS DS                                                                                                    | ÖF<br>F<br>F<br>F<br>F                                                                                | MESSAGE QUEUES<br>Maximum number MSQs allowed<br>Most MSQs at one time<br>Number MSQs available<br>Number MSQs with Ipc_PRIVATE<br>Number MSQs with KEYs<br>TIMES MSGGET DENIED                                                                                                    |
| DS<br>IPCQOMSGNIDS DS<br>IPCQOMSGHIGHH20 DS<br>IPCQOMSGFREE DS<br>IPCQOMSGREVED DS<br>IPCQOMSGREYED DS<br>IPCQOMSGREJECTS DS<br>IPCQOMSGQBYTES DS<br>IPCQOMSGQMNUM DS                                                                                                    | 0F<br>F<br>F<br>F<br>F<br>F<br>F                                                                      | MESSAGE QUEUES<br>Maximum number MSQs allowed<br>Most MSQs at one time<br>Number MSQs available<br>Number MSQs with Ipc_PRIVATE<br>Number MSQs with KEYs<br>TIMES MSGGET DENIED<br>MAX BYTES PER QUEUE<br>MAX NUMBER MESSAGES PER QUEUE                                                                                                    |
| DS<br>IPCQOMSGNIDS DS<br>IPCQOMSGHIGHH20 DS<br>IPCQOMSGFREE DS<br>IPCQOMSGREIVATE DS<br>IPCQOMSGREJECTS DS<br>IPCQOMSGREJECTS DS<br>IPCQOMSGQBYTES DS                                                                                                    | 0F<br>F<br>F<br>F<br>F<br>F<br>F<br>F                                                                 | MESSAGE QUEUES<br>Maximum number MSQs allowed<br>Most MSQs at one time<br>Number MSQs available<br>Number MSQs with Ipc_PRIVATE<br>Number MSQs with KEYs<br>TIMES MSGGET DENIED<br>MAX BYTES PER QUEUE                                                                                                    |
| IPCQOMSGNIDS DS<br>IPCQOMSGHIGHH20 DS<br>IPCQOMSGFREE DS<br>IPCQOMSGPRIVATE DS<br>IPCQOMSGREJECTS DS<br>IPCQOMSGREJECTS DS<br>IPCQOMSGQBYTES DS<br>IPCQOMSGQMNUM DS<br>IPCQOMSGNOALC DS<br>DS                                                                                                    | 0F<br>F<br>F<br>F<br>F<br>F<br>F<br>F<br>F<br>F<br>F<br>F<br>F<br>F<br>F<br>F<br>F<br>F<br>F          | MESSAGE QUEUES<br>Maximum number MSQs allowed<br>Most MSQs at one time<br>Number MSQs available<br>Number MSQs with Ipc_PRIVATE<br>Number MSQs with KEYs<br>TIMES MSGGET DENIED<br>MAX BYTES PER QUEUE<br># MSGSNDS THAT RETURNED ENOMEM<br>SEMAPHORE                                                                                                    |
| IPCQOMSGNIDS DS<br>IPCQOMSGHIGHH20 DS<br>IPCQOMSGFREE DS<br>IPCQOMSGFREVATE DS<br>IPCQOMSGREJECTS DS<br>IPCQOMSGREJECTS DS<br>IPCQOMSGQBYTES DS<br>IPCQOMSGQMNUM DS<br>IPCQOMSGNOALC DS<br>DS<br>IPCQOSEMNIDS DS<br>IPCQOSEMNIDS DS<br>IPCQOSEMHIGHH20 DS                                                                                                    | 0<br>F<br>F<br>F<br>F<br>F<br>F<br>F<br>F<br>F<br>F<br>F<br>F<br>F<br>F<br>F<br>F<br>F                | MESSAGE QUEUES<br>Maximum number MSQs allowed<br>Most MSQs at one time<br>Number MSQs available<br>Number MSQs with Ipc_PRIVATE<br>Number MSQs with KEYs<br>TIMES MSGGET DENIED<br>MAX BYTES PER QUEUE<br>MAX NUMBER MESSAGES PER QUEUE<br># MSGSNDS THAT RETURNED ENOMEM<br>SEMAPHORE<br>Maximum number SEMs allowed<br>Most SEMs at one time                                                                                                    |
| IPCQOMSGNIDS DS<br>IPCQOMSGHIGHH20 DS<br>IPCQOMSGFREE DS<br>IPCQOMSGFREE DS<br>IPCQOMSGREYED DS<br>IPCQOMSGREYED DS<br>IPCQOMSGREYED DS<br>IPCQOMSGQBYTES DS<br>IPCQOMSGQMNUM DS<br>IPCQOMSGNOALC DS<br>DS<br>IPCQOSEMNIDS DS<br>IPCQOSEMNIDS DS<br>IPCQOSEMHIGHH20 DS<br>IPCQOSEMFREE DS<br>IPCQOSEMFREE DS<br>IPCQOSEMPRIVATE DS                                                                                                    | 0F<br>F F F F F F F F F F F F F F F F F F F                                                           | MESSAGE QUEUES<br>Maximum number MSQs allowed<br>Most MSQs at one time<br>Number MSQs available<br>Number MSQs with Ipc_PRIVATE<br>Number MSQs with KEYs<br>TIMES MSGGET DENIED<br>MAX BYTES PER QUEUE<br>MAX NUMBER MESSAGES PER QUEUE<br># MSGSNDS THAT RETURNED ENOMEM<br>SEMAPHORE<br>Maximum number SEMs allowed<br>Most SEMs at one time<br>Number SEMs available<br>Number SEMs with Ipc_PRIVATE                                                                                                    |
| IPCQOMSGNIDS DS<br>IPCQOMSGHIGHH20 DS<br>IPCQOMSGFREE DS<br>IPCQOMSGFREY DS<br>IPCQOMSGREYED DS<br>IPCQOMSGREYED DS<br>IPCQOMSGREYED DS<br>IPCQOMSGQBYTES DS<br>IPCQOMSGQMNUM DS<br>IPCQOMSGNOALC DS<br>DS<br>IPCQOSEMNIDS DS<br>IPCQOSEMNIDS DS<br>IPCQOSEMHIGHH20 DS<br>IPCQOSEMFREE DS                                                                                                    | 0F<br>F<br>F F F F F F F F F F F F F F F F F F                                                        | MESSAGE QUEUES<br>Maximum number MSQs allowed<br>Most MSQs at one time<br>Number MSQs available<br>Number MSQs with Ipc_PRIVATE<br>Number MSQs with KEYs<br>TIMES MSGGET DENIED<br>MAX BYTES PER QUEUE<br># MSGSNDS THAT RETURNED ENOMEM<br>SEMAPHORE<br>Maximum number SEMs allowed<br>Most SEMs at one time<br>Number SEMs available<br>Number SEMs with Ipc_PRIVATE<br>Number SEMs with KEYs<br>TIMES SEMGET DENIED                                                                                                    |
| DSIPCQOMSGNIDSDSIPCQOMSGHIGHH20DSIPCQOMSGFREEDSIPCQOMSGREIVATEDSIPCQOMSGREJECTSDSIPCQOMSGQBYTESDSIPCQOMSGQMNUMDSIPCQOMSGNOALCDSIPCQOSEMNIDSDSIPCQOSEMHIGHH20DSIPCQOSEMFREEDSIPCQOSEMFREEDSIPCQOSEMFREEDSIPCQOSEMFREEDSIPCQOSEMFREADSIPCQOSEMFREADSIPCQOSEMFREADSIPCQOSEMREYEDDSIPCQOSEMREYEDDSIPCQOSEMREJECTSDSIPCQOSEMSUSEMSDS                                                                                                    | 0<br>F<br>F<br>F<br>F<br>F<br>F<br>F<br>F<br>F<br>F<br>F<br>F<br>F<br>F<br>F<br>F<br>F<br>F<br>F      | MESSAGE QUEUES<br>Maximum number MSQs allowed<br>Most MSQs at one time<br>Number MSQs available<br>Number MSQs with Ipc_PRIVATE<br>Number MSQs with KEYs<br>TIMES MSGGET DENIED<br>MAX BYTES PER QUEUE<br>MAX NUMBER MESSAGES PER QUEUE<br># MSGSNDS THAT RETURNED ENOMEM<br>SEMAPHORE<br>Maximum number SEMs allowed<br>Most SEMs at one time<br>Number SEMs available<br>Number SEMs with Ipc_PRIVATE<br>Number SEMs with KEYS<br>TIMES SEMGET DENIED<br>MAX NUMBER OF SEMAPHORES PER SET                                                                                                    |
| IPCQOMSGNIDS DS<br>IPCQOMSGNIDS DS<br>IPCQOMSGRIGHED DS<br>IPCQOMSGREE DS<br>IPCQOMSGREYED DS<br>IPCQOMSGREJECTS DS<br>IPCQOMSGREJECTS DS<br>IPCQOMSGQBYTES DS<br>IPCQOMSGQMNUM DS<br>IPCQOMSGNOALC DS<br>DS<br>IPCQOSEMNIDS DS<br>IPCQOSEMHIGHH20 DS<br>IPCQOSEMFREE DS<br>IPCQOSEMFREE DS<br>IPCQOSEMFREE DS<br>IPCQOSEMREJECTS DS<br>IPCQOSEMSUPS DS<br>IPCQOSEMSNOPS DS<br>IPCQOSEMSBYTES DS                                                                                                    | 0<br>F<br>F<br>F<br>F<br>F<br>F<br>F<br>F<br>F<br>F<br>F<br>F<br>F<br>F<br>F<br>F<br>F<br>F<br>F      | MESSAGE QUEUES<br>Maximum number MSQs allowed<br>Most MSQs at one time<br>Number MSQs available<br>Number MSQs with Ipc_PRIVATE<br>Number MSQs with KEYs<br>TIMES MSGGET DENIED<br>MAX BYTES PER QUEUE<br># MSGSNDS THAT RETURNED ENOMEM<br>SEMAPHORE<br>Maximum number SEMs allowed<br>Most SEMs at one time<br>Number SEMs available<br>Number SEMs with Ipc_PRIVATE<br>Number SEMs with Ipc_PRIVATE<br>Number SEMs with Ipc_PRIVATE<br>Number SEMs with KEYs<br>TIMES SEMGET DENIED<br>MAX NUMBER OF SEMAPHORES PER SET<br>MAX NUMBER OPERATION IN SEMOP<br>STORAGE LIMIT                                                                                                    |
| IPCQOMSGNIDS DS<br>IPCQOMSGNIDS DS<br>IPCQOMSGRIGHH20 DS<br>IPCQOMSGREE DS<br>IPCQOMSGREVATE DS<br>IPCQOMSGREJECTS DS<br>IPCQOMSGQBYTES DS<br>IPCQOMSGQBYTES DS<br>IPCQOMSGNOALC DS<br>IPCQOSEMNIDS DS<br>IPCQOSEMHIGHH20 DS<br>IPCQOSEMFREE DS<br>IPCQOSEMFREE DS<br>IPCQOSEMREJECTS DS<br>IPCQOSEMREJECTS DS<br>IPCQOSEMSNEMS DS<br>IPCQOSEMSNEMS DS<br>IPCQOSEMSNEMS DS<br>IPCQOSEMSUPS DS<br>IPCQOSEMSUPS DS<br>IPCQOSEMSUPS DS<br>IPCQOSEMCBYTES DS<br>IPCQOSEMCBYTES DS                                                                                                    | 0<br>F<br>F<br>F<br>F<br>F<br>F<br>F<br>F<br>F<br>F<br>F<br>F<br>F<br>F<br>F<br>F<br>F<br>F<br>F      | MESSAGE QUEUES<br>Maximum number MSQs allowed<br>Most MSQs at one time<br>Number MSQs available<br>Number MSQs with Ipc_PRIVATE<br>Number MSQs with KEYs<br>TIMES MSGGET DENIED<br>MAX BYTES PER QUEUE<br># MSGSNDS THAT RETURNED ENOMEM<br>SEMAPHORE<br>Maximum number SEMs allowed<br>Most SEMs at one time<br>Number SEMs available<br>Number SEMs with Ipc_PRIVATE<br>Number SEMs with Ipc_PRIVATE<br>Number SEMs with KEYs<br>TIMES SEMGET DENIED<br>MAX NUMBER OF SEMAPHORES PER SET<br>MAX NUMBER OF SEMAPHORES PER SET<br>MAX NUMBER OPERATION IN SEMOP<br>STORAGE LIMIT<br>STORAGE COUNT                                                                                                    |
| IPCQOMSGNIDS DS<br>IPCQOMSGNIDS DS<br>IPCQOMSGHIGHH20 DS<br>IPCQOMSGFREE DS<br>IPCQOMSGREVATE DS<br>IPCQOMSGREJECTS DS<br>IPCQOMSGREJECTS DS<br>IPCQOMSGQBYTES DS<br>IPCQOMSGNOALC DS<br>IPCQOSEMNIDS DS<br>IPCQOSEMHIGHH20 DS<br>IPCQOSEMFREE DS<br>IPCQOSEMFREE DS<br>IPCQOSEMFREE DS<br>IPCQOSEMREVATE DS<br>IPCQOSEMREVED DS<br>IPCQOSEMSUPS DS<br>IPCQOSEMSNOPS DS<br>IPCQOSEMSBYTES DS<br>IPCQOSEMCBYTES DS<br>IPCQOSEMCBYTES DS<br>IPCQOSEMCBYTES DS<br>IPCQOSEMCBYTES DS<br>IPCQOSEMCBYTES DS<br>IPCQOSEMCBYTES DS<br>IPCQOSEMCBYTES DS<br>IPCQOSEMCBYTES DS<br>IPCQOSEMCBYTES DS<br>IPCQOSEMCBYTES DS<br>IPCQOSEMCBYTES DS                                                                                                    | 0<br>6<br>7<br>8<br>7<br>8<br>7<br>8<br>7<br>8<br>7<br>8<br>7<br>8<br>7<br>8<br>7<br>8<br>7<br>8<br>7 | MESSAGE QUEUES<br>Maximum number MSQs allowed<br>Most MSQs at one time<br>Number MSQs available<br>Number MSQs with Ipc_PRIVATE<br>Number MSQs with KEYs<br>TIMES MSGGET DENIED<br>MAX BYTES PER QUEUE<br># MSGSNDS THAT RETURNED ENOMEM<br>SEMAPHORE<br>Maximum number SEMs allowed<br>Most SEMs at one time<br>Number SEMs with Ipc_PRIVATE<br>Number SEMs with Ipc_PRIVATE<br>Number SEMs with Ipc_PRIVATE<br>Number SEMs with KEYs<br>TIMES SEMGET DENIED<br>MAX NUMBER OF SEMAPHORES PER SET<br>MAX NUMBER OPERATION IN SEMOP<br>STORAGE LIMIT<br>STORAGE COUNT<br>SHARED MEMORY<br>Maximum number SHMs allowed                                                                                                    |
| IPCQOMSGNIDS DS<br>IPCQOMSGNIDS DS<br>IPCQOMSGHIGHH20 DS<br>IPCQOMSGFREE DS<br>IPCQOMSGREVATE DS<br>IPCQOMSGREJECTS DS<br>IPCQOMSGQBYTES DS<br>IPCQOMSGQBYTES DS<br>IPCQOMSGNOALC DS<br>IPCQOSEMNIDS DS<br>IPCQOSEMFREE DS<br>IPCQOSEMFREE DS<br>IPCQOSEMFREE DS<br>IPCQOSEMRIVATE DS<br>IPCQOSEMREVATE DS<br>IPCQOSEMREVED DS<br>IPCQOSEMSNOPS DS<br>IPCQOSEMSNOPS DS<br>IPCQOSEMSBYTES DS<br>IPCQOSEMCBYTES DS<br>IPCQOSEMCBYTES DS<br>IPCQOSEMCBYTES DS<br>IPCQOSEMCBYTES DS<br>IPCQOSEMCBYTES DS<br>IPCQOSEMCBYTES DS<br>IPCQOSEMMNIDS DS<br>IPCQOSHMNIDS DS<br>IPCQOSHMHIGHH20 DS                                                                                                    | 0<br>F<br>F<br>F<br>F<br>F<br>F<br>F<br>F<br>F<br>F<br>F<br>F<br>F<br>F<br>F<br>F<br>F<br>F<br>F      | MESSAGE QUEUES<br>Maximum number MSQs allowed<br>Most MSQs at one time<br>Number MSQs available<br>Number MSQs with Ipc_PRIVATE<br>Number MSQs with KEYs<br>TIMES MSGGET DENIED<br>MAX BYTES PER QUEUE<br>MAX NUMBER MESSAGES PER QUEUE<br># MSGSNDS THAT RETURNED ENOMEM<br>SEMAPHORE<br>Maximum number SEMs allowed<br>Most SEMs at one time<br>Number SEMs with Ipc_PRIVATE<br>Number SEMs with KEYs<br>TIMES SEMGET DENIED<br>MAX NUMBER OF SEMAPHORES PER SET<br>MAX NUMBER OF SEMAPHORES PER SET<br>MAX NUMBER SET SET<br>MAX NUMBER SET SET<br>MAX NUMBER OF SEMAPHORES PER SET<br>MAX SET SET SET SET SET SET SET SET SET SET |
| IPCQOMSGNIDS DS<br>IPCQOMSGNIDS DS<br>IPCQOMSGFREE DS<br>IPCQOMSGFREE DS<br>IPCQOMSGREJECTS DS<br>IPCQOMSGREJECTS DS<br>IPCQOMSGQBYTES DS<br>IPCQOMSGQBYTES DS<br>IPCQOMSGNOALC DS<br>IPCQOSEMNIDS DS<br>IPCQOSEMFICH20 DS<br>IPCQOSEMFREE DS<br>IPCQOSEMFREE DS<br>IPCQOSEMREJECTS DS<br>IPCQOSEMREJECTS DS<br>IPCQOSEMREJECTS DS<br>IPCQOSEMSNOPS DS<br>IPCQOSEMSNOPS DS<br>IPCQOSEMSUTES DS<br>IPCQOSEMSUTES DS                       | 0<br>F<br>F<br>F<br>F<br>F<br>F<br>F<br>F<br>F<br>F<br>F<br>F<br>F<br>F<br>F<br>F<br>F<br>F<br>F      | MESSAGE QUEUES<br>Maximum number MSQs allowed<br>Most MSQs at one time<br>Number MSQs available<br>Number MSQs with Ipc_PRIVATE<br>Number MSQs with KEYs<br>TIMES MSGGET DENIED<br>MAX BYTES PER QUEUE<br># MSGSNDS THAT RETURNED ENOMEM<br>SEMAPHORE<br>Maximum number SEMs allowed<br>Most SEMs at one time<br>Number SEMs with Ipc_PRIVATE<br>Number SEMs with KEYs<br>TIMES SEMGET DENIED<br>MAX NUMBER OF SEMAPHORES PER SET<br>MAX NUMBER OF SEMAPHORES PER SET<br>MAX NUMBER OF SEMAPHORES PER SET<br>MAX NUMBER OF SEMAPHORES PER SET<br>MAX NUMBER OF SEMAPHORES PER SET<br>MAX NUMBER OPERATION IN SEMOP<br>STORAGE LIMIT<br>STORAGE COUNT<br>SHARED MEMORY<br>Maximum number SHMs allowed<br>Most SHMs at one time<br>Number SHMs available<br>Number SHMs with Ipc_PRIVATE                                                                                                    |
| IPCQOMSGNIDS DS<br>IPCQOMSGNIDS DS<br>IPCQOMSGFREE DS<br>IPCQOMSGFREA DS<br>IPCQOMSGREYED DS<br>IPCQOMSGREJECTS DS<br>IPCQOMSGREJECTS DS<br>IPCQOMSGNOALC DS<br>IPCQOSEMNIDS DS<br>IPCQOSEMNIDS DS<br>IPCQOSEMFREE DS<br>IPCQOSEMFREE DS<br>IPCQOSEMREJECTS DS<br>IPCQOSEMREJECTS DS<br>IPCQOSEMSNOPS DS<br>IPCQOSEMSNOPS DS<br>IPCQOSEMSNOPS DS<br>IPCQOSEMSPTES DS<br>IPCQOSEMCBYTES DS<br>IPCQOSEMCBYTES DS<br>IPCQOSEMCBYTES DS<br>IPCQOSEMCBYTES DS<br>IPCQOSEMSDATE DS<br>IPCQOSEMSDATE DS<br>IPCQOSEMSDATE DS<br>IPCQOSEMSDATE DS<br>IPCQOSEMSDATE DS<br>IPCQOSEMSDATE DS<br>IPCQOSEMSATES DS<br>IPCQOSEMSATES DS<br>IPCQOSAMATE DS<br>IPCQOSAMATES DS<br>IPCQOSAMATES DS        | 0<br>F<br>F<br>F<br>F<br>F<br>F<br>F<br>F<br>F<br>F<br>F<br>F<br>F<br>F<br>F<br>F<br>F<br>F<br>F      | MESSAGE QUEUES<br>Maximum number MSQs allowed<br>Most MSQs at one time<br>Number MSQs available<br>Number MSQs with Ipc_PRIVATE<br>Number MSQs with KEYs<br>TIMES MSGGET DENIED<br>MAX BYTES PER QUEUE<br># MSGSNDS THAT RETURNED ENOMEM<br>SEMAPHORE<br>Maximum number SEMs allowed<br>Most SEMs at one time<br>Number SEMs with Ipc_PRIVATE<br>Number SEMs with Ipc_PRIVATE<br>Number SEMs with KEYs<br>TIMES SEMGET DENIED<br>MAX NUMBER OF SEMAPHORES PER SET<br>MAX NUMBER OF SEMAPHORES PER SET<br>MAX NUMBER OPERATION IN SEMOP<br>STORAGE LIMIT<br>STORAGE COUNT<br>SHARED MEMORY<br>Maximum number SHMs allowed<br>Most SHMs at one time<br>Number SHMs with Ipc_PRIVATE<br>Number SHMs with Ipc_PRIVATE<br>Number SHMs with Ipc_PRIVATE<br>Number SHMs with Ipc_PRIVATE<br>Number SHMS with KEYS<br>TIMES SHMGET DENIED                                                                                                    |
| IPCQOMSGNIDS DS<br>IPCQOMSGNIDS DS<br>IPCQOMSGRIGHIGH120 DS<br>IPCQOMSGREE DS<br>IPCQOMSGREVATE DS<br>IPCQOMSGREJECTS DS<br>IPCQOMSGREJECTS DS<br>IPCQOMSGQBYTES DS<br>IPCQOMSGQMNUM DS<br>IPCQOMSGNOALC DS<br>IPCQOSEMNIDS DS<br>IPCQOSEMNIDS DS<br>IPCQOSEMFREE DS<br>IPCQOSEMFREE DS<br>IPCQOSEMREYED DS<br>IPCQOSEMREYED DS<br>IPCQOSEMSNOPS DS<br>IPCQOSEMSNOPS DS<br>IPCQOSEMSBYTES DS<br>IPCQOSEMSBYTES DS<br>IPCQOSEMSBYTES DS<br>IPCQOSEMSBYTES DS<br>IPCQOSEMSBYTES DS<br>IPCQOSEMSBYTES DS<br>IPCQOSEMSBYTES DS<br>IPCQOSEMSBYTES DS<br>IPCQOSEMSBYTES DS<br>IPCQOSEMSBYTES DS<br>IPCQOSHMENTATE DS<br>IPCQOSHMENTATE DS<br>IPCQOSHMEREE DS<br>IPCQOSHMEREE DS<br>IPCQOSHMEREE DS<br>IPCQOSHMEREE DS<br>IPCQOSHMEREE DS<br>IPCQOSHMEREE DS<br>IPCQOSHMEREE DS<br>IPCQOSHMEREE DS<br>IPCQOSHMEREE DS<br>IPCQOSHMEREE DS<br>IPCQOSHMERED DS<br>IPCQOSHMERES DS<br>IPCQOSHMERES DS<br>IPCQOSHMERES DS<br>IPCQOSHMERES DS<br>IPCQOSHMERES DS                                                                                                    | 0<br>F<br>F<br>F<br>F<br>F<br>F<br>F<br>F<br>F<br>F<br>F<br>F<br>F<br>F<br>F<br>F<br>F<br>F<br>F      | MESSAGE QUEUES<br>Maximum number MSQs allowed<br>Most MSQs at one time<br>Number MSQs available<br>Number MSQs with Ipc_PRIVATE<br>Number MSQs with KEYs<br>TIMES MSGGET DENIED<br>MAX BYTES PER QUEUE<br>MAX NUMBER MESSAGES PER QUEUE<br># MSGSNDS THAT RETURNED ENOMEM<br>SEMAPHORE<br>Maximum number SEMs allowed<br>Most SEMs at one time<br>Number SEMs with Ipc_PRIVATE<br>Number SEMs with KEYs<br>TIMES SEMGET DENIED<br>MAX NUMBER OF SEMAPHORES PER SET<br>MAX NUMBER OF SEMAPHORES PER SET<br>MAX NUMBER OF SEMAPHORES PER SEGMENT LIMIT<br>MAX # PAGES PER SEGMENT LIMIT                                                                                                    |
| IPCQOMSGNIDS DS<br>IPCQOMSGNIDS DS<br>IPCQOMSGRIGHIGH120 DS<br>IPCQOMSGREE DS<br>IPCQOMSGREVATE DS<br>IPCQOMSGREJECTS DS<br>IPCQOMSGREJECTS DS<br>IPCQOMSGQBYTES DS<br>IPCQOMSGQMNUM DS<br>IPCQOMSGNOALC DS<br>IPCQOSEMNIDS DS<br>IPCQOSEMHIGH120 DS<br>IPCQOSEMFREE DS<br>IPCQOSEMFREE DS<br>IPCQOSEMREYED DS<br>IPCQOSEMREYED DS<br>IPCQOSEMSNOPS DS<br>IPCQOSEMSDYTES DS<br>IPCQOSEMSBYTES DS<br>IPCQOSEMSBYTES DS<br>IPCQOSEMSBYTES DS<br>IPCQOSEMSBYTES DS<br>IPCQOSEMSBYTES DS<br>IPCQOSEMSBYTES DS<br>IPCQOSEMSETES DS<br>IPCQOSEMSE                      | 0<br>F F F F F F F F F F F F F F F F F F F                                                            | MESSAGE QUEUES<br>Maximum number MSQs allowed<br>Most MSQs at one time<br>Number MSQs available<br>Number MSQs with Ipc_PRIVATE<br>Number MSQs with KEYs<br>TIMES MSGGET DENIED<br>MAX BYTES PER QUEUE<br># MSGSNDS THAT RETURNED ENOMEM<br>SEMAPHORE<br>Maximum number SEMs allowed<br>Most SEMs at one time<br>Number SEMs with Ipc_PRIVATE<br>Number SEMs with Ipc_PRIVATE<br>Number SEMs with KEYs<br>TIMES SEMGET DENIED<br>MAX NUMBER OF SEMAPHORES PER SET<br>MAX NUMBER OF SEMAPHORES PER SET<br>MAX NUMBER OPERATION IN SEMOP<br>STORAGE LIMIT<br>STORAGE COUNT<br>SHARED MEMORY<br>Maximum number SHMs allowed<br>Most SHMs at one time<br>Number SHMs with Ipc_PRIVATE<br>Number SHMs with Ipc_PRIVATE<br>Number SHMs with Ipc_PRIVATE<br>Number SHMS with Ipc_PRIVATE<br>Number SHMS with Ipc_PRIVATE<br>Number SHMS with KEYS<br>TIMES SHMGET DENIED<br>MAX # PAGES PER SYSTEM LIMIT                                                                                                    |
| IPCQOMSGNIDS DS<br>IPCQOMSGRIGHIGH20 DS<br>IPCQOMSGREE DS<br>IPCQOMSGREVATE DS<br>IPCQOMSGREJECTS DS<br>IPCQOMSGREJECTS DS<br>IPCQOMSGQBYTES DS<br>IPCQOMSGNOALC DS<br>IPCQOSEMNIDS DS<br>IPCQOSEMNIDS DS<br>IPCQOSEMFREE DS<br>IPCQOSEMFREE DS<br>IPCQOSEMREJECTS DS<br>IPCQOSEMREJECTS DS<br>IPCQOSEMSNOPS DS<br>IPCQOSEMSNOPS DS<br>IPCQOSEMSUTES DS<br>IPCQOSEMSUTES DS<br>IPCQOSEMSUTES DS<br>IPCQOSEMSUTES DS<br>IPCQOSEMSUTES DS<br>IPCQOSEMSUTES DS<br>IPCQOSEMSUTES DS<br>IPCQOSEMSUTES DS<br>IPCQOSEMSUTES DS<br>IPCQOSEMSUTES DS<br>IPCQOSEMSUTES DS<br>IPCQOSHMNIDS DS<br>IPCQOSHMFREE DS<br>IPCQOSHMFREE DS<br>IPCQOSHMFREE DS<br>IPCQOSHMFREE DS<br>IPCQOSHMFREE DS<br>IPCQOSHMFREE DS<br>IPCQOSHMPAGES DS<br>IPCQOSHMREJECTS DS<br>IPCQOSHMRES DS<br>IPCQOSHMRES DS<br>IPCQOSHMSPAGES DS<br>IPCQOSHMPAGES DS<br>IPCQOSHMSEGS DS<br>IPCQOSHMSEGS DS<br>IPCQOSHMSEGS DS<br>IPCQOSHMSEGS DS                                                                                                    | 0<br>F F F F F F F F F F F F F F F F F F F                                                            | MESSAGE QUEUES<br>Maximum number MSQs allowed<br>Most MSQs at one time<br>Number MSQs available<br>Number MSQs with Ipc_PRIVATE<br>Number MSQs with KEYs<br>TIMES MSGGET DENIED<br>MAX BYTES PER QUEUE<br>MAX NUMBER MESSAGES PER QUEUE<br># MSGSNDS THAT RETURNED ENOMEM<br>SEMAPHORE<br>Maximum number SEMs allowed<br>Most SEMs at one time<br>Number SEMs with Ipc_PRIVATE<br>Number SEMs with KEYs<br>TIMES SEMGET DENIED<br>MAX NUMBER OF SEMAPHORES PER SET<br>MAX NUMBER OF SEMAPHORES PER SET<br>MAX NUMBER OPERATION IN SEMOP<br>STORAGE LIMIT<br>STORAGE COUNT<br>SHARED MEMORY<br>Maximum number SHMs allowed<br>Most SHMs at one time<br>Number SHMs with Ipc_PRIVATE<br>Number SHMs with Ipc_PRIVATE<br>Number SHMS with Ipc_PRIVATE<br>Number SHMS WITH IPC PRIVATE<br>Number SHMS WITH IPC PRIVATE<br>Number SHMS WITH IPC PRIVATE<br>Number SHMS WITH IPC PRIVATE<br>Number SHMS WITH IPC PRIVATE<br>Number SHMS WITH IPC PRIVATE<br>Number SHMS PAGES PER SEGMENT LIMIT<br>MAX # PAGES PER SEGMENT LIMIT<br>MAX # SEGMENTS PER PROCESS LIMIT                                                                                                    |
| IPCQOMSGNIDS DS<br>IPCQOMSGRIGHIGH120 DS<br>IPCQOMSGRIGHIGH120 DS<br>IPCQOMSGREE DS<br>IPCQOMSGREIVATE DS<br>IPCQOMSGREJECTS DS<br>IPCQOMSGREJECTS DS<br>IPCQOMSGQBYTES DS<br>IPCQOMSGQBYTES DS<br>IPCQOSEMNIDS DS<br>IPCQOSEMNIDS DS<br>IPCQOSEMHIGH120 DS<br>IPCQOSEMFREE DS<br>IPCQOSEMFREE DS<br>IPCQOSEMREYED DS<br>IPCQOSEMSEMS DS<br>IPCQOSEMSNOPS DS<br>IPCQOSEMSBYTES DS<br>IPCQOSEMSBYTES DS<br>IPCQOSEMSBYTES DS<br>IPCQOSEMSBYTES DS<br>IPCQOSEMSBYTES DS<br>IPCQOSEMSBYTES DS<br>IPCQOSEMSBYTES DS<br>IPCQOSEMSBYTES DS<br>IPCQOSEMSBYTES DS<br>IPCQOSHMNIDS DS<br>IPCQOSHMFREE DS<br>IPCQOSHMFREE DS<br>IPCQOSHMFREE DS<br>IPCQOSHMFREE DS<br>IPCQOSHMFREE DS<br>IPCQOSHMFREE DS<br>IPCQOSHMFREE DS<br>IPCQOSHMFREE DS<br>IPCQOSHMFREE DS<br>IPCQOSHMSES DS<br>IPCQOSHMSPAGES DS<br>IPCQOSHMSPAGES DS<br>IPCQOSHMSPAGES DS<br>IPCQOSHMSES DS<br>IPCQOSHMSES DS<br>IPCQOSHMSES DS<br>IPCQOSHMSES DS<br>IPCQOSHMSES DS<br>IPCQOSHMSES DS<br>IPCQOSHMSES DS<br>IPCQOSHMSES DS<br>IPCQOSHMSES DS<br>IPCQOSHMSES DS<br>IPCQOSHMSES DS<br>IPCQOSHMSES DS<br>IPCQOSHMSES DS<br>IPCQOSHMSES DS<br>IPCQOSHMESES DS<br>IPCQOSHMESES DS<br>IPCQOSHMESES DS<br>IPCQOSHMESES DS<br>IPCQOSHMESES DS<br>IPCQOSHMESES DS<br>IPCQOSHMESES DS<br>IPCQOSHMSES DS<br>IPCQOSHMESES DS<br>IPCQOSHMESES DS<br>IPCOMESES DS<br>IPCOMESES DS<br>IPCOMESES DS<br>IPCOMESES DS<br>IPCOMESES DS<br>IPCOMESE | ,<br>0                                                                                                | MESSAGE QUEUES<br>Maximum number MSQs allowed<br>Most MSQs at one time<br>Number MSQs available<br>Number MSQs with Ipc_PRIVATE<br>Number MSQs with KEYs<br>TIMES MSGGET DENIED<br>MAX BYTES PER QUEUE<br># MSGSNDS THAT RETURNED ENOMEM<br>SEMAPHORE<br>Maximum number SEMs allowed<br>Most SEMs at one time<br>Number SEMs with Ipc_PRIVATE<br>Number SEMs with Ipc_PRIVATE<br>Number SEMs with KEYs<br>TIMES SEMGET DENIED<br>MAX NUMBER OF SEMAPHORES PER SET<br>MAX NUMBER OF SEMAPHORES PER SET<br>MAX NUMBER OPERATION IN SEMOP<br>STORAGE LIMIT<br>STORAGE COUNT<br>SHARED MEMORY<br>Maximum number SHMs allowed<br>Most SHMs at one time<br>Number SHMs available<br>Number SHMs with Ipc_PRIVATE<br>Number SHMS with Ipc_PRIVATE<br>Number SHMS with KEYS<br>TIMES SHMGET DENIED<br>MAX # PAGES PER SYSTEM LIMIT<br>MAX # PAGES PER SYSTEM LIMIT<br>MAX # PAGES PER SEGMENT LIMIT<br>MAX # PAGES PER SPORES LIMIT<br>MAX # SEGMENTS PER PROCESS LIMIT<br>CURRENT # BYTES SYSTEM WIDE                                                                                                    |
| IPCQOMSGNIDS DS<br>IPCQOMSGRIGHEE DS<br>IPCQOMSGFREE DS<br>IPCQOMSGREJECTS DS<br>IPCQOMSGREJECTS DS<br>IPCQOMSGREJECTS DS<br>IPCQOMSGROALC DS<br>IPCQOSEMNIDS DS<br>IPCQOSEMNIDS DS<br>IPCQOSEMHIGHH20 DS<br>IPCQOSEMFREE DS<br>IPCQOSEMREJECTS DS<br>IPCQOSEMREJECTS DS<br>IPCQOSEMSNOPS DS<br>IPCQOSEMSNOPS DS<br>IPCQOSEMSUTES DS<br>IPCQOSEMSUTES DS<br>IPCQOSEMSUTES DS<br>IPCQOSEMSUTES DS<br>IPCQOSEMSUTES DS<br>IPCQOSEMSUTES DS<br>IPCQOSEMSUTES DS<br>IPCQOSEMSUTES DS<br>IPCQOSEMSUTES DS<br>IPCQOSEMSUTES DS<br>IPCQOSEMSUTES DS<br>IPCQOSEMSUTES DS<br>IPCQOSEMSUTES DS<br>IPCQOSHMREE DS<br>IPCQOSHMETES DS<br>IPCQOSHMETE DS<br>IPCQOSHMETE DS<br>IPCQOSHMETES DS<br>IPCQOSHMETES     | ,<br>0                                                                                                | MESSAGE QUEUES<br>Maximum number MSQs allowed<br>Most MSQs at one time<br>Number MSQs available<br>Number MSQs with Ipc_PRIVATE<br>Number MSQs with KEYs<br>TIMES MSGGET DENIED<br>MAX BYTES PER QUEUE<br># MSGSNDS THAT RETURNED ENOMEM<br>SEMAPHORE<br>Maximum number SEMs allowed<br>Most SEMs at one time<br>Number SEMs available<br>Number SEMs with Ipc_PRIVATE<br>Number SEMs with KEYs<br>TIMES SEMGET DENIED<br>MAX NUMBER OF SEMAPHORES PER SET<br>MAX NUMBER OF SEMAPHORES PER SET<br>MAX SEMEONT<br>SHARED MEMORY<br>Maximum number SHMS allowed<br>Most SHMS at one time<br>Number SHMS with Ipc_PRIVATE<br>Number SHMS with Ipc_PRIVATE<br>Number SHMS with Ipc_RIVATE<br>Number SHMS WITH INT<br>MAX # PAGES PER SYSTEM LIMIT<br>MAX # PAGES PER SYSTEM LIMIT<br>MAX # SEGMENTS PER PROCESS LIMIT<br>CURRENT # BYTES SYSTEM WIDE<br>LARGEST SEGMENT ALLOCATED                                                                                                    |

# BPXYIPCQ

| IPCQ#SEM    | EQU | 3 | Retrieve | next |
|-------------|-----|---|----------|------|
| IPCQ#ALL    | EQU | 4 | Retrieve | next |
| IPCO#OVER   | EÕU | 5 | Retrieve | over |
| ** BPXYIPCQ | End |   |          |      |

etrieve next semaphore set etrieve next member, all mechanisms etrieve overview

# **BPXYMNT** — Map the File System Parameters for the mount Service

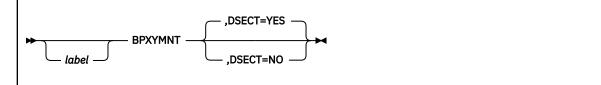

# Purpose

Use the BPXYMNT macro to map file-system-specific parameters for the mount (BPX1MNT) callable services.

# **Parameters**

#### label

is an optional assembler label for the statement.

#### DSECT=YES

creates a DSECT for the macro. This is the default. Addressability requires a USING statement and a register pointing to storage.

### DSECT=NO

allocates space for the macro in the current DSECT or CSECT. In a reentrant program, DSECT=NO places the macro in the current DSECT, and addressability is accomplished without the individual USING statement required by DSECT=YES. In a nonreentrant program, DSECT=NO places the macro in the current CSECT, and addressability is obtained through the program base registers.

# **Usage Notes**

1. The BPXYMNT mapping macro expands as follows:

| BPXYMNT                                                                     | ,                              | _                  |                                                                                                    |
|-----------------------------------------------------------------------------|--------------------------------|--------------------|----------------------------------------------------------------------------------------------------|
| MNT<br>MNT_MAP_VERSION<br>MNT_NETRC_FLAG<br>MNT_NETRC<br>MNT_NONETRC<br>*   | DSEC<br>DC<br>DS<br>EQU<br>EQU | AL2(MNTMAPVER)     | Version number<br>NETRC file usage flag                                                                           |
| *<br>MNT_TRANS_FLAG<br>MNT_TRANS_LIST<br>MNT_TRANS_ALL<br>MNT_TRANS_NO<br>* | EQU                            | XL1<br>0<br>1<br>2 | Translation Flag Byte<br>File Extension List translation<br>Translate all file data<br>Do not translate file data |
| ^<br>MNT_TRANS_TABLE<br>*<br>*                                              | DS                             | CL8                | Translation table name<br>X'000000000000000000000000000000000000                                                  |
| *<br>MNT_ATTRCACHE<br>MNT_ATTRCACHE_YES<br>MNT_ATTRCACHE_NO<br>*            | EQU                            |                    | Attribute caching                                                                                                 |
| MNT_VERSION<br>MNT_VERSION_NOT_SP<br>MNT_VERSION_2<br>MNT_VERSION_3<br>*    | DS<br>EC EQ<br>EQU<br>EQU      | 2                  | Protocol Version to use.                                                                                          |
| *<br>MNT_PROTOCOL<br>MNT_PROTOCOL_TCP<br>MNT_PROTOCOL_UDP<br>*              |                                | XL1<br>0<br>1      | Communication Protocol<br>TCP<br>UDP                                                                              |
| MNT_PAD1                                                                    | DS                             | XL1                | Padding                                                                                                    |
| *<br>MNT_USER_LEN<br>MNT_USER_PTR<br>*                                      | DS<br>DS                       | F<br>A(MNT_USERID) | Mount User ID Length<br>Mount User ID                                                                             |
| *<br>MNT_PASSWD_LEN<br>MNT_PASSWD_PTR                                       | DS<br>DS                       | F<br>A(MNT_PASSWD) | Mount Password Length<br>Mount Password                                                                           |

# BPXYMNT

\*

| MNT_ATTRMAX                | DS               | F      | Maximum lifetime of cached                                                  |
|----------------------------|------------------|--------|-----------------------------------------------------------------------------|
| *<br>MNT ATTRMAX DEFAUL    | Τ ΕΟυ            | 60     | attributes in seconds.                                                      |
|                            | DS               |        | Maximum number of disk blocks<br>to read ahead                              |
| MNT_READ_AHEAD_DEF         | AULT             | EQU 1  | LO IEAU aneau                                                               |
| *<br>MNT_RETRY<br>*        | DS               | F      | Number of times to resend to<br>NFS server. Specify -1 to<br>retry forever. |
| MNT_RETRY_DEFAULT          | EQU              | 3      | Tetty IOLEVEL.                                                              |
| *<br>MNT_TIMEOUT<br>*      | DS               | F      | Time to wait for response from<br>NFS server, in tenths of second.          |
| MNT_TIMEOUT_DEFAUL*        | T EQU            | 7      |                                                                             |
| MNT_PORT_ANY               | EQU<br>DS<br>EQU |        | Port any<br>Pad to doubleword<br>Current version                            |
| MNTMAPVER01<br>MNTMAPVER02 | EQU<br>EQU       | 1<br>2 | Current version                                                             |
|                            |                  |        |                                                                             |

# **BPXYMODE – Map Mode Constants**

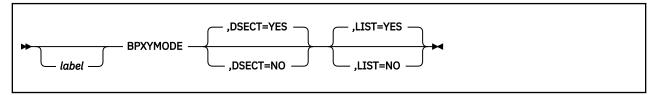

# Purpose

Use the BPXYMODE macro to map the mode constants used by OpenExtensions callable services.

# **Parameters**

#### label

is an optional assembler label for the statement.

### DSECT=YES

creates a DSECT for the macro. This is the default. Addressability requires a USING statement and a register pointing to storage.

### DSECT=NO

allocates space for the macro in the current DSECT or CSECT. In a reentrant program, DSECT=NO places the macro in the current DSECT, and addressability is accomplished without the individual USING statement required by DSECT=YES. In a nonreentrant program, DSECT=NO places the macro in the current CSECT, and addressability is obtained through the program base registers.

### LIST=YES

causes the expansion of the macro to appear in the listing. This is the default.

#### LIST=NO

removes the macro expansion from the listing.

# **Usage Notes**

1. The PRINT OFF assembler statement overrides LIST=YES.

2. The BPXYMODE mapping macro expands as follows:

| S_MODEDSECT<br>DS*DSBS_TYPEDSB*S_SUBTYPEDS*DSBS_SUBTYPEDSBS_MODE2DSBS_RES02DS0BL4Reserved for IBM use<br>Set ID flagsS_ISUIDEQUX'08'Set user ID on executionS_ISGIDEQUX'02'Keep loaded executable in<br>storage (sticky bit)<br>Owner flags*S_IRWXU1EQUS_IRUSREQU*SS_IRWXU2EQUY'01'All permissions for user - part IS_IRWXU2EQUS_IRWXU2EQUS_IRWXU2EQUS_IRWXU2EQUS_IRWXU2EQUS_IRWXU2EQUS_IRWXU2EQUS_IRWXGEQUX'38'All permission for user - Part IIS_IRWXGEQUX'38'All permissions for group                                                                                                    | BPXYMODE                            | ,           |                |                                                                                                    |
|----------------------------------------------------------------------------------------------------|-------------------------------------|-------------|----------------|----------------------------------------------------------------------------------------------------|
| S_TYPEDSBFile types, mapped by BPXYFTYP<br>Flag bytes*DSBSubtype for external links*S_RES02DSBFlag byte 2S_RES02DS0BL4Reserved for IBM use<br>Set ID flags*S_ISUIDEQUX'08' Set user ID on executionS_ISGIDEQUX'04' Set group ID on executionS_ISVTXEQUX'04' Set group ID on executionS_ISVTXEQUX'02' Keep loaded executable in<br>storage (sticky bit)<br>Owner flags*S_IRWXU1EQUX'01' All permissions for user - part IS_IRUSREQUX'00' All permission for user - Part IIS_IRWXU2EQUX'C0' All permission for user - Part IIS_IRUSREQUX'80' Write permission*EQUX'40' Search (if a directory) or<br>execute (otherwise) permission*Group flagsS_IRWXGEQUX'38' All permissions for group | S_MODE                              | DSECT<br>DS |                |                                                                                                    |
| S_SUBTYPEDSBSubtype for external links*S_MODE2DSBFlag byte 2S_RES02DSOBL4Reserved for IBM use*Set ID flagsS_ISUIDEQUX'08' Set user ID on executionS_ISGIDEQUX'04' Set group ID on executionS_ISVTXEQUX'02' Keep loaded executable in<br>storage (sticky bit)<br>Owner flags*EQUX'01' All permissions for user - part IS_IRUSREQUX'01' Read permission*SSS_IRWXU2EQUX'C0' All permissions for user - Part IIS_IRUSREQUX'80' Write permission*EQUX'40' Search (if a directory) or<br>execute (otherwise) permission*Group flagsS_IRWXGEQUX'38' All permissions for group                                                                                                    | S_TYPE                              | DS          | В              |                                                                                                    |
| S_MODE2DSBFlag byte 2S_RES02DS0BL4Reserved for IBM use<br>Set ID flags*EQUX'08'Set user ID on executionS_ISGIDEQUX'04'Set group ID on executionS_ISVTXEQUX'02'Keep loaded executable in<br>storage (sticky bit)<br>Owner flags*EQUX'01'All permissions for user - part IS_IRUXU1EQUX'01'Read permission*S_MODE3DSBFlag byte 3<br>Owner flags - continued\$_IRWXU2EQUX'C0'All permissions for user - Part IIS_INUSREQUX'80'Write permission\$_IXUSREQUX'40'Search (if a directory) or<br>execute (otherwise) permission<br>Group flags*Group flagsEQUX'38'\$_IRWXGEQUX'38'All permissions for group                                                                                     | S_SUBTYPE                           | DS          | В              |                                                                                                    |
| S_ISUIDEQUX'08'Set user ID on executionS_ISGIDEQUX'04'Set group ID on executionS_ISVTXEQUX'02'Keep loaded executable in<br>storage (sticky bit)*Owner flagsS_IRWXU1EQUX'01'All permissions for user - part IS_IRUSREQUYY'01'Read permission*Owner flags - continuedS_IRWXU2EQUY'C0'All permissions for user - Part IIS_IRUSREQUY'C0'All permissionS_IRUSREQUY'80'Write permissionS_IXUSREQUY'40'Search (if a directory) or<br>execute (otherwise) permission*Group flagsS_IRWXGEQUY'38'All permissions for group                                                                                                    | S_MODE2<br>S_RES02                  |             |                | Reserved for IBM use                                                                                                   |
| S_IRWXU1EQUX'01'All permissions for user - part IS_IRUSREQUX'01'Read permission*S_MODE3DSBFlag byte 3*Owner flags - continuedS_IRWXU2EQUX'C0'All permissions for user - Part IIS_IWUSREQUX'C0'All permissionS_IXUSREQUX'80'Write permissionS_IXUSREQUX'40'Search (if a directory) or*cxecute (otherwise) permission*Group flagsS_IRWXGEQUX'38'                                                                                                    | S_ISUID<br>S_ISGID<br>S_ISVTX       | EQŪ         | X'04'          | Set user ID on execution<br>Set group ID on execution<br>Keep loaded executable in<br>storage (sticky bit)             |
| S_MODE3DSBFlag byte 3<br>Owner flags - continuedS_IRWXU2EQUX'CO'All permissions for user - Part IIS_IWUSREQUX'80'Write permissionS_IXUSREQUX'40'Search (if a directory) or<br>execute (otherwise) permission*Group flagsS_IRWXGEQUX'38'                                                                                                    | S_IRWXU1<br>S_IRUSR                 |             |                | All permissions for user - part I                                                                                      |
| S_IRWXU2EQUX'C0'All permissions for user - Part IIS_IWUSREQUX'80'Write permissionS_IXUSREQUX'40'Search (if a directory) or*execute (otherwise) permission*Group flagsS_IRWXGEQUX'38'All permissions for group                                                                                                    | S_MODE3                             | DS          | В              |                                                                                                    |
| S_IRWXG EQU X'38' All permissions for group                                                                                                    | S_IRWXU2<br>S_IWUSR<br>S_IXUSR<br>* | EQŪ         | X'80'          | All permissions for user - Part II<br>Write permission<br>Search (if a directory) or<br>execute (otherwise) permission |
| S_IRGRP EQU X'20' Read permission                                                                                                    |                                     |             | X'38'<br>X'20' |                                                                                                    |

# BPXYMODE

| S_IWGRP       | EQU | X'10'  | Write permission               |
|---------------|-----|--------|--------------------------------|
| S_IXGRP       | EQŪ | X'08'  | Search (if a directory) or     |
| *             |     |        | execute (otherwise) permission |
| *             |     |        | Other flags                    |
| S_IRWXO       | EQU | X'07'  | All permissions for other      |
| S_IROTH       | EQU | X'04'  | Read permission                |
| S_IWOTH       | EQU | X'02'  | Write permission               |
| SIXOTH        | EÕU | X'01'  | Search (if a directory) or     |
| *             | •   |        | execute (otherwise) permission |
| S MODE#LENGTH | EQU | *-S MO | DE Length this structure       |
| -             | -   | _      | 0                              |

# **BPXYMSG – Map Interprocess Communications Message Queues**

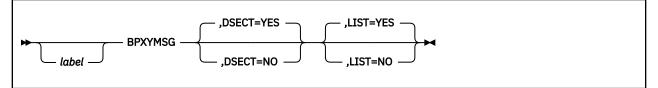

# Purpose

Use the BPXYMSG macro to map the data structures and constants for the OpenExtensionscallable services that create and control interprocess communications message queues.

# **Parameters**

#### label

is an optional assembler label for the statement.

#### DSECT=YES

creates a DSECT for the macro. This is the default. Addressability requires a USING statement and a register pointing to storage.

#### DSECT=NO

allocates space for the macro in the current DSECT or CSECT. In a reentrant program, DSECT=NO places the macro in the current DSECT, and addressability is accomplished without the individual USING statement required by DSECT=YES. In a nonreentrant program, DSECT=NO places the macro in the current CSECT, and addressability is obtained through the program base registers.

#### LIST=YES

causes the expansion of the macro to appear in the listing. This is the default.

#### LIST=NO

removes the macro expansion from the listing.

- 1. The PRINT OFF assembler statement overrides LIST=YES.
- 2. The MSGBUF DSECT is generated with either DSECT=YES or DSECT=NO. If you specify DSECT=NO, you may need an additional DSECT or CSECT statement to return to the current DSECT or CSECT.
- 3. The BPXYMSG macro expands as follows:

| BPXYMSG              | ,       |             |                                   |
|----------------------|---------|-------------|-----------------------------------|
| ** BPXYMSG: Interpro | cess Co | ommunic     | ation Message Queue Structure     |
| ** Used By: msgctl   |         |             |                                   |
| MSQID_DS             | DSECT   |             | message queue structure           |
|                      | DS      |             | #LENGTH) Mapped by BPXYIPCP       |
|                      | DS      |             | <pre># of messages on queue</pre> |
| MSG_QBYTES           | DS      | F           | max bytes allowed on queue        |
| MSG_LSPID            | DS      | F<br>F      | process ID of last msgsnd()       |
| MSG_LRPID            | DS      | F           | process ID of last msgrcv()       |
| MSG_STIME            | DS      | F<br>F      | time of last msgsnd()             |
| MSG_RTIME            | DS      | F           | time of last msgrcv()             |
|                      | DS      |             | time of last change get/ctl       |
|                      |         |             | DS Length of this DSECT           |
| MSGBUF               | DSECT   |             | Message buffer - msgsnd, msgrcv   |
| MSG_TYPE             |         | F           |                                   |
| MSG_MTEXT            |         | CL100       |                                   |
| MSGB#LENGTH          |         |             | Length of this DSECT              |
| MSGXBUF              | DSECT   | <u>,</u>    | Message buffer - msgxrcv          |
| MSGX_MTIME           | DS      | F           | time message sent                 |
| MSGX_UID             | DS      | F<br>F<br>F | sender's effective UID            |
| MSGX_GID             | DS      | F           | sender's effective GID            |
| MSGX_PID             | DS      | F           |                                   |
| MSGX_TYPE            |         | F           |                                   |
| MSGX_MTEXT           | DS      | CL100       | Message text                      |

MSGX#LENGTHEQU \*-MSGXBUF Length of this DSECT\* Flag bits - msgrcv (also IPC\_NOWAITMSG\_NOERROREQU 4MSG\_INFOEQU 8Use MSGXBUF not MSGBUF format\*\* BPXYMSG End

# **BPXYMSGF** — Map the Message Flags

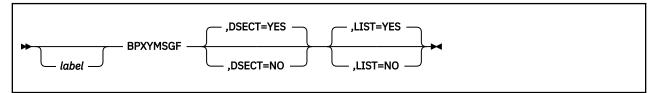

# Purpose

Use the BPXYMSGF macro to map the message flags used by the send (BPX1SND), recv (BPX1RCV), sendto (BPX1STO), recvfrom (BPX1RFM), sendmsg (BPX2SMS), and recvmsg (BPX2RMS) callable services.

# **Parameters**

#### label

is an optional assembler label for the statement.

#### DSECT=YES

creates a DSECT for the macro. This is the default. Addressability requires a USING statement and a register pointing to storage.

#### DSECT=NO

allocates space for the macro in the current DSECT or CSECT. In a reentrant program, DSECT=NO places the macro in the current DSECT, and addressability is accomplished without the individual USING statement required by DSECT=YES. In a nonreentrant program, DSECT=NO places the macro in the current CSECT, and addressability is obtained through the program base registers.

#### LIST=YES

causes the expansion of the macro to appear in the listing. This is the default.

#### LIST=NO

removes the macro expansion from the listing.

# **Usage Notes**

1. The PRINT OFF assembler statement overrides LIST=YES.

2. The BPXYMSGF macro expands as follows:

| BPXYMSGF ,                                         |       |       |                                                                     |
|----------------------------------------------------|-------|-------|---------------------------------------------------------------------|
| <pre>** BPXYMSGF: Socket ** Used By: FCT OPN</pre> |       | flags |                                                                     |
| MSG_FLAGS                                          | DSECT | ,     |                                                                     |
| MSG_FLAGS1                                         | DS    | B     | I_flags - byte 1                                                    |
| MSGFHIGH<br>*                                      | EQU   | X'80' | DO NOT USE THIS BIT!<br>MSG FLAGS must never be < 0                 |
| MSG_ACK_GEN                                        | EQU   | X'40' | Generate a UDP 'ACK packet'                                         |
| *                                                  |       |       | automatically to the originator                                     |
| *                                                  |       |       | if an incoming UDP packet arrives                                   |
| MSG_ACK_TIMEOUT                                    | EQU   | X'20' | The caller expects an incoming UDP                                  |
| *                                                  |       |       | packet within the "standard ACK<br>time interval". Return to caller |
| *                                                  |       |       | with an EINTR return code if no                                     |
| *                                                  |       |       | incoming UDP packet arrives<br>within this time interval.           |
| MSG ACK EXPECTED                                   | EQU   | X'10' | (Used along with MSG ACK TIMEOUT)                                   |
| *                                                  |       |       | The incoming packet is expected to                                  |
| *                                                  |       |       | be an ACK. If the ACK arrives,<br>the caller does not need to be    |
| *                                                  |       |       | activated to process it.                                            |
| *                                                  |       |       | Instead, the protocol will just cancel the timeout and let the      |
| *                                                  |       |       | application wait for the real data                                  |
|                                                    |       |       |                                                                     |

to arrive. MSG\_FLAGS2 DS В MSG\_flags - byte 2 MSG\_FLAGS3 MSG\_EOF MSG\_FLAGS4 MSG\_flags - byte 3 Close after send MSG\_flags - byte 4 Wait until all data returned DS B X'80' B X'40' X'20' X'10' X'08' X'04' X'04' X'01' В EQU DS EQU EQU EQU EQU EQU EQU EQU MSG\_FLAGS4 MSG\_WAITALL MSG\_CTRUNC MSG\_TRUNC MSG\_EOR MSG\_DONTROUTE MSG\_PEEK MSG\_OOB MSG#LENGTH \*\* BPXYMSGE\_En Control data truncated Normal data truncated Terminate a record Send without network routing X'02' Peek at incoming data X'01' Receive out of band data \*-MSG\_FLAGS Length of this structure EQU EQU \*\* BPXYMSGF End

# **BPXYMSGH** – Map the Message Headers

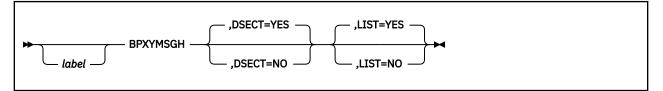

# Purpose

Use the BPXYMSGH macro to map the message headers used by the sendmsg (BPX2SMS) and recvmsg (BPX2RMS) callable services.

# **Parameters**

#### label

is an optional assembler label for the statement.

#### DSECT=YES

creates a DSECT for the macro. This is the default. Addressability requires a USING statement and a register pointing to storage.

#### DSECT=NO

allocates space for the macro in the current DSECT or CSECT. In a reentrant program, DSECT=NO places the macro in the current DSECT, and addressability is accomplished without the individual USING statement required by DSECT=YES. In a nonreentrant program, DSECT=NO places the macro in the current CSECT, and addressability is obtained through the program base registers.

#### LIST=YES

causes the expansion of the macro to appear in the listing. This is the default.

#### LIST=NO

removes the macro expansion from the listing.

#### **Usage Notes**

1. The PRINT OFF assembler statement overrides LIST=YES.

2. The BPXYMSGH macro expands as follows:

| BPXYMSGH<br>** BPXYMSGH: MSGH sy<br>** Used By: SendMsg<br>MSGH |       | vMsg         | ucture                                                        |
|-----------------------------------------------------------------|-------|--------------|---------------------------------------------------------------|
| MSGHBEGIN<br>*                                                  | DSECT | ,<br>OD      |                                                               |
| MSGHNAMEPTR<br>*                                                | DS    | A(0)         | Pointer to a structure that contains the recipient's address. |
| MSGHNAMELEN                                                     | DS    | F'0'         | Buffer length.                                                |
| MSGHIOVPTR                                                      | DS    | A(0)         | Pointer to an array of IOVEC buffers.                         |
| MSGHIOVNUM                                                      | DS    | F'0'         | Number of elements in IOVEC array.                            |
| MSGHCONTROLPTR                                                  | DS    | 0AL4         | Pointer to ancillary data buffer                              |
| MSGHACCRIGHTSPTR                                                | DS    | A(0)         | Pointer to access rights buffer.                              |
| MSGHCONTROLLEN                                                  | DS    | 0FL4         | Length of ancillary data buffer                               |
| MSGHACCRIGHTSLEN                                                | DS    | F'0'<br>F'0' | Access rights buffer length.                                  |
| MSGHFLAGS<br>*                                                  | DS    | F            | Output flags on received message                              |
| * Constants                                                     |       |              |                                                               |
| * CONSEALLS                                                     |       |              |                                                               |
| MSGH#LENGTH                                                     | EQU   | *-MSGH       | Length of MsgH                                                |
| *<br>CMSGPTR<br>*                                               | DS    | A(0)         | CMsg pointer                                                  |
| *<br>CMSGHDR                                                    | DSECT |              |                                                               |
| CMSGLEN                                                         | DSLCT | ,<br>F'0'    | Length, including header                                      |
| CMSGLEVEL                                                       | DS    |              | Level                                                         |
| CMSGTYPE                                                        | DS    | F'0'         | Туре                                                          |
|                                                                 | -     |              |                                                               |

#### BPXYMSGH

CMSGDATA DS 0C Data
\*
\*
Constants
\*
SCM\_RIGHTS EQU 1 Access Rights
\*
\*\* BPXYMSGH End

# **BPXYMTM** — Map the Modes for the mount and umount Services

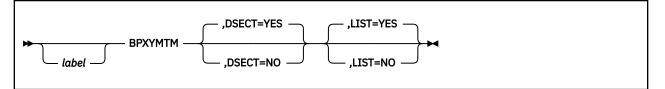

# Purpose

Use the BPXYMTM macro to map the modes for the mount (BPX1MNT) and umount (BPX1UMT) callable services.

# **Parameters**

#### label

is an optional assembler label for the statement.

#### DSECT=YES

creates a DSECT for the macro. This is the default. Addressability requires a USING statement and a register pointing to storage.

#### DSECT=NO

allocates space for the macro in the current DSECT or CSECT. In a reentrant program, DSECT=NO places the macro in the current DSECT, and addressability is accomplished without the individual USING statement required by DSECT=YES. In a nonreentrant program, DSECT=NO places the macro in the current CSECT, and addressability is obtained through the program base registers.

#### LIST=YES

causes the expansion of the macro to appear in the listing. This is the default.

#### LIST=NO

removes the macro expansion from the listing.

#### **Usage Notes**

1. The PRINT OFF assembler statement overrides LIST=YES.

2. The BPXYMTM mapping macro expands as follows:

| BPXYMTM                                                                                                    | ,                                                                                                    |                                                                                                    |                                                                                                    |
|----------------------------------------------------------------------------------------------------|----------------------------------------------------------------------------------------------------|----------------------------------------------------------------------------------------------------|----------------------------------------------------------------------------------------------------|
| MTM<br>MTM1<br>MTMR0<br>MTMRDWR<br>MTM1RES20<br>MTMUMOUNT<br>*<br>*<br>*<br>*<br>*<br>MTM1RES08<br>MTM1RES04<br>MTM1RES04<br>MTM1RES04<br>MTM1RES01<br>MTM1RES01<br>MTM2<br>MTM2RES00<br>MTM2RES40<br>MTM2RES20<br>MTM2RES10<br>MTM2RES10<br>MTM2RES08 | DSECT           DS           EQU           EQU           EQU           EQU           EQU           EQU           EQU           EQU           EQU           EQU           EQU           EQU           EQU           EQU           EQU           EQU           EQU           EQU           EQU           EQU           EQU | B<br>X'80'<br>X'40'<br>X'20'<br>X'10'<br>X'10'<br>X'04'<br>X'04'<br>X'04'<br>X'02'<br>X'01'<br>B<br>X'80'<br>X'20'<br>X'20'<br>X'20'<br>X'10' | Mount file set read/write<br>Must not be used<br>This is a normal unmount request.<br>If no one is using any of the files<br>in the named filesystem, the unmount<br>is done. Otherwise, the request is<br>rejected.<br>Must not be used<br>Must not be used<br>Must not be used<br>Flag byte 2<br>Must not be used<br>Must not be used<br>Must not be used<br>Must not be used<br>Must not be used<br>Must not be used<br>Must not be used<br>Must not be used<br>Must not be used<br>Must not be used<br>Must not be used |
| MTM2RES08<br>MTM2RES04                                                                                                    | EQU<br>EQU                                                                                                    | X'08'<br>X'04'                                                                                                    |                                                                                                    |
| MTM2RES02<br>MTM2RES01<br>MTM3<br>MTM3RES80<br>MTM3RES80                                                                                                    | EQU<br>EQU<br>DS<br>EQU<br>EQU                                                                                                    | X'04<br>X'02'<br>X'01'<br>B<br>X'80'<br>X'80'                                                                                                 | Must not be used<br>Must not be used<br>Flag byte 3 - Reserved for IBM use                                                                                                    |
|                                                                                                    |                                                                                                    |                                                                                                    |                                                                                                    |

MTM4DSBFlag byte 4 - Reserved for IBM useMTM#LENGTHEQU\*-MTM Length of this structure

# **BPXYOPNF** — Map Flag Values for the open and fcntl Services

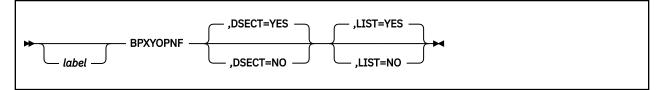

# Purpose

Use the BPXYOPNF macro to map flag values for the open (BPX1OPN) and fcntl (BPX1FCT) callable services.

# **Parameters**

#### label

is an optional assembler label for the statement.

#### DSECT=YES

creates a DSECT for the macro. This is the default. Addressability requires a USING statement and a register pointing to storage.

#### DSECT=NO

allocates space for the macro in the current DSECT or CSECT. In a reentrant program, DSECT=NO places the macro in the current DSECT, and addressability is accomplished without the individual USING statement required by DSECT=YES. In a nonreentrant program, DSECT=NO places the macro in the current CSECT, and addressability is obtained through the program base registers.

#### LIST=YES

causes the expansion of the macro to appear in the listing. This is the default.

#### LIST=NO

removes the macro expansion from the listing.

#### **Usage Notes**

1. The PRINT OFF assembler statement overrides LIST=YES.

2. The BPXYOPNF mapping macro expands as follows:

| BPXYOPNF             | ,          |                |                                                         |
|----------------------|------------|----------------|---------------------------------------------------------|
| 0_FLAGS              | DSECT      |                | · · · · · ·                                             |
| 0_FLAGS1             | DS         |                | Open flags - byte 1                                     |
| OPNFHIGH<br>*        | EQU        | X'80'          | DO NOT USE THIS BIT!<br>O FLAGS must never be < 0       |
| 0 FLAGS2             | DS         | В              | Open flags - byte 2                                     |
| OPNFEXEC             | EQU        | X'80'          | Execute access requested -                              |
| *                    | -1-        |                | authorization required for use                          |
| 0_FLAGS3             | DS         | В              | Open flags - byte 3                                     |
| O_ASYNCSIG           | EQU        | X'02'          | An asynchronous signal may occur                        |
| 0_SYNC               | EQU        | X'01'          | Force synchronous updates                               |
| O_FLAGS4<br>O_CREXCL | DS<br>EQU  | B<br>X'CO'     | Open flags - byte 4<br>Create file only if non-existent |
| 0 CREAT              | EQU        | X'80'          | Create file                                             |
| 0 EXCL               | EQU        | X'40'          | Exclusive flag                                          |
| 0_NOCTTY             | ĒŲŪ        | X'20'          | Not a controlling terminal                              |
| 0_TRUNC              | EQŪ        | X'10'          | Truncate flag                                           |
| O_APPEND             | EQU        | X'08'          | Set offset to EOF on write                              |
| O_NONBLOCK           | EQU        | X'04'          | Don't block this file                                   |
| O_RDWR               | EQU        | X'03'          | Open for Read and Write                                 |
| O_RDONLY<br>O WRONLY | EQU<br>EQU | X'02'<br>X'01' | Open for Read Only<br>Open for Write Only               |
| O ACCMODE            | EQU        | X'01<br>X'03'  | Mask for file access modes                              |
| 0 GETFL              | EQU        | X'0F'          | Mask for file access modes and                          |
| *                    |            |                | file status flags together                              |
| OPNF#LENGTH          | EQU        | *-0_FL         | AGS Length of this structure                            |
|                      |            |                |                                                         |

# **BPXYPCF** — Map Command Values for the pathconf and fpathconf Services

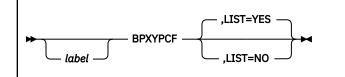

### **Purpose**

Use the BPXYPCF macro to map the command values for the pathconf (BPX1PCF) and fpathconf (BPX1FPC) callable services.

# **Parameters**

#### label

is an optional assembler label for the statement.

#### LIST=YES

causes the expansion of the macro to appear in the listing. This is the default.

#### LIST=NO

removes the macro expansion from the listing.

- 1. The DSECT= parameter is allowed but ignored.
- 2. The PRINT OFF assembler statement overrides LIST=YES.
- 3. The BPXYPCF mapping macro expands as follows:

| BPXYPCF             | ,     |                                |
|---------------------|-------|--------------------------------|
| PC_CHOWN_RESTRICTED | EQU 1 | _POSIX_CHOWN_RESTRICTED option |
| PC_LINK_MAX         | EQU 2 | LINK_MAX option                |
| PC_MAX_CANON        | EQU 3 | _POSIX_MAX_CANON option        |
| PC_MAX_INPUT        | EQU 4 | _POSIX_MAX_INPUT option        |
| PC_NAME_MAX         | EQU 5 | NAME_MAX option                |
| PC_NO_TRUNC         | EQU 6 | _POSIX_NO_TRUNC option         |
| PC_PATH_MAX         | EQU 7 | PATH_MAX option                |
| PC_PIPE_BUF         | EQU 8 | PIPE_BUF option                |
| PC_VDISABLE         | EQU 9 | _POSIX_VDISABLE option         |
|                     |       |                                |

# **BPXYPGPS** — Map the Response Structure for the w\_getpsent Service

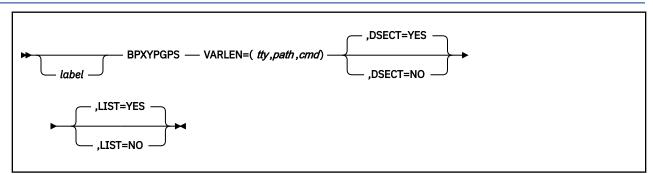

# Purpose

Use the BPXYPGPS macro to map the response structure for the w\_getpsent (BPX1GPS) callable service.

# **Parameters**

#### label

is an optional assembler label for the statement.

#### VARLEN=(*tty*,*path*,*cmd*)

describes the number of bytes needed to map:

- The controlling TTY name and its length
- The path name and its length
- The command and its length

If a parameter is omitted, it defaults to the maximum (1028 bytes). Specify 0 if the associated field is not needed.

#### DSECT=YES

creates a DSECT for the macro. This is the default. Addressability requires a USING statement and a register pointing to storage.

#### DSECT=NO

allocates space for the macro in the current DSECT or CSECT. In a reentrant program, DSECT=NO places the macro in the current DSECT, and addressability is accomplished without the individual USING statement required by DSECT=YES. In a nonreentrant program, DSECT=NO places the macro in the current CSECT, and addressability is obtained through the program base registers.

#### LIST=YES

causes the expansion of the macro to appear in the listing. This is the default.

#### LIST=NO

removes the macro expansion from the listing.

# **Usage Notes**

1. The PRINT OFF assembler statement overrides LIST=YES.

2. The BPXYPGPS macro expands as follows:

| BPXYPGPS<br>PGPS | VARLEN<br>DSECT | =(1028,10 | 928,1028)       |
|------------------|-----------------|-----------|-----------------|
| PGPSSTATUS0      | DS              | ,<br>B    | CMS status      |
| PGPSSWAP         | EQU             | X'80'     | Swapped out     |
| *                | EQU             | X'7F'     | Not used        |
| PGPSSTATUS1      | DS              | В         | Process status  |
| PGPSSTOPPED      | EQU             | X'80'     | Stopped process |

| PGPSTRACE<br>PGPSMULTHREAD<br>PGPSPTHREAD<br>*<br>PGPSSTATUS2<br>PGPSLENERR<br>*<br>PGPSSTATUS3<br>*<br>*<br>PGPSSTATUS3<br>*<br>*<br>PGPSZOMBIE<br>PGPSCHILD<br>PGPSFORK<br>PGPSSLEEP<br>PGPSWAITC<br>PGPSWAITC<br>PGPSWAITC<br>PGPSWAITC<br>PGPSWAITC<br>PGPSWAITC<br>PGPSRUN<br>PGPSPID<br>PGPSFOID<br>PGPSFOID<br>PGPSFOID<br>PGPSFOID<br>PGPSEUID<br>PGPSEUID<br>PGPSEUID<br>PGPSEGID<br>PGPSSGID<br>PGPSSGID<br>PGPSSGID<br>PGPSSGID<br>PGPSSGID<br>PGPSSGID<br>PGPSSGID<br>PGPSSTIZE<br>PGPSSTARTTIME<br>PGPSCONTTYBLEN<br>PGPSCONTTYBLEN<br>PGPSCMDTR<br>PGPSCONTTYDIA<br>PGPSCONTTYDIA<br>PGPSCONTTYDIA<br>PGPSCONTTYDIA<br>PGPSCONTTYDIA<br>PGPSCONTTYBLEN<br>PGPSCONTTYLEN<br>PGPSCONTTYLEN<br>PGPSPATHLEN<br>PGPSPATHLEN | DS<br>DS<br>DS<br>DS<br>DS<br>DS | PGPSPTHREA<br>C'Z'<br>C'W'<br>C'S'<br>C'C'<br>C'F'<br>C'K'<br>C'R'<br>F<br>F<br>F<br>F<br>F<br>F<br>F<br>F<br>F<br>F<br>F<br>F<br>F<br>F<br>F<br>F<br>F<br>F | L'PGPSCMDBUF<br>BUF) ->PGPSCMDBUF<br>Length of this structure |
|----------------------------------------------------------------------------------------------------|----------------------------------|----------------------------------------------------------------------------------------------------|---------------------------------------------------------------|
|                                                                                                    |                                  |                                                                                                    |                                                               |
|                                                                                                    |                                  |                                                                                                    |                                                               |
| PGPSPATH                                                                                                    |                                  |                                                                                                    | Pathname                                                      |
| PGPSCMDBUF                                                                                                    | DS                               | 0CL1028                                                                                                    | Command Len+Buf                                               |
| PGPSCMDLEN                                                                                                    | DS                               | FL4                                                                                                    | Length Command returned                                       |
| PGPSCMD                                                                                                    | DS                               | CL1024                                                                                                    | Command                                                       |
| PGPS#STORAGE                                                                                                    | EQU                              | *-PGPS                                                                                                    | Length, total area used                                       |

# **BPXYPPSD** — Map the Signal Delivery Data Structure

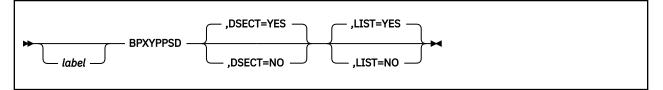

# Purpose

Use the BPXYPPSD macro to map the signal delivery data structure passed to a signal interface routine (SIR) by OpenExtensions callable services.

# **Parameters**

# label

is an optional assembler label for the statement.

#### DSECT=YES

creates a DSECT for the macro. This is the default. Addressability requires a USING statement and a register pointing to storage.

# DSECT=NO

allocates space for the macro in the current DSECT or CSECT. In a reentrant program, DSECT=NO places the macro in the current DSECT, and addressability is accomplished without the individual USING statement required by DSECT=YES. In a nonreentrant program, DSECT=NO places the macro in the current CSECT, and addressability is obtained through the program base registers.

# LIST=YES

causes the expansion of the macro to appear in the listing. This is the default.

#### LIST=NO

removes the macro expansion from the listing.

# **Usage Notes**

1. The PRINT OFF assembler statement overrides LIST=YES.

2. The BPXYPPSD mapping macro expands as follows:

| BPXYPPSD<br>PPSDID<br>PPSDJ#ID<br>PPSDSP<br>PPSDJ#SP<br>PPSDLEN<br>*                                               | DS                                   | Ć'PPSD'<br>C'PPSD'<br>FL1<br>230                | Control Block Acronym                                                                                                    |
|----------------------------------------------------------------------------------------------------|--------------------------------------|-------------------------------------------------|----------------------------------------------------------------------------------------------------|
| <ul> <li>* PpsdSIRParms i</li> <li>* signal interfa</li> <li>* address of Pps</li> <li>* PpsdAddrPpsd c</li> </ul> | s used<br>ce rou<br>dSIRPa<br>ontain | to set u<br>tine (SIR<br>rms field<br>s the add | <pre>************************************</pre>                                                                                           |
| PPSDSIRPARMS<br>PPSDADDRPPSD<br>PPSDSIRPARMEND                                                                     | DS<br>DC<br>EQU<br>DS                | 0A<br>A(PPSD)<br>X'80'<br>F                     | SIR Parameters<br>Pointer to the top of the Ppsd<br>End of Parameters flag set on<br>Reserved for IBM use                                 |
| PPSDSIGNUM                                                                                                    | DS<br>DS                             |                                                 | Signal number<br>Reserved for IBM use                                                                                                    |
| PPSDACTION<br>*<br>PPSDFLAGS<br>PPSDASYNC<br>PPSDDUMP                                                              | DS<br>EQU<br>EQU<br>DS               | B<br>4<br>5<br>8<br>X'80'<br>X'80'<br>X'40'     | Action for this signal<br>catch<br>SIR determines<br>X'0F' Reserved for IBM use<br>Signal is asynchronous<br>Dump for terminating signals |

| PPSDPTHREADKILL<br>PPSDTHISTHREADGEN | <b>L</b> - | X'20'<br>X'10' | Signal sent via BPX1PTK<br>Sending=Receiving thread       |
|--------------------------------------|------------|----------------|-----------------------------------------------------------|
| PPSDSAHANDLER<br>PPSDSAMASK          | DS<br>DS   | A<br>XL8       | Addr of catcher function<br>Signal mask to be used during |
| *                                    | 20         | 120            | handler execution                                         |
| PPSDSAFLAGS                          | DS         | XL4            | X'3FFFFFFF' Reserved for IBM use                          |
| PPSDNOCLDSTOP                        | EQU        | X'80'          | Do not generate SIGCHLD on stops                          |
| PPSDOLDSTYLE                         | EQU        | X'40'          | Signal defined by signal function                         |
| PPSDCURRENTMASK                      | DS         | XL8            | Current signal mask                                       |
| PPSDSIR                              | DS         | A              | Addr Signal interrupt routine                             |
| PPSDUSERDATA                         | DS         | A              | User data field                                           |
| PPSDGENREGS                          | DS         | CL64           | Users general regs at interrupt                           |
| PPSDPSW                              | DS         | XL8            | Users PSW                                                 |
| PPSDARREGS                           | DS         | 16F            | Users AR regs                                             |
| PPSDKILDATA                          | DS         | FL2            | User specified data on BPX1KIL                            |
| PPSDKILOPTS                          | DS         | XL2            | X'7FFF' Reserved for IBM use                              |
| *                                    |            |                | User specified options on BPX1KIL                         |
| PPSDPTBYPASS                         | EQU        | X'80'          | Reserved                                                  |
| PPSDEND                              | DS         | 0D             | End of PPSD on double word                                |
| PPSD#LENGTH                          | EQU        | *-PPSD         | Length of this structure                                  |

# **BPXYPTAT** — Map Attributes for the pthread\_create Service

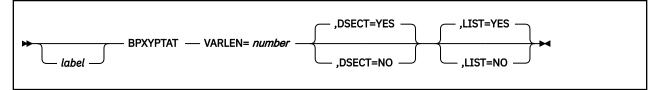

# Purpose

Use the BPXYPTAT macro to map the attributes for the pthread\_create (BPX1PTC) callable service.

# **Parameters**

# label

is an optional assembler label for the statement.

# VARLEN=number

defines the number of bytes set aside to define the pthread attributes.

# DSECT=YES

creates a DSECT for the macro. This is the default. Addressability requires a USING statement and a register pointing to storage.

# DSECT=NO

allocates space for the macro in the current DSECT or CSECT. In a reentrant program, DSECT=NO places the macro in the current DSECT, and addressability is accomplished without the individual USING statement required by DSECT=YES. In a nonreentrant program, DSECT=NO places the macro in the current CSECT, and addressability is obtained through the program base registers.

#### LIST=YES

causes the expansion of the macro to appear in the listing. This is the default.

#### LIST=NO

removes the macro expansion from the listing.

# **Usage Notes**

1. The PRINT OFF assembler statement overrides LIST=YES.

2. The BPXYPTAT mapping macro expands as follows:

| BPXYPTAT        | VARLEN | =1024                                        |
|-----------------|--------|----------------------------------------------|
| PTAT            | DSECT  | 1                                            |
| PTATEYE         | DC     | C'BPXYPTAT' Eye Catcher                      |
| PTATLENGTH      | DC     | A(PTAT#LENGTH) Length of PTAT                |
| PTATSYSOFFSET   | DC     | A(PTATSYSOFFVAL) Offset of SYSATTRS          |
| PTATSYSLENGTH   | DC     | A(PTATSYSLENVAL) Length of SYSATTRS          |
| PTATUSEROFFSET  | DC     | A(PTATUSEROFFVAL) Offset of USERATTRS        |
| PTATUSERLENGTH  | DC     | A(L'PTATUSERATTRS) Length of USERATTRS       |
| PTATSYSOFFVAL   | EQU    | *-PTAT Offset value of System Attribute Area |
| PTATSYSATTRS    | DS     | OF System attributes                         |
| PTATDETACHSTATE | DS     | F Detach State of thread to be created:      |
| PTATUNDETACHED  | EQU    | 0<br>1                                       |
| PTATDETACHED    | EQU    |                                              |
| PTATWEIGHT      | DS     | F Weight of thread to be created:            |
| PTATHEAVY       | EQU    | 0                                            |
| PTATMEDIUM      | EQU    | 1                                            |
| PTATSYNCTYPE    | DS     | F Synchronous processing type of thread:     |
| PTATSYNCHRONOUS | EQU    | 0                                            |
|                 | DS     | CL32 Reserved for IBM use                    |
| PTATSYSLENVAL   | EQU    | *-PTATSYSATTRS Length of System Attributes   |
| PTATUSEROFFVAL  | EQU    | *-PTAT Offset of user attribute area         |
| PTATUSERATTRS   | DŠ     | CL1024 User attributes area                  |
| PTAT#LENGTH     | EQU    | *-PTAT Length of this structure              |
|                 | -      | -                                            |

# **BPXYPTXL** — Map the Parameter List for the pthread\_exit\_and\_get Service

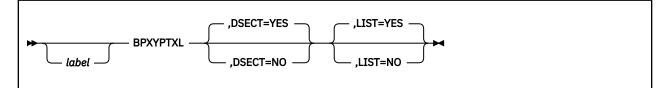

# Purpose

Use the BPXYPTXL macro to map the parameter list returned by the pthread\_exit\_and\_get (BPX1PTX) callable service.

# **Parameters**

# label

is an optional assembler label for the statement.

# DSECT=YES

creates a DSECT for the macro. This is the default. Addressability requires a USING statement and a register pointing to storage.

# DSECT=NO

allocates space for the macro in the current DSECT or CSECT. In a reentrant program, DSECT=NO places the macro in the current DSECT, and addressability is accomplished without the individual USING statement required by DSECT=YES. In a nonreentrant program, DSECT=NO places the macro in the current CSECT, and addressability is obtained through the program base registers.

# LIST=YES

causes the expansion of the macro to appear in the listing. This is the default.

# LIST=NO

removes the macro expansion from the listing.

# **Usage Notes**

1. The PRINT OFF assembler statement overrides LIST=YES.

2. The BPXYPTXL mapping macro expands as follows:

| BPXYPTXL         | ,     |       |                                    |
|------------------|-------|-------|------------------------------------|
| PTXL             | DSECT | ,     | Parameter List returned by BPX1PTX |
| PTXLWORKAREAPTR  | DS    | Α     | Pointer to User Work Area          |
| PTXLATTRIBUTEPTR | DS    | А     | Pointer to User Attributes         |
| PTXLTHIDPTR      | DS    | A     | Pointer to Thread ID               |
| PTXLSTATUSPTR    | DS    | А     | Pointer to Thread Run Status       |
| PTXL#LENGTH      | EQU   | *-PTX | L                                  |
| PTXLRS           | DSECT | ,     | Thread Run Status                  |
|                  | DS    | 0F    |                                    |
| PTXLRSFLAGS      | DS    | 0BL4  | Thread Run Status Flags            |
| PTXLRSFLAGS0     | DS    | В     | 1st byte                           |
| PTXLRSREADY      | EQU   | X'80' | Thread is ready to run             |
| PTXLRSFLAGS1     | DS    | В     | 2nd byte                           |
| PTXLRSFLAGS2     | DS    | В     | 3rd byte                           |
| PTXLRSFLAGS3     | DS    | В     | 4th byte                           |
| PTXLRS#LENGTH    | EQU   | *-PTX | LRS                                |
|                  |       |       |                                    |

# **BPXYSEEK** — Map Constants for the lseek Service

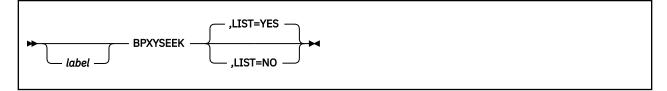

# Purpose

Use the BPXYSEEK macro to map the constants used by the lseek (BPX1LSK) callable service.

# **Parameters**

# label

is an optional assembler label for the statement.

# LIST=YES

causes the expansion of the macro to appear in the listing. This is the default.

# LIST=NO

removes the macro expansion from the listing.

- 1. The DSECT= parameter is allowed but ignored.
- 2. The PRINT OFF assembler statement overrides LIST=YES.
- 3. The BPXYSEEK mapping macro expands as follows:

| BPXYSEEK | ,   |   |                                     |
|----------|-----|---|-------------------------------------|
| SEEK SET | EQU | 0 | Set file offset to offset           |
| SEEKCUR  | EÕU | 1 | Set file offset to current + offset |
| SEEK_END | EQŪ | 2 | Set file offset to EOF + offset     |

# **BPXYSEL** — Map Options for the select/selectex Service

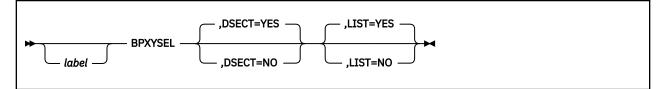

# Purpose

Use the BPXYSEL macro to map the options used by the select/selectex (BPX1SEL) callable service.

# **Parameters**

# label

is an optional assembler label for the statement.

# DSECT=YES

creates a DSECT for the macro. This is the default. Addressability requires a USING statement and a register pointing to storage.

# DSECT=NO

allocates space for the macro in the current DSECT or CSECT. In a reentrant program, DSECT=NO places the macro in the current DSECT, and addressability is accomplished without the individual USING statement required by DSECT=YES. In a nonreentrant program, DSECT=NO places the macro in the current CSECT, and addressability is obtained through the program base registers.

# LIST=YES

causes the expansion of the macro to appear in the listing. This is the default.

#### LIST=NO

removes the macro expansion from the listing.

# **Usage Notes**

1. The PRINT OFF assembler statement overrides LIST=YES.

2. The BPXYSEL macro expands as follows:

```
BPXYSEL
** BPXYSEL: Select Options
** Used By: SEL
SEL
                     DSECT
                           0F
SELBEGIN
                     DS
SELBITS
                     DS
                           0XL4
                                    Flag Bits.8F FF FF FF Reserved
                                   Select flags / Poll (r)events
SELPOLLFLAGS
                     DS
                           XL2
* Select flags
                                         SELFLAGS
                     ORG
                           SELPOLLFLAGS
                     DS
                           XL1
                           X'80'
                     EQU
                                    Never use this bit
                                   Descriptor ready for read.
Descriptor ready for write.
SELREAD
                     EQU
                           X'40'
                           X'20'
X'10'
SELWRITE
                     EQU
SELXCEPT
                     EQU
                                    Descriptor ready for exception.
                     DS
                           XL1
                                   Available byte
*-----
* Poll Events/Returned Events
                                          SELPOLLEVENTS
                     ORG
                           SELPOLLFLAGS
                                    Mapped by PollEvents(BPXYPOLL)
                     DS
                           XI 2
SELPOLLREVENTS
                           SELPOLLFLAGS
                     ORG
                     DS
                           XL2
                                    Mapped by PollRevents(BPXYPOLL)
*
                     DS
                           XL1
                                    Available byte
                           XL1
                     DS
                                   Reserved for internal use
```

| *                             |     |       |                              |
|-------------------------------|-----|-------|------------------------------|
| <ul> <li>Constants</li> </ul> |     |       |                              |
| *                             |     |       |                              |
| SEL#LENGTH                    | EQU | *-SEL | Length of SEL                |
| SEL#QUERY                     | EQU | 1     | Query function               |
| SEL#CANCEL                    | EQU | 2     | Cancel function              |
| SEL#BATSELQ                   | EQU | 3     | Batch-Select Query function  |
| SEL#BATSELC                   | EQU | 4     | Batch-Select Cancel function |
| SEL#POLLQUERY                 | EQU | 5     | Poll Query function          |
| SEL#BATPOLLQ                  | EQU | 6     | Batch-Poll Query function    |
| SEL#BATPOLLC                  | EQU | 7     | Batch-Poll Cancel function   |
| SEL#POLLCANCEL                | EQU | 8     | Poll Cancel function         |
| SEL#BITSBACKWARD              | EQU | Θ     | Bit Backward Order by word   |
| SEL#BITSFORWARD               | EQU | 1     | Bit Forward Order by word    |
| SEL#TYPES                     | EQU | 3     | 3 TYPES (Read Write Except)  |
| SEL#RBIT                      | EQU | 64    | Read bit position in byte    |
| SEL#WBIT                      | EQU | 32    | Write bit position in byte   |
| SEL#XBIT                      | EQU | 16    | Xcept bit position in byte   |
| ** BPXYSEL End                |     |       |                              |

# **BPXYSELT** — Map the Timeout Value for the select/selectex Service

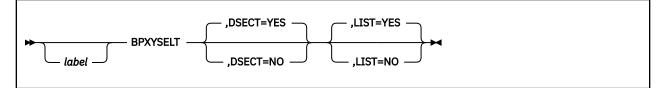

# Purpose

Use the BPXYSELT macro to map the timeout value for the select/selectex (BPX1SEL) callable service.

# **Parameters**

# label

is an optional assembler label for the statement.

# DSECT=YES

creates a DSECT for the macro. This is the default. Addressability requires a USING statement and a register pointing to storage.

# DSECT=NO

allocates space for the macro in the current DSECT or CSECT. In a reentrant program, DSECT=NO places the macro in the current DSECT, and addressability is accomplished without the individual USING statement required by DSECT=YES. In a nonreentrant program, DSECT=NO places the macro in the current CSECT, and addressability is obtained through the program base registers.

# LIST=YES

causes the expansion of the macro to appear in the listing. This is the default.

#### LIST=NO

removes the macro expansion from the listing.

# **Usage Notes**

1. The PRINT OFF assembler statement overrides LIST=YES.

2. The BPXYSELT macro expands as follows:

```
BPXYSELT
** BPXYSELT: Select Time Structure
** Used By: Select Syscall
SELT
                      DSECT
SELTBEGIN
                             0D
                      DS
                             F'0'
TV_SEC
                      DS
                                     Seconds
TV<sup>USEC</sup>
                      DS
                             F'0'
                                    Microseconds
    Constants
SELT#LENGTH
                      EQU
                             *-SELT Length of SELT
** BPXYSELT End
```

# **BPXYSEM – Map Interprocess Communications Semaphores**

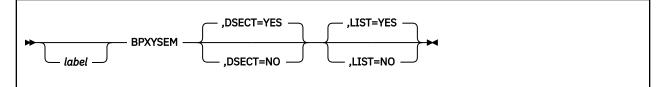

# Purpose

Use the BPXYSEM macro to map the data structures and constants for the OpenExtensionscallable services that create and control interprocess communications semaphores.

# **Parameters**

# label

is an optional assembler label for the statement.

# DSECT=YES

creates a DSECT for the macro. This is the default. Addressability requires a USING statement and a register pointing to storage.

# DSECT=NO

allocates space for the macro in the current DSECT or CSECT. In a reentrant program, DSECT=NO places the macro in the current DSECT, and addressability is accomplished without the individual USING statement required by DSECT=YES. In a nonreentrant program, DSECT=NO places the macro in the current CSECT, and addressability is obtained through the program base registers.

#### LIST=YES

causes the expansion of the macro to appear in the listing. This is the default.

#### LIST=NO

removes the macro expansion from the listing.

- 1. The PRINT OFF assembler statement overrides LIST=YES.
- The SEMID\_DS, SEM\_ARRAY, and SEM\_BUF\_ELE DSECTs are generated with either DSECT=YES or DSECT=NO. If you specify DSECT=NO, you may need an additional DSECT or CSECT statement to return to the current DSECT or CSECT.
- 3. The BPXYSEM macro expands as follows:

```
BPXYSEM
** BPXYSEM: Interprocess Communications Permission
** Used By: XSO, XSC
SEMID_DS
                                   semctl structure
                     DSECT
SEM_PERM
                     DS
                            CL(IPC#LENGTH)
                                             Mapped by BPXYIPCP
SEM_NSEMS
                                   number of semaphores in set
                     DS
                            н
                     DS
                            н
                                   spacer
SEM_OTIME
                     DS
                           FL4
                                   last semop() time
SEM CTIME
                     DS
                           FL4
                                   last time changed by semctl()
                           *-SEMID_DS
SEM#LENGTH
                     EQU
                                         Length of this DSECT
* SETVAL - a one element array for Semaphore_Number
* SETALL, GETALL - an array with Number_of_Semaphore elements
SEM_ARRAY
                     DSECT
                                   SETALĪ, GETALL, SETVAL
SEM ARRAY VAL
                           FL2
                     DS
                                   semaphore value
SEM_BUF_ELE
                     DSECT
                                   sembuf element - semop
                           ÉI 2
                                   semaphore number (0 to n-1)
                     DS
SEM_OP
                     DS
                           FL2
                                   semaphore operation
SEM_FLG
                     DS
                            н
                                   operation flags
SEM#BUFLEN
                           *-SEM BUF ELE
                     EQU
* Flag bits - semop
                    (also IPC_NOWAIT
                                   Set up adjust on exit entry.
SEM UNDO
                     EQU
                           2
* Control Commands - (also IPC_RMID, IPC_SET, IPC_STAT):
```

| SEM_GETVAL           | EQU     | 21    | Get the current semaphore value   |
|----------------------|---------|-------|-----------------------------------|
| SEM_SETVAL           | EQU     | 22    | Change the semaphore value        |
| SEM GETPID           | EÕU     | 23    | Get PID last process to alter sem |
| SEM_GETNCNT          | EQU     | 24    | Get count tasks waiting for val>0 |
| SEM GETZCNT          | EÕU     | 25    | Get count tasks waiting for val=0 |
| SEM_GETALL           | EQU     | 26    | Get the current semaphore values  |
| SEM_SETALL           | EÕU     | 27    | Change the semaphore values       |
| * Maximum and minimu | ım valı | ies   |                                   |
| SEM#MAX_VAL          | EQU     | 32767 | Maximum sem_val (min = 0)         |
| SEM#MAX ADJ          | EÕU     | 16383 | Maximum sem adj (min = -MAX)      |
| ** BPXYSEM End       | -       |       |                                   |
|                      |         |       |                                   |

# **BPXYSHM – Map Interprocess Communications Shared Memory Segments**

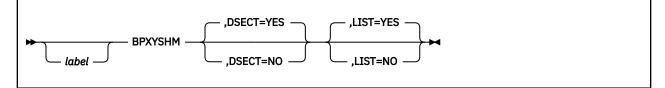

# Purpose

Use the BPXYSHM macro to map the data structure and constants for the OpenExtensionscallable services that create and control interprocess communications shared memory segments.

# **Parameters**

# label

is an optional assembler label for the statement.

#### DSECT=YES

creates a DSECT for the macro. This is the default. Addressability requires a USING statement and a register pointing to storage.

# DSECT=NO

allocates space for the macro in the current DSECT or CSECT. In a reentrant program, DSECT=NO places the macro in the current DSECT, and addressability is accomplished without the individual USING statement required by DSECT=YES. In a nonreentrant program, DSECT=NO places the macro in the current CSECT, and addressability is obtained through the program base registers.

#### LIST=YES

causes the expansion of the macro to appear in the listing. This is the default.

#### LIST=NO

removes the macro expansion from the listing.

# **Usage Notes**

1. The PRINT OFF assembler statement overrides LIST=YES.

2. The BPXYSHM macro expands as follows:

```
BPXYSHM
** BPXYSHM: Interprocess Communications Permission
  Used By: XMC
SHMID_DS
                                    SHMID_DS - shmctl structure
                      DSECT
SHM_PERM
SHM_SEGSZ
                             CL(IPC#LENGTH)
                                               Mapped by BPXYIPCP
                      DS
                                    size of segment in bytes
                      DS
                             F
SHM_LPID
                      DS
                            F
                                    process ID of last operation
SHM CPID
                      DS
                             F
                                    process ID of creator
SHM NATTCH
                      DS
                             F
                                    number of current attaches
SHM_ATIME
SHM_DTIME
                      DS
                            F
                                    time of last shmat
                             F
                      DS
                                    time of last shmdt
SHM CTIME
                      DS
                             F
                                    time of last change shmget/shmctl
                     over S_TYPE in BPXYMODE):
* Mode bits (mapped
SHM_RDONLY
SHM_RND
                                    Attach read-only (else read-write)
                      EQU
                            1
                      EQU
                            2
                                    Round attach address to SHMLBA
                             4096
SHMLBA
                      EQU
                                    Rounding boundary
SHM#LENGTH
                      EQU
                             *-SHMID_DS
                                          Length of this DSECT
** BPXYSHM End
```

# **BPXYSIGH – Map Signal Constants**

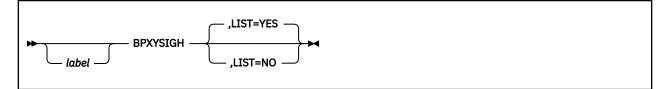

# Purpose

Use the BPXYSIGH to map the signal constants used by OpenExtensions callable services.

# **Parameters**

# label

is an optional assembler label for the statement.

# LIST=YES

causes the expansion of the macro to appear in the listing. This is the default.

# LIST=NO

removes the macro expansion from the listing.

# **Usage Notes**

1. The DSECT= parameter is allowed but ignored.

- 2. The PRINT OFF assembler statement overrides LIST=YES.
- 3. The BPXYSIGH mapping macro expands as follows:

```
BPXYSTGH
* Signals with default action ABNORMAL TERMINATION

    Hangup detected on controlling terminal
    Interactive attention
    Abnormal termination
    Detection of an incorrect hardware instruction

SIGHŪP#
         EQU
SIGINT#
         EQU
SIGABRT#
        EQU
SIGILL#
         EQU
             8 Erroneous arithmetic operation, such as division
SIGFPE#
         EQU
                  by zero of an operation resulting in overflows
              9 Termination (cannot be caught or ignored)
SIGKILL≉
        EQU
SIGSEGV#
        EQU
             11 Detection of an incorrect memory reference
SIGPIPE#
        EQU
             13
                  Write on a pipe with no readers
SIGALRM#
        EQU
             14
                  Timeout
SIGTERM#
         EQU
             15
                  Termination
                  Reserved as application-defined signal 1
SIGUSR1#
        EÕU
             16
SIGUSR2#
             17
        EQU
                  Reserved as application-defined signal 2
SIGABND#
        EQU
             18
                  Abend
SIGQUIT#
        EQU
             24
                  Interactive termination
SIGTRAP#
        EQU
             26
                  Reserved
* Signals with default action IGNORE THE SIGNAL
SIGNULL#
        EQU
              0
                  Null - no signal sent
SIGCHLD# EQU 20
                  Child process terminated or stopped
         EQU 23 Completion of input or output
SIGI0#
 Signals with default action STOP
SIGSTOP# EOU
              7
                 Stop (cannot be caught or ignored)
SIGTTIN# EQU 21 Read from a control terminal attempted by a
                  member of a background process group
SIGTTOU# EQU 22
                 Write from a control terminal attempted by a
                  member of a background process group
SIGTSTP# EOU 25
                  Interactive stop
* Signals with default action CONTINUE IF IT IS CURRENTLY STOPPED,
                           OTHERWISE IGNORE THE SIGNAL
SIGCONT# EOU 19
                 Continue if stopped
** Equates that define sa_handler values on Sigaction
*****
SIG DFL# EQU 0 Default signal action
SIG_IGN# EQU 1 Ignore signal action
```

# **BPXYSINF** — Map the Siginfo\_t Structure for the wait-extensions Service

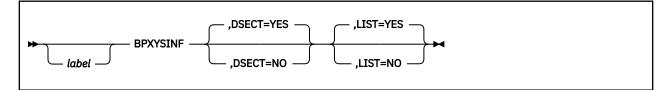

# Purpose

Use the BPXYSINF macro to map the Siginfo\_t structure used by the wait-extensions (BPX1WTE) callable service.

# **Parameters**

# label

is an optional assembler label for the statement.

#### DSECT=YES

creates a DSECT for the macro. This is the default. Addressability requires a USING statement and a register pointing to storage.

# DSECT=NO

allocates space for the macro in the current DSECT or CSECT. In a reentrant program, DSECT=NO places the macro in the current DSECT, and addressability is accomplished without the individual USING statement required by DSECT=YES. In a nonreentrant program, DSECT=NO places the macro in the current CSECT, and addressability is obtained through the program base registers.

#### LIST=YES

causes the expansion of the macro to appear in the listing. This is the default.

#### LIST=NO

removes the macro expansion from the listing.

# **Usage Notes**

1. The PRINT OFF assembler statement overrides LIST=YES.

2. The BPXYSINF macro expands as follows:

| BPXYSINF       | ,     |         |                                 |
|----------------|-------|---------|---------------------------------|
| SIGINFO_T      | DSECT | · ,     | Siginfo_t structure             |
| SI_SIGNO       |       | F       | signal number                   |
| SI_ERRNO       | DS    | F       | error number                    |
| SI_CODE        | DS    | F       | signal code                     |
| SI_PID         | DS    | F       | sending process ID              |
| SI_UID         | DS    | F       | real user ID of sending process |
| SI ADDR        | DS    | Α       | address of faulting instruction |
| SI_STATUS      | DS    | F       | exit value or signal            |
| SIBAND         | DS    | F       | band event for SIGPOLL          |
| SIGINFO#LENGTH | EQU * | -SIGINF | O_T Length of this DSECT        |

# **BPXYSOCK** — Map the SOCKADDR Structure and Constants for Socket-Related Services

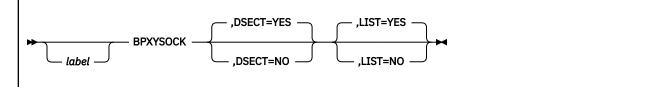

# Purpose

Use the BPXYSOCK macro to map the SOCKADDR data structure and constants used by the socketrelated OpenExtensions callable services.

# **Parameters**

# label

is an optional assembler label for the statement.

#### DSECT=YES

creates a DSECT for the macro. This is the default. Addressability requires a USING statement and a register pointing to storage.

# DSECT=NO

allocates space for the macro in the current DSECT or CSECT. In a reentrant program, DSECT=NO places the macro in the current DSECT, and addressability is accomplished without the individual USING statement required by DSECT=YES. In a nonreentrant program, DSECT=NO places the macro in the current CSECT, and addressability is obtained through the program base registers.

#### LIST=YES

causes the expansion of the macro to appear in the listing. This is the default.

#### LIST=NO

removes the macro expansion from the listing.

# **Usage Notes**

1. The PRINT OFF assembler statement overrides LIST=YES.

2. The BPXYSOCK macro expands as follows:

```
BPXYSOCK
** BPXYSOCK: OpenVM Socket Address Structure
** Used By: Sockets PFS
DSECT
SOCKADDR
                    .
0F
SOCKBEGIN
               DS
SOCK_LEN
               DS
                    Х
                            Address Length - Length of
                                                     *Х
                            sither SOCK_SIN (for AF_INET *X
sockets) or of the name supplied*X
in SOCK_SUN_NAME (for AF_UNIX *X
                            sockets)
SOCK_FAMILY
               DS
                    χ
                             Address Family
                            Protocol specific area
SOCK_DATA
               DS
                    0C
SOCK#LEN
               EQU
                    *-SOCKADDR Constant - Fixed length of SOCK
AF_Inet Socket Address Structure
                                                     *
```

```
ORG
                    SOCK_DATA
                              Start of AF_Inet unique area
SOCK_SIN
SOCK_SIN_PORT
                DS
                    0C
                DS
                    н
                              Port number used by the appl
SOCK_SIN_ADDR
                DS
                    CL4
                              INET address (netid)
                              Reserved area not used
                DS
                    CL8
SOCK_SIN#LEN
                EQU
                    *-SOCK_SIN
                             Constant - Fixed length of
                              AF_Inet unique area
*
AF_Unix Socket Address Structure
ORG SOCK_DATA
                              Start of AF_Unix unique area
SOCK_SUN
                DS
                    0C
SOCK SUN NAME
                DS
                    CL108
                              Path name of the socket
                              Length 108 matches RS/6000
SOCK_SUN#LEN
                EQU
                    *-SOCK_SUN
                              Constant - Fixed length of
                              AF_Unix unique area
*
   AF Inet6 Socket Address Structure
*
ORG SOCK_DATA Start of AF_Inet6 area
SOCK SIN6
                DS
                    0C
SOCK_SIN6_PORT
                DS
                    Н
                              Port number used by the appl
SOCK_SIN6_FLOWINF0
SOCK_SIN6_ADDR
                              FLOW INFORMATION
                DS
                    CL4
                              INET address (netid)
                DS
                    CL16
                              SCOPE ID
SOCK_SIN6_SCOPE_ID
                DS
                    CL4
SOCK_SIN6#LEN
                EQU *-SOCK_SIN6 Length of AF_INET6 area
Equates for Address Families
AF_UNSPEC
                EQU 0
                              Unspecified
AF_UNIX
AF_INET
                EQU
                    1
                              Unix Domain
                EQU
                    2
                              Internetwork: UDP TCP
AF_IMPLINK
AF_PUP
                EQU
                    3
                              Arpanet imp addresses
                              pup protocols: BSP
mit CHAOS protocols
                EQU
                    4
AF_CHAOS
AF_NS
AF_NBS
                EQU
                    5
                EQU
                    6
7
                              XEROX NS protocols
                EÕU
                              nbs protocols
AF_ECMA
AF_DATAKIT
                EQU
                    8
                              European computer man.
                EQU
                    9
                              datakit protocols
AF_CCITT
                EQU
                    10
                              CCITT protocols: X.25
AF_SNA
AF_DECNET
                EQU
                              IBM SNA
                    11
                EŎU
                    12
                              DECNet
AF_DLI
AF_LAT
                EQU
                              Direct data link interface
                    13
                EQU
                    14
                              LAT
AF_HYLINK
                EQU
                    15
                              NSC hyperchannel
AF APPLETALK
                EQU
                              Apple Talk
                    16
AF_AFFLE
AF_IUCV
AF_ESCON
AF_INET6
AF_ROUTE
                              IBM IUCV
                EQU
                    17
                EQU
                              ESCON UDP
                    18
                EQU
                    19
                              IPv6
                EÕU
                    20
                              Routing Sockets
AF_MAX
                EQU
                    21
Equates for protocol
*
IPPROTO_IP
                EQU
                              DEFAULT PROTOCOL
                     0
IPPROTO_TCP
                EQU
                     6
                              TCP
                              USER DATAGRAM
IPPROTO_UDP
                EQU
                   17
IPPROTO_IPV6
                EQU
                    41
                              IPv6
IPPROTO_ICMPV6
                EÕU
                    58
                              IPv6 ICMP
IPPROTO_HOPOPTS
                EOU
                     0
IPPROTO_ROUTING
                EQU
                    43
```

**IPPROTO\_FRAGMENT** EQU 44 IPPROTO\_ESP EQU 50 IPPROTO\_AH IPPROTO\_NONE IPPROTO\_DSTOPTS EÕU 51 EÕŪ 59 60 EQU Equates for setpeer options \* SOCK#S0\_SET SOCK#S0\_UNSET DC X'0000200' DC X'00000400 \*\* Equates for socket types \* SOCK# STREAM FOU 1 SOCK#\_DGRAM EÕU 2 3 EQU SOCK#\_RDM EQU 4 SOCK#\_SEQPACKET EQU 5 Equates for Dimension (socket syscall) \* SOCK#DIM\_SOCKET EOU SOCK#DIM\_SOCKETPAIR EQU 2 \* \* Equates for getname option \* SOCK#GNMOPTGETPEERNAME EQU 1 SOCK#GNMOPTGETSOCKNAME EQU 2 \* Equates for sockopt \* \*\*\* SOCK#OPTOPTGETSOCKOPT EOU 1 SOCK#OPTOPTSETSOCKOPT EQU 2 SOCK#OPTOPTSETIBMSOCKOPT EQU 3 \* Equates for Shutdown options SOCK#SHUTDOWNREAD EOU 0 SOCK#SHUTDOWNWRITE EQU 1 SOCK#SHUTDOWNBOTH EQU 2 \* Equate for Level Number for socket options \* SOCK#SOL\_SOCKET DC X'0000FFFF' Equate for InAddrAny for bind requests INADDR\_ANY DC X'0000000

```
INADDR_LOOPBACK
                     DC
                          X'7F000001'
INGADDR_ANY
INGADDR_LOOPBACK
INGADDR_MAPPEDV4
                          DC
                     DC
                          DC
                          IN6ADDR_COMPATV4
                     DC
                          X'00000000000000000000000000
Equates for Socket options
*
*
SOCK#S0_DEBUG
                          X'0000001
                     DC
SOCK#SO_ACCEPTCONN
                     DC
                          X'0000002
SOCK#SO_REUSEADDR
                     DC
                          X'00000004
SOCK#SO_KEEPALIVE
                     DC
                          X'0000008'
SOCK#SO_DONTROUTE
SOCK#SO_BROADCAST
                     DC
                          X'0000010
                     DC
                          X'0000020
SOCK#SO_USELOOPBACK
                     DC
                          X'0000040'
SOCK#SO LINGER
                     DC
                          X'0000080
SOCK#S0_OOBINLINE
                     DC
                          X'00000100
SOCK#SO_SNDBUF
                     DC
                          X'00001001
SOCK#SO_RCVBUF
                     DC
                          X'00001002'
SOCK#SO_SNDLOWAT
                     DC
                          X'00001003
SOCK#SO_RCVLOWAT
                     DC
                          X'00001004'
SOCK#SO_SNDTIMEO
SOCK#SO_RCVTIMEO
                          X'00001005'
                     DC
                     DC
                          X'00001006
SOCK#SO_ERROR
                     DC
                          X'00001007'
SOCK#SO TYPE
                     DC
                          X'00001008'
* Non-standard sockopts
SO_PROPAGATEID
                     DC
                          X'00004000'
                                                               /*
S0 CLUSTERCONNTYPE
                          X'00004001
                     DC
                     DC
                          X'00004002'
SO_SECINFO
* SO_CLUSTERCONNTYPE Output Values
SO CLUSTERCONNTYPE NOCONN
                                 EQU
                                      0
S0_CLUSTERCONNTYPE_NONE
                                 EQU
                                      1
SO_CLUSTERCONNTYPE_SAME_CLUSTER
SO_CLUSTERCONNTYPE_SAME_IMAGE
SO_CLUSTERCONNTYPE_INTERNAL
                                      2
                                 EQU
                                 EQU
                                      4
                                 EQU
                                      8
*
*
* IPPROTO_IP Options
IP_TOS
                          EQU 2
IP_MULTICAST_TTL
IP_MULTICAST_LOOP
                          EOU 3
                                                               /*
                                                               /*
/*
/*
                          EQU 4
IP_ADD_MEMBERSHIP
IP_DROP_MEMBERSHIP
                          EQU 5
                          EQU 6
IP MULTICAST IF
                          EÕU 7
                                                               /*
IP_DEFAULT_MULTICAST_TTL
IP_DEFAULT_MULTICAST_LOOP
                                                               /*
                          EOU 1
                          EOU
                              1
                                                               /*
IP_MAX_MEMBERSHIPS
                          EQU 20
                                                               /*
* setibmsockopt options
SOCK#SO_BULKMODE
                           DC X'00008000'
SOCK#SO_IGNOREINCOMINGPUSH DC X'00000001'
                           DC X'00008001'
SOCK#SO NONBLOCKLOCAL
                           DC X'0000002'
SOCK#SO_IGNORESOURCEVIPA
                        Toggles the use of non-VIPA addresses. When
enabled, non-VIPA addresses will be used for
*
*
                        outbound IP packets.
                           DC X'00008003'
SOCK#S0_OPTMSS
                 Toggles the use of optimal TCP segment size.
When enabled, the TCP segment size may be optimally
*
                 increased on outbound data transfers. This mareduce the amount of TCP outbound and inbound
                                                        This may
*
                 acknowledgement packet processing; therefore,
                 minimizing CPU consumption.
DC X'00008004'
                                            Optimize Acks
SOCK#S0_OPTACK
                           DC X'0000005'
SOCK#SO EIOIFNEWTP
                                            Notify of new tp
*
                                                                       *
*
    Equates for So_
                     option values
                                                                       *
```

```
SOCK#SO_SETOPTIONON DC X'00000001'
SOCK#SO_SETOPTIONOFF DC X'00000000'
Equates for IPPROTO_TCP options
*
*
SOCK#TCP NODELAY
              DC X'0000001'
SOCK#TCP KEEPALIVE
              DC X'0000008'
Equates for Socket Port Constant
*
                                             *
                                             *
SOCK#LASTRESERVEPORT EQU 1023
IP_MREQ
          DSECT
IMR MULTIADDR
           DS CL4
                      IP MULTICAST ADDR OF GROUP
           DS CL4
                      LOCAL IP ADDR OF INTERFACE
IMR_INTERFACE
Structure for So_Linger
*
                                             *
SOCK_LINGER_STRUCT DSECT ,
SOCK_L_ONOFF
SOCK_L_LINGER
             DS
                 F
                        On/Off indicator
             DS
                 F
                        Length of time to linger
Equates for IPPROTO_IPV6 Options
*
SOCK#IPV6_UNICAST_HOPS
                EQU 3
SOCK#IPV6_MULTICAST_LOOP
SOCK#IPV6_JOIN_GROUP
SOCK#IPV6_LEAVE_GROUP
SOCK#IPV6_MULTICAST_IF
                EQU 4
                EQU 5
                EQU 6
                EQU 7
SOCK#IPV6_MULTICAST_HOPS
SOCK#IPV6_V6ONLY
SOCK#IPV6_HOPLIMIT
                EQU 9
                EQU 10
                EQU 11
                          /* ANC DATA ONLY */
SOCK#IPV6_PKTINF0
SOCK#IPV6_RECVHOPLIMIT
                EQU 13
                EQU 14
SOCK#IPV6_RECVPKTINF0
                EQU 15
SOCK#IPV6_REACHCONF
SOCK#IPV6_USE_MIN_MTU
                EQU 17
                EQU 18
SOCK#IPV6_CHECKSUM
                EQU 19
The following are not currently supported by TCPIP
SOCK#IPV6 PATHMTU
                 EQU 12
SOCK#IPV6_RECVPATHMTU
SOCK#IPV6_NEXTHOP
                 EQU 16
                 EQU 20
SOCK#IPV6_RTHDR
                 EQU 21
SOCK#IPV6_HOPOPTS
SOCK#IPV6_DSTOPTS
                 EQU 22
                 EŎU 23
SOCK#IPV6_RTHDRDSTOPTS
                 EQU 24
SOCK#IPV6_RECVRTHDR
                 EQU 25
SOCK#IPV6_RECVHOPOPTS
                 EQU 26
SOCK#IPV6 RECVRTHDRDSOPTS
                 EQU 27
SOCK#IPV6_RECVDSTOPTS
                 EÕU 28
SOCK#IPV6_RTHDR_TYPE_0
                 EQU 0
                         IPv6 Routing hdr type 0
*
  Equates for IPPROTO_ICMPV6 options
SOCK#ICMP6_FILTER
                 EQU 1
*****
               Structure for Packet Source/Destination Information
*
*
DSECT ,
IN6_PKTINF0
                 CL16
IPI6_ADDR
             DS
                        IPv6 Addr
IPI6_IFINDEX
             DS
                 F
                        Interface Index
```

```
*
                                    *
*
  Structure for Multicast Mreq
*
                                    *
*
IPV6_MREQDSECT ,IPV6MR_MULTIADDRDSCL16IPV6MR_INTERFACEDSFInterfaceindex
******
*
                                    *
  Structure for CInet Interface Index
*
*
DSECT ,
DS H
DS H
IFINDEX
                Cinet Td Index
Stacks Interface Index
IFI_TDX
IFI_INDEX
*
*
  Structure for Icmp6 Filtering
*
ICMP6_FILTER
         DSECT ,
DS 8F 8*32 = 256 bits
ICMP6_FILT
** BPXYSOCK End
```

# **BPXYSSTF** — Map the File System Status Structure

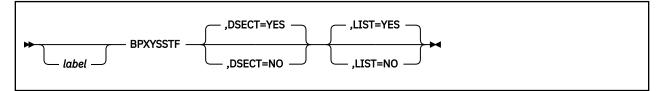

# Purpose

Use the BPXYSSTF macro to map the file system status structure returned by the fstatvfs (BPX1FTV), statvfs (BPX1STV), and w\_statvfs (BPX1STF) callable services.

# **Parameters**

# label

is an optional assembler label for the statement.

#### DSECT=YES

creates a DSECT for the macro. This is the default. Addressability requires a USING statement and a register pointing to storage.

# DSECT=NO

allocates space for the macro in the current DSECT or CSECT. In a reentrant program, DSECT=NO places the macro in the current DSECT, and addressability is accomplished without the individual USING statement required by DSECT=YES. In a nonreentrant program, DSECT=NO places the macro in the current CSECT, and addressability is obtained through the program base registers.

# LIST=YES

causes the expansion of the macro to appear in the listing. This is the default.

#### LIST=NO

removes the macro expansion from the listing.

# **Usage Notes**

1. The PRINT OFF assembler statement overrides LIST=YES.

2. The BPXYSSTF mapping macro expands as follows:

| BPXYSSTF ,<br>** BPXYSSTF: file system status response structure |          |               |                                                     |  |
|------------------------------------------------------------------|----------|---------------|-----------------------------------------------------|--|
| ** Used By: STF STV                                              | STEM S   | tatus r<br>SF | esponse structure                                   |  |
| SSTF                                                             | DSECT    |               |                                                     |  |
| SSTFID                                                           | DC       |               | ' EBCDIC ID - SSTF (f_OEcbid)                       |  |
| SSTFLEN                                                          | DC       |               | #LENGTH) Length of SSTF (f_OEcblen                  |  |
| SSTFBLOCKSIZE                                                    | DS<br>DS | F             | Block size (f_bsize)<br>Reserved                    |  |
| SSTFDBLTOTSPACE                                                  | DS       | •             | Name of dblword field - total                       |  |
| SSTEDETOTSTACE                                                   |          | F             | Reserved                                            |  |
| SSTFTOTALSPACE                                                   | DS       | F             | Total space. The total number of                    |  |
|                                                                  |          |               | blocks on file system in units of                   |  |
| SSTFDBLUSEDSPACE                                                 | DS       | ΘD            | f_frsize (f_blocks)<br>Name of dblword field - used |  |
| SSTEDBLUSEDSFACE                                                 | DS       |               | Reserved                                            |  |
| SSTFUSEDSPACE                                                    | DS       | F             | Allocated space in block size unit                  |  |
|                                                                  |          |               | (f_OEusedspace)                                     |  |
| SSTFDBLFREESPACE                                                 | DS       | 0D            | Name of dblword field - free                        |  |
| SSTFFREESPACE                                                    | DS<br>DS | F             | Reserved<br>Space available to unprivileged         |  |
| SSIFFREESFACE                                                    | 05       | Г             | users in block size units                           |  |
|                                                                  |          |               | (f bavail)                                          |  |
| SSTFENDVER1                                                      | EQU      | *             | End of Version 1 SSTF                               |  |
| SSTFFSID                                                         | DS       | F             | File system ID (f_fsid)                             |  |
| SSTFFLAG                                                         | DS       | 0BI 22        | Set by LFS<br>Bit mask of f flag vals               |  |
| SSTFFLAGB1                                                       | DS       | XL1           | byte 1                                              |  |
|                                                                  |          |               |                                                     |  |

| COTECYDODTED                                                                                                    | FOU                                                             | VI 401                                                                           | Filesus is superiod                                                                                                    |
|----------------------------------------------------------------------------------------------------|-----------------------------------------------------------------|----------------------------------------------------------------------------------|----------------------------------------------------------------------------------------------------|
| SSTFEXPORTED                                                                                                    | EQU                                                             | X'40'                                                                            | Filesys is exported<br>(ST_OEEXPORTED)<br>Set by LFS                                                                                                    |
| SSTFV3PROP<br>SSTFFSF_V3RET<br>SSTFFSF_CANSETTIME<br>SSTFFSF_HOMOGENEOUS<br>SSTFFSF_SYMLINK<br>SSTFFSF_LINK<br>SSTFFLAGB3<br>SSTFFLAGB4<br>SSTFNOSEC<br>SSTFNOSUID | DS<br>EQU<br>EQU<br>EQU<br>EQU<br>EQU<br>DS<br>DS<br>EQU<br>EQU | XL1<br>X'80'<br>X'10'<br>X'08'<br>X'02'<br>X'01'<br>XL1<br>XL1<br>X'04'<br>X'02' | NFS V3 Properties<br>V3 Prop Returned<br>time_delta accuracy<br>Pathconf same for all<br>Supports Symlinks<br>Supports Hard Links<br>byte 3<br>byte 4<br>No Security checks enforced<br>SetUID/SetGID not supported<br>(ST_NOSUID) |
| SSTFRDONLY                                                                                                    | EQU                                                             | X'01'                                                                            | Set by LFS<br>Filesys is read only<br>(ST_RDONLY)<br>Set by LFS                                                                                                    |
| SSTFMAXFILESIZE                                                                                                    | DS                                                              | ΘD                                                                               | Name of dblword field - maximum file size                                                                                                    |
| SSTFMAXFILESIZEHW                                                                                                    | DS                                                              | F                                                                                | May be set by LFS<br>High word of max file size                                                                                                    |
| SSTFMAXFILESIZELW                                                                                                    | DS                                                              | F                                                                                | (f_OEmaxfilesizehw)<br>Low word of max file size<br>(f OEmaxfilesizelw)                                                                                                    |
| SSTFENDLFSINFO<br>SSTFFRSIZE                                                                                                    | DS<br>EQU<br>DS                                                 | CL16<br>*<br>F                                                                   | Reserved<br>End of LFS information<br>Fundamental filesystem block size<br>(f frsize)                                                                                                    |
| SSTFDBLBFREE                                                                                                    | DS<br>DS                                                        | F<br>0D                                                                          | Reserved<br>Name of dblword field -<br>total number of free blocks                                                                                                    |
| SSTFBFREE                                                                                                    | DS<br>DS                                                        | F<br>F                                                                           | Reserved<br>Total number of free blocks<br>(f bfree)                                                                                                    |
| SSTFFILENODES<br>SSTFFILES                                                                                                    | DS<br>DS                                                        | 0CL12<br>F                                                                       | File nodes<br>Total number of file nodes                                                                                                    |
| SSTFFFREE                                                                                                    | DS                                                              | F                                                                                | in the file system (f_files)<br>Total number of free file nodes<br>(f ffree)                                                                                                    |
| SSTFFAVAIL                                                                                                    | DS                                                              | F                                                                                | Number of free file nodes available<br>to unprivileged users (f_favail)                                                                                                    |
| SSTFNAMEMAX<br>SSTFINVARSEC                                                                                                    | DS<br>DS                                                        | F<br>F                                                                           | Maximum file name len (f_namemax)<br>Number of seconds file system<br>will remain unchanged                                                                                                    |
| SSTFTIME_DELTA<br>SSTFTIME_DELTA_SEC<br>SSTFTIME_DELTA_NS<br>SSTF#LENGTH<br>SSTF#MINLEN<br>SSTF#LFSLEN<br>** BPXYSSTF End                                          | DS<br>DS<br>DS<br>EQU<br>EQU<br>EQU                             | SSTFEN                                                                           | (f_OEinvarsec)<br>Set file time granularity<br>Seconds<br>Nano-seconds<br>Reserved<br>Length of this structure<br>IDVER1-SSTF<br>IDLFSINFO-SSTF                                                                                    |
|                                                                                                    |                                                                 |                                                                                  |                                                                                                    |

# **BPXYSTAT** — Map the File Status Structure for the stat Service

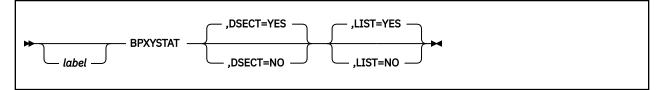

# Purpose

Use the BPXYSTAT macro to map the file status structure returned by the stat (BPX1STA) callable service.

# **Parameters**

# label

is an optional assembler label for the statement.

# DSECT=YES

creates a DSECT for the macro. This is the default. Addressability requires a USING statement and a register pointing to storage.

# DSECT=NO

allocates space for the macro in the current DSECT or CSECT. In a reentrant program, DSECT=NO places the macro in the current DSECT, and addressability is accomplished without the individual USING statement required by DSECT=YES. In a nonreentrant program, DSECT=NO places the macro in the current CSECT, and addressability is obtained through the program base registers.

# LIST=YES

causes the expansion of the macro to appear in the listing. This is the default.

#### LIST=NO

removes the macro expansion from the listing.

# **Usage Notes**

1. The PRINT OFF assembler statement overrides LIST=YES.

2. The BPXYSTAT mapping macro expands as follows:

| BPXYSTAT ,  | ,        |          |                                                         |   |
|-------------|----------|----------|---------------------------------------------------------|---|
|             | DSECT    |          |                                                         |   |
|             | DS       | 0D       |                                                         |   |
| *<br>CT EVE | DC       | CICTAT   | - Eve estabor                                           |   |
|             | DC       |          | ' Eye-catcher<br>AT#LENGTH)                             | х |
| ST_EENGTH   | DC       | AL2 (31) | Length of this structure                                | Λ |
| ST VERSION  | DC       | AL2(ST   |                                                         | Х |
| -           |          | ,        | Version of this structure                               |   |
|             | DS       | F        | File Mode, mapped by BPXYMODE                           |   |
| -           | DS       | F        | File Serial Number                                      |   |
| -           | DS       | F        | Device ID of the file                                   |   |
|             | DS       | F<br>F   | Number of links<br>User ID of the owner of the file     |   |
| -           | DS<br>DS | F        | Group ID of the Group of the file                       |   |
|             | DS       | 0D       | File Size in bytes, for regular                         |   |
| *           | 55       | 00       | files. Unspecified, for others                          |   |
| ST SIZE H   | DS       | F        | First word of size                                      |   |
|             | DS       | F        | Second word of size                                     |   |
|             | DS       | F        | Time of last access                                     |   |
|             | DS       | F        | Time of last data modification                          |   |
|             | DS       | F        | Time of last file status change                         |   |
| *           |          |          | Time is in seconds since                                |   |
|             | DC       | 05       | 00:00:00 GMT, Jan. 1, 1970                              |   |
| -           | DS<br>DS | 0F<br>H  | Device Information<br>Major number for this file, if it |   |
| *           | 03       | п        | is a character special file.                            |   |
|             | DS       | Н        | Minor number for this file, if it                       |   |

| *                       |     |        | is a character special file.          |
|-------------------------|-----|--------|---------------------------------------|
| ST AUDITORAUDIT         | DS  | F      | Area for auditor audit info           |
| ST <sup>USERAUDIT</sup> | DS  | F      | Area for user audit info              |
| ST <sup>-</sup> BLKSIZE | DS  | F<br>F | File Block size                       |
| ST CREATETIME           | DS  | F      | File Creation Time                    |
| ST_AUDITID              | DS  | 4F     | RACF File ID for auditing             |
| ST <sup>RES01</sup>     | DS  | F      | Ũ                                     |
| ST CHARSETID            | DS  | 3F     | Coded Character Set ID                |
| ST_BLOCKS_D             | DS  | 0D     | Double word number - blocks allocated |
| ST_RES02                | DS  | F      |                                       |
| ST_BLOCKS               | DS  | F      | Number of blocks allocated            |
| ST_RES03                | DS  | 9F     | Area for future expansion             |
| *                       |     |        |                                       |
| * Constants             |     |        |                                       |
| *                       |     |        |                                       |
| ST#VER                  | EQU |        | 01 Current version                    |
| ST#VER01                | EQU | 1      | Version 1 of this structure           |
| STAT#LENGTH             | EQU |        | Length of STAT                        |
| ST#LEN                  | EQU | STAT#L | ENGTH Length of STAT                  |
|                         |     |        |                                       |

# **BPXYTIMS – Map the Processor Time Structure for the times Service**

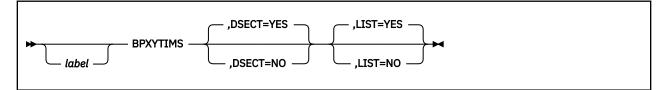

# Purpose

Use the BPXYTIMS macro to map the processor time structure returned by the times (BPX1TIM) callable service.

# **Parameters**

# label

is an optional assembler label for the statement.

#### DSECT=YES

creates a DSECT for the macro. This is the default. Addressability requires a USING statement and a register pointing to storage.

# DSECT=NO

allocates space for the macro in the current DSECT or CSECT. In a reentrant program, DSECT=NO places the macro in the current DSECT, and addressability is accomplished without the individual USING statement required by DSECT=YES. In a nonreentrant program, DSECT=NO places the macro in the current CSECT, and addressability is obtained through the program base registers.

#### LIST=YES

causes the expansion of the macro to appear in the listing. This is the default.

#### LIST=NO

removes the macro expansion from the listing.

# **Usage Notes**

1. The PRINT OFF assembler statement overrides LIST=YES.

2. The BPXYTIMS mapping macro expands as follows:

| BPXYTIMS                       | ,           |    |                                                                                                    |
|--------------------------------|-------------|----|----------------------------------------------------------------------------------------------------|
| TIMS<br>TIMSBEGIN              | DSECT<br>DS | ÓF |                                                                                                    |
| TIMSUTIME<br>*<br>*            | DS          | F  | User CPU time of current process<br>in hundredths of a second.<br>This includes time spent in the<br>user CMS process.                                                                                                    |
| TIMSSTIME<br>*<br>*            | DS          | F  | System CPU time of current process<br>in hundredths of a second.<br>This includes the time spent in<br>the root CMS process                                                                                                   |
| TIMSCUTIME * * * * * * *       | DS          | F  | Sum of user CPU time values (as<br>defined in TIMSUTIME) and child user<br>CPU time values (as defined in<br>TIMSCUTIME) for all waited-for<br>child processes. Zero if the<br>current process has no waited-for<br>children. |
| TIMSCSTIME<br>*<br>*<br>*<br>* | DS          | F  | Sum of system CPU time values (as<br>defined in TIMSSTIME) and child<br>system CPU time values (as defined in<br>TIMSCSTIME) for all waited-for<br>child processes. Zero if the<br>current process has no waited-for          |

\* children. TIMS#LENGTH EQU \*-TIMS Length of this structure

# **BPXYTIOS** – Map the termios Structure

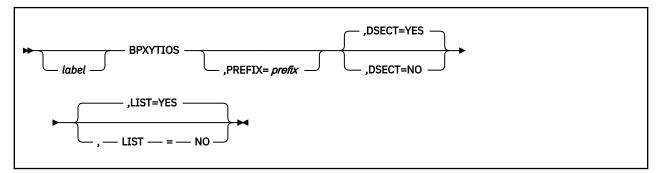

# Purpose

Use the BPXYTIOS macro to map the termios structure used by OpenExtensions callable services.

# **Parameters**

# label

is an optional assembler label for the statement.

# **PREFIX**=prefix

makes the labels unique. The characters specified on this parameter will be appended before each label.

# DSECT=YES

creates a DSECT for the macro. This is the default. Addressability requires a USING statement and a register pointing to storage.

# DSECT=NO

allocates space for the macro in the current DSECT or CSECT. In a reentrant program, DSECT=NO places the macro in the current DSECT, and addressability is accomplished without the individual USING statement required by DSECT=YES. In a nonreentrant program, DSECT=NO places the macro in the current CSECT, and addressability is obtained through the program base registers.

# LIST=YES

causes the expansion of the macro to appear in the listing. This is the default.

# LIST=NO

removes the macro expansion from the listing.

# **Usage Notes**

1. The PRINT OFF assembler statement overrides LIST=YES.

2. The BPXYTIOS macro expands as follows:

| BP          | XYTIOS | ,  | PREFIX= |        |        |           |
|-------------|--------|----|---------|--------|--------|-----------|
| BPXYTIOS DS | ECT ,  | -  |         | Define | e DSEC | т         |
| * baud rate | values |    |         |        |        |           |
| BO          | EQU    | 0  |         | 0      | baud   | (hang-up) |
| B50         | EQU    | 1  |         | 50     | baud   |           |
| B75         | EQU    | 2  |         | 75     | baud   |           |
| B110        | EQU    | 3  |         | 110    | baud   |           |
| B134        | EQU    | 4  |         | 134.5  | baud   |           |
| B150        | EQU    | 5  |         | 150    | baud   |           |
| B200        | EQU    | 6  |         | 200    | baud   |           |
| B300        | EQU    | 7  |         | 300    | baud   |           |
| B600        | EQU    | 8  |         | 600    | baud   |           |
| B1200       | EQU    | 9  |         | 1200   | baud   |           |
| B1800       | EQU    | 10 |         | 1800   | baud   |           |
| B2400       | EQU    | 11 |         | 2400   | baud   |           |
| B4800       | EQU    | 12 |         | 4800   | baud   |           |
| B9600       | EQU    | 13 |         | 9600   | baud   |           |

EQU B19200 14 19200 baud B38400 EQU 15 38400 baud \* Values for c\_cflag field are bitwise distinct except for \* character size bits, which form a number. CLOCAL EQU X'01' Ignore modem status line CREAD EQU X'02' Enable receiver Ignore modem status lines X'30' CSIZE EQU Character size bits B'00' - 5 bits/character B'01' - 6 bits/character X'00' CS5 EQU CS6 EÕU X'10' B'10' - 7 bits/character B'11' - 8 bits/character X'20' X'30' CS7 EQU CS8 EQU X'80' CSTOPB EQU Send two stop bits, else one EQU EQU HUPCL X'01' Hang up on last close X'02' PARENB Parity enable X'04' PARODD EQU Odd parity, else even \* c\_cflag offsets for bits defined above. These values are \* used to refer to the correct byte within c\_cflag. For \* instance, "TM C\_CFLAG+HUPCL\_O,HUPCL". EQU CLOCAL\_0 3 CREAD\_0 EQU 3 CSIZE 0 EQU 3 CS5\_0 EÒU 3 CS6\_0 CS7\_0 3 3 EQU EQU CS8 0 EQU 3 EQU 3 CSTOPB\_0 HUPCL 0 EŎU 2 PARENB\_0 EQU 2 PARODD 0 EQU 2 \* Values for c\_lflag field are bitwise-distinct. ECH0 EQŪ X'01' Enable echo EQU X'02' **ECHOE** Echo ERASE as error correcting Х backspace ECHOK EQU X'04' Echo KILL ECHONL EQU X'08' Echo new line ICANON EQU X'10' Canonical input ĒÕŪ X'20' IEXTEN Enable extended functions X'40' ISIG EOU Enable signals NOFLSH EQU X'80' Disable flush after interrupt, Х quit, or suspend TOSTOP EQU X'01' Send SIGTTOU for background Х output \* c\_lflag offsets for bits defined above. These values are \* used to refer to the correct byte within c\_lflag. For \* instance, "TM C\_LFLAG+TOSTOP\_0,TOSTOP". ECHO\_O ECHOE\_O EQU 3 EQU 3 ECHOK\_0 EQU 3 ECHONL\_O ICANON\_O EQU 3 EQU 3 IEXTEN\_0 EQU 3 EQU ISIG\_O 3 NOFLSH\_0 EQU 3 TOSTOP\_0 EQU 2\* Values for c\_iflag field are bitwise-distinct. BRKINT EÕU X'01' Signal interrupt on break X'02' ICRNL Map CR to NL on input EQU X'04' EQU TGNBRK Ignore break condition X'08' IGNCR EQU Ignore CR IGNPAR Ignore characters with parity EQU X'10' Х errors EQU TNI CR X'20' Map NL to CR in input X'40' Enable input parity check INPCK EQU X'80' ISTRIP EQU Strip character X'01' **IXOFF** EQU Enable start/stop input Х control IXON EQU X'02' Enable start/stop output Х control PARMRK EQU X'04' Mark parity errors \* c\_iflag offsets for bits defined above. These values are \* used to refer to the correct byte within c\_iflag. For "TM C\_IFLAG+BRKINT\_O, BRKINT". instance, BRKINT\_0 EQU 3 ICRNL\_0 EQU 3 IGNBRK 0 EÕU 3 EQU IGNCR 0 3 IGNPAR\_0 EQU 3 INLCR\_0 EQU 3 INPCK\_0 EQU 3 ISTRIP\_0 EQU 3 EQŪ IXOFF 0 2 2 IXON\_0 EQU 2 PARMRK\_0 EQU

\* Values for c\_oflag are bitwise distinct. OPOST EQU X'OI' Perform output processing \* \* c\_oflag offsets for bits defined above. These values are \* used to refer to the correct byte within c\_oflag. For \* instance, "TM C\_OFLAG+0POST\_0,0POST". OPOST\_0 EQU 3 \* Optional actions used by tcsetattr EQU 0 TCSANOW Change occurs immediately TCSADRAIN EQU 1 Change occurs after all output Х has been written Change occurs after all output has been written and input TCSAFLUSH EQU 2 Х Х has been discarded \* queue selector values for tcflush TCİFLUSH EQU 0 Flush data received but not read EŎU TCOFLUSH 1 Flush data written but not sent 2 TCIOFLUSH EQU Flush both data received but not Х read and data written but not sent \* action values for tcflow TC00FF EQU 0 Suspend output TCOON Restart suspended output Transmit STOP character EÕU 1 EQU 2 TCIOFF Transmit START character TCION EQU 3 \* Special Control Characters subscripts for cc\_c field INTR character QUIT character VINTR EQU 0 EŲŪ VQUIT 1 **ERASE** character VERASE EQU 2 KILL character VKILL EQU 3 VEOF EŎŪ 4 EOF character EOL VEOL EQU 5 character EQU VMIN 6 MIN value START character VSTART EQU 7 VSTOP EQU STOP character 8 VSUSP EÕU 9 SUSP character TIME value VTIME EQU 10 EQU 11 DC F'0' NCCS Number of special control chars C\_CFLAG C\_IFLAG C\_LFLAG Control modes Input modes Local modes DC F'0' DC F'0' DC F'0' C\_OFLAG C\_CC Output modes (NCCS)X'0' DC Control characters and values BPXYTIOS#LENGTH EQU \*-BPXYTIOS Length of this structure

# **BPXYUTSN — Map the System Information Structure for the uname** Service

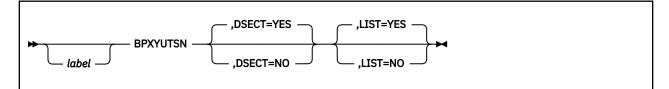

# **Purpose**

Use the BPXYUTSN macro to map the system information structure returned by the uname (BPX1UNA) callable service.

# **Parameters**

# label

is an optional assembler label for the statement.

#### DSECT=YES

creates a DSECT for the macro. This is the default. Addressability requires a USING statement and a register pointing to storage.

#### DSECT=NO

allocates space for the macro in the current DSECT or CSECT. In a reentrant program, DSECT=NO places the macro in the current DSECT, and addressability is accomplished without the individual USING statement required by DSECT=YES. In a nonreentrant program, DSECT=NO places the macro in the current CSECT, and addressability is obtained through the program base registers.

#### LIST=YES

causes the expansion of the macro to appear in the listing. This is the default.

#### LIST=NO

removes the macro expansion from the listing.

- 1. The PRINT OFF assembler statement overrides LIST=YES.
- 2. The BPXYUTSN mapping macro expands as shown below.
- 3. The formats of the UTSNAMERELEASE and UTSNAMEVERSION fields are described in Table 4 on page 481.

| Field          | Description                                                                                                    |
|----------------|----------------------------------------------------------------------------------------------------|
| UTSNAMERELEASE | The level of CMS in use, expressed as the string CMS_l_s_f, where:                                                                                                    |
| UTSNAMEVERSION | The level of CP in use, expressed as the string CP_v.r.m_s_f, where:<br>v<br>is the CP version number returned by QUERY CPLEVEL.<br>r<br>is the CP release number returned by QUERY CPLEVEL.<br>m<br>is the CP modification level returned by QUERY CPLEVEL.<br>s<br>is the 4-digit CP service level as it appears in the output of<br>QUERY CPLEVEL.<br>f<br>is the CP level code returned by DMSQEFL in its output<br>parameter cp_level.<br>For example, the version (CP) information for z/VM Version 3 Release<br>1.0 is: CP_3.1.0_0000_40. |

# **BPXYVM5 – Map Function Code Values for the openvmf Service**

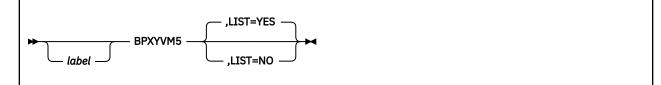

# Purpose

Use the BPXYVM5 macro to map the function code values for the openvmf (BPX1VM5) callable service. BPXYVM5 consists only of equates.

# **Parameters**

# label

is an optional assembler label for the statement.

#### LIST=YES

causes the expansion of the macro to appear in the listing. This is the default.

#### LIST=NO

removes the macro expansion from the listing.

- 1. The PRINT OFF assembler statement overrides LIST=YES.
- 2. The BPXYVM5 macro expands as follows:

```
BPXYVM5
* The following values can be used to set the function_code
* parameter.
VM5_RELEASE_TOKEN
                                  EQU
                                         1 Release BFS file tokens
VM5_FILEPOOL_ADMIN_RESPECT EQU
VM5_FILEPOOL_ADMIN_IGNORE EQU
                                         2 Respect file pool admin authority
                                         3 Ignore file pool admin authority
4 Resolve INO into BFS path.
VM5_RESOLVE_INO
VM5_RESOLVE_PATH
                                  EQU
                                  EQU
                                         5 Resolve path with links.
VM5_SET_SGID
VM5_SET_ALL_IDS
VM5_GET_FILESYS_TYPE
                                         6 Set supplementary GID.
7 Set eUID, eGID, sGID.
8 Get file system type.
                                  EQU
                                  EQU
                                  EQŪ
VM5_FSTYPE_BFS
VM5_FSTYPE_CSI
                                         C'BFS
C'CSI
                                  EQU
                                  EQU
                                         C'PIP
VM5 FSTYPE PIP
                                  EQU
VM5_FSTYPE_SOC
VM5_FSTYPE_NFS
                                         C'SOC
C'NFS
                                  EQU
                                  ĒŲŪ
VM5_FSTYPE_LENGTH
                                  EQU
                                          Δ
```

# **BPXYVM6 — Map the Function Code Values for the setopen Service**

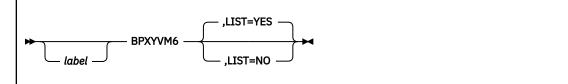

# Purpose

Use the BPXYVM6 macro to map the function code values for the setopen (BPX1VM6) callable service. BPXYVM6 consists only of equates.

# **Parameters**

# label

is an optional assembler label for the statement.

# LIST=YES

causes the expansion of the macro to appear in the listing. This is the default.

# LIST=NO

removes the macro expansion from the listing.

- 1. The PRINT OFF assembler statement overrides LIST=YES.
- 2. The BPXYVM6 macro expands as follows:

# **BPXYVM7** — Map the Function Code Values and Buffer for the openvmf7 Service

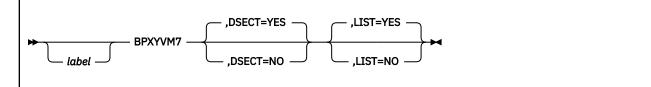

# **Purpose**

Use the BPXYVM7 macro to map the function code values and buffer contents for the openvmf7 (BPX1VM7) callable service.

# **Parameters**

# label

is an optional assembler label for the statement.

# DSECT=YES

creates a DSECT for the macro. This is the default. Addressability requires a USING statement and a register pointing to storage.

# DSECT=NO

allocates space for the macro in the current DSECT or CSECT. In a reentrant program, DSECT=NO places the macro in the current DSECT, and addressability is accomplished without the individual USING statement required by DSECT=YES. In a nonreentrant program, DSECT=NO places the macro in the current CSECT, and addressability is obtained through the program base registers.

#### LIST=YES

causes the expansion of the macro to appear in the listing. This is the default.

#### LIST=NO

removes the macro expansion from the listing.

# **Usage Notes**

1. The BPXYVM7 mapping macro expands as follows:

| VM7_VERSION1         | EQU | 1                    |
|----------------------|-----|----------------------|
| VM7_GET_EXPORT_LIST  | EQU | 1                    |
| VM7_GET_DUMP_LIST    | EQU | 2                    |
| VM7_PCNFS_AUTH       | EQU | 3                    |
| VM7P_MAXGIDSIZE      | EQU | 16                   |
| VM7P_PCNFS_VERSION1  | EQU | 1                    |
| VM7P_PCNFS_VERSION2  | EQU | 2                    |
| VM7_MAXPATHLEN       | EQU | 1024                 |
| VM7_MAXNAMELEN       |     | 256                  |
| VM7_MAXCOMMENTLEN    | EQU |                      |
| VM7E_EXPORT_LIST     | DS  | 0F                   |
| VM7E_VERSION         | DS  |                      |
| VM7E_ENTRY_COUNT     | DS  |                      |
| VM7E_ENTRY_TOTAL     | DS  |                      |
| VM7E_ENTRY           | DS  | 0F                   |
| VM7E_FILE_SYSTEM_LEN |     |                      |
| VM7E_WH0_COUNT       | DS  | F                    |
| VM7E_WH0_TOTAL       | DS  |                      |
| VM7E_FILE_SYSTEM     | DS  | OC * Variable length |
| VM7E_WH0_LIST        | DS  | 0C                   |
| VM7E_WHO_LENGTH      | DS  | F                    |
| VM7E_WHO             | DS  | OC * Variable length |
| VM7E_LENGTH          | EQU | *-VM7E_EXPORT_LIST   |
| VM7D_DUMP_LIST       | DS  | 0F                   |
| VM7D_VERSION         | DS  | F                    |
| VM7D_ENTRY_COUNT     | DS  | F                    |
| VM7D_ENTRY_TOTAL     | DS  | F                    |
|                      |     |                      |

| VM7D_ENTRY           | DS     | 0F                    |  |
|----------------------|--------|-----------------------|--|
| VM7D HOST LENGTH     | DS     | F                     |  |
| VM7D_HOST_           | DS     | OC * Variable length  |  |
| VM7D FILE SYSTEM LEN | GTH DS |                       |  |
| VM7D FILE SYSTEM     | DS     | OC * Variable length  |  |
| VM7D_LENGTH          | EQU    |                       |  |
| VM7P PCNFS INPUT     | DŠ     | 0F                    |  |
| VM7P USERNAME LENGTH |        | F                     |  |
| VM7P_USERNAME        | DS     | CL(VM7 MAXCOMMENTLEN) |  |
| VM7P PASSWORD LENGTH |        | F                     |  |
| VM7P PASSWORD        | DS     | CL(VM7 MAXCOMMENTLEN) |  |
| VM7P CMI LENGTH      | DS     | F                     |  |
| VM7P CMI             | DS     | CL(VM7 MAXCOMMENTLEN) |  |
| VM7P INPUT LENGTH    | EQU    |                       |  |
| VM7P PCNFS OUTPUT    | DS     | 0F                    |  |
| VM7P VERSION         | DS     | F                     |  |
|                      | DS     |                       |  |
| VM7P_UID             |        |                       |  |
| VM7P_GID             | DS     | F                     |  |
| VM7P_VERSION2_DATA   | DS     | OF                    |  |
| VM7P_GIDLIST_COUNT   | DS     | F                     |  |
| VM7P_GID_LIST        | DS     | CL(VM7P_MAXGIDSIZE*4) |  |
| VM7P_HOME_LENGTH     | DS     | F                     |  |
| VM7P_HOME            | DS     | CL(VM7_MAXPATHLEN)    |  |
| VM7P_DEF_UMASK       | DS     | F                     |  |
| VM7P_CM0_LENGTH      | DS     | F                     |  |
| VM7P_CM0             | DS     | CL(VM7_MAXCOMMENTLEN) |  |
| VM7P_OUTPUT_LENGTH   | EQU    | *-VM7P_PCNFS_OUTPUT   |  |
|                      | -      |                       |  |

2. In the VM7P\_PCNFS\_OUTPUT section, the information following VM7P\_VERSION2\_DATA is returned only when the *foreign\_host* specified on the openvmf7 call supports Version 2 SUN PC-NFS requests (that is, when VM7P\_VERSION is equal to VM7P\_PCNFS\_VERSION2).

# **BPXYWAST – Map the Wait Status Word**

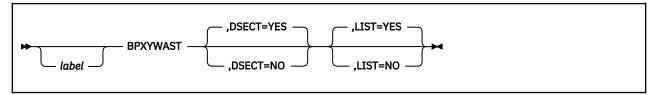

# Purpose

Use the BPXYACC macro to map the wait status word used by OpenExtensions callable services.

# **Parameters**

# label

is an optional assembler label for the statement.

# DSECT=YES

creates a DSECT for the macro. This is the default. Addressability requires a USING statement and a register pointing to storage.

# DSECT=NO

allocates space for the macro in the current DSECT or CSECT. In a reentrant program, DSECT=NO places the macro in the current DSECT, and addressability is accomplished without the individual USING statement required by DSECT=YES. In a nonreentrant program, DSECT=NO places the macro in the current CSECT, and addressability is obtained through the program base registers.

# LIST=YES

causes the expansion of the macro to appear in the listing. This is the default.

#### LIST=NO

removes the macro expansion from the listing.

# **Usage Notes**

1. The PRINT OFF assembler statement overrides LIST=YES.

2. The BPXYWAST mapping macro expands as follows:

| BPXYWAST         | ,     |        |                                       |
|------------------|-------|--------|---------------------------------------|
| WAST             | DSECT | ,      |                                       |
|                  | DS    | XL2    | Reserved for IBM use - Set to zeros   |
| WASTEXITSTATUS   | DS    | 0XL2   | Exit Status value passed on the       |
| *                |       |        | BPX1EXI or BPX1MPC system calls       |
| WASTEXITCODE     | DS    | 0XL1   | Exit return code for ending process   |
| WASTSIGSTOP      | DS    | XL1    | Signal that stopped process           |
| WASTSIGTERM      | DS    | 0XL1   | Signal that terminated process        |
| WASTSTOPFLAG     | DS    | XL1    | Special flag value that qualifies the |
| *                |       |        | reason for the process being stopped. |
|                  |       |        | * * * * * * * * * * * * * * * * * *   |
| WASTDUMP         | EQU   | X'80'  | Bit 0 of WASTSTOPFLAG on, a core dump |
| *                |       |        | was taken when the process terminated |
| WASTSTOPFLAGSIG  | EQU   | X'7F'  | Process stopped for a signal          |
| WASTSTOPFLAGFORK | EQU   | X'7E'  | Process stopped for a fork            |
|                  | FOU   | VIDDI  | (not currently supported)             |
| WASTSTOPFLAGEXEC | EQU   | X'7D'  | Process stopped for an exec           |
| *<br>WAST#LENGTH | EOU   | . MACT | (not currently supported)             |
| WAS I #LENGIA    | EQU   | *-WASI | Length of this structure              |

# **Appendix A. Return Codes**

This appendix describes the return codes returned by OpenExtensions callable services. Two lists are provided. The first list is arranged by value and contains a description of each return code. The second list, in <u>Table 6 on page 490</u>, is arranged alphabetically and contains a cross-reference to the corresponding values.

### **OpenExtensions Return Codes Listed by Numeric Value**

| Dec<br>Value | Hex<br>Value | Return Code  | Description                              |
|--------------|--------------|--------------|------------------------------------------|
| 1            | 0001         | EDOM         | Error in the domain                      |
| 2            | 0002         | ERANGE       | Result is too large                      |
| 111          | 006F         | EACCES       | Permission is denied                     |
| 112          | 0070         | EAGAIN       | The resource is temporarily unavailable  |
| 113          | 0071         | EBADF        | The file descriptor is incorrect         |
| 114          | 0072         | EBUSY        | The resource is busy                     |
| 115          | 0073         | ECHILD       | No child process exists                  |
| 116          | 0074         | EDEADLK      | A resource deadlock is avoided           |
| 117          | 0075         | EEXIST       | The file or socket exists                |
| 118          | 0076         | EFAULT       | The address is incorrect                 |
| 119          | 0077         | EFBIG        | The file is too large                    |
| 120          | 0078         | EINTR        | A function call is interrupted           |
| 121          | 0079         | EINVAL       | The parameter is incorrect               |
| 122          | 007A         | EIO          | An I/O error occurred                    |
| 123          | 007B         | EISDIR       | The file specified is a directory        |
| 124          | 007C         | EMFILE       | Too many files are open for this process |
| 125          | 007D         | EMLINK       | Too many links occurred                  |
| 126          | 007E         | ENAMETOOLONG | The filename is too long                 |
| 127          | 007F         | ENFILE       | Too many files are open in the system    |
| 128          | 0080         | ENODEV       | No such device exists                    |
| 129          | 0081         | ENOENT       | No such file or directory exists         |
| 130          | 0082         | ENOEXEC      | The exec call contained a format error   |
| 131          | 0083         | ENOLCK       | No locks are available                   |
| 132          | 0084         | ENOMEM       | Not enough space is available            |
| 133          | 0085         | ENOSPC       | No space is left on the device           |
| 134          | 0086         | ENOSYS       | The function is not implemented          |

Table 5. OpenExtensions Return Codes by Numeric Value

| Dec<br>Value | Hex<br>Value | Return Code        | Description                                                                |
|--------------|--------------|--------------------|----------------------------------------------------------------------------|
| 135          | 0087         | ENOTDIR            | Not a directory                                                            |
| 136          | 0088         | ENOTEMPTY          | The directory is not empty                                                 |
| 137          | 0089         | ENOTTY             | The I/O control operator is inappropriate                                  |
| 138          | 008A         | ENXIO              | No such device or address exists                                           |
| 139          | 008B         | EPERM              | The operation is not permitted                                             |
| 140          | 008C         | EPIPE              | The pipe is broken                                                         |
| 141          | 008D         | EROFS              | The specified file system is read only                                     |
| 142          | 008E         | ESPIPE             | The seek is incorrect                                                      |
| 143          | 008F         | ESRCH              | No such process or thread exists                                           |
| 144          | 0090         | EXDEV              | A link to a file on another file system was attempted                      |
| 145          | 0091         | E2BIG              | The parameter list is too long                                             |
| 146          | 0092         | ELOOP              | A loop is encountered in symbolic links                                    |
| 147          | 0093         | EILSEQ             | The byte sequence is illegal                                               |
| 151          | 0097         | ECMSSTORAGE        | Storage management error                                                   |
| 156          | 009C         | ECMSINITIAL        | Process Initialization error                                               |
| 157          | 009D         | ECMSERR            | A CMS environmental or internal error has occurred                         |
| 159          | 009F         | ECMSPFSFILE        | The physical file system encountered a permanent file error                |
| 162          | 00A2         | ECMSPFSPERM        | The physical file system encountered a system error                        |
| 227          | 00E3         | EBUFLEN            | Buffer not long enough for path name                                       |
| 228          | 00E4         | EEXTLINK           | The target of the operation is an external link                            |
| 229          | 00E5         | ENODD              | No pathdef for the ddname in effect                                        |
| 230          | 00E6         | ECMSESMERR         | CMS ESM error                                                              |
| 231          | 00E7         | ECPERR             | CP DIAGNOSE error                                                          |
| 1002         | 03EA         | EIBMSOCKOUTOFRANGE | The socket number assigned by the client interface code is out of range.   |
| 1003         | 03EB         | EIBMSOCKINUSE      | The socket number assigned by the client interface code is already in use. |
| 1005         | 03ED         | EOFFLOADboxERROR   | Offload box error.                                                         |
| 1008         | 03F0         | EIBMCONFLICT       | A conflicting call is already outstanding on the socket.                   |
| 1009         | 03F1         | EIBMCANCELLED      | The request has been cancelled by a SOCKcallCANCEL request.                |
| 1100         | 044C         | ENOTBLK            | A block device is required.                                                |
| 1101         | 044D         | ETXTBSY            | The text file is busy.                                                     |

Table 5. OpenExtensions Return Codes by Numeric Value (continued)

| Dec<br>Value | Hex<br>Value | Return Code     | Description                                                                                   |
|--------------|--------------|-----------------|-----------------------------------------------------------------------------------------------|
| 1102         | 044E         | EWOULDBLOCK     | The descriptor is marked nonblocking, and the requested function cannot complete immediately. |
| 1103         | 044F         | EINPROGRESS     | The operation is now in progress.                                                             |
| 1104         | 0450         | EALREADY        | An operation is already in progress.                                                          |
| 1105         | 0451         | ENOTSOCK        | A socket operation has been requested on a nonsocket.                                         |
| 1106         | 0452         | EDESTADDRREQ    | A destination address is required.                                                            |
| 1107         | 0453         | EMSGSIZE        | The message is too large to be sent all at once, as required.                                 |
| 1108         | 0454         | EPROTOTYPE      | The socket type is incorrect.                                                                 |
| 1109         | 0455         | ENOPROTOOPT     | The protocol or socket option is not available.                                               |
| 1110         | 0456         | EPROTONOSUPPORT | The protocol is not supported.                                                                |
| 1111         | 0457         | ESOCKTNOSUPPORT | The socket type is not supported.                                                             |
| 1112         | 0458         | EOPNOTSUPP      | The referenced socket is not a type that supports the requested function.                     |
| 1113         | 0459         | EPFNOSUPPORT    | The protocol family is not supported.                                                         |
| 1114         | 045A         | EAFNOSUPPORT    | The address family is not supported.                                                          |
| 1115         | 045B         | EADDRINUSE      | The address is already in use.                                                                |
| 1116         | 045C         | EADDRNOTAVAIL   | Cannot assign the requested address.                                                          |
| 1117         | 045D         | ENETDOWN        | The network is down.                                                                          |
| 1118         | 045E         | ENETUNREACH     | The network is unreachable.                                                                   |
| 1119         | 045F         | ENETRESET       | The network dropped the connection on reset.                                                  |
| 1120         | 0460         | ECONNABORTED    | The software caused the connection to abort.                                                  |
| 1121         | 0461         | ECONNRESET      | The connection was reset by the peer.                                                         |
| 1122         | 0462         | ENOBUFS         | Insufficient buffer space is available.                                                       |
| 1123         | 0463         | EISCONN         | The socket is already connected.                                                              |
| 1124         | 0464         | ENOTCONN        | The socket is not connected.                                                                  |
| 1125         | 0465         | ESHUTDOWN       | Cannot send after a socket shutdown.                                                          |
| 1126         | 0466         | ETOOMANYREFS    | Tthere are too many references — cannot splice.                                               |
| 1127         | 0467         | ETIMEDOUT       | The connection timed out.                                                                     |
| 1128         | 0468         | ECONNREFUSED    | The connection attempt was rejected.                                                          |
| 1129         | 0469         | EHOSTDOWN       | The host is down.                                                                             |
| 1130         | 046A         | EHOSTUNREACH    | There is no route to the host.                                                                |
|              |              |                 |                                                                                               |

Τ

1131

1132

046B

046C

EPROCLIM

EUSERS

There are too many processes.

There are too many users.

| Dec<br>Value | Hex<br>Value | Return Code   | Description                                                                                                    |
|--------------|--------------|---------------|----------------------------------------------------------------------------------------------------|
| 1133         | 046D         | EDQUOT        | The disk quota has been exceeded.                                                                                                    |
| 1134         | 046E         | ESTALE        | The NFS file handle is stale.                                                                                                    |
| L135         | 046F         | EREMOTE       | There are too many remote levels in the path.                                                                                                    |
| L136         | 0470         | ENOSTR        | The device is not a stream.                                                                                                    |
| L137         | 0471         | ETIME         | The timer has expired.                                                                                                    |
| L138         | 0472         | ENOSR         | There are no streams resources.                                                                                                    |
| L139         | 0473         | ENOMSG        | No message of the desired type                                                                                                    |
| 140          | 0474         | EBADMSG       | Trying to read an unreadable message.                                                                                                    |
| 141          | 0475         | EIDRM         | The identifier has been removed.                                                                                                    |
| L142         | 0476         | ENONET        | The machine is not on the network.                                                                                                    |
| L143         | 0477         | ERREMOTE      | The object is remote.                                                                                                    |
| 144          | 0478         | ENOLINK       | The link has been severed.                                                                                                    |
| .145         | 0479         | EADV          | Advertise error.                                                                                                    |
| 146          | 047A         | ESRMNT        | srmount error.                                                                                                    |
| 147          | 047B         | ECOMM         | Communication error on send.                                                                                                    |
| 148          | 047C         | EPROTO        | Protocol error.                                                                                                    |
| L149         | 047D         | EMULTIHOP     | Protocol error.                                                                                                    |
| L150         | 047E         | EDOTDOT       | Cross mount point.                                                                                                    |
| 151          | 047F         | EREMCHG       | Remote address change.                                                                                                    |
| L152         | 0480         | ECANCELED     | The asynchronous I/O request has been canceled.                                                                                                    |
| 160          | 0488         | ENOREUSE      | Socket descriptor reuse is not supported.                                                                                                    |
| 28672        | 7000         | EBindModError | Error code issued by the DMSBX2WR CMS Binder<br>routine that is invoked by DMSBX1WR, the intercept<br>routine to BPX1WRT. This routine will write either<br>a standard or extended format CMS module file or<br>invoke the real BPX1WRT routine to write a BFS<br>program object. |
| 28928        | 7100         | EBindNXError  | Error code issued by the DMSBX2WX CMS Binder<br>routine that is invoked by DMSBX2WR to check if a<br>non-executable linear program object can replace ar<br>existing module file.                                                                                                 |

Table 5. OpenExtensions Return Codes by Numeric Value (continued)

## **OpenExtensions Return Codes Listed by Symbolic Name**

Table 6. OpenExtensions Return Codes by Symbolic Name

| Return Code | Decimal | Нех  |
|-------------|---------|------|
| EACCES      | 111     | 006F |
| EADDRINUSE  | 1115    | 045B |

| Return Code   | Decimal | Hex  |  |
|---------------|---------|------|--|
| EADDRNOTAVAIL | 1116    | 045C |  |
| EADV          | 1145    | 0479 |  |
| EAFNOSUPPORT  | 1114    | 045A |  |
| EAGAIN        | 112     | 0070 |  |
| EALREADY      | 1104    | 0450 |  |
| EBADF         | 113     | 0071 |  |
| EBADMSG       | 1140    | 0474 |  |
| EBindModError | 28672   | 7000 |  |
| EBindNXError  | 28928   | 7100 |  |
| EBUFLEN       | 227     | 00E3 |  |
| EBUSY         | 114     | 0072 |  |
| ECANCELED     | 1152    | 0480 |  |
| ECHILD        | 115     | 0073 |  |
| ECMSSTORAGE   | 151     | 0097 |  |
| ECMSERR       | 157     | 009D |  |
| ECMSESMERR    | 230     | 00E6 |  |
| ECMSINITIAL   | 156     | 009C |  |
| ECMSPFSFILE   | 159     | 009F |  |
| ECMSPFSPERM   | 162     | 00A2 |  |
| ECOMM         | 1147    | 047B |  |
| ECONNABORTED  | 1120    | 0460 |  |
| ECONNREFUSED  | 1128    | 0468 |  |
| ECONNRESET    | 1121    | 0461 |  |
| ECPERR        | 231     | 00E7 |  |
| EDEADLK       | 116     | 0074 |  |
| EDESTADDRREQ  | 1106    | 0452 |  |
| EDOM          | 1       | 0001 |  |
| EDOTDOT       | 1150    | 047E |  |
| EDQUOT        | 1133    | 046D |  |
| EEXIST        | 117     | 0075 |  |
| EEXTLINK      | 228     | 00E4 |  |
| EFAULT        | 118     | 0076 |  |
| EFBIG         | 119     | 0077 |  |
| EHOSTDOWN     | 1129    | 0469 |  |

Table 6. OpenExtensions Return Codes by Symbolic Name (continued)

Table 6. OpenExtensions Return Codes by Symbolic Name (continued)

| Return Code        | Decimal | Hex  |  |
|--------------------|---------|------|--|
| EHOSTUNREACH       | 1130    | 046A |  |
| EIBMCANCELLED      | 1009    | 03F1 |  |
| EIBMCONFLICT       | 1008    | 03F0 |  |
| EIBMSOCKINUSE      | 1003    | 03EB |  |
| EIBMSOCKOUTOFRANGE | 1002    | 03EA |  |
| EIDRM              | 1141    | 0475 |  |
| EILSEQ             | 147     | 0093 |  |
| EINPROGRESS        | 1103    | 044F |  |
| EINTR              | 120     | 0078 |  |
| EINVAL             | 121     | 0079 |  |
| EIO                | 122     | 007A |  |
| EISCONN            | 1123    | 0463 |  |
| EISDIR             | 123     | 007B |  |
| ELOOP              | 146     | 0092 |  |
| EMFILE             | 124     | 007C |  |
| EMLINK             | 125     | 007D |  |
| EMSGSIZE           | 1107    | 0453 |  |
| EMULTIHOP          | 1149    | 047D |  |
| ENAMETOOLONG       | 126     | 007E |  |
| ENETDOWN           | 1117    | 045D |  |
| ENETRESET          | 1119    | 045F |  |
| ENETUNREACH        | 1118    | 045E |  |
| ENFILE             | 127     | 007F |  |
| ENOBUFS            | 1122    | 0462 |  |
| ENODD              | 229     | 00E5 |  |
| ENODEV             | 128     | 0080 |  |
| ENOENT             | 129     | 0081 |  |
| ENOEXEC            | 130     | 0082 |  |
| ENOLCK             | 131     | 0083 |  |
| ENOLINK            | 1144    | 0478 |  |
| ENOMEM             | 132     | 0084 |  |
| ENOMSG             | 1139    | 0473 |  |
| ENONET             | 1142    | 0476 |  |
| ENOPROTOOPT        | 1109    | 0455 |  |

| Return Code      | Decimal | Hex  |  |
|------------------|---------|------|--|
| ENOREUSE         | 1160    | 0488 |  |
| ENOSPC           | 133     | 0085 |  |
| ENOSR            | 1138    | 0472 |  |
| ENOSTR           | 1136    | 0470 |  |
| ENOSYS           | 134     | 0086 |  |
| ENOTBLK          | 1100    | 044C |  |
| ENOTCONN         | 1124    | 0464 |  |
| ENOTDIR          | 135     | 0087 |  |
| ENOTEMPTY        | 136     | 0088 |  |
| ENOTSOCK         | 1105    | 0451 |  |
| ENOTTY           | 137     | 0089 |  |
| ENXIO            | 138     | 008A |  |
| EOFFLOADboxERROR | 1005    | 03ED |  |
| EOPNOTSUPP       | 1112    | 0458 |  |
| EPERM            | 139     | 008B |  |
| EPFNOSUPPORT     | 1113    | 0459 |  |
| EPIPE            | 140     | 008C |  |
| EPROCLIM         | 1131    | 0459 |  |
| EPROTO           | 1148    | 047C |  |
| EPROTONOSUPPORT  | 1110    | 0456 |  |
| EPROTOTYPE       | 1108    | 0454 |  |
| ERANGE           | 2       | 0002 |  |
| EREMCHG          | 1151    | 047F |  |
| EREMOTE          | 1135    | 046F |  |
| EROFS            | 141     | 008D |  |
| ERREMOTE         | 1143    | 0477 |  |
| ESHUTDOWN        | 1125    | 0465 |  |
| ESOCKTNOSUPPORT  | 1111    | 0457 |  |
| ESPIPE           | 142     | 008E |  |
| ESRCH            | 143     | 008F |  |
| ESRMNT           | 1146    | 047A |  |
| ESTALE           | 1134    | 046E |  |
| ETIME            | 1137    | 0471 |  |
| ETIMEDOUT        | 1127    | 0467 |  |

Table 6. OpenExtensions Return Codes by Symbolic Name (continued)

Table 6. OpenExtensions Return Codes by Symbolic Name (continued)

| Return Code  | Decimal | Hex  |
|--------------|---------|------|
| ETOOMANYREFS | 1126    | 0466 |
| ETXTBSY      | 1101    | 044D |
| EUSERS       | 1132    | 046C |
| EWOULDBLOCK  | 1102    | 044E |
| EXDEV        | 144     | 0090 |
| E2BIG        | 145     | 0091 |

# **Appendix B. Reason Codes**

This appendix describes the reason codes returned by OpenExtensions callable services. Only the character value is intended as an interface for programmers.

This appendix contains three sections:

- <u>"OpenExtensions Reason Codes Listed by Numeric Value" on page 495</u>. This list describes the action required to correct each error.
- "Special CMS File Pool Server and BFS Client Reason Codes" on page 532.
- "OpenExtensions Reason Codes Listed by Symbolic Name" on page 534. In this list, reason code names are cross-referenced to reason code values.

## **OpenExtensions Reason Codes Listed by Numeric Value**

The reason code is made up of 4 bytes in the format *ccccrrr*, where:

сссс

is a halfword reason code qualifier

rrrr

is the halfword reason code

The two high-order bytes of the reason codes returned by OpenExtensions services contain a value that is used to qualify the contents of the two low-order bytes. If the contents of the two high-order bytes is within the range 0000 to X'21FF', the error represented by the reason code is defined by OpenExtensions. If the contents of the two high-order bytes is outside the range, the error represented by the reason code is not an OpenExtensions reason code.

Use Table 7 on page 495 to determine where you can find information on the reason codes returned by callable services.

| Return Code | Reason Code Qualifier | Reason Code Returned By                                                                                                    |
|-------------|-----------------------|----------------------------------------------------------------------------------------------------|
| A3          | 0000-21FF             | External security manager (ESM). See the specific ESM service for the meaning of these reason codes.                                                                                                    |
| A2          | 5B00-5BFF             | File pool server and BFS client. See <u>"Special CMS</u><br>File Pool Server and BFS Client Reason Codes" on<br>page 532 for descriptions of these reason codes.                                                                                                    |
| 7000, 7100  | 8300                  | z/VM: Program Management Binder for CMS<br>utilizes POSIX callable services to process program<br>object data. When errors are detected an error<br>message is generated, and then the following<br>z/OS <sup>®</sup> MVS <sup>™</sup> Program Management Binder message<br>(containing the OpenExtensions reason code, <i>rsn</i> )<br>is issued: |
|             |                       | <b>IEW2796S</b><br>DF16 FILE ASSOCIATED WITH DDNAME /fd<br>CANNOT BE WRITTEN. HFS WRITE ISSUED<br>RETURN CODE <i>rc</i> AND REASON CODE <i>rsn</i> .<br>The following table contains descriptions of these<br>reason codes.                                                                                                    |

Table 7. Location of Return Information

Table 7. Location of Return Information (continued)

| Return Code         | Reason Code Qualifier | Reason Code Returned By                                                          |
|---------------------|-----------------------|----------------------------------------------------------------------------------|
| All (except A2, A3) |                       | OpenExtensions. The following table contains descriptions of these reason codes. |

Table 8. OpenExtensions Reason Codes by Numeric Value

| Dec<br>Value | Hex<br>Value | Description                                                                                                    |
|--------------|--------------|----------------------------------------------------------------------------------------------------|
| 0            | 0000         | JROK: The return code value describes the error.                                                                                                    |
|              |              | Action: Refer to the return code for information on the error.                                                                                                    |
| 37           | 0025         | JRUnexpectedErr: An unexpected error occurred.                                                                                                    |
|              |              | Action: See your IBM service representative.                                                                                                    |
| 40           | 0028         | JRMaxProc: The maximum number of processes was exceeded.                                                                                                    |
|              |              | Action: Retry after some processes have ended.                                                                                                    |
| 46           | 002E         | JRFilesysNotThere: The file system named does not exist.                                                                                                    |
|              |              | Action: The file system specified on the service could not be found.                                                                                                    |
| 48           | 0030         | <b>JRNegativeValueInvalid:</b> A negative value cannot be supplied for one of the parameters.                                                                                                    |
|              |              | Action: Enter the call again after changing the offending parameter to a valid value.                                                                                                    |
| 50           | 0032         | JrUnlMountRO: The unlink call was on a read-only file system.                                                                                                    |
|              |              | Action: For the file to be unlinked, the file system must be mounted in read/write mode.                                                                                                    |
| 51           | 0033         | <b>JRRFileWrOnly:</b> A call tried to read a file opened as write-only.                                                                                                    |
|              |              | Action: Reopen the file for read or read/write access.                                                                                                    |
| 52           | 0034         | JRWFileRdOnly: A call tried to write to a file opened as read-only.                                                                                                    |
|              |              | Action: Reopen the file for write or read/write access.                                                                                                    |
| 54           | 0036         | JRNegFileDes: A negative file descriptor was requested.                                                                                                    |
|              |              | Action: Reissue the request with a nonnegative file descriptor.                                                                                                    |
| 55           | 0037         | JRFileDesNotInUse: The requested file descriptor is not in use.                                                                                                    |
|              |              | Action: Reissue the request with an open file descriptor.                                                                                                    |
| 56           | 0038         | JRMkDirExist: The requested file directory already exists.                                                                                                    |
|              |              | Action: A directory by this name exists. The MKDIR request cannot be processed. Correct the name and retry the operation.                                                                                                    |
| 57           | 0039         | JRPathTooLong: The path name is too long.                                                                                                    |
|              |              | <i>Action:</i> The path name was found to be larger than PATH_MAX (1023). Either the name specified was too long, or the name generated as a result of using symbolic links was too long Correct the name and retry the operation. |
| 58           | 003A         | JRNullInPath: The path name contains a null.                                                                                                    |
|              |              | <i>Action:</i> Check the path name specified to find and remove the embedded null. If the request was for a symbolic link, there must be no nulls within the contents of the symbolic link.                                        |
|              |              |                                                                                                    |

Table 8. OpenExtensions Reason Codes by Numeric Value (continued)

| Dec<br>/alue | Hex<br>Value | Description                                                                                                    |
|--------------|--------------|----------------------------------------------------------------------------------------------------|
| 59           | 003B         | JRNotSysRoot: A relative path name is allowed only for processes.                                                                                                    |
|              |              | Action: See your IBM service representative.                                                                                                    |
| 60           | 003C         | <b>JRCompNotDir:</b> A node in the path name is not a directory.                                                                                                    |
|              |              | <i>Action:</i> One of the components of the path name was found to not be a directory. All but the final component of the name must be directories. Correct the path name and retry the operation. |
| 61           | 003D         | JRDirNotFound: A directory in the path name was not found.                                                                                                    |
|              |              | <i>Action:</i> One of the directories specified was not found. Verify that the name specified is spelled correctly.                                                                                |
| 62           | 003E         | JRCompNameTooLong: A component in the path name was too long.                                                                                                    |
|              |              | Action: One of the components of the path name was found to be larger than NAME_MAX (255). Correct the path name and retry the operation.                                                          |
| 63           | 003F         | JRInvOpenFlags: The open call detected incorrect open flags.                                                                                                    |
|              |              | <i>Action:</i> The OPEN request cannot be processed. Correct the open flags and retry the operation.                                                                                               |
| 65           | 0041         | JRTrNotRegFile: The ftruncate call is valid only on a regular file.                                                                                                    |
|              |              | <i>Action:</i> To be able to truncate a file, you must specify the File_descriptor for a file, not for a directory or a FIFO.                                                                      |
| 66           | 0042         | <b>JRCINeedClose:</b> The closedir call was for a file that was opened with the open call.                                                                                                    |
|              |              | Action: Retry the request, using CLOSE.                                                                                                    |
| 67           | 0043         | <b>JRPfsDead:</b> The file system owning the file is no longer active.                                                                                                    |
|              |              | Action: See your IBM service representative.                                                                                                    |
| 68           | 0044         | JRMkDir: The mkdir service is not supported by this file system.                                                                                                    |
|              |              | Action: Verify that the operation was performed on a physical file system that supports the operation.                                                                                             |
| 69           | 0045         | <b>JRClose:</b> Vnode operation CLOSE is not supported by this file system.                                                                                                    |
|              |              | <i>Action:</i> Verify that the operation was performed on a physical file system that supports the operation.                                                                                      |
| 70           | 0046         | JRRdwr: Vnode operation RDWR is not supported by this file system.                                                                                                    |
|              |              | <i>Action:</i> Verify that the operation was performed on a physical file system that supports the operation.                                                                                      |
| 71           | 0047         | <b>JRLookup:</b> Lookup is not supported by this file system.                                                                                                    |
|              |              | <i>Action:</i> Verify that the operation was performed on a physical file system that supports the operation.                                                                                      |
| 73           | 0049         | JRVnodGet: A cell pool get for a vnode failed.                                                                                                    |
|              |              | Action: See your IBM service representative.                                                                                                    |

| Dec<br>Value | Hex<br>Value | Description                                                                                                    |
|--------------|--------------|----------------------------------------------------------------------------------------------------|
| 75           | 004B         | <b>JROpen:</b> The open service is not supported by this file system.                                                                                                    |
|              |              | <i>Action:</i> Verify that the operation was performed on a physical file system that supports the operation.                                                                                                    |
| 76           | 004C         | <b>JRCreate:</b> The create service is not supported by this file system.                                                                                                    |
|              |              | <i>Action:</i> Verify that the operation was performed on a physical file system that supports the operation.                                                                                                    |
| 77           | 004D         | JRNoPath: The path length is not greater than 0.                                                                                                    |
|              |              | Action: There must be a positive length passed for the path name length.                                                                                                    |
| 79           | 004F         | JRChdNotDir: The chdir service is valid only for directory files.                                                                                                    |
|              |              | Action: Reissue the chdir service specifying, the name of a directory file.                                                                                                    |
| 80           | 0050         | <b>JRChdNoEnt:</b> The chdir service was invoked with the name of a nonexisting file.                                                                                                    |
|              |              | Action: Reissue the chdir service, specifying the name of an existing directory file.                                                                                                    |
| 85           | 0055         | JRMkDirROnly: The directory cannot be created in a read-only file system.                                                                                                    |
|              |              | <i>Action:</i> The file system was mounted read-only. The mkdir service request cannot be processed.                                                                                                    |
| 86           | 0056         | JRLnkDir: Hard links cannot be made to directory files.                                                                                                    |
|              |              | Action: Use the symlink service to create a symbolic link to the desired directory.                                                                                                    |
| 87           | 0057         | JRLskOnPipe: The lseek service cannot be performed on a pipe.                                                                                                    |
|              |              | Action: The lseek service must be performed on either a regular file or a directory.                                                                                                    |
| 88           | 0058         | JRLskOffsetIsInvalid: The offset given for lseek service is incorrect.                                                                                                    |
|              |              | Action: The final cursor value on an Iseek call cannot be a negative number. If the Reference_point specified "Set" the offset must be nonnegative. If the Reference_point specified "Current", then the sum of the input offset and the current cursor value must be nonnegative. If the Reference_point specified "End", then the sum of the input offset and the cursor value of the end of the file must be nonnegative. |
| 89           | 0059         | JRLskWhenceIsInvalid: The whence given for the lseek service is incorrect.                                                                                                    |
|              |              | Action: The lseek operation can specify a Reference_point of either "Set", "Current", or "End                                                                                                    |
| 90           | 005A         | <b>JRFSNotStart:</b> The specified file system type is not supported.                                                                                                    |
|              |              | Action: The file_system_type specified on a mount request must be VMBFS.                                                                                                    |
| 91           | 005B         | JRIsMounted: The file system is already mounted.                                                                                                    |
|              |              | Action: If the file system must be mounted on the specified mountpoint, first unmount it, and then reissue the request.                                                                                                    |

Table 8. OpenExtensions Reason Codes by Numeric Value (continued)

Table 8. OpenExtensions Reason Codes by Numeric Value (continued)

| Dec<br>Value | Hex<br>Value | Description                                                                                                    |
|--------------|--------------|----------------------------------------------------------------------------------------------------|
| 92           | 005C         | JRMountPt: A problem was found with the mount point specified.                                                                         |
|              |              | Action: The problem found depends on the return code received with this reason code.                                                   |
|              |              | • If the return code is ENOENT, the path name specified could not be found.                                                            |
|              |              | <ul> <li>If the return code is ENOTDIR, the path name did not specify a directory.</li> </ul>                                          |
|              |              | <ul> <li>If the return code is EINVAL, the path name specified refers to the root of an already<br/>mounted file system.</li> </ul>    |
| 93           | 005D         | JRUnlNoEnt: The file to unlink does not exist.                                                                                         |
|              |              | Action: The file has either already been unlinked, or it never existed. Verify that the path name was correct.                         |
| 94           | 005E         | <b>JRUnlDir:</b> The unlink service was requested on a directory file.                                                                 |
|              |              | Action: To remove a directory, use the rmdir service.                                                                                  |
| 95           | 005F         | JROutOfOfteCells: The system was unable to obtain a cell from the OFTE cell pool.                                                      |
|              |              | Action: See your IBM service representative.                                                                                           |
| 96           | 0060         | <b>JRReadOnlyFileSetWriteReq:</b> An open request for write was entered for a file system that was mounted read-only.                  |
|              |              | <i>Action:</i> The open service request cannot be processed. Mount the file system for read-write access and reissue the open request. |
| 97           | 0061         | JRReadOnlyFileSetCreatReq: A file cannot be created in a read-only file system.                                                        |
|              |              | <i>Action:</i> The file system was mounted read-only. The open create service request cannot be processed.                             |
| 98           | 0062         | <b>JRNoFileNoCreatFlag:</b> A service tried to open a nonexistent file without O_CREAT.                                                |
|              |              | <i>Action:</i> The open service request cannot be processed. Correct the name or the open flags, and retry the operation.              |
| 99           | 0063         | <b>JRFileExistsExclFlagSet:</b> The file exists, but O_EXCL is specified on the open call.                                             |
|              |              | <i>Action:</i> The open service request cannot be processed. Correct the name or the open flags, and retry the operation.              |
| 100          | 0064         | JRDirWriteRequest: The service tried to open a directory for write access.                                                             |
|              |              | <i>Action:</i> The open service request cannot be processed. Correct the name or the open flags, and retry the operation.              |
| 101          | 0065         | <b>JROpenFlagConflict:</b> The call tried to open a file with O_RDONLY and O_TRUNC specified.                                          |
|              |              | <i>Action:</i> The open service request cannot be processed. Correct the open flags and retry the operation.                           |
| 103          | 0067         | <b>JRParmTooLong:</b> On the mount, a parameter field longer than 1024 was specified.                                                  |
|              |              | Action: Specify a parameter length not be longer than 1024 bytes.                                                                      |

| Dec<br>Value | Hex<br>Value | Description                                                                                                    |
|--------------|--------------|----------------------------------------------------------------------------------------------------|
| 104          | 0068         | <b>JRRemove:</b> Vn_Remove is not supported by the physical file system.                                                            |
|              |              | <i>Action:</i> Verify that the operation was performed on a physical file system that supports the operation.                       |
| 105          | 0069         | JRBothMode: On the mount service, both read and read/write were specified.                                                          |
|              |              | Action: The Mount_mode on a mount service cannot specify both read-write and read-only.                                             |
| 106          | 006A         | JRNeitherMode: On the mount service, neither read nor read/write were specified.                                                    |
|              |              | Action: The Mount_mode on a mount service must specify either read-write and read-only.                                             |
| 107          | 006B         | JRBuffTooSmall: The buffer for return information is too small.                                                                     |
|              |              | <i>Action:</i> The length of the buffer specified on the service was not large enough to contain the data to be returned.           |
| 108          | 006C         | JRFileNotThere: The requested file does not exist.                                                                                  |
|              |              | Action: The service cannot be performed unless the named file exists.                                                               |
| 109          | 006D         | JRReadDir: The readdir service vnode operation is not supported.                                                                    |
|              |              | <i>Action:</i> Verify that the operation was performed on a physical file system that supports the operation.                       |
| 110          | 006E         | JRGetAttr: GetAttr is not supported by this file system.                                                                            |
|              |              | <i>Action:</i> Verify that the operation was performed on a physical file system that supports the operation.                       |
| 112          | 0070         | <b>JRRddFileNotDir:</b> The readdir service request was on a file that was not opened as a directory.                               |
|              |              | Action: Use the opendir service to open the directory.                                                                              |
| 113          | 0071         | JRTargetNotDir: The opendir service did not specify a directory.                                                                    |
|              |              | <i>Action:</i> The opendir service request cannot be processed. Correct the name and retry the operation.                           |
| 114          | 0072         | JROpenDirNotFound: The directory specified on the opendir service did not exist.                                                    |
|              |              | <i>Action:</i> The opendir service request cannot be processed. Correct the name and retry the operation.                           |
| 117          | 0075         | JRSpFileExists: The file specified on the mknod service already existed.                                                            |
|              |              | <i>Action:</i> A file by this name exists. The mknod service request cannot be processed. Correct the name and retry the operation. |
| 118          | 0076         | JRReadOnlyFileSetMknodReq: A special file cannot be created on a read-only file system.                                             |
|              |              | Action: Specify another file system or unmount and remount the current file system.                                                 |
| 119          | 0077         | <b>JRRmDir:</b> The rmdir service vnode operation is not supported.                                                                 |
|              |              | Action: Verify that the operation was performed on a physical file system that supports the operation.                              |

Table 8. OpenExtensions Reason Codes by Numeric Value (continued)

Table 8. OpenExtensions Reason Codes by Numeric Value (continued)

| Dec<br>Value | Hex<br>Value | Description                                                                                                    |
|--------------|--------------|----------------------------------------------------------------------------------------------------|
| 120          | 0078         | JRPathNotDir: The path name does not specify a directory.                                                                                        |
|              |              | <i>Action:</i> The service requested requires a directory, but the path name passed is not for a directory.                                      |
| 121          | 0079         | JRReadOnlyFS: This operation does not work on a read-only file system.                                                                           |
|              |              | Action: The service was requested for a file system that was mounted read-only. The service requires that the file system be mounted read/write. |
| 123          | 007B         | <b>JRDiffFileSets:</b> The rename service is not supported across file systems.                                                                  |
|              |              | <i>Action:</i> The rename service cannot be performed across file systems. Rename the file, specifying a new name within the same file system.   |
| 124          | 007C         | JRNewNotDir: The new name specified on the rename service is not a directory.                                                                    |
|              |              | Action: If a directory is to be renamed to an existing file name, that file name must refer to a directory file.                                 |
| 125          | 007D         | <b>JRNewIsDir:</b> The new name specified on the rename service is a directory.                                                                  |
|              |              | <i>Action:</i> If a nondirectory is to be renamed to an existing file name, that file name must not refer to a directory file.                   |
| 126          | 007E         | <b>JROldNoExist:</b> The old name specified on the rename service does not exist.                                                                |
|              |              | Action: The file to be renamed does not exist. Reissue the request with an existing file name                                                    |
| 127          | 007F         | <b>JRIsFSRoot:</b> The name specified is in use as a file system root.                                                                           |
|              |              | Action: The function cannot be performed on the root of the file system.                                                                         |
| 128          | 0800         | <b>JRRename:</b> The rename service vnode operation is not supported.                                                                            |
|              |              | Action: See your IBM service representative.                                                                                                    |
| 130          | 0082         | JRDotOrDotDot: The requested function cannot be performed against . or                                                                           |
|              |              | Action: Neither . nor can be specified for this operation.                                                                                       |
| 132          | 0084         | JRInternalError: An internal error was detected.                                                                                                 |
|              |              | Action: See your IBM service representative.                                                                                                    |
| 134          | 0086         | JRBadEntryCode: An incorrect entry code was specified on this request.                                                                           |
|              |              | <i>Action:</i> A command code or entry code specified on the request is not correct. Reissue the command using a valid command code.             |
| 136          | 0088         | <b>JRFdAllocErr:</b> An error occurred while trying to allocate a filedes page.                                                                  |
|              |              | Action: Close any file descriptors that are no longer needed.                                                                                    |
| 138          | 008A         | JRBytes2RWZero: The number of bytes requested to read or write is negative.                                                                      |
|              |              | Action: Specify a positive number for the number of bytes to be read or written.                                                                 |
| 139          | 008B         | JRRwdFileNotDir: The rewinddir service was on a file that is not a directory.                                                                    |
|              |              | <i>Action:</i> The rewinddir service requires that the file descriptor passed on input refer to a directory.                                     |

| Dec<br>Value | Hex<br>Value | Description                                                                                                    |
|--------------|--------------|----------------------------------------------------------------------------------------------------|
| 140          | 008C         | JRRootNode: The requested operation cannot be done on a root.                                                                                                    |
|              |              | Action: The function was requested for a file system root, but it cannot be done on a root.                                                                                                    |
| 141          | 008D         | JRInvalidSignal: A signal number specified is incorrect.                                                                                                    |
|              |              | Action: Reissue the request with a valid signal number.                                                                                                    |
| 142          | 008E         | <b>JRInvalidSigAct:</b> The action is incorrect for the specified signal.                                                                                                    |
|              |              | Action: Reissue the request with a valid signal action.                                                                                                    |
| 143          | 008F         | <b>JRInvalidSigHow:</b> The how operand specified is incorrect.                                                                                                    |
|              |              | Action: Reissue the request with a valid how operand.                                                                                                    |
| 144          | 0090         | JRNotForDir: The system cannot perform the requested function on a directory.                                                                                                    |
|              |              | <i>Action:</i> The file descriptor specified refers to a directory file, and the request is not valid for such a file descriptor. Reissue the request specifying a nondirectory file descriptor. |
| 145          | 0091         | JROIdPartOfNew: The old name specified on the rename service is part of the new name.                                                                                                    |
|              |              | <i>Action:</i> Reissue the rename request, specifying a new name that does not contain the old name.                                                                                             |
| 156          | 009C         | <b>JRTrOpenedRO:</b> The ftruncate service was for a file opened in read-only mode.                                                                                                    |
|              |              | Action: To be able to truncate a file, you must open it for write.                                                                                                    |
| 157          | 009D         | <b>JRTrMountedRO:</b> The ftruncate service was for a file on a file system mounted in read-only mode.                                                                                           |
|              |              | <i>Action:</i> For you to be able to truncate a file, it must not be on a file system that has been mounted in read-only mode.                                                                   |
| 158          | 009F         | JRTrNegOffset: A negative offset was given to the ftruncate service.                                                                                                    |
|              |              | Action: To truncate a file, specify a nonnegative File_length.                                                                                                    |
| 160          | 00A0         | JROutOfLocks: The file system has run out of locks.                                                                                                    |
|              |              | <i>Action:</i> When a file system lock was requested, there were no more left in the system. Try again later.                                                                                    |
| 161          | 00A1         | JRMount: The mount service VFS operation is not supported.                                                                                                    |
|              |              | <i>Action:</i> Verify that the operation was performed on a physical file system that supports the operation.                                                                                    |
| 162          | 00A2         | <b>JRUMount:</b> The unmount service VFS operation is not supported.                                                                                                    |
|              |              | <i>Action:</i> Verify that the operation was performed on a physical file system that supports the operation.                                                                                    |
| 164          | 00A4         | JRRoot: The Root VFS operation is not supported.                                                                                                    |
|              |              | <i>Action:</i> Verify that the operation was performed on a physical file system that supports the operation.                                                                                    |

Table 8. OpenExtensions Reason Codes by Numeric Value (continued)

Table 8. OpenExtensions Reason Codes by Numeric Value (continued)

| Dec<br>Value | Hex<br>Value | Description                                                                                                    |
|--------------|--------------|----------------------------------------------------------------------------------------------------|
| 168          | 00A8         | JRInvalidVnode: The vnode returned is not valid.                                                                                                    |
|              |              | Action: See your IBM service representative.                                                                                                    |
| 169          | 00A9         | JRInvalidParms: An incorrect combination of parameters was specified.                                                                                                    |
|              |              | Action: The actual problem depends on the service.                                                                                                    |
|              |              | <ul> <li>For a mount service, Mount_mode must not specify any values unrelated to a mount<br/>service.</li> </ul>                                                                                                    |
|              |              | <ul> <li>For an unmount service, Flags must not specify any values unrelated to an unmount service<br/>and must not specify mutually exclusive requests.</li> </ul>                                                                     |
|              |              | • For all others, correct the specified parameters and reissue the request.                                                                                                    |
| 175          | 00AF         | JRLockErr: The file system had a lock error.                                                                                                    |
|              |              | Action: See your IBM service representative.                                                                                                    |
| 176          | 00B0         | JRUserNotPrivileged: The requester of the service is not privileged.                                                                                                    |
|              |              | <i>Action:</i> The requested service required a privileged user. Check the documentation for the service to understand what privilege is required.                                                                                      |
| 177          | 00B1         | JRUnexpectedError: An unexpected return value was received.                                                                                                    |
|              |              | Action: See your IBM service representative.                                                                                                    |
| 180          | 00B4         | JRQuiesced: There was a previous quiesce request.                                                                                                    |
|              |              | <i>Action:</i> The file system required for the current function has been quiesced. After the file system has been unquiesced, retry this service.                                                                                      |
| 182          | 00B6         | JRPfsSuspend: The physical file system needs to be restarted.                                                                                                    |
|              |              | Action: Contact your IBM service representative.                                                                                                    |
| 184          | 00B8         | JRNoStorage: Error obtaining free storage.                                                                                                    |
|              |              | <i>Action:</i> You must either free some virtual storage or increase the size of your virtual machine.<br>To increase the size of your virtual machine, use the DEFINE command; then reIPL CMS and<br>enter the original command again. |
| 256          | 0100         | <b>JRTrunc:</b> Vnode operation trunc is not supported by this file system.                                                                                                    |
|              |              | <i>Action:</i> Verify that the operation was performed on a physical file system that supports the operation.                                                                                                    |
| 257          | 0101         | <b>JRFsync:</b> Vnode operation fsync is not supported by this file system.                                                                                                    |
|              |              | <i>Action:</i> Verify that the operation was performed on a physical file system that supports the operation.                                                                                                    |
| 258          | 0102         | <b>JRSetAttr:</b> Vnode operation setattr is not supported by this file system.                                                                                                    |
|              |              | <i>Action:</i> Verify that the operation was performed on a physical file system that supports the operation.                                                                                                    |

| Dec<br>Value | Hex<br>Value | Description                                                                                                    |
|--------------|--------------|----------------------------------------------------------------------------------------------------|
| 259          | 0103         | JRSymFileAlreadyExists: The file requested for creation as a symbolic link already exists.                                                                                                    |
|              |              | <i>Action:</i> The link name specified on a symlink service request is an existing file name. Reissue the request specifying a link name that does not already exist.                                                               |
| 260          | 0104         | JRSymlink: The symbolic link vnode operation is not supported.                                                                                                    |
|              |              | <i>Action:</i> Verify that the operation was performed on a physical file system that supports the operation.                                                                                                    |
| 261          | 0105         | JRFileNotSymLink: The file requested for readlink service is not a symbolic link.                                                                                                    |
|              |              | <i>Action:</i> Reissue the readlink service request specifying the name of a file other than a symbolic link.                                                                                                    |
| 262          | 0106         | JRReadlink: The readlink vnode operation is not supported.                                                                                                    |
|              |              | <i>Action:</i> Verify that the operation was performed on a physical file system that supports the operation.                                                                                                    |
| 263          | 0107         | <b>JRMknodInvalidType:</b> The mknod service invoked with incorrect file type parameter.                                                                                                    |
|              |              | <i>Action:</i> The type specified in the mknod service is not supported. The service cannot be processed. The mknod service accepts only FT_CHARSPEC and FT_FIFO. See BPXYFTYP. Correct the type parameter and retry the operation. |
| 264          | 0108         | JREndingSlashMknod: The path name ended with slash on the mknod service.                                                                                                    |
|              |              | <i>Action:</i> The path name specified for a mknod service request ended with a slash. The service request cannot be processed. Correct the name and retry the operation.                                                           |
| 265          | 0109         | <b>JREndingSlashOCreat:</b> The path name ended with slash on the open o_creat service.                                                                                                    |
|              |              | <i>Action:</i> The open service request cannot be processed. Correct the name and retry the operation.                                                                                                    |
| 266          | 010A         | JRLnkNoEnt: The service tried to link to nonexistent file.                                                                                                    |
|              |              | Action: Use the open service to create the file, or reissue the request specifying an existing file name.                                                                                                    |
| 267          | 010B         | JRLnkNewPathExists: The service tried to add a link whose name already exists.                                                                                                    |
|              |              | Action: Reissue the request, specifying a new path name that does not already exist.                                                                                                    |
| 268          | 010C         | JRLnkAcrossFilesets: The service tried to link across file systems.                                                                                                    |
|              |              | <i>Action:</i> Reissue the request, specifying a new path name that is within the same file system a the existing path name.                                                                                                    |
| 269          | 010D         | JRLnkROFileset: The service tried to add a directory entry on a read-only file system.                                                                                                    |
|              |              | <i>Action:</i> For you to create a link to the existing path name, the file system must be mounted in read-write mode.                                                                                                    |
| 270          | 010E         | <b>JRLink:</b> Vn_Link is not supported by this physical file system.                                                                                                    |
|              |              | <i>Action:</i> Verify that the operation was performed on a physical file system that supports the operation.                                                                                                    |

Table 8. OpenExtensions Reason Codes by Numeric Value (continued)

Table 8. OpenExtensions Reason Codes by Numeric Value (continued)

| Dec<br>Value | Hex<br>Value | Description                                                                                                    |
|--------------|--------------|----------------------------------------------------------------------------------------------------|
| 271          | 010F         | JRExecNmLenZero: The length of the executable name passed was zero.                                                                                                    |
|              |              | <i>Action:</i> The parameter specifying the length of the program name to be run contained zero.<br>Correct the program name length and resubmit the job.                                 |
| 274          | 0112         | JRFsFailStorage: Spawn failed, due to unavailable file system storage.                                                                                                    |
|              |              | Action: See your IBM service representative.                                                                                                    |
| 276          | 0114         | <b>JRNotPermitted:</b> You are not permitted to signal to the specified process ID (PID).                                                                                                 |
|              |              | <i>Action:</i> Reissue the request specifying a PID that you are authorized to send a signal to, or reissue the request from a superuser ID.                                              |
| 277          | 0115         | <b>JRBuffLenInvalid:</b> The length of the buffer is less than or equal to zero.                                                                                                    |
|              |              | <i>Action:</i> The buffer length specified for this request was either a negative number, or was zero Retry the request specifying a valid buffer length parameter.                       |
| 281          | 0119         | <b>JRNotSupportedForFileType:</b> The requested service is not supported for this file type.                                                                                              |
|              |              | Action: Reissue the request, specifying a file of the correct type for the request.                                                                                                    |
| 282          | 011A         | <b>JRInvalidSymLinkLen:</b> The contents specified for the symbolic link has an incorrect length.                                                                                         |
|              |              | Action: Reissue the symlink request specifying a path length greater than or equal to zero, buless than 1023.                                                                             |
| 283          | 011B         | <b>JRInvalidSymLinkComp:</b> The contents specified for symbolic link has an incorrect component.                                                                                         |
|              |              | <i>Action:</i> The contents of a symbolic link must consist of components whose length cannot exceed 255 characters.                                                                      |
| 284          | 011C         | JRFileNotOpen: The file is not opened.                                                                                                    |
|              |              | Action: Reissue the request specifying an open file descriptor.                                                                                                    |
| 285          | 011D         | JRTooManySymlinks: Too many symbolic links were encountered in the path name.                                                                                                    |
|              |              | <i>Action:</i> While attempting to resolve the input path name, more than POSIX_SYMLOOP (8) symbolic links were found.                                                                    |
| 287          | 011F         | JRExecNotRegFile: The file name specified on the exec is not a regular file.                                                                                                    |
|              |              | <i>Action:</i> The exec service detected that the file name specified by the path name argument is not a regular type file. Correct the path name argument and resubmit the job.          |
| 290          | 0122         | <b>JRInactive:</b> The vnode operation inactive is not supported by the file system.                                                                                                    |
|              |              | Action: See your IBM service representative.                                                                                                    |
| 291          | 0123         | <b>JRInvalidMajorNumber:</b> Character special file system detected an incorrect device major number.                                                                                     |
|              |              | <i>Action:</i> This character special file is not supported by any device drivers installed on this system. The request cannot be processed. Correct the path name and retry the request. |
| 293          | 0125         | JRRdandWRTforPipe: The open call on a pipe was for read/write.                                                                                                    |
|              |              | Action: The request cannot be processed. Correct the open flags and retry the request.                                                                                                    |

| Table 8. OpenExtensions Reaso | n Codes by Numeric Value (continued) |
|-------------------------------|--------------------------------------|
|-------------------------------|--------------------------------------|

| Dec<br>Value | Hex<br>Value | Description                                                                                                    |
|--------------|--------------|----------------------------------------------------------------------------------------------------|
| 296          |              | <b>JROpenforWriteNoReaders:</b> Open for write was done before any open for read.                                                                                                    |
|              |              | <i>Action:</i> Open for write was requested while file flags indicated O_NONBLOCK and before any open for read. The request cannot be processed. An open for read request must precede an open for write request.                                                          |
| 297          | 0129         | JRNoReaders: The service tried to write before any open for reads.                                                                                                    |
|              |              | Action: An open for read must be performed.                                                                                                    |
| 301          | 012D         | JRSyscallAbend: An abend occurred in a system call.                                                                                                    |
|              |              | Action: See your IBM service representative.                                                                                                    |
| 302          | 012E         | JRBadAddress: An incorrect address was encountered when the system tried to move data.                                                                                                    |
|              |              | <i>Action:</i> An error occurred while the system was accessing the user data. Check for incorrect input parameters passed to the system call.                                                                                                    |
| 304          | 0130         | JRSigDuringWait: A signal occurred during a wait.                                                                                                    |
|              |              | <i>Action:</i> While the service was waiting for a to be performed, a signal was received to interrupt it.                                                                                                    |
| 307          | 0133         | JRRdnorWRTforPipe: The open service on a pipe was for neither read nor write.                                                                                                    |
|              |              | Action: The request cannot be processed. Correct the open flags and retry the service.                                                                                                    |
| 309          | 0135         | JRNoData: There is no data in this pipe.                                                                                                    |
|              |              | Action: Try this service again later.                                                                                                    |
| 310          | 0136         | JRUserNotAuthorized: The user is not authorized for the requested file descriptor.                                                                                                    |
|              |              | <i>Action:</i> When the specified file descriptor was opened, the user was executing in an authorized state. However, the user is now no longer authorized to use this file descriptor. Reissue the request, specifying a file descriptor to which the user has authority. |
| 312          | 0138         | JRFileIsBlocked: The file is blocked.                                                                                                    |
|              |              | Action: The request cannot be processed. Try again later.                                                                                                    |
| 313          | 0139         | <b>JRIoctl:</b> The ioctl service is not supported by this file system.                                                                                                    |
|              |              | <i>Action:</i> Verify that the operation was performed on a physical file system that supports the operation.                                                                                                    |
| 314          | 013A         | <b>JRInvalidPid:</b> The process ID (PID) was not found, and the signal was not sent.                                                                                                    |
|              |              | <i>Action:</i> The target PID was either ended, or it never existed. Retry the function with an existing PID.                                                                                                    |
| 319          | 013F         | <b>JRInvTermStat:</b> An incorrect process termination status was passed to BPX1MPC.                                                                                                    |
|              |              | Action: Structure BPXYWAST describes the valid terminating status.                                                                                                    |
| 324          | 0144         | JRSignalsNotBlocked: The service is not completed, and signals are not blocked.                                                                                                    |
|              |              | Action: This service can be run only if all signals are blocked.                                                                                                    |

Table 8. OpenExtensions Reason Codes by Numeric Value (continued)

| Dec<br>Value | Hex<br>Value | Description                                                                                                    |
|--------------|--------------|----------------------------------------------------------------------------------------------------|
| 325          | 0145         | <b>JRFdTooBig:</b> The requested file descriptor exceeds the DFLT_OPEN_MAX limit.                                                                                                    |
|              |              | <i>Action:</i> Reissue the request, specifying a file descriptor that does not exceed the DFLT_OPEN_MAX limit.                                                                                                    |
| 326          | 0146         | <b>JROpenMax:</b> The maximum number of open files for this process was reached.                                                                                                    |
|              |              | Action: Close any file descriptors that are no longer needed.                                                                                                    |
| 329          | 0149         | JRIOBufLengthInvalid: The input argument to the buffer length was incorrect.                                                                                                    |
|              |              | <i>Action:</i> The argument length specified for this request was either a negative number, or was greater than 1024. Retry the request specifying a valid argument length parameter.                                                                                                    |
| 330          | 014A         | JRInvalidAmode: An incorrect access mode was specified on the access service.                                                                                                    |
|              |              | <i>Action:</i> The access mode specified on the access service either had none of the valid flags turned on, or it had unsupported bits turned on. Reissue the request specifying a valid access mode.                                                                                                    |
| 331          | 014B         | JRAccess: The access vnode operation is not supported.                                                                                                    |
|              |              | <i>Action:</i> Verify that the operation was performed on a physical file system that supports the operation.                                                                                                    |
| 336          | 0150         | JRBadAuditOption: An incorrect option code was specified for the chaudit service.                                                                                                    |
|              |              | Action: Reissue the request specifying a valid audit option code.                                                                                                    |
| 337          | 0151         | <b>JRExecFileTooBig:</b> The size of the specified file exceeds the available virtual machine storage.                                                                                                    |
|              |              | <i>Action:</i> The exec service has detected that the size of the executable to be run exceeds the available virtual machine storage.                                                                                                    |
| 342          | 0156         | JRSignalReceived: The call was interrupted by a signal.                                                                                                    |
|              |              | <i>Action:</i> A signal was received while this callable service was blocked. Retry the service, if appropriate.                                                                                                    |
| 359          | 0167         | JRFuncNotSupported: The function is not supported by device driver.                                                                                                    |
|              |              | Action: See your IBM service representative.                                                                                                    |
| 391          | 0187         | JRChowntoPipe: The fchown service was issued against a pipe.                                                                                                    |
|              |              | Action: This request cannot be performed against a pipe. Select a file descriptor that refers to a nonpipe file and reissue the request.                                                                                                    |
| 392          | 0188         | JRChaudtoPipe: The fchaudit service was issued against a pipe.                                                                                                    |
|              |              | <i>Action:</i> This request cannot be performed against a pipe. Select a file descriptor that refers t a nonpipe file and reissue the request.                                                                                                    |
| 394          | 018A         | JRWrongSsave: The caller's SVC level was incorrect.                                                                                                    |
|              |              | Action: A function was requested that requires the user to be running at the SVC level at which the thread was created or at which the cmssigsetup (BPX1MSS) service was issued. The condition is probably the result of issuing a service sensitive to SVC level after performin an operation such as CMSCALL or LINK that creates a new SVC level. |

| Dec<br>Value | Hex<br>Value | Description                                                                                                    |
|--------------|--------------|----------------------------------------------------------------------------------------------------|
| 399          | 018F         | JRQuiescing: The call did not complete. The file system is unmounting.                                                                                                    |
|              |              | <i>Action:</i> The requested function cannot be performed while an unmount is in progress for a file system. Retry when the file system is mounted again.                                                                                                    |
| 408          | 0198         | <b>JRInvIoctlCmd:</b> The w_ioctl (BPX1IOC) service was invoked with an incorrect command.                                                                                                    |
|              |              | Action: The command is not supported. Correct the program and rerun.                                                                                                    |
| 425          | 01A9         | <b>JRNoCTTY:</b> There is no controlling terminal for this process.                                                                                                    |
|              |              | Action: The open request cannot be processed.                                                                                                    |
| 430          | 01AE         | JRBrlmNotActive: The byte range lock manager is not active.                                                                                                    |
|              |              | Action: The byte range lock manager is trying to recycle. Reissue the request after the recycle has completed.                                                                                                    |
| 431          | 01AF         | <b>JRBrImFileLockRecycling:</b> File lock is being recycled; do not use until the file is closed by al users.                                                                                                    |
|              |              | Action: The requested file can no longer be used for byte range locking. The file cannot be locked until it has been recycled. To recycle the file, close all file descriptors open for this file After all users have closed this file, it will be recycled. It may be some time before all open fil descriptors for this file have been closed. |
| 432          | 01B0         | JRBrlmBadFileType: Byte range locking can be performed only on regular files.                                                                                                    |
|              |              | Action: Reissue the request specifying the file descriptor for a regular file.                                                                                                    |
| 433          | 01B1         | JRBrlmNoReadAccess: Shared byte range locks are only for files open for read.                                                                                                    |
|              |              | Action: To set a read lock on a file, it must be opened with read access. Reissue the request specifying a file descriptor that has read access to the file.                                                                                                    |
| 434          | 01B2         | JRBrlmNoWriteAccess: Exclusive byte range locks are only for files open for write.                                                                                                    |
|              |              | Action: To set a write lock on a file, it must be opened with write access. Reissue the request specifying a file descriptor that has write access to the file.                                                                                                    |
| 435          | 01B3         | <b>JRBrlmBadL_Type:</b> A byte range lock request specified an l_type that is not valid.                                                                                                    |
|              |              | Action: The value specified for l_type must be one of the following, found in BPXYBRLK:                                                                                                    |
|              |              | F_RDLCK to set a read lock                                                                                                    |
|              |              | F_WRLCK to set a write lock                                                                                                    |
|              |              | F_UNLCK to unlock a range                                                                                                    |
| 436          | 01B4         | <b>JRBrlmInvalidRange:</b> A byte range lock extends to before the start of the file.                                                                                                    |
|              |              | Action: The range specified by the l_start, l_whence, and l_len must not extend beyond the beginning of the file. Reissue the request specifying a valid range.                                                                                                    |
|              |              |                                                                                                    |

Table 8. OpenExtensions Reason Codes by Numeric Value (continued)

Table 8. OpenExtensions Reason Codes by Numeric Value (continued)

| Dec<br>Value | Value | Description                                                                                                    |
|--------------|-------|----------------------------------------------------------------------------------------------------|
| 437          | 01B5  | <b>JRBrlmBadL_Whence:</b> A byte range lock request specified an l_whence that is not valid.                                                                                                    |
|              |       | Action: The value specified for l_whence must be one of the following, found in BPXYSEEK:                                                                                                    |
|              |       | • SEEK_SET                                                                                                    |
|              |       | • SEEK_CUR                                                                                                    |
|              |       | • SEEK_END                                                                                                    |
| 439          | 01B7  | <b>JRBrlmRangeNotAvailable:</b> All or part of requested range is held by another user.                                                                                                    |
|              |       | Action: Issue a set lock with wait request to obtain the requested lock when all current users and waiters have freed it.                                                                                                    |
| 440          | 01B8  | JRBrlmDeadLockDetected: Waiting on the specified range will cause a deadlock.                                                                                                    |
|              |       | <i>Action:</i> To avoid deadlock, release the locks being held before requesting a new range.<br>All users should obtain locks in the same order to maintain a lock hierarchy and avoid deadlocking.                                                                          |
| 441          | 01B9  | <b>JRBrlmSignalPosted:</b> While the process was waiting for a byte range lock, a signal was posted.                                                                                                    |
|              |       | Action: A signal was posted while the process was waiting for a lock. The lock is not obtained.                                                                                                    |
| 445          | 01BD  | <b>JRBrlmBadL_Len:</b> A byte range lock request specified an incorrect l_len.                                                                                                    |
|              |       | <i>Action:</i> The l_len value cannot be less than zero. Reissue the request specifying an l_len that is greater than or equal to zero.                                                                                                    |
| 450          | 01C2  | JRBrlmAlreadyWaiting: Request includes a range already being waited on.                                                                                                    |
|              |       | <i>Action:</i> The process is already waiting for a byte range lock that intersects with the requested range. Wait until the first request is honored before issuing another.                                                                                                 |
| 451          | 01C3  | JRBrlmPromotePending: Another user is waiting to promote the requested range.                                                                                                    |
|              |       | Action: Another user has already requested promotion of the requested range. That promotion will not be granted until all other users unlock their shared locks on that range. Unlock the range in conflict and issue a set-lock-wait request for the exclusive lock desired. |
| 453          | 01C5  | JRBrlmProcessBroken: This process has been marked broken for byte locking.                                                                                                    |
|              |       | Action: The process may no longer issue byte range locking requests.                                                                                                    |
| 457          | 01C9  | <b>JRBrlmUnlockWhileWait:</b> The unlock service is not valid while the process is waiting for a lock.                                                                                                    |
|              |       | <i>Action:</i> The process is presently waiting for a lock. No unlock requests will be accepted while the process is waiting.                                                                                                    |
| 458          | 01CA  | JRBrlmObjAndProcBroken: The object and process are marked broken for byte locking.                                                                                                    |
|              |       | Action: The process can no longer issue byte-range-locking requests.                                                                                                    |
| 461          | 01CD  | <b>JRFd2TooSmall:</b> The second file descriptor cannot be smaller than the first.                                                                                                    |
|              |       | Action: The specified request requires that the second file descriptor be greater than or equal to the first file descriptor.                                                                                                    |

| Dec<br>Value |      |                                                                                                    |
|--------------|------|----------------------------------------------------------------------------------------------------|
| 462          | 01CE | <b>JRPtCreateError:</b> An unexpected error occurred in the BPX1PTC service.                                                                                                    |
|              |      | Action: See your IBM service representative.                                                                                                    |
| 464          | 01D0 | <b>JRPtExitError:</b> An unexpected error occurred in the BPXPTEXT service.                                                                                                    |
|              |      | Action: See your IBM service representative.                                                                                                    |
| 465          | 01D1 | <b>JRPtCancelError:</b> An unexpected error occurred in the BPX1PTB service.                                                                                                    |
|              |      | Action: See your IBM service representative.                                                                                                    |
| 467          | 01D3 | JRPtatEye: The pthread attribute area contains an incorrect eyecatcher.                                                                                                    |
|              |      | <i>Action:</i> The eyecatcher value must be BPXYPTAT. Reissue the BPX1PTC callable service with the corrected eyecatcher value.                                                                                                    |
| 470          | 01D6 | JRAllFilesNotClosed: All requested files were not closed.                                                                                                    |
|              |      | Action: Some of the file descriptors within the specified range remain open. Use closedir to close any directory file descriptors. Any other file descriptors that remain open may have been opened while the process was executing in an authorized state, and the process may no longer be authorized to use them. |
| 472          | 01D8 | <b>JRThreadTerm:</b> The service rejected, and the requesting thread is in termination.                                                                                                    |
|              |      | Action: The BPX1PTX callable service should be issued to complete the termination of the thread and to obtain a new thread to process. All other OpenExtensions callable services are not supported while a thread is in this state.                                                                                 |
| 474          | 01DA | <b>JRLightWeightThid:</b> The thread specified is a lightweight thread.                                                                                                    |
|              |      | <i>Action:</i> The thread specified by the caller is for a lightweight thread. Lightweight threads are not managed by OpenExtensions.                                                                                                    |
| 475          | 01DB | JRAlreadyDetached: The thread specified is already detached.                                                                                                    |
|              |      | <i>Action:</i> The thread specified by the caller is already detached. The requested service cannot be performed on a detached thread.                                                                                                    |
| 476          | 01DC | JRThreadNotFound: The thread specified was not found.                                                                                                    |
|              |      | <i>Action:</i> The thread specified by the caller is not a thread in the current process known by OpenExtensions.                                                                                                    |
| 478          | 01DE | <b>JRHeavyWeight:</b> The new thread was not started, and the exiting thread is a heavyweight thread.                                                                                                    |
|              |      | <i>Action:</i> The existing task is a heavyweight thread and cannot be reused using the PTGetNewThread option.                                                                                                    |
| 479          | 01DF | JRGetFirst: The first call did not specify PTGetNewThread.                                                                                                    |
|              |      | <i>Action:</i> The first call to this service from a newly created thread must specify the PTGetNewThread option.                                                                                                    |
| 480          | 01E0 | JRAlreadyJoined: The thread specified was already joined by another thread.                                                                                                    |
|              |      | Action: The thread specified by the caller of the pthread_join service is currently joined by another thread. The target thread of a pthread_join can be joined by only one thread at a time                                                                                                    |

Table 8. OpenExtensions Reason Codes by Numeric Value (continued)

Table 8. OpenExtensions Reason Codes by Numeric Value (continued)

| Dec<br>Value | Hex<br>Value | Description                                                                                                    |
|--------------|--------------|----------------------------------------------------------------------------------------------------|
| 483          | 01E3         | JRJoinToSelf: The thread attempted to join to itself.                                                                                                    |
|              |              | <i>Action:</i> The thread specified by the caller and the thread calling the pthread_join service are the same. A thread is not allowed to join to itself.                                                                                                    |
| 488          | 01E8         | JRAlreadyTerminated: The calling thread has already ended.                                                                                                    |
|              |              | <i>Action:</i> The thread specified by the caller of the pthread_cancel service has already been canceled or exited and is in the process of being ended.                                                                                                    |
| 490          | 01EA         | JRBrokenBrlmRecycling: The byte-range-lock manager is broken and is currently recycling.                                                                                                    |
|              |              | <i>Action:</i> The byte range lock manager is trying to recycle. Reissue the request when the recycl has completed.                                                                                                    |
| 491          | 01EB         | JRPtatSysOff: The system offset value in the pthread attribute area is incorrect.                                                                                                    |
|              |              | <i>Action:</i> The system offset value must be set to the value provided with the BPXYPTAT mapping, PTATSYSOFFVAL. Reissue the BPX1PTC callable service with the corrected system offset value.                                                                   |
| 492          | 01EC         | <b>JRPtatSysLen:</b> The system length value in the pthread attribute area is incorrect.                                                                                                    |
|              |              | <i>Action:</i> The system length value must be set to the value provided with the BPXYPTAT mapping, PTATSYSLENVAL. Reissue the BPX1PTC callable service with the corrected system length value.                                                                   |
| 493          | 01ED         | <b>JRPtatLen:</b> The total length value in the pthread attribute area is incorrect.                                                                                                    |
|              |              | <i>Action:</i> The total length value must be set to the sum of PTAT#LENGTH and PTATUSERLENGTH. Use the BPXYPTAT mapping to correct this error. Reissue the BPX1PTC callable service with the corrected total length value.                                       |
| 495          | 01EF         | <b>JRInvOption:</b> Incorrect option specified on call to BPX1PTX.                                                                                                    |
|              |              | Action: The option specified is either not a supported option or is a supported option that was specified in an unsupported environment. Examples of the latter error are:                                                                                        |
|              |              | • The PTGETNEWTHREAD option is specified from a thread that was not created through the BPX1PTC callable service. The PTEXITTHREAD option is supported only from this type of thread.                                                                             |
|              |              | • The PTEXITTHREAD option is specified on the first invocation of BPX1PTX from the thread initialization routine. The first invocation of BPX1PTX must specify the PTGETNEWTHREAD option to obtain the first thread to process.                                   |
|              |              | Reissue the BPX1PTX callable service with the corrected option value.                                                                                                    |
| 498          | 01F2         | JRPtatSyncType: The pthread attribute area contains an incorrect Sync Type value.                                                                                                    |
|              |              | <i>Action:</i> The pthread sync type attribute value must be set to PTATSYNCHRONOUS. Use the BPXYPTAT mapping for the definition of this value. Reissue the BPX1PTC callable service with the corrected pthread sync type attribute value.                        |
| 499          | 01F3         | JRPtatDetachState: The pthread attribute area contains an incorrect detach state value.                                                                                                    |
|              |              | <i>Action:</i> The pthread detach state attribute value must be set to PTATUNDETACHED or PTATDETACHED. Use the BPXYPTAT mapping for the definition of these values. Reissue the BPX1PTC callable service with the corrected pthread detach state attribute value. |

| Dec<br>Value |      |                                                                                                    |  |
|--------------|------|----------------------------------------------------------------------------------------------------|--|
| 500          | 01F4 | JRNoSuchPid: The process ID is incorrect.                                                                                                    |  |
|              |      | Action: Choose a process ID that is known to OpenExtensions.                                                                                                    |  |
| 501          | 01F5 | JRPidEQSessLeader: The process ID is a session leader.                                                                                                    |  |
|              |      | Action: Choose a process ID that is not a session group leader.                                                                                                    |  |
| 502          | 01F6 | <b>JRTooMany:</b> The event list specified for cond_post contained more than one event.                                                                                                |  |
|              |      | Action: The event list specified for the BPX1CPO callable service contained more than one event. Reissue the BPX1CPO callable service with an event list that contains only one event. |  |
| 503          | 01F7 | <b>JRPidDifferentSession:</b> The process ID is in a session different from the caller.                                                                                                |  |
|              |      | Action: Choose a process ID that is in the same session as the caller.                                                                                                    |  |
| 504          | 01F8 | <b>JRSetpgidAfterSpawn:</b> The process ID specified on SETPGID is child process created using the spawn service.                                                                      |  |
|              |      | <i>Action:</i> Choose a process ID that does not belong to a process that has been started with spawn, or specify the process group on the spawn call.                                 |  |
| 506          | 01FA | JRNotDescendant: The process ID is not a descendant of the caller.                                                                                                    |  |
|              |      | Action: Choose a process ID that is a descendant of the caller (that is, not a child or child of child).                                                                               |  |
| 507          | 01FB | <b>JRPgidDifferentSession:</b> Process group ID is in a session different from the caller, or does not exist.                                                                          |  |
|              |      | Action: Choose a process group ID that is in the same session as the caller.                                                                                                    |  |
| 508          | 01FC | JRCallerIsPgLeader: The caller is already a process group leader.                                                                                                    |  |
|              |      | Action: Choose a process ID that is not already a process group leader.                                                                                                    |  |
| 510          | 01FE | JRRdlBuffLenInvalid: The length of the buffer is less than zero.                                                                                                    |  |
|              |      | <i>Action:</i> The readlink service requires that the specified buffer length be greater than or equa to zero.                                                                         |  |
| 513          | 0201 | <b>JRAlreadySigSetUp:</b> BPX1MSS found the process already set up for signals.                                                                                                    |  |
|              |      | <i>Action:</i> Only one task can be set up for signals at any one time. Issue the signal unset (BPX1MSD) service on the task that did the last setup and then reissue this service.    |  |
| 514          | 0202 | JRNotSigSetUp: The service found the current task was not set up for signals.                                                                                                    |  |
|              |      | Action: Issue the signal setup service BPX1MSS and then reissue this service.                                                                                                    |  |
| 515          | 0203 | JREndingSlashSymlink: The path name ended with slash on the symlink service.                                                                                                    |  |
|              |      | <i>Action:</i> The link name specified on a symlink request contained a trailing slash. Reissue the request omitting the trailing slash.                                               |  |
| 516          | 0204 | <b>JRUndefEvents:</b> The specified event list contains undefined events.                                                                                                    |  |
|              |      | <i>Action:</i> Only specify events defined in BPXYCW for the BPX1CSE, BPX1CWA, or BPX1CTW callable services. For the BPX1CPO service, the only event allowed is CW_CONDVAR.            |  |

Table 8. OpenExtensions Reason Codes by Numeric Value (continued)

Table 8. OpenExtensions Reason Codes by Numeric Value (continued)

| Dec<br>Value | Hex<br>Value | Description                                                                                                    |
|--------------|--------------|----------------------------------------------------------------------------------------------------|
| 517          | 0205         | JRNoEvents: The specified event list is zero.                                                                                                    |
|              |              | <i>Action:</i> Specify one or more events defined in BPXYCW for the BPX1CSE, BPX1CWA, or BPX1CTW callable services. For the BPX1CPO service, specify the CW_CONDVAR event. |
| 519          | 0207         | <b>JRNotSetup:</b> The thread is not set up for cond_wait or cond_timed_wait.                                                                                              |
|              |              | <i>Action:</i> Specify one or more events defined in BPXYCW for the BPX1CWA or BPX1CTW callable services, or use the BPX1CSE callable service prior to BPX1CWA or BPX1CTW. |
| 520          | 0208         | <b>JRAlreadySetup:</b> The thread is already set up for cond_setup, cond_wait, or cond_timed_wait.                                                                         |
|              |              | <i>Action:</i> Use the BPX1CCA callable service to cancel a condition wait before setting up for a new condition wait.                                                     |
| 522          | 0210         | JRNanoSecondsTooBig: The value specified for nanoseconds is outside the allowable range                                                                                    |
|              |              | <i>Action:</i> Change the value specified for nanoseconds to be less than 1 000 000 000 (1,000 million).                                                                   |
| 529          | 0211         | JRTimeOut: The time for the service to wait has expired.                                                                                                    |
|              |              | <i>Action:</i> While the process was waiting for signals or a condition to occur, the wait time specified expired.                                                         |
| 530          | 0212         | <b>JRDup2Error:</b> A problem has occurred with the requested file descriptor.                                                                                             |
|              |              | Action: Try the request again.                                                                                                    |
| 546          | 0222         | JRNoSocket: The requested operation cannot be performed on a on a socket file descriptor.                                                                                  |
|              |              | <i>Action:</i> Verify that the operation was performed on a physical file system that supports the operation.                                                              |
| 547          | 0223         | <b>JRMustBeSocket:</b> The requested operation is valid only on a socket file descriptor.                                                                                  |
|              |              | <i>Action:</i> Verify that the operation was performed on a physical file system that supports the operation.                                                              |
| 549          | 0225         | <b>JRQuiesceTypeInvalid:</b> The quiescetype specified by the caller is invalid.                                                                                           |
|              |              | Action: Reissue the quiesce_threads service with the corrected quiescetype.                                                                                                |
| 550          | 0226         | <b>JRQuiesceInProgress:</b> Another thread in the process has already requested quiescing of all threads.                                                                  |
|              |              | Action: See your IBM service representative.                                                                                                    |
| 551          | 0227         | <b>JRLastThread:</b> The last pthread is exiting when the PTFAILIFLASTTHREAD option is specified.                                                                          |
|              |              | Action: Reissue the BPX1PTX call without this option to cause the thread to be exited.                                                                                     |
| 552          | 0228         | JRDomainNotSupported: The requested domain is not supported.                                                                                                    |
|              |              | Action: The domain must be AF_INET, AF_UNIX, or AF_IUCV.                                                                                                    |

| Dec<br>Value | Hex<br>Value | Description                                                                                                    |
|--------------|--------------|----------------------------------------------------------------------------------------------------|
| 553          | 0229         | <b>JRNetwork:</b> VFS operation NETWORK is not supported by this file system.                                                                             |
|              |              | <i>Action:</i> Verify that the operation was performed on a physical file system that supports the operation.                                             |
| 593          | 0251         | <b>JROutofSocketsNodeCells:</b> The system was unable to obtain a cell from the sockets node cell pool.                                                   |
|              |              | Action: See your IBM service representative.                                                                                                    |
| 596          | 0254         | JRSocketNamed: A bind request was received for a socket that was previously named.                                                                        |
|              |              | Action: Do not specify bind for a named socket.                                                                                                    |
| 606          | 025E         | JRSocketCallParmError: A socket call contains incorrect parameters.                                                                                       |
|              |              | Action: Correct the parameters and retry the request.                                                                                                    |
| 608          | 0260         | JRInvalidRoutine: An invalid routine address was passed.                                                                                                  |
|              |              | Action: Reissue the BPX1IPT service specifying a non-zero routine address.                                                                                |
| 609          | 0261         | <b>JRRoutineError:</b> An error occurred while the user provided routine was in control.                                                                  |
|              |              | Action: Refer to the provided diagnostic information to resolve the problem.                                                                              |
| 612          | 0264         | <b>JRListTooShort:</b> The read, write, or exception list is too short to contain the specified number of file descriptors and message queue identifiers. |
|              |              | Action: Reissue the request and specify a larger list.                                                                                                    |
| 613          | 0265         | <b>JRMSOutOfRange:</b> The value specified for microseconds is outside the allowable range.                                                               |
|              |              | <i>Action:</i> Reissue the request and specify a value for microseconds in the range 0 to 1000000 (one second), inclusive.                                |
| 614          | 0266         | JRSecOutOfRange: The value specified for seconds is outside the allowable range.                                                                          |
|              |              | <i>Action:</i> Reissue the request and specify a value for seconds in the range 0 to 2,147,483 (approximately 24.85 days).                                |
| 617          | 0269         | <b>JRIncorrectSocketType:</b> The socket type is incorrect for the request.                                                                               |
|              |              | Action: Reissue the request with a different socket type.                                                                                                 |
| 617          | 0269         | <b>JRIncorrectSocketType:</b> The socket type is incorrect for the request.                                                                               |
|              |              | Action: Reissue the request with a different socket type.                                                                                                 |
| 626          | 0272         | JRSocketNotCon: The requested socket is not connected.                                                                                                    |
|              |              | Action: Make sure the socket is connected and reissue the request.                                                                                        |
| 626          | 0272         | JRSocketNotCon: The requested socket is not connected.                                                                                                    |
|              |              | Action: Make sure the socket is connected and reissue the request.                                                                                        |
| 632          | 0278         | JRSockNoName: The request requires a socket name structure.                                                                                               |
|              |              | Action: Specify a socket name.                                                                                                    |

Table 8. OpenExtensions Reason Codes by Numeric Value (continued)

Table 8. OpenExtensions Reason Codes by Numeric Value (continued)

| Dec<br>Value | Hex<br>Value | Description                                                                                                    |
|--------------|--------------|----------------------------------------------------------------------------------------------------|
| 636          | 027C         | JRSockShutDown: The socket has been shut down.                                                                                                    |
|              |              | Action: The request cannot complete on this socket. Use a different socket.                                                                                                    |
| 649          | 0289         | JRListenNotDone: The socket is not ready to accept connections.                                                                                                    |
|              |              | <i>Action:</i> Issue a listen (BPX1LSN) request for the socket and then reissue the accept (BPX1ACP) request.                                                                                                    |
| 653          | 028D         | JRListenAlreadyDone: A listen request has already been completed.                                                                                                    |
|              |              | Action: Issue an accept (BPX1ACP) request to begin accepting connections.                                                                                                    |
| 664          | 0298         | <b>JRECBerror:</b> The last ECB pointer in the list of ECB pointers does not have the high-order bit (X'80000000') set on to indicate that it is the last ECB pointer in the list.                                                                                                    |
|              |              | <i>Action:</i> Probable user programming error. Ensure that the service was called with the correct number of ECB pointers and that the last ECB pointer has the high-order bit set on.                                                                                                    |
| 668          | 029C         | JRSocketTypeNotSupported: The requested socket type is not supported.                                                                                                    |
|              |              | Action: Reissue the request with a different socket type.                                                                                                    |
| 669          | 029D         | JREcbWaitBitOn: The wait (high-order) bit was on in the specified event control block (ECB).                                                                                                    |
|              |              | Action: Initialize the ECB to zero, then reissue the request.                                                                                                    |
| 770          | 0302         | <b>JRIpcBadID:</b> The ID is not valid or has been removed from the system.                                                                                                    |
|              |              | <i>Action:</i> The specified ID does not represent an active IPC member. Reissue the call with a valid ID.                                                                                                    |
| 771          | 0303         | <b>JRIpcDenied:</b> Access was denied because the caller does not have the correct permission.                                                                                                    |
|              |              | Action: Access was denied based on the permissions flags set for this IPC member ID on a previous xxxget or xxxctl call, and on the effective UID and effective GID of the process. Verify that the correct permissions have been set and that the process is running under the correct effective UID and effective GID. Then reissue the request.                                                                               |
| 772          | 0304         | <b>JRIpcExists:</b> The IPC_CREAT and IPC_EXCL flags were set on the call, and the specified key was already defined to Interprocess Communications.                                                                                                    |
|              |              | Action: The flags indicate that a new member should be created, but a member already exists for the specified key. If you are trying to get the existing member associated with this key, turn off the IPC_EXCL flag and reissue the request. If you are trying to create a new member, reissue the request with a different key.                                                                                                |
| 773          | 0305         | <b>JRIpcMaxIDs:</b> The number of IDs exceeds the system limit, and the create failed.                                                                                                    |
|              |              | <i>Action:</i> Remove any IPC members not needed by using the appropriate msgctl, semctl, or shmctl call with the IPC_RMID command. Then reissue the original request.                                                                                                    |
| 774          | 0306         | JRIpcNoExist: No member exists for the specified key.                                                                                                    |
|              |              | Action: No IPC member is associated with the specified key, and the IPC_CREAT flag is off, indicating that creation of a new member is not allowed. If you are trying to get an existing member, verify that you are using the correct key. Then reissue the request with the correct key. If you are trying to create a new member to be associated with the specified key, turn on the IPC_CREAT flag and reissue the request. |

| Table 8. OpenExtensions R | Reason Codes by Nume | ric Value (continued) |
|---------------------------|----------------------|-----------------------|
|---------------------------|----------------------|-----------------------|

| Dec<br>Value | Hex<br>Value | Description                                                                                                    |
|--------------|--------------|----------------------------------------------------------------------------------------------------|
| 775          | 0307         | <b>JRIpcRetry:</b> NOWAIT was specified, but the operation could not be performed immediately.                                                                                                    |
|              |              | Action: The request would have caused the process to wait for completion, but the IPC_NOWAIT flag specified on the call indicated that the process was not allowed to wait. If the process should wait for the operation to complete, set the IPC_NOWAIT flag off and reissue the request. If the process must never wait, the request can be issued in a loop.                                                                                                    |
| 776          | 0308         | JRIpcSignaled: An IPC wait was interrupted by a signal.                                                                                                    |
|              |              | <i>Action:</i> The request caused the process to wait (allowed because the IPC_NOWAIT flag was set off), and that wait was interrupted by a signal before the operation could complete. Reissue the request if appropriate.                                                                                                    |
| 777          | 0309         | <b>JRIpcBadFlags:</b> Extraneous bits were set in the flags parameter or in the mode flag bit field.                                                                                                    |
|              |              | <i>Action:</i> Only those mode flag bits defined for this request may be set on. All other bits must be set off. Verify the bit settings and reissue the request.                                                                                                    |
| 778          | 030A         | JRMsqBadType: Message type must be greater than zero.                                                                                                    |
|              |              | Action: Use a message type greater than zero and reissue the request.                                                                                                    |
| 779          | 030B         | <b>JRMsqBadSize:</b> The message length exceeds the system limit or is less than zero.                                                                                                    |
|              |              | <i>Action:</i> Adjust the message length so that it is 0 or greater, but less than the system limit, and reissue the request.                                                                                                    |
| 780          | 030C         | JRMsqNoMsg: No message of the type requested was found.                                                                                                    |
|              |              | Action: The specified message queue does not contain a message of the desired type, and the IPC_NOWAIT flag was set on. If you expected such a message to exist, verify that the correct message_queue_ID and message_type were used on the request. If you want to wait for such a message to arrive, reissue the request with the IPC_NOWAIT flag set off.                                                                                                    |
| 781          | 030D         | <b>JRMsq2Big:</b> The message to receive was too large for the buffer, and the MSG_NOERROR flag was not specified.                                                                                                    |
|              |              | Action: The requested message is too large to fit within the requested length (as specified by the <i>message_size</i> ) parameter. The MSG_NOERROR flag was set off, which did not allow the message to be truncated to fit within that length. If truncation of the message is desired, set MSG_NOERROR on and reissue the request. If the entire message is desired, increase the size of the buffer and the <i>message_size</i> parameter accordingly and reissue the request. |
| 782          | 030E         | <b>JRSema4BadAdj:</b> The value specified would exceed the system limit for <i>semadj</i> .                                                                                                    |
|              |              | <i>Action:</i> The operation would cause the <i>semval</i> or <i>semadj</i> value to overflow the system-<br>imposed limit defined in the BPXYSEM macro. Adjust the operation and reissue the request.                                                                                                    |
| 783          | 030F         | <b>JRSema4BadNOps:</b> The specified number of semaphore operations exceeds the system limit.                                                                                                    |
|              |              | Action: Decrease the number of semaphore operations requested and reissue the request.                                                                                                    |

Table 8. OpenExtensions Reason Codes by Numeric Value (continued)

| Dec<br>Value | Hex<br>Value | Description                                                                                                    |
|--------------|--------------|----------------------------------------------------------------------------------------------------|
| 784          | 0310         | <b>JRSema4BadNSems:</b> A semaphore ID exists for the specified key, but the number of semaphores is not valid.                                                                                                    |
|              |              | Action: A semaphore set ID exists for the specified key, but the number of semaphores requested exceeds the number of semaphores that were defined when this semaphore set was created. Adjust the number of semaphores on this request to be less than or equal to the maximum number of semaphores in the set and reissue the request.                                                                                                    |
| 786          | 0312         | JRSema4BadSemN: The semaphore number is not valid.                                                                                                    |
|              |              | <i>Action:</i> The specified semaphore number is less than zero or greater than the number of semaphores in the set. Correct the semaphore number to fall within these limits and reissue the request.                                                                                                    |
| 787          | 0313         | JRSema4BadValue: The value specified would exceed the system limit.                                                                                                    |
|              |              | <i>Action:</i> The value of <i>semval</i> specified in the <i>value_or_address</i> parameter or in the array pointed to by the <i>value_or_address</i> parameter exceeds the system-imposed maximum defined in the BPXYSEM macro. Correct the value and reissue the request.                                                                                                    |
| 788          | 0314         | JRSema4BigNSems: The number of semaphores exceeds the system maximum.                                                                                                    |
|              |              | <i>Action:</i> The number of semaphores requested to be allocated to the set exceeds the system-<br>defined limit. Correct the value and reissue the request.                                                                                                    |
| 789          | 0315         | <b>JRSema4ZeroNSems:</b> The number of semaphores requested was zero, and the semaphore set does not exist.                                                                                                    |
|              |              | Action: Specifying zero as the number of semaphores is allowed only if the key is associated with an existing semaphore set. However, the specified key is not associated with any existin semaphore set. If you are trying to get an existing semaphore set, verify that you are using the correct key and reissue the request with the correct key. If you want to create a new semaphore set to be associated with this key, specify the number of semaphores to be defined for the set and reissue the request. |
| 790          | 0316         | <b>JRShmBadSize:</b> The shared memory segment size is incorrect or outside the system-defined range of valid segment sizes.                                                                                                    |
|              |              | Action: The requested shared memory size for the existing shared memory segment<br>associated with the specified key cannot be greater than the shared memory size that was<br>defined when the shared memory segment was created. Verify that the correct key was<br>specified. If so, adjust the requested shared memory size appropriately and reissue the<br>request.                                                                                                    |
| 791          | 0317         | <b>JRShmMaxAttach:</b> The number of shared memory segments attached for the current process exceeds the system-defined maximum.                                                                                                    |
|              |              | <i>Action:</i> Use shmdt (BPX1MDT) to detach some shared memory segments and then reissue th request.                                                                                                    |
| 792          | 0318         | <b>JRIpcRemoved:</b> During a wait, the IPC member ID was removed from the system.                                                                                                    |
|              |              | Action: A request caused the process to wait (allowed by the IPC_NOWAIT flag being set off) and during that wait the IPC member was removed from the system. This IPC member is no longer available.                                                                                                    |

| Dec<br>Value | Hex<br>Value | Description                                                                                                    |
|--------------|--------------|----------------------------------------------------------------------------------------------------|
| 793          | 0319         | <b>JRMsqQBytes:</b> Not permitted to increase the MSG_QBYTES value, or an attempt by a superuser to set the MSG_QBYTES exceeds the system limit.                                                                                 |
|              |              | Action: You must be a superuser to issue a msgctl (BPX1QCT) request to increase the number of bytes allowed on a queue (MSG_QBYTES), and that value must not exceed the system-defined maximum.                                  |
| 796          | 031C         | <b>JRMsqQueueFullMessages:</b> IPC_NOWAIT was specified, but the operation was not done because there was no room in the message queue due to the number of messages in the message queue.                                       |
|              |              | Action: Use the msgrcv (BPX1QRC) service to receive some messages off the queue, or set the IPC_NOWAIT flag off to wait for room on the queue, and reissue the request.                                                          |
| 797          | 031D         | <b>JRMsqQueueFullBytes:</b> IPC_NOWAIT was specified, but the operation was not done because there was no room in the message queue due to the number of bytes in the message queue.                                             |
|              |              | Action: Use the msgrcv (BPX1QRC) service to receive some messages off the queue, or set the IPC_NOWAIT flag off to wait for room on the queue, or have the MSG_QBYTES limit increased (by a superuser), and reissue the request. |
| 799          | 031F         | <b>JRSemStorageLimit:</b> The semget or semop call failed because the semaphore storage limit was reached.                                                                                                    |
|              |              | <i>Action:</i> Release some system storage by cleaning up unneeded resources within the application or outside the application, and then reissue the request.                                                                    |
| 804          | 0324         | JRSmNoStorage: There is no storage available to allocate.                                                                                                    |
|              |              | <i>Action:</i> Release some system storage by cleaning up unneeded resources within the application or outside the application, and then reissue the request.                                                                    |
| 829          | 033D         | JRInvalidResource: The input resource value is not valid.                                                                                                    |
|              |              | Action: Reissue the request with a valid resource value.                                                                                                    |
| 837          | 0345         | <b>JRPathconf:</b> The pathconf service vnode operation is not supported.                                                                                                    |
|              |              | <i>Action:</i> Verify that the operation was performed on a physical file system that supports the operation.                                                                                                    |
| 870          | 0366         | JRWriteBeyondLimit: Cannot write beyond the file size limit.                                                                                                    |
|              |              | Action: Write less data to the file.                                                                                                    |
| 880          | 0370         | JRBadIDType: The ID type passed on the call was not valid.                                                                                                    |
|              |              | Action: Reissue the request with a valid ID type.                                                                                                    |
| 881          | 0371         | JRBadOptions: The options parameter contained options that were not valid.                                                                                                    |
|              |              | Action: Reissue the request with valid options.                                                                                                    |
| 897          | 0381         | JRPrevSockError: A previous error caused this socket to become unusable.                                                                                                    |
|              |              | Action: Close the socket.                                                                                                    |
| 926          | 039E         | JRTooManyFds: Too many file descriptors were specified.                                                                                                    |
|              |              | Action: Reduce the number of Fds specified to a number that is supported by the service.                                                                                                    |

Table 8. OpenExtensions Reason Codes by Numeric Value (continued)

Table 8. OpenExtensions Reason Codes by Numeric Value (continued)

| Dec<br>Value | Hex<br>Value | Description                                                                                                    |
|--------------|--------------|----------------------------------------------------------------------------------------------------|
| 942          | 03AE         | JRBatSel: The batch-select VFS operation is not supported.                                                                                                    |
|              |              | <i>Action:</i> Verify that the operation was performed on a physical file system that supports the operation.                                                                                              |
| 945          | 03B1         | <b>JRCMSLoadFailure:</b> A call to the DLL_load (BPX1LOD) service caused a failure in the CMS LOADMOD routine.                                                                                             |
|              |              | <i>Action:</i> Make sure that the specified file is a relocatable, executable CMS MODULE created by the GENMOD command, the BIND command, the c89 utility, or the cxx utility.                             |
| 953          | 03B9         | <b>JRWaitForever:</b> A timeout pointer value of 0 (wait forever) was specified, but there were no events to wait for.                                                                                     |
|              |              | Action: Reissue the request and specify at least one event or change the timeout pointer value to point to a timeout value.                                                                                |
| 954          | 03BA         | <b>JRInvalidNfds:</b> The NFDS parameter was larger than the number of open files for the process.                                                                                                    |
|              |              | <i>Action:</i> Reissue the request, specifying a value for the NFDS parameter that is less than DFLT_OPEN_MAX.                                                                                             |
| 961          | 03C1         | <b>JRNoFdsTooManyQIds:</b> The number of Fds specified was negative, or too many message queue IDs were specified on the select service.                                                                   |
|              |              | <i>Action:</i> Reissue the select request, specifying a non-negative number of Fds, or reduce the number of message queue IDs to be processed to below the maximum supported by the system.                |
| 978          | 03D2         | <b>JRBadID:</b> An incorrect ID value was passed to the wait_extension (BPX1WTE) service.                                                                                                    |
|              |              | Action: Reissue the call with a valid ID.                                                                                                    |
| 1026         | 0402         | <b>JRCancel:</b> Vnode operation CANCEL is not supported by this file system.                                                                                                    |
|              |              | <i>Action:</i> Verify that the operation was performed on a physical file system that supports the operation.                                                                                              |
| 1027         | 0403         | <b>JRDuplicateCancel:</b> A cancel operation is already in progress for the target asyncio request.                                                                                                    |
|              |              | Action: Wait for the previous cancel request to complete.                                                                                                    |
| 1045         | 0415         | <b>JRAsyncOpNotSupp:</b> The asyncio operation cannot be performed because the socket transport does not support asynchronous I/O, or asyncio select included a PFS that could not support this operation. |
|              |              | <i>Action:</i> Verify that the operation was performed on a physical file system that supports the operation.                                                                                              |
| 1123         | 0463         | <b>JRAnr:</b> Vnode operation ACCEPT_AND_RECEIVE is not supported by this file system.                                                                                                    |
|              |              | Action: Issue separate accept and receive operations with this socket.                                                                                                    |
| 1124         | 0464         | <b>JRSrx:</b> Vnode operation SR_CSM is not supported by this file system.                                                                                                    |
|              |              | Action: Use regular send and receive operations with this socket.                                                                                                    |

| Dec<br>Value | Hex<br>Value | Description                                                                                                    |
|--------------|--------------|----------------------------------------------------------------------------------------------------|
| 1500         | 05DC         | <b>JREcbError2:</b> If an ECB pointer is used on selectex, the timeout pointer must be 0 (wait forever).                                                                                     |
|              |              | Action: Correct the inputs and reissue the request.                                                                                                    |
| 1503         | 05DF         | <b>JRTransportError:</b> The sockets transport layer returned the error. For AF_INET sockets, the transport layer is the TCP/IP stack. For AF_IUCV and AF_UNIX, the transport layer is IUCV. |
|              |              | Action: Refer to the return code for information on the error.                                                                                                    |
| 1504         | 05E0         | <b>JRIPv6NotEnabled:</b> IPv6 is not enabled on the TCP/IP stack.                                                                                                    |
|              |              | <i>Action:</i> Ensure you are using the correct stack (check TCPIPUSERID entry of TCPIP DATA file) and ensure that the stack is correctly configured for IPv6.                               |
| 2000         | 07D0         | JRCPNotFound: Name or ID is not found.                                                                                                    |
|              |              | Action: Reissue the request specifying a valid user ID, user name, group Id, or group name.                                                                                                  |
| 2001         | 07D1         | JRCPNotAuthorized: Not authorized for search.                                                                                                    |
|              |              | <i>Action:</i> Contact your system administrator to obtain the proper authority to issue the request to query the user data base.                                                            |
| 2002         | 07D2         | JRCPNotAvail: User data base not available.                                                                                                    |
|              |              | Action: Contact your system administrator to find out the status of the user data base.                                                                                                    |
| 2006         | 07D6         | JRCPInternalError: Internal CP/CMS error.                                                                                                    |
|              |              | Action: See your IBM service representative.                                                                                                    |
| 2007         | 07D7         | JRCPUserNotFound: User not found.                                                                                                    |
|              |              | Action: Reissue the request specifying a valid user name.                                                                                                    |
| 2008         | 07D8         | JRIdentifyErr: Call to Identify failed.                                                                                                    |
|              |              | Action: See your IBM service representative.                                                                                                    |
| 2009         | 07D9         | JRStackReadErr: Call to StackRead failed.                                                                                                    |
|              |              | Action: See your IBM service representative.                                                                                                    |
| 2010         | 07DA         | JRQEFLErr: Call to DMSQEFL failed.                                                                                                    |
|              |              | Action: See your IBM service representative.                                                                                                    |
| 2011         | 07DB         | <b>JRInvFilePoolID:</b> The filepool identifier in the fully-qualified path name is not valid.                                                                                               |
|              |              | Action: Reissue the request specifying a valid file pool id.                                                                                                    |
| 2012         | 07DC         | <b>JRInvFileSpaceID:</b> The file space identifier in the fully-qualified path name is not valid.                                                                                            |
|              |              | Action: Reissue the request specifying a valid file space id.                                                                                                    |
| 2013         | 07DD         | <b>JRNoMoreVFSs:</b> All Virtual File System (VFS) control blocks in the FSSM are allocated.                                                                                                 |
|              |              | <i>Action:</i> The maximum number of concurrent mounts has been reached. Issue OPENVM UNMOUNT for any unneeded mount points.                                                                 |

Table 8. OpenExtensions Reason Codes by Numeric Value (continued)

| Dec<br>Value | Hex<br>Value | Description                                                                                                    |
|--------------|--------------|----------------------------------------------------------------------------------------------------|
| 2014         | 07DE         | JRNoMoreMtabs: All Mount Table Entry (MTAB) control blocks in the FSSM are allocated.                                                                                                    |
|              |              | <i>Action:</i> The maximum number of concurrent mounts has been reached. Issue OPENVM UNMOUNT for any unneeded mount points.                                                                                                    |
| 2015         | 07DF         | <b>JRNoMoreVnods:</b> All VNODEs in the FSSM are allocated.                                                                                                    |
|              |              | <i>Action:</i> Try to free references to active objects by closing files or directories and reissue the request. Or, logoff or reIPL CMS.                                                                                                    |
| 2018         | 07E2         | JRCtyConnectionInop: The Cty connection is inoperative.                                                                                                    |
|              |              | Action: An incorrect action code was specified. Correct the program and rerun.                                                                                                    |
| 2019         | 07E3         | JRCtyInvalidAction: The action code is incorrect.                                                                                                    |
|              |              | Action: See your IBM service representative.                                                                                                    |
| 2020         | 07E4         | JRCtyNoCntlTerm: The caller has no controlling terminal.                                                                                                    |
|              |              | <i>Action:</i> The caller has no controlling terminal. Correct the program or rerun in an environment where the file is for the controlling terminal.                                                                                                    |
| 2021         | 07E5         | JRCtyDiffSession: This is not the callers controlling terminal.                                                                                                    |
|              |              | <i>Action:</i> The specified file descriptor is not for the callers controlling terminal. Correct the program or rerun in an environment where the file is for the controlling terminal.                                                                                                    |
| 2022         | 07E6         | JRCtyInvalidPgid: The requested process group ID is not valid.                                                                                                    |
|              |              | <i>Action:</i> The specified process group ID is not a valid OpenVM process group ID. Correct the program and rerun.                                                                                                    |
| 2023         | 07E7         | JRCtyNotInSession: The process group ID (PGID) does not exist in the callers session.                                                                                                    |
|              |              | <i>Action:</i> The callers session does not have a process group with the specified process group ID The process group may have already completed. Correct the program and rerun.                                                                                                    |
| 2024         | 07E8         | JRCtyNotPGLeader: The process is not a process group leader.                                                                                                    |
|              |              | Action: The specified process group ID does not represent a process group leader. Correct the program or rerun in an environment where the process is a process group leader.                                                                                                    |
| 2025         | 07E9         | JRCtyBgCall: This is a background process.                                                                                                    |
|              |              | <i>Action:</i> The service requested is not allowed from the background. Rerun the program in the foreground.                                                                                                    |
| 2026         | 07EA         | JRCtyBadQueSel: The queue selector is not valid.                                                                                                    |
|              |              | Action: An incorrect queue selector was specified. Correct the program and rerun.                                                                                                    |
| 2027         | 07EB         | <b>JRCtyOrphanedWrite:</b> The write service is processing in a background orphaned process group.                                                                                                    |
|              |              | <i>Action:</i> This condition most likely occurs when a process that is spawned from the session leader attempts to write to the terminal after the session leader process has ended. The process cannot read from or write to the terminal once the session leader process ends. This terminal session is no longer usable. Restart the application from another session. |

| Dec<br>Value | Hex<br>Value | Description                                                                                                    |
|--------------|--------------|----------------------------------------------------------------------------------------------------|
| 2028         | 07EC         | <b>JRCtySIGTTINBlocked:</b> The process is in a background process group and SIGTTIN is blocked or ignored.                                                                                                    |
|              |              | <i>Action:</i> If the SIGTTIN signal is either blocked or ignored, the read call can be issued only from a process that is running in a foreground process group.                                                                                                    |
| 2029         | 07ED         | JRCtyInputStopped: Nonblocked read failed, because input is stopped.                                                                                                    |
|              |              | Action: Input has been stopped by a tcflow service. Issue a tcflow to start input, and reissue the read.                                                                                                    |
| 2030         | 07EE         | JRCtyOutputStopped: Nonblocked write failed, because output is stopped.                                                                                                    |
|              |              | <i>Action:</i> Output has been stopped by a tcflow service. Issue a tcflow to start output, and reissue the write.                                                                                                    |
| 2031         | 07EF         | <b>JRCtyOrphanedRead:</b> The read service is processing in a background orphaned process group.                                                                                                    |
|              |              | Action: This condition most likely occurs when a process that is spawned from the session leader attempts to write to the terminal after the session leader process has ended. The process cannot read from or write to the terminal once the session leader process ends. This terminal session is no longer usable. Restart the application from another session. |
| 2032         | 07F0         | JRCtyNoData: Data or room is not available on the queue.                                                                                                    |
|              |              | <i>Action:</i> Non-blocking read was issued, but there is no data on the input queue. Reissue the request again later.                                                                                                    |
| 2033         | 07F1         | JRCtyDeviceError: I/O error occurred during terminal read or write.                                                                                                    |
|              |              | <i>Action:</i> An I/O error occurred when process was trying to read from or write to a terminal.<br>Reissue the request again.                                                                                                    |
| 2034         | 07F2         | JRCtyAlreadyActive: The process has already opened a terminal file.                                                                                                    |
|              |              | Action: An attempt was made to open another terminal file. Close an opened terminal, then retry.                                                                                                    |
| 2035         | 07F3         | <b>JRInvDeviceId:</b> The fully-qualified root contains the reserved POSIX device ID, but the qualifying path name is unsupported or invalid.                                                                                                    |
|              |              | Action: Reissue the request specifying a valid path name.                                                                                                    |
| 2036         | 07F4         | JRLinkNotFound: The data associated with the external link cannot be found.                                                                                                    |
|              |              | <i>Action:</i> Use the OPENVM QUERY LINK command to verify the external link. Also, check your search order to make sure you have the necessary directories and minidisks accessed.                                                                                                    |
| 2049         | 0801         | <b>JRBindBadState:</b> FSSTATE macro returned an unexpected return code while checking the existence of a CMS module file on a CMS minidisk.                                                                                                    |
|              |              | Action: Message DMS1745S contains the FSSTATE return code. More information on FSSTATE can be found in <i>z/VM: CMS Macros and Functions Reference</i> .                                                                                                    |

Table 8. OpenExtensions Reason Codes by Numeric Value (continued)

Table 8. OpenExtensions Reason Codes by Numeric Value (continued)

|              | '            |                                                                                                    |
|--------------|--------------|----------------------------------------------------------------------------------------------------|
| Dec<br>Value | Hex<br>Value | Description                                                                                                    |
| 2050         | 0802         | <b>JRBindNotOpenedI:</b> FSOPEN failed to open the CMS module file for input. The CMS Binder checks an existing module to determine if it is executable before replacing it with a non-executable extended format CMS module. |
|              |              | <i>Action:</i> Message DMS1262S contains the FSOPEN return code. More information on FSOPEN can be found in <i>z/VM: CMS Macros and Functions Reference</i> .                                                                 |
| 2051         | 0803         | <b>JRBindNotOpenedO:</b> FSOPEN failed to open the CMS module file for output. The CMS Binder is unable to open the required CMS module to write the new CMS module file.                                                     |
|              |              | <i>Action:</i> Message DMS1262S contains the FSOPEN return code. More information on FSOPEN can be found in <i>z/VM: CMS Macros and Functions Reference</i> .                                                                 |
| 2051         | 0803         | JRChmodFiletype: Mode (file type) mismatch on chmod.                                                                                                    |
|              |              | Action: Reissue the request specifying a valid mode.                                                                                                    |
| 2052         | 0804         | JRBindNotClosed: FSCLOSE failed to close the CMS module file.                                                                                                    |
|              |              | <i>Action:</i> Message DMS1262S or DMS1740E contains the FSCLOSE return code. More information on FSCLOSE can be found in <i>z/VM: CMS Macros and Functions Reference</i> .                                                   |
| 2052         | 0804         | JRInvalidAttr: Invalid Attr input to vnode operation.                                                                                                    |
|              |              | Action: See your IBM service representative.                                                                                                    |
| 2053         | 0805         | <b>JRBindBadRead:</b> The FSREAD macro returned an unexpected return code while reading a record from a CMS module file on a CMS minidisk.                                                                                    |
|              |              | <i>Action:</i> Message DMS104S contains the FSREAD return code. More information on FSREAD can be found in <i>z/VM: CMS Macros and Functions Reference</i> .                                                                  |
| 2053         | 0805         | JRInvalidCjar: Invalid Cjar input to vnode operation.                                                                                                    |
|              |              | Action: See your IBM service representative.                                                                                                    |
| 2054         | 0806         | <b>JRBindBadWrite:</b> FSWRITE macro returned an unexpected return code while writing a record to a CMS module file on a CMS minidisk.                                                                                        |
|              |              | Action: Message DMS105S contains the FSWRITE return code. More information on FSWRITE can be found in <u>z/VM: CMS Macros and Functions Reference</u> .                                                                       |
| 2055         | 0807         | <b>JRInvalidFileType:</b> Invalid file type for current operation.                                                                                                    |
|              |              | Action: Reissue the request specifying a valid type of file.                                                                                                    |
| 2056         | 0808         | JRInvalidForSymlink: This operation is invalid for symbolic links.                                                                                                    |
|              |              | Action: Reissue the request specifying a symbolic link.                                                                                                    |
| 2057         | 0809         | JRInvalidMtab: Invalid mount table entry.                                                                                                    |
|              |              | Action: See your IBM service representative.                                                                                                    |
| 2058         | 080A         | <b>JRInvalidIName:</b> Input name ( <i>terminal pathname component</i> ) invalid.                                                                                                    |
|              |              | Action: See your IBM service representative.                                                                                                    |
| 2059         | 080B         | JRInvalidToken: Invalid Token Manager token.                                                                                                    |
|              |              | Action: See your IBM service representative.                                                                                                    |
|              |              |                                                                                                    |

| Dec   | Hex   | Description                                                                                                    |
|-------|-------|----------------------------------------------------------------------------------------------------|
| Value | Value |                                                                                                    |
| 2060  | 0800  | JRInvalidUIO: Invalid UIO input to vnode operation.                                                                                                    |
|       |       | Action: See your IBM service representative.                                                                                                    |
| 2061  | 080D  | <b>JRLockRetryLim:</b> Number of lock retries exceeded; reissue request.                                                                                                    |
|       |       | Action: This should be a transient condition. Retry the service. If the problem persists, contact the system programmer or system administrator to diagnose the problem.                                                                                                    |
| 2062  | 080E  | JRNotBFS: Not a Byte File Space.                                                                                                    |
|       |       | Action: Reissue the request, specifying the name of a Byte File System.                                                                                                    |
| 2063  | 080F  | <b>JRObjectInUse:</b> Byte-Range/Object/Directory/File Space/Storage Group is in use.                                                                                                    |
|       |       | Action: A lock or object token conflict was detected that may involve extensive delay. Issue<br>the request again. If it still fails, determine if the object is locked explicitly using QUERY<br>FILEPOOL DISABLE or QUERY LOCK. Or, in the case where the conflict is for an object token<br>and reissuing the request does not resolve this, your system administrator should determine if<br>a client virtual machine is in a loop or other condition where it does not respond. |
| 2064  | 0810  | <b>JRBindNoStorage:</b> CMSSTOR macro returned an unexpected return code while attempting to obtain storage to generate a CMS module file on a CMS minidisk.                                                                                                    |
|       |       | <i>Action:</i> Refer to the associated messages issued by CMSSTOR for the CMSSTOR return code and error description. More information on CMSSTOR can be found in <u>z/VM: CMS Macros and</u> <i>Functions Reference</i> .                                                                                                    |
| 2064  | 0810  | JRRemoveTopDir: Cannot remove top directory.                                                                                                    |
|       |       | <i>Action:</i> The BFS top directory cannot be removed with this request. Ask your file pool administrator to issue the DELETE USER command or DMSDEUSR CSL routine to remove the file system.                                                                                                    |
| 2065  | 0811  | JRSoftLinkError: Soft link creation error.                                                                                                    |
|       |       | Action: See your IBM service representative.                                                                                                    |
| 2066  | 0812  | JRStorageObtainErr: Error obtaining free storage.                                                                                                    |
|       |       | <i>Action:</i> You must either free some virtual storage or increase the size of your virtual machine.<br>To increase the size of your virtual machine, use the DEFINE command; then reIPL CMS and<br>enter the original command again.                                                                                                    |
| 2067  | 0813  | JRStorageReleaseErr: Error releasing free storage.                                                                                                    |
|       |       | <i>Action:</i> ReIPL and reissue the command. If the problem persi ensure that the application you are using is not corrupting storage. If that doesn't help, contact system support personnel to correct the problem.                                                                                                    |
| 2071  | 0817  | JRInvalidAuthStruc: Invalid authorization structure on MakeCatRow.                                                                                                    |
|       |       | Action: See your IBM service representative.                                                                                                    |
| 2072  | 0818  | JRInvalidInputBuf: Invalid input buffer on MakeCatRow.                                                                                                    |
|       |       | Action: See your IBM service representative.                                                                                                    |

Table 8. OpenExtensions Reason Codes by Numeric Value (continued)

Table 8. OpenExtensions Reason Codes by Numeric Value (continued)

| Dec<br>Value | Hex<br>Value | Description                                                                                                    |
|--------------|--------------|----------------------------------------------------------------------------------------------------|
| 2073         | 0819         | JRInvalidOutputBuf: Invalid output buffer on MakeCatRow.                                                                                                    |
|              |              | Action: See your IBM service representative.                                                                                                    |
| 2074         | 081A         | JRUDCError1: User Data Cache error (buffer header management).                                                                                                    |
|              |              | Action: See your IBM service representative.                                                                                                    |
| 2075         | 081B         | JRUDCError2: User Data Cache error (block header management).                                                                                                    |
|              |              | Action: See your IBM service representative.                                                                                                    |
| 2076         | 081C         | JRUDCError3: User Data Cache error (LRU queue management).                                                                                                    |
|              |              | Action: See your IBM service representative.                                                                                                    |
| 2077         | 081D         | JRNoRecall: File is migrated, but RECALL is off.                                                                                                    |
|              |              | Action: SET RECALL ON and enter the request again, or enter the DFSMS RECALL command to explicitly recall the file.                                                                                                    |
| 2078         | 081E         | <b>JRFsNotRegFile:</b> The fsync() call is supported only for regular files.                                                                                                    |
|              |              | Action: Reissue the request specifying the name of a regular file.                                                                                                    |
| 2079         | 081F         | JRNothingMounted: The umount service was issued, but nothing was mounted.                                                                                                    |
|              |              | Action: The requested service cannot be processed.                                                                                                    |
| 2080         | 0820         | <b>JRBindNegativeLength:</b> A negative length for the linear program object was passed in the parameter list to the BPX1WRT CMS Binder interface                                                                                                    |
|              |              | <i>Action:</i> There is a program logic error in CMS Binder processing. Collect any relevant information and report the problem to your IBM service representative.                                                                                                    |
| 2080         | 0820         | <b>JRGetFQName:</b> The GetFQName vnode operation is not supported.                                                                                                    |
|              |              | Action: See your IBM service representative.                                                                                                    |
| 2081         | 0821         | <b>JRDuplicateMEL:</b> There can only be 1 reference to a target of a mount external link (MEL) at a time.                                                                                                    |
|              |              | Action: Unlink the original MEL or reIPL CMS and retry the request.                                                                                                    |
| 2082         | 0822         | <b>JRFileSpaceUnknown:</b> The specified file spaces does not exist, or is not a BFS file space.                                                                                                    |
|              |              | Action: Reissue the request specifying a valid BFS file space id.                                                                                                    |
| 2083         | 0823         | <b>JRMountNotFQName:</b> The file system to be mounted must be a fully-qualified path name.                                                                                                    |
|              |              | Action: Reissue the request specifying a fully-qualified path name.                                                                                                    |
| 2084         | 0824         | JRNoExtLink: The requested operation cannot be performed on an external link.                                                                                                    |
|              |              | Action: Reissue the request specifying a file that is not an external link.                                                                                                    |
| 2095         | 082F         | JRExtFileDoesNotExist: The CMS file referenced by the specified external link does not exist                                                                                                    |
|              |              | <i>Action:</i> An external link of subtype FST_EXEC or subtype FST_DATA was created, and a command was entered against the external link that required the CMS file referenced by the external link to exist. Reissue the request, specifying a link name that references an existing file. |

| Dec<br>Value | Hex<br>Value | Description                                                                                                    |
|--------------|--------------|----------------------------------------------------------------------------------------------------|
| 2096         | 0830         | JRExtFileAlreadyExists: The file requested for creation as an external link already exists.                                                                                                    |
|              |              | <i>Action:</i> The link name specified on an extlink service request is an existing file name. Reissue the request specifying a link name that does not already exist.                                                                                                    |
| 2097         | 0831         | JRBindBadPOdata: A program object does not contain the required eyecatcher                                                                                                    |
|              |              | <i>Action:</i> If you are trying to replace an existing extended format CMS module file on the output CMS minidisk, delete it and retry the operation. If the problem still persists, collect any relevant information and report the problem to your IBM service representative. |
| 2097         | 0831         | JRExtlink: The external link vnode operation is not supported.                                                                                                    |
|              |              | Action: See your IBM service representative.                                                                                                    |
| 2098         | 0832         | <b>JRBindDuplicatePOKey:</b> A duplicate key has been detected in the linear program object header.                                                                                                    |
|              |              | <i>Action:</i> There is a program logic error in the CMS Binder processing. Collect any relevant information and report the problem to your IBM service representative.                                                                                                    |
| 2098         | 0832         | JRFileNotExtLink: The file requested for readlink service is not an external link.                                                                                                    |
|              |              | Action: Reissue the readlink service request specifying the name of an external link.                                                                                                    |
| 2099         | 0833         | <b>JRBindInvalidPOKey:</b> An invalid key has been detected in the linear program object header.                                                                                                    |
|              |              | <i>Action:</i> There is a program logic error in the CMS Binder processing. Collect any relevant information and report the problem to your IBM service representative.                                                                                                    |
| 2099         | 0833         | JRInvalidExtLinkLen: The contents specified for an external link has an incorrect length.                                                                                                    |
|              |              | <i>Action:</i> Reissue the extlink request specifying a path length greater than or equal to zero, but less than 1023.                                                                                                    |
| 2100         | 0834         | <b>JRBindMissingPOKey:</b> A required key field is missing from the linear program object header.                                                                                                    |
|              |              | <i>Action:</i> There is a program logic error in CMS Binder processing. Collect any relevant information and report the problem to your IBM service representative.                                                                                                    |
| 2100         | 0834         | JREndingSlashExtlink: The path name ended with slash on the extlink service.                                                                                                    |
|              |              | <i>Action:</i> The link name specified on an extlink request contained a trailing slash. Reissue the request omitting the trailing slash.                                                                                                    |
| 2101         | 0835         | JRNoMorePNEs: All path name cache entries are taken.                                                                                                    |
|              |              | Action: There are no free path name cache entries in the FSSM. Logoff or reIPL CMS.                                                                                                    |
| 2102         | 0836         | <b>JRInvCWD:</b> The working directory as defined cannot be resolved.                                                                                                    |
|              |              | <i>Action:</i> Examine your current working directory using the OPENVM QUERY DIRECTORY command to ensure that the path name is qualified the way you want it to be.                                                                                                    |
| 2103         | 0837         | <b>JRInvRoot:</b> The root directory as defined cannot be resolved.                                                                                                    |
|              |              | <i>Action:</i> Examine your file system root using the OPENVM QUERY MOUNT command to ensure that the path name is qualified the way you want it to be.                                                                                                    |

Table 8. OpenExtensions Reason Codes by Numeric Value (continued)

Table 8. OpenExtensions Reason Codes by Numeric Value (continued)

| Dec<br>Value | Hex<br>Value | Description                                                                                                    |
|--------------|--------------|----------------------------------------------------------------------------------------------------|
| 2104         | 0838         | <b>JRStorageGroupFull:</b> The storage group containing the file space is full.                                                                                                    |
|              |              | <i>Action:</i> Remove some regular files from your file space or ask the file pool administrator to issue the MODIFY USER command to increase the size of your file space.                                                                                                    |
| 2105         | 0839         | JRFileSpaceFull: The file space is full.                                                                                                    |
|              |              | <i>Action:</i> Remove some regular files from your file space or ask the file pool administrator to issue the FILEPOOL MINIDISK command to increase the size of the storage group.                                                                                                    |
| 2106         | 083A         | JRNoDFSMS: DFSMS not active or SEND or RECALL exit not active.                                                                                                    |
|              |              | <i>Action:</i> Contact your file pool administrator to determine why DFSMS is not available for your file pool.                                                                                                    |
| 2107         | 083B         | JRBRMCancel: Canceled by the BRM cancel request.                                                                                                    |
|              |              | Action: Retry the request or contact your system administrator to determine why your request was canceled.                                                                                                    |
| 2108         | 083C         | JRPipeProcErr: Generic pipe processor errors.                                                                                                    |
|              |              | Action: See your IBM service representative.                                                                                                    |
| 2110         | 083E         | JRRenameTopDir: Cannot rename top directory.                                                                                                    |
|              |              | <i>Action:</i> The BFS top directory cannot be renamed with this request. Ask your file pool administrator to issue the FILEPOOL RENAME command to rename the file system.                                                                                                    |
| 2111         | 083F         | JRSerStorageObtainErr: Error obtaining free storage in file pool server.                                                                                                    |
|              |              | <i>Action:</i> You must either increase the size of the file pool server virtual machine or use a different file pool server. Contact your file pool administrator and inform him of the problem.                                                                                                    |
| 2112         | 0840         | <b>JRBindDuplicateModule:</b> A CMS module with the same file name already exists on the output disk and the REPLACE=NO option has been specified.                                                                                                    |
|              |              | <i>Action:</i> Refer to message DMS1905S for the output module name. Specify the REPLACE option on the name statement or SAVEW API parameter list and retry the operation to replace the module.                                                                                                    |
| 2112         | 0840         | JRMaxconnExceeded: APPC/VM maxconn exceeded for this virtual machine.                                                                                                    |
|              |              | <i>Action:</i> If your user ID limit was reached, logoff or reIPL CMS to remove the existing connections. Or contact the administrator ofr the CP directory entry for your user ID to increase the MAXCONN value.                                                                                                    |
| 2113         | 0841         | <b>JRBindNXstdModule:</b> The generated linear program object is non-executable and cannot be stored as a standard format CMS module. This only occurs when either a COMPAT(PM1) or COMPAT(LKED) option has been specified.                                                                                                    |
|              |              | Action: Refer to the associated CMS Binder messages to determine why the module is non-executable and either remedy the reported error or specify a LET option value so the program module is not marked non- executable. Otherwise, specify either COMPAT(PM2) or COMPAT(PM3) to generate an extended format CMS module, which can be non-executable. |

| Dec<br>Value | Hex<br>Value | Description                                                                                                    |
|--------------|--------------|----------------------------------------------------------------------------------------------------|
| 2113         | 0841         | JRFilePoolUnknown: Unknown or unavailable file pool.                                                                                                    |
|              |              | Action: The file pool ID is part of the the fully-qualified path name. If you are not using a fully-qualified path name, use OPENVM QUERY MOUNT to determine your root and the name of the file pool. Once you have determined the file pool ID used, contact your system support personnel to determine the status of the file pool.                                          |
| 2114         | 0842         | <b>JRBindNoStoreNXstd:</b> The generated linear program Object is non-executable and cannot replace an existing standard CMS module on the same output CMS minidisk.                                                                                                    |
|              |              | Action: Refer to the associated CMS Binder messages to determine why the module is non-<br>executable and either remedy the reported error or specify a LET option value so the program<br>module is not marked non- executable. Otherwise, specify the STORENX=YES option and<br>retry the operation to permit the non-executable module to replace the existing module file. |
| 2114         | 0842         | JRFilePoolSever: Connection to file pool has been severed.                                                                                                    |
|              |              | <i>Action:</i> Notify system support personnel or the file pool administrator that the file pool is unavailable.                                                                                                    |
| 2115         | 0843         | <b>JRBindNoStoreNXext:</b> The generated linear program object is non-executable and cannot replace an existing executable extended format CMS module on the same output CMS minidisk.                                                                                                    |
|              |              | Action: Refer to the associated CMS Binder messages to determine why the module is non-<br>executable and either remedy the reported error or specify a LET option value so the program<br>module is not marked non- executable. Otherwise, specify the STORENX=YES option and<br>retry the operation to permit the non-executable module to replace the existing module file. |
| 2115         | 0843         | JRSvrMaxconnExceeded: APPC/VM maxconn exceeded for file pool server.                                                                                                    |
|              |              | <i>Action:</i> Contact the file pool administrator. The administrator should either increase the MAXCONN value for the server machine or somehow decrease the number of users accessing the file pool at any one time.                                                                                                    |
| 2116         | 0844         | JRNoMoreIOCache: I/O cache (user data cache) buffers are all in use.                                                                                                    |
|              |              | Action: See your IBM service representative.                                                                                                    |
| 2117         | 0845         | JRConnectAuthFailure: Not authorized to connect to file pool.                                                                                                    |
|              |              | <i>Action:</i> Contact the file pool administrator. The administrator should either enroll you by name into the file pool, ENROLL PUBLIC for the file pool, or assign a POSIXINFO UID statement to your CP directory entry.                                                                                                    |
| 2118         | 0846         | JRNFSCBranchFail: LFS error communicating with NFS client.                                                                                                    |
|              |              | Action: See your IBM service representative.                                                                                                    |
| 2119         | 0847         | JRNFSCInitFail: General NFS Client initialization failure.                                                                                                    |
|              |              | Action: See your IBM Service Representative.                                                                                                    |
| 2120         | 0848         | JRNFSCInitFail1: SCREERUN load error during NFS Client LFS session initialization.                                                                                                    |
|              |              | Action: See your IBM service representative.                                                                                                    |
| 2121         | 0847         | <b>JRNFSCInitFail2:</b> NFS MODULE load error during NFS Client LFS session initialization.                                                                                                    |
|              |              | Action: See your IBM service representative.                                                                                                    |

Table 8. OpenExtensions Reason Codes by Numeric Value (continued)

| Dec<br>Value | Hex<br>Value | Description                                                                                                    |
|--------------|--------------|----------------------------------------------------------------------------------------------------|
| 2122         | 084A         | JRNFSCInitFail3: CMS MT init error during NFS Client LFS session initialization.                                                                                                    |
|              |              | Action: See your IBM service representative.                                                                                                    |
| 2123         | 084B         | JRNFSCInitFail4: Queue failure during NFS Client LFS session initialization.                                                                                                    |
|              |              | Action: See your IBM service representative.                                                                                                    |
| 2124         | 084C         | JRNFSCInitFail5: Root thread failure during NFS Client LFS session initialization.                                                                                                    |
|              |              | Action: See your IBM service representative.                                                                                                    |
| 2125         | 084D         | JRNFSCInitFail6: Queue failure during NFS Client process initialization.                                                                                                    |
|              |              | Action: See your IBM Service Representative.                                                                                                    |
| 2126         | 084E         | JRNFSCInitFail7: Queue failure during NFS Client local initialization.                                                                                                    |
|              |              | Action: See your IBM Service Representative.                                                                                                    |
| 2127         | 084F         | JRNFSCInitFail8: PFS init failure during NFS Client local initialization.                                                                                                    |
|              |              | Action: See your IBM service representative.                                                                                                    |
| 2128         | 0850         | <b>JRBindPSGMUnsupported:</b> The generated linear program object contains unsupported overlay segment information.                                                                                                    |
|              |              | <i>Action:</i> Overlay segments are not supported by CMS. Modify the source program to remove the overlay segments. Then recompile and BIND to generate a module that does not use overlay segments.                   |
| 2128         | 0850         | JRNFSCReqFail: General failure during NFS request.                                                                                                    |
|              |              | Action: See your IBM service representative.                                                                                                    |
| 2129         | 0851         | <b>JRBindBadLIDXsegment:</b> A loader data segment that is not valid has been detected in the linear program object while building a standard format CMS module.                                                       |
|              |              | <i>Action:</i> Collect any relevant information and report the problem to your IBM service representative.                                                                                                    |
| 2129         | 0851         | JRNFSCReqFail1: Queue failure during NFS Client request processing.                                                                                                    |
|              |              | Action: See your IBM Service Representative.                                                                                                    |
| 2130         | 0852         | <b>JRBindBadSegmentId:</b> An segment ID that is not valid was detected in the relocation data of the linear program object while building a standard format CMS module.                                               |
|              |              | <i>Action:</i> To circumvent, specify either COMPAT(PM2) or COMPAT(PM3) to build an extended format CMS module. Otherwise, collect any relevant information and report the problem to your IBM service representative. |
| 2130         | 08520        | JRNFSCReqFail2: Thread create failure during NFS request processing.                                                                                                    |
|              |              | Action: See your IBM Service Representative.                                                                                                    |
| 2131         | 0853         | JRBindBadRDTFormat: Relocation data contains an incorrect or unsupported format.                                                                                                    |
|              |              | <i>Action:</i> To circumvent, specify either COMPAT(PM2) or COMPAT(PM3) to build an extended format CMS module. Otherwise, collect any relevant information and report the problem to your IBM service representative. |

| Table 8. OpenExtensions | Reason Codes b | y Numeric Value | (continued) |
|-------------------------|----------------|-----------------|-------------|
|-------------------------|----------------|-----------------|-------------|

| Dec<br>Value | Hex<br>Value | Description                                                                                                    |
|--------------|--------------|----------------------------------------------------------------------------------------------------|
| 2131         | 0853         | JRNFSCMntTCPIPDATA: TCPIP DATA file not found.                                                                                                    |
|              |              | Action: Access the disk containing the TCPIP DATA file.                                                                                                    |
| 2132         | 0854         | <b>JRBindRDT1outsideText:</b> A format 1 relocation data entry contains an incorrect relocation offset.                                                                                                    |
|              |              | <i>Action:</i> To circumvent, specify either COMPAT(PM2) or COMPAT(PM3) to build an extended format CMS module. Otherwise, collect any relevant information and report the problem to your IBM service representative. |
| 2132         | 0854         | <b>JRNFSCMntTCPXLBIN:</b> POSIX TCPXLBIN or other TCPXLBIN file not found.                                                                                                    |
|              |              | Action: Access the disk containing the TCPXLBIN file specified in the mount operation.                                                                                                    |
| 2133         | 0855         | <b>JRBindRDT2outsideText:</b> A format 2 relocation data entry contains an incorrect relocation offset.                                                                                                    |
|              |              | <i>Action:</i> To circumvent, specify either COMPAT(PM2) or COMPAT(PM3) to build an extended format CMS module. Otherwise, collect any relevant information and report the problem to your IBM service representative. |
| 2133         | 0855         | JRNFSCInitFail9: Error getting socket during NFS client init                                                                                                    |
|              |              | Action: See your IBM Service Representative.                                                                                                    |
| 2134         | 0856         | <b>JRBindRDT3outsideText:</b> A format 3 relocation data entry contains an incorrect relocation offset.                                                                                                    |
|              |              | <i>Action:</i> To circumvent, specify either COMPAT(PM2) or COMPAT(PM3) to build an extended format CMS module. Otherwise, collect any relevant information and report the problem to your IBM service representative. |
| 2134         | 0856         | JRNFSCInitFail10: Queue failure during NFS Client local init.                                                                                                    |
|              |              | Action: See your IBM Service Representative.                                                                                                    |
| 2135         | 0857         | <b>JRBindRDT3BadFormat:</b> The processing of a format 3 relocation data entry has detected incorrect relocation offset.                                                                                               |
|              |              | <i>Action:</i> To circumvent, specify either COMPAT(PM2) or COMPAT(PM3) to build an extended format CMS module. Otherwise, collect any relevant information and report the problem to your IBM service representative. |
| 2135         | 0857         | JRPfsCtl: PFSCTL function not supported by file system.                                                                                                    |
|              |              | Action: See your IBM service representative.                                                                                                    |
| 2136         | 0858         | <b>JRBindBad24BitAddress:</b> Processing a 24 bit relocation data entry has generated an address greater than X'00FFFFFF'.                                                                                             |
|              |              | Action: Revise the program structure to utilize 31 bit programming techniques.                                                                                                    |
| 2136         | 0858         | JRNFSC2ManyRestart: Too many restart attempts have been made in error.                                                                                                    |
|              |              | Action: See your IBM Service Representative.                                                                                                    |

Table 8. OpenExtensions Reason Codes by Numeric Value (continued)

| Dec<br>Value | Hex<br>Value | Description                                                                                                    |
|--------------|--------------|----------------------------------------------------------------------------------------------------|
| 2137         | 0859         | <b>JRBindAliasUnsupported:</b> Alias Information has been detected while building either a standard or extended format CMS module on a CMS minidisk. Alias information is not supported in this environment. |
|              |              | <i>Action:</i> Remove ALIAS statements from the CMS Binder input commands and statements.<br>Then retry the CMS BIND operation.                                                                              |
| 2137         | 0859         | JRNFSError: Error reported by NFS client.                                                                                                    |
|              |              | Action: Examine the return code to determine the reason for the error.                                                                                                    |
| 2138         | 085A         | JRNFSNamNotAllowed: Error fully-qualified name not allowed.                                                                                                    |
|              |              | <i>Action:</i> Retry the operation specifying a name that does not represent an object in any NFS-mounted file system.                                                                                       |
| 2139         | 085B         | JRGetHostNameError: Error on Gethostname call.                                                                                                    |
|              |              | Action: Check the host name specification in the TCPIP DATA file.                                                                                                    |
| 2140         | 085C         | JRPCNFSNotAvail: PCNFS protocol not available at server.                                                                                                    |
|              |              | Action: Retry the request without specifying user ID.                                                                                                    |
| 2141         | 085D         | JRPCNFSError: Error calling PCNFS.                                                                                                    |
|              |              | Action: Retry the request without specifying user ID.                                                                                                    |
| 2142         | 085E         | JRBadNFSpathname: Invalid NFS pathname.                                                                                                    |
|              |              | Action: Retry the request specifying a fully-qualified NFS path name in the correct format.                                                                                                    |
| 2143         | 085F         | JRBadTCPIPDATA: Error using TCPIP DATA file.                                                                                                    |
|              |              | Action: Determine why the TCPIP DATA file cannot be read.                                                                                                    |
| 2144         | 0860         | JRBadNETRCFile: Error using NETRC DATA file.                                                                                                    |
|              |              | Action: Determine why the NETRC DATA file cannot be read.                                                                                                    |
| 2145         | 0861         | JRNETRCFileNotFound: NETRC DATA file not found.                                                                                                    |
|              |              | <i>Action:</i> Create an NETRC DATA file, or specify user ID and password, or ANONYMOUS, on the mount request.                                                                                               |
| 2146         | 0862         | JRMntNoPassword: User ID provided, but no password.                                                                                                    |
|              |              | Action: Specify a password on the mount request or in the NETRC DATA file.                                                                                                    |
| 2147         | 0863         | JRStatVFS: StatVFS function not supported by file system.                                                                                                    |
|              |              | Action: None.                                                                                                    |
| 2148         | 0864         | JRNFSVerNotSupp: Requested version of NFS not supported.                                                                                                    |
|              |              | Action: Retry the mount request specifying a different version.                                                                                                    |
| 2149         | 0865         | JRNFSDecodeFail: NFS server option is not valid.                                                                                                    |
|              |              | Action: Correct the NFS server options specified as part of the Network File System path name and retry the request.                                                                                         |

| Dec<br>Value | Hex<br>Value | Description                                                                                                    |
|--------------|--------------|----------------------------------------------------------------------------------------------------|
| 2150         | 0866         | JRBadTCPXLBIN: Error using TCPXLBIN file.                                                                                                    |
|              |              | Action: Determine why the TCPXLBIN file cannot be read.                                                                                                    |
| 2151         | 0867         | <b>JRNFSNotAllowed:</b> Operation not allowed for an object in an NFS-mounted file system.                                                                                                    |
|              |              | <i>Action:</i> Retry the request specifying a path name that does not represent an object in an NFS-mounted file system.                                                                                                    |
| 2152         | 0868         | JRGIDLimitExceeded: GID Supplemental List limit exceeded.                                                                                                    |
|              |              | Action: Decrease the number of entries in the supplemental GID list.                                                                                                    |
| 2154         | 086A         | <b>JRNFSCSocketFailed:</b> Failure on a socket being used to communicate with a remote NFS server.                                                                                                    |
|              |              | Action: Retry the request.                                                                                                    |
| 2155         | 086B         | <b>JRNFSCNoPermMount</b> The export list at the remote NFS server does not contain an entry that allows you to mount the directory, you do not have permission for the directory, or the NFS server requires that the NFS client use a low port number (in the range 0 to 1023).                                                                                                    |
|              |              | Action: Contact the system administrator for the remote host to ask that the export list be updated.                                                                                                    |
|              |              | If the NFS server allows mounting of non-exported file systems, contact the owner of the file system to update permissions.                                                                                                    |
|              |              | If the NFS server allows mounting of only exported systems and the export list contains<br>an entry allowing you to mount, it may be that the NFS server requires the use of a low<br>port number (in the range 0 to 1023). Contact the system administrator for the remote<br>host to ask that the remote NFS server configuration be changed to permit clients to use<br>any port number. The system administrator should consult the NFS server documentation to<br>determine how this is done. The documentation may make reference to "secure" or "insecure<br>port numbers. |
| 2156         | 086C         | JRNFSMountError Error during NFS mount.                                                                                                    |
|              |              | <i>Action:</i> Use the OPENVM FORMAT command to display information about why the mount attempt failed.                                                                                                    |
| 2157         | 086D         | JRPortMapperError Error calling port mapper.                                                                                                    |
|              |              | <i>Action:</i> Contact the TCP/IP administrator for the foreign host to determine why the port mapper function is not available.                                                                                                    |
| 2158         | 086E         | <b>JRConnectSSIFailure</b> The only connections to the file pool that are allowed are those from within the SSI cluster.                                                                                                    |
|              |              | Action: Retry connecting to the file pool from within the SSI cluster                                                                                                    |

Table 8. OpenExtensions Reason Codes by Numeric Value (continued)

Action: Retry connecting to the file pool from within the SSI cluster.

## **Special CMS File Pool Server and BFS Client Reason Codes**

The following is a list of file pool server internal reason codes. They may be displayed when the return code is X'A2' and the reason code qualifier is in the range X'5B00' to X'5BFF'. (Reason code qualifier X'5B01' is for BFS client internal reason codes, which are not listed here.) All of these codes represent a system error for which you should see your IBM service representative.

| Dec Value | Hex Value | Description                                                                                                    |
|-----------|-----------|----------------------------------------------------------------------------------------------------|
| 200       | 0C8       | Object already exists or duplicate key violation in catalog                                                                                                    |
| 450       | 1C2       | Invalid input type for BFS server request                                                                                                    |
| 466       | 1D2       | File space is not a BFS file space                                                                                                    |
| 469       | 1D5       | Invalid token passed in BRMIN. The token could not be resolved to a BFCB (by read, write, or close) or to a DCB (by readdir or closedir).                                                             |
| 470       | 1D6       | File not open for write (detected by write) or proper token not held                                                                                                    |
| 471       | 1D7       | No file space found (no SPACECAT row)                                                                                                    |
| 474       | 1DA       | Invalid number of buffers passed in the BRMIN or invalid filesize (for write).                                                                                                    |
| 478       | 1DE       | Attempted to unlink a directory or attempted to open a directory using a BRM OPEN request or attempted to do a pipe open for an object that is not a named pipe.                                      |
| 484       | 1E4       | Invalid length on pipe read (< 0   > 16K)                                                                                                    |
| 485       | 1E5       | Mismatch in code levels among the server modules.                                                                                                    |
| 499       | 1F3       | Overflow in the HIGHINO or HIGHNID                                                                                                    |
| 561       | 231       | Required lock not in effect.                                                                                                    |
| 713       | 2C9       | An unexpected error was returned on the call to SAC lock functions.                                                                                                    |
| 716       | 2CC       | An unexpected error was returned on a call to an SC Function                                                                                                    |
| 729       | 2D9       | A call was attempted for an unsupported request.                                                                                                    |
| 730       | 2DA       | System error in DAC. This could occur when DAC modules<br>detect input parameters that are no supposed to occur or<br>when control blocks contain data that's inconsistent or should<br>not be there. |
| 733       | 2DD       | System error in file pool server data access component.                                                                                                    |
| 734       | 2DE       | Sliver condition in BRM Space Management.                                                                                                    |
| 740       | 2E4       | Inconsistent Catalogs.                                                                                                    |
| 760       | 2F8       | File pool server commit processing error. Commit is not done and an implicit rollback is performed.                                                                                                   |
| 790       | 316       | Invalid input - should not occur situations                                                                                                    |
| 791       | 317       | Search key does not resolve to an object (internal token mgr<br>error)                                                                                                    |
| 792       | 318       | Invalid object pointer (internal token mgr error)                                                                                                    |
| 972       | 3CC       | System error in Byte File Linkage Component                                                                                                    |

## **OpenExtensions Reason Codes Listed by Symbolic Name**

Table 10. OpenExtensions Reason Codes by Symbolic Name

| Reason Code              | Decimal | Hex  |
|--------------------------|---------|------|
| JRAccess                 | 331     | 014B |
| JRAllFilesNotClosed      | 470     | 01D6 |
| JRAlreadyDetached        | 475     | 01DB |
| JRAlreadyJoined          | 480     | 01E0 |
| JRAlreadySetup           | 520     | 0208 |
| JRAlreadySigSetUp        | 513     | 0201 |
| JRAlreadyTerminated      | 488     | 01E8 |
| JRAnr                    | 1123    | 0463 |
| JRAsyncOpNotSupp         | 1045    | 0415 |
| JRBadAddress             | 302     | 012E |
| JRBadAuditOption         | 336     | 0150 |
| JRBadEntryCode           | 134     | 0086 |
| JRBadID                  | 978     | 03D2 |
| JRBadIDType              | 880     | 0370 |
| JRBadNETRCFile           | 2144    | 0860 |
| JRBadNFSpathname         | 2142    | 085E |
| JRBadOptions             | 881     | 0371 |
| JRBadTCPIPDATA           | 2143    | 085F |
| JRBadTCPXLBIN            | 2150    | 0866 |
| JRBatSel                 | 942     | 03AE |
| JRBindAliasUnsupported   | 2137    | 0859 |
| JRBindBad24BitAddress    | 2136    | 0858 |
| JRBindBadLIDXsegment     | 2129    | 0851 |
| JRBindBadPOdata          | 2097    | 0831 |
| JRBindBadRDT1outsideText | 2132    | 0854 |
| JRBindBadRDT2outsideText | 2133    | 0855 |
| JRBindBadRDT3BadFormat   | 2135    | 0857 |
| JRBindBadRDT3outsideText | 2134    | 0856 |
| JRBindBadRDTFormat       | 2131    | 0853 |
| JRBindBadRead            | 2053    | 0805 |
| JRBindBadSegmentID       | 2130    | 0852 |
| JRBindBadState           | 2049    | 0801 |
| JRBindBadWrite           | 2054    | 0806 |

| Table 10. OpenExtensions Reason Codes by Symbolic Nam Reason Code | Decimal | Нех  |
|-------------------------------------------------------------------|---------|------|
| JRBindDuplicateModule                                             | 2112    | 0840 |
| JRBindDuplicatePOKey                                              | 2098    | 0832 |
| JRBindInvalidPOKey                                                | 2098    | 0833 |
| JRBindMissingPOKey                                                | 2009    | 0833 |
|                                                                   | 2080    | 0834 |
| JRBindNegativeLength                                              |         |      |
| JRBindNoStorage                                                   | 2064    | 0810 |
| JRBindNoStoreNXext                                                | 2115    | 0843 |
| JRBindNoStoreNXstd                                                | 2114    | 0842 |
| JRBindNotClosed                                                   | 2052    | 0804 |
| JRBindNotOpenedI                                                  | 2050    | 0802 |
| JRBindNotOpenedO                                                  | 2051    | 0803 |
| JRBindNXstdModule                                                 | 2113    | 0841 |
| JRBindPSGMUnsupported                                             | 2128    | 0850 |
| JRBothMode                                                        | 105     | 0069 |
| JRBrlmAlreadyWaiting                                              | 450     | 01C2 |
| JRBrlmBadFileType                                                 | 432     | 01B0 |
| JRBrlmBadL_Len                                                    | 445     | 01BD |
| JRBrlmBadL_Type                                                   | 435     | 01B3 |
| JRBrlmBadL_Whence                                                 | 437     | 01B5 |
| JRBrImDeadLockDetected                                            | 440     | 01B8 |
| JRBrlmFileLockRecycling                                           | 431     | 01AF |
| JRBrlmInvalidRange                                                | 436     | 01B4 |
| JRBrlmNoReadAccess                                                | 433     | 01B1 |
| JRBrlmNotActive                                                   | 430     | 01AE |
| JRBrlmNoWriteAccess                                               | 434     | 01B2 |
| JRBrlmObjAndProcBroken                                            | 458     | 01CA |
| JRBrlmProcessBroken                                               | 453     | 01C5 |
| JRBrlmPromotePending                                              | 451     | 01C3 |
| JRBrlmRangeNotAvailable                                           | 439     | 01B7 |
| JRBrlmSignalPosted                                                | 441     | 01B9 |
| JRBrlmUnlockWhileWait                                             | 457     | 01C9 |
| JRBRMCancel                                                       | 2107    | 083B |
| JRBrokenBrlmRecycling                                             | 490     | 01EA |
| JRBuffLenInvalid                                                  | 277     | 0115 |

| Reason Code          | Decimal | Hex  |
|----------------------|---------|------|
| JRBuffTooSmall       | 107     | 006B |
| JRBytes2RWZero       | 138     | 008A |
| JRCallerIsPgLeader   | 508     | 01FC |
| JRCancel             | 1026    | 0402 |
| JRChaudtoPipe        | 392     | 0188 |
| JRChdNoEnt           | 80      | 0050 |
| JRChdNotDir          | 79      | 004F |
| JRChmodFiletype      | 2051    | 0803 |
| JRChowntoPipe        | 391     | 0187 |
| JRCINeedClose        | 66      | 0042 |
| JRClose              | 69      | 0045 |
| JRCMSLoadFailure     | 945     | 03B1 |
| JRCompNameTooLong    | 62      | 003E |
| JRCompNotDir         | 60      | 003C |
| JRConnectAuthFailure | 2117    | 0845 |
| JRConnectSSIFailure  | 2158    | 086E |
| JRCPInternalError    | 2006    | 07D6 |
| JRCPNotAuthorized    | 2001    | 07D1 |
| JRCPNotAvail         | 2002    | 07D2 |
| JRCPNotFound         | 2000    | 07D0 |
| JRCPUserNotFound     | 2007    | 07D7 |
| JRCreate             | 76      | 004C |
| JRCtyAlreadyActive   | 2034    | 07F2 |
| JRCtyBadQueSel       | 2026    | 07EA |
| JRCtyBgCall          | 2025    | 07E9 |
| JRCtyConnectionInop  | 2018    | 07E2 |
| JRCtyDeviceError     | 2033    | 07F1 |
| JRCtyDiffSession     | 2021    | 07E5 |
| JRCtyInputStopped    | 2029    | 07ED |
| JRCtyInvalidAction   | 2019    | 07E3 |
| JRCtyInvalidPgid     | 2022    | 07E6 |
| JRCtyNoCntlTerm      | 2020    | 07E4 |
| JRCtyNoData          | 2032    | 07F0 |
| JRCtyNotInSession    | 2023    | 07E7 |

| Table 10. OpenExtensions Reason Codes by Symbolic Nar | ne (continued) |      |
|-------------------------------------------------------|----------------|------|
| Reason Code                                           | Decimal        | Hex  |
| JRCtyNotPGLeader                                      | 2024           | 07E8 |
| JRCtyOrphanedRead                                     | 2031           | 07EF |
| JRCtyOrphanedWrite                                    | 2027           | 07EB |
| JRCtyOutputStopped                                    | 2030           | 07EE |
| JRCtySIGTTINBlocked                                   | 2028           | 07EC |
| JRDiffFileSets                                        | 123            | 007B |
| JRDirNotFound                                         | 61             | 003D |
| JRDirWriteRequest                                     | 100            | 0064 |
| JRDomainNotSupported                                  | 552            | 0228 |
| JRDotOrDotDot                                         | 130            | 0082 |
| JRDuplicateCancel                                     | 1027           | 0403 |
| JRDuplicateMEL                                        | 2081           | 0821 |
| JRDup2Error                                           | 530            | 0212 |
| JRECBerror                                            | 664            | 0298 |
| JREcbError2                                           | 1500           | 05DC |
| JREcbWaitBitOn                                        | 669            | 029D |
| JREndingSlashExtlink                                  | 2100           | 0834 |
| JREndingSlashMknod                                    | 264            | 0108 |
| JREndingSlashOCreat                                   | 265            | 0109 |
| JREndingSlashSymlink                                  | 515            | 0203 |
| JRExecFileTooBig                                      | 337            | 0151 |
| JRExecNmLenZero                                       | 271            | 010F |
| JRExecNotRegFile                                      | 287            | 011F |
| JRExtFileAlreadyExists                                | 2096           | 0830 |
| JRExtlink                                             | 2097           | 0831 |
| JRFdAllocErr                                          | 136            | 0088 |
| JRFdTooBig                                            | 325            | 0145 |
| JRFd2TooSmall                                         | 461            | 01CD |
| JRFileDesNotInUse                                     | 55             | 0037 |
| JRFileExistsExclFlagSet                               | 99             | 0063 |
| JRFileIsBlocked                                       | 312            | 0138 |
| JRFileNotExtLink                                      | 2098           | 0832 |
| JRFileNotOpen                                         | 284            | 011C |
| JRFileNotSymLink                                      | 261            | 0105 |

| Reason Code           | Decimal | Hex  |
|-----------------------|---------|------|
| JRFileNotThere        | 108     | 006C |
| JRFilePoolSever       | 2114    | 0842 |
| JRFilePoolUnknown     | 2113    | 0841 |
| JRFileSpaceFull       | 2105    | 0839 |
| JRFileSpaceUnknown    | 2082    | 0822 |
| JRFilesysNotThere     | 46      | 002E |
| JRFsFailStorage       | 274     | 0112 |
| JRFsNotRegFile        | 2078    | 081E |
| JRFSNotStart          | 90      | 005A |
| JRFsync               | 257     | 0101 |
| JRFuncNotSupported    | 359     | 0167 |
| JRGetAttr             | 110     | 006E |
| JRGetFirst            | 479     | 01DF |
| JRGetFQName           | 2080    | 0820 |
| JRGetHostNameError    | 2139    | 085B |
| JRGIDLimitExceeded    | 2152    | 0868 |
| JRHeavyWeight         | 478     | 01DE |
| JRIdentifyErr         | 2008    | 07D8 |
| JRInactive            | 290     | 0122 |
| JRIncorrectSocketType | 617     | 0269 |
| JRInternalError       | 132     | 0084 |
| JRInvalidAmode        | 330     | 014A |
| JRInvalidAttr         | 2052    | 0804 |
| JRInvalidAuthStruc    | 2071    | 0817 |
| JRInvalidCjar         | 2053    | 0805 |
| JRInvalidExtLinkLen   | 2099    | 0833 |
| JRInvalidFileType     | 2055    | 0807 |
| JRInvalidForSymlink   | 2056    | 0808 |
| JRInvalidIName        | 2058    | 080A |
| JRInvalidInputBuf     | 2072    | 0818 |
| JRInvalidMajorNumber  | 291     | 0123 |
| JRInvalidMtab         | 2057    | 0809 |
| JRInvalidNfds         | 954     | 03BA |
| JRInvalidOutputBuf    | 2073    | 0819 |

| Table 10. OpenExtensions Reason Codes by Symbolic Nam         Reason Code | Decimal | Hex  |
|---------------------------------------------------------------------------|---------|------|
| JRInvalidParms                                                            | 169     | 00A9 |
| JRInvalidPid                                                              | 314     | 013A |
| JRInvalidResource                                                         | 829     | 033D |
| JRInvalidRoutine                                                          | 609     | 0261 |
| JRInvalidSigAct                                                           | 142     | 008E |
| JRInvalidSigHow                                                           | 143     | 008F |
| JRInvalidSignal                                                           | 141     | 008D |
| JRInvalidSymLinkComp                                                      | 283     | 011B |
| JRInvalidSymLinkLen                                                       | 282     | 011A |
| JRInvalidToken                                                            | 2059    | 080B |
| JRInvalidUIO                                                              | 2060    | 080C |
| JRInvalidVnode                                                            | 168     | 00A8 |
| JRInvCWD                                                                  | 2102    | 0836 |
| JRInvDeviceId                                                             | 2035    | 07F3 |
| JRInvFilePoolID                                                           | 2011    | 07DB |
| JRInvFileSpaceID                                                          | 2012    | 07DC |
| JRInvOpenFlags                                                            | 63      | 003F |
| JRInvOption                                                               | 495     | 01EF |
| JRInvRoot                                                                 | 2103    | 0837 |
| JRInvTermStat                                                             | 319     | 013F |
| JRInvUserOp                                                               | 642     | 0282 |
| JRIOBufLengthInvalid                                                      | 329     | 0149 |
| JRIoctl                                                                   | 313     | 0139 |
| JRIpcBadFlags                                                             | 777     | 0309 |
| JRIpcBadID                                                                | 770     | 0302 |
| JRIpcDenied                                                               | 771     | 0303 |
| JRIpcExists                                                               | 772     | 0304 |
| JRIpcMaxIDs                                                               | 773     | 0305 |
| JRIpcNoExist                                                              | 774     | 0306 |
| JRIpcRemoved                                                              | 792     | 0318 |
| JRIpcRetry                                                                | 775     | 0307 |
| JRIpcSignaled                                                             | 776     | 0308 |
| JRIsFSRoot                                                                | 127     | 007F |
| JRIsMounted                                                               | 91      | 005B |

| Reason Code          | Decimal | Hex  |
|----------------------|---------|------|
| JRJoinToSelf         | 483     | 01E3 |
| JRLastThread         | 551     | 0227 |
| JRLightWeightThid    | 474     | 01DA |
| JRLink               | 270     | 010E |
| JRLinkNotFound       | 2036    | 07F4 |
| JRListenAlreadyDone  | 653     | 028D |
| JRListenNotDone      | 649     | 0289 |
| JRListLenBad         | 641     | 0281 |
| JRListTooShort       | 612     | 0264 |
| JRLnkAcrossFilesets  | 268     | 010C |
| JRLnkDir             | 86      | 0056 |
| JRLnkNewPathExists   | 267     | 010B |
| JRLnkNoEnt           | 266     | 010A |
| JRLnkROFileset       | 269     | 010D |
| JRLockErr            | 175     | 00AF |
| JRLockRetryLim       | 2061    | 080D |
| JRLookup             | 71      | 0047 |
| JRLskOffsetIsInvalid | 88      | 0058 |
| JRLskOnPipe          | 87      | 0057 |
| JRLskWhenceIsInvalid | 89      | 0059 |
| JRMaxconnExceeded    | 2112    | 0840 |
| JRMaxProc            | 40      | 0028 |
| JRMkDir              | 68      | 0044 |
| JRMkDirExist         | 56      | 0038 |
| JRMkDirROnly         | 85      | 0055 |
| JRMknodInvalidType   | 263     | 0107 |
| JRMntNoPassword      | 2146    | 0862 |
| JRMount              | 2083    | 0823 |
| JRMountNotFQName     | 2083    | 0823 |
| JRMountPt            | 161     | 00A1 |
| JRMSOutOfRange       | 613     | 0265 |
| JRMsq2Big            | 781     | 030D |
| JRMsqBadSize         | 779     | 030E |
| JRMsqBadType         | 778     | 030A |

| Table 10. OpenExtensions Reason Codes by Symbolic Nam |         |      |
|-------------------------------------------------------|---------|------|
| Reason Code                                           | Decimal | Hex  |
| JRMsqNoMsg                                            | 780     | 030C |
| JRMsqQBytes                                           | 793     | 0319 |
| JRMsqQueueFullBytes                                   | 797     | 031D |
| JRMsqQueueFullMessages                                | 796     | 031C |
| JRMustBeSocket                                        | 547     | 0223 |
| JRNanoSecondsTooBig                                   | 528     | 0210 |
| JRNegativeValueInvalid                                | 48      | 0030 |
| JRNegFileDes                                          | 54      | 0036 |
| JRNeitherMode                                         | 106     | 006A |
| JRNETRCFileNotFound                                   | 2145    | 0861 |
| JRNetwork                                             | 553     | 0229 |
| JRNewIsDir                                            | 125     | 007D |
| JRNewNotDir                                           | 124     | 007C |
| JRNFSCBranchFail                                      | 2118    | 0846 |
| JRNFSCDecodeFail                                      | 2149    | 0865 |
| JRNFSCInitFail                                        | 2119    | 0847 |
| JRNFSCInitFail1                                       | 2120    | 0848 |
| JRNFSCInitFail2                                       | 2121    | 0849 |
| JRNFSCInitFail3                                       | 2122    | 084A |
| JRNFSCInitFail4                                       | 2123    | 084B |
| JRNFSCInitFail5                                       | 2124    | 084C |
| JRNFSCInitFail6                                       | 2125    | 084D |
| JRNFSCInitFail7                                       | 2126    | 084E |
| JRNFSCInitFail8                                       | 2127    | 084F |
| JRNFSCInitFail9                                       | 2133    | 0855 |
| JRNFSCInitFail10                                      | 2134    | 0856 |
| JRNFSCMntTCPIPDATA                                    | 2131    | 0853 |
| JRNFSCMntTCXLBIN                                      | 2132    | 0854 |
| JRNFSCNoPermMount                                     | 2155    | 086B |
| JRNFSCReqFail                                         | 2128    | 0850 |
| JRNFSCReqFail1                                        | 2129    | 0851 |
| JRNFSCReqFail2                                        | 2130    | 0852 |
| JRNFSCSocketFail                                      | 2154    | 086A |
| JRNFSC2ManyRestart                                    | 2136    | 0858 |

| Table 10. OpenExtensions Reason Codes by Symbolic Nam |         |      |
|-------------------------------------------------------|---------|------|
| Reason Code                                           | Decimal | Hex  |
| JRNFSError                                            | 2137    | 0859 |
| JRNFSMountError                                       | 2156    | 086C |
| JRNFSNamNotAllowed                                    | 2138    | 085A |
| JRNFSNotAllowed                                       | 2151    | 0867 |
| JRNFSVerNotSupp                                       | 2148    | 0864 |
| JRNoCTTY                                              | 425     | 01A9 |
| JRNoData                                              | 309     | 0135 |
| JRNoDFSMS                                             | 2106    | 083A |
| JRNoEvents                                            | 517     | 0205 |
| JRNoExtLink                                           | 2084    | 0824 |
| JRNoFdsTooManyQIds                                    | 961     | 03C1 |
| JRNoFileNoCreatFlag                                   | 98      | 0062 |
| JRNoMoreIOCache                                       | 2116    | 0844 |
| JRNoMoreMtabs                                         | 2014    | 07DE |
| JRNoMorePNEs                                          | 2101    | 0835 |
| JRNoMoreVFSs                                          | 2013    | 07DD |
| JRNoMoreVnods                                         | 2015    | 07DF |
| JRNoPath                                              | 77      | 004D |
| JRNoReaders                                           | 297     | 0129 |
| JRNoRecall                                            | 2077    | 081D |
| JRNoSocket                                            | 546     | 0222 |
| JRNoStorage                                           | 184     | 00B8 |
| JRNoSuchPid                                           | 500     | 01F4 |
| JRNotBFS                                              | 2062    | 080E |
| JRNotDescendant                                       | 506     | 01FA |
| JRNotForDir                                           | 144     | 0090 |
| JRNothingMounted                                      | 2079    | 081F |
| JRNotPermitted                                        | 276     | 0114 |
| JRNotSetup                                            | 519     | 0207 |
| JRNotSigSetUp                                         | 514     | 0202 |
| JRNotSupportedForFileType                             | 281     | 0119 |
| JRNotSysRoot                                          | 59      | 003B |
| JRNullInPath                                          | 58      | 003A |
| JRObjectInUse                                         | 2063    | 080F |

| Table 10. OpenExtensions Reason Codes by Symbolic Name | (continued) |      |
|--------------------------------------------------------|-------------|------|
| Reason Code                                            | Decimal     | Hex  |
| JROK                                                   | 0           | 0000 |
| JROldNoExist                                           | 126         | 007E |
| JROldPartOfNew                                         | 145         | 0091 |
| JROpen                                                 | 75          | 004B |
| JROpenDirNotFound                                      | 114         | 0072 |
| JROpenFlagConflict                                     | 101         | 0065 |
| JROpenforWriteNoReaders                                | 296         | 0128 |
| JROpenMax                                              | 326         | 0146 |
| JROutOfLocks                                           | 160         | 00A0 |
| JROutOfOfteCells                                       | 95          | 005F |
| JROutofSocketNodeCells                                 | 593         | 0251 |
| JRParmTooLong                                          | 103         | 0067 |
| JRPathconf                                             | 837         | 0345 |
| JRPathNotDir                                           | 120         | 0078 |
| JRPathTooLong                                          | 57          | 0039 |
| JRPCNFSError                                           | 2141        | 085D |
| JRPfsCtl                                               | 2135        | 0857 |
| JRPfsDead                                              | 67          | 0043 |
| JRPfsSuspend                                           | 182         | 00B6 |
| JRPgidDifferentSession                                 | 507         | 01FB |
| JRPidDifferentSession                                  | 503         | 01F7 |
| JRPidEQSessLeader                                      | 501         | 01F5 |
| JRPipeProcErr                                          | 2108        | 083C |
| JRPortMapperError                                      | 2157        | 086D |
| JRPrevSockError                                        | 897         | 0381 |
| JRPtatDetachState                                      | 499         | 01F3 |
| JRPtatEye                                              | 467         | 01D3 |
| JRPtatLen                                              | 493         | 01ED |
| JRPtatSyncType                                         | 498         | 01F2 |
| JRPtatSysLen                                           | 492         | 01EC |
| JRPtatSysOff                                           | 491         | 01EB |
| JRPtCancelError                                        | 465         | 01D1 |
| JRPtCreateError                                        | 462         | 01CE |
| JRPtExitError                                          | 464         | 01D0 |

| Reason Code               | Decimal | Hex  |
|---------------------------|---------|------|
| JRQEFLErr                 | 2010    | 07DA |
| JRQuiesced                | 180     | 00B4 |
| JRQuiesceInProcess        | 550     | 0226 |
| JRQuiesceTypeInvalid      | 549     | 0225 |
| JRQuiescing               | 399     | 018F |
| JRRdandWRTforPipe         | 293     | 0125 |
| JRRddFileNotDir           | 112     | 0070 |
| JRRdlBuffLenInvalid       | 510     | 01FE |
| JRRdnorWRTforPipe         | 307     | 0133 |
| JRRdwr                    | 70      | 0046 |
| JRReadDir                 | 109     | 006D |
| JRReadlink                | 262     | 0106 |
| JRReadOnlyFileSetCreatReq | 97      | 0061 |
| JRReadOnlyFileSetMknodReq | 118     | 0076 |
| JRReadOnlyFileSetWriteReq | 96      | 0060 |
| JRReadOnlyFS              | 121     | 0079 |
| JRRemove                  | 104     | 0068 |
| JRRemoveTopDir            | 2064    | 0810 |
| JRRename                  | 128     | 0080 |
| JRRenameTopDir            | 2110    | 083E |
| JRRFileWrOnly             | 51      | 0033 |
| JRRmDir                   | 119     | 0077 |
| JRRoot                    | 164     | 00A4 |
| JRRootNode                | 140     | 0080 |
| JRRoutineError            | 609     | 0261 |
| JRRwdFileNotDir           | 139     | 008E |
| JRSecOutOfRange           | 614     | 0266 |
| JRSema4BadAdj             | 782     | 030E |
| JRSema4BadNOps            | 783     | 030F |
| JRSema4BadNSems           | 784     | 0310 |
| JRSema4BadSemN            | 786     | 0312 |
| JRSema4BadValue           | 787     | 0313 |
| JRSema4BigNSems           | 788     | 0314 |
| JRSema4ZeroNSems          | 789     | 0315 |

| Table 10. OpenExtensions Reason Codes by Symbolic Name ( | continued) |      |
|----------------------------------------------------------|------------|------|
| Reason Code                                              | Decimal    | Hex  |
| JRSemStorageLimit                                        | 799        | 031F |
| JRSerStorageObtainErr                                    | 2111       | 083F |
| JRSetAttr                                                | 258        | 0102 |
| JRSetpgidAfterSpawn                                      | 504        | 01F8 |
| JRShmBadSize                                             | 790        | 0316 |
| JRShmMaxAttach                                           | 791        | 0317 |
| JRSigDuringWait                                          | 304        | 0130 |
| JRSignalReceived                                         | 342        | 0156 |
| JRSignalsNotBlocked                                      | 324        | 0144 |
| JRSocketCallParmError                                    | 606        | 025E |
| JRSocketNamed                                            | 596        | 0254 |
| JRSocketNotCon                                           | 626        | 0272 |
| JRSocketTypeNotSupported                                 | 668        | 029C |
| JRSockNoName                                             | 632        | 0278 |
| JRSockShutDown                                           | 636        | 027C |
| JRSoftLinkError                                          | 2065       | 0811 |
| JRSpFileExists                                           | 117        | 0075 |
| JRSrx                                                    | 1124       | 0464 |
| JRStackReadErr                                           | 2009       | 07D9 |
| JRStatVFS                                                | 2147       | 0863 |
| JRStorageGroupFull                                       | 2104       | 0838 |
| JRStorageObtainErr                                       | 2066       | 0812 |
| JRStorageReleaseErr                                      | 2067       | 0813 |
| JRSvrMaxconnExceeded                                     | 2115       | 0843 |
| JRSymFileAlreadyExists                                   | 259        | 0103 |
| JRSymlink                                                | 260        | 0104 |
| JRSyscallAbend                                           | 301        | 012D |
| JRTargetNotDir                                           | 113        | 0071 |
| JRThreadNotFound                                         | 476        | 01DC |
| JRThreadTerm                                             | 472        | 01D8 |
| JRTimeOut                                                | 529        | 0211 |
| JRTooMany                                                | 502        | 01F6 |
| JRTooManyFds                                             | 926        | 039E |
| JRTooManySymlinks                                        | 285        | 011D |

| Reason Code         | Decimal | Hex  |
|---------------------|---------|------|
| JRTransportError    | 1503    | 05DF |
| JRTrMountedRO       | 157     | 009D |
| JRTrNegOffset       | 159     | 009F |
| JRTrNotRegFile      | 65      | 0041 |
| JRTrOpenedRO        | 156     | 009C |
| JRTrunc             | 256     | 0100 |
| JRUDCError1         | 2074    | 081A |
| JRUDCError2         | 2075    | 081B |
| JRUDCError3         | 2076    | 081C |
| JRUmount            | 162     | 00A2 |
| JRUndefEvents       | 516     | 0204 |
| JRUnexpectedErr     | 37      | 0025 |
| JRUnexpectedError   | 177     | 00B1 |
| JRUnlDir            | 94      | 005E |
| JrUnlMountRO        | 50      | 0032 |
| JRUnlNoEnt          | 93      | 005D |
| JRUserNotAuthorized | 310     | 0136 |
| JRVnodGet           | 73      | 0049 |
| JRWaitForever       | 953     | 03B9 |
| JRWFileRdOnly       | 52      | 0034 |
| JRWriteBeyondLimit  | 870     | 0366 |
| JRWrongSsave        | 394     | 018A |

# Appendix C. System Control Offsets to Callable Services

An alternative to loading or link-editing the service stub is to include in the code the system control offset to the callable service.

When using the offsets, set the registers up as follows:

#### **Register 0**

To contain the service offset. For access (BPX1ACC), use 52 (decimal) for the offset. Another register can be used instead of register 0.

#### **Register 1**

To contain the address of your parameter list. Set bit 0 of the last address in the list on.

#### **Register 14**

To contain the return address in the invoking module.

#### **Register 15**

To contain the address of the callable service code.

The following is an example of code specifying the offset. Replace *offset* with the appropriate value from the following offset table:

| LA   | 0,offset    | Offset value              |
|------|-------------|---------------------------|
| L    | 15,16       | CVT - common vector table |
| L    | 15,544(,15) | CSRTABLE                  |
| L    | 15,24(,15)  | OpenExtensions CSR slot   |
| ALR  | 15,0        | Add offset to base        |
| L    | 15,0(,15)   | Address of the service    |
| BALR | 14,15       | Branch and link           |

| Service<br>BPX1ACC | <b>0ffset</b><br>52 | Function<br>access        |
|--------------------|---------------------|---------------------------|
| BPX1ALC<br>BPX1ALR | 224                 | alarm                     |
| BPX1CCA            | 480                 | cond cancel               |
| BPX1CHA            | 84                  | chaudit                   |
| BPX1CHD            | 56                  | chdir                     |
| BPX1CHM            | 60                  | chmod                     |
| BPX1CH0            | 64                  | chown                     |
| BPX1CLD            | 68                  | closedir                  |
| BPX1CL0            | 72                  | close                     |
| BPX1CP0            | 484                 | cond post                 |
| BPX1CSE            | 488                 | cond setup                |
| BPX1CTE            | 237                 | create_thread_environment |
| BPX1CTW            | 492                 | cond_timed_wait           |
| BPX1CWA            | 496                 | cond_wait                 |
| BPX1DEL            | 888                 | DLL delete                |
| BPX1EXC            | 228                 | exec                      |
| BPX1EXI            | 232                 | exit                      |
| BPX1FCA            | 140                 | Īchaudit                  |
| BPX1FCM            | 88                  | fchmod                    |
| BPX1FC0            | 92                  | fchown                    |
| BPX1FCT            | 96                  | fcntl                     |
| BPX1FPC            | 100                 | fpathconf                 |
| BPX1FRK            | 240                 | fork                      |
| BPX1FST            | 104                 | fstat                     |
| BPX1FSY            | 108                 | fsync                     |
| BPX1FTR            | 112                 | ftruncate                 |
| BPX1FTV            | 848                 | fstatvfs                  |
| BPX1GCW            | 116                 | getcwd                    |
| BPX1GEG            | 244                 | getegid                   |
| BPX1GET            | 736                 | w_getipc                  |
| BPX1GEU            | 248                 | geteuid                   |
| BPX1GGI            | 252                 | getgrgid                  |
| BPX1GGN            | 256                 | getgrnam                  |
| BPX1GGR            | 260                 | getgroups                 |
| BPX1GID            | 264                 | getgid                    |
| BPX1GLG            | 268                 | getlogin                  |
| BPX1GPG            | 272                 | getpgrp                   |

| BPX1GPI            | 276        | getpid                           |
|--------------------|------------|----------------------------------|
| BPX1GPN<br>BPX1GPP | 280<br>284 | getpwnam<br>getppid              |
| BPX1GPS            | 428        | w_getpsent                       |
| BPX1GPU            | 288        | getpwuid                         |
| BPX1GUG<br>BPX1GUI | 292<br>296 | getgroupsbyname<br>getuid        |
| BPX1ITY            | 12         | isatty                           |
| <b>BPX1KIL</b>     | 308        | kill                             |
| BPX1LNK<br>BPX1LOD | 124        | link                             |
| BPX1LOD<br>BPX1LSK | 880<br>128 | DLL_load<br>lseek                |
| <b>BPX1LST</b>     | 132        | lstat                            |
| BPX1MAT            | 720        | shmat                            |
| BPX1MCT<br>BPX1MDT | 724<br>728 | shmctl<br>shmdt                  |
| BPX1MGT            | 732        | shmget                           |
| BPX1MKD            | 136        | mkdir                            |
| BPX1MKN<br>BPX1TFW | 144<br>28  | mknod<br>tcflow                  |
| BPX1MNT            | 148        | mount                            |
| BPX1MPC            | 408        | cmsprocclp                       |
| BPX1MSD<br>BPX1MSS | 336<br>312 | cmsunsigsetup                    |
| BPX10PD            | 152        | cmssigsetup<br>opendir           |
| BPX10PN            | 156        | open                             |
| BPX1PAS            | 316<br>160 | pause                            |
| BPX1PCF<br>BPX1PIP | 164        | pathconf<br>pipe                 |
| BPX1PSI            | 460        | pthread_setintr                  |
| BPX1PST            | 472        | pthread_setintrtype              |
| BPX1PTB<br>BPX1PTC | 448<br>432 | pthread_cancel<br>pthread create |
| BPX1PTD            | 444        | pthread_detach                   |
| BPX1PTI            | 476        | pthread_testintr                 |
| BPX1PTJ<br>BPX1PTK | 440<br>464 | pthread_join<br>pthread_kill     |
| BPX1PTQ            | 412        | quiesce_threads                  |
| BPX1PTS            | 452        | pthread_self                     |
| BPX1PTX<br>BPX1QCT | 436<br>692 | pthread_exit_and_get<br>msgctl   |
| BPX1QGT            | 696        | msgget                           |
| BPX10RC            | 700        | msgrcv                           |
| BPX1QSN<br>BPX1RDD | 704<br>168 | msgsnd<br>readdir                |
| BPX1RDL            | 172        | readlink                         |
| BPX1RED            | 176        | read                             |
| BPX1REN<br>BPX1RMD | 180<br>188 | rename<br>rmdir                  |
| BPX1RWD            | 184        | rewinddir                        |
| BPX1SCT            | 708        | semctl                           |
| BPX1SGT<br>BPX1SOP | 712<br>716 | semget<br>semop                  |
| BPX1SEG            | 424        | setegid                          |
| BPX1SEU            | 420        | seteuid                          |
| BPX1SGI<br>BPX1SIA | 328<br>324 | setgid                           |
| BPX1SIA<br>BPX1SIP | 340        | sigaction<br>sigpending          |
| BPX1SLP            | 344        | sleep                            |
| BPX1SPB<br>BPX1SPG | 416<br>348 | queue_interrupt<br>setpgid       |
| BPX1SPM            | 352        | sigprocmask                      |
| BPX1SPN            | 760        | spawn                            |
| BPX1SSI<br>BPX1SSU | 356<br>360 | setsid<br>sigsuspend             |
| BPX1STA            | 192        | stat                             |
| BPX1STF            | 80         | w_statfs                         |
| BPX1STV<br>BPX1SUI | 844<br>364 | statvfs<br>setuid                |
| BPX1SUI<br>BPX1SWT | 468        | sigwait                          |
| BPX1SYC            | 368        | sysconf                          |
| BPX1SYM<br>BPX1TDP | 196<br>24  | symlink<br>todrain               |
| BPX1TDR<br>BPX1TFH | 24<br>20   | tcdrain<br>tcflush               |
| <b>BPX1TGA</b>     | 32         | tcgetattr                        |
| BPX1TGP            | 36<br>272  | tcgetpgrp                        |
| BPX1TIM<br>BPX1TSA | 372<br>40  | times<br>tcsetattr               |
| <b>BPX1TSB</b>     | 44         | tcsendbreak                      |
| BPX1TSP            | 48<br>16   | tcsetpgrp<br>ttvpame             |
| BPX1TYN<br>BPX1UMK | 16<br>204  | ttyname<br>umask                 |
|                    |            |                                  |

| BPX1UMT | 208 | umount           |
|---------|-----|------------------|
| BPX1UNA | 376 | uname            |
| BPX1UNL | 212 | unlink           |
| BPX1UTI | 216 | utime            |
| BPX1WAT | 380 | wait             |
| BPX1WRT | 220 | write            |
| BPX1WRT | 220 | write            |
| BPX1WTE | 840 | 'wait-extension' |
|         |     |                  |

System Control Offsets

# Appendix D. Reentrant and Nonreentrant Linkage Examples

This appendix shows examples of reentrant and nonreentrant linkage.

## **Reentrant Entry Linkage**

This entry linkage is reentrant and saves the caller's registers, allocates a save area and dynamic storage, and establishes program and dynamic storage base registers. This entry linkage is paired with the return linkage that is located at the end of the executable program. See <u>"Reentrant Return Linkage" on page</u> 551.

| T<br>BOOKSAM1 C<br>BOOKSAM1 AN<br>BOOKSAM1 R | SECT<br>MODE | , 31              | ion of OpenExtensions Callable Services'<br>Reentrant entry linkage |
|----------------------------------------------|--------------|-------------------|---------------------------------------------------------------------|
| US                                           | SING         | *,R15             | Program addressability                                              |
|                                              |              | @ENTRY1           | Branch around program header                                        |
|                                              | ROP          |                   | R15 not needed for addressability                                   |
|                                              |              |                   | callable service examples'                                          |
|                                              |              | 0H                | Ensure half word boundary                                           |
|                                              |              | R14,R12,12(R13)   | Save caller's registers                                             |
|                                              |              | R2, R13           | Hold address of caller's area                                       |
|                                              |              | R3,R1<br>R12,R15  | Hold parameter register<br>R12 program base register                |
|                                              | Γ<br>Λ       | R11,2048(,R12)    | Second program base register                                        |
|                                              |              | R11,2048(,R11)    | Second program base register                                        |
|                                              |              | @ENTRY0, R12, R11 | Program addressability                                              |
| L                                            |              | R0,@SIZEDAT       | Size this program's getmain area                                    |
| _                                            |              | N RU, $LV = (0)$  | Getmain storage                                                     |
|                                              |              | R13,R1            | R13 -> this program's save area                                     |
| L/                                           | A            | R10,2048(,R13)    | Second getmain base register                                        |
|                                              |              | R10,2048(,R10)    | Second getmain base register                                        |
| US                                           |              | @STORE, R13, R10  | Getmain addressability                                              |
|                                              |              | R2,@BACK          | Save caller's save area pointer                                     |
| S                                            | Т            | R13,8(,R2)        | Give caller our save area                                           |
|                                              |              | R1,R3             | Restore parameter register                                          |
| @ENTRY2 EC                                   |              | * * * * * * *     | End of the entry linkage code                                       |
|                                              |              | ,                 | Dummu Joho Junear there when the                                    |
| PSEUDO EC                                    | QU           | *                 | Dummy label used throughout                                         |

## **Reentrant Return Linkage**

|           | LR      | R0,@SIZEDAT<br>R1,R13<br>R13,@BACK | Zero return code<br>Size this program's getmain area<br>R1 -> this program's getmain area<br>R2 -> caller's save area |
|-----------|---------|------------------------------------|----------------------------------------------------------------------------------------------------|
|           |         | AIN RU,LV=(0),A=(1)                |                                                                                                    |
|           | L       |                                    | Restore caller's R14                                                                                                  |
|           |         | R0, R12, 20(R13)                   |                                                                                                    |
|           |         |                                    | Branch back to caller                                                                                                 |
|           | SPACE   | , * * * * * * * * *                | *.* Program constants * * * * * *                                                                                     |
|           |         |                                    | Size of this getmain storage                                                                                          |
| MNTEL     | DC      | A(MNTE#LENGTH+MNTEH#L              |                                                                                                    |
| *         |         |                                    | Length of MNTEH and 1 MNTE area                                                                                       |
|           |         | A(PGPS#LENGTH)                     | Length of PGPS structure                                                                                              |
|           |         | A(RMON#LENGTH)                     | Length of RMON structure                                                                                              |
| SSIFL     | DC      | A(SSTF#LENGTH)                     | Length of SSTF structure                                                                                              |
|           |         | A(STAT#LENGTH)                     | Length of STAT structure                                                                                              |
| UTSNL     |         | A(UTSN#LENGTH)                     | Length of UTSN structure                                                                                              |
|           | SPACE   | 1                                  |                                                                                                    |
| PRIMARYA  | LET D   | C A(0)                             | Primary ALET                                                                                                    |
| * * * * * | * * * ' | * * * * * * * * * * *              | *.* Structures requiring a USING *                                                                                    |
|           | BPXYD   | IRE DSECT=YES                      | Dictionary for readdir                                                                                                |
|           | BPXYG   | IDN DSECT=YES                      | Group names                                                                                                    |
|           | BPXYG   | IDS DSECT=YES                      | Group IDs and member names                                                                                            |
|           | BPXY0   | SMF DSECT=YES                      | Job step accounting for BPXESMF                                                                                       |

#### Linkage Examples

Signal data area (R1 in SIR) BPXYPPSD DSECT=YES \* With EQUate only macros, DSECT= is allowed but is ignored BPXYCONS , OpenExtensions constants BPXYCW Serialization constants BPXYERNO LIST=NO Errno, Errnojr constants BPXYFTYP , File type constants BPXYPCF Command, pathconf constants BPXYSEEK , lseek constants BPXYSIGH , Signal constants DSECT @STORE ÓD @SAVE00 DS Standard 72-byte save area DS А @BACK DS А Back to caller's save area @FORWARD DS А Forwards to callee's save area Regs 14,15,0-12 DS 15A SPACE 2 \* \* \* \* \* \* \* \* \* \* \* \* Getmain for mappings \* \* \* \* \* BPXYACC DSECT=NO Access intent flags Access intent flags Audit flage values for chaudit ->BPXYBRLK BPXYAUDT DSECT=NO BRLKA DS BPXYBRLK DSECT=N0 Byte range locking for fcntl BPXYFCTL DSECT=N0 Flags and commands for fcntl Mode constants Mount/unmount modes BPXYMODE DSECT=N0 BPXYMTM DSECT=NO BPXYOPNF DSECT=NO File open constants PGPSA DS ->BPXYPGPS Process slot data, w\_getpsent Contty=Default, Path=0, Cmd=0 BPXYPGPS DSECT=NO, VARLEN=(,0,0) ->BPXYPTAT PTATA DS Α BPXYPTAT DSECT=NO,VARLEN=512 Pthreat attributes PTXLA DS ->BPXYPTXL Α BPXYPTXL DSECT=NO Pthread attribute area BPXYRMON DSECT=NO BPXYSTAT DSECT=NO Resource monitor Get file the status for stat BPXYTIMS DSECT=N0 times callable service structure BPXYTIOS DSECT=NO TIOS Termios structure ->BPXYUTSN UTSNA DS Α BPXYUTSN DSECT=NO uname structure WASTA DS ->BPXYWAST BPXYWAST DSECT=NO Status word for wait DS ΘD ARGCNT DS F Argument count Argument lengths list ARGLLST DS ЗA ARGSLST DS Arguments list ЗA BUFA DS F ->buffer BUFFERA DS CL1024 Utility buffer A, length 1024 BUFLENA DS F Number of bytes used in buffer A Utility buffer B, length 1024 Number of bytes used in buffer B DS BUFFERB CL1024 BUFLENB DS F BUFW DS F Number of words used in BUF COMMAND DS F User defined command Directory descriptor Number of environment variables Length of environment variables DIRECTDES DS F ENVCNT DS F DS F ENVLENS F ENVPARMS DS Environment variables EVENTLIST DS А Event list for thread posting DS Exit routine address EXITRTNA А Exit Parm list address EXITPLA DS А FILEDESC DS F File descriptor F FILEDES2 DS File descriptor FSNAME DS CL44 File system name FSTYPE DS CL8 File system type DS GRNAMELN F Group name length F DS GROUP Group GROUPCNT F DS Group count Group ID (PID of group leader) GROUPID DS F GRPGMNAME DS CL8 Group program name DS INTMASK XL8 Signal mask INITRTNA DS А ->Initialization routine INTRSTATE DS А Interrupt state DS INTRTYPE А Interrupt type F NANOSECONDS DS Count of nanoseconds DS NCATCHER А New catcher F

New flags

DS

NEWFLAGS

|                      |            | _               |                                                                 |
|----------------------|------------|-----------------|-----------------------------------------------------------------|
| NEWHANDL<br>NEWLEN   | DS<br>DS   | F<br>XL8        | New Handler<br>Length file                                      |
| NEWMASK              | DS         | XL8             | New mask for signals                                            |
| NEWMASKA             | DS         | A               | ->New mask                                                      |
| NEWTIMES             | DS         | D               | New access/modification time                                    |
| OCATCHER             | DS         | A               | Old catcher                                                     |
| OFFSET               | DS         | CL8             | File offset                                                     |
| OLDHANDL             | DS         | F               | Old handler                                                     |
| OLDFLAGS             | DS         | F               | Old flags                                                       |
| OLDMASK              | DS         | CL8             | Old signal mask                                                 |
| OLDMASKA<br>OPTIONS  | DS<br>DS   | A<br>F          | ->Old mask<br>Options                                           |
| PGMNAME              | DS         | CL8             | Program name                                                    |
| PGMNAMEL             | DS         | F               | Length PGMNAME                                                  |
| PLIST                | DS         | 13A             | Max number of parms                                             |
| PROCID               | DS         | F               | Process ID                                                      |
| PROCTOK              | DS         | F               | Relative process number                                         |
| READFD               | DS         | F               | File descriptor - input file                                    |
| REFPT                | DS         | F               | File reference point                                            |
| RETCODE<br>RETVAL    | DS<br>DS   | F<br>F          | Return code (ERRNO)                                             |
| RSNCODE              | DS         | F               | Return value (0, -1 or other)<br>Reason code (ERRNOJR)          |
| SECONDS              | DS         | F               | Time in seconds                                                 |
| SIGNAL               | DS         | A               | Signal                                                          |
| SIGNALREG            | DS         | Α               | Signal setup, user data                                         |
| SIGNALOPTIONS        |            | A               | Signal options                                                  |
| SIGRET               | DS         | CL8             | Signal return mask                                              |
| SIRTNA               | DS         | A               | Signal interrupt routine                                        |
| STATFLD<br>STATUS    | DS<br>DS   | A               | Status field<br>Status                                          |
| STATUSA              | DS         | A               | ->STATUS                                                        |
| TERMMASK             | DS         | XL8             | Signal termination mask                                         |
| THID                 | DS         | XL8             | Thread ID                                                       |
| USERID               | DS         | F               | User ID                                                         |
| USERNAME             | DS         | CL8             | User name                                                       |
| USERNLEN             | DS         | F               | Length USERNAME                                                 |
| USERWORD<br>WAITMASK | DS<br>DS   | F               | User data<br>Mast for signal waits                              |
| WRITEFD              | DS         | F               | Mast for signal waits<br>File descriptor - output file          |
| WILLIEID             | SPACE      |                 |                                                                 |
| @ENDSTOR             | EQU        | *               | End of getmain storage                                          |
| SPACI                | E3 *       | * * * * * * * * | *.* Register equates   * * * * * * *                            |
| DO                   | SPACE      |                 |                                                                 |
| R0<br>R1             | EQU<br>EQU | 0<br>1          | Parameter list pointer                                          |
| R2                   | EQU        | 2               | Parameter list pointer                                          |
| R3                   | EÕU        | 3               |                                                                 |
| R4                   | EÕU        | 4               |                                                                 |
| R5                   | EQU        | 5               |                                                                 |
| R6                   | EQU        | 6               |                                                                 |
| R7                   | EQU        | 7               |                                                                 |
| R8                   | EQU        | 8               |                                                                 |
| R9<br>R10            | EQU<br>EQU | 9<br>10         | Second detmain storade redictor                                 |
| R10<br>R11           | EQU<br>EQU | 10              | Second getmain storage register<br>Second program base register |
| R12                  | EQU        | 12              | Program base register                                           |
| R13                  | EQU        | 13              | Savearea & getmain storage base                                 |
| R14                  | ĒŲŪ        | 14              | Return address                                                  |
| R15                  | EQU        | 15              | Branch location                                                 |
|                      | END        |                 |                                                                 |

## **Nonreentrant Entry Linkage**

This example shows the function for the w\_getpsent (BPX1GPS) service in a nonreentrant program. For a reentrant example of this service, see <u>"w\_getpsent (BPX1GPS) -- Get Process Data" on page 394</u>.

| BOOKSAM3 | CSECT | ,                     | Nonreentrant linkage           |
|----------|-------|-----------------------|--------------------------------|
| BOOKSAM3 | AMODE | 31                    |                                |
| BOOKSAM3 | RMODE | ANY                   |                                |
|          | USING | *,R15                 | Program addressability         |
| @BEGINO  | В     | @BEGIN1               | Branch around program header   |
|          | DC    | C'BOOKSAM3 - nonreent | rant w-getpsent invoker'       |
|          | DS    | 0H                    |                                |
| @BEGIN1  | STM   | R14,12,12(R13)        | Save caller's registers        |
|          | ST    | R13,@BACK             | Save ->Caller's save area      |
|          | LA    | R13,@SAVE00           | R13 program and save area base |
|          | DROP  | R15                   |                                |
|          | USING | @SAVE00,R13           | Program addressability         |

|                  | В          | @BEGIN2   |                                              |
|------------------|------------|-----------|----------------------------------------------|
| @SAVE00          | DS<br>DS   | OD S<br>A | Standard save area - 72 Bytes                |
| @BACK            | DS         |           | Backwards save area pointer                  |
| <b>@</b> FORWARD | DS         |           | orwards save area pointer                    |
|                  | DS         |           | Regs 14,15,0-12                              |
| RETURN           | XR         |           | Zero return code                             |
| RETURNRC         | L          |           | Restore caller's R13<br>Restore caller's R14 |
|                  | LM         |           | Restore caller's R0-R12                      |
|                  | BSM        |           | Branch back to caller                        |
| RO               | EQU        | 0         |                                              |
| R1               | EQU        | 1 P<br>2  | Parameter list pointer                       |
| R2<br>R3         | EQU<br>EQU | 2         |                                              |
| R4               | EQU        | 3<br>4    |                                              |
| R5               | ĒQŪ        | 5         |                                              |
| R6               | EQŪ        | 6         |                                              |
| R7               | EQU        | 7         |                                              |
| R8<br>R9         | EQU        | 8<br>9    |                                              |
| R9<br>R10        | EQU<br>EQU | 9<br>10   |                                              |
| R11              | EQU        | 11        |                                              |
| R12              | EQŬ        | 12        |                                              |
| R13              | EQU        |           | Program and save area base                   |
| R14<br>R15       | EQU        |           | Return address<br>Branch location            |
| @BEGIN2          | EQU<br>EQU |           | and of the entry linkage code                |
| escaritz         | -20        |           |                                              |

Fields PGPSCONTTYBLEN, PGPSCONTTYPTR, PGPSPATHBLEN, PGPSPATHPTR, PGPSCMDBLEN and PGPSCMDPTR are initialized by the expansion of the BPXYPGPS macro when expanded in a CSECT. Likewise fields PGPSA and PGPSA can also be initialized before the program runs. Contrast this with the reentrant example where these fields must be set by the program while it runs. These fields could also be initialized during execution in this, the nonreentrant example.

| GETPS    | L<br>CALL                        | R15,=V(BPX1GPS)<br>(15),<br>(PROCTOKEN,<br>PGPSL,<br>PGPSA,<br>RETVAL,<br>RETCODE,<br>RSNCODE),<br>VL                               | Address of BPX1GPS load module<br>Get process data +<br>Relative process token +<br>Length of buffer +<br>Buffer, mapped by BPXYPGPS +<br>Return value (next, eof or error) +<br>Return code +<br>Reason code + |
|----------|----------------------------------|----------------------------------------------------------------------------------------------------|----------------------------------------------------------------------------------------------------|
|          | ICM<br>BZ<br>BL<br>ST<br>SPACE   | , * * * * * * *<br>R15,B'1111',RETVAL<br>RETURN<br>RETURNRC<br>R15,PROCTOKEN<br>, * * * * * *<br>XPID,C' '<br>XPID+1(WTO#BLANK-1),X | Blank out variable portion message                                                                                                    |
|          | SPACE<br>L                       | , * * * * * * *<br>R8,PGPSPID                                                                                                    | Process ID to printable hex<br>R8 = process ID                                                                                                    |
|          | LA<br>LA<br>LA                   | R9,XPID<br>R15,8<br>R10,9                                                                                                    | To be placed at message start<br>8 nibbles to convert (4 bytes)<br>For 0-9 / A-F compare                                                                                                    |
| NIBBLE   | SRL<br>SLL                       | R11,R8<br>R11,28<br>R8,4<br>R11,R10<br>B'0010',AF<br>R11,57(,R11)                                                                   | Target bits in 0-3 XYYYYYZ<br>Bits 0-3 to 28-31 0000000X<br>Drop bits 0-3 off end YYYYYZ0<br>Are 4 bits 0-9 or A-F<br>Branch if A-F<br>Add for 0-9 (57+183=240 or F0)                                           |
| AF       | LA<br>STC<br>LA<br>BCT<br>SPACE  | R11,183(,R11)<br>R11,0(,R9)<br>R9,1(,R9)<br>R15,NIBBLE<br>, * * * * * *                                                             | Add for 0-F (183+10=193 or C1)<br>Store to results location<br>Increment R9 to next location<br>Decrement half byte counter, loop<br>Test status bits                                                           |
| * Go aft | er the<br>MVI<br>TM<br>BZ<br>MVI | state of the process<br>THREAD,C'1'<br>PGPSSTATUS1,PGPSMULTH<br>NOTMULT<br>THREAD,C'M'                                              | Assume single task thread<br>READ if multithread process                                                                                                    |
| NOTMULT  | TM<br>BZ                         | PGPSSTATUS1, PGPSPTHRE<br>NOTIPT                                                                                                    | AD if pthread_create tasks                                                                                                    |
| NOTIPT   | MVI<br>MVC<br>TM<br>BZ           | THREAD, C'H'<br>STATE, PGPSSTATUS3<br>PGPSSTATUS0, PGPSSWAP<br>NOTSWAP                                                              | Z, W, X, S, C, F, K, R<br>if swapped out                                                                                                    |

|                     |            | SWAPA,=CL4'SWAP'             |                                                                                                    |
|---------------------|------------|------------------------------|----------------------------------------------------------------------------------------------------|
| NOTSWAP             |            | PGPSSTATUS1, PGPSSTOPPE      | D if stopped                                                                                                    |
|                     | BZ         | NOTSTOP<br>STOPA,=CL4'STOP'  |                                                                                                    |
| NOTSTOP             |            | *                            |                                                                                                    |
| 1013101             | SPACE      | ^<br>, * * * * * *           | Display message to operator                                                                                                    |
|                     | LA         | R2,WTOAREA                   | R2->WTO message area                                                                                                    |
|                     |            | TEXT=(R2)                    | Write to Operator                                                                                                    |
|                     | SPACE      | , * * * * * *                | Loop back                                                                                                    |
|                     | В          | GETPS                        | for the next Process data                                                                                                    |
|                     | SPACE      |                              |                                                                                                    |
| WTOAREA             | DS<br>DC   |                              | WTO message                                                                                                    |
|                     | DC<br>DC   | AL2(WTO#LENGTH)<br>CL4'PID=' | Length of area<br>Process ID =                                                                                                    |
| XPID                |            | CL8                          | Hex of process ID                                                                                                    |
| 711 10              | DS         | CL1                          |                                                                                                    |
| THREAD              | DS         | CL1                          | 1, M or H                                                                                                    |
|                     | DS         | CL1<br>CL1<br>CL1            |                                                                                                    |
| STATE               | DS         | CL1                          | Z, W, X, S, C, F, K, R                                                                                                    |
|                     |            | CL1                          |                                                                                                    |
| SWAPA               |            | CL4<br>CL1                   | SWAP or blank                                                                                                    |
| STOPA               | DS         | CL4                          | STOP or blank                                                                                                    |
| 0.0.7               | DS         | CL1                          |                                                                                                    |
| TRACA               | DS         | CL4                          | TRAC or blank                                                                                                    |
| TRACA<br>WTO#BLAN   | < EQU      | *-XPID                       | Length to blank                                                                                                    |
|                     | DC         | C'.'                         |                                                                                                    |
| WIO#LENG            |            | *-WTOAREA                    | Length of WTO area                                                                                                    |
| GPSENTRY            | <b>D</b> C | Á                            | Address of BPX1GPS                                                                                                    |
| PROCTOKE            |            | A(O)                         | Relative process token init to 0                                                                                                    |
| PROCTOKEI<br>RETVAL | DS         | F                            | Return value - next PROCTOKEN                                                                                                    |
| REICUDE             | DS         | F                            | Return code                                                                                                    |
| RSNCODE             | DS         |                              | Reason code                                                                                                    |
| DODOL               | SPACE      |                              |                                                                                                    |
| PGPSL               | DC         |                              | Length of PGPS buffer<br>->Process data buffer                                                                                                    |
| PGPSA               |            | A(PGPS)<br>GPS DSECT=NO,     | Place in current CSECT / DSECT +                                                                                                    |
|                     | DIATE      |                              | ConTty, Path, Cmd not needed                                                                                                    |
|                     | END        |                              | to the second second seco |
|                     |            |                              |                                                                                                    |

Linkage Examples

# Appendix E. The Relationship of OpenExtensions Signals to Callable Services

Before reading this information, you should read the signal information in the POSIX .1 standard and *z/VM: OpenExtensions POSIX Conformance Document*. The signal information in this appendix is the information needed by compiler writers implementing POSIX in a high-level language.

Signals support the following callable services:

"alarm (BPX1ALR) – Set an Alarm" on page 18
"kill (BPX1KIL) – Send a Signal to a Process" on page 146
"cmsunsigsetup (BPX1MSD) – Detach the Signal Setup" on page 44
"cmssigsetup (BPX1MSS) – Set Up CMS Signals" on page 40
"pause (BPX1PAS) – Suspend a Process Pending a Signal" on page 197
"pthread\_kill (BPX1PTK) – Send a Signal to a Thread" on page 214
"sigaction (BPX1SIA) – Examine or Change a Signal Action" on page 315
"sigpending (BPX1SIP) – Examine Pending Signals" on page 319
"sleep (BPX1SLP) – Suspend Execution of a Process for an Interval of Time" on page 328
"queue\_interrupt (BPX1SPB) – Return the Last Interrupt Delivered" on page 321
"sigsuspend (BPX1SUP) – Examine or Change a Thread's Signal Mask" on page 321
"sigsuspend (BPX1SU) – Change the Signal Mask and Suspend the Thread Until a Signal Is Delivered"
on page 324
"sigwait (BPX1SWT) – Wait for a Signal" on page 326.

## **High-Level-Language Signal Interfaces**

In addition to the signal interface callable services defined by POSIX, OpenExtensions provides the following signal interface services:

### cmssigsetup service

Sets up and defines the *signal interface routine (SIR)*. The SIR is a routine provided by the high-level language. For information on how to write the SIR and the interface to it, see "3" on page 41.

#### cmsunsigsetup service

Detaches the interface to the SIR and returns the parameters set up in cmssigsetup. See "cmsunsigsetup (BPX1MSD) — Detach the Signal Setup" on page 44.

#### queue\_interrupt service

Returns the last signal delivered. See <u>"queue\_interrupt (BPX1SPB) — Return the Last Interrupt</u> Delivered" on page 223.

These interfaces allow a runtime library (RTL) for a high-level language to control the flow of signals. Each high-level language defines its own linkage interface between callable procedures; for example, the C language has a linkage stack and register interface between function procedures, which are unique to C.

Delivery of signals involves:

- Interrupting a currently running procedure
- · Saving the status of the code that was interrupted
- Invoking a callable procedure known as the signal catcher, or signal handler.

## How High-Level Languages Use Signals

Invoking a callable service involves setting up registers unique to the high-level language.

- 1. The RTL, using these callable services, sets up a SIR to receive control when a signal occurs.
- 2. The SIR procedure performs the necessary language linkages and POSIX functions to call the signal catcher procedure.
- 3. The signal catcher may return to the SIR. Information passed to the SIR procedure is mapped by the BPXYPPSD macro.
- 4. The SIR performs the necessary language and POSIX functions to return to the interrupted procedure after the signal catcher returns.
- 5. The CSRL16J system service is used to load all registers and the PSW condition code and to jump to the instruction that was interrupted by the signal.

## **Signal Setup When Linking to Callable Services**

When a CMS thread invokes the first OpenExtensions call, the containing CMS process and session (i.e. the virtual configuration) is implicitly set up for OpenExtensions callable services. This setup operation may also be performed explicitly by invoking the BPX1CTE service. The setup operation causes a new POSIX process to be created and assigned a unique POSIX process ID. Each thread in a POSIX process is additionally assigned an 8-character thread ID. This thread ID is unique within the process, though threads in different processes could have the same thread ID.

The first OpenExtensions call in a POSIX(ON) program invokes the cmssigsetup service. This establishes the POSIX environment and sets up the thread for signals at its current CMS SVC level.

Figure 3 on page 558 shows the flows for the various signal functions when a synchronous signal **SIGPIPE** is generated with the kill service.

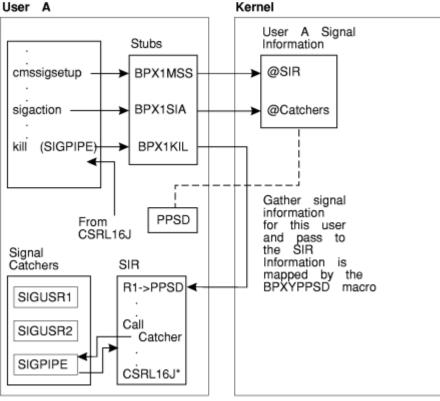

\*CSRL16J is load 16 and Jump System Service.

Figure 3. Program Flow of cmssigsetup and sigaction with Signal Interface Routine (SIR)

For more information on the set up and use of SIRs, see <u>"cmssigsetup (BPX1MSS) – Set Up CMS Signals"</u> on page 40. For more information on signal catchers, see <u>"sigaction (BPX1SIA) – Examine or Change a</u> Signal Action" on page 315.

# VMERROR Event Handling and the SIGILL, SIGFPE, and SIGSEGV Signals

High-level languages generate the **SIGILL**, **SIGFPE**, and **SIGSEGV** signals. In OpenExtensions, the kill service is invoked to generate these signals. A VMERROR event handler may also use the kill service to generate **SIGILL**, **SIGFPE**, and **SIGSEGV**. High-level languages can define a VMERROR event handling routine to receive control after an incorrect hardware instruction, arithmetic operation, and memory reference.

Since OpenExtensions does not generate or process the signals **SIGILL**, **SIGFPE**, and **SIGSEGV**, it is the responsibility of the high-level language's RTL to define what happens when a signal catcher is defined for these signals and the signal catcher returns to the failing instruction.

## When Signals Are Supported and Not Supported

All signal functions are supported when the thread is set up for signals, and the thread's current CMS SVC level is the same as when the thread was set up for signals. When this is not the case, some signal functions are not supported or they function differently. <u>Table 11 on page 559</u> defines these signal functions.

The cmssigsetup columns in Table 11 on page 559 describe a thread that is set up with the cmssigsetup service. When a thread invokes the cmssigsetup service, the current SVC level is recorded for future signal delivery. When a thread has been set up for signals by cmssigsetup, signals are delivered to it only when the thread's current SVC level is the same as the SVC level at which it called cmssigsetup.

| Table 11. Support of Signal Calls |                                         |                                                  |                                     |                                              |  |
|-----------------------------------|-----------------------------------------|--------------------------------------------------|-------------------------------------|----------------------------------------------|--|
| Service                           | Thread cn                               | nssigsetup                                       | Thread Not cmssigsetup              |                                              |  |
|                                   | Current SVC Level<br>Called cmssigsetup | Current SVC Level<br>Did Not Call<br>cmssigsetup | Current SVC Level<br>Called BPX1CTE | Current SVC Level<br>Did Not Call<br>BPX1CTE |  |
| BPX1ALR                           | RV=Seconds                              | Abend                                            | RV=Seconds                          | Abend                                        |  |
| BPX1KIL                           | RV=0                                    | RV=0                                             | RV=0                                | RV=0                                         |  |
| BPX1MSD                           | RV=0                                    | RV=0                                             | RV=-1                               | RV=-1                                        |  |
| BPX1MSS                           | RV=-1                                   | RV=-1                                            | RV=0                                | RV=0                                         |  |
| BPX1PAS                           | RV=0                                    | RV=-1                                            | RV=0                                | RV=0                                         |  |
| BPX1SIA                           | RV=0                                    | RV=-1                                            | RV=-1                               | RV=-1                                        |  |
| BPX1SIP                           | RV=0                                    | RV=-1                                            | RV=0                                | RV=0                                         |  |
| BPX1SLP                           | RV=Seconds                              | RV=Abend                                         | RV=Seconds                          | RV=Seconds                                   |  |
| BPX1SPB                           | RV=0                                    | N/A                                              | N/A                                 | N/A                                          |  |
| BPX1SPM                           | RV=0                                    | RV=-1                                            | RV=0                                | RV=0                                         |  |
| BPX1SSU                           | RV=0                                    | RV=-1                                            | RV=0                                | RV=0                                         |  |

| Service              | Thread cm                                                  | nssigsetup                                       | Thread Not cmssigsetup              |                                              |
|----------------------|------------------------------------------------------------|--------------------------------------------------|-------------------------------------|----------------------------------------------|
|                      | Current SVC Level<br>Called cmssigsetup                    | Current SVC Level<br>Did Not Call<br>cmssigsetup | Current SVC Level<br>Called BPX1CTE | Current SVC Level<br>Did Not Call<br>BPX1CTE |
| Note:                |                                                            |                                                  |                                     |                                              |
|                      |                                                            |                                                  |                                     |                                              |
|                      | vels are created by the CMSC                               | ALL service and also by                          | y simulated MVS syster              | n services such as                           |
| CMS SVC lev<br>LINK. | vels are created by the CMSC                               | ALL service and also by                          | y simulated MVS syster              | m services such as                           |
| CMS SVC lev<br>LINK. | vels are created by the CMSC<br>e returned in the service. | ALL service and also by                          | y simulated MVS syster              | n services such as                           |
| LINK.<br>RV          |                                                            | ALL service and also by                          | y simulated MVS syster              | m services such as                           |

# **Delayed Signal Delivery**

Asynchronous signals are generated from a process or thread different from the thread the signal is being delivered to. Delivery of asynchronous signals is not always possible immediately and may experience some delay. In particular, a signal may not be delivered to a thread which is executing in the CMS kernel or with PSW key 0; in that case, signal delivery is delayed until the thread exits from the kernel. Signals that must be delayed are delivered later, when signals are permitted and an opportunity for signal delivery arises.

Additionally, when a thread that is set up for signals by a cmssigsetup service issues a CMSCALL or other system service call (for example, LINK) that creates another CMS SVC level, delivery of signals to that thread is delayed until the thread returns to the registered SVC level and issues an OpenExtensions system call.

# When Signals Cannot Be Delivered

Compilers and applications that enter states when signals cannot be delivered should invoke OpenExtensions callable services after returning to a state where signal delivery is possible. This action ensures prompt delivery of signals. For example, a program may invoke a CMSSTOR OBTAIN and getpid service. After returning from the getpid service, OpenExtensions delivers any asynchronous signals that were generated during the CMSSTOR OBTAIN.

When the SIR is unable to deliver a signal to a signal catcher routine for environmental reasons, the queue\_interrupt service is invoked from a signal interface routine (SIR). The queue\_interrupt service also delays signal delivery until the next OpenExtensions callable service. OpenExtensions callable services should be performed shortly after a queue\_interrupt call to ensure prompt signal delivery.

# Signals and Multiple Threads Created by ThreadCreate

The first POSIX thread in a process can be created either explicitly with the spawn (BPX1SPN), exec (BPX1EXC), or create\_thread\_environment (BPX1CTE) callable service, or implicitly by the first call to any other OpenExtensions callable service from any thread in that CMS session. Subsequent CMS threads can be created in the process with the ThreadCreate callable service.

The cmssigsetup and sigaction services allow only one thread in a process to set up a signal interface routine (SIR) and signal catchers. When a process contains two threads with signals unblocked, the signal is delivered to the thread that called cmssigsetup.

If signal action on delivery of a signal specifies termination, stop, or continue, the entire process is terminated, stopped, or continued. Delivery of a signal for default signal action occurs for any of the following conditions:

- 1. None of the threads is set up for signals by cmssigsetup and one or more threads do not have the signal blocked.
- 2. One of the threads is set up for signals by cmssigsetup and the signal is not blocked by the thread that called cmssigsetup.

## Signals and Multiple Threads Created by pthread\_create

The pthread\_create service creates POSIX threads within the process. A thread created by pthread\_create also inherits any signal setup information established by a prior cmssigsetup call in the creating thread. If the caller of pthread\_create had previously called cmssigsetup successfully, the thread created is also set up for signals. The cmssigsetup and pthread\_create services can be used to create multiple threads that are set up for signals in the same process.

When a signal is generated by a kill service request to a process that has some threads which are set up for signals and other threads which are not set up for signals, OpenExtensions signal processing must determine which thread has the most interest in the signal. The following is a list of signal interest rules for a signal generated by a kill call from most to least interested:

- 1. When threads are found in a sigwait for this signal, the signal is delivered to the first thread found in a sigwait.
- 2. When all threads are blocking this signal, the signal is left pending at the process level. The sigpending service moves blocked pending signals at the process level to the thread level.
- 3. When the default terminating signal action (not ignore and not catch) is to take place, that action is performed for all threads in the process.
- 4. When all of the following are true:
  - One or more threads are set up for signals.
  - All threads set up for signals have the signal blocked.
  - A thread not set up for signals has not blocked the signal.

The signal is left pending on the first thread set up for signals, and remains pending on that thread until the thread unblocks the signal.

5. When one or more threads are set up for signals and at least one of the threads set up for signals has the signal unblocked, the signal is delivered to the first thread that is set up for signals that also has the signal unblocked.

## **Signal Defaults**

This section contains information on the signals supported by OpenExtensions. These signals are mapped by the BPXYSIGH mapping macro; see <u>"BPXYSIGH – Map Signal Constants" on page 462</u>. The following table lists the signals supported by OpenExtensions and their default actions:

| Constant | Value | Default<br>Action | Description                                                                                    |
|----------|-------|-------------------|------------------------------------------------------------------------------------------------|
| SIGABRT# | 3     | 1                 | Abnormal termination                                                                           |
| SIGALRM# | 14    | 1                 | Timeout                                                                                        |
| SIGFPE#  | 8     | 1                 | Erroneous arithmetic operation, such as division by zero or an operation resulting in overflow |
| SIGHUP#  | 1     | 1                 | Hangup detected on controlling terminal                                                        |
| SIGILL#  | 4     | 1                 | Detection of an incorrect hardware instruction                                                 |
| SIGINT#  | 2     | 1                 | Interactive attention                                                                          |
| SIGKILL# | 9     | 1                 | Termination (cannot be caught or ignored)                                                      |
| SIGPIPE# | 13    | 1                 | Write on a pipe with no readers                                                                |

| Constant | Value | Default<br>Action | Description                                                                           |
|----------|-------|-------------------|---------------------------------------------------------------------------------------|
| SIGQUIT# | 24    | 1                 | Interactive termination                                                               |
| SIGSEGV# | 11    | 1                 | Detection of an incorrect memory reference                                            |
| SIGTERM# | 15    | 1                 | Termination                                                                           |
| SIGUSR1# | 16    | 1                 | Reserved as application-defined signal 1                                              |
| SIGUSR2# | 17    | 1                 | Reserved as application-defined signal 2                                              |
| SIGCHLD# | 20    | 2                 | Child process terminated or stopped                                                   |
| SIGCONT# | 19    | 4                 | Continue if stopped                                                                   |
| SIGSTOP# | 7     | 3                 | Stop (cannot be caught or ignored)                                                    |
| SIGTSTP# | 25    | 3                 | Interactive stop                                                                      |
| SIGTTIN# | 21    | 3                 | Read from a controlling terminal attempted by a member of a background process group  |
| SIGTTOU# | 22    | 3                 | Write from a controlling terminal attempted by a member of a background process group |
| SIGNULL# | 0     | 2                 | Null; no signal sent (cannot be caught or ignored)                                    |
| SIGIO#   | 23    | 2                 | Completion of input or output                                                         |
| SIGABND# | 18    | 1                 | Abend                                                                                 |

The default actions are:

- 1. Abnormal termination.
- 2. Ignore the signal.
- 3. Stop the process.
- 4. Continue if it is currently stopped; otherwise, ignore the signal.

# **Notices**

This information was developed for products and services offered in the US. This material might be available from IBM in other languages. However, you may be required to own a copy of the product or product version in that language in order to access it.

IBM may not offer the products, services, or features discussed in this document in other countries. Consult your local IBM representative for information on the products and services currently available in your area. Any reference to an IBM product, program, or service is not intended to state or imply that only that IBM product, program, or service may be used. Any functionally equivalent product, program, or service that does not infringe any IBM intellectual property right may be used instead. However, it is the user's responsibility to evaluate and verify the operation of any non-IBM product, program, or service.

IBM may have patents or pending patent applications covering subject matter described in this document. The furnishing of this document does not grant you any license to these patents. You can send license inquiries, in writing, to:

IBM Director of Licensing IBM Corporation North Castle Drive, MD-NC119 Armonk, NY 10504-1785 US

For license inquiries regarding double-byte character set (DBCS) information, contact the IBM Intellectual Property Department in your country or send inquiries, in writing, to:

Intellectual Property Licensing Legal and Intellectual Property Law IBM Japan Ltd. 19-21, Nihonbashi-Hakozakicho, Chuo-ku Tokyo 103-8510, Japan

INTERNATIONAL BUSINESS MACHINES CORPORATION PROVIDES THIS PUBLICATION "AS IS" WITHOUT WARRANTY OF ANY KIND, EITHER EXPRESS OR IMPLIED, INCLUDING, BUT NOT LIMITED TO, THE IMPLIED WARRANTIES OF NON-INFRINGEMENT, MERCHANTABILITY OR FITNESS FOR A PARTICULAR PURPOSE. Some jurisdictions do not allow disclaimer of express or implied warranties in certain transactions, therefore, this statement may not apply to you.

This information could include technical inaccuracies or typographical errors. Changes are periodically made to the information herein; these changes will be incorporated in new editions of the publication. IBM may make improvements and/or changes in the product(s) and/or the program(s) described in this publication at any time without notice.

Any references in this information to non-IBM websites are provided for convenience only and do not in any manner serve as an endorsement of those websites. The materials at those websites are not part of the materials for this IBM product and use of those websites is at your own risk.

IBM may use or distribute any of the information you provide in any way it believes appropriate without incurring any obligation to you.

Licensees of this program who wish to have information about it for the purpose of enabling: (i) the exchange of information between independently created programs and other programs (including this one) and (ii) the mutual use of the information which has been exchanged, should contact:

IBM Director of Licensing IBM Corporation North Castle Drive, MD-NC119 Armonk, NY 10504-1785 US Such information may be available, subject to appropriate terms and conditions, including in some cases, payment of a fee.

The licensed program described in this document and all licensed material available for it are provided by IBM under terms of the IBM Customer Agreement, IBM International Program License Agreement or any equivalent agreement between us.

The performance data and client examples cited are presented for illustrative purposes only. Actual performance results may vary depending on specific configurations and operating conditions.

Information concerning non-IBM products was obtained from the suppliers of those products, their published announcements or other publicly available sources. IBM has not tested those products and cannot confirm the accuracy of performance, compatibility or any other claims related to non-IBM products. Questions on the capabilities of non-IBM products should be addressed to the suppliers of those products.

Statements regarding IBM's future direction or intent are subject to change or withdrawal without notice, and represent goals and objectives only.

This information may contain examples of data and reports used in daily business operations. To illustrate them as completely as possible, the examples include the names of individuals, companies, brands, and products. All of these names are fictitious and any similarity to actual people or business enterprises is entirely coincidental.

#### COPYRIGHT LICENSE:

This information may contain sample application programs in source language, which illustrate programming techniques on various operating platforms. You may copy, modify, and distribute these sample programs in any form without payment to IBM, for the purposes of developing, using, marketing or distributing application programs conforming to the application programming interface for the operating platform for which the sample programs are written. These examples have not been thoroughly tested under all conditions. IBM, therefore, cannot guarantee or imply reliability, serviceability, or function of these programs. The sample programs are provided "AS IS", without warranty of any kind. IBM shall not be liable for any damages arising out of your use of the sample programs.

## **Programming Interface Information**

This publication documents intended Programming Interfaces that allow the customer to write programs to obtain the services of z/VM.

### **Trademarks**

IBM, the IBM logo, and ibm.com<sup>®</sup> are trademarks or registered trademarks of International Business Machines Corp., in the United States and/or other countries. Other product and service names might be trademarks of IBM or other companies. A current list of IBM trademarks is available on <u>IBM Copyright and</u> trademark information (https://www.ibm.com/legal/copytrade).

The registered trademark Linux<sup>®</sup> is used pursuant to a sublicense from the Linux Foundation, the exclusive licensee of Linus Torvalds, owner of the mark on a worldwide basis.

UNIX is a registered trademark of The Open Group in the United States and other countries.

## **Terms and Conditions for Product Documentation**

Permissions for the use of these publications are granted subject to the following terms and conditions.

#### Applicability

These terms and conditions are in addition to any terms of use for the IBM website.

### **Personal Use**

You may reproduce these publications for your personal, noncommercial use provided that all proprietary notices are preserved. You may not distribute, display or make derivative work of these publications, or any portion thereof, without the express consent of IBM.

### **Commercial Use**

You may reproduce, distribute and display these publications solely within your enterprise provided that all proprietary notices are preserved. You may not make derivative works of these publications, or reproduce, distribute or display these publications or any portion thereof outside your enterprise, without the express consent of IBM.

#### **Rights**

Except as expressly granted in this permission, no other permissions, licenses or rights are granted, either express or implied, to the publications or any information, data, software or other intellectual property contained therein.

IBM reserves the right to withdraw the permissions granted herein whenever, in its discretion, the use of the publications is detrimental to its interest or, as determined by IBM, the above instructions are not being properly followed.

You may not download, export or re-export this information except in full compliance with all applicable laws and regulations, including all United States export laws and regulations.

IBM MAKES NO GUARANTEE ABOUT THE CONTENT OF THESE PUBLICATIONS. THE PUBLICATIONS ARE PROVIDED "AS-IS" AND WITHOUT WARRANTY OF ANY KIND, EITHER EXPRESSED OR IMPLIED, INCLUDING BUT NOT LIMITED TO IMPLIED WARRANTIES OF MERCHANTABILITY, NON-INFRINGEMENT, AND FITNESS FOR A PARTICULAR PURPOSE.

## **IBM Online Privacy Statement**

IBM Software products, including software as a service solutions, ("Software Offerings") may use cookies or other technologies to collect product usage information, to help improve the end user experience, to tailor interactions with the end user, or for other purposes. In many cases no personally identifiable information is collected by the Software Offerings. Some of our Software Offerings can help enable you to collect personally identifiable information. If this Software Offering uses cookies to collect personally identifiable information about this offering's use of cookies is set forth below.

This Software Offering does not use cookies or other technologies to collect personally identifiable information.

If the configurations deployed for this Software Offering provide you as customer the ability to collect personally identifiable information from end users via cookies and other technologies, you should seek your own legal advice about any laws applicable to such data collection, including any requirements for notice and consent.

For more information about the use of various technologies, including cookies, for these purposes, see:

- The section entitled IBM Websites at IBM Privacy Statement (https://www.ibm.com/privacy)
- Cookies and Similar Technologies (https://www.ibm.com/privacy#Cookies\_and\_Similar\_Technologies)

566 z/VM: 7.3 OpenExtensions Callable Services Reference

# Bibliography

This topic lists the publications in the z/VM library. For abstracts of the z/VM publications, see z/VM: General Information.

# Where to Get z/VM Information

The current z/VM product documentation is available in <u>IBM Documentation - z/VM (https://</u>www.ibm.com/docs/en/zvm).

# z/VM Base Library

#### **Overview**

- z/VM: License Information, GI13-4377
- z/VM: General Information, GC24-6286

#### Installation, Migration, and Service

- z/VM: Installation Guide, GC24-6292
- z/VM: Migration Guide, GC24-6294
- z/VM: Service Guide, GC24-6325
- z/VM: VMSES/E Introduction and Reference, GC24-6336

#### **Planning and Administration**

- z/VM: CMS File Pool Planning, Administration, and Operation, SC24-6261
- z/VM: CMS Planning and Administration, SC24-6264
- z/VM: Connectivity, SC24-6267
- z/VM: CP Planning and Administration, SC24-6271
- z/VM: Getting Started with Linux on IBM Z, SC24-6287
- z/VM: Group Control System, SC24-6289
- z/VM: I/O Configuration, SC24-6291
- z/VM: Running Guest Operating Systems, SC24-6321
- z/VM: Saved Segments Planning and Administration, SC24-6322
- z/VM: Secure Configuration Guide, SC24-6323

#### **Customization and Tuning**

- z/VM: CP Exit Customization, SC24-6269
- z/VM: Performance, SC24-6301

#### **Operation and Use**

- z/VM: CMS Commands and Utilities Reference, SC24-6260
- z/VM: CMS Primer, SC24-6265
- z/VM: CMS User's Guide, SC24-6266
- z/VM: CP Commands and Utilities Reference, SC24-6268

- *z/VM: System Operation*, SC24-6326
- z/VM: Virtual Machine Operation, SC24-6334
- z/VM: XEDIT Commands and Macros Reference, SC24-6337
- z/VM: XEDIT User's Guide, SC24-6338

#### **Application Programming**

- z/VM: CMS Application Development Guide, SC24-6256
- z/VM: CMS Application Development Guide for Assembler, SC24-6257
- z/VM: CMS Application Multitasking, SC24-6258
- z/VM: CMS Callable Services Reference, SC24-6259
- z/VM: CMS Macros and Functions Reference, SC24-6262
- z/VM: CMS Pipelines User's Guide and Reference, SC24-6252
- z/VM: CP Programming Services, SC24-6272
- z/VM: CPI Communications User's Guide, SC24-6273
- z/VM: ESA/XC Principles of Operation, SC24-6285
- z/VM: Language Environment User's Guide, SC24-6293
- z/VM: OpenExtensions Advanced Application Programming Tools, SC24-6295
- z/VM: OpenExtensions Callable Services Reference, SC24-6296
- z/VM: OpenExtensions Commands Reference, SC24-6297
- z/VM: OpenExtensions POSIX Conformance Document, GC24-6298
- z/VM: OpenExtensions User's Guide, SC24-6299
- *z/VM: Program Management Binder for CMS*, SC24-6304
- z/VM: Reusable Server Kernel Programmer's Guide and Reference, SC24-6313
- z/VM: REXX/VM Reference, SC24-6314
- z/VM: REXX/VM User's Guide, SC24-6315
- z/VM: Systems Management Application Programming, SC24-6327
- z/VM: z/Architecture Extended Configuration (z/XC) Principles of Operation, SC27-4940

#### Diagnosis

- z/VM: CMS and REXX/VM Messages and Codes, GC24-6255
- z/VM: CP Messages and Codes, GC24-6270
- z/VM: Diagnosis Guide, GC24-6280
- z/VM: Dump Viewing Facility, GC24-6284
- z/VM: Other Components Messages and Codes, GC24-6300
- z/VM: VM Dump Tool, GC24-6335

## z/VM Facilities and Features

#### Data Facility Storage Management Subsystem for z/VM

- z/VM: DFSMS/VM Customization, SC24-6274
- z/VM: DFSMS/VM Diagnosis Guide, GC24-6275
- z/VM: DFSMS/VM Messages and Codes, GC24-6276
- z/VM: DFSMS/VM Planning Guide, SC24-6277

- z/VM: DFSMS/VM Removable Media Services, SC24-6278
- z/VM: DFSMS/VM Storage Administration, SC24-6279

#### Directory Maintenance Facility for z/VM

- z/VM: Directory Maintenance Facility Commands Reference, SC24-6281
- z/VM: Directory Maintenance Facility Messages, GC24-6282
- z/VM: Directory Maintenance Facility Tailoring and Administration Guide, SC24-6283

### **Open Systems Adapter**

- Open Systems Adapter/Support Facility on the Hardware Management Console (https://www.ibm.com/ docs/en/SSLTBW\_2.3.0/pdf/SC14-7580-02.pdf), SC14-7580
- Open Systems Adapter-Express ICC 3215 Support (https://www.ibm.com/docs/en/zos/2.3.0? topic=osa-icc-3215-support), SA23-2247
- Open Systems Adapter Integrated Console Controller User's Guide (https://www.ibm.com/docs/en/ SSLTBW\_2.3.0/pdf/SC27-9003-02.pdf), SC27-9003
- Open Systems Adapter-Express Customer's Guide and Reference (https://www.ibm.com/docs/en/ SSLTBW\_2.3.0/pdf/ioa2z1f0.pdf), SA22-7935

#### Performance Toolkit for z/VM

- z/VM: Performance Toolkit Guide, SC24-6302
- z/VM: Performance Toolkit Reference, SC24-6303

The following publications contain sections that provide information about z/VM Performance Data Pump, which is licensed with Performance Toolkit for z/VM.

- z/VM: Performance, SC24-6301. See z/VM Performance Data Pump.
- z/VM: Other Components Messages and Codes, GC24-6300. See Data Pump Messages.

#### **RACF<sup>®</sup> Security Server for z/VM**

- z/VM: RACF Security Server Auditor's Guide, SC24-6305
- z/VM: RACF Security Server Command Language Reference, SC24-6306
- z/VM: RACF Security Server Diagnosis Guide, GC24-6307
- z/VM: RACF Security Server General User's Guide, SC24-6308
- z/VM: RACF Security Server Macros and Interfaces, SC24-6309
- z/VM: RACF Security Server Messages and Codes, GC24-6310
- z/VM: RACF Security Server Security Administrator's Guide, SC24-6311
- *z/VM: RACF Security Server System Programmer's Guide*, SC24-6312
- z/VM: Security Server RACROUTE Macro Reference, SC24-6324

#### Remote Spooling Communications Subsystem Networking for z/VM

- z/VM: RSCS Networking Diagnosis, GC24-6316
- z/VM: RSCS Networking Exit Customization, SC24-6317
- z/VM: RSCS Networking Messages and Codes, GC24-6318
- z/VM: RSCS Networking Operation and Use, SC24-6319
- z/VM: RSCS Networking Planning and Configuration, SC24-6320

### TCP/IP for z/VM

- z/VM: TCP/IP Diagnosis Guide, GC24-6328
- z/VM: TCP/IP LDAP Administration Guide, SC24-6329
- z/VM: TCP/IP Messages and Codes, GC24-6330
- z/VM: TCP/IP Planning and Customization, SC24-6331
- z/VM: TCP/IP Programmer's Reference, SC24-6332
- z/VM: TCP/IP User's Guide, SC24-6333

## **Prerequisite Products**

#### **Device Support Facilities**

• Device Support Facilities (ICKDSF): User's Guide and Reference (https://www.ibm.com/docs/en/ SSLTBW\_2.5.0/pdf/ickug00\_v2r5.pdf), GC35-0033

#### **Environmental Record Editing and Printing Program**

- Environmental Record Editing and Printing Program (EREP): Reference (https://www.ibm.com/docs/en/ SSLTBW\_2.5.0/pdf/ifc2000\_v2r5.pdf), GC35-0152
- Environmental Record Editing and Printing Program (EREP): User's Guide (https://www.ibm.com/ docs/en/SSLTBW\_2.5.0/pdf/ifc1000\_v2r5.pdf), GC35-0151

## **Related Products**

#### XL C++ for z/VM

- XL C/C++ for z/VM: Runtime Library Reference, SC09-7624
- XL C/C++ for z/VM: User's Guide, SC09-7625

#### z/0S

IBM Documentation - z/OS (https://www.ibm.com/docs/en/zos)

## **Additional Publications**

*XL C/C++ for z/VM: Runtime Library Reference,* SC09-7624 *XL C/C++ for z/VM: User's Guide,* SC09-7625

# Index

### **Special Characters**

\_exit (BPX1EXI) routine 79

### A

absolute path name, finding 241 accept (BPX1ACP) routine 12 access BFS file, checking 15 access (BPX1ACC) routine description 15 flag values, mapping 412 access times of a BFS file, setting 382 accessing the POSIX group database by GID 117 by group name 119 accessing the POSIX user database by UID 134 by user name 132 acquiring a socket from another program 350 alarm (BPX1ALR) routine 18 alarm, setting 18 appropriate privileges 10 attaching a shared memory segment 301 attributes for a terminal in an OpenExtensions process getting 358 setting 365 attributes for the pthread\_create (BPX1PTC) callable service, mapping 453 audit flags for a BFS file, changing by descriptor 81 by path name 23 authorization 10

#### B

BFS (Byte File System) adding a file system to the file tree 166 character special file creating 163 directory closing 36 configurable path name variables, determining by descriptor 99 configurable path name variables, determining by path name 194 creating 160 descriptor, creating 185 entry, reading 231 entry, removing 379 group, changing by descriptor 86 group, changing by path name 31 mode, changing by descriptor 84 mode, changing by path name 28 opening 185 owner, changing by descriptor 86

BFS (Byte File System) (continued) directory (continued) owner, changing by path name 31 path name of the working directory, getting 112 removing 256 renaming 251 rewinding 254 working directory, changing 26 FIFO creating 163 file status, getting by descriptor 104 status, getting by file system name 407 status, getting by path name 343 file system access times, setting 382 access, checking 15 audit flags, changing by descriptor 81 audit flags, changing by path name 23 changes, writing to direct-access storage 106 closing 34 configurable path name variables, determining by descriptor 99 configurable path name variables, determining by path name 194 descriptor, creating 181 group, changing by descriptor 86 group, changing by path name 31 link to, creating 149 mode, changing by descriptor 84 mode, changing by path name 28 modification times, setting 382 offset, changing 154 open file descriptors, controlling 88 opening 181 owner, changing by descriptor 86 owner, changing by path name 31 reading 228 renaming 251 status, getting by descriptor 102 status, getting by path name 340 status, getting for file or symbolic link by path name 157 symbolic link, creating 345 symbolic link, reading the value of 236 symbolic link, removing from a directory 379 truncating 108 writing changes to direct-access storage 106 writing to 401 mounting 166 removing from the file tree 375 unmounting 375 bind (BPX1BND) routine 20 binding files, programming language 2 BPX1ACC (access) routine description 15 flag values, mapping 412

BPX1ACP (accept) routine 12 BPX1ALR (alarm) routine 18 BPX1BND (bind) routine 20 BPX1CCA (cond cancel) routine 46 BPX1CHA (chaudit) routine description 23 flag values, mapping 413 BPX1CHD (chdir) routine 26 BPX1CHM (chmod) routine 28 BPX1CHO (chown) routine 31 BPX1CLD (closedir) routine 36 BPX1CLO (close) routine 34 BPX1CON (connect) routine 57 BPX1CPO (cond post) routine 48 BPX1CSE (cond\_setup) routine 50 BPX1CTE (create\_thread\_environment) routine 65 BPX1CTW (cond\_timed\_wait) routine 52 BPX1CWA (cond\_wait) routine 55 BPX1DEL (DLL\_delete) routine 67 BPX1ELN (create\_external\_link) routine 60 BPX1EXC (exec) routine 72 BPX1EXI ( exit) routine 79 BPX1FCA (fchaudit) routine description 81 flag values, mapping 413 BPX1FCM (fchmod) routine 84 BPX1FCO (fchown) routine 86 BPX1FCT (fcntl) routine byte range lock request, mapping 414 closing files 90 command values and flags, mapping 422 description 88 determining lock status 92 file locking 90 flag values, mapping 447 multiple lock requests 92 obtaining locks 92 releasing locks 92 BPX1FPC (fpathconf) routine command values, defining 448 description 99 BPX1FRK (fork) routine 96 BPX1FST (fstat) routine 102 BPX1FSY (fsync) routine 106 BPX1FTR (ftruncate) routine 108 BPX1FTV (fstatvfs) routine description 104 response structure, mapping 471 BPX1GCL (getclientid) routine description 110 response structure, mapping 415 BPX1GCW (getcwd) routine 112 BPX1GEG (getegid) routine 114 BPX1GET (w getipc) routine constants, defining 432 data structure, mapping 432 description 391 BPX1GEU (geteuid) routine 115 BPX1GGI (getgrgid) routine data returned, mapping 425 description 117 BPX1GGN (getgrnam) routine data returned, mapping 425 description 119

BPX1GGR (getgroups) routine 121 BPX1GID (getgid) routine 116 BPX1GIV (givesocket) routine 142 BPX1GLG (getlogin) routine 128 BPX1GNM (getsockname/getpeername) routine 136 BPX1GPG (getpgrp) routine 129 BPX1GPI (getpid) routine 130 BPX1GPN (getpwnam) routine data returned, mapping 424 description 132 BPX1GPP (getppid) routine 131 BPX1GPS (w getpsent) routine description 394 response structure, mapping 449 BPX1GPU (getpwuid) routine data returned, mapping 424 description 134 BPX1GUG (getgroupsbyname) routine 123 BPX1GUI (getuid) routine 141 BPX1HST (gethostid/gethostname) routine 126 BPX1IOC (w\_ioctl) routine command values, defining 427 description 398 BPX1ITY (isatty) routine 145 BPX1KIL (kill) routine  $14\overline{6}$ BPX1LNK (link) routine 149 BPX1LOD (DLL\_load) routine 69 BPX1LSK (lseek) routine constants defined by the BPXYSEEK macro 455 description 154 BPX1LSN (listen) routine 152 BPX1LST (lstat) routine 157 BPX1MAT (shmat) routine 301 BPX1MCT (shmctl) routine 304 BPX1MDT (shmdt) routine 307 BPX1MGT (shmget) routine 309 BPX1MKD (mkdir) routine 160 BPX1MKN (mknod) routine 163 BPX1MNT (mount) routine description 166 modes, mapping 445 BPX1MPC (cmsprocclp) routine 38 BPX1MSD (cmsunsigsetup) routine 44 BPX1MSS (cmssigsetup) routine description 40 program flow of cmssigsetup and sigaction with an SIR 558 BPX10PD (opendir) routine 185 BPX1OPN (open) routine description 181 flag values, mapping 447 BPX1OPT (getsockopt/setsockopt) routine 138 BPX1PAS (pause) routine 197 BPX1PCF (pathconf) routine command values, defining 448 description 194 BPX1PIP (pipe) routine 199 BPX1PSI (pthread\_setintr) routine 217 BPX1PST (pthread\_setintrtype) routine 219 BPX1PTB (pthread\_cancel) routine 201 BPX1PTC (pthread\_create) routine attributes, mapping 453 description 203 multiple CMS threads and signals 561

BPX1PTD (pthread detach) routine 207 BPX1PTI (pthread testintr) routine 221 BPX1PTJ (pthread\_join) routine 212 BPX1PTK (pthread kill) routine 214 BPX1PTQ (quiesce\_threads) routine 225 BPX1PTS (pthread\_self) routine 216 BPX1PTX (pthread\_exit\_and\_get) routine description 209 parameter list, mapping 454 BPX1QCT (msgctl) routine 169 BPX1QGT (msgget) routine 172 BPX1QRC (msgrcv) routine 175 BPX1QSN (msgsnd) routine 178 BPX1RCV (recv) routine description 243 flags, mapping 441 BPX1RDD (readdir) routine description 231 directory entries, mapping 420 BPX1RDL (readlink) routine 236 BPX1RDV (readv) routine description 238 I/O vector structure, mapping 430 BPX1RED (read) routine 228 BPX1REN (rename) routine 251 BPX1RFM (recvfrom) routine 245 BPX1RMD (rmdir) routine 256 BPX1RPH (realpath) routine 241 BPX1RWD (rewinddir) routine 254 BPX1RXL (read\_external\_link) routine 234 BPX1SCT (semctl) routine 264 BPX1SEG (setegid) routine 286 BPX1SEL (select/selectex) routine data structures, mapping 456 description 258 timeout value, mapping 458 BPX1SEU (seteuid) routine 288 BPX1SGI (setgid) routine 290 BPX1SGT (semget) routine 269 BPX1SHT (shutdown) routine 313 **BPX1SIA** (sigaction) routine description 315 program flow of cmssigsetup and sigaction with an SIR 558 BPX1SIP (sigpending) routine 319 BPX1SLP (sleep) routine 328 BPX1SND (send) routine description 277 flags, mapping 441 BPX1SOC (socket/socketpair) routine 330 BPX1SOP (semop) routine 273 BPX1SPB (queue\_interrupt) routine 223 BPX1SPG (setpgid) routine 294 BPX1SPM (sigprocmask) routine 321 BPX1SPN (spawn) routine description 333 inheritance structure mapping 426 BPX1SSI (setsid) routine 297 BPX1SSU (sigsuspend) routine 324 BPX1STA (stat) routine description 340 response structure, mapping 473

BPX1STF (w statvfs) routine description 407 response structure, mapping 471 BPX1STO (sendto) routine 283 BPX1STV (statvfs) routine description 343 response structure, mapping 471 BPX1SUI (setuid) routine 299 BPX1SWT (sigwait) routine 326 BPX1SYC (sysconf) routine 348 BPX1SYM (symlink) routine 345 BPX1TAK (takesocket) routine 350 BPX1TDR (tcdrain) routine 352 BPX1TFH (tcflush) routine 356 BPX1TFW (tcflow) routine 354 BPX1TGA (tcgetattr) routine 358 BPX1TGP (tcgetpgrp) routine 361 BPX1TGX (tcgetpfx) routine 360 **BPX1TIM** (times) routine description 371 response structure, mapping 475 BPX1TSA (tcsetattr) routine 365 BPX1TSB (tcsendbreak) routine 363 BPX1TSP (tcsetpgrp) routine 369 BPX1TSX (tcsetpfx) routine 368 BPX1TYN (ttyname) routine 373 BPX1UMK (umask) routine 374 BPX1UMT (umount) routine description 375 modes, mapping 445 BPX1UNA (uname) routine description 377 response structure, mapping 480 BPX1UNL (unlink) routine 379 BPX1UTI (utime) routine 382 BPX1VM5 (openvmf) routine description 187 function code values defined by the BPXYVM5 macro 482 BPX1VM6 (setopen) routine description 292 function code values defined by the BPXYVM6 macro 483 BPX1VM7 (openvmf7) routine description 192 function code values defined by the BPXYVM7 macro 484 BPX1WAT (wait) routine 385 BPX1WRT (write) routine 401 BPX1WRV (writev) routine description 404 I/O vector structure, mapping 430 BPX1WTE (wait-extension) routine 388 **BPX1xxx** routines invoking 1 invoking from REXX 4 notation used in parameter descriptions 5 reason code parameter, definition of 2 reason codes, list of by numeric value 495 by symbolic name 534 special CMS file pool server and BFS client 532 reentrant coding versus nonreentrant coding 10

BPX1xxx routines (continued) return code parameter, definition of 2 return codes, list of by numeric value 487 by symbolic name 490 return value parameter, definition of 2 signal setup 558 syntax conventions 1 system control offsets 547 BPX2RMS (recvmsg) routine description 248 flags, mapping 441 I/O vector structure, mapping 430 message header, mapping 443 BPX2SMS (sendmsg) routine description 280 flags, mapping 441 I/O vector structure, mapping 430 message header, mapping 443 **BPXYACC** macro 412 **BPXYAUDT** macro 413 **BPXYBRLK** macro 414 **BPXYCID** macro 415 **BPXYCONS macro 417 BPXYCW** macro 419 BPXYDIRE macro 420 **BPXYERNO** macro 421 BPXYFCTL macro 422 BPXYFTYP macro 423 **BPXYGIDN** macro 424 **BPXYGIDS macro 425 BPXYINHE macro 426 BPXYIOCC** macro 427 **BPXYIOV** macro 430 **BPXYIPCP** macro 431 **BPXYIPCQ** macro 432 BPXYMODE macro 435, 437 BPXYMSG macro 439 BPXYMSGF macro 441 **BPXYMSGH** macro 443 **BPXYMTM** macro 445 **BPXYOPNF** macro 447 **BPXYPCF** macro 448 **BPXYPGPS** macro 449 **BPXYPPSD** macro 451 **BPXYPTAT macro 453** BPXYPTXL macro 454 **BPXYSEEK macro 455 BPXYSEL** macro 456 **BPXYSELT macro 458 BPXYSEM macro 459 BPXYSHM** macro 461 **BPXYSIGH macro 462 BPXYSINF** macro 464 **BPXYSOCK macro 465 BPXYSSTF macro 471 BPXYSTAT macro 473 BPXYTIMS macro 475 BPXYTIOS macro 477 BPXYUTSN macro 480** BPXYVM5 macro 482 BPXYVM6 macro 483

BPXYVM7 macro <u>484</u> BPXYWAST macro <u>486</u> BPXYxxx macros coding conventions <u>411</u> understanding syntax diagrams <u>409</u> break condition, sending to a terminal in an OpenExtensions process <u>363</u> buffer writing to a BFS file or socket <u>401</u> byte range lock request, mapping for the fcntl (BPX1FCT) callable service <u>414</u>

### С

callable service failures 10 calling program's identifier, obtaining 110 canceling a POSIX thread 201 canceling interest in events 46 cancellation point on a POSIX thread, causing 221 causing a cancellation point on a POSIX thread 221 changing a POSIX thread's signal mask 321 changing a POSIX thread's signal mask and suspending the thread 324 changing a signal action in OpenExtensions 315 changing audit flags for a BFS file by descriptor 81 by path name 23 changing the BFS file offset 154 changing the BFS working directory 26 changing the file mode creation mask of an OpenExtensions process 374 changing the interrupt state of a POSIX thread 217 changing the interrupt type of a POSIX thread 219 changing the mode of a BFS file or directory by descriptor 84 by path name 28 changing the owner or group of a BFS file or directory by descriptor 86 by path name 31 CHAR notation in parameter descriptions 5 character special file (BFS object) creating 163 chaudit (BPX1CHA) routine description 23 flag values, mapping 413 chdir (BPX1CHD) routine 26 checking BFS file access 15 checking I/O status of multiple open file descriptors and message queues 258 child process, OpenExtensions attributes inherited from the parent 334 creating using fork (BPX1FRK) 96 using spawn (BPX1SPN) 333 differences from the parent 335 status of a child that ended or stopped, getting 385 status, getting 388 chmod (BPX1CHM) routine 28 chown (BPX1CHO) routine 31 cleaning up OpenExtensions resources 38 close (BPX1CLO) routine 34 closedir (BPX1CLD) routine 36 closing a BFS directory 36 closing a BFS file or socket 34

CMS (Conversational Monitor System) external link creating 60 reading the contents of 234 CMS signals in OpenExtensions defaults 561 delayed delivery 560 detaching the signal setup 44 high level language signal interfaces 557 last interrupt delivered to an SIR, returning to **OpenExtensions 223** multiple threads created by pthread create 561 multiple threads created by ThreadCreate 560 pending signals, examining 319 relationship to callable services 557 sending a signal to a POSIX thread 214 setting up 40 signal action, examining or changing 315 thread's signal mask examining or changing 321 replacing 324 waiting for a signal 326 when signals cannot be delivered 560 when supported and not supported 559 cmsprocclp (BPX1MPC) routine 38 cmssigsetup (BPX1MSS) routine description 40 program flow of cmssigsetup and sigaction with an SIR 558 cmsunsigsetup (BPX1MSD) routine 44 coding conventions, macro 411 command values for OpenExtensions callable services, defining for fcntl (DMSP1FCT) 422 for pathconf (BPX1PCF) and fpathconf (BPX1FPC) 448 for w ioctl (BPX1IOC) 427 cond\_cancel (BPX1CCA) routine 46 cond\_post (BPX1CPO) routine 48 cond setup (BPX1CSE) routine 50 cond\_timed\_wait (BPX1CTW) routine 52 cond\_wait (BPX1CWA) routine 55 configurable BFS path name variables, determining by descriptor 99 by path name 194 configurable system variables for OpenExtensions services, getting the values of 348 connect (BPX1CON) routine 57 connection between two sockets, establishing 57 connection request from a client socket, accepting 12 connection request queue for server socket, creating 152 constants for OpenExtensions callable services, defining 417 constants for the lseek (BPX1LSK) callable service, defining 455 constants for the w getipc (BPX1GET) service, defining 432 control information for a terminal in an OpenExtensions process control sequence prefix getting 360 setting 368 getting and storing in the termios data area 358 setting 365 controlling a message queue 169 controlling a semaphore set 264 controlling a shared memory segment 304

controlling I/O 398 controlling open BFS file descriptors 88 conventions, macro coding 411 create external link (BPX1ELN) routine 60 create\_thread\_environment (BPX1CTE) routine 65 creating a BFS character special file 163 creating a BFS directory 160 creating a BFS FIFO 163 creating a BFS file descriptor for directory 185 for file 181 creating a CMS external link 60 creating a link to a BFS file 149 creating a message queue 172 creating a new (child) process using fork (BPX1FRK) 96 using spawn (BPX1SPN) 333 creating a new session in an OpenExtensions process 297 creating a POSIX thread 203 creating a semaphore set 269 creating a shared memory segment 309 creating a socket 330 creating a symbolic link to a BFS path name 345 creating an unnamed pipe (OpenExtensions I/O channel) 199 creating the POSIX thread environment 65

#### D

data flow on a terminal in an OpenExtensions process flushing 356 resuming 354 suspending 354 data structure for the w\_getipc (BPX1GET) service, mapping 432 defining command values for the pathconf (BPX1PCF) and fpathconf (BPX1FPC) callable services 448 defining constants for interprocess communications message queues 439 defining constants for the lseek (BPX1LSK) callable service 455 defining constants for the w getipc (BPX1GET) service 432 defining file type definitions for OpenExtensions callable services 423 defining function code values for the openvmf (BPX1VM5) callable service 482 defining function code values for the openvmf7 (BPX1VM7) callable service 484 defining function code values for the setopen (BPX1VM6) callable service 483 defining return and reason code values for OpenExtensions callable services 421 defining serialization constants 419 defining signal constants used by OpenExtensions callable services 462 delayed signal delivery 560 deleting a program from the caller's process 67 deleting the signal setup 44 descriptor, BFS file, creating for directory 185 for file 181 detaching a POSIX thread 207 detaching a shared memory segment 307 detaching the signal setup 44

determining configurable BFS path name variables by descriptor 99 by path name 194 directory entries for the readdir (BPX1RDD) callable service, mapping 420 directory, BFS closing 36 configurable path name variables, determining by descriptor 99 by path name 194 creating 160 descriptor, creating 185 entry reading 231 removing 379 group, changing by descriptor 86 by path name 31 mode, changing by descriptor 84 by path name 28 opening 185 owner, changing by descriptor 86 by path name 31 path name of the working directory, getting 112 removing 256 renaming 251 rewinding 254 working directory, changing 26 displaying the name of the current OpenExtensions operating system 377 DLL delete (BPX1DEL) routine 67 DLL load (BPX1LOD) routine 69

#### E

effective group ID, POSIX getting 114 setting 286, 290 effective user ID, POSIX getting 115 setting 288, 299 ending an OpenExtensions process 79 entry linkage for OpenExtensions callable services, example of nonreentrant 553 reentrant 551 establishing the OpenExtensions environment 1 event notification canceling interest 46 posting a thread 48 setting up to receive 50 examining a POSIX thread's signal mask 321 examining a signal action in OpenExtensions 315 examining pending signals in OpenExtensions 319 examining the interrupt state of a POSIX thread 217 examining the interrupt type of a POSIX thread 219 exec (BPX1EXC) routine 72 executable file how the file is located by the exec (BPX1EXC) callable service 74 how the file is located by the spawn (BPX1SPN) callable service 335

executable file *(continued)* running from an OpenExtensions process <u>72</u> running in a new (child) process <u>333</u> exit (BPX1EXI) routine <u>79</u> exiting a POSIX thread <u>209</u> external link, CMS creating <u>60</u> reading the contents of 234

### F

failures, callable service 10 fchaudit (BPX1FCA) routine description 81 flag values, mapping 413 fchmod (BPX1FCM) routine 84 fchown (BPX1FCO) routine 86 fcntl (BPX1FCT) routine byte range lock request, mapping 414 closing files 90 command values and flags, mapping 422 description 88 determining lock status 92 file locking 90 flag values, mapping 447 multiple lock requests 92 obtaining locks 92 releasing locks 92 FIFO (BFS object) creating 163 file mode creation mask of an OpenExtensions process, changing 374 file system, BFS status, getting by descriptor 104 by file system name 407 by path name 343 file system, virtual, adding to the file tree in an OpenExtensions process 166 file system, virtual, removing from the file tree in an **OpenExtensions process 375** file tree in an OpenExtensions process adding a virtual file system 166 removing a virtual file system 375 file type definitions for OpenExtensions callable services, defining 423 file, BFS access times, setting 382 access, checking 15 audit flags, changing by descriptor 81 by path name 23 changes, writing to direct-access storage 106 character special file creating 163 closing 34 configurable path name variables, determining by descriptor 99 by path name 194 descriptor flags, controlling 88 descriptor, creating 181 FIFO creating 163 group, changing

file, BFS (continued) group, changing (continued) by descriptor 86 by path name 31 link to, creating 149 locking information, controlling 88 mode, changing by descriptor 84 by path name 28 modification times, setting 382 offset, changing 154 opening 181 owner, changing by descriptor 86 by path name 31 reading 228 renaming 251 status flags, controlling 88 status, getting by descriptor 102 by path name 157, 340 symbolic link creating 345 removing from a directory 379 status, getting 157 value of, reading 236 terminal, determining if a file represents a 145 truncating 108 writing changes to direct-access storage 106 writing to 401 file, executable how the file is located by the exec (BPX1EXC) callable service 74 how the file is located by the spawn (BPX1SPN) callable service 335 running from an OpenExtensions process 72 running in a new (child) process 333 finding a message queue 172 finding a semaphore set 269 finding a shared memory segment 309 finding the absolute path name 241 flags audit (BFS file access) changing by descriptor 81 changing by path name 23 file descriptor, controlling 88 file status, controlling 88 values for OpenExtensions callable services, mapping for access (BPX1ACC) 412 for chaudit (BPX1CHA) 413 for fchaudit (BPX1FCA) 413 for fcntl (BPX1FCT) 447 for fcntl (DMSP1FCT) 422 for open (BPX10PN) 447 for recv (BPX1RCV) 441 for recvmsg (BPX2RMS) 441 for send (BPX1SND) 441 for sendmsg (BPX2SMS) 441 flushing data on a terminal in an OpenExtensions process 356 foreground process group associated with a terminal in an OpenExtensions process getting PGID 361

setting PGID 369

fork (BPX1FRK) routine 96 fpathconf (BPX1FPC) routine command values, defining 448 description 99 fstat (BPX1FST) routine 102 fstavfs (BPX1FTV) routine description 104 response structure, mapping 471 fsync (BPX1FSY) routine 106 ftruncate (BPX1FTR) routine 108 function code values for the openvmf (BPX1VM5) callable service, defining 482 function code values for the openvmf7 (BPX1VM7) callable service, defining 484 function code values for the setopen (BPX1VM6) callable service, defining 483

#### G

getclientid (BPX1GCL) routine description 110 response structure, mapping 415 getcwd (BPX1GCW) routine 112 getegid (BPX1GEG) routine 114 geteuid (BPX1GEU) routine 115 getgid (BPX1GID) routine 116 getgrgid (BPX1GGI) routine data returned, mapping 425 description 117 getgrnam (BPX1GGN) routine data returned, mapping 425 description 119 getgroups (BPX1GGR) routine 121 getgroupsbyname (BPX1GUG) routine 123 gethostid (BPX1HST) routine 126 gethostname (BPX1HST) routine 126 getlogin (BPX1GLG) routine 128 getpeername (BPX1GNM) routine 136 getpgrp (BPX1GPG) routine 129 getpid (BPX1GPI) routine 130 getppid (BPX1GPP) routine 131 getpwnam (BPX1GPN) routine data returned, mapping 424 description 132 getpwuid (BPX1GPU) routine data returned, mapping 424 description 134 getsockname (BPX1GNM) routine 136 getsockopt (BPX10PT) routine 138 getting a message queue 172 getting a new POSIX thread request to process 209 getting a semaphore set 269 getting a shared memory segment 309 getting attributes for a terminal in an OpenExtensions process 358 getting BFS file status by descriptor 102 by path name 157, 340 getting BFS file system status by descriptor 104 by file system name 407 by path name 343 getting OpenExtensions process information PGID (process group ID) 129

getting OpenExtensions process information (continued) PGID of the foreground process group associated with a terminal 361 PID (process ID) 130 PPID (parent process ID) 131 getting POSIX group database information by GID 117 by group name 119 effective GID 114 effective UID 115 real GID 116 real UID 141 supplementary GIDs, number and list of for a specific user name 123 for the calling process 121 getting POSIX user database information by UID 134 by user name 132 getting processor times for current and related **OpenExtensions processes 371** getting system configuration values for OpenExtensions services 348 getting the control sequence prefix for a terminal in an **OpenExtensions process 360** getting the path name of a terminal in an OpenExtensions process 373 getting the path name of the BFS working directory 112 getting the PGID of the foreground process group associated with a terminal in an OpenExtensions process 361 getting the status of a child process 388 getting the status of an child process that ended or stopped 385 getting the status of an OpenExtension process 394 getting the termination status for a POSIX thread 212 getting the user login name for an OpenExtensions process 128 getuid (BPX1GUI) routine 141 GID (group ID), POSIX effective getting 114 setting 286, 290 real getting 116 setting 290 saved-set setting 290 supplementary GIDs, getting the number and list of for a specific user name 123 for the calling process 121 givesocket (BPX1GIV) routine 142 giving a socket to another program 142 group database, POSIX, accessing by GID 117 by group name 119 group of a BFS file or directory, changing by descriptor 86 by path name 31

#### Н

HELP facility, using <u>xiii</u> high level language signal interfaces, OpenExtensions <u>557</u>

#### I

I/O channel in an OpenExtensions process, creating 199 I/O status of multiple open file descriptors and message queues, checking 258 I/O to a terminal in an OpenExtensions process flushing data 356 resuming data flow 354 suspending data flow 354 I/O vector structure for sockets, mapping 430 I/O, controlling 398 ID of POSIX thread, querying 216 ID of socket host, getting 126 inheritance structure for the spawn (BPX1SPN) callable service mapping 426 input data on a terminal in an OpenExtensions process, flushing 356 INT notation in parameter descriptions 5 interprocess communications message queue controlling 169 creating 172 finding 172 receiving a message 175sending a message 178 permissions, mapping 431 querying 391 semaphore set constants, defining 459 controlling 264 creating 269 data structures, mapping 459 finding 269 serialization operations 273 shared memory segment attaching 301 constants, defining 461 controlling 304 creating 309 data structure, mapping 461 detaching 307 finding 309 interrupt last interrupt delivered to an SIR, returning to **OpenExtensions 223** state of a POSIX thread, examining and changing 217 type of a POSIX thread, examining and changing 219 invoking OpenExtensions callable services 1 isatty (BPX1ITY) routine 145

#### Κ

kill (BPX1KIL) routine <u>146</u>

#### L

last interrupt delivered to an SIR, returning to OpenExtensions <u>223</u> link to a BFS file, creating <u>149</u> link (BPX1LNK) routine 149 linkage conventions for callable services 2 listen (BPX1LSN) routine 152 loading a program into the caller's process 69 local name, binding to a socket descriptor 20 login name for a user in an OpenExtensions process, getting 128 lseek (BPX1LSK) routine constants defined by the BPXYSEEK macro 455 description 154 lstat (BPX1LST) routine 157

#### Μ

macro coding conventions 411 making a BFS character special file 163 making a BFS directory 160 making a BFS FIFO 163 making a virtual file system available in an OpenExtensions process 166 mapping for OpenExtensions callable services attributes for pthread create (BPX1PTC) 453 byte range lock request for fcntl (BPX1FCT) 414 command values for fcntl (DMSP1FCT) 422 for pathconf (BPX1PCF) and fpathconf (BPX1FPC) 448 for w ioctl (BPX1IOC) 427 data returned for getgrnam (BPX1GGN) and getgrgid (BPX1GGI) 425 data returned for getpwnam (BPX1GPN) and getpwuid (BPX1GPU) 424 data structure for w\_getipc (BPX1GET) 432 data structures for message queues 439 data structures for select/selectex (BPX1SEL) 456 directory entries for readdir (BPX1RDD) 420 flag values for access (BPX1ACC) 412 for chaudit (BPX1CHA) 413 for fchaudit (BPX1FCA) 413 for fcntl (BPX1FCT) 447 for fcntl (DMSP1FCT) 422 for open (BPX10PN) 447 for recv (BPX1RCV) 441 for recymsg (BPX2RMS) 441 for send (BPX1SND) 441 for sendmsg (BPX2SMS) 441 I/O vector structure for sockets 430 inheritance structure for spawn (BPX1SPN) 426 interprocess communications data structure for shared memory segments 461 data structures for semaphores 459 message queues 439 permissions 431 message header for sendmsg (BPX2SMS) and recvmsg (BPX2RMS) 443 mode constants 437 modes for mount (BPX1MNT) and umount (BPX1UMT) 445 mount service parameter structure 435 parameter list for pthread\_exit\_and\_get (BPX1PTX) 454 parameter list for pthread\_exit\_and\_get (BPX1PTX) 454 permissions for interprocess communications 431 response structure

mapping for OpenExtensions callable services (continued) response structure (continued) for fstatvfs (BPX1FTV) 471 for stat (BPX1STA) 473 for statvfs (BPX1STV) 471 for times (BPX1TIM) 475 for uname (BPX1UNA) 480 for w\_getpsent (BPX1GPS) 449 for w statvfs (BPX1STF) 471 signal delivery data structure 451 SOCKADDR structure for socket services 465 termios structure 477 timeout value for select (BPX1SEL) 458 wait status word 486 message queue constants, defining 439 controlling 169 creating 172 data structure, mapping 439 finding 172 I/O status of multiple open queues, checking 258 querying 391 receiving a message 175 sending a message 178 mkdir (BPX1MKD) routine 160 mknod (BPX1MKN) routine 163 mode constants of OpenExtensions callable services, mapping 437 mode of a BFS file or directory, changing by descriptor 84 by path name 28 modes for the mount (BPX1MNT) and umount (BPX1UMT) callable services, mapping 445 modification times of a BFS file, setting 382 mount (BPX1MNT) routine description 166 modes, mapping 445 mounting a virtual file system in an OpenExtensions process 166 msgctl (BPX1QCT) routine 169 msgget (BPX1QGT) routine 172 msgrcv (BPX1QRC) routine 175 msgsnd (BPX1QSN) routine 178

#### Ν

name of a socket, getting <u>136</u> name of socket host, getting <u>126</u> NFS client functions, performing <u>192</u> nonreentrant entry linkage for OpenExtensions callable services, example of <u>553</u> notation used in callable service parameter descriptions <u>5</u>

#### 0

offset, BFS file, changing <u>154</u> online HELP facility, using <u>xiii</u> open (BPX1OPN) routine description <u>181</u> flag values, mapping <u>447</u> opendir (BPX1OPD) routine <u>185</u> OpenExtensions **OpenExtensions** (continued) child process attributes inherited from the parent 334 creating with fork (BPX1FRK) 96 creating with spawn (BPX1SPN) 333 differences from the parent 335 cleaning up resources 38 environment, establishing 1 name of the operating system, displaying 377 NFS client functions, performing 192 platform functions, performing 187, 292 signals, relationship to callable services 557 OpenExtensions callable services invoking 1 invoking from REXX 4 notation used in parameter descriptions 5 reason code parameter, definition of 2 reason codes, list of by numeric value 495 by symbolic name 534 special CMS file pool server and BFS client 532 reentrant coding versus nonreentrant coding 10 return code parameter, definition of 2 return codes, list of by numeric value 487 by symbolic name 490 return value parameter, definition of 2 signal setup 558 syntax conventions 1 system control offsets 547 OpenExtensions macros coding conventions 411 understanding syntax diagrams 409 opening a BFS directory 185 opening a BFS file 181 openvmf (BPX1VM5) routine description 187 function code values defined by the BPXYVM5 macro 482 openvmf7 (BPX1VM7) routine description 192 function code values defined by the BPXYVM7 macro 484 operating system name, OpenExtensions, displaying 377 options associated with a socket, getting or setting 138 output data on a terminal in an OpenExtensions process, flushing 356 owner of a BFS file or directory, changing by descriptor 86 by path name 31

#### P

parameter lists for OpenExtensions callable services, mapping for pthread\_exit\_and\_get (BPX1PTX) <u>454</u> parameter structure for mount service, mapping <u>435</u> path name absolute, finding <u>241</u> BFS syntax <u>6</u> NFS syntax <u>9</u> of a terminal, getting <u>373</u> of the working directory, getting <u>112</u> pathconf (BPX1PCF) routine pathconf (BPX1PCF) routine (continued) command values, defining 448 description 194 pause (BPX1PAS) routine 197 peer name, getting 136 permissions for interprocess communications, mapping 431 PGID (process group ID) getting 129 of the foreground process group associated with a terminal getting 361 setting 369 setting 294 setting by creating a new session 297 PID (process ID) getting 130 pipe (BPX1PIP) routine 199 platform functions, performing 187, 292 POSIX effective GID getting 114 setting 286, 290 effective UID getting 115 setting 288, 299 group database, accessing by GID 117 by group name 119 real GID getting 116 setting 290 real UID getting 141 setting 299 saved-set GID setting 290 saved-set UID setting 299 thread canceling 201 cancellation point, causing 221 creating 203 detaching 207 environment, creating 65 exiting and getting a new thread 209 ID, querying 216 interrupt state, examining and changing 217 interrupt type, examining and changing 219 quiescing 225 signal mask, examining or changing 321 signal mask, replacing 324 signal to, sending 214 termination status, getting 212 waiting 212 user database, accessing by UID 134 by user name 132 posting a thread for an event 48 PPID (parent process ID) getting 131 process, OpenExtensions break condition, sending to a terminal 363 child attributes inherited from the parent 334

process, OpenExtensions (continued) child (continued) creating with fork (BPX1FRK) 96 creating with spawn (BPX1SPN) 333 differences from the parent 335 status of a child that ended or stopped, getting 385 status, getting 388 deleting a program from the caller's process 67 ending 79 file mode creation mask, changing 374 foreground process group associated with a terminal getting PGID 361 setting PGID 369 I/O to terminal flushing data 356 resuming data flow 354 suspending data flow 354 loading a program into the caller's process 69 path name of a terminal, getting 373 PGID (process group ID) for the foreground process group associated with a terminal, getting 361 for the foreground process group associated with a terminal, setting 369 getting 129 setting 294 setting by creating a new session 297 PID (process ID) getting 130 PPID (parent process ID) getting 131 processor times for current and related processes, getting 371 sending a signal to 146 status, getting 394 suspending until a signal is delivered 197 until a specified interval has elapsed or a signal is delivered 328 until output is sent to a terminal 352 processor times for current and related OpenExtensions processes, getting 371 program deleting from the caller's process 67 loading into the caller's process 69 running from an OpenExtensions process 72 running in a new (child) process 333 programming language binding files 2 pthread\_cancel (BPX1PTB) routine 201 pthread\_create (BPX1PTC) routine attributes, mapping 453 description 203 multiple CMS threads and signals 561 pthread detach (BPX1PTD) routine 207 pthread exit and get (BPX1PTX) routine description 209 parameter list, mapping 454 pthread\_join (BPX1PTJ) routine 212 pthread\_kill (BPX1PTK) routine 214 pthread\_self (BPX1PTS) routine 216 pthread\_setintr (BPX1PSI) routine 217 pthread\_setintrtype (BPX1PST) routine 219 pthread\_testintr (BPX1PTI) routine 221 PTR notation in parameter descriptions 5

## Q

querying a POSIX thread ID <u>216</u> querying interprocess communications <u>391</u> queue\_interrupt (BPX1SPB) routine <u>223</u> quiesce\_threads (BPX1PTQ) routine <u>225</u> quiescing POSIX threads 225

### R

read (BPX1RED) routine 228 read\_external\_link (BPX1RXL) routine 234 readdir (BPX1RDD) routine description 231 directory entries, mapping 420 reading a BFS directory entry 231 reading data from a socket and storing it in buffers 238 reading from a BFS file or socket 228 reading the contents of a CMS external link 234 reading the value of a symbolic link 236 readlink (BPX1RDL) routine 236 readv (BPX1RDV) routine description 238 I/O vector structure, mapping 430 real group ID, POSIX getting 116 setting 290 real user ID, POSIX getting 141 setting 299 realpath (BPX1RPH) routine 241 reason code values for OpenExtensions callable services, defining 421 reason codes list by numeric value 495 by symbolic name 534 receiving a message from a message queue 175 receiving data on a socket and storing it in a buffer recv (BPX1RCV) 243 recvfrom (BPX1RFM) 245 receiving event notifications canceling 46 setting up 50 receiving messages on a socket and storing them in buffers 248 recv (BPX1RCV) routine description 243 flags, mapping 441 recvfrom (BPX1RFM) routine 245 recvmsg (BPX2RMS) routine description 248 flags, mapping 441 I/O vector structure, mapping 430 message header, mapping 443 reentrant coding versus nonreentrant coding 10 reentrant linkage for OpenExtensions callable services, example of entry 551 return 551 register usage for callable services 2 removing a BFS directory 256 removing a BFS directory entry 379

removing a virtual file system from the file tree in an **OpenExtensions process 375** rename (BPX1REN) routine 251 renaming a BFS file or directory 251 resetting a BFS directory to the beginning 254 response structures for OpenExtensions callable services, mapping for fstatvfs (BPX1FTV) 471 for getclientid (BPX1GCL) 415 for stat (BPX1STA) 473 for statvfs (BPX1STV) 471 for times (BPX1TIM) 475 for uname (BPX1UNA) 480 for w\_getpsent (BPX1GPS) 449 for w\_statvfs (BPX1STF) 471 resuming data flow on a terminal in an OpenExtensions process 354 return code values for OpenExtensions callable services, defining 421 return codes list by numeric value 487 by symbolic name 490 return linkage for OpenExtension callable services, example of 551 returning the last interrupt delivered to an SIR back to **OpenExtensions 223** rewinddir (BPX1RWD) routine 254 rewinding a BFS directory to the beginning 254 rmdir (BPX1RMD) routine 256 running a program from an OpenExtensions process 72 in a new (child) process 333

#### S

saved-set group ID, POSIX setting 290 saved-set user ID, POSIX setting 299 select/selectex (BPX1SEL) routine data structures, mapping 456 description 258 timeout value, mapping 458 semaphore set atomic operations 273 constants, defining 459 controlling 264 creating 269 data structures, mapping 459 finding 269 querying 391 serialization operations 273 semctl (BPX1SCT) routine 264 semget (BPX1SGT) routine 269 semop (BPX1SOP) routine 273 send (BPX1SND) routine description 277 flags, mapping 441 sending a break condition to a terminal in an **OpenExtensions process 363** sending a message to a message queue 178 sending a signal to a POSIX thread 214 sending a signal to an OpenExtensions process 146 sending data on a socket 277, 283

sending messages on a socket 280 sendmsg (BPX2SMS) routine description 280 flags, mapping 441 I/O vector structure, mapping 430 message header, mapping 443 sendto (BPX1STO) routine 283 serialization constants, defining 419 server options, NFS 9 session in an OpenExtensions process creating 297 setegid (BPX1SEG) routine 286 seteuid (BPX1SEU) routine 288 setgid (BPX1SGI) routine 290 setopen (BPX1VM6) routine description 292 function code values defined by the BPXYVM6 macro 483 setpgid (BPX1SPG) routine 294 setsid (BPX1SSI) routine 297 setsockopt (BPX10PT) routine 138 setting access and modification times of a BFS file 382 setting an alarm 18 setting attributes for a terminal in an OpenExtensions process 365 setting OpenExtensions process information PGID (process group ID) 294 PGID by creating a new session 297 PGID of the foreground process group associated with a terminal 369 setting POSIX group database information effective GID 286 real. effective. and saved-set GIDs 290 setting POSIX user database information effective UID 288 real, effective, and saved-set UIDs 299 setting the control sequence prefix for a terminal in an **OpenExtensions process 368** setting the file mode creation mask of an OpenExtensions process 374 setting the interrupt state of a POSIX thread 217 setting the interrupt type of a POSIX thread 219 setting the PGID of the foreground process group associated with a terminal in OpenExtensions process 369 setting up CMS signals from OpenExtensions 40 setting up to receive event notifications 50 setuid (BPX1SUI) routine 299 shared memory segment attaching 301 constants, defining 461 controlling 304 creating 309 data structure, mapping 461 detaching 307 finding 309 querying 391 shmat (BPX1MAT) routine 301 shmctl (BPX1MCT) routine 304 shmdt (BPX1MDT) routine 307 shmget (BPX1MGT) routine 309 shutdown (BPX1SHT) routine 313 shutting down a duplex socket connection 313 sigaction (BPX1SIA) routine

sigaction (BPX1SIA) routine (continued) description 315 program flow of cmssigsetup and sigaction with an SIR 558 signal constants used by OpenExtensions callable services, defining 462 signal delivery data structure for OpenExtensions callable services, mapping 451 signal setup for linking to OpenExtensions callable services 558 signals in OpenExtensions defaults 561 delayed delivery 560 detaching the signal setup 44 high level language signal interfaces 557 last interrupt delivered to an SIR, returning to **OpenExtensions 223** multiple threads created by pthread\_create 561 multiple threads created by ThreadCreate 560 pending signals, examining 319 relationship to callable services 557 sending a signal to a POSIX thread 214 setting up 40 signal action, examining or changing 315 thread's signal mask examining or changing 321 replacing 324 waiting for a signal 326 when signals cannot be delivered 560 when supported and not supported 559 sigpending (BPX1SIP) routine 319 sigprocmask (BPX1SPM) routine 321 sigsuspend (BPX1SSU) routine 324 sigwait (BPX1SWT) routine 326 SIR (signal interface routine) address specified in the cmssigsetup (BPX1MSS) callable service 40 last interrupt delivered to an SIR, returning to **OpenExtensions 223** program flow of cmssigsetup and sigaction with an SIR 558 register contents when the SIR receives control 41 signal delivery data structure, mapping 451 steps the SIR must perform 41 system states when the SIR receives control 41 sleep (BPX1SLP) routine 328 SOCKADDR structure, mapping 465 socket/socketpair (BPX1SOC) routine 330 sockets acquiring a socket from another program 350 calling program's identifier, obtaining 110 closing a socket 34 connection between two sockets, establishing 57 connection request from a client socket, accepting 12 connection request queue for server socket, creating 152 controlling open file descriptors 88 creating 330 giving a socket to another program 142 I/O status of multiple open file descriptors and message queues, checking 258 I/O vector structure, mapping 430 ID of socket host, getting 126 local name, binding to a socket descriptor 20

sockets (continued) name of a socket, getting 136 name of socket host, getting 126 options, getting or setting 138 peer name, getting 136 reading data from a socket and storing it in buffers 238 reading from a socket 228 receiving data and storing it in a buffer recv (BPX1RCV) 243 recvfrom (BPX1RFM) 245 receiving messages on a socket and storing them in buffers 248 sending data 277, 283 sending messages on a socket 280 shutting down a duplex socket connection 313 SOCKADDR structure, mapping 465 writing data to a socket from a set of buffers 404 writing to a socket from a buffer 401 spawn (BPX1SPN) routine description 333 inheritance structure mapping 426 special CMS file pool server and BFS client reason codes 532 stat (BPX1STA) routine description 340 response structure, mapping 473 status of a BFS file system, getting by descriptor 104 by file system name 407 by path name 343 status of a BFS file, getting by descriptor 102 by path name 157, 340 status of a child process that ended or stopped, getting 385 status of a child process, getting 388 status of an OpenExtensions process, getting 394 stavfst (BPX1STV) routine description 343 response structure, mapping 471 superuser, definition of 10 supplementary POSIX group IDs (GIDs), getting the number and list for a specific user name 123 for the calling process 121 suspending a thread for a limited time or an event 52 suspending a thread for an event 55 suspending an OpenExtensions process until a signal is delivered 197 until a specified interval has elapsed or a signal is delivered 328 until output is sent to a terminal 352 suspending data flow on a terminal in an OpenExtensions process 354 suspending OpenExtensions processing until output is sent to a terminal 352 symbolic link to a BFS file creating 345 removing from a directory 379 status information, getting 157 value of, reading 236 symlink (BPX1SYM) routine 345 syntax conventions for callable services 1 syntax diagrams, understanding 409 syntax, path name

syntax, path name (continued) BFS 6 NFS 9 sysconf (BPX1SYC) routine 348 system configuration values for OpenExtensions services, getting 348 system control offsets to OpenExtensions callable services 547

#### Т

takesocket (BPX1TAK) routine 350 tcdrain (BPX1TDR) routine 352 tcflow (BPX1TFW) routine 354 tcflush (BPX1TFH) routine 356 tcgetattr (BPX1TGA) routine 358 tcgetpfx (BPX1TGX) routine 360 tcgetpgrp (BPX1TGP) routine 361 tcsendbreak (BPX1TSB) routine 363 tcsetattr (BPX1TSA) routine 365 tcsetpfx (BPX1TSX) routine 368 tcsetpgrp (BPX1TSP) routine 369 terminal in an OpenExtensions process attributes getting 358 setting 365 break condition, sending 363 control sequence prefix getting 360 setting 368 data flow, suspending or resuming 354 file represents a terminal, determining if 145 flushing data 356 path name, getting 373 suspending the process until output is sent to a terminal 352 termination status for a POSIX thread, getting 212 termios data area, OpenExtensions callable services mapping 477 storing terminal attributes 358 using to set terminal attributes 365 thread, POSIX canceling 201 cancellation point, causing 221 creating 203 detaching 207 environment, creating 65 exiting and getting a new thread 209 ID, querying 216 interrupt state, examining and changing 217 interrupt type, examining and changing 219 posting for an event 48 quiescing 225 signal mask, examining or changing 321 signal mask, replacing 324 signal to, sending 214 suspending for a limited time or an event 52 suspending for an event 55 termination status, getting 212 waiting 212 ThreadCreate routine multiple CMS threads and signals 560 times (BPX1TIM) routine description 371

times (BPX1TIM) routine *(continued)* response structure, mapping <u>475</u> times for current and related OpenExtensions processes, getting <u>371</u> truncating a BFS file <u>108</u> ttyname (BPX1TYN) routine 373

#### U

UID (user ID), POSIX effective getting 115 setting 288, 299 real getting 141 setting 299 saved-set setting 299 umask (BPX1UMK) routine 374 umount (BPX1UMT) routine description 375 modes, mapping 445 uname (BPX1UNA) routine description 377 response structure, mapping 480 understanding syntax diagrams 409 unlink (BPX1UNL) routine 379 unmounting a virtual file system in an OpenExtensions process 375 unnamed pipe (OpenExtensions I/O channel) creating 199 user database, POSIX, accessing by UID 134 by user name 132 user login name for an OpenExtensions process, getting 128 using the online HELP facility xiii utime (BPX1UTI) routine 382

#### V

virtual file system in an OpenExtensions process adding to the file tree <u>166</u> removing from the file tree <u>375</u> VMASMOVM MACRO <u>3</u> VMCOVM H <u>4</u> VMERROR event handling <u>559</u> VMREXOVM COPY <u>4</u>

#### W

w\_getipc (BPX1GET) routine constants, defining <u>432</u> data structure, mapping <u>432</u> description <u>391</u>
w\_getpsent (BPX1GPS) routine description <u>394</u> response structure, mapping <u>449</u>
w\_ioctl (BPX1IOC) routine command values, defining <u>427</u> description <u>398</u>
w\_statvfs (BPX1STF) routine description <u>407</u>

w\_statvfs (BPX1STF) routine (continued) response structure, mapping 471 wait (BPX1WAT) routine 385 wait status word used by OpenExtensions callable services, mapping 486 wait-extension (BPX1WTE) routine 388 waiting for a signal in an OpenExtensions process 326 waiting on a POSIX thread 212 waiting until OpenExtensions process output is sent to a terminal 352 when signals cannot be delivered 560 working directory, BFS changing 26 path name, getting 112 write (BPX1WRT) routine 401 writev (BPX1WRV) routine description 404 I/O vector structure, mapping 430 writing BFS file changes to direct-access storage 106 writing data to a socket from a set of buffers 404 writing to a BFS file or socket 401

586 z/VM: 7.3 OpenExtensions Callable Services Reference

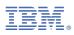

Product Number: 5741-A09

Printed in USA

SC24-6296-73

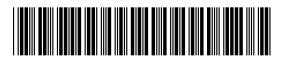